# Hypertext marks in LAT<sub>E</sub>X

Sebastian Rahtz Email: sebastian.rahtz at oucs.ox.ac.uk

Heiko Oberdiek Email: heiko.oberdiek at googlemail.com

2010/11/26 v6.81v

# 1 Documentation overview for **hyperref**

The documentation for package hyperref consists of several files:

<span id="page-0-0"></span>Manual The USER MANUAL (also available as HTML).

README The README file (also available as text file). Here information is collected that is not yet in the manual: new features, package compatibility, limitations, known problems, . . .

ChangeLog This file records the version history (also available as text file).

Options This file provides a short option summary.

Bookmark talk, slides Slides for the talk "PDF information and navigation elements with hyperref, pdfTeX and thumbpdf" at EuroTEX 1999.

Bookmark talk, paper The paper version of the talk.

Source code documentation:

☞ hyperref.dtx This is the source code documentation for hyperref (this file).

backref.dtx "Back referencing from bibliographical citations"

nameref.dtx "Section name references in LATEX"

# 2 Contents

<span id="page-1-0"></span>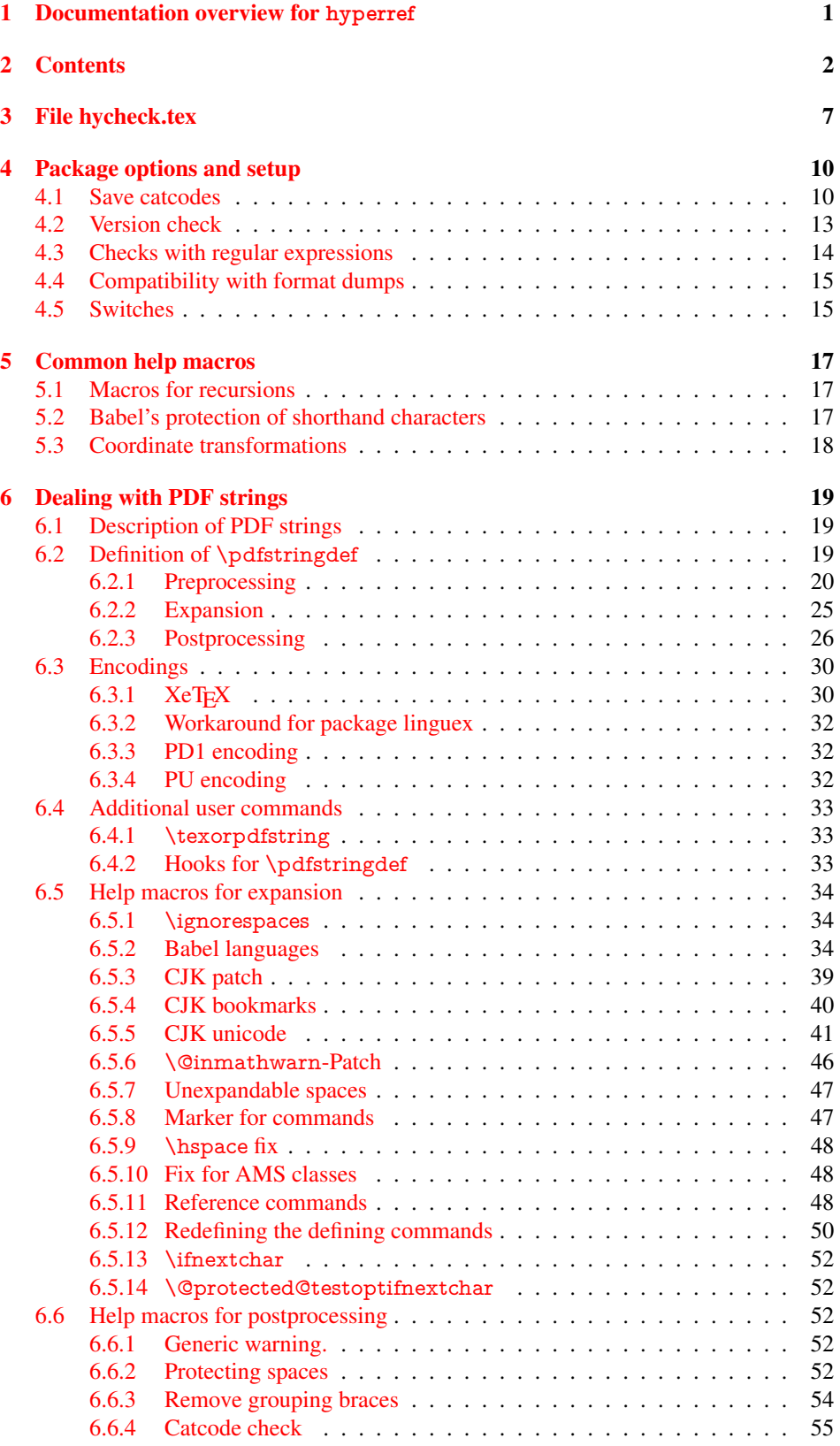

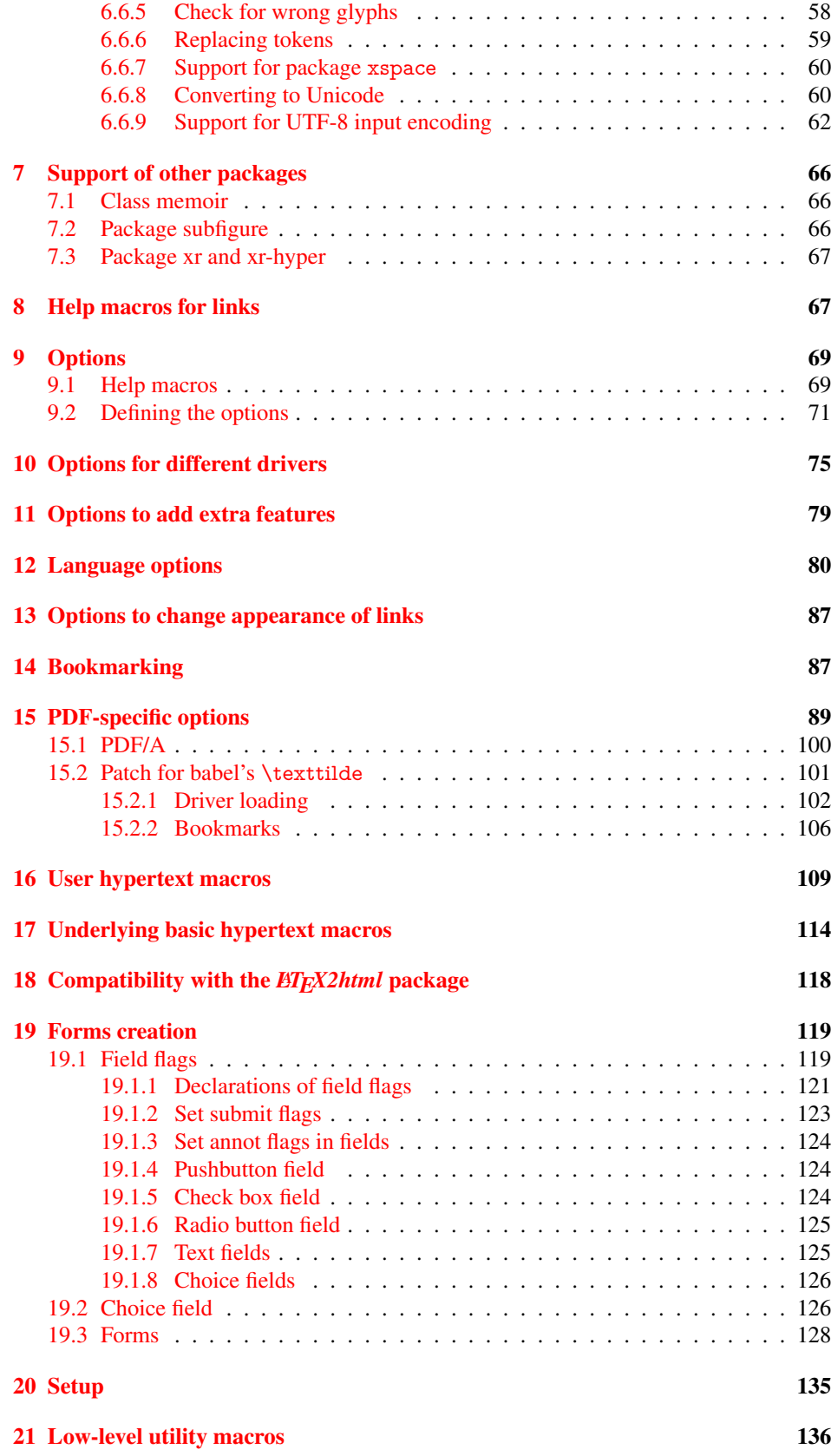

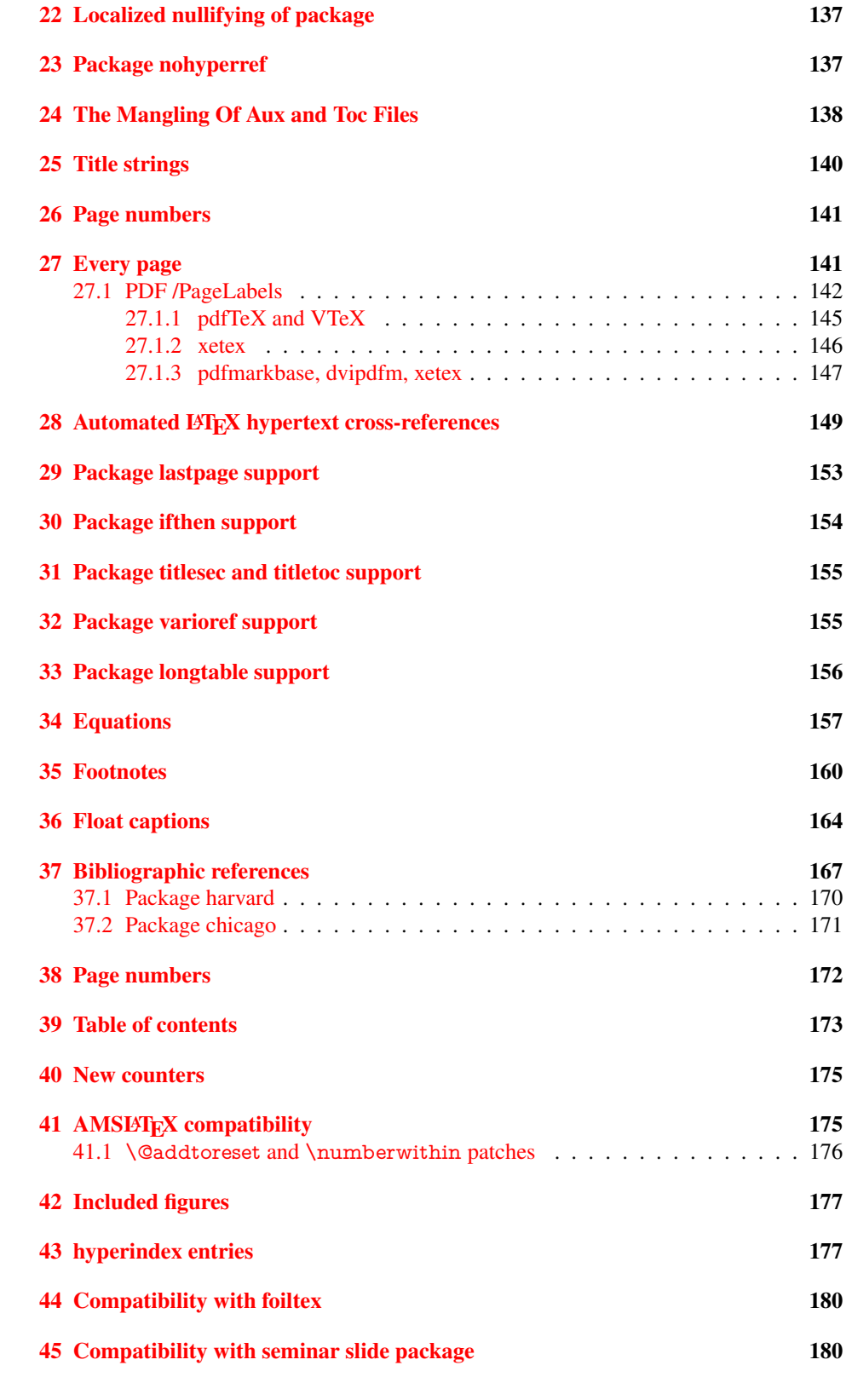

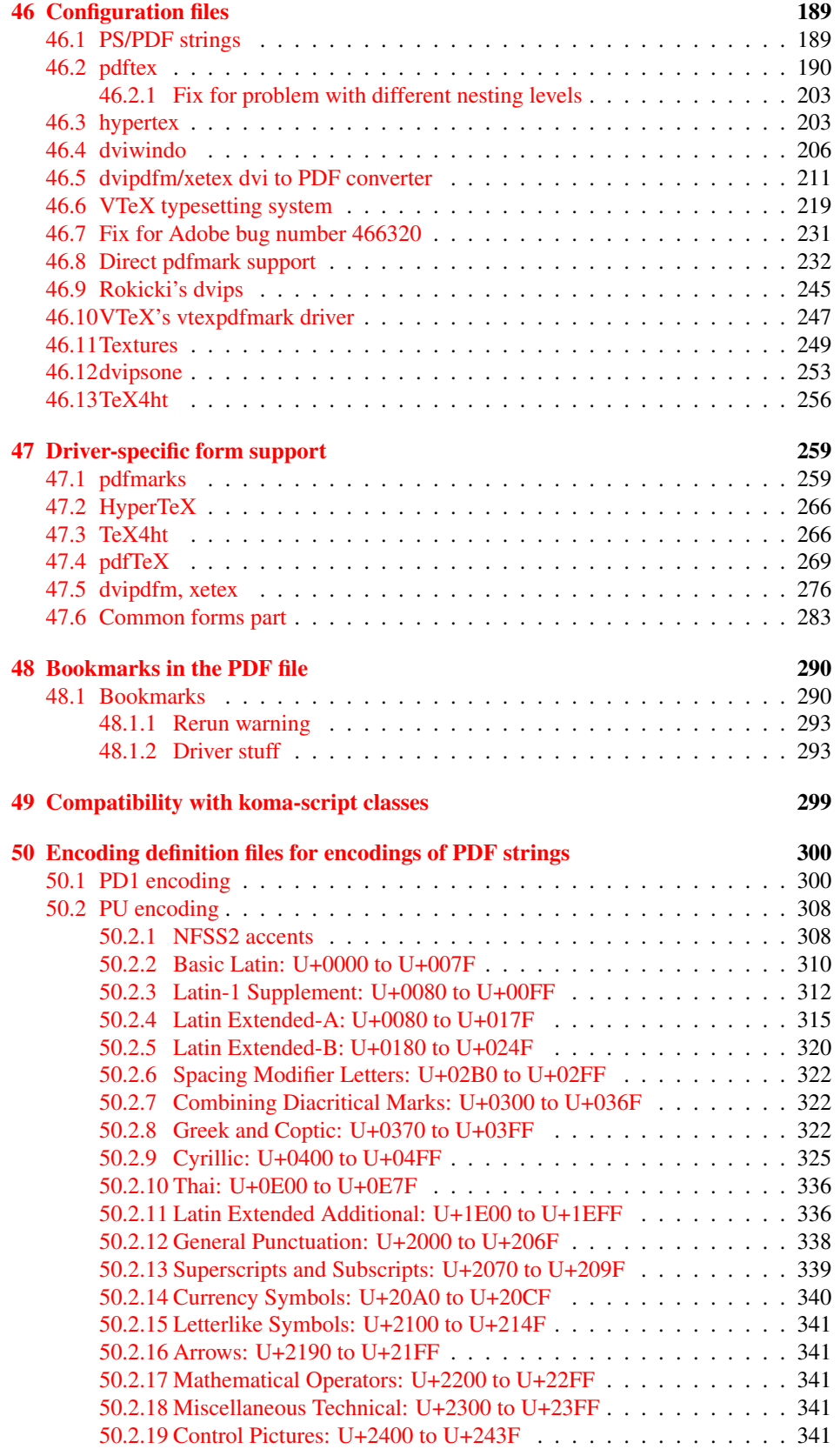

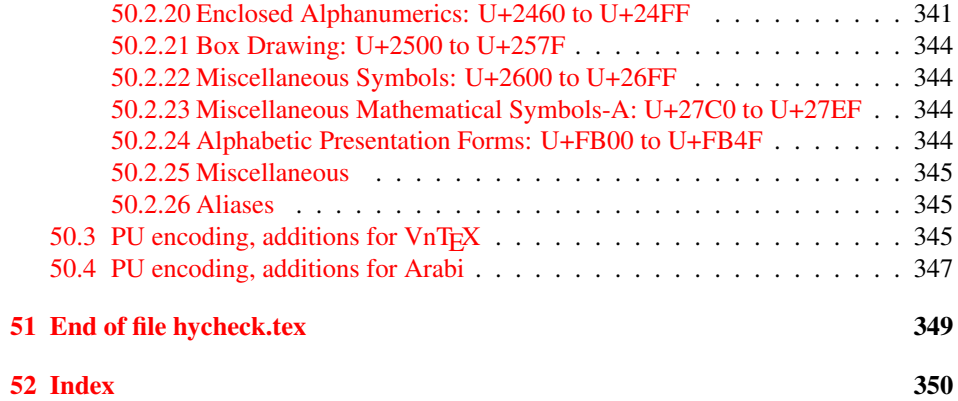

# <span id="page-6-0"></span>3 File hycheck.tex

Many commands of LATEX or other packages cannot be overloaded, but have to be redefined by hyperref directly. If these commands change in newer versions, these changes are not noticed by hyperref. With this test file this situation can be checked. It defines the command \checkcommand that is more powerful than LATEX's \CheckCommand, because it takes \DeclareRobustCommand and optional parameters better into account.

- $\langle$ \*check $\rangle$
- \documentclass{article}
- \makeatletter

#### \checklatex Optional argument: release date of LATEX.

- \newcommand\*{\checklatex}[1][]{%
- \typeout{}%
- \typeout{\* Format: 'LaTeX2e' #1}%
- \typeout{\space\space Loaded: '\fmtname' \fmtversion}%
- }%

\checkpackage The argument of \checkpackage is the package name without extension optionally followed by a release date.

- \newcommand\*{\checkpackage}[1]{%
- \def\HyC@package{#1}%
- \let\HyC@date\@empty
- \@ifnextchar[\HyC@getDate\HyC@checkPackage
- }

\HyC@getDate The release date is scanned.

- \def\HyC@getDate[#1]{%
- \def\HyC@date{#1}%
- \HyC@checkPackage
- }

### \HyC@checkPackage

- \def\HyC@checkPackage{%
- \typeout{}%
- \begingroup
- \edef\x{\endgroup
- \noexpand\RequirePackage{\HyC@package}%
- \ifx\HyC@date\@empty\relax\else[\HyC@date]\fi%
- }%
- $25 \quad \text{X}$
- \typeout{}%
- \typeout{%
- \* Package '\HyC@package'%
- \ifx\HyC@date\@empty
- \else
- \space\HyC@date
- $32 \overline{37}$
- }%
- \@ifundefined{ver@\HyC@package.sty}{%
- }{%
- \typeout{%
- \space\space Loaded: '\HyC@package' %
- \csname ver@\HyC@package.sty\endcsname
- }%
- }%
- }
- \checkcommand The macro \checkcommand parses the next tokens as a LATEX definition and compares this definition with the current meaning of that command.
	- \newcommand\*{\checkcommand}[1]{%
	- \begingroup
	- \ifx\long#1\relax
	- \expandafter\HyC@checklong
	- \else
	- \def\HyC@defcmd{#1}%
	- \expandafter\let\expandafter\HyC@next
	- \csname HyC@\expandafter\@gobble\string#1\endcsname
	- \expandafter\HyC@checkcommand
	- 51 \fi
	- 52 }

\HyC@checklong The definition command \def or \edef is read.

## \def\HyC@checklong#1{%

- \def\HyC@defcmd{\long#1}%
- \expandafter\let\expandafter\HyC@next
- \csname HyC@\expandafter\@gobble\string#1\endcsname
- \HyC@checkcommand
- }

\HyC@checkcommand The optional star of LATEX's definitions is parsed.

## \def\HyC@checkcommand{%

- \ifx\HyC@next\relax
- \PackageError{hycheck}{%
- Unknown command '\expandafter\strip@prefix\meaning\HyC@cmd'%
- }\@ehd
- \expandafter\endinput
- 65 \fi
- \@ifstar{%
- \def\HyC@star{\*}%
- \HyC@check
- }{%
- \let\HyC@star\@empty
- \HyC@check
- }%
- }

\HyC@check The macro \HyC@check reads the definition command.

#### \def\HyC@check#1{%

- \def\HyC@cmd{#1}%
- \let\HyC@org@cmd#1%
- \let#1\relax
- \let\HyC@param\@empty
- \HyC@Toks{}%
- \let\HyC@org@optcmd\HyC@noValue
- \let\HyC@org@robustcmd\HyC@noValue
- \let\HyC@org@robustoptcmd\HyC@noValue
- \HyC@next
- }

\HyC@noValue

#### \def\HyC@noValue{NoValue}

\HyC@newcommand The code for \newcommand.

- \def\HyC@newcommand{%
	- \let\HyC@@cmd\HyC@cmd
	- \@ifnextchar[\HyC@nc@opt\HyC@nc@noopt

}

\HyC@Toks A register for storing the default value of an optional argument.

\newtoks\HyC@Toks

- \HyC@nc@noopt This macro \HyC@nc@noopt is called, if the parser has reached the definition text.
	- \long\def\HyC@nc@noopt#1{%
	- \edef\x{%
	- \expandafter\noexpand\HyC@defcmd
	- \HyC@star
	- \expandafter\noexpand\HyC@cmd
	- \HyC@param\the\HyC@Toks
	- }%
	- \x{#1}%
	- \HyC@doCheck
	- }

\HyC@nc@opt This macro scans the first optional argument of a LATEX definition (number of arguments).

- \def\HyC@nc@opt[#1]{%
- \def\HyC@param{[{#1}]}%
- \@ifnextchar[\HyC@nc@default\HyC@nc@noopt
- }

\HyC@nc@default Macro \HyC@nc@default scans the default for an optional argument.

- \def\HyC@nc@default[#1]{%
- \HyC@Toks={[{#1}]}%
- \edef\HyC@optcmd{%
- \expandafter\noexpand
- \csname\expandafter\string\HyC@@cmd\endcsname
- }%
- \expandafter\let\expandafter\HyC@org@optcmd\HyC@optcmd
- \HyC@nc@noopt
- }
- \HyC@DeclareRobustCommand \DeclareRobustCommand{\cmd} makes the command \cmd robust, that then calls \cmd␣ with an space at the end of the command name, defined by \newcommand. Therefore the further parsing is done by \HyC@nc@opt or \Hy@nc@noopt of the \HyC@newcommand chain.
	- \def\HyC@DeclareRobustCommand{%
	- \edef\HyC@robustcmd{%
	- \expandafter\noexpand
	- \csname\expandafter\expandafter\expandafter\@gobble
	- \expandafter\string\HyC@cmd\space\endcsname
	- }%
	- \expandafter\let\expandafter\HyC@org@robustcmd\HyC@robustcmd
	- \expandafter\let\HyC@robustcmd\relax
	- \let\HyC@@cmd\HyC@robustcmd
	- \@ifnextchar[\HyC@nc@opt\HyC@nc@noopt
	- }

\HyC@def The parameter text of \def or \edef is stored in the token register \HyC@Toks.

\HyC@edef

```
125 \def\HyC@def#1#{%
126 \HyC@Toks={#1}%
```
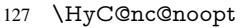

- }
- \let\HyC@edef\HyC@def

\HyC@doCheck This command performs the checks and prints the result.

\def\HyC@doCheck{%

- \typeout{\* Checking '\HyC@string\HyC@cmd':}%
- \HyC@checkItem{cmd}%
- \HyC@checkItem{robustcmd}%
- \HyC@checkItem{optcmd}%
- \HyC@checkItem{robustoptcmd}%
- \endgroup
- }

## \HyC@checkItem A single check.

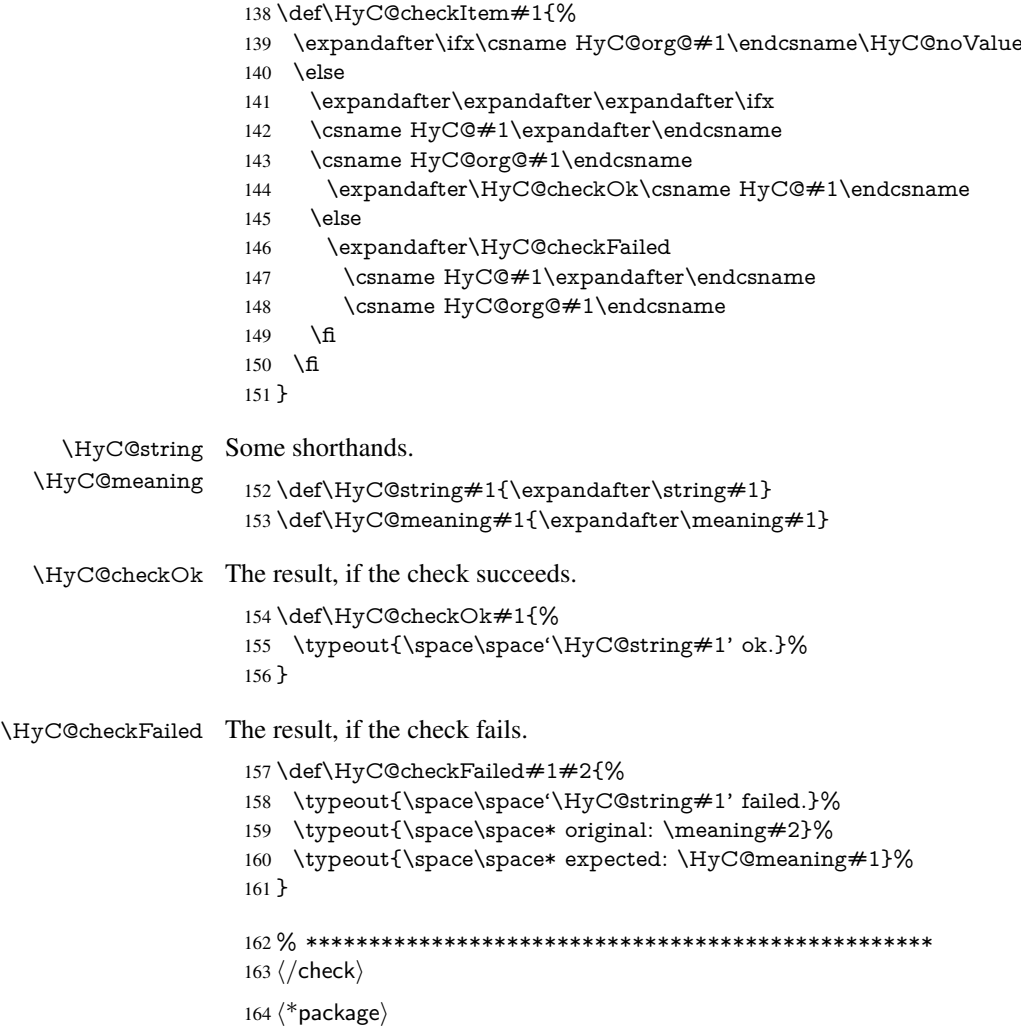

# <span id="page-9-0"></span>4 Package options and setup

# <span id="page-9-1"></span>4.1 Save catcodes

There are many packages that change the standard catcodes.

First we save the original meaning of  $\cdot$  and  $=$  in the token register  $\text{toks}\mathcal{Q}$ , because we need the two characters in the macros \Hy@SetCatcodes and \Hy@RestoreCatcodes.

#### \begingroup

- \@makeother\'%
- \@makeother\=%
- \edef\x{%
- \edef\noexpand\x{%
- 170 \endgroup
- \noexpand\toks@{%
- 172 \catcode 96=\noexpand\the\catcode'\noexpand\'\relax
- 173 \catcode 61=\noexpand\the\catcode'\noexpand\=\relax
- }%
- }%
- 176 \noexpand\x
- }%
- \x
- \@makeother\'
- \@makeother\=

## \Hy@SetCatcodes

\def\Hy@SetCatcodes{%

- \@makeother\'%
- \@makeother\=%
- \catcode'\\$=3 %
- \catcode'\&=4 %
- 186 \catcode'\^=7 %
- \catcode'\\_=8 %
- \@makeother\|%
- \@makeother\:%
- \@makeother\(%
- \@makeother\)%
- \@makeother\[%
- \@makeother\]%
- \@makeother\/%
- \@makeother\!%
- \@makeother\<%
- \@makeother\>%
- \@makeother\.%
- \@makeother\;%
- \@makeother\+%
- \@makeother\-%
- \@makeother\"%
- \@makeother\'%
- }

#### \Hy@RestoreCatcodes

- \begingroup
- \def\x#1{\catcode'\noexpand#1=\the\catcode'#1\relax}%
- \xdef\Hy@RestoreCatcodes{%
- \the\toks@
- 209  $\chi$ \\$%
- $210 \frac{\sqrt{x} \& \%}{x}$
- $211 \quad \{x\}^9$
- $212 \quad \{x \}_{\infty}$
- $213 \quad \{x\}$ |%
- 
- 214 \x\:%<br>215 \x\(%  $\chi\chi$ (%

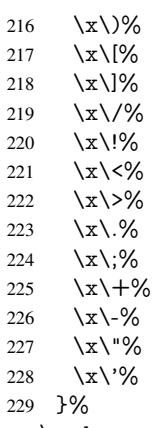

\endgroup

\Hy@SetCatcodes

It needs the December 95 release of LATEX, because it uses \protected@write, and it defines commands in options; and the page setup internal code changed at that point. It'll probably break with the later releases!

```
232 \RequirePackage{ltxcmds}[2010/03/09]
233 \@ifpackagelater{ltxcmds}{2010/10/25}{}{%
234 \long\def\ltx@LocalAppendToMacro#1#2{%
235 \global\let\LTXcmds@gtemp#1%
236 \ifx\ltx@undefined\LTXcmds@gtemp
237 \global\let\LTXcmds@gtemp\ltx@empty
238 \else
239 \ifx\relax\LTXcmds@gtemp
240 \global\letLTXcmds@gtemp\ltx@empty
241 \fi
242 \overline{)} \quad \text{f}243 \begingroup
244 \toks0\expandafter{\LTXcmds@gtemp#2}%
245 \xdef\LTXcmds@gtemp{\the\toks0}%
246 \endgroup
247 \let#1\LTXcmds@gtemp
248 }%
249 }
250 \RequirePackage{ifpdf}[2006/02/20]
251 \RequirePackage{pdftexcmds}[2009/04/10]
252 \@ifpackagelater{pdftexcmds}{2010/11/04}{}{%
253 \ltx@IfUndefined{pdfdraftmode}{%
254 \let\pdf@ifdraftmode\ltx@secondoftwo
255 }{%
256 \ifpdf
257 \def\pdf@ifdraftmode{%
258 \ifnum\pdfdraftmode=\ltx@one
259 \expandafter\ltx@firstoftwo
260 \else
261 \expandafter\ltx@secondoftwo
262 \overline{\text{fi}}263 }%
264 \else
265 \let\pdf@ifdraftmode\ltx@secondoftwo
266 \fi
267 }%
```
}

- \RequirePackage{infwarerr}[2010/04/08]
- \RequirePackage{keyval}[1997/11/10]
- \RequirePackage{kvsetkeys}[2007/09/29]
- \RequirePackage{pdfescape}[2007/11/11]
- \RequirePackage{ifvtex}
- \RequirePackage{ifxetex}[2006/08/21]
- \RequirePackage{hycolor}
- \RequirePackage{letltxmacro}[2008/06/13]
- \def\Hy@Error{\@PackageError{hyperref}}
- \def\Hy@Warning{\@PackageWarning{hyperref}}
- \def\Hy@WarningNoLine{\@PackageWarningNoLine{hyperref}}
- \def\Hy@Info{\@PackageInfo{hyperref}}
- \def\Hy@InfoNoLine{\@PackageInfoNoLine{hyperref}}
- \def\Hy@Message#1{%
- \GenericWarning{%
- (hyperref)\@spaces\@spaces\@spaces\@spaces
- }{%
- Package hyperref Message: #1\ltx@gobble
- }%
- }

## <span id="page-12-0"></span>4.2 Version check

\Hy@VersionChecked

\chardef\Hy@VersionChecked=0 %

\Hy@VersionCheck

 \def\Hy@VersionCheck#1{% \begingroup

- 
- \ltx@IfUndefined{ver@hyperref.sty}{%
- \Hy@Error{%
- This should not happen!\MessageBreak
- Missing hyperref version%
- }\@ehd
- }{%
- \ltx@IfUndefined{ver@#1}{%
- \Hy@Error{%
- This should not happen!\MessageBreak
- Missing version of '#1'%
- }\@ehd
- }{%
- \def\x##1##2##3{%
- \expandafter\expandafter\expandafter\Hy@@VersionCheck
- \expandafter\expandafter\expandafter##2%
- \csname ver@##3\endcsname##1##1\@nil
- }%
- 309  $\x{ } \y{hyperref.sty}$ %
- 310  $\x{ } \z{#1}\%$
- \ifx\y\z
- \else
- \Hy@Error{%
- Version mismatch!\MessageBreak
- \* \y: hyperref.sty\MessageBreak
- 316  $* \{z: #1\%$
- }\@ehd
- \fi
- }%
- }% \endgroup
- \chardef\Hy@VersionChecked=1 %
- }

\Hy@@VersionCheck

```
324 \def\Hy@@VersionCheck #1#2 #3 #4\@nil{%
325 \def#1{#2 #3}%
326 }
```
# <span id="page-13-0"></span>4.3 Checks with regular expressions

```
327 \ltx@IfUndefined{pdfmatch}{%
328 \def\Hy@Match#1#2#3#4{}%
329 }{%
330 \def\Hy@Match#1#2{%
331 \begingroup
332 \edef\^{\ltx@backslashchar\string^}%
333 \edef\.{\ltx@backslashchar.}%
334 \edef\[{\ltx@backslashchar[}% ]]
335 \edef\${\ltx@backslashchar$}%
336 \edef\({\ltx@backslashchar(}%
337 \edef\){\ltx@backslashchar)}%
338 \edef\|{\ltx@backslashchar|}%
339 \edef\*{\ltx@backslashchar*}%
340 \edef\+{\ltx@backslashchar+}%
341 \edef\?{\ltx@backslashchar?}%
342 \edef\{{\ltx@backslashchar\ltx@leftbracechar}%
343 \edef\}{\ltx@rightbracechar}%
344 \edef\\{\ltx@backslashchar\ltx@backslashchar}%
345 \let\ \ltx@space
346 \ifcase\pdfmatch\#2}\#1 %<br>347 \endgroup
      \endgroup
348 \expandafter\ltx@secondoftwo
349 \or
350 \endgroup
351 \expandafter\ltx@firstoftwo
352 \else
353 \Hy@Warning{%
354 Internal error: Wrong pattern!\MessageBreak
355 --> #2 <--\MessageBreak
356 Pattern check ignored%
357 }%
358 \endgroup
359 \expandafter\ltx@firstoftwo<br>360 \fi
360 \fi
361 }%
362 \ltx@ifpackagelater{ltxcmds}{2010/09/11}{}{%
363 \begingroup
364 \lccode'0='\{\relax
365 \lowercase{\endgroup
366 \def\ltx@leftbracechar{0}%
367 }%
368 \begingroup
369 \lccode'0='\}\relax
370 \lowercase{\endgroup
371 \def\ltx@rightbracechar{0}%
```
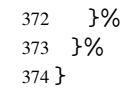

# <span id="page-14-0"></span>4.4 Compatibility with format dumps

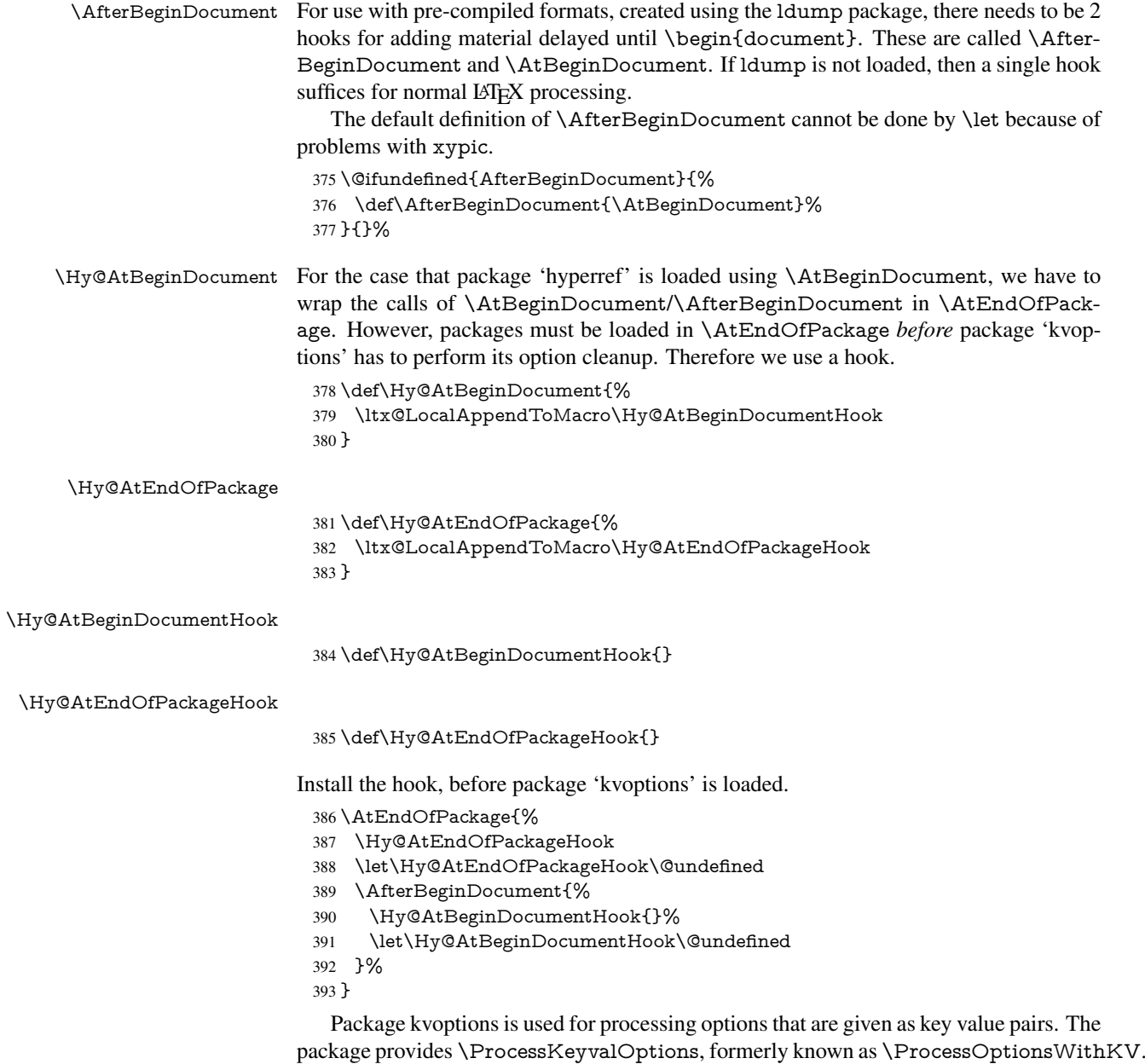

\RequirePackage{kvoptions}[2009/07/21]

# <span id="page-14-1"></span>4.5 Switches

- \newif\ifHy@typexml
- \newif\ifHy@activeanchor
- \newif\ifHy@backref
- \newif\ifHy@bookmarks
- \newif\ifHy@bookmarksnumbered

 \newif\ifHy@bookmarksopen \newif\ifHy@breaklinks \newif\ifHy@centerwindow \newif\ifHy@CJKbookmarks \newif\ifHy@colorlinks \newif\ifHy@draft \let\Hy@finaltrue\Hy@draftfalse \let\Hy@finalfalse\Hy@drafttrue \newif\ifHy@escapeform \newif\ifHy@figures \newif\ifHy@fitwindow \newif\ifHy@frenchlinks \newif\ifHy@hyperfootnotes \newif\ifHy@hyperindex \newif\ifHy@hypertexnames \newif\ifHy@implicit \newif\ifHy@linktocpage \newif\ifHy@localanchorname \newif\ifHy@menubar \newif\ifHy@naturalnames \newif\ifHy@nesting \newif\ifHy@newwindowset \newif\ifHy@newwindow \newif\ifHy@ocgcolorlinks \newif\ifHy@pageanchor \newif\ifHy@pagelabels \newif\ifHy@pdfpagehidden \newif\ifHy@pdfstring \newif\ifHy@plainpages \newif\ifHy@psize \newif\ifHy@raiselinks \newif\ifHy@seminarslides \newif\ifHy@setpagesize \newif\ifHy@texht \newif\ifHy@toolbar \newif\ifHy@unicode \newif\ifHy@usetitle \newif\ifHy@verbose \newif\ifHy@windowui \newif\ifHy@displaydoctitle \newif\ifHy@pdfa Defaults for the switches are now set. \Hy@backreffalse \Hy@bookmarksnumberedfalse \Hy@bookmarksopenfalse \Hy@bookmarkstrue \Hy@breaklinksfalse \Hy@centerwindowfalse \Hy@CJKbookmarksfalse \Hy@escapeformfalse \Hy@figuresfalse \Hy@fitwindowfalse \Hy@hyperfootnotestrue \Hy@hyperindextrue \Hy@hypertexnamestrue \Hy@implicittrue

\Hy@linktocpagefalse

<span id="page-16-0"></span> \Hy@pagelabelstrue \Hy@pdfpagehiddenfalse \Hy@pdfstringfalse \Hy@plainpagesfalse \Hy@raiselinksfalse \Hy@setpagesizetrue \Hy@texhtfalse \Hy@toolbartrue \Hy@typexmlfalse \Hy@unicodefalse \Hy@usetitlefalse \Hy@verbosefalse \Hy@windowuitrue \Hy@displaydoctitlefalse \Hy@pdfafalse 5 Common help macros \Hy@StepCount \def\Hy@StepCount#1{\advance#1 by 1 }% \Hy@GlobalStepCount \def\Hy@GlobalStepCount#1{\global\advance#1 by 1 }% \newdimen\@linkdim \let\Hy@driver\@empty \let\MaybeStopEarly\relax \newcount\Hy@linkcounter \newcount\Hy@pagecounter \Hy@linkcounter0 \Hy@pagecounter0 5.1 Macros for recursions \Hy@ReturnAfterElseFi The commands \Hy@ReturnAfterElseFi and \Hy@ReturnAfterFi avoid a too deep \Hy@ReturnAfterFi \if-nesting especially for recursive macros. \long\def\Hy@ReturnAfterElseFi#1\else#2\fi{\fi#1} \long\def\Hy@ReturnAfterFi#1\fi{\fi#1} \let\Hy@ReturnEnd\@empty  $490 \label{def:1} $$\longrightarrow \def\Hy@ReturnAfterFiEnd#1\fi#2\Hy@ReturnEnd{\fi\fi#1}$$$  $491 \long\def\Hy@ReturnAfterElseFifEnd#1\else#2\Hy@ReturnEnd{\hf\fi\fi\$ 

\Hy@localanchornamefalse

 \Hy@menubartrue \Hy@naturalnamesfalse \Hy@nestingfalse \Hy@newwindowsetfalse \Hy@newwindowfalse \Hy@pageanchortrue

## <span id="page-16-2"></span><span id="page-16-1"></span>5.2 Babel's protection of shorthand characters

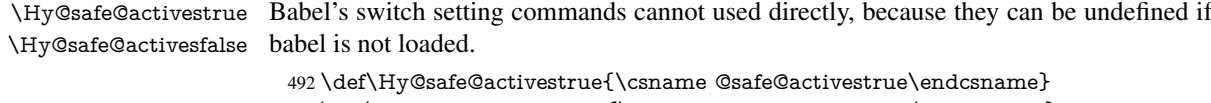

## <span id="page-17-0"></span>5.3 Coordinate transformations

At some places numbers in pdf units are expected (eg: FitBH, ...). The following macros perform the transformation from TeX units (pt) to PDF units (bp).

\hypercalcbp The user macro \hypercalcbp can be used, for example, inside option values:

pdfstartview={FitBH \hypercalcbp{\paperheight-\topmargin-1in}}

- It cannot be used inside \usepackage, because LaTeX expands the options before package hyperref is loaded and \hypercalcbp is defined.
- With e-TeX extensions an expandable implementation is very easy; \hypercalcbp can be used everywhere and is expanded at use.
- Without e-TeX's features \hypercalcbp cannot be implemented expandable (practically) and have to be supported by \hypercalcbpdef. Limitations:
	- Works only in options that use \hypercalcbpdef (currently only pdfstartview).
	- For calculations package calc has to be loaded.
	- The expansion of the argument is done at definition time.

Example (TEX):

```
\usepackage{calc}
\usepackage[...]{hyperref}
\hypersetup{
 pdfstartview={FitBH \hypercalcbp{\paperheight-\topmargin-1in
   -\headheight-\headsep}
}
```
#### \hypercalcbp

- 494 \begingroup\expandafter\expandafter\expandafter\endgroup 495 \expandafter\ifx\csname dimexpr\endcsname\relax 496 \def\hypercalcbpdef#1#2{% 497 \begingroup 498 \toks@{}% 499 \HyCal@scan#2\hypercalcbp\@nil 500 \expandafter\endgroup 501 \expandafter\def\expandafter#1\expandafter{\the\toks@}% 502 }% 503 \def\HyCal@scan#1\hypercalcbp#2\@nil{% 504 \toks@\expandafter{\the\toks@ #1}% 505 \ifx\\#2\\%  $506$  \else 507 \Hy@ReturnAfterFi{% 508 \HyCal@do#2\@nil 509 }%  $510 \text{ }\Lambda$ 511 }% 512 \def\HyCal@do#1#2\@nil{% 513 \@ifpackageloaded{calc}{}{% 514 \Hy@Warning{% 515 For calculations \string\hypercalcbp\space needs\MessageBreak 516 package calc or e-TeX% 517 }% 518 }%
- 519 \setlength{\dimen@}{#1}%
- 520 \setlength{\dimen@}{0.99626401\dimen@}%
- 521 \edef\x{%
- 522 \toks@{%
- 523 \the\toks@

```
524 \strip@pt\dimen@
525 }%
```

```
526 }\x
```

```
527 \HyCal@scan#2\@nil
```

```
528 }%
```

```
529 \else
```

```
530 \def\hypercalcbp#1{%
```
531 \strip@pt\dimexpr 0.99626401\dimexpr #1\relax\relax

```
532 }%
```

```
533 \def\hypercalcbpdef{\def}%
```

```
534 \fi
```
# <span id="page-18-0"></span>6 Dealing with PDF strings

The PDF string stuff done by Heiko Oberdiek.

Naming convention: All internal commands that are only needed by \pdfstringdef are prefixed with \HyPsd@.

## <span id="page-18-1"></span>6.1 Description of PDF strings

The PDF specification defines several places to hold text strings (bookmark names, document information, text annotations, etc.). The PDF strings have following properties:

- They are surrounded by parentheses. The hexadecimal form is not supported.
- Like PostScript language strings they use the same escaping mechanism:

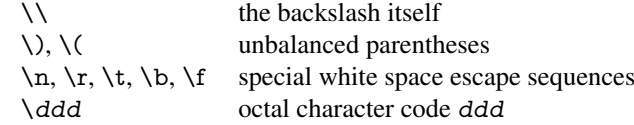

• Strings are stored either in PDFDocEncoding, which is a superset of ISOLatin1 and is compatible with Unicode with character codes below 256, or in Unicode.

## <span id="page-18-2"></span>6.2 Definition of **\pdfstringdef**

The central macro for dealing with PDF strings is \pdfstringdef. It defines a command  $#1$  to be the result of the conversion from the string in  $#2$  to a legal PDFDocEncoded string. Currently the definition is global, but this can be changed in the future.

Important: In TEX's view PDF strings are written to a file and are expanded only in its mouth. Stomach commands that cannot be expanded further aren't executed, they are written verbatim. But the PDF reader that reads such a string isn't a  $T<sub>F</sub>X$  interpreter!

The macro \pdfstringdef consists of three main parts:

- 1. Preprocessing. Here the expansion is prepared. The encoding is set and many commands are redefined, so that they work appropriate.
- 2. Expansion. The T<sub>E</sub>X string is expanded the first time to get a PDF string.
- 3. Postprocessing. The result of the expansion is checked and converted to the final form.

\pdfstringdef \pdfstringdef works on the tokens in #2 and converts them to a PDF string as far as possible:

- The result should obey the rules of the PDF specification for strings.
- The string can safely processed by TEX, because the tokens have only catcodes 10 until 12.

The result is stored in the command token given in  $#1$ .

535 \def\pdfstringdef#1#2{%

Many redefinitions are needed, so all the work is done in a group.

536 \begingroup

#### <span id="page-19-0"></span>6.2.1 Preprocessing

Octal escape sequences. To avoid problems with eight bit or non printable characters, the octal escape notation is supported. So most glyphs in the encoding definitions for PD1 and PU produce these octal escape sequences. All three octal digits have to be used:

- Wrong results are avoided, if digits follow that are not part of the octal sequence.
- Macros rely on the fact that the octal sequences always consist of three digits (vtex driver, Unicode support).

The escape sequences start with a backslash. By \string it will be printed. Therefore it is ensured that the T<sub>E</sub>X escape character indeed prints as a normal backslash. Eventually this line can be removed, because this is standard LATEX behaviour.

537 \escapechar'\\%

From the view of T<sub>E</sub>X a octal sequence consists of the command tokens  $\setminus 0$  until  $\setminus 3$  and two digits. For saving tokens  $\0, \1, \2,$  and  $\3$  are directly used without a preceding \string in the glyph definitions. This is done here locally by defining the  $\0$  until  $\3$ commands. So the user can use octal escape sequences directly, the disadvantage is that a previous definition of this short commands does not apply.

- 538 \edef\0{\string\0}%
- 539 \edef\1{\string\1}%
- 540 \edef\2{\string\2}%
- 541 \edef\3{\string\3}%

**Setting font encoding.** The unicode encoding uses  $\8$  and  $\9$  as marker for the higher byte. \8 is an abbreviation for the higher bytes 0 until 7 that can be expressed by one digit. \8 will be converted to \00. However \9 only marks the next three digits as higher byte and will be removed later.

The encoding is set by \enc@update for optimizing reasons.

- 542 \ifHy@unicode
- 543 \edef\8{\string\8}%
- 544 \edef\9{\string\9}%
- 545 \fontencoding{PU}%
- 546 \HyPsd@UTFviii
- 547 \def\ifpdfstringunicode##1##2{##1}%
- 548 \else
- 549 \fontencoding{PD1}%
- 550 \def\ifpdfstringunicode##1##2{##2}%
- 551 \fi
- 552 \let\utf@viii@undeferr\HyPsd@utf@viii@undeferr
- 553 \enc@update

Internal encoding commands. \pdfstringdef interpretes text strings which are not allowed to contain mathematical stuff. The text glyph commands will produce a warning, if called in math mode. But this warning disturbs while expanding. Therefore we check for math mode here, before \@inmathwarn will be disabled (see below).

\@inmathwarn\pdfstringdef

If a glyph is used, that isn't in the PD1/PU encoding there will be an infinite error loop, because the NFSS encoding stuff have to be expanded unprotected (\edef), so that the assigments of \@changed@cmd don't take place. To patch this behaviour I only found \@inmathwarn as a usable hook. While an \edef a warning message by \@inmathwarn or \TextSymbolUnavailable cannot be give out, so \@inmathwarn should be disabled. And with the help of it the assignments in \@changed@cmd can easily be caught (see below).

555 \let\@inmathwarn\HyPsd@inmathwarn

Unknown composite characters are built with \add@accent, so it is redefined to provide a warning.

556 \let\add@accent\HyPsd@add@accent

Commands that don't use NFSS directly. There are several commands that prints characters in the printable ASCII area that don't obey the NFSS, so they have to be redefined here.

- 557 \let\{\textbraceleft
- 558 \let\}\textbraceright
- 559 \let\\\textbackslash
- 560 \let\#\textnumbersign
- 561 \let\\$\textdollar
- 562 \let\%\textpercent
- 563 \let\&\textampersand
- 564 % \let\~\textasciitilde
- 565 \let\\_\textunderscore
- 566 \let\P\textparagraph
- 567 \let\ldots\textellipsis
- 568 \let\dots\textellipsis

Newline \newline or \\ do not work in bookmarks, in text annotations they should expand to  $\rceil$ . In pdf strings  $\lceil \cdot \rceil$  stands for a backslash. Therefore the commands are disabled now. The user can redefine them for a result what he want:

backslash: \pdfstringdefDisableCommands{\let\\\textbackslash}

new line: \pdfstringdefDisableCommands{\let\\\textCR}

disabled: \pdfstringdefDisableCommands{\let\\\empty}

At any case, however, the optional argument or the star cannot be scanned in a 100% sure manner.

- 569 \def\\{\pdfstringdefWarn\\}%
- 570 \def\newline{\pdfstringdefWarn\newline}%

**Logos.** Because the box shifting used in the T<sub>E</sub>X logo does not work while writing to a file, the standard T<sub>E</sub>X logos are redefined.

- 571 \def\TeX{TeX}%
- 572 \def\LaTeX{La\TeX}%
- 573 \def\LaTeXe{%
- \LaTeX2%
- \ifHy@unicode\textepsilon\else e\fi
- }%
- \def\eTeX{%
- \ifHy@unicode\textepsilon\else e\fi
- -\TeX%
- }%
- \def\SliTeX{Sli\TeX}%
- \def\MF{Metafont}%
- \def\MP{Metapost}%

Standard font commands. Because font changes do not work, the standard font switching commands are disabled.

- \let\fontencoding\@gobble
- 585 \let\fontfamily\@gobble<br>586 \let\fontseries\@gobble
- \let\fontseries\@gobble
- \let\fontshape\@gobble
- \let\fontsize\@gobbletwo
- \let\selectfont\@empty
- \let\usefont\@gobblefour
- \let\emph\@firstofone
- \let\textnormal\@firstofone
- \let\textrm\@firstofone
- \let\textsf\@firstofone
- \let\texttt\@firstofone \let\textbf\@firstofone
- \let\textmd\@firstofone
- \let\textit\@firstofone
- \let\textsc\@firstofone
- \let\textsl\@firstofone
- \let\textup\@firstofone
- \let\normalfont\@empty
- \let\rmfamily\@empty
- \let\sffamily\@empty
- \let\ttfamily\@empty
- \let\bfseries\@empty
- \let\mdseries\@empty
- \let\itshape\@empty
- \let\scshape\@empty
- \let\slshape\@empty
- \let\upshape\@empty
- \let\em\@empty
- \let\rm\@empty
- \let\Huge\@empty
- \let\LARGE\@empty
- \let\Large\@empty
- \let\footnotesize\@empty
- \let\huge\@empty
- \let\large\@empty
- \let\normalsize\@empty
- \let\scriptsize\@empty
- \let\small\@empty
- \let\tiny\@empty
- \let\mathversion\@gobble
- \let\phantom\@gobble
- \let\vphantom\@gobble
- \let\hphantom\@gobble

## Package color.

```
628 \def\textcolor##1##{\@secondoftwo}%
```
#### Upper- and lowercase.

- \def\MakeUppercase{\MakeUppercaseUnsupportedInPdfStrings}%
- \def\MakeLowercase{\MakeLowercaseUnsupportedInPdfStrings}%

Package babel. Whereever "naturalnames" is used, disable \textlatin (from Babel) 3.6k). Thanks to Felix Neubauer (Email: Felix.Neubauer@gmx.net).

- \let\textlatin\@firstofone
- \ltx@IfUndefined{language@group}{}{%
- \csname HyPsd@babel@\language@group\endcsname
- }%
- \HyPsd@GreekPatch
- \HyPsd@SpanishPatch
- \HyPsd@RussianPatch
- \HyPsd@BabelPatch
- \let\@safe@activestrue\relax
- \let\@safe@activesfalse\relax

Disable \cyr, used in russianb.ldf.

- \let\cyr\relax
	- Redefine \es@roman, used in spanish.ldf.
- \let\es@roman\@Roman

#### Package german.

- \let\glqq\textglqq
- \let\grqq\textgrqq
- \let\glq\textglq
- \let\grq\textgrq
- \let\flqq\textflqq
- \let\frqq\textfrqq
- \let\flq\textflq
- \let\frq\textfrq

Package french. The support is deferred, because it needs \GenericError to be disabled (see below).

Package FrenchPro. This package uses:

\if@mid@expandable{not fully expandable code}{fully expandable code}

\let\if@mid@expandable\@firstoftwo

### AMS classes.

\HyPsd@AMSclassfix

Redefinition of **\hspace** \hspace don't work in bookmarks, the following fix tries to set a space if the argument is a positive length.

\let\hspace\HyPsd@hspace

Commands of referencing and indexing systems. Some LATEX commands that are legal in \section commands have to be disabled here.

- \let\label\@gobble
- \let\index\@gobble
- \let\glossary\@gobble
- \let\href\HyPsd@href
- \let\@mkboth\@gobbletwo

The \ref and \pageref is much more complicate because of their star form.

- \let\ref\HyPsd@ref
- \let\pageref\HyPsd@pageref
- \let\nameref\HyPsd@nameref
- \let\autoref\HyPsd@autoref

#### Miscellaneous commands.

- \let\leavevmode\@empty
- \let\mbox\@empty

\halign causes error messages because of the template character #.

- \def\halign{\pdfstringdefWarn\halign\@gobble}%
- \let\ignorespaces\HyPsd@ignorespaces
- \let\Hy@SectionAnchorHref\@gobble

#### Patch for cjk bookmarks.

\HyPsd@CJKhook

User hook. The switch \Hy@pdfstring is turned on. So user commands can detect that they are processed not to be typesetted within TEX's stomach, but to be expanded by the mouth to give a PDF string. At this place before interpreting the string in  $\#2$ additional redefinitions can by added by the hook \pdfstringdefPreHook.

The position in the middle of the redefinitions is a compromise: The user should be able to provide his own (perhaps better) redefinitions, but some commands should have their original meaning, because they can be used in the hook ( $\begin{array}{c} \S$ tected@testopt, and \@ifnextchar for \renewcommand).

- \Hy@pdfstringtrue
- \pdfstringdefPreHook

Spaces. For checking the token of the string, spaces must be masked, because they cannot by caught by undelimited arguments.

- \HyPsd@LetUnexpandableSpace\space
- \HyPsd@LetUnexpandableSpace\ %
- \HyPsd@LetUnexpandableSpace~%
- \HyPsd@LetUnexpandableSpace\nobreakspace

#### Package xspace.

- \ltx@IfUndefined{@xspace}{%
- \let\xspace\HyPsd@ITALCORR
- }{%
- \let\xspace\HyPsd@XSPACE
- }%
- \let\/\HyPsd@ITALCORR
- \let\bgroup\/%
- \let\egroup\/%

Redefinitions of miscellaneous commands. Hyphenation does not make sense.

683 \let\discretionary\@gobbletwo

\@ifstar is defined in LATEX as follows:

\def\@ifstar#1{\@ifnextchar \*{\@firstoftwo{#1}}}

\@ifnextchar doesn't work, because it uses stomach commands like \let and \futurelet. But it doesn't break. Whereas \@firstoftwo{#1}} gives an error message because \@firstoftwo misses its second argument.

A mimicry of \@ifnextchar only with expandible commands would be very extensive and the result would be only an approximation. So here a cheaper solution follows in order to get rid of the error message at least:

- 684 \def\@ifnextchar{\HyPsd@ifnextchar\@ifnextchar}%
- 685 \def\kernel@ifnextchar{\HyPsd@ifnextchar\kernel@ifnextchar}%
- 686 \def\new@ifnextchar{\HyPsd@ifnextchar\new@ifnextchar}%
- 687 \let\@protected@testopt\HyPsd@protected@testopt

Support for package 'xargs':

688 \let\@protected@testopt@xargs\HyPsd@protected@testopt

#### <span id="page-24-0"></span>6.2.2 Expansion

There are several possibilities to expand tokens within LATEX:

- **\protected@edef**: The weakest form isn't usable, because it does not expand the font encoding commands. They are made roboust and protect themselves.
- **\csname**: First the string is expanded whithin a \csname and \endcsname. Then the command name is converted to characters with catcode 12 by \string and the first escape character removed by \@gobble. This method has the great *advantage* that stomach tokens that aren't allowed in PDF strings are detected by TEX and reported as errors in order to force the user to write correct things. So he get no wrong results by forgetting the proofreading of his text. But the *disadvantage* is that old wrong code cannot processed without errors. Mainly the error message is very cryptic and for the normal user hard to understand. TEX provides no way to catch the error caused by \csname or allows to support the user with a descriptive error message. Therefore the experienced user had to enable this behaviour by an option exactdef in previous versions less or equal 6.50.
- **\edef** This version uses this standard form for expansion. It is stronger than LATEX's \protected@edef. So the font encoding mechanism works and the glyph commands are converted to the correct tokens for PDF strings whith the definitions of the PD1 encoding. Because the protecting mechanism of LATEX doesn't work within an \edef, there are situations thinkable where code can break. For example, assignments and definitions aren't performed and so undefined command errors or argument parsing errors can occur. But this is only a compatibility problem with old texts. Now there are possibilities to write code that gives correct PDF strings (see \texorpdfstring). In the most cases unexpandable commands and tokens (math shift, grouping characters) remains. They don't cause an error like with \csname. However a PDF reader isn't T<sub>E</sub>X, so these tokens are viewed verbatim. So this version detects them now, and removes them with an descriptive warning for the user. As additional features xspace support is possible and grouping characters can be used without problems, because they are removed silently.

Generic messages. While expanding via \xdef the \Generic... messages don't work and causes problems (error messages, invalid .out file). So they are disabled while expanding and removed silently, because a user warning would be too expensive (memory and runtime, \pdfstringdef is slow enough).

- 689 \begingroup
- 690 \let\GenericError\@gobblefour
- 691 \let\GenericWarning\@gobbletwo
- 692 \let\GenericInfo\@gobbletwo

Package french. This fix only works, if **\GenericError** is disabled.

- 693 \ifx\nofrenchguillemets\@undefined
- 694 \else
- 695 \nofrenchguillemets
- $696$  \fi

Definition commands and expansion. Redefining the defining commands (see sec. 6.5.12). The original meaning of  $xdef$  is saved in  $Hy@temp$ .

- 697 \let\Hy@temp\xdef
- 698 \let\def\HyPsd@DefCommand
- 699 \let\gdef\HyPsd@DefCommand
- [700](#page-49-0) \let\edef\HyPsd@DefCommand
- 701 \let\xdef\HyPsd@DefCommand
- 702 \let\futurelet\HyPsd@LetCommand
- 703 \let\let\HyPsd@LetCommand
- 704 \Hy@temp#1{#2}%
- 705 \endgroup

#### 6.2.3 Postprocessing

If the string is empty time can be saved by omitting the postprocessing process.

```
706 \ifx#1\@empty
707 \else
```
Protecting spaces and removing grouping characters. In order to check the tokens we must separate them. This will be done with T<sub>E</sub>X's argument parsing. With this method we must the following item takes into account, that makes makes things a litte more complicate:

- TEX does not accept a space as an undelimited argument, it cancels space tokens while looking for an undelimited argument. Therefore we must protect the spaces now.
- An argument can be a single token or a group of many tokens. And within curly braces tokens aren't find by TEX's argument scanning process. Third curly braces as grouping characters cannot be expanded further, so they don't vanish by the string expansion above. So these characters with catcode 1 and 2 are removed in the following and replaced by an marker for the xspace support.
- TEX silently removes the outmost pair of braces of an argument. To prevent this on unwanted places, in the following the character  $|$  is appended to the string to make an outer brace to an inner one.

First the top level spaces are protected by replacing. Then the string is scanned to detect token groups. Each token group will now be space protected and again scanned for another token groups.

- 708 \HyPsd@ProtectSpaces#1%
- 709 \let\HyPsd@String\@empty
- 710 \expandafter\HyPsd@RemoveBraces\expandafter{#1|}%
- 711 \global\let#1\HyPsd@String

Check tokens. After removing the spaces and the grouping characters the string now should only consists of the following tokens/catcodes:

- 0 command names with start with an escape character.
- 3 math shift
- 4 alignment tabs
- 6 parameter, but this is unlikely.
- 7 superscript
- 8 subscript
- 11 letter
- 12 other
- 13 commands that are active characters.

After \HyPsd@CheckCatcodes the command \HyPsd@RemoveMask is reused to remove the group protection character |. This character is needed to ensure that the string at least consists of one token if \HyPsd@CheckCatcodes is called.

Because of internal local assignments and tabulars group braces are used.

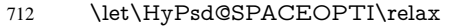

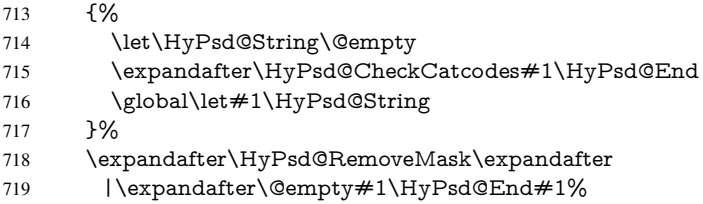

\HyPsd@CheckCatcodes should no have removed the tokens with catcode 3, 4, 7, and 8. Because a parameter token (6) would cause to many errors before, there should now be only tokens with catcodes 11 or 12. So I think there is no need for a safety step like:

\xdef#1{\expandafter\strip@prefix\meaning#1}%

Looking for wrong glyphs. The case that glyphs aren't defined in the PD1 encoding is caught above in such a way, that the glyph name and a marker is inserted into the string. Now we can safely scan the string for this marker and provide a descriptive warning.

- 720 \expandafter\HyPsd@Subst\expandafter{\HyPsd@GLYPHERR}{\relax}#1%
- 721 \let\HvPsd@String\@empty
- 722 \expandafter\HyPsd@GlyphProcess#1\relax\@empty
- 723 \global\let#1\HyPsd@String

Backslash. The double backslash disturbs parsing octal sequenzes, for example in an string like abc\\051 the sequence \051 is detected although the second \ belongs to the first backslash.

724 \HyPsd@StringSubst{\\}{\textbackslash}#1%

Spaces. All spaces have already the form \040. The last postprocessing step will be an optimizing of the spaces, so we already introduce already the necessary command \HyPsd@SPACEOPTI. But first it is defined to be \relax in order to prevent a too early expansion by an \edef. Secondly a \relax serves as a marker for a token that is detected by \xspace.

The code of frenchb.ldf can produce an additional space before \guillemotright, because \lastskip and \unskip do not work. Therefore it is removed here.

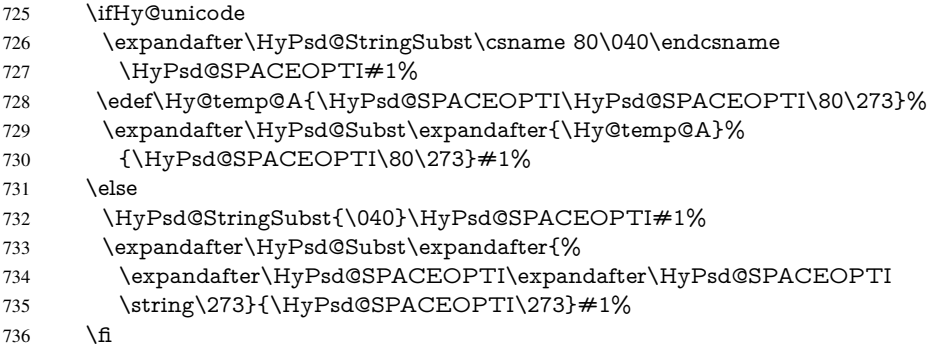

Right parenthesis. Also \xspace detects a right parenthesis. For the \xspace support and the following parenthesis check the different parenthesis notations  $\rangle$ ,  $\rangle$ , and  $\angle$ 051 are converted to one type  $\iota$  and before  $\HyPsd@empty$  with the meaning of  $\relax$  is introduced for \xspace. By redefining to \@empty \HyPsd@empty can easily removed later.

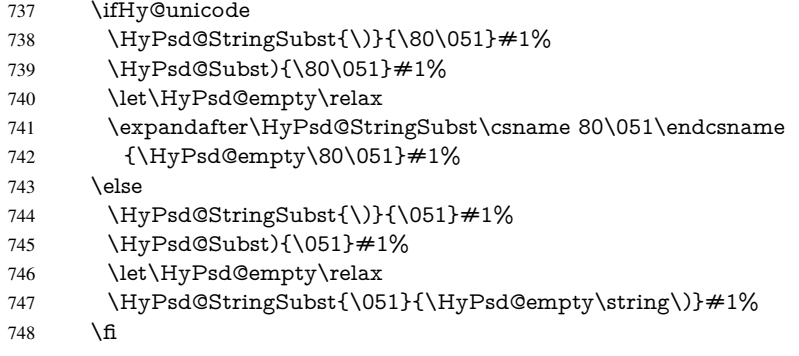

Support for package **xspace**. \xspace looks for the next token and decides if it expands to a space or not. Following tokens prevent its transformation to a space: Beginning and end of group, handled above by replacing by an italic correction, several punctuation marks, a closing parentheses, and several spaces.

Without package xspace there are tokens with catcode 11 and 12, \HyPsd@empty and \HyPsd@SPACEOPTI. With package xspace marker for the italic correction \/ and \xspace come with. In the package xspace case the two markers are replaced by commands and an \edef performs the \xspace processing.

In the opposite of the original \xspace \HyPsd@xspace uses an argument instead of a \futurelet, so we have to provide such an argument, if \HyPsd@xspace comes last. Because \HyPsd@Subst with several equal tokens (--) needs a safe last token, in both cases the string gets an additional \HyPsd@empty.

- \expandafter\HyPsd@Subst\expandafter{\/}\HyPsd@empty#1%
- \ltx@IfUndefined{@xspace}{%
- }{%
- \let\HyPsd@xspace\relax
- \expandafter\HyPsd@Subst\expandafter
- {\HyPsd@XSPACE}\HyPsd@xspace#1%
- \let\HyPsd@xspace\HyPsd@doxspace
- }%
- 757 \xdef#1{#1\HyPsd@empty}%

Ligatures. TEX forms ligatures in its stomach, but the PDF strings are treated only by TEX's mouth. The PDFDocEncoding contains some ligatures, but the current version 3 of the AcrobatReader lacks the fi and fl glyphs, and the Linux version lacks the emdash and endash glyphs. So the necessary code is provided here, but currently disabled, hoping that version 4 of the AcrobatReader is better. To break the ligatures the user can use an empty group, because it leads to an insertion of an  $\H{HyPsd@empty.}$  If this ligature code will be enabled some day, then the italic correction should also break the ligatures. Currently this occurs only, if package xspace is loaded.

Since newer AcrobatReader versions now show the en- and emdash in a correct way (AR7/Linux, AR8/Linux), the substitution code for them is enabled starting with version 6.78l.

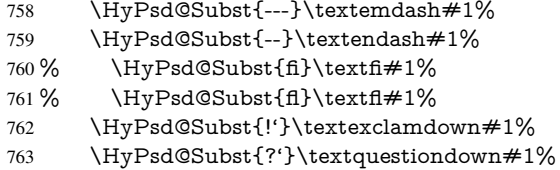

With the next \edef we get rid of the token \HyPsd@empty.

```
764 \let\HyPsd@empty\@empty
```
Left parentheses. Left parentheses are now converted to safe forms to avoid problems with unmatched ones ( $\setminus$  (with PDFDocEncoding, the octal sequence with Unicode.

An optimization is possible. Matched parentheses can replaced by a () pair. But this code is removed to save T<sub>E</sub>X memory and time.

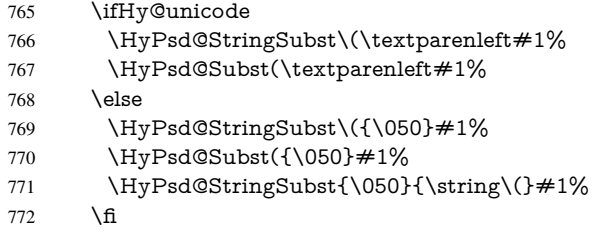

Optimizing spaces. Spaces are often used, but they have a very long form \040. They are converted back to real spaces, but not all, so that no space follows after another. In the bookmark case several spaces are written to the .out file, but if the entries are read back, several spaces are merged to a single one.

With Unicode the spaces are replaced by their octal sequences.

773 \ifHy@unicode 774 \edef\HyPsd@SPACEOPTI{\80\040}%  $775$  \else 776 \let\HyPsd@SPACEOPTI\HyPsd@spaceopti  $777 \overline{\phantom{a}}$  \fi 778 \xdef#1{#1\@empty}% 779 \fi

Converting to Unicode. At last the eight bit letters have to be converted to Unicode, the masks \8 and \9 are removed and the Unicode marker is added.

- 780 \endgroup
- 781 \begingroup
- 782 \ifHy@unicode
- 783 \HyPsd@ConvertToUnicode#1%

## Try conversion back to PDFDocEncoding.

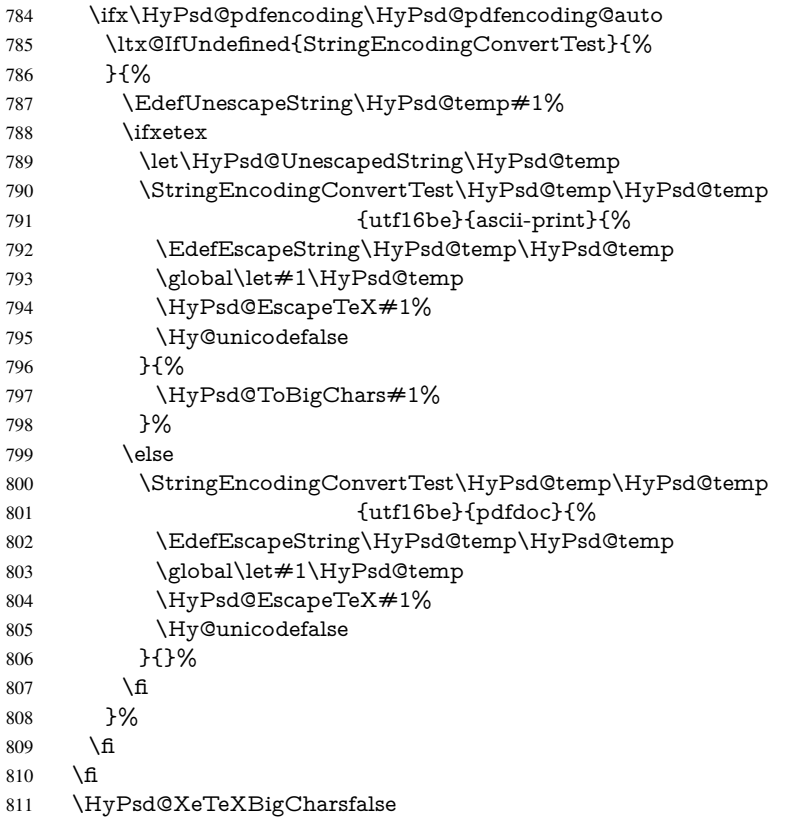

User hook. The hook \pdfstringdefPostHook can be used for the purpose to postprocess the string further.

 \pdfstringdefPostHook#1% \endgroup }

## \Hy@pdfstringdef

 \def\Hy@pdfstringdef#1#2{% \pdfstringdef\Hy@gtemp{#2}% \let#1\Hy@gtemp }

## <span id="page-29-0"></span>6.3 Encodings

## <span id="page-29-1"></span>6.3.1 XeT<sub>E</sub>X

- \edef\Hy@temp{\catcode0=\the\catcode0\relax} \catcode\z@=12 % \ifxetex \expandafter\@firstofone \else \let\HyPsd@XeTeXBigCharstrue\@empty \let\HyPsd@XeTeXBigCharsfalse\@empty \expandafter\@gobble \fi
- {%

```
829 \newif\ifHyPsd@XeTeXBigChars
830 \def\HyPsd@XeTeXBigCharsfalse{%
831 \global\let\ifHyPsd@XeTeXBigChars\iffalse
832 }%
833 \def\HyPsd@XeTeXBigCharstrue{%
834 \global\let\ifHyPsd@XeTeXBigChars\iftrue
835 }%
836 \def\HyPsd@ToBigChars#1{%
837 \ifHyPsd@XeTeXBigChars
838 \EdefEscapeHex\HyPsd@UnescapedString{%
839 \expandafter\@gobbletwo\HyPsd@UnescapedString
840 }%
841 \begingroup
842 \toks@{}%
843 \escapechar=92\relax
844 \let\x\HyPsd@ToBigChar
845 \expandafter\HyPsd@ToBigChar\HyPsd@UnescapedString
846 \relax\relax\relax\relax\relax\relax\relax
847 \qquad \text{edef}\x\{\%848 \endgroup
849 \gdef\noexpand#1{\the\toks@}%
850 }%
851 \quad \sqrt{x}852 \overline{\text{fi}}853 }%
854 \def\HyPsd@ToBigChar#1#2#3#4{%
855 \ifx\relax#1\relax
856 \let\x\relax
857 \else
858 \count@="#1#2#3#4\relax
859 \let\y\@empty
860 \lccode\z@=\count@
861 \ifnum\count@=40 % (
862 \let\y\@backslashchar
863 \else
864 \ifnum\count@=41 % )
865 \let\y\@backslashchar
866 \else
867 \ifnum\count@=92 % backslash
868 \let\y\@backslashchar
869 \else
870 \ifnum\count@=10 % newline
871 \edef\y##1{\string\n}%
872 \else
873 \ifnum\count@=13 % carriage return
874 \edef\y##1{\string\r}%
875 \qquad \qquad \Lambda876 \fi
877 \fi
878 \fi
879 \fi
880 \lowercase{%
881 \toks@\expandafter{%
882 \the\expandafter\toks@
883 \y
884 ^^@%
```

```
885 }%
```
 }% \fi  $888 \quad \sqrt{x}$  }% } \Hy@temp

#### <span id="page-31-0"></span>6.3.2 Workaround for package linguex

```
892 \@ifpackageloaded{linguex}{%
893 \let\HyLinguex@OrgB\b
894 \let\HyLinguex@OrgC\c
895 \let\HyLinguex@OrgD\d
896 \def\HyLinguex@Restore{%
897 \let\b\HyLinguex@OrgB
898 \let\c\HyLinguex@OrgC
899 \let\d\HyLinguex@OrgD
900 }%
901 \Hy@AtEndOfPackage{%
902 \pdfstringdefDisableCommands{%
903 \ltx@IfUndefined{oldb}{}{\let\b\oldb}%
904 \ltx@IfUndefined{oldc}{}{\let\c\oldc}%
905 \ltx@IfUndefined{oldd}{}{\let\d\oldd}%
906 }%
907 }%
908 }{%
909 \let\HyLinguex@Restore\relax
910 }%
```
## <span id="page-31-1"></span>6.3.3 PD1 encoding

The PD1 encoding implements the PDFDocEncoding for use with LATEX  $2\varepsilon$ 's NFSS. Because the informational strings are not set by TEX's typesetting mechanism but for interpreting by the PDF reader, the glyphs of the PD1 encoding are implemented to be safely written to a file (PDF output file, .out file).

The PD1 encoding can be specified as an option of the 'fontenc' package or loaded here. It does not matter what font family is selected, as TEX does not process it anyway. So use CM.

```
911 \@ifundefined{T@PD1}{%
```

```
912 \input{pd1enc.def}%
```

```
913 \HyLinguex@Restore
```
}{}

```
915 \DeclareFontFamily{PD1}{pdf}{}
```

```
916 \DeclareFontShape{PD1}{pdf}{m}{n}{ <-> cmr10 }{}
```
\DeclareFontSubstitution{PD1}{pdf}{m}{n}

## <span id="page-31-2"></span>6.3.4 PU encoding

The PU encoding implements the Unicode encoding for use with LATEX's NFSS. Because of large memory requirements the encoding file for Unicode support is only loaded, if option unicode is specified as package option.

\HyPsd@InitUnicode Because the file puenc.def takes a lot of memory, the loading is defined in the macro \HyPsd@InitUnicode called by the package option unicode.

\def\HyPsd@InitUnicode{%

- \@ifundefined{T@PU}{%
- \input{puenc.def}%
- \HyLinguex@Restore
- 922 }{}%
- 923 \DeclareFontFamily{PU}{pdf}{}%
- 924 \DeclareFontShape{PU}{pdf}{m}{n}{ <-> cmr10 }{}%
- 925 \DeclareFontSubstitution{PU}{pdf}{m}{n}%
- 926 \let\HyPsd@InitUnicode\relax

927 }

## <span id="page-32-0"></span>6.4 Additional user commands

### <span id="page-32-1"></span>6.4.1 **\texorpdfstring**

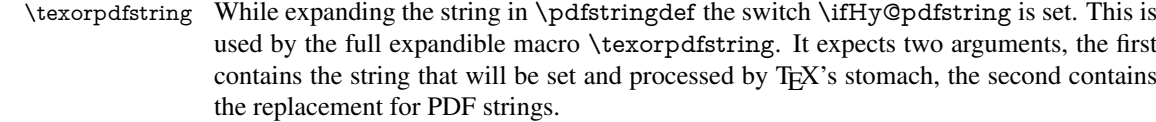

928 \def\texorpdfstring{%

- 929 \ifHy@pdfstring
- 930 \expandafter\@secondoftwo
- 931 \else
- 932 \expandafter\@firstoftwo
- $933$  \fi
- 934 }

#### <span id="page-32-2"></span>6.4.2 Hooks for **\pdfstringdef**

\pdfstringdefPreHook Default definition of the hooks for \pdfstringdef. The construct \@ifundefined with \pdfstringdefPostHook \let is a little bit faster than \providecommand. 935 \@ifundefined{pdfstringdefPreHook}{%

936 \let\pdfstringdefPreHook\@empty 937 }{} 938 \@ifundefined{pdfstringdefPostHook}{% 939 \let\pdfstringdefPostHook\@gobble 940 }{}

## \pdfstringdefDisableCommands In \pdfstringdefPreHook the user can add code that is executed before the string, that have to be converted by \pdfstringdef, is expanded. So replacements for problematic macros can be given. The code in \pdfstringdefPreHook should not be replaced perhaps by an \renewcommand, because a previous meaning gets lost.

Macro \pdfstringdefDisableCommands avoids this, because it reuses the old meaning of the hook and appends the new code to \pdfstringdefPreHook, e.g.:

```
\pdfstringdefDisableCommands{%
 \let~\textasciitilde
 \def\url{\pdfstringdefWarn\url}%
 \let\textcolor\@gobble
}%
```
In the argument of \pdfstringdefDisableCommands the character @ can be used in command names. So it is easy to use useful LATEX commands like  $\Q$ gobble or  $\Q$ firstofone.

- 941 \def\pdfstringdefDisableCommands{%
- 942 \begingroup
- 943 \makeatletter
- 944 \HyPsd@DisableCommands

945 }

#### \HyPsd@DisableCommands

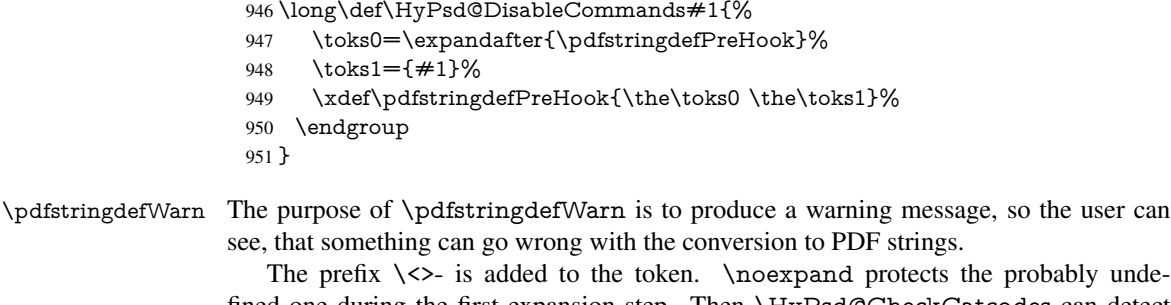

fined one during the first expansion step. Then \HyPsd@CheckCatcodes can detect the not allowed token, \HyPsd@CatcodeWarning prints a warning message, after \HyPsd@RemovePrefix has removed the prefix.

\pdfstringdefWarn is intended for document authors or package writers, examples for use can be seen in the definition of \HyPsd@ifnextchar or \HyPsd@protected@testopt.

```
952 \def\pdfstringdefWarn#1{%
953 \expandafter\noexpand\csname<>-\string#1\endcsname
954 }
```
## <span id="page-33-0"></span>6.5 Help macros for expansion

#### <span id="page-33-1"></span>6.5.1 **\ignorespaces**

\HyPsd@ignorespaces With the help of a trick using \romannumeral the effect of \ignorespaces can be simulated a little, In a special case using an alphabetic constant \romannumeral eats an optional space. If the constant is zero, then the \romannumeral expression vanishes. The following macro uses this trick twice, thus \HyPsd@ignorespaces eats up to two following spaces.

```
955 \begingroup
956 \catcode0=12 %
957 \def\x{\endgroup
958 \def\HyPsd@ignorespaces{%
959 \romannumeral\expandafter'\expandafter^^@%
960 \romannumeral'^^@%
961 }%
962 }%
963 \text{ x}
```
### <span id="page-33-2"></span>6.5.2 Babel languages

Since version 2008/03/16 v3.8j babel uses inside \AtBeginDocument:

```
\pdfstringdefDisableCommands{%
 \languageshorthands{system}%
}
```
As consequence the shorthands are shown in the bookmarks, not its result. Therefore \languageshorthands is disabled before the user hook. If there is a need to use the command, then \HyOrg@languageshorthands can be used inside \pdfstringdefDisableCommands.

```
964 \def\HyPsd@BabelPatch{%
965 \let\HyOrg@languageshorthands\languageshorthands
966 \let\languageshorthands\HyPsd@LanguageShorthands
967 }
```
968 \begingroup\expandafter\expandafter\expandafter\endgroup

```
969 \expandafter\ifx\csname pdf@strcmp\endcsname\relax
970 \let\HyPsd@langshort@system\@empty
971 \def\HyPsd@LanguageShorthands#1{%
972 \expandafter\ifx\csname HyPsd@langshort@#1\endcsname
973 \HyPsd@langshort@system
974 \expandafter\@gobble
975 \else
976 \expandafter\@firstofone
977 \fi
978 {%
979 \HyOrg@languageshorthands{#1}%
980 }%
981 }%
982 \else
983 \def\HyPsd@LanguageShorthands#1{%
984 \ifnum\pdf@strcmp{#1}{system}=\z@
985 \expandafter\@gobble
986 \else
987 \expandafter\@firstofone
988 \fi
989 {%
990 \HyOrg@languageshorthands{#1}%
991 }%
992 }%
993 \fi
994 \def\Hy@temp{%
995 \@ifpackageloaded{babel}{%
996 \@ifpackagelater{babel}{2008/03/16}{%
997 \let\Hy@temp\@empty
998 }{%
999 \def\HyPsd@BabelPatch{%
1000 \let\HyOrg@languageshorthands\languageshorthands
1001 }%
1002 }%
1003 }{}%
1004 }
1005 \Hy@temp
1006 \expandafter\Hy@AtBeginDocument\expandafter{\Hy@temp}
1007 \newif\ifHy@next
  Nothing to do for english.
1008 \ltx@IfUndefined{danish@sh@"@sel}{}{%
1009 \def\HyPsd@babel@danish{%
1010 \declare@shorthand{danish}{"|}{}%
1011 \declare@shorthand{danish}{"~}{-}%
1012 }%
1013 }
1014 \ltx@IfUndefined{dutch@sh@"@sel}{}{%
1015 \def\HyPsd@babel@dutch{%
1016 \declare@shorthand{dutch}{"|}{}%
1017 \declare@shorthand{dutch}{"~}{-}%
1018 }%
1019 }
1020 \ltx@IfUndefined{finnish@sh@"@sel}{}{%
1021 \def\HyPsd@babel@finnish{%
```

```
1022 \declare@shorthand{finnish}{"|}{}%
1023 }%
```
 } \ltx@IfUndefined{french@sh@:@sel}{}{% \def\HyPsd@babel@frenchb{% \def\guill@spacing{ }% }% } \ltx@IfUndefined{german@sh@"@sel}{}{% \def\HyPsd@babel@german{% \declare@shorthand{german}{"f}{f}% \declare@shorthand{german}{"|}{}% \declare@shorthand{german}{"~}{-}% }% } \ltx@IfUndefined{macedonian@sh@"@sel}{}{% \def\HyPsd@babel@macedonian{% \declare@shorthand{macedonian}{"|}{}% \declare@shorthand{macedonian}{"~}{-}% }% }{} \ltx@IfUndefined{ngerman@sh@"@sel}{}{% \def\HyPsd@babel@ngerman{% \declare@shorthand{ngerman}{"|}{}% \declare@shorthand{ngerman}{"~}{-}% }% } \ltx@IfUndefined{portuges@sh@"@sel}{}{% \def\HyPsd@babel@portuges{% \declare@shorthand{portuges}{"|}{}% }% } \ltx@IfUndefined{russian@sh@"@sel}{}{% \def\HyPsd@babel@russian{% \declare@shorthand{russian}{"|}{}% \declare@shorthand{russian}{"~}{-}% }% } \ltx@IfUndefined{slovene@sh@"@sel}{}{% \def\HyPsd@babel@slovene{% \declare@shorthand{slovene}{"|}{}% }% }

Nested quoting environments are not supported (<<, >>).

```
1065 \ltx@IfUndefined{spanish@sh@>@sel}{}{%
```

```
1066 \def\HyPsd@babel@spanish{%
```

```
1067 \declare@shorthand{spanish}{<<}{\guillemotleft}%
```

```
1068 \declare@shorthand{spanish}{>>}{\guillemotright}%
```

```
1069 \declare@shorthand{spanish}{"=}{-}%
```

```
1070 \declare@shorthand{spanish}{"~}{-}%
```

```
1071 \declare@shorthand{spanish}{"!}{\textexclamdown}%
```

```
1072 \declare@shorthand{spanish}{"?}{\textquestiondown}%
```

```
1073 }%
```
}

```
1075 \ltx@IfUndefined{swedish@sh@"@sel}{}{%
```

```
1076 \def\HyPsd@babel@swedish{%
```

```
1077 \declare@shorthand{swedish}{"|}{}%
```

```
1078 \declare@shorthand{swedish}{"~}{-}%
```

```
1079 }%
```
```
1080 }
1081 \ltx@IfUndefined{ukrainian@sh@"@sel}{}{%
1082 \def\HyPsd@babel@ukrainian{%
1083 \declare@shorthand{ukrainian}{"|}{}%
1084 \declare@shorthand{ukrainian}{"~}{-}%
1085 }%
1086 }
1087 \ltx@IfUndefined{usorbian@sh@"@sel}{}{%
1088 \def\HyPsd@babel@usorbian{%
1089 \declare@shorthand{usorbian}{"f}{f}%
1090 \declare@shorthand{usorbian}{"|}{}%
1091 }%
1092 }
1093 \ltx@IfUndefined{greek@sh@\string~@sel}{%
1094 \let\HyPsd@GreekPatch\@empty
1095 }{%
1096 \def\HyPsd@GreekPatch{%
1097 \let\greeknumeral\HyPsd@greeknumeral
1098 \let\Greeknumeral\HyPsd@Greeknumeral
1099 }%
1100 }
1101 \def\HyPsd@greeknumeral#1{%
1102 \HyPsd@GreekNum\@firstoftwo{#1}%
1103 }
1104 \def\HyPsd@Greeknumeral#1{%
1105 \HyPsd@GreekNum\@secondoftwo{#1}%
1106 }
1107 \def\HyPsd@GreekNum#1#2{%
1108 \ifHy@unicode
1109 \ifnum#2<\@ne
1110 \@arabic{#2}%
1111 \else
1112 \ifnum#2<1000000 %
1113 \HyPsd@@GreekNum#1{#2}%
1114 \else
1115 \@arabic{#2}%
1116 \fi
1117 \Delta f1118 \else
1119 \@arabic{#2}%
1120 \fi
1121 }
1122 \def\HyPsd@@GreekNum#1#2{%
1123 \ifnum#2<\@m
1124 \ifnum#2<10 %
1125 \expandafter\HyPsd@GreekNumI
1126 \expandafter\@gobble\expandafter#1\number#2%
1127 \else
1128 \ifnum#2<100 %
1129 \expandafter\HyPsd@GreekNumII
1130 \expandafter\@gobble\expandafter#1\number#2%
1131 \else
1132 \expandafter\HyPsd@GreekNumIII
1133 \expandafter\@gobble\expandafter#1\number#2%
1134 \hbar1135 \fi
1136 \ifnum#2>\z@
```

```
1138 \fi
1139 \else
1140 \ifnum#2<\@M
1141 \expandafter\HyPsd@GreekNumIV\expandafter#1\number#2%
1142 \else
1143 \ifnum#2<100000 %
1144 \expandafter\HyPsd@GreekNumV\expandafter#1\number#2%
1145 \else
1146 \expandafter\HyPsd@GreekNumVI\expandafter#1\number#2%
1147 \fi
1148 \fi
1149 \fi
1150 }
1151 \def\HyPsd@GreekNumI#1#2#3{%
1152 #1{%
1153 \ifnum#3>\z@
1154 \textnumeralsignlowergreek
1155 \fi
1156 }%
1157 \expandafter#2%
1158 \ifcase#3 %
1159 {}{}%
1160 \or\textalpha\textAlpha
1161 \or\textbeta\textBeta
1162 \or\textgamma\textGamma
1163 \or\textdelta\textDelta
1164 \or\textepsilon\textEpsilon
1165 \or\textstigmagreek\textStigmagreek
1166 \or\textzeta\textZeta
1167 \or\texteta\textEta
1168 \or\texttheta\textTheta
1169 \else
1170 {}{}%
1171 \ \text{fi}1172 }
1173 \def\HyPsd@GreekNumII#1#2#3#4{%
1174 #1{%
1175 \ifnum#3>\z@
1176 \textnumeralsignlowergreek
1177 \fi
1178 }%
1179 \expandafter#2%
1180 \ifcase#3 %
1181 {}{}%
1182 \or\textiota\textIota
1183 \or\textkappa\textKappa
1184 \or\textlambda\textLambda
1185 \or\textmu\textMu
1186 \or\textnu\textNu
1187 \or\textxi\textXi
1188 \or\textomicron\textOmicron
1189 \or\textpi\textPi
1190 \or\textkoppagreek\textKoppagreek
1191 \else
1192 {}{}%
```
\textnumeralsigngreek

```
1193 \fi
```

```
1194 \HyPsd@GreekNumI#1#2#4%
```
}

\def\HyPsd@GreekNumIII#1#2#3#4#5{%

#1{%

```
1198 \ifnum#3>\z@
```
- 1199 \textnumeralsignlowergreek<br>1200 \fi
- 

}%

- \expandafter#2%
- \ifcase#3 %
- {}{}%
- \or\textrho\textRho
- \or\textsigma\textSigma
- \or\texttau\textTau
- \or\textupsilon\textUpsilon
- \or\textphi\textPhi
- \or\textchi\textChi
- \or\textpsi\textPsi
- \or\textomega\textOmega
- \or\textsampigreek\textSampigreek

```
1214 \else
```
- {}{}%
- \fi
- \HyPsd@GreekNumII#1#2#4#5%

```
1218 }
```
- \def\HyPsd@GreekNumIV#1#2#3#4#5{%
- \HyPsd@GreekNumI\@firstofone#1#2%
- \HyPsd@@GreekNum#1{#3#4#5}%
- }

```
1223 \def\HyPsd@GreekNumV#1#2#3#4#5#6{%
```
- \HyPsd@GreekNumII\@firstofone#1#2#3%
- \HyPsd@@GreekNum#1{#4#5#6}%

}

- \def\HyPsd@GreekNumVI#1#2#3#4#5#6#7{%
- \HyPsd@GreekNumIII\@firstofone#1#2#3#4%
- \HyPsd@@GreekNum#1{#5#6#7}%
- }
- \def\HyPsd@SpanishPatch{%
- \ltx@IfUndefined{es@save@dot}{%
- }{%
- \let\.\es@save@dot
- }%
- }

Shorthand "- of 'russianb.ldf' is not expandable, therefore it is disabled and replaced by -.

```
1237 \def\HyPsd@RussianPatch{%
1238 \ltx@IfUndefined{russian@sh@"@-@}{%
1239 }{%
1240 \@namedef{russian@sh@"@-@}{-}%
1241 }%
1242 }
```
#### 6.5.3 CJK patch

\RequirePackage{intcalc}[2007/09/27]

\HyPsd@CJKhook

- \def\HyPsd@CJKhook{%
- \ltx@ifpackageloaded{CJK}{%
- \let\CJK@kern\relax
- \let\CJKkern\relax
- \let\CJK@CJK\relax
- \ifHy@CJKbookmarks
- \HyPsd@CJKhook@bookmarks
- $1251 \text{ }\Lambda$ fi
- \HyPsd@CJKhook@unicode
- }{}%
- }

#### 6.5.4 CJK bookmarks

\HyPsd@CJKhook Some internal commands of package cjk are redefined to avoid error messages. For a rudimental support of CJK bookmarks the active characters are redefined so that they print themselves.

> After preprocessing of Big5 encoded data the following string for a double-byte character is emitted:

^^7f<arg1>^^7f<arg2>^^7f

 $\langle \text{arg1> is the first byte in the range (always > 0x80); } \langle \text{arg2> is the second byte in} \rangle$ decimal notation  $($  > 0x40).

```
1255 \begingroup
1256 \catcode"7F=\active
1257 \toks@{%
1258 \let\CJK@ignorespaces\empty
1259 \def\CJK@char#1{\@gobbletwo}%
1260 \let\CJK@charx\@gobblefour
1261 \let\CJK@punctchar\@gobblefour
1262 \def\CJK@punctcharx#1{\@gobblefour}%
1263 \catcode"7F=\active
1264 \def^^7f#1^^7f#2^^7f{%
1265 \string #1\HyPsd@DecimalToOctal{#2}%
1266 }%
1267 % ... ?
1268 \ifHy@unicode
1269 \def\Hy@cjkpu{\80}%
1270 \else
1271 \let\Hy@cjkpu\@empty
1272 \fi
1273 \HyPsd@CJKActiveChars
1274 }%
1275 \count@=127 %
1276 \@whilenum\count@<255 \do{%
1277 \advance\count@ by 1 %
1278 \lccode'\~=\count@
1279 \lowercase{%
1280 \toks@\expandafter{\the\toks@ ~}%
1281 }%
1282 }%
1283 \toks@\expandafter{\the\toks@ !}%
1284 \xdef\HyPsd@CJKhook@bookmarks{%
1285 \the\toks@
```
- }%
- \endgroup

\HyPsd@CJKActiveChars The macro \HyPsd@CJKActiveChars is only defined to limit the memory consumption of \HyPsd@CJKhook.

- 1288 \def\HyPsd@CJKActiveChars#1{%
- 1289 \ifx#1!%
- 1290 \let\HyPsd@CJKActiveChars\relax
- 1291 \else
- 1292 \edef#1{\noexpand\Hy@cjkpu\string#1}%
- $1293$  \fi
- 1294 \HyPsd@CJKActiveChars
- 1295 }

#### \HyPsd@DecimalToOctal A character, given by the decimal number is converted to a PDF character.

1296 \def\HyPsd@DecimalToOctal#1{%

1297 \ifcase #1 %

1298 \000\or \001\or \002\or \003\or \004\or \005\or \006\or \007% 1299 \or \010\or \011\or \012\or \013\or \014\or \015\or \016\or \017% 1300 \or \020\or \021\or \022\or \023\or \024\or \025\or \026\or \027% 1301 \or \030\or \031\or \032\or \033\or \034\or \035\or \036\or \037% 1302 \or \040\or \041\or \042\or \043\or \044\or \045\or \046\or \047% 1303 \or \050\or \051\or \052\or \053\or \054\or \055\or \056\or \057% 1304 \or 0\or 1\or 2\or 3\or 4\or 5\or 6\or 7% 1305 \or 8\or 9\or \072\or \073\or \074\or \075\or \076\or \077% 1306 \or @\or A\or B\or C\or D\or E\or F\or G% 1307 \or H\or I\or J\or K\or L\or M\or N\or O% 1308 \or P\or Q\or R\or S\or T\or U\or V\or W% 1309 \or X\or Y\or Z\or \133\or \134\or \135\or \136\or \137% 1310 \or \140\or a\or b\or c\or d\or e\or f\or g% 1311 \or h\or i\or j\or k\or l\or m\or n\or  $\circ$ % 1312 \or p\or q\or r\or s\or t\or u\or v\or w% 1313 \or x\or y\or z\or \173\or \174\or \175\or \176\or \177% 1314 \or \200\or \201\or \202\or \203\or \204\or \205\or \206\or \207% 1315 \or \210\or \211\or \212\or \213\or \214\or \215\or \216\or \217% 1316 \or \220\or \221\or \222\or \223\or \224\or \225\or \226\or \227% 1317 \or \230\or \231\or \232\or \233\or \234\or \235\or \236\or \237% 1318 \or \240\or \241\or \242\or \243\or \244\or \245\or \246\or \247% 1319 \or \250\or \251\or \252\or \253\or \254\or \255\or \256\or \257% 1320 \or \260\or \261\or \262\or \263\or \264\or \265\or \266\or \267% 1321 \or \270\or \271\or \272\or \273\or \274\or \275\or \276\or \277% 1322 \or \300\or \301\or \302\or \303\or \304\or \305\or \306\or \307% 1323 \or \310\or \311\or \312\or \313\or \314\or \315\or \316\or \317% 1324 \or \320\or \321\or \322\or \323\or \324\or \325\or \326\or \327% 1325 \or \330\or \331\or \332\or \333\or \334\or \335\or \336\or \337% 1326 \or \340\or \341\or \342\or \343\or \344\or \345\or \346\or \347% 1327 \or \350\or \351\or \352\or \353\or \354\or \355\or \356\or \357% 1328 \or \360\or \361\or \362\or \363\or \364\or \365\or \366\or \367% 1329 \or \370\or \371\or \372\or \373\or \374\or \375\or \376\or \377% 1330 \fi 1331 }

#### 6.5.5 CJK unicode

#### \HyPsd@CJKhook@unicode

1332 \def\HyPsd@CJKhook@unicode{%

- 1333 \let\Unicode\HyPsd@CJK@Unicode
- 1334 \let\CJKnumber\HyPsd@CJKnumber
- 1335 \let\CJKdigits\HyPsd@CJKdigits
- 1336 }

#### \HyPsd@CJK@Unicode

```
1337 \def\HyPsd@CJK@Unicode#1#2{%
1338 \ifnum#1<256 %
1339 \HyPsd@DecimalToOctalFirst{#1}%
1340 \HyPsd@DecimalToOctalSecond{#2}%
1341 \else
1342 \933%
1343 \expandafter\expandafter\expandafter\HyPsd@HighA
1344 \intcalcDiv{#1}{4}!%
1345 \933%
1346 \ifcase\intcalcMod{#1}{4} %
1347 4\or 5\or 6\or 7%
1348 \fi
1349 \HyPsd@DecimalToOctalSecond{#2}%
1350 \text{ }\Lambdafi
1351 }
1352 \def\HyPsd@HighA#1!{%
1353 \expandafter\expandafter\expandafter\HyPsd@HighB
1354 \IntCalcDiv#1!64!!%
1355 \expandafter\expandafter\expandafter\HyPsd@HighD
1356 \IntCalcMod#1!64!!%
1357 }
1358 \def\HyPsd@HighB#1!{%
1359 \expandafter\expandafter\expandafter\HyPsd@HighC
1360 \IntCalcDec#1!!%
1361 }
1362 \def\HyPsd@HighC#1!{%
1363 \IntCalcDiv#1!4!%
1364 \@backslashchar
1365 \IntCalcMod#1!4!%
1366 }
1367 \def\HyPsd@HighD#1!{%
1368 \ifcase\IntCalcDiv#1!8! %
1369 0\or 1\or 2\or 3\or 4\or 5\or 6\or 7%
1370 \text{ }\; \text{fi}1371 \ifcase\IntCalcMod#1!8! %
1372 0\or 1\or 2\or 3\or 4\or 5\or 6\or 7%
1373 \fi
1374 }
1375 \def\HyPsd@DecimalToOctalFirst#1{%
1376 \9%
1377 \ifcase#1 %
1378 000\or 001\or 002\or 003\or 004\or 005\or 006\or 007%
1379 \or 010\or 011\or 012\or 013\or 014\or 015\or 016\or 017%
1380 \or 020\or 021\or 022\or 023\or 024\or 025\or 026\or 027%
1381 \or 030\or 031\or 032\or 033\or 034\or 035\or 036\or 037%
1382 \or 040\or 041\or 042\or 043\or 044\or 045\or 046\or 047%
1383 \or 050\or 051\or 052\or 053\or 054\or 055\or 056\or 057%
1384 \or 060\or 061\or 062\or 063\or 064\or 065\or 066\or 067%
1385 \or 070\or 071\or 072\or 073\or 074\or 075\or 076\or 077%
1386 \or 100\or 101\or 102\or 103\or 104\or 105\or 106\or 107%
1387 \or 120\or 111\or 112\or 113\or 114\or 115\or 116\or 117%
1388 \or 120\or 121\or 122\or 123\or 124\or 125\or 126\or 127%
1389 \or 130\or 131\or 132\or 133\or 134\or 135\or 136\or 137%
1390 \or 140\or 141\or 142\or 143\or 144\or 145\or 146\or 147%
1391 \or 150\or 151\or 152\or 153\or 154\or 155\or 156\or 157%
```

```
1392 \or 160\or 161\or 162\or 163\or 164\or 165\or 166\or 167%
1393 \or 170\or 171\or 172\or 173\or 174\or 175\or 176\or 177%
1394 \or 200\or 201\or 202\or 203\or 204\or 205\or 206\or 207%
1395 \or 210\or 211\or 212\or 213\or 214\or 215\or 216\or 217%
1396 \or 220\or 221\or 222\or 223\or 224\or 225\or 226\or 227%
1397 \or 230\or 231\or 232\or 233\or 234\or 235\or 236\or 237%
1398 \or 240\or 241\or 242\or 243\or 244\or 245\or 246\or 247%
1399 \or 250\or 251\or 252\or 253\or 254\or 255\or 256\or 257%
1400 \or 260\or 261\or 262\or 263\or 264\or 265\or 266\or 267%
1401 \or 270\or 271\or 272\or 273\or 274\or 275\or 276\or 277%
1402 \or 300\or 301\or 302\or 303\or 304\or 305\or 306\or 307%
1403 \or 310\or 311\or 312\or 313\or 314\or 315\or 316\or 317%
1404 \or 320\or 321\or 322\or 323\or 324\or 325\or 326\or 327%
1405 \or 330\or 331\or 332\or 333\or 334\or 335\or 336\or 337%
1406 \or 340\or 341\or 342\or 343\or 344\or 345\or 346\or 347%
1407 \or 350\or 351\or 352\or 353\or 354\or 355\or 356\or 357%
1408 \or 360\or 361\or 362\or 363\or 364\or 365\or 366\or 367%
1409 \or 370\or 371\or 372\or 373\or 374\or 375\or 376\or 377%
1410 \fi
1411 }
1412 \def\HyPsd@DecimalToOctalSecond#1{%
1413 \ifcase #1 %
1414 \000\or \001\or \002\or \003\or \004\or \005\or \006\or \007%
1415 \or \010\or \011\or \012\or \013\or \014\or \015\or \016\or \017%
1416 \or \020\or \021\or \022\or \023\or \024\or \025\or \026\or \027%
1417 \or \030\or \031\or \032\or \033\or \034\or \035\or \036\or \037%
1418 \or \040\or \041\or \042\or \043\or \044\or \045\or \046\or \047%
1419 \or \050\or \051\or \052\or \053\or \054\or \055\or \056\or \057%
1420 \or \060\or \061\or \062\or \063\or \064\or \065\or \066\or \067%
1421 \or \070\or \071\or \072\or \073\or \074\or \075\or \076\or \077%
1422 \or \100\or \101\or \102\or \103\or \104\or \105\or \106\or \107%
1423 \or \110\or \111\or \112\or \113\or \114\or \115\or \116\or \117%
1424 \or \120\or \121\or \122\or \123\or \124\or \125\or \126\or \127%
1425 \or \130\or \131\or \132\or \133\or \134\or \135\or \136\or \137%
1426 \or \140\or \141\or \142\or \143\or \144\or \145\or \146\or \147%
1427 \or \150\or \151\or \152\or \153\or \154\or \155\or \156\or \157%
1428 \or \160\or \161\or \162\or \163\or \164\or \165\or \166\or \167%
1429 \or \170\or \171\or \172\or \173\or \174\or \175\or \176\or \177%
1430 \or \200\or \201\or \202\or \203\or \204\or \205\or \206\or \207%
1431 \or \210\or \211\or \212\or \213\or \214\or \215\or \216\or \217%
1432 \or \220\or \221\or \222\or \223\or \224\or \225\or \226\or \227%
1433 \or \230\or \231\or \232\or \233\or \234\or \235\or \236\or \237%
1434 \or \240\or \241\or \242\or \243\or \244\or \245\or \246\or \247%
1435 \or \250\or \251\or \252\or \253\or \254\or \255\or \256\or \257%
1436 \or \260\or \261\or \262\or \263\or \264\or \265\or \266\or \267%
1437 \or \270\or \271\or \272\or \273\or \274\or \275\or \276\or \277%
1438 \or \300\or \301\or \302\or \303\or \304\or \305\or \306\or \307%
1439 \or \310\or \311\or \312\or \313\or \314\or \315\or \316\or \317%
1440 \or \320\or \321\or \322\or \323\or \324\or \325\or \326\or \327%
1441 \or \330\or \331\or \332\or \333\or \334\or \335\or \336\or \337%
1442 \or \340\or \341\or \342\or \343\or \344\or \345\or \346\or \347%
1443 \or \350\or \351\or \352\or \353\or \354\or \355\or \356\or \357%
1444 \or \360\or \361\or \362\or \363\or \364\or \365\or \366\or \367%
1445 \or \370\or \371\or \372\or \373\or \374\or \375\or \376\or \377%
1446 \fi
1447 }
```
1448 \def\HyPsd@CJKnumber#1{%

```
1449 \ifnum#1<\z@
1450 \CJK@minus
1451 \expandafter\HyPsd@@CJKnumber\expandafter{\number-\number#1}%
1452 \else
1453 \expandafter\HyPsd@@CJKnumber\expandafter{\number#1}%
1454 \fi
1455 }
1456 \def\HyPsd@@CJKnumber#1{%
1457 \ifcase#1 %
1458 \CJK@zero\or\CJK@one\or\CJK@two\or\CJK@three\or\CJK@four\or
1459 \CJK@five\or\CJK@six\or\CJK@seven\or\CJK@eight\or\CJK@nine\or
1460 \CJK@ten\or\CJK@ten\CJK@one\or\CJK@ten\CJK@two\or
1461 \CJK@ten\CJK@three\or\CJK@ten\CJK@four\or\CJK@ten\CJK@five\or
1462 \CJK@ten\CJK@six\or\CJK@ten\CJK@seven\or\CJK@ten\CJK@eight\or
1463 \CJK@ten\CJK@nine
1464 \else
1465 \ifnum#1<10000 %
1466 \HyPsd@CJKnumberFour#1!\@empty{20}%
1467 \@empty
1468 \else
1469 \ifnum#1<100000000 %
1470 \expandafter\expandafter\expandafter\HyPsd@CJKnumberFour
1471 \IntCalcDiv#1!10000!%
1472 !{}{20}%
1473 \CJK@tenthousand
1474 \expandafter\expandafter\expandafter\HyPsd@CJKnumberFour
1475 \IntCalcMod#1!10000!%
1476 !\CJK@zero{10}%
1477 \@empty
1478 \else
1479 \expandafter\HyPsd@CJKnumberLarge
1480 \number\IntCalcDiv#1!100000000!\expandafter!%
1481 \number\IntCalcMod#1!100000000!!%
1482 \cdot \sqrt{6}1483 \fi
1484 \fi
1485 }
1486 \def\HyPsd@CJKnumberLarge#1!#2!{%
1487 \HyPsd@CJKnumberFour#1!{}{20}%
1488 \CJK@hundredmillion
1489 \ifnum#2=\z@
1490 \else
1491 \expandafter\expandafter\expandafter\HyPsd@CJKnumberFour
1492 \IntCalcDiv#2!10000!%
1493 !\CJK@zero{10}%
1494 \CJK@tenthousand
1495 \expandafter\expandafter\expandafter\HyPsd@CJKnumberFour
1496 \IntCalcMod#2!10000!%
1497 !\CJK@zero{10}%
1498 \@empty
1499 \fi
1500 }
1501 \def\HyPsd@CJKnumberFour#1!#2#3{%
1502 \ifnum#1=\z@
1503 \expandafter\@gobble
1504 \else
1505 \ifnum#1<1000 %
```

```
1506 #2%
1507 \HyPsd@CJKnumberThree#1!{}{#3}%
1508 \else
1509 \HyPsd@@CJKnumber{\IntCalcDiv#1!1000!}%
1510 \CJK@thousand
1511 \expandafter\expandafter\expandafter\HyPsd@CJKnumberThree
1512 \IntCalcMod#1!1000!%
1513 !\CJK@zero{10}%
1514 \fi
1515 \fi
1516 }
1517 \def\HyPsd@CJKnumberThree#1!#2#3{%
1518 \ifnum\#1=\zeta1519 \else
1520 \ifnum#1<100 %
1521 \#2\%1522 \HyPsd@CJKnumberTwo#1!{}{#3}%
1523 \else
1524 \HyPsd@@CJKnumber{\IntCalcDiv#1!100!}%
1525 \CJK@hundred
1526 \expandafter\expandafter\expandafter\HyPsd@CJKnumberTwo
1527 \IntCalcMod#1!100!%
1528 !\CJK@zero{10}%
1529 \fi
1530 \fi
1531 }
1532 \def\HyPsd@CJKnumberTwo#1!#2#3{%
1533 \ifnum#1=\z@
1534 \else
1535 \ifnum#1<#3 %
1536 \#2\%1537 \HyPsd@@CJKnumber{#1}%
1538 \else
1539 \HyPsd@@CJKnumber{\IntCalcDiv#1!10!}%
1540 \CJK@ten
1541 \ifnum\IntCalcMod#1!10!=\z@
1542 \else
1543 \HyPsd@@CJKnumber{\IntCalcMod#1!10!}%
1544 \fi
1545 \fi
1546 \fi
1547 }
1548 \def\HyPsd@CJKdigits#1{%
1549 \ifx*#1\relax
1550 \expandafter\HyPsd@@CJKdigits\expandafter\CJK@zero
1551 \else
1552 \HyPsd@@CJKdigits\CJK@null{#1}%
1553 \fi
1554 }
1555 \def\HyPsd@@CJKdigits#1#2{%
1556 \ifx\\#2\\%
1557 \else
1558 \HyPsd@@@CJKdigits#1#2\@nil
1559 \fi
1560 }%
1561 \def\HyPsd@@@CJKdigits#1#2#3\@nil{%
```

```
1562 \HyPsd@CJKdigit#1{#2}%
```

```
1563 \ifx\\#3\\%
1564 \expandafter\@gobble
1565 \else
1566 \expandafter\@firstofone
1567 \fi
1568 {%
1569 \HyPsd@@@CJKdigits#1#3\@nil
1570 }%
1571 }
1572 \def\HyPsd@CJKdigit#1#2{%
1573 \ifcase#2 %
1574 #1\or1575 \CJK@one\or\CJK@two\or\CJK@three\or\CJK@four\or
1576 \CJK@five\or\CJK@six\or\CJK@seven\or\CJK@eight\or\CJK@nine
1577 \fi
1578 }
```
#### 6.5.6 **\@inmathwarn**-Patch

\HyPsd@inmathwarn The patch of \@inmathwarn is needed to get rid of the infinite error loop with glyphs of other encodings (see the explanation above). Potentially the patch is dangerous, if the code in ltoutenc.dtx changes. Checked with  $\mathbb{E} \mathbb{E} \mathbb{E} \mathbb{E} \mathbb{E} \mathbb{E} \mathbb{E} \mathbb{E} \left[ \mathbb{E} \left[ \mathbb{E} \mathbb{E} \mathbb{E} \mathbb{E} \mathbb{E} \mathbb{E} \mathbb{E} \mathbb{E} \mathbb{E} \mathbb{E} \mathbb{E} \mathbb{E} \mathbb{E} \mathbb{E} \mathbb{E} \mathbb{E} \mathbb{E} \mathbb{E} \mathbb{E$ [1998/12/01]. I expect that versions below [1995/12/01] don't work.

> To understand the patch easier, the original code of \@current@cmd and \@changed@cmd follows (LATEX  $2\epsilon$  release [1998/12/01]). In the normal case \pdfstringdef is executed in a context where \protect has the meaning of \@typesetprotect (=\relax).

```
\def\@current@cmd#1{%
  \ifx\protect\@typeset@protect
    \@inmathwarn#1%
  \else
    \noexpand#1\expandafter\@gobble
  \langlefi}
\def\@changed@cmd#1#2{%
  \ifx\protect\@typeset@protect
    \@inmathwarn#1%
    \expandafter\ifx\csname\cf@encoding\string#1\endcsname\relax
      \expandafter\ifx\csname ?\string#1\endcsname\relax
        \expandafter\def\csname ?\string#1\endcsname{%
          \TextSymbolUnavailable#1%
        }%
      \binom{6}{ }\global\expandafter\let
          \csname\cf@encoding \string#1\expandafter\endcsname
          \csname ?\string#1\endcsname
    \fi
    \csname\cf@encoding\string#1%
      \expandafter\endcsname
  \else
    \noexpand#1%
  \fi}
\gdef\TextSymbolUnavailable#1{%
  \@latex@error{%
    Command \protect#1 unavailable in encoding \cf@encoding%
 }\@eha}
\def\@inmathwarn#1{%
  \ifmmode
```

```
\@latex@warning{Command \protect#1 invalid in math mode}%
 \{fi\}1579 \def\HyPsd@inmathwarn#1#2{%
1580 \ifx#2\expandafter
1581 \expandafter\ifx\csname\cf@encoding\string#1\endcsname\relax
1582 \HyPsd@GLYPHERR
1583 \expandafter\@gobble\string#1%
1584 >%
1585 \expandafter\expandafter\expandafter\HyPsd@EndWithElse
1586 \else<br>1587 \ex
       1587 \expandafter\expandafter\expandafter\HyPsd@GobbleFiFi
1588 \fi
1589 \else
1590 \expandafter#2%
1591 \fi
1592 }
1593\def\HyPsd@GobbleFiFi#1\fi#2\fi{}
1594 \def\HyPsd@EndWithElse#1\else{\else}
```
#### \HyPsd@add@accent

```
1595 \def\HyPsd@add@accent#1#2{%
1596 \HyPsd@GLYPHERR\expandafter\@gobble\string#1+\string#2>%
1597 #2%
1598 }%
```
#### 6.5.7 Unexpandable spaces

\HyPsd@LetUnexpandableSpace In \HyPsd@@ProtectSpaces the space tokens are replaced by not expandable commands, that work like spaces: • So they can caught by undelimited arguments. • And they work in number, dimen, and skip assignments. These properties are used in \HyPsd@CheckCatcodes. 1599 \def\HyPsd@LetUnexpandableSpace#1{% 1600 \expandafter\futurelet\expandafter#1\expandafter\@gobble\space\relax 1601 } \HyPsd@UnexpandableSpace \HyPsd@UnexpandableSpace is used in \HyPsd@@ProtectSpaces. In \yPsd@@ProtectSpaces the space tokens are replaced by unexpandable commands \HyPsd@UnexpandableSpace, but that have the effect of spaces. 1602 \HyPsd@LetUnexpandableSpace\HyPsd@UnexpandableSpace 6.5.8 Marker for commands \HyPsd@XSPACE Some commands and informations cannot be utilized before the string expansion and the \HyPsd@ITALCORR checking process. Command names are filtered out, so we need another way to trans- $\Huge{\times}$ HyPsd@GLYPHERR port the information: An unusual  $\#$  with catcode 12 marks the beginning of the extra information. 1603 \edef\HyPsd@XSPACE{\string#\string X} 1604 \edef\HyPsd@ITALCORR{\string#\string I}

1605 \edef\HyPsd@GLYPHERR{\string#\string G}

#### 6.5.9 **\hspace** fix

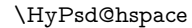

#### \def\HyPsd@hspace#1{\HyPsd@@hspace#1\*\END}

\HyPsd@@hspace \HyPsd@@hspace checks whether \hspace is called in its star form.

 \def\HyPsd@@hspace#1\*#2\END{%  $1608 \ \if{\text{xx}\}\#2\}\%$  \HyPsd@hspacetest{#1}% \else \expandafter\HyPsd@hspacetest \fi }

\HyPsd@hspacetest \HyPsd@hyspacetest replaces the \hspace by a space, if the length is greater than zero.

\def\HyPsd@hspacetest#1{\ifdim#1>\z@\space\fi}

### 6.5.10 Fix for AMS classes

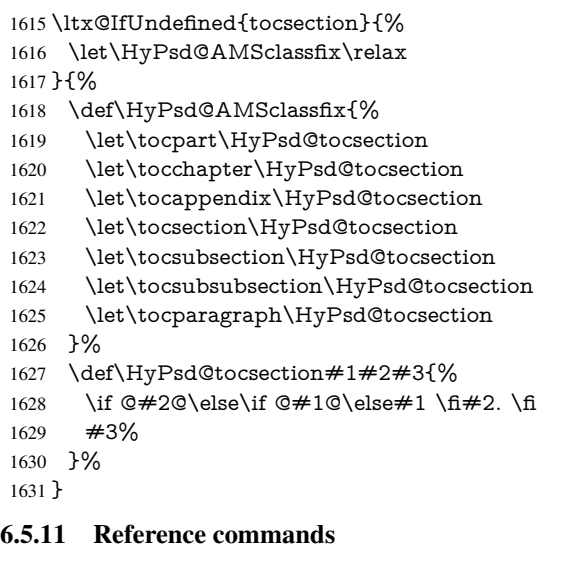

#### \HyPsd@href

\def\HyPsd@href#1#{\@secondoftwo}

\HyPsd@ref Macro \HyPsd@ref calls the macro \HyPsd@@ref for star checking. The same methods like in \HyPsd@hspace is used. \def\HyPsd@ref#1{\HyPsd@@ref#1\*\END}%

\HyPsd@@ref Macro \HyPsd@@ref checks if a star is present.

 \def\HyPsd@@ref#1\*#2\END{% \ifx\\#2\\% \HyPsd@@@ref{#1}% \else \expandafter\HyPsd@@@ref \fi }%

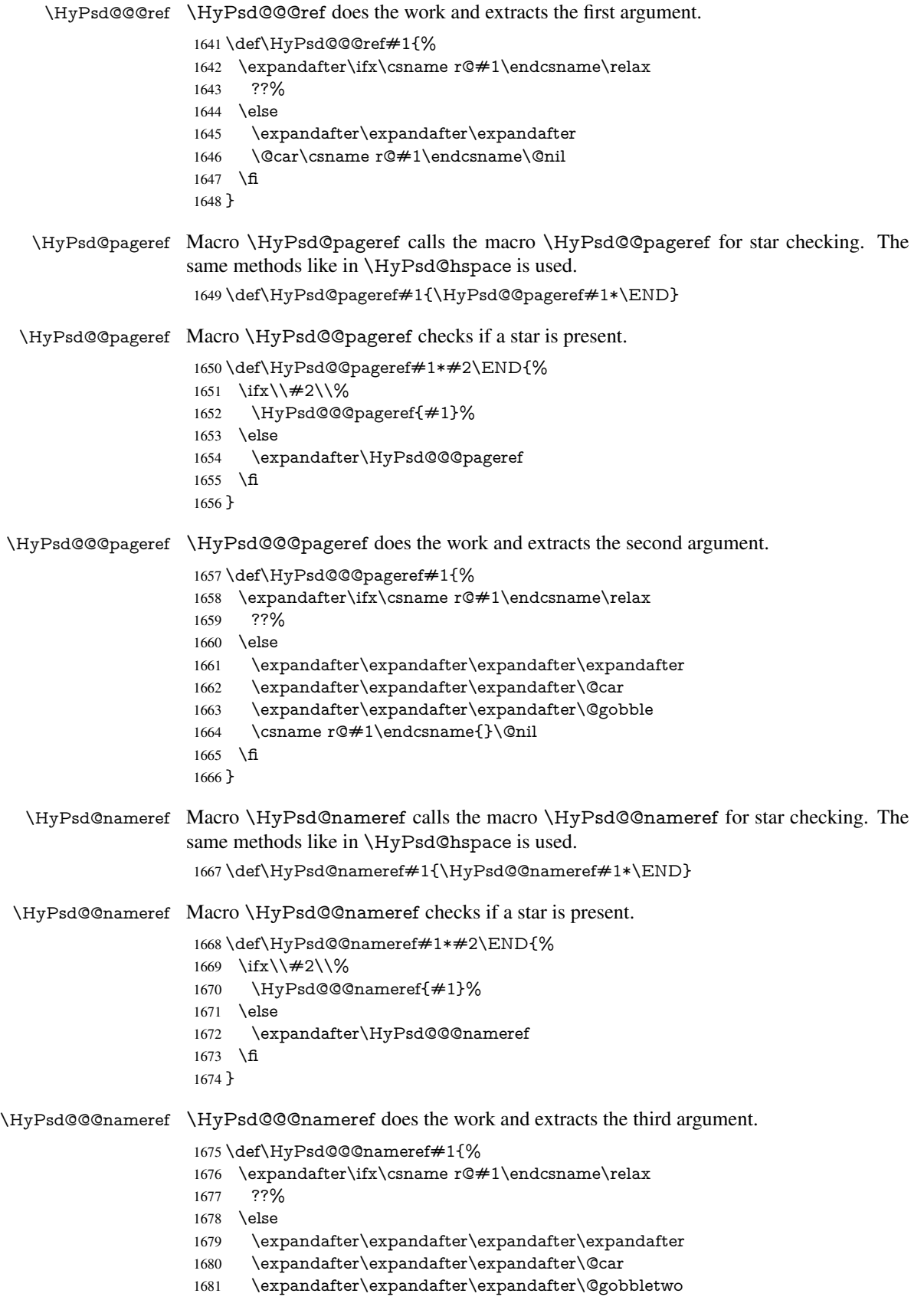

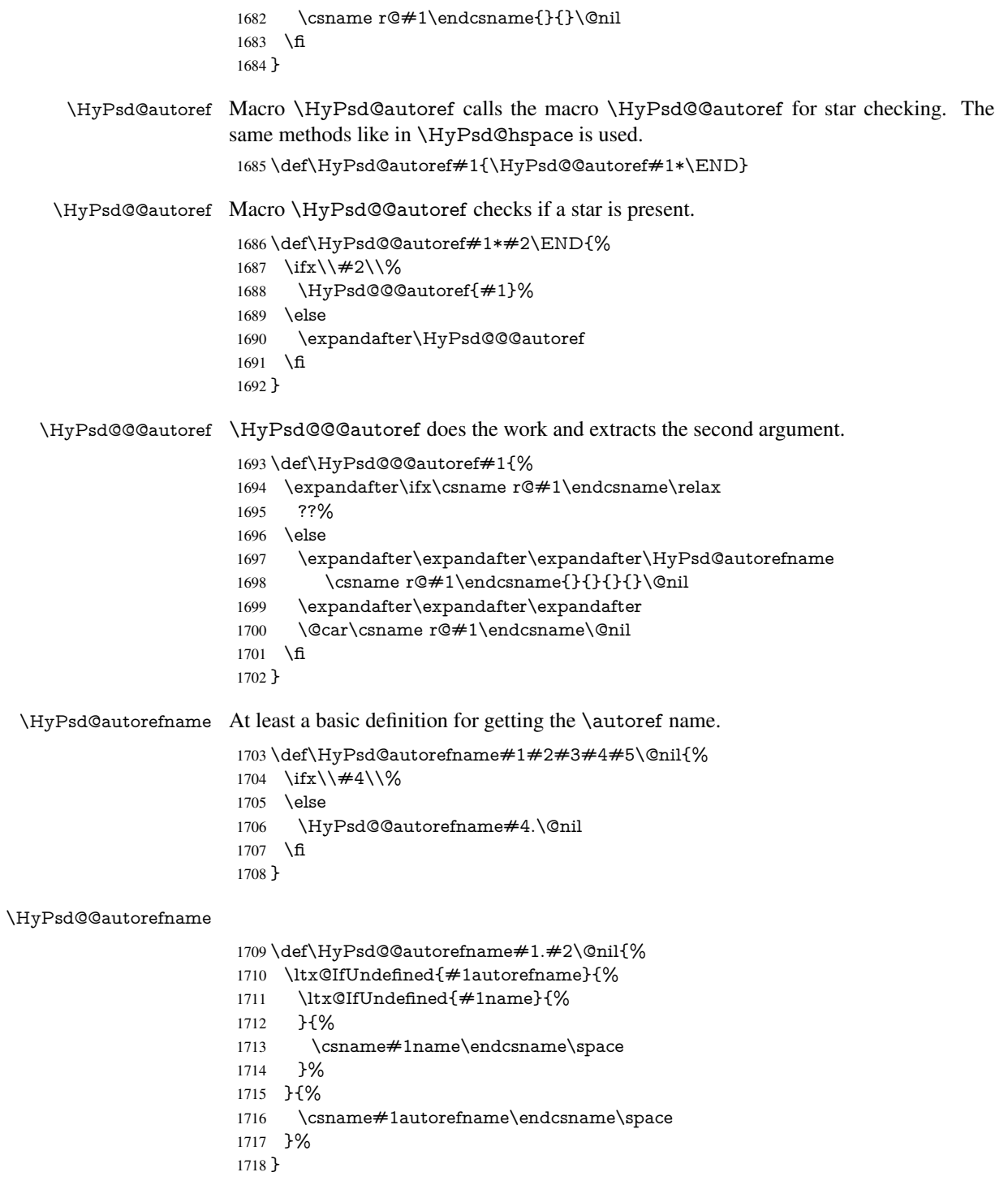

# 6.5.12 Redefining the defining commands

Definitions aren't allowed, because they aren't executed in an only expanding context. So the command to be defined isn't defined and can perhaps be undefined. This would causes TeX to stop with an error message. With a deep trick it is possible to define commands in such a context: \csname does the job, it defines the command to be \relax, if it has no meaning.

Active characters cannot be defined with this trick. It is possible to define all undefined active characters (perhaps that they have the meaning of \relax). To avoid side effects this should be done in \pdfstringdef shortly before the \xdef job. But checking and defining all possible active characters of the full range (0 until 255) would take a while. \pdfstringdef is slow enough, so this isn't done.

\HyPsd@DefCommand and \HyPsd@LetCommand expands to the commands \<def>-command and \<let>-command with the meaning of \def and \let. So it is detected by \HyPsd@CheckCatcodes and the command name \<def>-command or \<let>-command should indicate a forbidden definition command.

The command to be defined is converted to a string and back to a command name with the help of \csname. If the command is already defined, \noexpand prevents a further expansion, even though the command would expand to legal stuff. If the command don't have the meaning of \relax, \HyPsd@CheckCatcodes will produce a warning. (The command itself can be legal, but the warning is legitimate because of the position after a defining command.)

The difference between \HyPsd@DefCommand and \HyPsdLetCommand is that the first one also cancels this arguments, the parameter and definition text. The right side of the \let commands cannot be canceled with an undelimited parameter because of a possible space token after \futurelet.

To avoid unmachted \if... tokens, the cases \let\if...\iftrue and \let\if...\iffalse are checked and ignored.

#### \HyPsd@DefCommand  $\H{HypSd@LetCommand$  1719 \begin

|      | 1719 \begingroup                                                         |
|------|--------------------------------------------------------------------------|
| 1720 | \def\x#1#2{%                                                             |
| 1721 | \endgroup                                                                |
| 1722 | \let#1\def                                                               |
| 1723 | \def\HyPsd@DefCommand##1##2##{%                                          |
| 1724 | #1%                                                                      |
| 1725 | \expandafter\noexpand                                                    |
| 1726 | \csname\expandafter\@gobble\string##1\@empty\endcsname                   |
| 1727 | \@gobble                                                                 |
| 1728 | ን%                                                                       |
| 1729 | \let#2\let                                                               |
| 1730 | \def\HyPsd@@LetCommand##1{%                                              |
| 1731 | \expandafter\ifx\csname##1\expandafter\endcsname                         |
| 1732 | \csname iftrue\endcsname                                                 |
| 1733 | \pdfstringdefWarn\let                                                    |
| 1734 | \expandafter\@gobble                                                     |
| 1735 | \else                                                                    |
| 1736 | \expandafter\ifx\csname##1\expandafter\endcsname                         |
| 1737 | \csname iffalse\endcsname                                                |
| 1738 | \pdfstringdefWarn\let                                                    |
| 1739 | \expandafter\expandafter\expandafter\@gobble                             |
| 1740 | \else                                                                    |
| 1741 | #2%                                                                      |
| 1742 | \expandafter\noexpand                                                    |
| 1743 | \csname##1\expandafter\expandafter\expandafter\endcsname                 |
| 1744 | \fi                                                                      |
| 1745 | \fi                                                                      |
| 1746 | ን%                                                                       |
| 1747 | ጉ%                                                                       |
|      | 1748 \expandafter \x \csname <def>-command \expandafter \endcsname</def> |
| 1749 | \csname <let>-command\endcsname</let>                                    |

<sup>1750</sup> \def\HyPsd@LetCommand#1{%

- 1751 \expandafter\expandafter\expandafter\HyPsd@@LetCommand
- 1752 \expandafter\expandafter\expandafter{%
- 1753 \expandafter\@gobble\string#1\@empty

1754 }%

1755 }

#### 6.5.13 **\ifnextchar**

### \HyPsd@ifnextchar In \pdfstringdef \@ifnextchar is disabled via a \let command to save time. First a warning message is given, then the three arguments are canceled. \@ifnextchar cannot work in a correct manner, because it uses \futurelet, but this is a stomach feature, that doesn't work in an expanding context. There are several variants of \@ifnextchar:

- \@ifnextchar
- \kernel@ifnextchar
- **\new@ifnextchar from package amsgen.sty (bug report latex/3662).**

```
1756 \def\HyPsd@ifnextchar#1{%
1757 \pdfstringdefWarn#1%
1758 \expandafter\@gobbletwo\@gobble
1759 }
```
#### 6.5.14 **\@protected@testoptifnextchar**

#### \HyPsd@protected@testopt Macros with optional arguments doesn't work properly, because they call \@ifnextchar to detect the optional argument (see the explanation of \HyPsd@ifnextchar). But a warning, that **\@ifnextchar** doesn't work, doesn't help the user very much. Therefore \@protected@testopt is also disabled, because its first argument is the problematic macro with the optional argument and it is called before \@ifnextchar.

```
1760 \def\HyPsd@protected@testopt#1{%
1761 \pdfstringdefWarn#1%
1762 \@gobbletwo
1763 }
```
## 6.6 Help macros for postprocessing

#### 6.6.1 Generic warning.

\HyPsd@Warning For several reasons \space is masked and does not have its normal meaning. But it is used in warning messages, so it is redefined locally:

> \def\HyPsd@Warning#1{% \begingroup \def\space{ }% \Hy@Warning{#1}% \endgroup 1769 }

## 6.6.2 Protecting spaces

 \RequirePackage{etexcmds}[2007/09/09] \ifetex@unexpanded \expandafter\@secondoftwo 1773 \else \expandafter\@firstoftwo  $1775 \text{ }\hat{\mathbf{h}}$ 

{%

\HyPsd@ProtectSpaces \HyPsd@ProtectSpaces calls with the expanded string \HyPsd@@ProtectSpacesFi. The expanded string is protected by  $\vert$  at the beginning and end of the expanded string. Because of this there can be no group at the beginning or end of the string and grouping characters are not removed by the call of \HyPsd@@ProtectSpacesFi. \def\HyPsd@ProtectSpaces#1{%

1778 \iftrue \expandafter\HyPsd@@ProtectSpacesFi 1780 \expandafter|\expandafter\@empty#1| \HyPsd@End#1% }%

\HyPsd@@ProtectSpacesFi The string can contain command tokens, so it is better to use an \def instead of an \edef.

```
1783 \def\HyPsd@@ProtectSpacesFi#1 #2\HyPsd@End#3\fi{%
1784 \fi
```
- 
- \ifx\scrollmode#2\scrollmode
- \HyPsd@RemoveMask#1\HyPsd@End#3%
- \else
- 1788 \gdef#3{#1\HyPsd@UnexpandableSpace#2}%
- 1789 \expandafter\HyPsd@@ProtectSpacesFi#3\HyPsd@End#3%
- \fi
- }%

#### Remove mask.

\HyPsd@RemoveMask \HyPsd@RemoveMask removes the protecting |. It is used by \HyPsd@@ProtectSpacesFi and by the code in \pdfstringdef that removes the grouping chararcters.

- \def\HyPsd@RemoveMask|#1|\HyPsd@End#2{%
- \toks@\expandafter{#1}%
- \xdef#2{\the\toks@}%
- }%
- }{%
- \let\HyPsd@fi\fi
- \def\HyPsd@ProtectSpaces#1{%
- \xdef#1{%
- \iftrue
- \expandafter\HyPsd@@ProtectSpacesFi
- \expandafter|\expandafter\@empty#1| %
- \HyPsd@fi
- }%
- \expandafter\HyPsd@RemoveMask#1\HyPsd@End#1%
- }%
- \def\HyPsd@@ProtectSpacesFi#1 #2\HyPsd@fi{%
- \fi
- \etex@unexpanded{#1}%
- \ifx\scrollmode#2\scrollmode
- \else
- \HyPsd@@ProtectSpacesFi\HyPsd@UnexpandableSpace#2%
- \HyPsd@fi
- }%
- \def\HyPsd@RemoveMask|#1|\HyPsd@End#2{%
- \xdef#2{\etex@unexpanded\expandafter{#1}}%
- }%
- }

#### 6.6.3 Remove grouping braces

\HyPsd@RemoveBraces #1 contains the expanded string, the result will be locally written in command \HyPsd@String.

```
1819 \def\HyPsd@RemoveBraces#1{%
```

```
1820 \ifx\scrollmode#1\scrollmode
```
\else

```
1822 \HyPsd@@RemoveBracesFi#1\HyPsd@End{#1}%
```
\fi

}

\HyPsd@@RemoveBraces \HyPsd@@RemoveBraces is called with the expanded string, the end marked by \HyPsd@End, the expanded string again, but enclosed in braces and the string command. The first expanded string is scanned by the parameter text  $\#1\#2$ . By a comparison with the original form in  $\#3$  we can decide whether  $\#1$  is a single token or a group. To avoid the case that  $\#2$  is a group, the string is extended by a | before.

> While removing the grouping braces an italic correction marker is inserted for supporting package xspace and letting ligatures broken.

> Because the string is already expanded, the \if commands should disappeared. So we can move some parts out of the argument of \Hy@ReturnAfterFi.

\def\HyPsd@@RemoveBracesFi#1#2\HyPsd@End#3\fi{%

```
1826 \fi
                        1827 \def\Hy@temp@A{#1#2}%
                        1828 \def\Hy@temp@B{#3}%
                        1829 \ifx\Hy@temp@A\Hy@temp@B
                        1830 \expandafter\def\expandafter\HyPsd@String\expandafter{%
                        1831 \HyPsd@String#1%
                        1832 }%
                        1833 \ifx\scrollmode#2\scrollmode
                        1834 \else
                        1835 \Hy@ReturnAfterFiFiEnd{%
                        1836 \HyPsd@RemoveBraces{#2}%
                        1837 }%
                        1838 \fi
                        1839 \else
                        1840 \def\Hy@temp@A{#1}%
                        1841 \HyPsd@AppendItalcorr\HyPsd@String
                        1842 \ifx\Hy@temp@A\@empty
                        1843 \Hy@ReturnAfterElseFiFiEnd{%
                        1844 \HyPsd@RemoveBraces{#2}%
                        1845 }%
                        1846 \else
                        1847 \HyPsd@ProtectSpaces\Hy@temp@A
                        1848 \HyPsd@AppendItalcorr\Hy@temp@A
                        1849 \Hy@ReturnAfterFiFiEnd{%
                        1850 \expandafter\HyPsd@RemoveBraces\expandafter
                        1851 {\Hy@temp@A#2}%
                        1852 }%
                        1853 \fi
                        1854 \text{ }\Lambdafi
                        1855 \Hy@ReturnEnd
                        1856 }
 \HyPsd@AppendItalcorr
\HyPsd@@AppendItalcorr
                       The string can contain commands yet, so it is better to use \def instead of a shorter \edef.
                        The two help macros limit the count of \expandafter.
                        1857 \def\HyPsd@AppendItalcorr#1{%
```

```
1859 }
1860 \def\HyPsd@@AppendItalcorr#1#2{%
1861 \expandafter\def\expandafter#2\expandafter{#2#1}%
1862 }
```
### 6.6.4 Catcode check

#### Check catcodes.

\HyPsd@CheckCatcodes Because \ifcat expands its arguments, this is prevented by \noexpand. In case of command tokens and active characters \ifcat now sees a \relax. After protecting spaces and removing braces #1 should be a single token, no group of several tokens, nor an empty group. (So the \expandafter\relax between \ifcat and \noexpand is only for safety and it should be possible to remove it.)

> \protect and \relax should be removed silently. But it is too dangerous and breaks some code giving them the meaning of  $\@{empty.}$  So commands with the meaning of \protect are removed here. (\protect should have the meaning of \@typeset@protect that is equal to \relax).

```
1863 \def\HyPsd@CheckCatcodes#1#2\HyPsd@End{%
1864 \global\let\HyPsd@Rest\relax
```
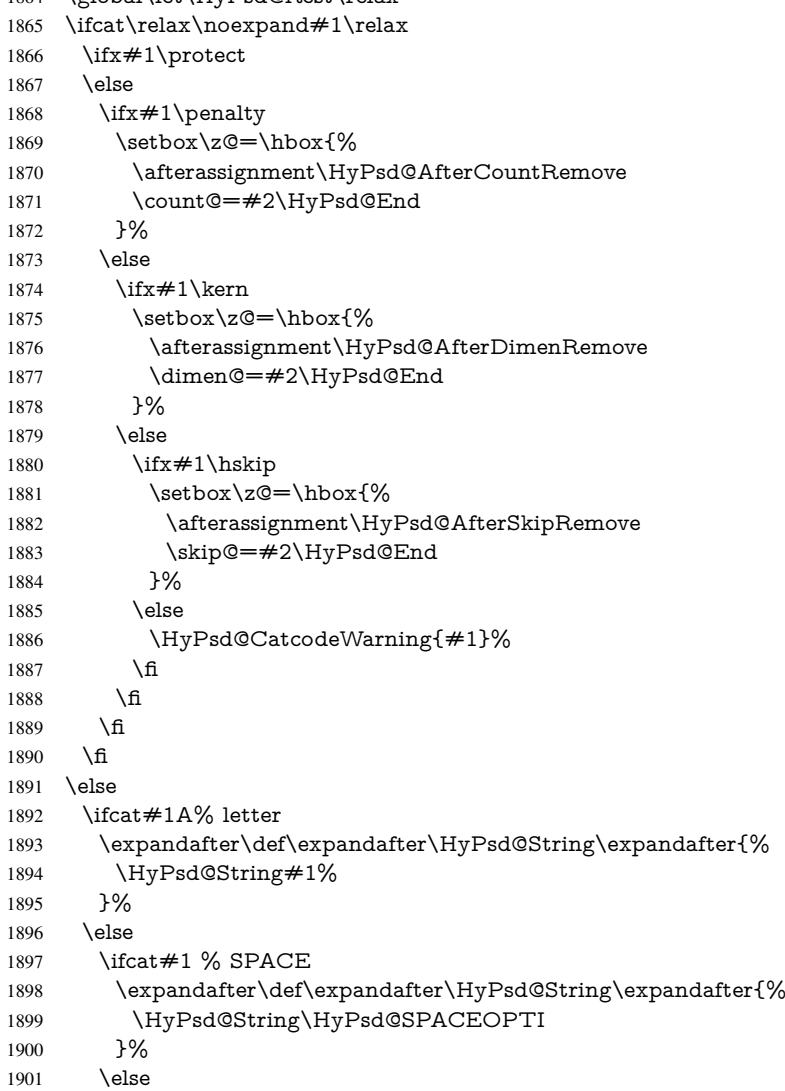

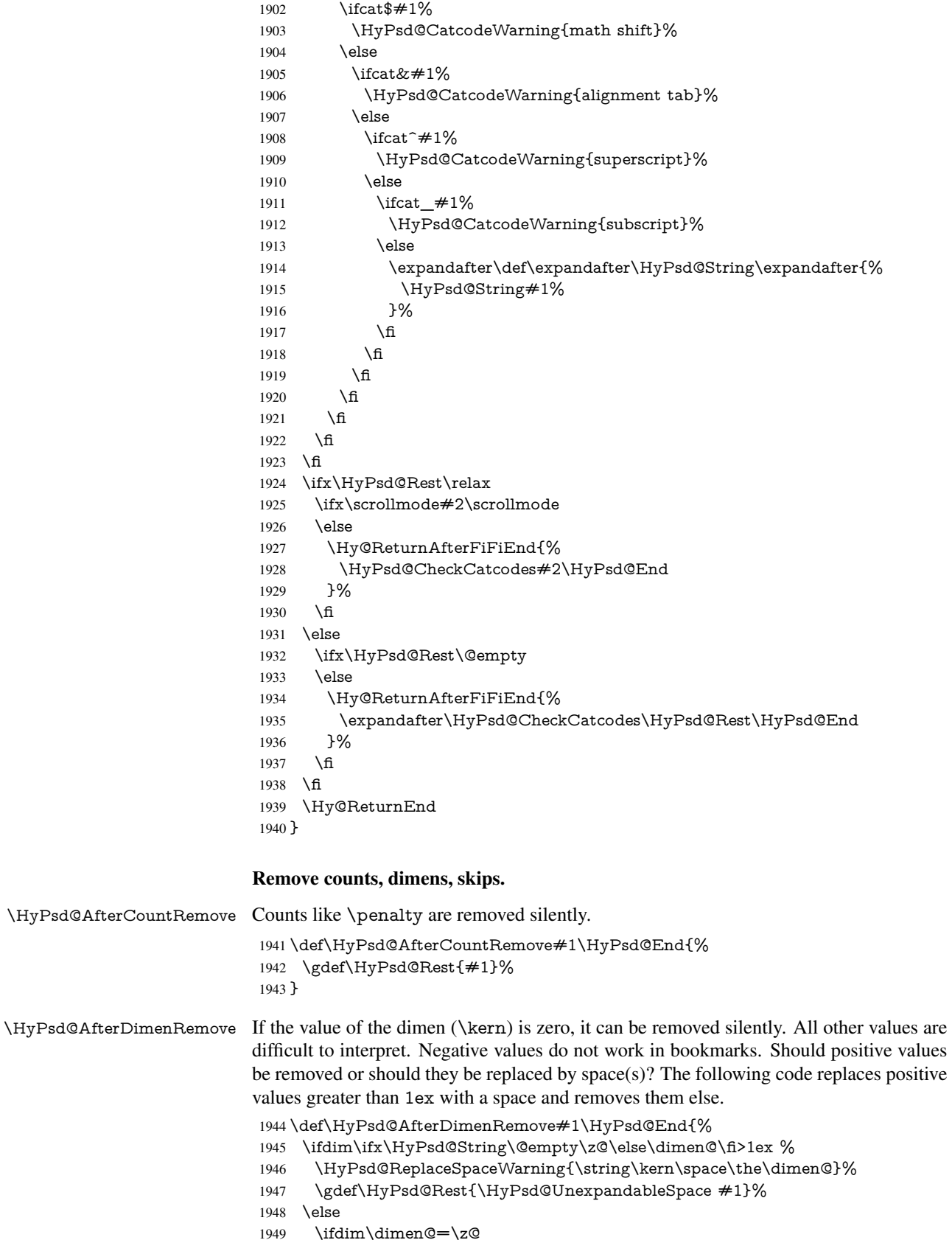

 \else \HyPsd@RemoveSpaceWarning{\string\kern\space\the\dimen@}% \fi \gdef\HyPsd@Rest{#1}% \fi }

\HyPsd@AfterSkipRemove The glue part of skips do not work in PDF strings and are ignored. Skips (\hskip), that

are not zero, have the same interpreting problems like dimens (see above).

 \def\HyPsd@AfterSkipRemove#1\HyPsd@End{% \ifdim\ifx\HyPsd@String\@empty\z@\else\skip@\fi>1ex % \HyPsd@ReplaceSpaceWarning{\string\hskip\space\the\skip@}% \gdef\HyPsd@Rest{\HyPsd@UnexpandableSpace #1}% \else \ifdim\skip@=\z@ \else \HyPsd@RemoveSpaceWarning{\string\kern\space\the\skip@}% \fi \gdef\HyPsd@Rest{#1}% \fi }

Catcode warnings.

\HyPsd@CatcodeWarning \HyPsd@CatcodeWarning produces a warning for the user.

- \def\HyPsd@CatcodeWarning#1{%
- \HyPsd@Warning{%
- Token not allowed in a PDF string (%
- \ifHy@unicode
- Unicode%
- 1973 \else
- PDFDocEncoding%
- \fi
- ):%
- \MessageBreak removing '\HyPsd@RemoveCmdPrefix#1'%
- }%
- }
- \begingroup
- \catcode'\|=0 %
- \catcode'\\=12 %
- |gdef|HyPsd@RemoveCmdPrefix#1{%
- |expandafter|HyPsd@@RemoveCmdPrefix
- |string#1|@empty\<>-|@empty|@empty
- }%
- |gdef|HyPsd@@RemoveCmdPrefix#1\<>-#2|@empty#3|@empty{#1#2}%
- |endgroup

#### \HyPsd@RemoveSpaceWarning

\def\HyPsd@RemoveSpaceWarning#1{%

- \HyPsd@Warning{%
- Token not allowed in a PDF string (%
- \ifHy@unicode
- Unicode%
- 1994 \else
- PDFDocEncoding%
- \fi<br>  $1997$   $\cdot\%$
- 

 \MessageBreak #1\MessageBreak removed% }% }

# \HyPsd@ReplaceSpaceWarning

 \def\HyPsd@ReplaceSpaceWarning#1{% \HyPsd@Warning{% Token not allowed in a PDF string (% \ifHy@unicode Unicode% \else PDFDocEncoding% \fi ):% \MessageBreak #1\MessageBreak replaced by space% }% }

### 6.6.5 Check for wrong glyphs

A wrong glyph is marked with  $\relax{\cdot}$ , the glyph name follows, delimited by  $\gt$ .  $\@{empty$ ends the string.

```
2015 \def\HyPsd@GlyphProcess#1\relax#2\@empty{%
2016 \expandafter\def\expandafter\HyPsd@String\expandafter{%
2017 \HyPsd@String#1%
2018 }%
2019 \ifx\\#2\\%
2020 \else
2021 \Hy@ReturnAfterFi{%
2022 \HyPsd@GlyphProcessWarning#2\@empty<br>2023 }%
2023
2024 \fi
2025 }
2026 \def\HyPsd@GlyphProcessWarning#1>#2\@empty{%
2027 \HyPsd@@GlyphProcessWarning#1++>%
2028 \HyPsd@GlyphProcess#2\@empty
2029 }
2030 \def\HyPsd@@GlyphProcessWarning#1+#2+#3>{%
2031 \ifx\\#2\\%
2032 \HyPsd@Warning{%
2033 Glyph not defined in %
2034 P\ifHy@unicode U\else D1\fi\space encoding,\MessageBreak
2035 removing '\@backslashchar#1'%<br>2036 }%
     2036 }%
2037 \else
2038 \HyPsd@Warning{%
2039 Composite letter '\@backslashchar#1+#2'\MessageBreak
2040 not defined in P\ifHy@unicode U\else D1\fi\space encoding,%
2041 \MessageBreak
2042 removing '\@backslashchar#1'%
2043 }%
2044 \fi
2045 }
```
#### Spaces.

\HyPsd@spaceopti In the string the spaces are represented by \HyPsd@spaceopti tokens. Within an \edef it prints itself as a simple space and looks for its next argument. If another space follows, so it replaces the next \HyPsd@spaceopti by an protected space \040.

> \def\HyPsd@spaceopti#1{ % first space \ifx\HyPsd@spaceopti#1% \040% \else #1% \fi }%

#### 6.6.6 Replacing tokens

\HyPsd@Subst To save tokens \HyPsd@StringSubst is an wrapper for the command \HyPsd@Subst that does all the work: In string stored in command  $#3$  it replaces the tokens  $#1$  with

 $#2.$ <br> $#1$ 

- Exact the tokens that should be replaced.
- #2 The replacement (don't need to be expanded).
- $#3$  Command with the string.

 \def\HyPsd@Subst#1#2#3{% 2054 \def\HyPsd@@ReplaceFi##1#1##2\END\fi{% \fi  $2056 + 41\%$  \ifx\scrollmode##2\scrollmode \else #2% \HyPsd@@ReplaceFi##2\END \fi }% \xdef#3{% \iftrue \expandafter\HyPsd@@ReplaceFi#3#1\END \fi }% }

\HyPsd@StringSubst To save tokens in \pdfstringdef \HyPsd@StringSubst is a wrapper, that expands argument #1 before calling \HyPsd@Subst.

> \def\HyPsd@StringSubst#1{% \expandafter\HyPsd@Subst\expandafter{\string#1}% }

#### \HyPsd@EscapeTeX

 \begingroup \lccode'\!='\%% \lccode'\|='\\% \lccode'\(='\{% \lccode'\)='\}% \lccode'0=\ltx@zero \lccode'1=\ltx@zero \lccode'3=\ltx@zero \lccode'4=\ltx@zero \lccode'5=\ltx@zero \lccode'7=\ltx@zero

```
2083 \lowercase{\endgroup
2084 \def\HyPsd@EscapeTeX#1{%
2085 \HyPsd@Subst!{|045}#1%
2086 \HyPsd@Subst({|173}#1%
2087 \HyPsd@Subst){|175}#1%
2088 }%
2089 }
```
#### 6.6.7 Support for package **xspace**

\HyPsd@doxspace \xspace does not work, because it uses a \futurelet that cannot be executed in TEX's mouth. So this implementation uses an argument to examine the next token. In a previous version I reused \@xspace, but this version is shorter and easier to understand.

```
2090 \def\HyPsd@doxspace#1{%
2091 \ifx#1\relax\else
2092 \ifx#1.\else
2093 \iint x \neq 1:\else2094 \iint x \neq 1, \text{else}2095 \i{rx#1;}else
2096 \iint x \neq 1! \text{else}2097 \i{rx#1?}else
2098 \iint x \neq 1/\text{else}2099 \iint x \neq 1-\text{else}2100 \i{rx#1' \else} 2100
2101 \HyPsd@SPACEOPTI
\begin{matrix} 2102 \\ 2103 \end{matrix} \qquad \qquad \begin{matrix} \text{f} \\ \text{f} \end{matrix}2103
2104 \fi
2105 \fi
2106 \fi
2107 \fi
2108 \fi<br>2109 \fi
2109 \fi<br>2110 \fi
21102111 \fi
2112 #1\%2113 }%
```
#### 6.6.8 Converting to Unicode

Eight bit characters are converted to the sixteen bit ones,  $\8$  is replaced by  $\0$ , and  $\9$  is removed. The result should be a valid Unicode PDF string without the Unicode marker at the beginning.

2114 \begingroup

```
2115 \catcode'\|=0 %
2116 \catcode'\\=12 %
```
#### \HyPsd@ConvertToUnicode

 |gdef|HyPsd@ConvertToUnicode#1{% |xdef#1{% |expandafter|HyPsd@DoConvert#1|@empty|@empty|@empty 2120 }% |ifx#1|@empty 2122 |else |xdef#1{% \376\377%

2125  $#1\%$ <br>2126 }% }<sup>6</sup><br>2127 |**fi** }%

## \HyPsd@DoConvert

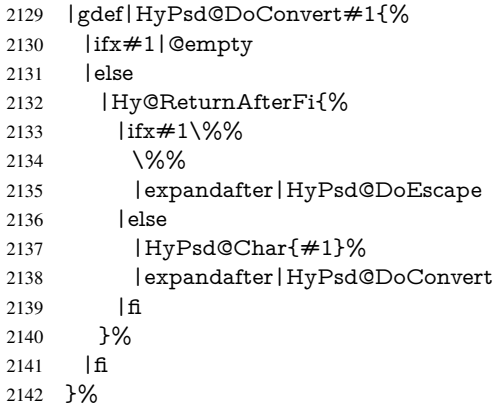

# \HyPsd@DoEscape

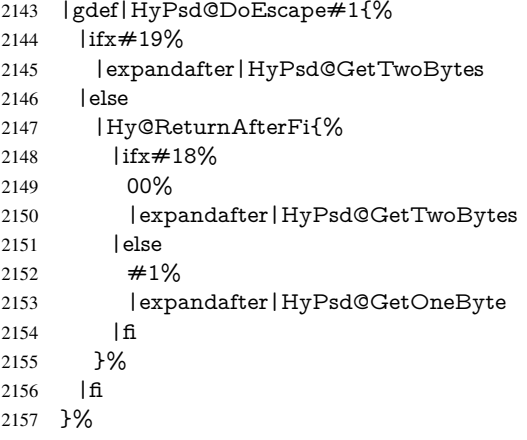

#### \HyPsd@GetTwoBytes

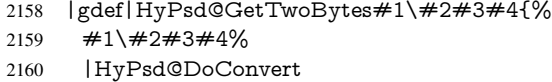

}%

#### \HyPsd@GetOneBye

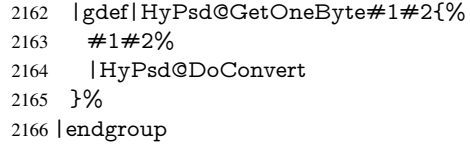

#### \HyPsd@@GetNextTwoTokens TEX does only allow nine parameters, so we need another macro to get more arguments.

 \def\HyPsd@GetNextTwoTokens#1#2#3\END#4{% \xdef#4{#4#1#2}% \HyPsd@@ConvertToUnicode#3\END#4% }

#### \HyPsd@Char

```
2171 \begingroup
2172 \catcode0=9 %
2173 \catcode'\^=7 %
2174 \catcode'\^^^=12 %
2175 \def\x{^^^^0000}%
2176 \expandafter\endgroup
2177 \ifx\x\@empty
2178 \def\HyPsd@Char#1{%
2179 \ifnum'#1<128 %
2180 \@backslashchar 000#1%
2181 \lambdaelse
2182 \ifnum'#1<65536 %
2183 \expandafter\HyPsd@CharTwoByte\number'#1!%
2184 \else
2185 \expandafter\expandafter\expandafter\HyPsd@CharSurrogate
2186 \intcalcSub{'#1}{65536}!%
2187 \fi
2188 \fi
2189 }%
2190 \def\HyPsd@CharTwoByte#1!{%
2191 \expandafter\expandafter\expandafter\HyPsd@CharOctByte
2192 \IntCalcDiv#1!256!!%
2193 \expandafter\expandafter\expandafter\HyPsd@CharOctByte
2194 \IntCalcMod#1!256!!%
2195 }%
2196 \def\HyPsd@CharOctByte#1!{%
2197 \@backslashchar
2198 \IntCalcDiv#1!64!%
2199 \intcalcDiv{\IntCalcMod#1!64!}{8}%
2200 \IntCalcMod#1!8!%
2201 }%
2202 \def\HyPsd@CharSurrogate#1!{%
2203 \@backslashchar 33%
2204 \IntCalcDiv#1!262144!%
2205 \expandafter\expandafter\expandafter\HyPsd@CharOctByte
2206 \intcalcDiv{\IntCalcMod#1!262144!}{1024}!%
2207 \@backslashchar 33%
2208 \expandafter\expandafter\expandafter\IntCalcAdd
2209 \intcalcDiv{\IntCalcMod#1!1024!}{256}!4!%
2210 \expandafter\expandafter\expandafter\HyPsd@CharOctByte
2211 \IntCalcMod#1!256!!%
2212 }%
2213 \else
2214 \def\HyPsd@Char#1{%
2215 \@backslashchar 000#1%
2216 }%
2217 \fi
```
#### 6.6.9 Support for UTF-8 input encoding

After \usepackage[utf8]{inputenc} there are macros that expect the UTF-8 octets as arguments. Therefore we can calculate the PDF octal sequences directly. Because the PDF format is limited to UCS-2, conversion macros are needed for UTF-8 sequences with two and three octets only.

This calculation must be done in an expandable context, so we use eT<sub>E</sub>Xhere for performance reasons. Unhappily the results of divisions are rounded. Thus a circumvention via \dimexpr is used, e.g.:

```
\numexpr 123/4\relax is replaced by
    \number\dimexpr.25\dimexpr 123sp\relax\relax
2218 \begingroup\expandafter\expandafter\expandafter\endgroup
2219 \expandafter\ifx\csname numexpr\endcsname\relax
2220 \let\HyPsd@UTFviii\relax
2221 \else
2222 \begingroup
2223 \lccode'\~='^^f4\relax
2224 \lowercase{\endgroup
2225 \def\HyPsd@UTFviii{%
2226 \let\UTFviii@two@octets\HyPsd@UTFviii@two
2227 \let\UTFviii@three@octets\HyPsd@UTFviii@three
2228 \let\UTFviii@four@octets\HyPsd@UTFviii@four
2229 \ifx~\HyPsd@UTFviii@ccxliv@undef
2230 \let~\HyPsd@UTFviii@ccxliv@def
2231 \overline{1} \overline{1}2232 \let\unichar\HyPsd@unichar
2233 }%
2234 }%
2235 \def\HyPsd@UTFviii@ccxliv@undef{\@inpenc@undefined@{utf8}}%
2236 \edef\HyPsd@UTFviii@ccxliv@def{%
2237 \noexpand\UTFviii@four@octets\string ^^f4%
2238 }%
```
The two octet form of UTF-8 110aaabb (A) and 10cccddd (B) must be converted into octal numbers 00a and bcd. The result is \8a\bcd (with a, b, c, d as octal numbers). The conversion equations.

$$
a \qquad \qquad := A/4 - 48 \tag{1}
$$

$$
b \qquad := A - 4 * (A/4) \tag{2}
$$

$$
c := B/8 - 8 * ((8 * (B/8))/8)
$$
 (3)

$$
d \qquad := B - 8 \ast (B/8) \tag{4}
$$

$$
(5)
$$

\def\HyPsd@UTFviii@two#1#2{%

- \expandafter\HyPsd@UTFviii@@two
- \number\dimexpr.25\dimexpr'#1sp\expandafter\relax\expandafter|%
- \number'#1\expandafter|%

2243 \number\dimexpr.125\dimexpr'#2sp\expandafter\relax\expandafter|%

\number'#2 \@nil

}%

```
2246 \def\HyPsd@UTFviii@@two#1|#2|#3|#4\@nil{%
```

```
2247 \expandafter\8%
```

```
2248 \number\numexpr #1-48\expandafter\relax
```
2249 \csname\number\numexpr  $\#2-4*\#1\relax\expandafter\endcsname$ 

```
2250 \number\numexpr #3-8*%
```

```
2251 \number\dimexpr.125\dimexpr#3sp\relax\relax\expandafter\relax
```

```
2252 \number\numexpr #4-8*#3\relax
```
}%

Three octet form: 1110aabb (A), 10bcccdd (B), and 10eeefff (C). The result is \9abc\def (with a, . . . , f as octal numbers). The conversion equations:

$$
a \qquad \qquad := A/4 - 56 \tag{6}
$$

$$
b := 2 * (A - 4 * (A/4)) + ((B - 128 < 32) ? 0 : 1)
$$
\n
$$
(7)
$$

```
c := B/4 - 32 - ((B - 128 < 32) ?0 : 8) (8)
```

```
d := B - 4 * (B/4) (9)
```
- $e$  :=  $C/8 16$  (10)
- $f := C 8 * (C/8)$  (11)
	- (12)

```
2254 \def\HyPsd@UTFviii@three#1#2#3{%
2255 \expandafter\HyPsd@UTFviii@@three
2256 \number\dimexpr.25\dimexpr'#1sp\expandafter\relax\expandafter|%
2257 \number'#1\expandafter|%
2258 \number\ifnum\numexpr'#2-128\relax <32 0\else 1\fi\expandafter|%
2259 \number\dimexpr.25\dimexpr'#2sp\expandafter\relax\expandafter|%
2260 \number'#2\expandafter|%
2261 \number\dimexpr.125\dimexpr'#3sp\expandafter\relax\expandafter|%
2262 \number'#3 \@nil
2263 }%
2264 \def\HyPsd@UTFviii@@three#1|#2|#3|#4|#5|#6|#7\@nil{%
2265 \expandafter\9%
2266 \number\numexpr #1-56\expandafter\relax
2267 \number\numexpr 2*(#2-4*#1)+#3\expandafter\relax
2268 \number\numexpr \#4 - 32 -\i\frac{3 0\else\theta\fi\exp{7}2269 \csname\number\numexpr #5-4*#4\relax\expandafter\endcsname
2270 \number\numexpr #6-16\expandafter\relax
2271 \number\numexpr #7-8*#6\relax
2272 }%
```
Surrogates: 4 octets in UTF-8, a surrogate pair in UTF-16. High surrogate range: U+D800–U+DBFF, low surrogate range: U+DC00-U+DFFF.

```
UTF-8: 11110uuu 10uuzzzz 10yyyyyy 10xxxxxx
    www = uuuuu - 1UTF-16: 110110ww wwzzzzyy 110111yy yyxxxxxx
    octal: 011 011 0ww 0ww zzz zyy 011 011 1yy 0yy xxx xxx
2273 \def\HyPsd@UTFviii@four#1#2{%
2274 \expandafter\HyPsd@@UTFviii@four\number
2275 \numexpr-1+('#1-240)*4+\dimexpr.0625\dimexpr'#2sp-128sp%
2276 \expandafter|\number
2277 \numexpr'#2-16*\dimexpr.0625\dimexpr'#2sp|%
2278 }%
2279 \def\HyPsd@@UTFviii@four#1|#2|#3{%
2280 \933\number\dimexpr.25\dimexpr#1sp\relax\relax
2281 \csname\number\numexpr#1-4*\dimexpr.25\dimexpr#1sp\endcsname
2282 \ifodd#2 %
2283 \number\numexpr(#2-1)/2\relax
2284 \else
2285 \number\numexpr#2/2\relax
2286 \fi
2287 \number\numexpr\ifodd#2 4+\fi
2288 \dimexpr.0625\dimexpr'#3sp-128sp\relax\relax\relax
2289 \933%
2290 \expandafter\HyPsd@@@UTFviii@four\number
2291 \numexpr'#3-16*\dimexpr.0625\dimexpr'#3sp|%
2292 }%
2293 \def\HyPsd@@@UTFviii@four#1|#2{%
2294 \number\numexpr4+\dimexpr.25\dimexpr#1sp\relax\relax\relax
2295 \csname\number\numexpr#1-4*\dimexpr.25\dimexpr#1sp\endcsname
```

```
2296 \number\dimexpr.125\dimexpr'#2sp-128sp\relax\relax
2297 \number\numexpr'#2-8*\dimexpr.125\dimexpr'#2sp\relax\relax\relax
2298 }%
```
Input encoding utf8x of package ucs uses macro \unichar. Values greater than "FFFF are not supported.

 \def\HyPsd@unichar#1{% \ifHy@unicode \ifnum#1>"10FFFF % \HyPsd@UnicodeReplacementCharacter % illegal \else \ifnum#1>"FFFF % High-surrogate code point. ("D800 = , \p $\textcircled{e} = 1$ pt =  $65536sp$ ) \expandafter\HyPsd@unichar\expandafter{% \number\numexpr 55296+% \dimexpr.0009765625\dimexpr\number#1sp-\p@ 2308 \relax\relax\relax 2309 }% Low-surrogate code point. ("DC00 = , "DC00 - 65536 = -9216) \expandafter\HyPsd@unichar\expandafter{% \number\numexpr#1-9216% -1024\*\dimexpr.0009765625\dimexpr\number#1sp-\p@ 2313  $\relax\relax\relax\relax$ <br>2314 }% }% \else \ifnum#1>"7FF % 2317 \9% \expandafter\HyPsd@unichar@first@byte\expandafter{% 2319 \number  $\dimexpr.00390625\dimexpr\number\#1sp\relax\relax$  }% 2322 \else 2323 \8% \number\dimexpr.00390625\dimexpr\number#1sp\relax\relax \fi \expandafter\HyPsd@unichar@second@byte\expandafter{% 2327 \number \numexpr#1-256\*\number \dimexpr.00390625\dimexpr\number#1sp\relax\relax\relax 2330 }% \fi  $2332 \qquad \qquad \text{f}$  \else .% unsupported (Unicode -> PDF Doc Encoding) \fi }% \def\HyPsd@UnicodeReplacementCharacter{\9377\375}% \def\HyPsd@unichar@first@byte#1{% \number\dimexpr.015625\dimexpr#1sp\relax\relax \expandafter\HyPsd@unichar@octtwo\expandafter{% \number \numexpr#1-64\*\number\dimexpr.015625\dimexpr#1sp% \relax\relax\relax }% }% \def\HyPsd@unichar@second@byte#1{%

```
2347 \csname\number\dimexpr.015625\dimexpr#1sp\relax\relax\endcsname
                         2348 \expandafter\HyPsd@unichar@octtwo\expandafter{%
                         2349 \number
                         2350 \numexpr#1-64*\number\dimexpr.015625\dimexpr#1sp%
                         2351 \relax\relax\relax
                         2352 }%
                         2353 }%
                         2354 \def\HyPsd@unichar@octtwo#1{%
                         2355 \number\dimexpr.125\dimexpr#1sp\relax\relax
                         2356 \number\numexpr#1-8*\number\dimexpr.125\dimexpr#1sp%
                         2357 \relax\relax\relax
                         2358 }%
                         2359 \fi
\HyPsd@utf@viii@undeferr \utf@viii@undeferr comes from file utf8x.def from package ucs.
                         2360 \def\HyPsd@utf@viii@undeferr#1#2#3#4#5#6{%
                         2361 \ifx\@gobble#1%
                         2362 \else
                         2363 [Please insert \textbackslash PrerenderUnicode%
                         2364 \textbraceleft#1\textbraceright\space
                         2365 into preamble]%
                         2366 \fi
                         2367 }%
```
# 7 Support of other packages

# 7.1 Class memoir

```
2368 \@ifclassloaded{memoir}{%
2369 \Hy@AtEndOfPackage{\RequirePackage{memhfixc}}%
2370 }{}
```
# 7.2 Package subfigure

Added fix for version 2.1. Here \sub@label is defined.

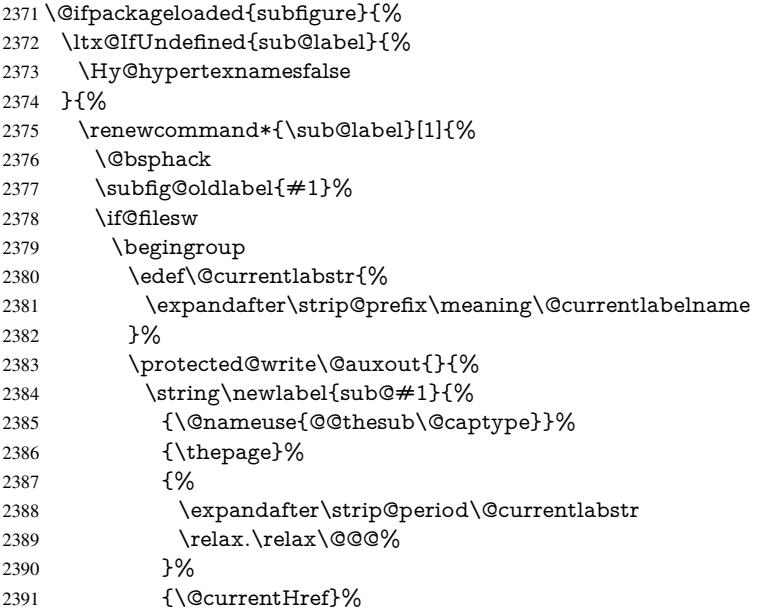

```
2392 {}%
2393 }%
2394 }%
2395 \endgroup
2396 \fi
2397 \@esphack
2398 }%
2399 \@ifpackagelater{subfigure}{2002/03/26}{}{%
2400 \providecommand*{\toclevel@subfigure}{1}%
2401 \providecommand*{\toclevel@subtable}{1}%
2402 }%
2403 }%
2404 }{}
```
### 7.3 Package xr and xr-hyper

The beta version of xr that supports \XR@addURL is called xr-hyper. Therefore we test for the macro itself and not for the package name:

```
2405 \ltx@IfUndefined{XR@addURL}{%
2406 }{%
```
If reading external aux files check whether they have a non zero fourth field in \newlabel and if so, add the URL as the fifth field.

```
2407 \def\XR@addURL#1{\XR@@dURL#1{}{}{}{}\\}%
2408 \def\XR@@dURL#1#2#3#4#5\\{%
2409 {#1}{#2}%
2410 \if!#4!%
2411 \else
2412 {#3}{#4}{\XR@URL}%
2413 \fi
2414 }%
2415 }
2416 \def\Hy@true{true}
2417 \def\Hy@false{false}
  Providing dummy definitions.
2418 \let\literalps@out\@gobble
```
\newcommand\pdfbookmark[3][]{}

\def\Acrobatmenu#1#2{\leavevmode#2}

```
2421 \def\Hy@writebookmark#1#2#3#4#5{}%
```
# 8 Help macros for links

Anchors get created on the baseline of where they occur. If an XYZ PDF view is set, this means that the link places the top of the screen *on the baseline* of the target. If this is an equation, for instance, it means that you cannot see anything. Some links, of course, are created at the start of environments, and so it works. To allow for this, anchors are raised, where possible, by some small amount. This defaults to \baselineskip, but users can set it to something else in two ways (thanks to Heiko Oberdiek for suggesting this):

- 1. Redefine \HyperRaiseLinkDefault to be eg the height of a \strut
- 2. Redefine \HyperRaiseLinkHook to do something complicated; it must give a value to \HyperRaiseLinkLength, which is what actually gets used

\let\HyperRaiseLinkHook\@empty

```
2423 \def\HyperRaiseLinkDefault{\baselineskip}
```

```
\HyperRaiseLinkHook allows the user to reassign \HyperRaiseLinkLength.
                    2424 \newcount\Hy@SavedSpaceFactor
                    2425 \def\Hy@SaveSpaceFactor{%
                    2426 \global\Hy@SavedSpaceFactor=\ifhmode\spacefactor\else\z@\fi
                    2427 }
                    2428 \def\Hy@RestoreSpaceFactor{%
                    2429 \relax
                    2430 \ifhmode
                    2431 \ifnum\Hy@SavedSpaceFactor>\z@
                    2432 \spacefactor=\Hy@SavedSpaceFactor
                    2433 \fi
                    2434 \fi
                    2435 }
                    2436 \def\Hy@SaveSavedSpaceFactor{%
                    2437 \edef\Hy@RestoreSavedSpaceFactor{%
                    2438 \global\Hy@SavedSpaceFactor=\the\Hy@SavedSpaceFactor\relax
                    2439 }%
                    2440 }
                    2441 \def\Hy@raisedlink#1{%
                    2442 \ifvmode
                    2443 \#1\%2444 \else
                    2445 \Hy@SaveSpaceFactor
                    2446 \penalty\@M
                    2447 \smash{%
                    2448 \begingroup
                    2449 \let\HyperRaiseLinkLength\@tempdima
                    2450 \setlength\HyperRaiseLinkLength\HyperRaiseLinkDefault
                    2451 \HyperRaiseLinkHook
                    2452 \expandafter\endgroup
                    2453 \expandafter\raise\the\HyperRaiseLinkLength\hbox{%
                    2454 \Hy@RestoreSpaceFactor
                    2455 \#1\%2456 \Hy@SaveSpaceFactor
                    2457 }%
                    2458 }%
                    2459 \Hy@RestoreSpaceFactor
                    2460 \fi
                    2461 }
  \Hy@SaveLastskip
\Hy@RestoreLastskip
                    Inserting a \special command to set a destination destroys the \lastskip value.
                    2462 \def\Hy@SaveLastskip{%
                    2463 \let\Hy@RestoreLastskip\relax
                    2464 \ifvmode
                    2465 \ifdim\lastskip=\z@
                    2466 \let\Hy@RestoreLastskip\nobreak
                    2467 \else
                    2468 \begingroup
                    2469 \skip@=-\lastskip
                    2470 \edef\x{%
                    2471 \endgroup
                    2472 \def\noexpand\Hy@RestoreLastskip{%
                    2473 \noexpand\ifvmode
                    2474 \noexpand\nobreak
```
- 2475 \vskip\the\skip@
- 2476 \vskip\the\lastskip\relax
- 2477 \noexpand\fi

```
2478 }%
2479 }%
2480 \quad \chi2481 \fi
2482 \else
2483 \ifhmode
2484 \ifdim\lastskip=\z@
2485 \let\Hy@RestoreLastskip\nobreak
2486 \else
2487 \begingroup
2488 \skip@=-\lastskip
2489 \edef\x{%
2490 \endgroup
2491 \def\noexpand\Hy@RestoreLastskip{%
2492 \noexpand\ifhmode
2493 \noexpand\nobreak
2494 \hskip\the\skip@
2495 \hskip\the\lastskip\relax
2496 \noexpand\fi
2497 }%
2498 }%
2499 \quad \frac{\sqrt{x}}{x}2500 \fi
2501 \fi
2502 \text{ }\Lambda2503 }%
```
# 9 Options

```
2504 \SetupKeyvalOptions{%
2505 family=Hyp,%
2506 prefix=HyOpt%
2507 }
```
# 9.1 Help macros

### \Hy@boolkey

 \def\Hy@boolkey{\@dblarg\Hy@@boolkey} \def\Hy@@boolkey[#1]#2#3{% \edef\Hy@tempa{#3}% \lowercase\expandafter{% \expandafter\def\expandafter\Hy@tempa\expandafter{\Hy@tempa}% }% \ifx\Hy@tempa\@empty \let\Hy@tempa\Hy@true \fi \ifx\Hy@tempa\Hy@true \else \ifx\Hy@tempa\Hy@false \else 2521 \let\Hy@tempa\relax 2522 \fi  $2523 \text{ }\Lambda$ fi \ifx\Hy@tempa\relax \Hy@WarnOptionValue{#3}{#1}{'true' or 'false'}%

\else<br>2527 \H

\Hy@Info{Option '#1' set '\Hy@tempa'}%

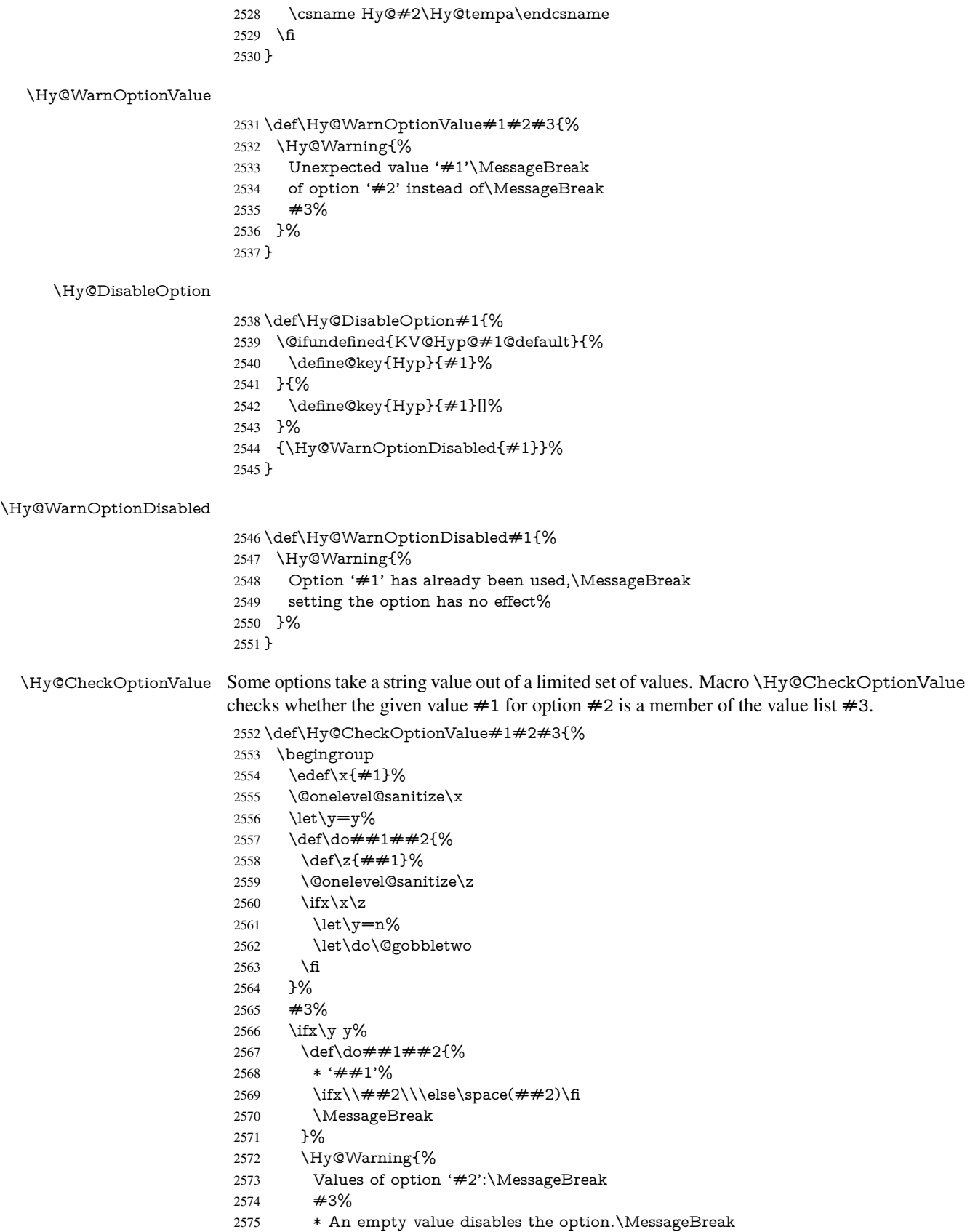

```
2576 Unknown value '\x'%
                   2577 }%
                   2578 \fi
                   2579 \endgroup
                   2580 }
 \Hy@DefNameKey #1: option name
                   \#2: \do list with known values, first argument of \do is value, second argument is a
                   comment.
                   2581 \def\Hy@DefNameKey#1{%
                   2582 \expandafter\Hy@@DefNameKey\csname @#1\endcsname{#1}%
                   2583 }
\Hy@@DefNameKey #1: macro for value storage
                   #2: option name
                   #3: \do list with known values.
                   2584 \def\Hy@@DefNameKey#1#2#3{%
                   2585 \define@key{Hyp}{#2}{%
                   2586 \edef#1{##1}%
                   2587 \i{rx#1\@empty}2588 \else
                   2589 \Hy@CheckOptionValue{##1}{#2}{#3}%
                   2590 \fi
                   2591 }%
                   2592 \let#1\@empty
                   2593 }
 \Hy@UseNameKey
                   2594 \def\Hy@UseNameKey#1#2{%
```

```
2595 \ifx#2\@empty
2596 \else
2597 /#1/#2%
2598 \hbar2599 }
```
# 9.2 Defining the options

```
2600 \define@key{Hyp}{implicit}[true]{%
2601 \Hy@boolkey{implicit}{#1}%
2602 }
2603 \define@key{Hyp}{draft}[true]{%
2604 \Hy@boolkey{draft}{#1}%
2605 }
2606 \define@key{Hyp}{final}[true]{%
2607 \Hy@boolkey{final}{#1}%
2608 }
2609 \let\KV@Hyp@nolinks\KV@Hyp@draft
2610 \def\Hy@ObsoletePaperOption#1{%
2611 \Hy@WarningNoLine{%
2612 Option '#1' is no longer used%
2613 }%
2614 \define@key{Hyp}{#1}[true]{}%
2615 }
2616 \def\Hy@temp#1{%
2617 \define@key{Hyp}{#1}[true]{%
```

```
2618 \Hy@ObsoletePaperOption{#1}%
```

```
2619 }%
2620 }
2621 \Hy@temp{a4paper}
2622 \Hy@temp{a5paper}
2623 \Hy@temp{b5paper}
2624 \Hy@temp{letterpaper}
2625 \Hy@temp{legalpaper}
2626 \Hy@temp{executivepaper}
2627 \define@key{Hyp}{setpagesize}[true]{%
2628 \Hy@boolkey{setpagesize}{#1}%
2629 }
2630 \define@key{Hyp}{debug}[true]{%
2631 \Hy@boolkey[debug]{verbose}{#1}%
2632 }
2633 \define@key{Hyp}{linktocpage}[true]{%
2634 \Hy@boolkey{linktocpage}{#1}%
2635 \ifHy@linktocpage
2636 \let\Hy@linktoc\Hy@linktoc@page
2637 \else
2638 \let\Hy@linktoc\Hy@linktoc@section
2639 \fi
2640 }
2641 \chardef\Hy@linktoc@none=0 %
2642 \chardef\Hy@linktoc@section=1 %
2643 \chardef\Hy@linktoc@page=2 %
2644 \chardef\Hy@linktoc@all=3 %
2645 \ifHy@linktocpage
2646 \let\Hy@linktoc\Hy@linktoc@page
2647 \else
2648 \let\Hy@linktoc\Hy@linktoc@section
2649 \fi
2650 \define@key{Hyp}{linktoc}{%
2651 \@ifundefined{Hy@linktoc@#1}{%
2652 \Hy@Warning{%
2653 Unexpected value '#1' of\MessageBreak
2654 option 'linktoc' instead of 'none',\MessageBreak
2655 'section', 'page' or 'all'%
2656 }%
2657 }{%
2658 \expandafter\let\expandafter\Hy@linktoc
2659 \csname Hy@linktoc@#1\endcsname
2660 }%
2661 }
2662 \define@key{Hyp}{extension}{\def\XR@ext{#1}}
2663 \let\XR@ext\relax
2664 \define@key{Hyp}{verbose}[true]{%
2665 \Hy@boolkey{verbose}{#1}%
2666 }
2667 \define@key{Hyp}{typexml}[true]{%
2668 \Hy@boolkey{typexml}{#1}%
2669 }
```
If we are going to PDF via HyperTeX \special commands, the dvips (-z option) processor does not know the *height* of a link, as it works solely on the position of the closing \special. If we use this option, the \special is raised up by the right amount, to fool the dvi processor.

\define@key{Hyp}{raiselinks}[true]{%
```
2671 \Hy@boolkey{raiselinks}{#1}%
2672 }
Most PDF-creating drivers do not allow links to be broken
2673 \def\Hy@setbreaklinks#1{%
2674 \csname breaklinks#1\endcsname
2675 }
2676 \def\Hy@breaklinks@unsupported{%
2677 \ifx\Hy@setbreaklinks\@gobble
2678 \ifHy@breaklinks
2679 \Hy@WarningNoLine{%
2680 You have enabled option 'breaklinks'.\MessageBreak
2681 But driver '\Hy@driver.def' does not suppport this.\MessageBreak
2682 Expect trouble with the link areas of broken links%
2683 }%
2684 \fi
2685 \fi
2686 }
2687 \define@key{Hyp}{breaklinks}[true]{%
2688 \Hy@boolkey{breaklinks}{#1}%
2689 \let\Hy@setbreaklinks\@gobble
2690 }
2691 \define@key{Hyp}{localanchorname}[true]{%
2692 \Hy@boolkey{localanchorname}{#1}%
2693 }
Determines whether an automatic anchor is put on each page
2694 \define@key{Hyp}{pageanchor}[true]{%
2695 \Hy@boolkey{pageanchor}{#1}%
2696 }
Are the page links done as plain arabic numbers, or do they follow the formatting of the
package? The latter loses if you put in typesetting like \textbf or the like.
2697 \define@key{Hyp}{plainpages}[true]{%
2698 \Hy@boolkey{plainpages}{#1}%
2699 }
Are the names for anchors made as per the HyperTeX system, or do they simply use what
LATEX provides?
2700 \define@key{Hyp}{naturalnames}[true]{%
2701 \Hy@boolkey{naturalnames}{#1}%
2702 }
Completely ignore the names as per the HyperTeX system, and use unique counters.
2703 \define@key{Hyp}{hypertexnames}[true]{%
2704 \Hy@boolkey{hypertexnames}{#1}%
2705 }
Currently, dvips doesn't allow anchors nested within targets, so this option tries to stop
that happening. Other processors may be able to cope.
2706 \define@key{Hyp}{nesting}[true]{%
2707 \Hy@boolkey{nesting}{#1}%
2708 }
2709 \define@key{Hyp}{unicode}[true]{%
2710 \Hy@boolkey{unicode}{#1}%
2711 \ifHy@unicode
2712 \def\HyPsd@pdfencoding{unicode}%
2713 \HyPsd@LoadUnicode
2714 \else
2715 \def\HvPsd@pdfencoding{pdfdoc}%
```

```
2716 \fi
2717 }
2718 \def\HyPsd@LoadUnicode{%
2719 \@ifundefined{T@PU}{%
2720 \input{puenc.def}%
2721 \HyLinguex@Restore
2722 }{}%
2723 \DeclareFontFamily{PU}{pdf}{}%
2724 \DeclareFontShape{PU}{pdf}{m}{n}{ <-> cmr10 }{}%
2725 \DeclareFontSubstitution{PU}{pdf}{m}{n}%
2726 \global\let\HyPsd@LoadUnicode\relax
2727 }
2728 \Hy@AtBeginDocument{%
2729 \ifx\HyPsd@LoadUnicode\relax
2730 \else
2731 \def\HyPsd@LoadUnicode{%
2732 \Hy@Error{%
2733 Unicode support for bookmarks is not available.\MessageBreak
2734 Activate unicode support by using one of the options\MessageBreak
2735 'unicode', 'pdfencoding=unicode', 'pdfencoding=auto'\MessageBreak
2736 in the preamble%
2737 }\@ehc
2738 \global\let\HyPsd@LoadUnicode\relax
2739 \global\Hy@unicodefalse
2740 \global\let\Hy@unicodetrue\Hy@unicodefalse
2741 }%
2742 \sqrt{f}2743 }
2744 \define@key{Hyp}{pdfencoding}{%
2745 \edef\HyPsd@temp{#1}%
2746 \ifx\HyPsd@temp\HyPsd@pdfencoding@pdfdoc
2747 \let\HyPsd@pdfencoding\HyPsd@temp
2748 \Hy@unicodefalse
2749 \else
2750 \ifcase\ifx\HyPsd@temp\HyPsd@pdfencoding@unicode
2751 \z<sup>@</sup>
2752 \else
2753 \ifx\HyPsd@temp\HyPsd@pdfencoding@auto
2754 \z<sup>Q</sup>
2755 \else
2756 \@ne
2757 \qquad \qquad \Lambda2758 \fi
2759 \let\HyPsd@pdfencoding\HyPsd@temp
2760 \hypersetup{unicode}%
2761 \ifHy@unicode
2762 \def\HyPsd@pdfencoding{#1}%
2763 \ifx\HyPsd@pdfencoding\HyPsd@pdfencoding@auto
2764 \HyPsd@LoadStringEnc
2765 \fi
2766 \else
2767 \Hy@Warning{Cannot switch to unicode bookmarks}%
2768 \let\HyPsd@pdfencoding\HyPsd@pdfencoding@pdfdoc
2769 \fi
2770 \else
2771 \@onelevel@sanitize\HyPsd@temp
2772 \Hy@Warning{%
```

```
74
```

```
2773 Values of option 'pdfencoding':\MessageBreak
2774 'pdfdoc', 'unicode', 'auto'.\MessageBreak
2775 Ignoring unknown value '\HyPsd@temp'%
2776 }%
2777 \fi
2778 \fi
2779 }
2780 \def\HyPsd@pdfencoding@auto{auto}
2781 \def\HyPsd@pdfencoding@pdfdoc{pdfdoc}
2782 \def\HyPsd@pdfencoding@unicode{unicode}
2783 \let\HyPsd@pdfencoding\Hy@pdfencoding@pdfdoc
2784 \def\HyPsd@LoadStringEnc{%
2785 \RequirePackage{stringenc}[2009/12/15]%
2786 \let\HyPsd@LoadStringEnc\relax
2787 }
2788 \Hy@AtBeginDocument{%
2789 \@ifpackageloaded{stringenc}{%
2790 \let\HyPsd@LoadStringEnc\relax
2791 }{%
2792 \def\HyPsd@LoadStringEnc{%
2793 \Hy@WarningNoLine{%
2794 Missing package 'stringenc'. Use 'pdfencoding=auto'\MessageBreak
2795 in the preamble or load the package there%
2796 }%
2797 }%
2798 }%
2799 }
2800 \def\hypersetup{\kvsetkeys{Hyp}}
2801 \newif\ifHy@setpdfversion
2802 \define@key{Hyp}{pdfversion}{%
2803 \@ifundefined{Hy@pdfversion@#1}{%
2804 \PackageWarning{hyperref}{%
2805 Unsupported PDF version '#1'.\MessageBreak<br>2806 Valid values: 1.2 until 1.9%
       Valid values: 1.2 until 1.9%
2807 }%
2808 }{%
2809 \Hy@setpdfversiontrue
2810 \edef\Hy@pdfversion{\@nameuse{Hy@pdfversion@#1}}%
2811 }%
2812 }
2813 \@namedef{Hy@pdfversion@1.2}{2}%
2814 \@namedef{Hy@pdfversion@1.3}{3}%
2815 \@namedef{Hy@pdfversion@1.4}{4}%
2816 \@namedef{Hy@pdfversion@1.5}{5}%
2817 \@namedef{Hy@pdfversion@1.6}{6}%
2818 \@namedef{Hy@pdfversion@1.7}{7}%
2819 \@namedef{Hy@pdfversion@1.8}{8}%
2820 \@namedef{Hy@pdfversion@1.9}{9}%
2821 \def\Hy@pdfversion{2}
```
# 10 Options for different drivers

```
2822 \newif\ifHy@DviMode
2823 \let\Hy@DviErrMsg\ltx@empty
2824 \ifmmode \bigwedge \else 2824 \ifpdf
2825 \def\Hy@DviErrMsg{pdfTeX or LuaTeX is running in PDF mode}%
2826 \else
```

```
2827 \ifxetex
```
- \def\Hy@DviErrMsg{XeTeX is running}%
- \else
- \ifvtex
- \ifvtexdvi
- \Hy@DviModetrue
- 2833 \else
- 2834 \def\Hy@DviErrMsg{VTeX is running, but not in DVI mode}%
- \fi
- \else
- \Hy@DviModetrue

\fi

- \fi
- $2840 \overline{\text{h}}$

\def\HyOpt@CheckDvi#1{%

- \ifHy@DviMode
- \expandafter\ltx@firstofone
- \else
- \Hy@Error{%
- Wrong DVI mode driver option '#1',\MessageBreak
- because \Hy@DviErrMsg
- }\@ehc
- \expandafter\ltx@gobble
- \fi

}

\DeclareVoidOption{tex4ht}{%

```
2853 \Hy@texhttrue
```
- \kvsetkeys{Hyp}{colorlinks=true}%
- \def\BeforeTeXIVht{\RequirePackage{color}}%
- \def\Hy@driver{htex4ht}%
- \def\MaybeStopEarly{%
- \Hy@Message{Stopped early}%
- \Hy@AtBeginDocument{%
- \PDF@FinishDoc
- 2861  $\qquad \qquad \qquad \qquad \qquad 2862$  }%
- 
- \endinput
- }%
- }
- \DeclareVoidOption{pdftex}{%
- \ifpdf
- \def\Hy@driver{hpdftex}%
- \else
- \Hy@Error{%
- Wrong driver option 'pdftex',\MessageBreak
- because pdfTeX in PDF mode is not detected%
- }\@ehc
- \fi

```
2875 }
```
- \DeclareVoidOption{nativepdf}{%
- \HyOpt@CheckDvi{nativepdf}{%
- \def\Hy@driver{hdvips}%
- }%
- }
- \DeclareVoidOption{dvipdfm}{%
- \HyOpt@CheckDvi{dvipdfm}{%
- \def\Hy@driver{hdvipdfm}%

```
2884 }%
2885 }
2886 \DeclareVoidOption{dvipdfmx}{%
2887 \HyOpt@CheckDvi{dvipdfmx}{%
2888 \def\Hy@driver{hdvipdfm}%
2889 }%
2890 }
2891 \define@key{Hyp}{dvipdfmx-outline-open}[true]{%
2892 \expandafter\ifx\csname if#1\expandafter\endcsname
2893 \csname iftrue\endcsname
2894 \chardef\SpecialDvipdfmxOutlineOpen\@ne
2895 \else
2896 \chardef\SpecialDvipdfmxOutlineOpen\z@
2897 \fi
2898 }
2899 \DeclareVoidOption{xetex}{%
2900 \ifxetex
2901 \def\Hy@driver{hxetex}%
2902 \else
2903 \Hy@Error{%
2904 Wrong driver option 'xetex',\MessageBreak
2905 because XeTeX is not detected%
2906 }\@ehc
2907 \fi
2908 }
2909 \DeclareVoidOption{pdfmark}{%
2910 \HyOpt@CheckDvi{pdfmark}{%
2911 \def\Hy@driver{hdvips}%
2912 }%
2913 }
2914 \DeclareVoidOption{dvips}{%
2915 \HyOpt@CheckDvi{dvips}{%
2916 \def\Hy@driver{hdvips}%
2917 }%
2918 }
2919 \DeclareVoidOption{hypertex}{%
2920 \HyOpt@CheckDvi{hypertex}{%
2921 \def\Hy@driver{hypertex}%
2922 }%
2923 }
2924 \let\Hy@MaybeStopNow\relax
2925 \DeclareVoidOption{vtex}{%
2926 \ifvtex
2927 \ifnum 0\ifnum\OpMode<1 1\fi \ifnum\OpMode>3 1\fi =0 %
2928 \def\Hy@driver{hvtex}%
2929 \else
2930 \ifnum\OpMode=10\relax
2931 \def\Hy@driver{hvtexhtm}%
2932 \def\MaybeStopEarly{%
2933 \Hy@Message{Stopped early}%
2934 \Hy@AtBeginDocument{%
2935 \PDF@FinishDoc
2936 \gdef\PDF@FinishDoc{}%
2937 }%
2938 \endinput
2939 }%
```

```
2940 \else
```
 \Hy@Error{% Wrong driver option 'vtex',\MessageBreak because of wrong OpMode (\the\OpMode)% }\@ehc \fi \fi \else \Hy@Error{% Wrong driver option 'vtex',\MessageBreak because VTeX is not running% }\@ehc \fi } \DeclareVoidOption{vtexpdfmark}{% \ifvtex 2956 \ifnum 0\ifnum\OpMode<1 1\fi \ifnum\OpMode>3 1\fi =0 % \def\Hy@driver{hvtexmrk}% \else \Hy@Error{% Wrong driver option 'vtexpdfmark',\MessageBreak because of wrong OpMode (\the\OpMode)% }\@ehc \fi \else \Hy@Error{% Wrong driver option 'vtexpdfmark,\MessageBreak because VTeX is not running% }\@ehc \fi } \DeclareVoidOption{dviwindo}{% \HyOpt@CheckDvi{dviwindo}{% \def\Hy@driver{hdviwind}% \kvsetkeys{Hyp}{colorlinks}% \PassOptionsToPackage{dviwindo}{color}% }% } \DeclareVoidOption{dvipsone}{% \HyOpt@CheckDvi{dvipsone}{% \def\Hy@driver{hdvipson}% }% } \DeclareVoidOption{textures}{% \HyOpt@CheckDvi{textures}{% \def\Hy@driver{htexture}% }% } \DeclareVoidOption{latex2html}{% \HyOpt@CheckDvi{latex2html}{% \Hy@AtBeginDocument{\@@latextohtmlX}% }% } No more special treatment for ps2pdf. Let it sink or swim. \DeclareVoidOption{ps2pdf}{% \HyOpt@CheckDvi{ps2pdf}{% \def\Hy@driver{hdvips}% }%

```
2997 }
2998 \let\HyOpt@DriverFallback\ltx@empty
2999 \define@key{Hyp}{driverfallback}{%
3000 \ifHy@DviMode
3001 \def\HyOpt@DriverFallback{#1}%
3002 \Hy@Match\HyOpt@DriverFallback{%
3003 ^(|dvipdfm|dvipdfmx|dvips|dvipsone|dviwindo|hypertex|ps2pdf|%
3004 latex2html|tex4ht)$%
3005 }{}{%
3006 \let\HyOpt@DriverFallback\ltx@empty
3007 }%
3008 \fi
3009 }
```
## 11 Options to add extra features

Make included figures (assuming they use the standard graphics package) be hypertext links. Off by default. Needs more work.

```
3010 \define@key{Hyp}{hyperfigures}[true]{%
3011 \Hy@boolkey[hyperfigures]{figures}{#1}%
3012 }
```
The automatic footnote linking can be disabled by option hyperfootnotes.

```
3013 \define@key{Hyp}{hyperfootnotes}[true]{%
3014 \Hy@boolkey{hyperfootnotes}{#1}%
3015 }
```
Set up back-referencing to be hyper links, by page, slide or section number,

```
3016 \def\back@none{none}
3017 \def\back@section{section}
3018 \def\back@page{page}
3019 \def\back@slide{slide}
3020 \define@key{Hyp}{backref}[section]{%
3021 \lowercase{\def\Hy@tempa{#1}}%
3022 \ifx\Hy@tempa\@empty
3023 \let\Hy@tempa\back@section
3024 \fi
3025 \ifx\Hy@tempa\Hy@false
3026 \let\Hy@tempa\back@none
3027 \fi
3028 \ifx\Hy@tempa\back@slide
3029 \let\Hy@tempa\back@section
3030 \text{ }\lambdafi
3031 \ifx\Hy@tempa\back@page
3032 \PassOptionsToPackage{hyperpageref}{backref}%
3033 \Hy@backreftrue
3034 \else
3035 \ifx\Hy@tempa\back@section
3036 \PassOptionsToPackage{hyperref}{backref}%
3037 \Hy@backreftrue
3038 \else
3039 \ifx\Hy@tempa\back@none
3040 \Hy@backreffalse
3041 \else
3042 \Hy@WarnOptionValue{#1}{backref}{%
3043 'section', 'slide', 'page', 'none',\MessageBreak
3044 or 'false'}%<br>3045 \fi
3045
```

```
3046 \fi
3047 \fi
3048 }
3049 \define@key{Hyp}{pagebackref}[true]{%
3050 \edef\Hy@tempa{#1}%
3051 \lowercase\expandafter{%
3052 \expandafter\def\expandafter\Hy@tempa\expandafter{\Hy@tempa}%
3053 }%
3054 \ifx\Hy@tempa\@empty
3055 \let\Hy@tempa\Hy@true
3056 \fi
3057 \ifx\Hy@tempa\Hy@true
3058 \PassOptionsToPackage{hyperpageref}{backref}%
3059 \Hy@backreftrue
3060 \else
3061 \ifx\Hy@tempa\Hy@false
3062 \Hy@backreffalse
3063 \else
3064 \Hy@WarnOptionValue{#1}{pagebackref}{'true' or 'false'}%
3065 \fi
3066 \fi
3067 }
```
Make index entries be links back to the relevant pages. By default this is turned on, but may be stopped.

```
3068 \define@key{Hyp}{hyperindex}[true]{%
3069 \Hy@boolkey{hyperindex}{#1}%
3070 }
```
Configuration of encap char.

```
3071 \define@key{Hyp}{encap}[\|]{%
3072 \def\HyInd@EncapChar{#1}%
3073 }
```
## 12 Language options

\def\HyLang@afrikaans{%

The \autoref feature depends on the language.

```
3075 \def\equationautorefname{Vergelyking}%
3076 \def\footnoteautorefname{Voetnota}%
3077 \def\itemautorefname{Item}%
3078 \def\figureautorefname{Figuur}%
3079 \def\tableautorefname{Tabel}%
3080 \def\partautorefname{Deel}%
3081 \def\appendixautorefname{Bylae}%
3082 \def\chapterautorefname{Hoofstuk}%
3083 \def\sectionautorefname{Afdeling}%
3084 \def\subsectionautorefname{Subafdeling}%
3085 \def\subsubsectionautorefname{Subsubafdeling}%
3086 \def\paragraphautorefname{Paragraaf}%
3087 \def\subparagraphautorefname{Subparagraaf}%
3088 \def\FancyVerbLineautorefname{Lyn}%
3089 \def\theoremautorefname{Teorema}%
3090 \def\pageautorefname{Bladsy}%
```

```
3091 }
```
\def\HyLang@english{%

```
3093 \def\equationautorefname{Equation}%
```
 \def\itemautorefname{item}% \def\figureautorefname{Figure}% \def\tableautorefname{Table}% \def\partautorefname{Part}% \def\appendixautorefname{Appendix}% \def\chapterautorefname{chapter}% \def\sectionautorefname{section}% \def\subsectionautorefname{subsection}% \def\subsubsectionautorefname{subsubsection}% \def\paragraphautorefname{paragraph}% \def\subparagraphautorefname{subparagraph}% \def\FancyVerbLineautorefname{line}% \def\theoremautorefname{Theorem}% \def\pageautorefname{page}% } \def\HyLang@french{% \def\equationautorefname{\'Equation}% \def\footnoteautorefname{note}% \def\itemautorefname{item}% \def\figureautorefname{Figure}% \def\tableautorefname{Tableau}% \def\partautorefname{Partie}% \def\appendixautorefname{Appendice}% \def\chapterautorefname{chapitre}% \def\sectionautorefname{section}% \def\subsectionautorefname{sous-section}% \def\subsubsectionautorefname{sous-sous-section}% \def\paragraphautorefname{paragraphe}% \def\subparagraphautorefname{sous-paragraphe}% \def\FancyVerbLineautorefname{ligne}% \def\theoremautorefname{Th\'eor\'eme}% \def\pageautorefname{page}% } \def\HyLang@german{% \def\equationautorefname{Gleichung}% \def\footnoteautorefname{Fu\ss note}% \def\itemautorefname{Punkt}% \def\figureautorefname{Abbildung}% \def\tableautorefname{Tabelle}% \def\partautorefname{Teil}% \def\appendixautorefname{Anhang}% \def\chapterautorefname{Kapitel}% \def\sectionautorefname{Abschnitt}% \def\subsectionautorefname{Unterabschnitt}% \def\subsubsectionautorefname{Unterunterabschnitt}% \def\paragraphautorefname{Absatz}% \def\subparagraphautorefname{Unterabsatz}% \def\FancyVerbLineautorefname{Zeile}% \def\theoremautorefname{Theorem}% \def\pageautorefname{Seite}% } \def\HyLang@italian{% \def\equationautorefname{Equazione}% \def\footnoteautorefname{nota}%

\def\footnoteautorefname{footnote}%

- \def\itemautorefname{punto}%
- \def\figureautorefname{Figura}%

```
3151 \def\tableautorefname{Tabella}%
3152 \def\partautorefname{Parte}%
3153 \def\appendixautorefname{Appendice}%
3154 \def\chapterautorefname{Capitolo}%
3155 \def\sectionautorefname{sezione}%
3156 \def\subsectionautorefname{sottosezione}%
3157 \def\subsubsectionautorefname{sottosottosezione}%
3158 \def\paragraphautorefname{paragrafo}%
3159 \def\subparagraphautorefname{sottoparagrafo}%
3160 \def\FancyVerbLineautorefname{linea}%
3161 \def\theoremautorefname{Teorema}%
3162 \def\pageautorefname{Pag.\@}%
3163 }
3164 \def\HyLang@magyar{%
3165 \def\equationautorefname{Egyenlet}%
3166 \def\footnoteautorefname{l\'abjegyzet}%
3167 \def\itemautorefname{Elem}%
3168 \def\figureautorefname{\'Abra}%
3169 \def\tableautorefname{T\'abl\'azat}%
3170 \def\partautorefname{R\'esz}%
3171 \def\appendixautorefname{F\"uggel\'ek}%
3172 \def\chapterautorefname{fejezet}%
3173 \def\sectionautorefname{szakasz}%
3174 \def\subsectionautorefname{alszakasz}%
3175 \def\subsubsectionautorefname{alalszakasz}%
3176 \def\paragraphautorefname{bekezd\'es}%
3177 \def\subparagraphautorefname{albekezd\'es}%
3178 \def\FancyVerbLineautorefname{sor}%
3179 \def\theoremautorefname{T\'etel}%
3180 \def\pageautorefname{oldal}%
3181 }
3182 \def\HyLang@portuges{%
3183 \def\equationautorefname{Equa\c c\~ao}%
3184 \def\footnoteautorefname{Nota de rodap\'e}%
3185 \def\itemautorefname{Item}%
3186 \def\figureautorefname{Figura}%
3187 \def\tableautorefname{Tabela}%
3188 \def\partautorefname{Parte}%
3189 \def\appendixautorefname{Ap\^endice}%
3190 \def\chapterautorefname{Cap\'itulo}%
3191 \def\sectionautorefname{Se\c c\~ao}%
3192 \def\subsectionautorefname{Subse\c c\~ao}%
3193 \def\subsubsectionautorefname{Subsubse\c c\~ao}%
3194 \def\paragraphautorefname{par\'agrafo}%
3195 \def\subparagraphautorefname{subpar\'agrafo}%
3196 \def\FancyVerbLineautorefname{linha}%
3197 \def\theoremautorefname{Teorema}%
3198 \def\pageautorefname{P\'agina}%
3199 }
```
Next commented section for Russian is provided by Olga Lapko.

Next follow the checked reference names with commented variants and explanations. All they are abbreviated and they won't create a grammatical problems in the *middle* of sentences.

The most weak points in these abbreviations are the \equationautorefname, \theoremautorefname and the \FancyVerbLineautorefname. But those three, and also the \footnoteautorefname are not *too* often referenced. Another rather weak point is the \appendixautorefname.

3200 \def\HyLang@russian{%

The abbreviated reference to the equation: it is not for "the good face of the book", but maybe it will be better to get the company for the \theoremautorefname?

3201 \def\equationautorefname{\cyr\cyrv\cyrery\cyrr.}%

The name of the equation reference has common form for both nominative and accusative but changes in other forms, like "of \autoref{auto}" etc. The full name must follow full name of the \theoremautorefname.

```
3202 % \def\equationautorefname{%
```

```
3203 % \cyr\cyrv\cyrery\cyrr\cyra\cyrzh\cyre\cyrn\cyri\cyre
3204 % }%
```
The variant of footnote has abbreviation form of the synonym of the word "footnote". This variant of abbreviated synonym has alternative status (maybe obsolete?).

```
3205 \def\footnoteautorefname{%
3206 \cyr\cyrp\cyro\cyrd\cyrs\cyrt\cyrr.\ \cyrp\cyrr\cyri\cyrm.%
3207 }%
```
Commented form of the full synonym for "footnote". It has common form for both nominative and accusative but changes in other forms, like "of \autoref{auto}"

```
3208 % \def\footnoteautorefname{%
3209 % \cyr\cyrp\cyro\cyrd\cyrs\cyrt\cyrr\cyro\cyrch\cyrn\cyro\cyre\ %
3210 % \cyrp\cyrr\cyri\cyrm\cyre\cyrch\cyra\cyrn\cyri\cyre
3211 % }%
```
Commented forms of the "footnote": have different forms, the same is for the nominative and accusative. (The others needed?)

```
3212 % \def\Nomfootnoteautorefname{\cyr\cyrs\cyrn\cyro\cyrs\cyrk\cyra}%
```
3213 % \def\Accfootnoteautorefname{\cyr\cyrs\cyrn\cyro\cyrs\cyrk\cyru}%

Name of the list item, can be confused with the paragraph reference name, but reader could understand meaning from context(?). Commented variant has common form for both nominative and accusative but changes in other forms, like "of \autoref{auto}" etc.

```
3214 \def\itemautorefname{\cyr\cyrp.}%
```
3215 % \def\itemautorefname{\cyr\cyrp\cyru\cyrn\cyrk\cyrt}%

Names of the figure and table have stable (standard) abbreviation forms. No problem in the middle of sentence.

```
3216 \def\figureautorefname{\cyr\cyrr\cyri\cyrs.}%
```
3217 \def\tableautorefname{\cyr\cyrt\cyra\cyrb\cyrl.}%

Names of the part, chapter, section(s) have stable (standard) abbreviation forms. No problem in the middle of sentence.

```
3218 \def\partautorefname{\cyr\cyrch.}%
```
3219 \def\chapterautorefname{\cyr\cyrg\cyrl.}%

3220 \def\sectionautorefname{\cyr\cyrr\cyra\cyrz\cyrd.}%

Name of the appendix can use this abbreviation, but it is not standard for books, i.e, not for "the good face of the book". Commented variant has common form for both nominative and accusative but changes in other forms, like "of \autoref{auto}" etc.

```
3221 \def\appendixautorefname{\cyr\cyrp\cyrr\cyri\cyrl.}%
```

```
3222 % \def\appendixautorefname{%
```

```
3223 % \cyr\cyrp\cyrr\cyri\cyrl\cyro\cyrzh\cyre\cyrn\cyri\cyre
```
3224 % }%

The sectioning command have stable (almost standard) and common abbreviation form for all levels (the meaning of these references visible from the section number). No problem.

```
3225 \def\subsectionautorefname{\cyr\cyrr\cyra\cyrz\cyrd.}%
```
3226 \def\subsubsectionautorefname{\cyr\cyrr\cyra\cyrz\cyrd.}%

The names of references to paragraphs also have stable (almost standard) and common abbreviation form for all levels (the meaning of these references is visible from the section number). No problem in the middle of sentence.

```
3227 \def\paragraphautorefname{\cyr\cyrp.}%
```
3228 \def\subparagraphautorefname{\cyr\cyrp.}%

Commented variant can be used in books but since it has common form for both nominative and accusative but it changes in other forms, like "of \autoref{auto}" etc.

3229 % \def\paragraphautorefname{\cyr\cyrp\cyru\cyrn\cyrk\cyrt}%

3230 % \def\subparagraphautorefname{\cyr\cyrp\cyru\cyrn\cyrk\cyrt}%

The name of verbatim line. Here could be a standard of the abbreviation (used very rare). But the author preprint publications (which have not any editor or corrector) can use this abbreviation for the page reference. So the meaning of the line reference can be read as reference to the page.

3231 \def\FancyVerbLineautorefname{\cyr\cyrs\cyrt\cyrr.}%

Commented names of the "verbatim line": have different forms, also the nominative and accusative.

3232 % \def\NomFancyVerbLineautorefname{\cyr\cyrs\cyrt\cyr\cyro\cyrk\cyra}% 3233 % \def\AccFancyVerbLineautorefname{\cyr\cyrs\cyrt\cyrr\cyro\cyrk\cyru}%

The alternative, ve-e-e-ery professional abbreviation, was used in typography markup for typesetters.

3234 % \def\FancyVerbLineautorefname{\cyr\cyrs\cyrt\cyrr\cyrk.}%

The names of theorem: if we want have "the good face of the book", so the theorem reference must have the full name (like equation reference). But . . .

```
3235 \def\theoremautorefname{\cyr\cyrt\cyre\cyro\cyrr.}%
```
Commented forms of the "theorem": have different forms, also the nominative and accusative.

3236 % \def\Nomtheoremautorefname{\cyr\cyrt\cyre\cyro\cyrr\cyre\cyrm\cyra}% 3237 % \def\Acctheoremautorefname{\cyr\cyrt\cyre\cyro\cyrr\cyre\cyrm\cyru}%

Name of the page stable (standard) abbreviation form. No problem.

3238 \def\pageautorefname{\cyr\cyrs.}% 3239 }

3240 \def\HyLang@spanish{%

- 3241 \def\equationautorefname{Ecuaci\'on}%
- 3242 \def\footnoteautorefname{Nota a pie de p\'agina}%
- 3243 \def\itemautorefname{Elemento}%
- 3244 \def\figureautorefname{Figura}%
- 3245 \def\tableautorefname{Tabla}%
- 3246 \def\partautorefname{Parte}%
- 3247 \def\appendixautorefname{Ap\'endice}%
- 3248 \def\chapterautorefname{Cap\'itulo}%
- 3249 \def\sectionautorefname{Secci\'on}%
- 3250 \def\subsectionautorefname{Subsecci\'on}%
- 3251 \def\subsubsectionautorefname{Subsubsecci\'on}%
- 3252 \def\paragraphautorefname{P\'arrafo}%
- 3253 \def\subparagraphautorefname{Subp\'arrafo}%
- 3254 \def\FancyVerbLineautorefname{L\'inea}%

```
3255 \def\theoremautorefname{Teorema}%
```

```
3256 \def\pageautorefname{P\'agina}%
```
}

```
3258 \def\HyLang@vietnamese{%
```
- \def\equationautorefname{Ph\uhorn{}\ohorn{}ng tr\'inh}%
- \def\footnoteautorefname{Ch\'u th\'ich}%
- \def\itemautorefname{m\d{u}c}%
- \def\figureautorefname{H\'inh}%
- \def\tableautorefname{B\h{a}ng}%
- \def\partautorefname{Ph\'\acircumflex{}n}%
- 3265 \def\appendixautorefname{Ph\d{u} l\d{u}c}%
- \def\chapterautorefname{ch\uhorn{}\ohorn{}ng}%
- \def\sectionautorefname{m\d{u}c}%
- \def\subsectionautorefname{m\d{u}c}%
- \def\subsubsectionautorefname{m\d{u}c}%
- \def\paragraphautorefname{\dj{}o\d{a}n}%
- \def\subparagraphautorefname{\dj{}o\d{a}n}%
- \def\FancyVerbLineautorefname{d\'ong}%

```
3273 \def\theoremautorefname{\DJ{}\d{i}nh l\'y}%
```
\def\pageautorefname{Trang}%

3275 }

Instead of package babel's definition of \addto the implementation of package varioref is used. Additionally argument #1 is checked for \relax.

```
3276 \def\HyLang@addto#1#2{%
3277 #2%
3278 \@temptokena{#2}%
3279 \ifx\#1\relax3280 \let#1\@empty
3281 \fi
3282 \ifx#1\@undefined
3283 \edef#1{\the\@temptokena}%
3284 \else
3285 \toks@\expandafter{#1}%
3286 \edef#1{\the\toks@\the\@temptokena}%
3287 \text{ h}3288 \@temptokena{}\toks@\@temptokena
3289 }
3290 \def\HyLang@DeclareLang#1#2#3{%
3291 \@ifpackagewith{babel}{#1}{%
3292 \expandafter\HyLang@addto
3293 \csname extras#1\expandafter\endcsname
3294 \csname HyLang@#2\endcsname
3295 \begingroup
3296 \edef\x{\endgroup
3297 #3%
3298 }%
3299 \quad \{x3300 \@namedef{HyLang@#1@done}{}%
3301 }{}%
3302 \begingroup
3303 \edef\x##1##2{%
3304 \noexpand\ifx##2\relax
3305 \errmessage{No definitions for language #2' found!}%
3306 \noexpand\fi
```

```
3307 \endgroup
```

```
3308 \noexpand\define@key{Hyp}{#1}[]{%
```

```
3309 \noexpand\@ifundefined{HyLang@#1@done}{%
3310 \noexpand\HyLang@addto{\noexpand##1}{\noexpand##2}%
3311 #3%
3312 \noexpand\@namedef{HyLang@#1@done}{}%
3313 }{}%
3314 }%
3315 }%
3316 \expandafter\x\csname extras#1\expandafter\endcsname
3317 \csname HyLang@#2\endcsname
3318 }
3319 \HyLang@DeclareLang{english}{english}{}
3320 \HyLang@DeclareLang{UKenglish}{english}{}
3321 \HyLang@DeclareLang{british}{english}{}
3322 \HyLang@DeclareLang{USenglish}{english}{}
3323 \HyLang@DeclareLang{american}{english}{}
3324 \HyLang@DeclareLang{german}{german}{}
3325 \HyLang@DeclareLang{austrian}{german}{}
3326 \HyLang@DeclareLang{ngerman}{german}{}
3327 \HyLang@DeclareLang{naustrian}{german}{}
3328 \HyLang@DeclareLang{russian}{russian}{\noexpand\hypersetup{unicode}}
3329 \HyLang@DeclareLang{brazil}{portuges}{}
3330 \HyLang@DeclareLang{brazilian}{portuges}{}
3331 \HyLang@DeclareLang{portuguese}{portuges}{}
3332 \HyLang@DeclareLang{spanish}{spanish}{}
3333 \HyLang@DeclareLang{afrikaans}{afrikaans}{}
3334 \HyLang@DeclareLang{french}{french}{}
3335 \HyLang@DeclareLang{frenchb}{french}{}
3336 \HyLang@DeclareLang{francais}{french}{}
3337 \HyLang@DeclareLang{acadian}{french}{}
3338 \HyLang@DeclareLang{canadien}{french}{}
3339 \HyLang@DeclareLang{italian}{italian}{}
3340 \HyLang@DeclareLang{magyar}{magyar}{}
3341 \HyLang@DeclareLang{hungarian}{magyar}{}
```
More work is needed in case of options vietnamese and vietnam.

```
3342 \DeclareVoidOption{vietnamese}{%
3343 \HyLang@addto\extrasvietnamese\HyLang@vietnamese
3344 \Hy@AtEndOfPackage{%
3345 \@ifundefined{T@PU}{}{%
3346 \input{puvnenc.def}%
3347 }%
3348 }%
3349 }
3350 \DeclareVoidOption{vietnam}{%
3351 \HyLang@addto\extrasvietnam\HyLang@vietnamese
3352 \Hy@AtEndOfPackage{%
3353 \@ifundefined{T@PU}{}{%
3354 \input{puvnenc.def}%
3355 }%
3356 }%
3357 }
```
Similar for option arabic that just loads the additions to PU encoding for Arabi.

```
3358 \DeclareVoidOption{arabic}{%
3359 \Hy@AtEndOfPackage{%
3360 \@ifundefined{T@PU}{}{%
3361 \input{puarenc.def}%
3362 }%
```
 }% }

# 13 Options to change appearance of links

Colouring links at the LATEX level is useful for debugging, perhaps.

```
3365 \define@key{Hyp}{colorlinks}[true]{%
3366 \Hy@boolkey{colorlinks}{#1}%
3367 }
3368 \define@key{Hyp}{ocgcolorlinks}[true]{%
3369 \Hy@boolkey{ocgcolorlinks}{#1}%
3370 }
3371 \Hy@AtBeginDocument{%
3372 \begingroup
3373 \@ifundefined{OBJ@OCG@view}{%
3374 \ifHy@ocgcolorlinks
3375 \Hy@Warning{%
3376 Driver does not support 'ocgcolorlinks',\MessageBreak
3377 using 'colorlinks' instead%
3378 }%
3379 \fi
3380 }{}%
3381 \endgroup
3382 }
3383 \define@key{Hyp}{frenchlinks}[true]{%
3384 \Hy@boolkey{frenchlinks}{#1}%
3385 }
```
# 14 Bookmarking

```
3386 \begingroup\expandafter\expandafter\expandafter\endgroup
3387 \expandafter\ifx\csname chapter\endcsname\relax
3388 \def\toclevel@part{0}%
3389 \else
3390 \def\toclevel@part{-1}%
3391 \fi
3392 \def\toclevel@chapter{0}
3393 \def\toclevel@section{1}
3394 \def\toclevel@subsection{2}
3395 \def\toclevel@subsubsection{3}
3396 \def\toclevel@paragraph{4}
3397 \def\toclevel@subparagraph{5}
3398 \def\toclevel@figure{0}
3399 \def\toclevel@table{0}
3400 \@ifpackageloaded{listings}{%
3401 \providecommand*\theHlstlisting{\thelstlisting}%
3402 \providecommand*\toclevel@lstlisting{0}%
3403 }{}
3404 \@ifpackageloaded{listing}{%
3405 \providecommand*\theHlisting{\thelisting}%
3406 \providecommand*\toclevel@listing{0}%
3407 }{}
3408 \define@key{Hyp}{bookmarks}[true]{%
3409 \Hy@boolkey{bookmarks}{#1}%
3410 }
```

```
3411 \define@key{Hyp}{bookmarksopen}[true]{%
3412 \Hy@boolkey{bookmarksopen}{#1}%
3413 }
```
The depth of the outlines is controlled by option bookmarksdepth. The option acts globally and distinguishes three cases:

- bookmarksdepth: Without value hyperref uses counter tocdepth (compatible behaviour and default).
- bookmarksdepth=<number>: the depth is set to <number>.
- bookmarksdepth=<name>: The <name> must not start with a number or minus sign. It is a document division name (part, chapter, section,  $\dots$ ). Internally the value of macro \toclevel@<name> is used.

 \let\Hy@bookmarksdepth\c@tocdepth \define@key{Hyp}{bookmarksdepth}[]{% \begingroup \edef\x{#1}% \ifx\x\empty \global\let\Hy@bookmarksdepth\c@tocdepth \else \@ifundefined{toclevel@\x}{% \@onelevel@sanitize\x \edef\y{\expandafter\@car\x\@nil}% \ifcase 0\expandafter\ifx\y-1\fi \expandafter\ifnum\expandafter'\y>47 % 3426 \expandafter\ifnum\expandafter'\y<58 1\fi\fi\relax 3427 \Hy@Warning{Unknown document division name (\x)}% \else \setbox\z $@=\hbox{hbox{}\%$  $3430 \qquad \qquad \text{Count@=}\x$  \xdef\Hy@bookmarksdepth{\the\count@}% 3432 }% \fi }{% \setbox\z $Q=\hbox{hbox{}\%$  \count@=\csname toclevel@\x\endcsname \xdef\Hy@bookmarksdepth{\the\count@}% 3438 }% }% \fi \endgroup } 'bookmarksopenlevel' to specify the open level. From Heiko Oberdiek. \define@key{Hyp}{bookmarksopenlevel}{% \def\@bookmarksopenlevel{#1}% }

```
3446 \def\@bookmarksopenlevel{\maxdimen}
```
% 'bookmarkstype' to specify which 'toc' file to mimic

- \define@key{Hyp}{bookmarkstype}{%
- \def\Hy@bookmarkstype{#1}% }

\def\Hy@bookmarkstype{toc}

Richard Curnow <richard@curnow.demon.co.uk> suggested this functionality. It adds section numbers etc to bookmarks.

```
3452 \define@key{Hyp}{bookmarksnumbered}[true]{%
```

```
3453 \Hy@boolkey{bookmarksnumbered}{#1}%
3454 }
  Option CJKbookmarks enables the patch for CJK bookmarks.
3455 \define@key{Hyp}{CJKbookmarks}[true]{%
3456 \Hy@boolkey{CJKbookmarks}{#1}%
3457 }
3458 \def\Hy@temp#1{%
3459 \expandafter\Hy@@temp\csname @#1color\endcsname{#1}%
3460 }
3461 \def\Hy@@temp#1#2#3{%
3462 \define@key{Hyp}{#2color}{%
3463 \HyColor@HyperrefColor{##1}#1%
3464 }%
3465 \def#1{#3}%
3466 }
3467 \Hy@temp{link}{red}
3468 \Hy@temp{anchor}{black}
3469 \Hy@temp{cite}{green}
3470 \Hy@temp{file}{cyan}
3471 \Hy@temp{url}{magenta}
3472 \Hy@temp{menu}{red}
3473 \Hy@temp{run}{\@filecolor}
3474 \define@key{Hyp}{pagecolor}{%
3475 \Hy@WarningPageColor
3476 }
3477 \def\Hy@WarningPageColor{%
3478 \Hy@WarningNoLine{Option 'pagecolor' is not available anymore}%
3479 \global\let\Hy@WarningPageColor\relax
3480 }
3481 \def\hyperbaseurl#1{\def\@baseurl{#1}}
3482 \define@key{Hyp}{baseurl}{\hyperbaseurl{#1}}
3483 \let\@baseurl\@empty
3484 \def\hyperlinkfileprefix#1{\def\Hy@linkfileprefix{#1}}
3485 \define@key{Hyp}{linkfileprefix}{\hyperlinkfileprefix{#1}}
3486 \hyperlinkfileprefix{file:}
```
## 15 PDF-specific options

\@pdfpagetransition The value of option pdfpagetransition is stored in \@pdfpagetransition. Its initial value is set to \relax in order to be able to differentiate between a not used option and an option with an empty value.

```
3487 \let\@pdfpagetransition\relax
3488 \define@key{Hyp}{pdfpagetransition}{%
3489 \def\@pdfpagetransition{#1}%
3490 }
```

```
\@pdfpageduration The value of option pdfpageduration is stored in \@pdfpageduration. Its initial value
                     is set to \relax in order to be able to differentiate between a not used option and an option
                     with an empty value.
```

```
3491 \let\@pdfpageduration\relax
3492 \define@key{Hyp}{pdfpageduration}{%
3493 \def\@pdfpageduration{#1}%
3494 \Hy@Match\@pdfpageduration{%
3495 ^(|[0-9]+\.?[0-9]*|[0-9]*\.?[0-9]+)$%
```

```
3496 }{}{%
3497 \Hy@Warning{%
3498 Invalid value '\@pdfpageduration'\MessageBreak
3499 of option 'pdfpageduration'\MessageBreak
3500 is replaced by an empty value%
3501 }%
3502 \let\@pdfpageduration\ltx@empty
3503 }%
3504 }
```
The entry for the /Hid key in the page object is only necessary, if it is used and set to true for at least one time. If it is always false, then the /Hid key is not written to the pdf page object in order not to enlarge the pdf file.

```
3505 \newif\ifHy@useHidKey
3506 \Hy@useHidKeyfalse
3507 \define@key{Hyp}{pdfpagehidden}[true]{%
3508 \Hy@boolkey{pdfpagehidden}{#1}%
3509 \ifHy@pdfpagehidden
3510 \global\Hy@useHidKeytrue
3511 \fi
3512 }
```
The value of the bordercolor options are not processed by the color package. Therefore the value consists of space separated rgb numbers in the range 0 until 1.

Package xcolor provides \XC@bordercolor since version 1.1. If the two spaces in the color specification are missing, then the value is processed as color specification from package xcolor by using \XC@bordercolor (since xcolor 2004/05/09 v1.11, versions 2005/03/24 v2.02 until 2006/11/28 v2.10 do not work because of a bug that is fixed in 2007/01/21 v2.11).

```
3513 \def\Hy@ColorList{cite,file,link,menu,run,url}
3514 \@for\Hy@temp:=\Hy@ColorList\do{%
3515 \edef\Hy@temp{%
3516 \noexpand\define@key{Hyp}{\Hy@temp bordercolor}{%
3517 \noexpand\HyColor@HyperrefBorderColor
3518 {##1}%
3519 \expandafter\noexpand\csname @\Hy@temp bordercolor\endcsname
3520 {hyperref}%
3521 {\Hy@temp bordercolor}%
3522 }%
3523 }%
3524 \Hy@temp
3525 }
3526 \define@key{Hyp}{pagebordercolor}{%
3527 \Hy@WarningPageBorderColor
3528 }
3529 \def\Hy@WarningPageBorderColor{%
3530 \Hy@WarningNoLine{Option 'pagebordercolor' is not available anymore}%
3531 \global\let\Hy@WarningPageBorderColor\relax
3532 }
3533 \define@key{Hyp}{pdfhighlight}{\def\@pdfhighlight{#1}}
3534 \Hy@DefNameKey{pdfhighlight}{%
3535 \do{/I}{Invert}%
3536 \do{/N}{None}%
3537 \do{/O}{Outline}%
3538 \do{/P}{Push}%
3539 }
3540 \define@key{Hyp}{pdfborder}{%
```

```
3541 \let\Hy@temp\@pdfborder
3542 \def\@pdfborder{#1}%
3543 \Hy@Match\@pdfborder{%
3544 ^\HyPat@NonNegativeReal/ %
3545 \HyPat@NonNegativeReal/ %
3546 \HyPat@NonNegativeReal/%
3547 ( ?\[\HyPat@NonNegativeReal/( \HyPat@NonNegativeReal/)*])?$%
3548 }{}{%
3549 \Hy@Warning{%
3550 Invalid value '\@pdfborder'\MessageBreak
3551 for option 'pdfborder'.\MessageBreak
3552 Option setting is ignored%<br>3553 P%
3553 }%
3554 \let\@pdfborder\Hy@temp
3555 }%
3556 }
3557 \define@key{Hyp}{pdfborderstyle}{%
3558 \let\Hy@temp\@pdfborderstyle
3559 \def\@pdfborderstyle{#1}%
3560 \Hy@Match\@pdfborderstyle{%
3561 - 203562 ( */Type */Border%
3563 | */W +\HyPat@NonNegativeReal/%
3564 | */S */[SDBIU]%
3565 | */D *\[ *(\HyPat@NonNegativeReal/( \HyPat@NonNegativeReal/)?)?]%
3566 )* *$%
3567 }{}{%
3568 \Hy@Warning{%
3569 Invalid value '\@pdfborderstyle'\MessageBreak
3570 for option 'pdfborderstyle'.\MessageBreak
3571 Option setting is ignored%
3572 }%
3573 \let\@pdfborderstyle\Hy@temp
3574 }%
3575 }
3576 \def\Hy@setpdfborder{%
3577 \ifx\@pdfborder\@empty
3578 \else
3579 /Border[\@pdfborder]%
3580 \fi
3581 \ifx\@pdfborderstyle\@empty
3582 \else
3583 /BS<<\@pdfborderstyle>>%
3584 \fi
3585 }
3586 \Hy@DefNameKey{pdfpagemode}{%
3587 \do{UseNone}{}%
3588 \do{UseOutlines}{}%
3589 \do{UseThumbs}{}%
3590 \do{FullScreen}{}%
3591 \do{UseOC}{PDF 1.5}%
3592 \do{UseAttachments}{PDF 1.6}%
3593 }
3594 \Hy@DefNameKey{pdfnonfullscreenpagemode}{%
3595 \do{UseNone}{}%
3596 \do{UseOutlines}{}%
3597 \do{UseThumbs}{}%
```

```
3598 \do{FullScreen}{}%
3599 \do{UseOC}{PDF 1.5}%
3600 \do{UseAttachments}{PDF 1.6}%
3601 }
3602 \Hy@DefNameKey{pdfdirection}{%
3603 \do{L2R}{Left to right}%
3604 \do{R2L}{Right to left}%
3605 }
3606 \Hy@DefNameKey{pdfviewarea}{%
3607 \do{MediaBox}{}%
3608 \do{CropBox}{}%
3609 \do{BleedBox}{}%
3610 \do{TrimBox}{}%
3611 \do{ArtBox}{}%
3612 }
3613 \Hy@DefNameKey{pdfviewclip}{%
3614 \do{MediaBox}{}%
3615 \do{CropBox}{}%
3616 \do{BleedBox}{}%
3617 \do{TrimBox}{}%
3618 \do{ArtBox}{}%
3619 }
3620 \Hy@DefNameKey{pdfprintarea}{%
3621 \do{MediaBox}{}%
3622 \do{CropBox}{}%
3623 \do{BleedBox}{}%
3624 \do{TrimBox}{}%
3625 \do{ArtBox}{}%
3626 }
3627 \Hy@DefNameKey{pdfprintclip}{%
3628 \do{MediaBox}{}%
3629 \do{CropBox}{}%
3630 \do{BleedBox}{}%
3631 \do{TrimBox}{}%
3632 \do{ArtBox}{}%
3633 }
3634 \Hy@DefNameKey{pdfprintscaling}{%
3635 \do{AppDefault}{}%
3636 \do{None}{}%
3637 }
3638 \Hy@DefNameKey{pdfduplex}{%
3639 \do{Simplex}{}%
3640 \do{DuplexFlipShortEdge}{}%
3641 \do{DuplexFlipLongEdge}{}%
3642 }
3643 \Hy@DefNameKey{pdfpicktraybypdfsize}{%
3644 \do{true}{}%
3645 \do{false}{}%
3646 }
3647 \define@key{Hyp}{pdfprintpagerange}{%
3648 \def\@pdfprintpagerange{#1}%
3649 }
3650 \Hy@DefNameKey{pdfnumcopies}{%
3651 \do{2}{two copies}%
3652 \do{3}{three copies}%
3653 \do{4}{four copies}%
```

```
3654 \do{5}{five copies}%
```

```
3655 }
3656 \define@key{Hyp}{pdfusetitle}[true]{%
3657 \Hy@boolkey[pdfusetitle]{usetitle}{#1}%
3658 }
3659 \def\HyXeTeX@CheckUnicode{%
3660 \ifxetex
3661 \ifHy@unicode
3662 \else
3663 \Hy@WarningNoLine{%
3664 XeTeX driver only supports unicode.\MessageBreak
3665 Enabling option 'unicode'%
3666 }%
3667 \kvsetkeys{Hyp}{unicode}%
3668 \fi
3669 \else
3670 \let\HyXeTeX@CheckUnicode\relax
3671 \fi
3672 }
3673 \def\HyPsd@PrerenderUnicode#1{%
3674 \begingroup
3675 \expandafter\ifx\csname PrerenderUnicode\endcsname\relax
3676 \else
3677 \sbox0{%
3678 \let\GenericInfo\@gobbletwo
3679 \let\GenericWarning\@gobbletwo
3680 \let\GenericError\@gobblefour
3681 \PrerenderUnicode{#1}%
3682 }%
3683 \fi
3684 \endgroup
3685 }
3686 \define@key{Hyp}{pdftitle}{%
3687 \HyXeTeX@CheckUnicode
3688 \HyPsd@XeTeXBigCharstrue
3689 \HyPsd@PrerenderUnicode{#1}%
3690 \pdfstringdef\@pdftitle{#1}%
3691 }
3692 \define@key{Hyp}{pdfauthor}{%
3693 \HyXeTeX@CheckUnicode
3694 \HyPsd@XeTeXBigCharstrue
3695 \HyPsd@PrerenderUnicode{#1}%
3696 \pdfstringdef\@pdfauthor{#1}%
3697 }
3698 \define@key{Hyp}{pdfproducer}{%
3699 \HyXeTeX@CheckUnicode
3700 \HyPsd@XeTeXBigCharstrue
3701 \HyPsd@PrerenderUnicode{#1}%
3702 \pdfstringdef\@pdfproducer{#1}%
3703 }
3704 \define@key{Hyp}{pdfcreator}{%
3705 \HyXeTeX@CheckUnicode
3706 \HyPsd@XeTeXBigCharstrue
3707 \HyPsd@PrerenderUnicode{#1}%
3708 \pdfstringdef\@pdfcreator{#1}%
3709 }
3710 \define@key{Hyp}{pdfcreationdate}{%
3711 \begingroup
```

```
3712 \Hy@unicodefalse
3713 \pdfstringdef\@pdfcreationdate{#1}%
3714 \endgroup
3715 }
3716 \define@key{Hyp}{pdfmoddate}{%
3717 \begingroup
3718 \Hy@unicodefalse
3719 \pdfstringdef\@pdfmoddate{#1}%
3720 \endgroup
3721 }
3722 \define@key{Hyp}{pdfsubject}{%
3723 \HyXeTeX@CheckUnicode
3724 \HyPsd@XeTeXBigCharstrue
3725 \HyPsd@PrerenderUnicode{#1}%
3726 \pdfstringdef\@pdfsubject{#1}%
3727 }
3728 \define@key{Hyp}{pdfkeywords}{%
3729 \HyXeTeX@CheckUnicode
3730 \HyPsd@XeTeXBigCharstrue
3731 \HyPsd@PrerenderUnicode{#1}%
3732 \pdfstringdef\@pdfkeywords{#1}%
3733 }
3734 \define@key{Hyp}{pdftrapped}{%
3735 \lowercase{\edef\Hy@temp{#1}}%
3736 \ifx\Hy@temp\HyInfo@trapped@true
3737 \def\@pdftrapped{True}%
3738 \else
3739 \ifx\Hy@temp\HyInfo@trapped@false
3740 \def\@pdftrapped{False}%
3741 \else
3742 \ifx\Hy@temp\HyInfo@trapped@unknown
3743 \def\@pdftrapped{Unknown}%
3744 \else
3745 \ifx\Hy@temp\@empty
3746 \else
3747 \Hy@Warning{%
3748 Unsupported value '#1'\MessageBreak
3749 for option 'pdftrapped'%
3750 39%3751 \fi
3752 \def\@pdftrapped{}%
3753 \fi
3754 \fi
3755 \fi
3756 }
3757 \def\HyInfo@trapped@true{true}
3758 \def\HyInfo@trapped@false{false}
3759 \def\HyInfo@trapped@unknown{unknown}
3760 \def\HyInfo@TrappedUnsupported{%
3761 \ifx\@pdftrapped\@empty
3762 \else
3763 \Hy@WarningNoLine{'pdftrapped' is not supported by this driver}%
3764 \gdef\HyInfo@TrappedUnsupported{}%
3765 \fi
3766 }
3767 \define@key{Hyp}{pdfinfo}{%
3768 \kvsetkeys{pdfinfo}{#1}%
```

```
3769 }
3770 \def\Hy@temp#1{%
3771 \lowercase{\Hy@temp@A{#1}}{#1}%
3772 }
3773 \def\Hy@temp@A#1#2{%
3774 \define@key{pdfinfo}{#2}{%
3775 \hypersetup{pdf#1={##1}}%
3776 }%
3777 }
3778 \Hy@temp{Title}
3779 \Hy@temp{Author}
3780 \Hy@temp{Keywords}
3781 \Hy@temp{Subject}
3782 \Hy@temp{Creator}
3783 \Hy@temp{Producer}
3784 \Hy@temp{CreationDate}
3785 \Hy@temp{ModDate}
3786 \Hy@temp{Trapped}
3787 \newif\ifHyInfo@AddonUnsupported
3788 \kv@set@family@handler{pdfinfo}{%
3789 \HyInfo@AddonHandler{#1}{#2}%
3790 }
3791 \let\HyInfo@do\relax
3792 \def\HyInfo@AddonHandler#1#2{%
3793 \ifx\kv@value\relax
3794 \Hy@Warning{%
3795 Option 'pdfinfo': ignoring key '\kv@key' without value%
3796 }%
3797 \else
3798 \EdefEscapeName\HyInfo@KeyEscaped{\kv@key}%
3799 \EdefUnescapeName\HyInfo@Key{\HyInfo@KeyEscaped}%
3800 \expandafter\ifx\csname KV@pdfinfo@\HyInfo@Key\endcsname\relax
3801 \ifHyInfo@AddonUnsupported
3802 \Hy@Warning{%
3803 This driver does not support additional\MessageBreak
3804 information entries, therefore\MessageBreak
3805 '\kv@key' is ignored%
3806 }%
3807 \else
3808 \define@key{pdfinfo}{\HyInfo@Key}{%
3809 \HyXeTeX@CheckUnicode
3810 \HyPsd@XeTeXBigCharstrue
3811 \HyPsd@PrerenderUnicode{##1}%
3812 \pdfstringdef\HyInfo@Value{##1}%
3813 \expandafter\let\csname HyInfo@Value@\HyInfo@Key\endcsname
3814 \HyInfo@Value
3815 }%
3816 \edef\HyInfo@AddonList{%
3817 \HyInfo@AddonList
3818 \HyInfo@do{\HyInfo@Key}%
3819 }%
3820 \kv@parse@normalized{%
3821 \HyInfo@Key={#2}%
3822 }{%
3823 \kv@processor@default{pdfinfo}%
3824 }%
```

```
3825 \fi
```

```
3826 \else
3827 \kv@parse@normalized{%
3828 \HyInfo@Key={#2}%
3829 }{%
3830 \kv@processor@default{pdfinfo}%
3831 }%
3832 \fi
3833 \fi
3834 }
3835 \def\HyInfo@GenerateAddons{%
3836 \ifHyInfo@AddonUnsupported
3837 \def\HyInfo@Addons{}%
3838 \else
3839 \begingroup
3840 \toks@{}%
3841 \def\HyInfo@do##1{%
3842 \EdefEscapeName\HyInfo@Key{##1}%
3843 \edef\x{%
3844 \toks@{%
3845 \the\toks@
3846 /\HyInfo@Key(\csname HyInfo@Value@##1\endcsname)%
3847 }%
3848 }%
3849 \chi3850 }%
3851 \HyInfo@AddonList
3852 \edef\x{\endgroup
3853 \def\noexpand\HyInfo@Addons{\the\toks@}%
3854 }%
3855 \x
3856 \fi
3857 }
3858 \def\HyInfo@AddonList{}
3859\define@key{Hyp}{pdfview}{\calculate@pdfview#1\\}
3860 \define@key{Hyp}{pdflinkmargin}{\setpdflinkmargin{#1}}
3861 \let\setpdflinkmargin\@gobble
3862 \def\calculate@pdfview#1 #2\\{%
3863 \def\@pdfview{#1}%
3864 \ifx\\#2\\%
3865 \def\@pdfviewparams{ -32768}%
3866 \else
3867 \def\@pdfviewparams{ #2}%
3868 \fi
3869 }
3870 \begingroup\expandafter\expandafter\expandafter\endgroup
3871 \expandafter\ifx\csname numexpr\endcsname\relax
3872 \def\Hy@number#1{%
3873 \expandafter\@firstofone\expandafter{\number#1}%
3874 }%
3875 \else
3876 \def\Hy@number#1{%
3877 \the\numexpr#1\relax
3878 }%
3879 \fi
3880 \define@key{Hyp}{pdfstartpage}{%
3881 \ifx\\#1\\%
```

```
3882 \def\@pdfstartpage{}%
```

```
3884 \edef\@pdfstartpage{\Hy@number{#1}}%
3885 \fi
3886 }%
3887 \define@key{Hyp}{pdfstartview}{%
3888 \ifx\\#1\\%
3889 \def\@pdfstartview{}%
3890 \else
3891 \hypercalcbpdef\@pdfstartview{/#1}%
3892 \fi
3893 }
3894 \def\HyPat@NonNegativeReal/{%
3895 \ *([0-9]+\.?[0-9]*|[0-9]*\.?[0-9]+) *%
3896 }
3897 \define@key{Hyp}{pdfremotestartview}{%
3898 \ifx\\#1\\%
3899 \def\@pdfremotestartview{/Fit}%
3900 \else
3901 \hypercalcbpdef\@pdfremotestartview{#1}%
3902 \edef\@pdfremotestartview{\@pdfremotestartview}%
3903 \Hy@Match\@pdfremotestartview{%
3904 ^(XYZ -?(null|\HyPat@NonNegativeReal/) %
3905 -?(null|\HyPat@NonNegativeReal/) %
3906 (null|\HyPat@NonNegativeReal/)|%
3907 Fit(|B|%
3908 (H|V|BH|BV) (null|\HyPat@NonNegativeReal/)|%
3909 R \HyPat@NonNegativeReal/ \HyPat@NonNegativeReal/ %
3910 \HyPat@NonNegativeReal/ \HyPat@NonNegativeReal/%
3911 ))$%
3912 }{}{%
3913 \Hy@Warning{%
3914 Invalid value '\@pdfremotestartview'\MessageBreak
3915 of 'pdfremotestartview'\MessageBreak
3916 is replaced by 'Fit'%
3917 }%
3918 \let\@pdfremotestartview\@empty
3919 }%
3920 \ifx\@pdfremotestartview\@empty
3921 \def\@pdfremotestartview{/Fit}%
3922 \else
3923 \edef\@pdfremotestartview{/\@pdfremotestartview}%
3924 \fi
3925 \fi
3926 }
3927 \define@key{Hyp}{pdfpagescrop}{\edef\@pdfpagescrop{#1}}
3928 \define@key{Hyp}{pdftoolbar}[true]{%
3929 \Hy@boolkey[pdftoolbar]{toolbar}{#1}%
3930 }
3931 \define@key{Hyp}{pdfmenubar}[true]{%
3932 \Hy@boolkey[pdfmenubar]{menubar}{#1}%
3933 }
3934 \define@key{Hyp}{pdfwindowui}[true]{%
3935 \Hy@boolkey[pdfwindowui]{windowui}{#1}%
3936 }
3937 \define@key{Hyp}{pdffitwindow}[true]{%
3938 \Hy@boolkey[pdffitwindow]{fitwindow}{#1}%
3939 }
```
\else

```
3940 \define@key{Hyp}{pdfcenterwindow}[true]{%
3941 \Hy@boolkey[pdfcenterwindow]{centerwindow}{#1}%
3942 }
3943 \define@key{Hyp}{pdfdisplaydoctitle}[true]{%
3944 \Hy@boolkey[pdfdisplaydoctitle]{displaydoctitle}{#1}%
3945 }
3946 \define@key{Hyp}{pdfa}[true]{%
3947 \Hy@boolkey{pdfa}{#1}%
3948 }
3949 \define@key{Hyp}{pdfnewwindow}[true]{%
3950 \def\Hy@temp{#1}%
3951 \ifx\Hy@temp\@empty
3952 \Hy@newwindowsetfalse
3953 \else
3954 \Hy@newwindowsettrue
3955 \Hy@boolkey[pdfnewwindow]{newwindow}{#1}%
3956 \fi
3957 }
3958 \def\Hy@SetNewWindow{%
3959 \ifHy@newwindowset
3960 /NewWindow %
3961 \ifHy@newwindow true\else false\fi
3962 \text{ h}3963 }
3964 \Hy@DefNameKey{pdfpagelayout}{%
3965 \do{SinglePage}{}%
3966 \do{OneColumn}{}%
3967 \do{TwoColumnLeft}{}%
3968 \do{TwoColumnRight}{}%
3969 \do{TwoPageLeft}{PDF 1.5}%
3970 \do{TwoPageRight}{PDF 1.5}%
3971 }
3972 \define@key{Hyp}{pdflang}{%
3973 \def\@pdflang{#1}%
3974 }
3975 \define@key{Hyp}{pdfpagelabels}[true]{%
3976 \Hy@boolkey[pdfpagelabels]{pagelabels}{#1}%
3977 }
3978 \define@key{Hyp}{pdfescapeform}[true]{%
3979 \Hy@boolkey[pdfescapeform]{escapeform}{#1}%
3980 }
```
Default values:

```
3981 \def\@linkbordercolor{1 0 0}
3982 \def\@urlbordercolor{0 1 1}
3983 \def\@menubordercolor{1 0 0}
3984 \def\@filebordercolor{0 .5 .5}
3985 \def\@runbordercolor{0 .7 .7}
3986 \def\@citebordercolor{0 1 0}
3987 \def\@pdfhighlight{/I}
3988 \def\@pdftitle{}
3989 \def\@pdfauthor{}
3990 \let\@pdfproducer\relax
3991 \def\@pdfcreator{LaTeX with hyperref package}
3992 \def\@pdfcreationdate{}
3993 \def\@pdfmoddate{}
3994 \def\@pdfsubject{}
3995 \def\@pdfkeywords{}
```

```
3996 \def\@pdftrapped{}
3997 \def\@pdfpagescrop{}
3998 \def\@pdfstartview{/Fit}
3999 \def\@pdfremotestartview{/Fit}
4000 \def\@pdfstartpage{1}
4001 \def\@pdfprintpagerange{}
4002 \def\@pdflang{}
4003 \let\PDF@SetupDoc\@empty
4004 \let\PDF@FinishDoc\@empty
4005 \let\phantomsection\@empty
4006 \let\special@paper\@empty
4007 \def\HyperDestNameFilter#1{#1}
4008 \Hy@AtBeginDocument{%
4009 \begingroup
4010 \edef\x{\@ifundefined{stockheight}\paperheight\stockheight}%
4011 \dimen@=\x\relax
4012 \ifdim\dimen@>\z@
4013 \lambdaelse
4014 \dimen@=11in\relax
4015 \Hy@WarningNoLine{%
4016 Height of page (\expandafter\string\x) %
4017 is invalid (\the\x),\MessageBreak
4018 using 11in%
4019 }%
4020 \times 64021 \dimen@=0.99626401\dimen@
4022 \xdef\Hy@pageheight{\strip@pt\dimen@}%
4023 \endgroup
4024 }
4025 \def\HyInd@EncapChar{\|}
```
Allow the user to use \ExecuteOptions in the cfg file even though this package does not use the normal option mechanism. Use \hyper@normalise as a scratch macro, since it is going to be defined in a couple of lines anyway.

```
4026 \let\hyper@normalise\ExecuteOptions
4027 \let\ExecuteOptions\hypersetup
4028 \Hy@RestoreCatcodes
4029 \InputIfFileExists{hyperref.cfg}{}{}
4030 \Hy@SetCatcodes
4031 \let\ExecuteOptions\hyper@normalise
4032 \Hy@MaybeStopNow
```
To add flexibility, we will not use the ordinary processing of package options, but put them through the *keyval* package. This section was written by David Carlisle.

```
4033 \SetupKeyvalOptions{family=Hyp}
4034 \DeclareLocalOptions{%
4035 a4paper,a5paper,b5paper,letterpaper,legalpaper,executivepaper%
4036 }
  Add option tex4ht if package tex4ht is loaded.
4037 \@ifpackageloaded{tex4ht}{%
```

```
4038 \@ifpackagewith{hyperref}{tex4ht}{}{%
4039 \PassOptionsToPackage{tex4ht}{hyperref}%
4040 }%
4041 }{}
4042 \let\ReadBookmarks\relax
```

```
4043 \ProcessKeyvalOptions{Hyp}
```
After processing options.

```
4044 \Hy@AtBeginDocument{%
4045 \ifHy@draft
4046 \let\hyper@@anchor\@gobble
4047 \gdef\hyper@link#1#2#3{#3}%
4048 \let\hyper@anchorstart\@gobble
4049 \let\hyper@anchorend\@empty
4050 \let\hyper@linkstart\@gobbletwo
4051 \let\hyper@linkend\@empty
4052 \def\hyper@linkurl#1#2{#1}%
4053 \def\hyper@linkfile#1#2#3{#1}%
4054 \def\hyper@link@[#1]#2#3{}%
4055 \def\Acrobatmenu#1#2{\leavevmode#2}%
4056 \let\PDF@SetupDoc\@empty
4057 \let\PDF@FinishDoc\@empty
4058 \let\@fifthoffive\@secondoftwo
4059 \let\@secondoffive\@secondoftwo
4060 \let\ReadBookmarks\relax
4061 \let\WriteBookmarks\relax
4062 \Hy@WarningNoLine{Draft mode on}%
4063 \fi
4064 \Hy@DisableOption{draft}%
4065 \Hy@DisableOption{nolinks}%
4066 \Hy@DisableOption{final}%
4067 }
```
### 15.1 PDF/A

\else

\Hy@DisableOption{pdfa}

```
4069 \ifHy@pdfa
4070 \kvsetkeys{Hyp}{pdfversion=1.4}%
4071 \def\Hy@Acrobatmenu#1#2{%
4072 \leavevmode
4073 \begingroup
4074 \edef\x{#1}%
4075 \@onelevel@sanitize\x
4076 \ifx\x\Hy@NextPage
4077 \let\y = Y\%4078 \else
4079 \ifx\x\Hy@PrevPage
4080 \let\y = Y\%4081 \else
4082 \ifx\x\Hy@FirstPage
4083 \let\y = Y\%4084 \else
4085 \ifx\x\Hy@LastPage
4086 \let\y=Y%
4087 \else
4088 \let\y=N%
4089 \fi
4090 \fi
4091 \fi
4092 \fi
4093 \expandafter\endgroup
4094 \ifx\y Y%
```

```
4096 \Hy@Error{%
4097 PDF/A: Named action '#1' is not permitted%
4098 }\@ehc
4099 {#2}%
4100 \expandafter\@gobble
4101 \fi
4102 }%
4103 \def\Hy@temp#1{%
4104 \expandafter\def\csname Hy@#1\endcsname{#1}%
4105 \expandafter\@onelevel@sanitize\csname Hy@#1\endcsname
4106 }%
4107 \Hy@temp{NextPage}%
4108 \Hy@temp{PrevPage}%
4109 \Hy@temp{FirstPage}%
4110 \Hy@temp{LastPage}%
4111 \else
4112 \def\Hy@Acrobatmenu#1#2{\leavevmode}%
4113 \text{ }\{f}
```
### 15.2 Patch for babel's **\texttilde**

Babel does not define \texttilde in NFSS2 manner, so the NFSS2 definitions of PD1 or PU encoding is not compatible. To fix this, \texttilde is defined in babel manner.

```
4114 \Hy@nextfalse
4115 \ltx@IfUndefined{spanish@sh@"@sel}{}{\Hy@nexttrue}
4116 \ltx@IfUndefined{galician@sh@"@sel}{}{\Hy@nexttrue}
4117 \ltx@IfUndefined{estonian@sh@"@sel}{}{\Hy@nexttrue}
4118 \ifHy@next
4119 \let\texttilde\~%
4120 \overline{f}4121 \def\Hy@wrapper@babel#1#2{%
4122 \begingroup
4123 \Hy@safe@activestrue
4124 \set@display@protect
4125 \edef\x{#2}%
4126 \@onelevel@sanitize\x
4127 \toks@{#1}%
4128 \edef\x{\endgroup\the\toks@{\x}}%
4129 \chi4130 }
4131 \def\Hy@WrapperDef#1{%
4132 \begingroup
4133 \escapechar=\m@ne
4134 \xdef\Hy@gtemp{%
4135 \expandafter\noexpand\csname HyWrap@\string#1\endcsname
4136 }%
4137 \endgroup
4138 \edef#1{%
4139 \noexpand\Hy@wrapper@babel
4140 \expandafter\noexpand\Hy@gtemp
4141 }%
4142 \expandafter\def\Hy@gtemp
4143 }
4144 \ifHy@figures
4145 \Hy@Info{Hyper figures ON}%
4146 \else
```

```
4147 \Hy@Info{Hyper figures OFF}%
```
4148 \fi \ifHy@nesting \Hy@Info{Link nesting ON}% \else \Hy@Info{Link nesting OFF}% \fi \ifHy@hyperindex \Hy@Info{Hyper index ON}% \else \Hy@Info{Hyper index OFF}% \fi \ifHy@plainpages \Hy@Info{Plain pages ON}% \else \Hy@Info{Plain pages OFF}% \fi \ifHy@backref \Hy@Info{Backreferencing ON}% \else \Hy@Info{Backreferencing OFF}% \fi \ifHy@typexml \Hy@AtEndOfPackage{% \RequirePackage{color}% \RequirePackage{nameref}% }% \fi \Hy@DisableOption{typexml} \ifHy@implicit \Hy@InfoNoLine{Implicit mode ON; LaTeX internals redefined}% \else \Hy@InfoNoLine{Implicit mode OFF; no redefinition of LaTeX internals}% \def\MaybeStopEarly{% \Hy@Message{Stopped early}% \Hy@AtBeginDocument{% \PDF@FinishDoc \gdef\PDF@FinishDoc{}% }% \endinput }% \Hy@AtBeginDocument{% \let\autoref\ref \let\autopageref\pageref \ifx\@pdfpagemode\@empty \gdef\@pdfpagemode{UseNone}% 4193 \fi \global\Hy@backreffalse }% \Hy@AtEndOfPackage{% \global\let\ReadBookmarks\relax \global\let\WriteBookmarks\relax }%  $4200 \text{ }\Lambda$ fi \Hy@DisableOption{implicit}

#### 15.2.1 Driver loading

\Hy@AtEndOfPackage{%

```
4203 \@ifpackageloaded{tex4ht}{%
```

```
4204 \def\Hy@driver{htex4ht}%
```

```
4205 \Hy@texhttrue
```
}{}%

Some drivers can be detected. Check for these drivers, whether the given driver option is ok. Otherwise force the right driver or use the default driver.

```
4207 \ifx\Hy@driver\@empty
4208 \else
4209 \def\Hy@temp{hpdftex}%
4210 \ifpdf
4211 \ifx\Hy@driver\Hy@temp
4212 \else
4213 \Hy@WarningNoLine{%
4214 Wrong driver '\Hy@driver.def';\MessageBreak<br>4215 pdfTeX is running in PDF mode.\MessageBrea
         pdfTeX is running in PDF mode.\MessageBreak
4216 Forcing driver '\Hy@temp.def'%
4217 }%
4218 \let\Hy@driver\Hy@temp
4219 \hat{f}4220 \else
4221 \ifx\Hy@driver\Hy@temp
4222 \Hy@WarningNoLine{%
4223 Wrong driver '\Hy@driver.def';\MessageBreak
4224 pdfTeX is not running in PDF mode.\MessageBreak
4225 Using default driver%
4226 }%
4227 \let\Hy@driver\@empty
4228 \fi
4229 \fi
4230 \fi
4231 \ifx\Hy@driver\@empty
4232 \else
4233 \def\Hy@temp{hxetex}%
4234 \ifxetex
4235 \ifx\Hy@driver\Hy@temp
4236 \else
4237 \Hy@WarningNoLine{%
4238 Wrong driver '\Hy@driver.def';\MessageBreak
4239 XeTeX is running.\MessageBreak
4240 Forcing driver '\Hy@temp.def' for XeTeX%
4241 }%
4242 \let\Hy@driver\Hy@temp
4243 \hat{f}4244 \fi
4245 \fi
4246 \ifx\Hy@driver\@empty
4247 \else
4248 \def\Hy@temp{hvtexhtm}%
4249 \ifvtexhtml
4250 \ifx\Hy@driver\Hy@temp
4251 \else
4252 \Hy@WarningNoLine{%
4253 Wrong driver '\Hy@driver.def';\MessageBreak
4254 VTeX is running in HTML mode.\MessageBreak
4255 Forcing driver '\Hy@temp.def'%
4256 }%
```

```
4257 \let\Hy@driver\Hy@temp
4258 \fi
4259 \else
4260 \ifx\Hy@driver\Hy@temp
4261 \Hy@WarningNoLine{%
4262 Wrong driver '\Hy@driver.def';\MessageBreak
4263 VTeX is not running in HTML mode.\MessageBreak
4264 Using default driver%
4265 }%
4266 \let\Hy@driver\@empty
4267 \fi
4268 \fi 4269 \fi
4269
If the driver is not given, find the right driver or use the default driver.
4270 \def\HyOpt@DriverType{}%
4271 \ifx\Hy@driver\@empty
4272 \def\HyOpt@DriverType{ (autodetected)}%
4273 \providecommand*{\Hy@defaultdriver}{hypertex}%
4274 \ifpdf
4275 \def\Hy@driver{hpdftex}%
4276 \else
4277 \ifxetex
4278 \def\Hy@driver{hxetex}%
4279 \lambdaelse
4280 \ifvtexhtml
4281 \def\Hy@driver{hvtexhtm}%
4282 \def\MaybeStopEarly{%
4283 \Hy@Message{Stopped early}%
4284 \Hy@AtBeginDocument{%
4285 \PDF@FinishDoc
4286 \gdef\PDF@FinishDoc{}%
4287 }%
4288 \endinput
4289 }%
4290 \else
4291 \ifvtexpdf
4292 \def\Hy@driver{hvtex}%
4293 \else
4294 \ifvtexps
4295 \def\Hy@driver{hvtex}%
4296 \else
4297 \ifx\HyOpt@DriverFallback\ltx@empty
4298 \let\Hy@driver\Hy@defaultdriver
4299 \def\HyOpt@DriverType{ (default)}%
4300 \else
4301 \begingroup
4302 \toks@\expandafter{\HyOpt@DriverFallback}%
4303 \edef\x{\endgroup
4304 \noexpand\kvsetkeys{Hyp}{\the\toks@}%
4305 }%
4306 \chi4307 \ifx\Hy@driver\ltx@empty
4308 \let\Hy@driver\Hy@defaultdriver
4309 \def\HyOpt@DriverType{ (default)}%
4310 \else
4311 \def\HyOpt@DriverType{ (fallback)}%
4312 \qquad \qquad \text{if}
```
 $\qquad \qquad \frac{1}{\ln}$  \fi 4315 \fi \fi 4317 \fi \fi \ifx\Hy@driver\Hy@defaultdriver \def\Hy@temp{hdviwind}% \ifx\Hy@temp\Hy@driver \kvsetkeys{Hyp}{colorlinks}% \PassOptionsToPackage{dviwindo}{color}% 4324 \fi \fi \fi \Hy@Message{Driver\HyOpt@DriverType: \Hy@driver}% \chardef\Hy@VersionChecked=0 % \input{\Hy@driver.def}% \ifcase\Hy@VersionChecked \Hy@VersionCheck{\Hy@driver.def}%  $4332 \text{ }\Lambda$ fi \let\@unprocessedoptions\relax \Hy@RestoreCatcodes \Hy@DisableOption{tex4ht}% \Hy@DisableOption{pdftex}% \Hy@DisableOption{nativepdf}% \Hy@DisableOption{dvipdfm}% \Hy@DisableOption{dvipdfmx}% \Hy@DisableOption{dvipdfmx-outline-open}% \Hy@DisableOption{pdfmark}% \Hy@DisableOption{dvips}% \Hy@DisableOption{hypertex}% \Hy@DisableOption{vtex}% \Hy@DisableOption{vtexpdfmark}% \Hy@DisableOption{dviwindo}% \Hy@DisableOption{dvipsone}% \Hy@DisableOption{textures}% \Hy@DisableOption{latex2html}% \Hy@DisableOption{ps2pdf}% \Hy@DisableOption{xetex}% \Hy@DisableOption{pdfversion}% }

Support for open outlines is enabled for  $XeTEX \ge 0.9995$ . I don't know, if older versions also support this. AFAIK older dvipdfmx versions will break, thus the switch cannot be turned on by default.

\newif\ifHy@DvipdfmxOutlineOpen

\ifxetex

\ifdim\number\XeTeXversion\XeTeXrevision in<0.9995in %

\else

- \chardef\SpecialDvipdfmxOutlineOpen\@ne
- \Hy@DvipdfmxOutlineOpentrue

\fi

\fi

- \begingroup\expandafter\expandafter\expandafter\endgroup
- \expandafter\ifx\csname SpecialDvipdfmxOutlineOpen\endcsname\relax \else
- \ifnum\SpecialDvipdfmxOutlineOpen>\z@
- \Hy@DvipdfmxOutlineOpentrue

 \fi \fi

#### 15.2.2 Bookmarks

```
4369 \def\WriteBookmarks{0}
```
\def\@bookmarkopenstatus#1{%

```
4371 \ifHy@bookmarksopen
```
The purpose of the  $\@firstofone-number-space-construct$  is that no  $\relax{velat}$  will be inserted by T<sub>E</sub>X before the \else:<br>4372 \ifnum#1<\expandafte

```
\ifnum#1<\expandafter\@firstofone\expandafter
4373 {\number\@bookmarksopenlevel} % explicit space
4374 \else
4375 -%
4376 \fi
4377 \else
4378 -%
4379 \fi
4380 }
4381 \ifHy@bookmarks
4382 \Hy@Info{Bookmarks ON}%
4383 \ifx\@pdfpagemode\@empty
4384 \def\@pdfpagemode{UseOutlines}%
4385 \fi
4386 \else
4387 \def\@bookmarkopenstatus#1{}%
4388 \Hy@Info{Bookmarks OFF}%
4389 \Hy@AtEndOfPackage{%
4390 \global\let\ReadBookmarks\relax
4391 \global\let\WriteBookmarks\relax
4392 }%
4393 \ifx\@pdfpagemode\@empty
4394 \def\@pdfpagemode{UseNone}%
4395 \fi
4396 \fi
4397 \Hy@DisableOption{bookmarks}
  Add wrapper for setting standard catcodes (babel's shorthands).
4398 \def\Hy@CatcodeWrapper#1{%
4399 \def\Hy@EndWrap{}%
4400 \def\TMP@EnsureCode##1##2{%
4401 \edef\Hy@EndWrap{%
4402 \Hy@EndWrap
4403 \catcode##1 \the\catcode##1\relax
4404 }%
4405 \catcode \#41 \#2\relax
4406 }%
4407 \TMP@EnsureCode{10}{12}% ^^J
4408 \TMP@EnsureCode{33}{12}% !
4409 \TMP@EnsureCode{34}{12}% "
4410 \TMP@EnsureCode{36}{3}% $ (math)
4411 \TMP@EnsureCode{38}{4}% & (alignment)
4412 \TMP@EnsureCode{39}{12}% '
4413 \TMP@EnsureCode{40}{12}% (
4414 \TMP@EnsureCode{41}{12}% )
4415 \TMP@EnsureCode{42}{12}% *
4416 \TMP@EnsureCode{43}{12}% +
4417 \TMP@EnsureCode{44}{12}% ,
4418 \TMP@EnsureCode{45}{12}% -
```

```
4420 \TMP@EnsureCode{47}{12}% /
4421 \TMP@EnsureCode{58}{12}% :
4422 \TMP@EnsureCode{59}{12}% ;
4423 \TMP@EnsureCode{60}{12}% <
4424 \TMP@EnsureCode{61}{12}% =
4425 \TMP@EnsureCode{62}{12}% >
4426 \TMP@EnsureCode{63}{12}% ?
4427 \TMP@EnsureCode{91}{12}% [
4428 \TMP@EnsureCode{93}{12}% ]
4429 \TMP@EnsureCode{94}{7}% ^ (superscript)
4430 \TMP@EnsureCode{95}{8}% _ (subscript)
4431 \TMP@EnsureCode{96}{12}% '
4432 \TMP@EnsureCode{124}{12}% |
4433 \TMP@EnsureCode{126}{13}% ~ (active)
4434 #1\relax
4435 \Hy@EndWrap
4436 }
   \HyColor@UseColor expects a macro as argument. It contains the color specifica-
tion.
4437 \Hy@AtBeginDocument{%
4438 \ifHy@ocgcolorlinks
4439 \kvsetkeys{Hyp}{colorlinks}%
4440 \ifHy@pdfa
4441 \Hy@Warning{%
4442 PDF/A: Optional Content Groups are prohibited,\MessageBreak
4443 using 'colorlinks' instead of 'ocgcolorlinks'%
4444 }%
4445 \Hy@ocgcolorlinksfalse
4446 \fi
4447 \fi
```

```
4448 \ifHy@ocgcolorlinks
```
- \else
- \Hy@DisableOption{ocgcolorlinks}%

```
4451 \fi
```

```
4452 \ifHy@colorlinks
```

```
4453 \def\@pdfborder{0 0 0}%
```
\let\@pdfborderstyle\@empty

\TMP@EnsureCode{46}{12}% .

- \ifHy@typexml
- \else
- \Hy@CatcodeWrapper{%
- \RequirePackage{color}%
- }%
- \fi
- \def\Hy@colorlink#1{%
- \begingroup

```
4463 \HyColor@UseColor#1%
```

```
4464 }%
```

```
4465 \def\Hy@endcolorlink{\endgroup}%
```
\Hy@Info{Link coloring ON}%

```
4467 \else
```

```
4468 \ifHy@frenchlinks
```

```
4469 \def\Hy@colorlink#1{\begingroup\fontshape{sc}\selectfont}%
```

```
4470 \def\Hy@endcolorlink{\endgroup}%
```
\Hy@Info{French linking ON}%

\else

for grouping consistency:

```
4473 \def\Hy@colorlink#1{\begingroup}%
4474 \def\Hy@endcolorlink{\endgroup}%
4475 \Hy@Info{Link coloring OFF}%
4476 \fi
4477 \fi
4478 \Hy@DisableOption{colorlinks}%
4479 \Hy@DisableOption{frenchlinks}%
4480 \ifHy@texht
4481 \long\def\@firstoffive#1#2#3#4#5{#1}%
4482 \long\def\@secondoffive#1#2#3#4#5{#2}%
4483 \long\def\@thirdoffive#1#2#3#4#5{#3}%
4484 \long\def\@fourthoffive#1#2#3#4#5{#4}%
4485 \long\def\@fifthoffive#1#2#3#4#5{#5}%
4486 \providecommand*\@safe@activestrue{}%
4487 \providecommand*\@safe@activesfalse{}%
4488 \def\T@ref#1{%
4489 \Hy@safe@activestrue
4490 \expandafter\@setref\csname r@#1\endcsname\@firstoffive{#1}%
4491 \Hy@safe@activesfalse
4492 }%
4493 \def\T@pageref#1{%
4494 \Hy@safe@activestrue
4495 \expandafter\@setref\csname r@#1\endcsname\@secondoffive{#1}%
4496 \Hy@safe@activesfalse
4497 }%
4498 \else
4499 \ifHy@typexml
4500 \else
4501 \Hy@CatcodeWrapper{%
4502 \RequirePackage{nameref}%
4503 }%
4504 \fi
4505 \fi
4506 \DeclareRobustCommand\ref{%
4507 \@ifstar\@refstar\T@ref
4508 }%
4509 \DeclareRobustCommand\pageref{%
4510 \@ifstar\@pagerefstar\T@pageref
4511 }%
4512 % \@ifclassloaded{memoir}{%
4513 % \ltx@IfUndefined{@mem@titlerefnolink}\ltx@secondoftwo{%
4514 % \ltx@IfUndefined{@mem@titleref}\ltx@secondoftwo\ltx@firstoftwo
4515 % }%
4516 % }\ltx@secondoftwo
4517 % {%
4518 % \DeclareRobustCommand*{\nameref}{%
4519 % \@ifstar\@mem@titlerefnolink\@mem@titleref
4520 % }%
4521 % }{%
4522 \DeclareRobustCommand*{\nameref}{%
4523 \qquad \qquad \qquad \qquad 4523 \qquad \qquad 1%
4524
4525 % }%
4526 }
4527 \Hy@AtBeginDocument{%
4528 \ifHy@texht
```

```
4529 \else
```
```
4530 \pdf@ifdraftmode{}{%
4531 \Hy@CatcodeWrapper\ReadBookmarks
4532 }%
4533 \fi
4534 }
4535 \ifHy@backref
4536 \RequirePackage{backref}%
4537 \else
4538 \let\Hy@backout\@gobble
4539 \fi
4540 \Hy@DisableOption{backref}
4541 \Hy@DisableOption{pagebackref}
4542 \Hy@activeanchorfalse
```
## 16 User hypertext macros

We need to normalise all user commands taking a URL argument; Within the argument the following special definitions apply:  $\forall$  #,  $\forall$ %, ~ produce #, %, ~ respectively. for consistency \~ produces ~ as well. At the *top level only* ie not within the argument of another command, you can use  $#$  and  $%$  unescaped, to produce themselves. even if, say, # is entered as # it will be converted to  $\angle$  # so it does not die if written to an aux file etc. \# will write as  $#$  locally while making \specials.

```
4543 \begingroup
4544 \endlinechar=-1 %
4545 \catcode'\^^A=14 %
4546 \catcode'\^^M\active
4547 \catcode'\%\active
4548 \catcode'\#\active
4549 \catcode'\_\active
4550 \catcode'\$\active
4551 \catcode'\&\active
4552 \gdef\hyper@normalise{^^A
4553 \begingroup
4554 \catcode'\^^M\active
4555 \def^^M{ }^^A
4556 \catcode'\%\active
4557 \let%\@percentchar
4558 \let\%\@percentchar
4559 \catcode'\#\active
4560 \def#{\hyper@hash}^^A
4561 \def\#{\hyper@hash}^^A
4562 \@makeother\&^^A
4563 \edef&{\string&}^^A
4564 \edef\&{\string&}^^A
4565 \edef\textunderscore{\string_}^^A
4566 \let\_\textunderscore
4567 \catcode'\ \active
4568 \let_\textunderscore
4569 \let~\hyper@tilde
4570 \let\~\hyper@tilde
4571 \let\textasciitilde\hyper@tilde
4572 \let\\\@backslashchar
4573 \edef${\string$}^^A
4574 \Hy@safe@activestrue
4575 \hyper@n@rmalise
4576 }<sup>\sim</sup>A
```

```
4577 \catcode'\\# = 6 ^^A
4578 \gdef\Hy@ActiveCarriageReturn{^^M}^^A
4579 \gdef\hyper@n@rmalise#1#2{^^A
4580 \def\Hy@tempa{#2}^^A
4581 \ifx\Hy@tempa\Hy@ActiveCarriageReturn
4582 \Hy@ReturnAfterElseFi{^^A
4583 \hyper@@normalise{#1}^^A
4584 }^^A
4585 \else
4586 \Hy@ReturnAfterFi{^^A
4587 \hyper@@normalise{#1}{#2}^^A
4588 }^^A<br>4589 \fi
4589
4590 }<sup>^</sup>A
4591 \gdef\hyper@@normalise#1#2{^^A
4592 \edef\Hy@tempa{^^A
4593 \endgroup
4594 \noexpand#1{\Hy@RemovePercentCr#2%^^M\@nil}^^A
4595 }^^A
4596 \Hy@tempa
4597 }<sup>^</sup>A
4598 \gdef\Hy@RemovePercentCr#1%^^M#2\@nil{^^A
4599 \#1^{\sim}A4600 \ifx\limits#2\limits
4601 \else
4602 \Hy@ReturnAfterFi{^^A
4603 \Hy@RemovePercentCr #2\@nil
4604 }<sup>^^</sup>A
4605 \fi
4606 }<sup>\sim</sup>A
4607 \endgroup
4608 \providecommand*\hyper@chars{%
4609 \let\#\hyper@hash
4610 \let\%\@percentchar
4611 \Hy@safe@activestrue
4612 }
4613 \def\hyperlink#1#2{%
4614 \hyper@@link{}{#1}{#2}%
4615 }
4616 \def\Hy@VerboseLinkStart#1#2{%
4617 \ifHy@verbose
4618 \begingroup
4619 \Hy@safe@activestrue
4620 \xdef\Hy@VerboseGlobalTemp{(#1) '#2'}%
4621 \Hy@Info{Reference \Hy@VerboseGlobalTemp}%
4622 \xdef\Hy@VerboseGlobalTemp{%
4623 \Hy@VerboseGlobalTemp, %
4624 line \the\inputlineno
4625 }%
4626 \endgroup
4627 \let\Hy@VerboseLinkInfo\Hy@VerboseGlobalTemp
4628 \@onelevel@sanitize\Hy@VerboseLinkInfo
4629 \fi
4630 }
4631 \def\Hy@VerboseLinkInfo{<VerboseLinkInfo>}
4632 \def\Hy@VerboseLinkStop{%
```

```
4633 \ifHy@verbose
4634 \begingroup
4635 \edef\x{\endgroup
4636 \write\m@ne{%
4637 Package 'hyperref' Info: %
4638 End of reference \Hy@VerboseLinkInfo.%
4639 }%
4640 }%
4641 \quad \chi4642 \sqrt{f}4643 }
4644 \def\Hy@VerboseAnchor#1{%
4645 \ifHy@verbose
4646 \begingroup
4647 \Hy@safe@activestrue
4648 \Hy@Info{Anchor '\HyperDestNameFilter{#1}'}%
4649 \endgroup
4650 \fi
4651 }
4652 \def\Hy@AllowHyphens{%
4653 \relax
4654 \ifhmode
4655 \penalty\@M
4656 \hskip\z@skip
4657 \fi
4658 }
4659 \DeclareRobustCommand*{\href}[1][]{%
4660 \begingroup
4661 \setkeys{href}{#1}%
4662 \@ifnextchar\bgroup\Hy@href{\hyper@normalise\href@}%
4663 }
4664 \def\Hy@href#{%
4665 \hyper@normalise\href@
4666 }
4667 \begingroup
4668 \catcode'\$=6 %
4669 \catcode'\#=12 %
4670 \gdef\href@$1{\expandafter\href@split$1##\\}%
4671 \gdef\href@split$1#$2#$3\\$4{%
4672 \hyper@@link{$1}{$2}{$4}%
4673 \endgroup
4674 }%
4675 \endgroup
Option 'page'.
4676 \define@key{href}{page}{%
4677 \def\Hy@href@page{#1}%
4678 }
4679 \let\Hy@href@page\@empty
4680 \newcount\c@Hy@tempcnt
4681 \def\theHy@tempcnt{\the\c@Hy@tempcnt}
4682 \def\Hy@MakeRemoteAction{%
4683 \ifx\Hy@href@page\@empty
4684 \def\Hy@href@page{0}%
4685 \else
```
- 4686 \setcounter{Hy@tempcnt}{\Hy@href@page}%<br>4687 \ifnum\c@Hv@tempcnt<\@ne
- \ifnum\c@Hy@tempcnt<\@ne

```
4688 \Hy@Warning{%
4689 Invalid page number (\theHy@tempcnt)\MessageBreak
4690 for remote PDF file.\MessageBreak
4691 Using page 1%
4692 }%
4693 \def\Hy@href@page{0}%
4694 \else
4695 \global\advance\c@Hy@tempcnt\m@ne
4696 \edef\Hy@href@page{\theHy@tempcnt}%<br>4697 \fi
4697
4698 \fi
```
If a next action is set, then also a new window should be opened. Otherwise AR reclaims that it closes the current file with discarding the next actions.

```
4699 \ifx\Hy@href@nextactionraw\@empty
4700 \else
4701 \Hy@newwindowsettrue
4702 \Hy@newwindowtrue
4703 \fi
4704 }
```
Option 'pdfremotestartview'.

```
4705 \define@key{href}{pdfremotestartview}{%
4706 \setkeys{Hyp}{pdfremotestartview={#1}}%
4707 }
```
Option 'pdfnewwindow'.

 \let\KV@href@pdfnewwindow\KV@Hyp@pdfnewwindow \let\KV@href@pdfnewwindow@default\KV@Hyp@pdfnewwindow@default

## Option 'ismap'.

```
4710 \newif\ifHy@href@ismap
```
- \define@key{href}{ismap}[true]{%
- \ltx@IfUndefined{Hy@href@ismap#1}{%
- \Hy@Error{%
- Invalid value (#1) for key 'ismap'.\MessageBreak
- Permitted values are 'true' or 'false'.\MessageBreak
- Ignoring 'ismap'%
- }\@ehc
- }{%
- \csname Hy@href@ismap#1\endcsname
- }%

}

#### Option 'nextactionraw'.

```
4722 \let\Hy@href@nextactionraw\@empty
```

```
4723 \define@key{href}{nextactionraw}{%
```

```
4724 \edef\Hy@href@nextactionraw{#1}%
```

```
4725 \ifx\Hy@href@nextactionraw\@empty
```
\else

```
4727 \Hy@Match\Hy@href@nextactionraw{%
```
- ^(\HyPat@ObjRef/|<<.\*/S[ /].+>>|%
- \[( ?\HyPat@ObjRef/|<<.\*/S[ /].+>>)+ ?])\$%

```
4730 }{}{%
```

```
4731 \Hy@Warning{Invalid value for 'nextactionraw':\MessageBreak
```
- \Hy@href@nextactionraw\MessageBreak
- The action is discarded%
- 4734 }%
- }%

```
4736 \ifx\Hy@href@nextactionraw\@empty
```

```
4737 \else
```

```
4738 \edef\Hy@href@nextactionraw{/Next \Hy@href@nextactionraw}%
```

```
4739 \fi
```

```
4740 \fi
```

```
4741 }
```

```
4742 \def\HyPat@ObjRef/{.+}
```
Load package url.sty and save the meaning of the original \url in \nolinkurl.

```
4743 \RequirePackage{url}
4744 \let\HyOrg@url\url
4745 \def\Hurl{\begingroup \Url}
4746 \DeclareRobustCommand*{\nolinkurl}{\hyper@normalise\nolinkurl@}
4747 \def\nolinkurl@#1{\Hurl{#1}}
4748 \DeclareRobustCommand*{\url}{\hyper@normalise\url@}
4749 \def\url@#1{\hyper@linkurl{\Hurl{#1}}{#1}}
4750 \DeclareRobustCommand*{\hyperimage}{\hyper@normalise\hyper@image}
4751 \providecommand\hyper@image[2]{#2}
4752 \def\hypertarget#1#2{%
4753 \ifHy@nesting
4754 \hyper@@anchor{#1}{#2}%
4755 \else
4756 \hyper@@anchor{#1}{\relax}#2%
```
 \fi } \hyperref is more complicated, as it includes the concept of a category of link, used to make the name. This is not really used in this package. \hyperdef sets up an anchor in the same way. They each have three parameters of category, linkname, and marked text, and \hyperref also has a first parameter of URL. If there is an optional first parameter to \hyperdef, it is the name of a LATEX label which can be used in a short form of \hyperref later, to avoid remembering the name and category.

```
4759 \DeclareRobustCommand*{\hyperref}{%
4760 \@ifnextchar[{\Hy@babelnormalise\label@hyperref}\@hyperref
4761 }
4762 \def\Hy@babelnormalise#1[#2]{%
4763 \begingroup
4764 \Hy@safe@activestrue
4765 \edef\Hy@tempa{%
4766 \endgroup
4767 \noexpand#1[{#2}]%
4768 }%
4769 \Hy@tempa
4770 }
4771 \def\@hyperref{\hyper@normalise\@@hyperref}
4772 \def\@@hyperref#1#2#3{%
4773 \edef\ref@one{\ifx\\#2\\\else#2.\fi#3}%
4774 \expandafter\tryhyper@link\ref@one\\{#1}%
4775 }
4776 \def\tryhyper@link#1\\#2{%
4777 \hyper@@link{#2}{#1}%
4778 }
4779 \def\hyperdef{\@ifnextchar[{\label@hyperdef}{\@hyperdef}}
4780 \def\@hyperdef#1#2#3{%, category, name, text
4781 \ifx\\#1\\%
```

```
4782 \def\Hy@AnchorName{#2}%
```

```
4783 \else
```

```
4784 \def\Hy@AnchorName{#1.#2}%
```

```
4785 \fi
```

```
4786 \ifHy@nesting
```

```
4787 \expandafter\hyper@@anchor\expandafter{\Hy@AnchorName}{#3}%
```

```
4788 \else
```

```
4789 \expandafter\hyper@@anchor\expandafter{\Hy@AnchorName}{\relax}#3%
```

```
4790 \text{ }\Lambdafi
4791 }
```
We also have a need to give a LAT<sub>EX</sub> *label* to a hyper reference, to ease the pain of referring to it later.

```
4792 \def\label@hyperref[#1]{%
4793 \expandafter\label@@hyperref\csname r@#1\endcsname{#1}%
4794 }%
4795 \def\label@@hyperref#1#2#3{%
4796 \iint x \neq 1 \text{ real}4797 \protect\G@refundefinedtrue
4798 \@latex@warning{%
4799 Hyper reference '#2' on page \thepage \space undefined%
4800 }%
4801 \hyper@@link{}{??}{#3}%
4802 \else
4803 \hyper@@link{\expandafter\@fifthoffive#1}%
4804 {\expandafter\@fourthoffive#1\@empty\@empty}{#3}%
4805 \fi
4806 }
4807 \def\label@hyperdef[#1]#2#3#4{% label name, category, name,
4808 % anchor text
4809 \@bsphack
4810 \ifx\\#2\\%
4811 \def\Hy@AnchorName{#3}%
4812 \else
4813 \def\Hy@AnchorName{#2.#3}%
4814 \fi
4815 \if@filesw
4816 \protected@write\@auxout{}{%
4817 \string\newlabel{#1}{{}{}{}{\Hy@AnchorName}{}}%
4818 }%
4819 \fi
4820 \@esphack
4821 \ifHy@nesting
4822 \expandafter\hyper@@anchor\expandafter{\Hy@AnchorName}{#4}%
4823 \else
4824 \expandafter\hyper@@anchor\expandafter{\Hy@AnchorName}{\relax}#4%
4825 \fi
4826 }
```
# 17 Underlying basic hypertext macros

Links have an optional type, a filename (possibly a URL), an internal name, and some marked text. (Caution: the internal name may contain babel shorthand characters.) If the second parameter is empty, its an internal link, otherwise we need to open another file or a URL. A link start has a type, and a URL.

```
4827 \def\hyper@@link{\let\Hy@reserved@a\relax
4828 \@ifnextchar[{\hyper@link@}{\hyper@link@[link]}%
```

```
4829 }
4830 \def\hyper@link@[#1]#2#3#4{%
4831 \begingroup
4832 \protected@edef\Hy@tempa{#2}%
4833 \Hy@safe@activestrue
4834 \edef\x{#3}%
4835 \ifx\Hy@tempa\@empty
4836 \toks0{\hyper@link{#1}}%
4837 \else
4838 \toks0{\expandafter\hyper@readexternallink#2\\{#1}}%
4839 \fi
4840 \toks2{%
4841 \Hy@safe@activesfalse
4842 #4\%4843 }%
4844 \edef\Hy@tempa{\the\toks2}%
4845 \edef\x{\endgroup
4846 \ifx\Hy@tempa\@empty
4847 \noexpand\Hy@Warning{Suppressing empty link}%
4848 \else
4849 \the\toks0 {\x}{\the\toks2}%%
4850 \fi
4851 }%
4852 \x
4853 }
```
The problem here is that the first (URL) parameter may be a local file: reference (in which case some browsers treat it differently) or a genuine URL, in which case we'll have to activate a real Web browser. Note that a simple name is also a URL, as that is interpreted as a relative file name. We have to worry about  $#$  signs in a local file as well.

```
4854 \def\hyper@readexternallink#1\\#2#3#4{%
4855 \begingroup
4856 \let\\\relax
4857 \expandafter\endgroup
4858 \expandafter\@@hyper@@readexternallink#1\\{#2}{#3}{#4}%
4859 }
4860 \def\@@hyper@@readexternallink#1\\#2#3#4{%
```
Parameters are:

- 1. The URL or file name
- 2. The type
- 3. The internal name
- 4. The link string

We need to get the 1st parameter properly expanded, so we delimit the arguments rather than passing it inside a group.

```
4861 \@hyper@readexternallink{#2}{#3}{#4}#1::\\{#1}%
4862 }
```
Now (potentially), we are passed: 1) The link type 2) The internal name, 3) the link string, 4) the URL type (http, mailto, file etc), 5) the URL details 6) anything after a real : in the URL 7) the whole URL again

```
4863 \def\@pdftempwordfile{file}%
4864 \def\@pdftempwordrun{run}%
4865 \def\@hyper@readexternallink#1#2#3#4:#5:#6\\#7{%
```
If there are no colons at all ( $#6$  is blank), its a local file; if the URL type ( $#4$ ) is blank, its probably a Mac filename, so treat it like a file: URL. The only flaw is if its a relative Mac path, with several colon-separated elements — then we lose. Such names must be prefixed with an explicit dvi:

4866 \ifx\\#6\\% \@hyper@linkfile file:#7\\{#3}{#2}{#7}% \else \ifx\\#4\\% 4870 \@hyper@linkfile file:#7\\{#3}{#2}{#7}% \else

If the URL type is 'file', pass it for local opening

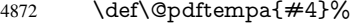

\ifx\@pdftempa\@pdftempwordfile

```
4874 \@hyper@linkfile#7\\{#3}{#2}{#7}%
4875 \else
```
if it starts 'run:', its to launch an application.

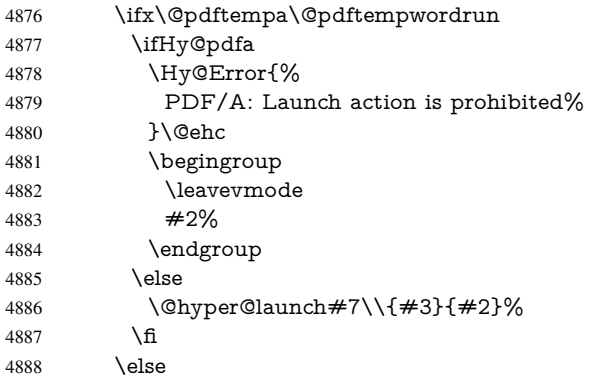

otherwise its a URL

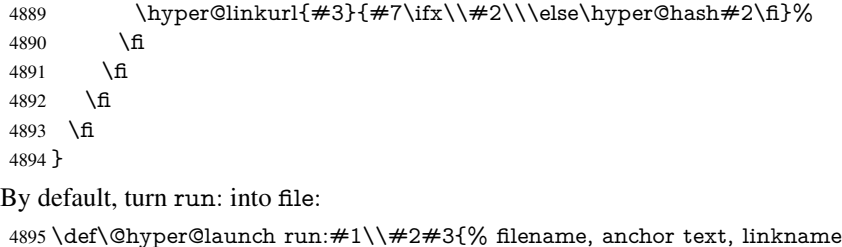

 \hyper@linkurl{#2}{% \Hy@linkfileprefix #1% \ifx\\#3\\% \else \hyper@hash #3% 4903 \fi }% }

D P Story <story@uakron.edu> pointed out that relative paths starting ... fell over. Switched to using \filename@parse to solve this.

 \def\@hyper@linkfile file:#1\\#2#3#4{% %file url,link string, name, original uri

```
4908 \filename@parse{#1}%
```

```
4909 \ifx\filename@ext\relax
```

```
4910 \edef\filename@ext{\XR@ext}%
4911 \fi
4912 \def\use@file{\filename@area\filename@base.\filename@ext}%
4913 \Hy@IfStringEndsWith\filename@ext\XR@ext{%
4914 \hyper@linkfile{#2}{\use@file}{#3}%
4915 }{%
4916 \ifx\@baseurl\@empty
4917 \hyper@linkurl{#2}{%
4918 #4\ifx\\#3\\\else\hyper@hash#3\fi
4919 }%
4920 \text{ kg}4921 \hyper@linkurl{#2}{\use@file\ifx\\#3\\\else\hyper@hash#3\fi}%
4922 \fi
4923 }%
4924 }
4925 \def\Hy@IfStringEndsWith#1#2{%
4926 \begingroup
4927 \edef\x{#1}%
4928 \@onelevel@sanitize\x
4929 \edef\x{.\x$}%
4930 \edef\y{#2}%
4931 \@onelevel@sanitize\y
4932 \edef\y{.\y$}%
4933 \expandafter\def\expandafter\z\expandafter##\expandafter1\y##2\@nil{%
4934 \endgroup
4935 \ifx\relax##2\relax
4936 \expandafter\ltx@secondoftwo
4937 \else
4938 \expandafter\ltx@firstoftwo
4939 \setminusfi
4940 }%
4941 \expandafter\expandafter\expandafter\z\expandafter\x\y\@nil
4942 }
4943 \def\Hy@StringLocalhost{localhost}
4944 \@onelevel@sanitize\Hy@StringLocalhost
4945 \def\Hy@CleanupFile#1{%
4946 \edef#1{#1}%
4947 \expandafter\Hy@@CleanupFile#1\hbox///\hbox\@nil{#1}%
4948 }
4949 \def\Hy@@CleanupFile#1//#2/#3\hbox#4\@nil#5{%
4950 \begingroup
4951 \toks@{\endgroup}%
4952 \def\x{#1}%
4953 \ifx\x\@empty
4954 \def\x{#2}%
4955 \ifx\x\@empty
4956 \toks@{\endgroup\def#5{/#3}}%
4957 \else
4958 \@onelevel@sanitize\x
4959 \ifx\x\Hy@StringLocalhost
4960 \toks@{\endgroup\def#5{/#3}}%
4961 \qquad \qquad \Lambda4962 \fi
4963 \fi
4964 \the\toks@
```

```
4965 }
```
Anchors have a name, and marked text. We have to be careful with the marked text, as if we break off part of something to put a \special around it, all hell breaks loose. Therefore, we check the category code of the first token, and only proceed if its safe. Tanmoy sorted this out.

A curious case arises if the original parameter was in braces. That means that #2 comes here a multiple letters, and the noexpand just looks at the first one, putting the rest in the output. Yuck.

```
4966 \long\def\hyper@@anchor#1#2{\@hyper@@anchor#1\relax#2\relax}
4967 \long\def\@hyper@@anchor#1\relax#2#3\relax{%
4968 \ifx\\#1\\%
4969 #2\Hy@Warning{Ignoring empty anchor}%
4970 \else
4971 \def\anchor@spot{#2#3}%
4972 \let\put@me@back\@empty
4973 \ifx\relax#2\relax
4974 \else
4975 \ifHy@nesting
4976 \else
4977 \ifcat a\noexpand#2\relax
4978 \else
4979 \ifcat 0\noexpand#2 \relax
4980 \else
            \typeout{Anchor start is not alphanumeric %
4982 % on input line\the\inputlineno%
4983 % }%
4984 \let\anchor@spot\@empty
4985 \def\put@me@back{#2#3}%
4986 \fi
4987 \fi
4988 \fi
4989 \fi
4990 \ifHy@activeanchor
4991 \anchor@spot
4992 \else
4993 \hyper@anchor{#1}%
4994 \fi
4995 \expandafter\put@me@back
4996 \fi
4997 \let\anchor@spot\@empty
4998 }
4999 \def\anchor@spot{}
```
# 18 Compatibility with the *ET<sub>E</sub>X2html* package

Map our macro names on to Nikos', so that documents prepared for that system will work without change.

Note, however, that the whole complicated structure for segmenting documents is not supported; it is assumed that the user will load html.sty first, and then hyperref.sty, so that the definitions in html.sty take effect, and are then overridden in a few circumstances by this package.

5000 \let\htmladdimg\hyperimage

```
5001 \def\htmladdnormallink#1#2{\href{#2}{#1}}
```

```
5002\def\htmladdnormallinkfoot#1#2{\href{#2}{#1}\footnote{#2}}
```

```
5003 \def\htmlref#1#2{% anchor text, label
```

```
5004 \label@hyperref[{#2}]{#1}%
5005 }
```
This is really too much. The LATEX2html package defines its own \hyperref command, with a different syntax. Was this always here? Its weird, anyway. We interpret it in the 'printed' way, since we are about fidelity to the page.

```
5006 \def\@@latextohtmlX{%
5007 \let\hhyperref\hyperref
5008 \def\hyperref##1##2##3##4{% anchor text for HTML
5009 % text to print before label in print
5010 % label
5011 % post-label text in print
5012 \# \# 2\ref{\# \# 4} \# \# 3\%5013 }%
5014 }
```
## 19 Forms creation

Allow for creation of PDF or HTML forms. The effects here are limited somewhat by the need to support both output formats, so it may not be as clever as something which only wants to make PDF forms.

I (Sebastian) could not have started this without the encouragement of T V Raman.

## 19.1 Field flags

The field flags are organized in a bit set.

```
5015 \RequirePackage{bitset}
```
Each flag has a option name, an  $\iota$  switch, and a bit position. The default is always 'false', the flag is clear. This is also the default of the switch created by \newif.

The names of the flags in the PDF specification (1.7) are used as lowercase option names.

```
\HyField@NewFlag #1: type: F annot flags, Ff field flags
                       #2: PDF name
                       #3: PDF position
                       5016 \def\HyField@NewFlag#1#2{%
                       5017 \lowercase{\HyField@NewOption{#2}}%
                       5018 \lowercase{\HyField@NewBitsetFlag{#2}}{#2}{#1}%
                       5019 }
\HyField@NewFlagOnly
                       5020 \def\HyField@NewFlagOnly#1#2{%
                       5021 \lowercase{\HyField@NewBitsetFlag{#2}}{#2}{#1}%
                       5022 }
 \HyField@NewOption #1: option name
                       5023 \def\HyField@NewOption#1{%
                       5024 \expandafter\newif\csname ifFld@#1\endcsname
                       5025 \define@key{Field}{#1}[true]{%
                       5026 \lowercase{\Field@boolkey{##1}}{#1}%
                       5027 }%
                       5028 }
```
\HyField@NewBitsetFlag Package 'bitset' uses zero based positions, the PDF specification starts with one. #1: option #2: PDF name #3: type: F annot flags, Ff field flags #4: PDF position \def\HyField@NewBitsetFlag#1#2#3#4{% \begingroup \count@=#4\relax \advance\count@\m@ne \def\x##1{% \endgroup \expandafter\def\csname HyField@#3@#1\endcsname{##1}% \expandafter\ifx\csname HyField@#3@##1\endcsname\relax \expandafter\edef\csname HyField@#3@##1\endcsname{% (\number#4) #2% }% \else \expandafter\edef\csname HyField@#3@##1\endcsname{% \csname HyField@#3@##1\endcsname /#2% }% 5045 \fi }% \expandafter\x\expandafter{\the\count@}% } \HyField@UseFlag The bit set is HyField@#1 \def\HyField@UseFlag#1#2{% \lowercase{\HyField@@UseFlag{#2}}{#1}% } \HyField@@UseFlag \def\HyField@@UseFlag#1#2{% \bitsetSetValue{HyField@#2}{% \csname HyField@#2@#1\endcsname }{% \csname ifFld@#1\endcsname 1\else 0\fi }% } \HyField@SetFlag The bit set is HyField@#1 \def\HyField@SetFlag#1#2{% \lowercase{\HyField@@SetFlag{#2}}{#1}% } \HyField@@SetFlag \def\HyField@@SetFlag#1#2{% \bitsetSetValue{HyField@#2}{% \csname HyField@#2@#1\endcsname }{1}% } \HyField@PrintFlags \def\HyField@PrintFlags#1#2{% \ifHy@verbose \begingroup

```
5070 \let\Hy@temp\@empty
5071 \let\MessageBreak\relax
5072 \expandafter\@for\expandafter\x\expandafter:\expandafter=%
5073 \bitsetGetSetBitList{HyField@#1}\do{%
5074 \edef\Hy@temp{%
5075 \Hy@temp
5076 \csname HyField@#1@\x\endcsname\MessageBreak
5077 }%
5078 7%
5079 \edef\x{\endgroup
5080 \noexpand\Hy@Info{%
5081 Field flags: %
5082 \expandafter\ifx\@car#1\@nil S\else/\fi
5083 #1 \%5084 \bitsetGetDec{HyField@#1} %
5085 (0x\bitsetGetHex{HyField@#1}{32})\MessageBreak
5086 \Hy@temp
5087 for #2%
5088 }%
5089 }\x
5090 \fi
5091 }
```
#### 19.1.1 Declarations of field flags

"Table 8.70 Field flags common to all field types"

```
5092 \HyField@NewFlag{Ff}{ReadOnly}{1}
5093 \HyField@NewFlag{Ff}{Required}{2}
5094 \HyField@NewFlag{Ff}{NoExport}{3}
```
"Table 8.75 Field flags specific to button fields"

```
5095 \HyField@NewFlag{Ff}{NoToggleToOff}{15}
5096 \HyField@NewFlag{Ff}{Radio}{16}
5097 \HyField@NewFlag{Ff}{Pushbutton}{17}
5098 \HyField@NewFlag{Ff}{RadiosInUnison}{26}
```
"Table 8.77 Field flags specific to text fields"

```
5099 \HyField@NewFlag{Ff}{Multiline}{13}
5100 \HyField@NewFlag{Ff}{Password}{14}
5101 \HyField@NewFlag{Ff}{FileSelect}{21}% PDF 1.4
5102 \HyField@NewFlag{Ff}{DoNotSpellCheck}{23}% PDF 1.4
5103 \HyField@NewFlag{Ff}{DoNotScroll}{24}% PDF 1.4
5104 \HyField@NewFlag{Ff}{Comb}{25}% PDF 1.4
5105 \HyField@NewFlag{Ff}{RichText}{26}% PDF 1.5
"Table 8.79 field flags specific to choice fields"
5106 \HyField@NewFlag{Ff}{Combo}{18}
5107 \HyField@NewFlag{Ff}{Edit}{19}
5108 \HyField@NewFlag{Ff}{Sort}{20}
5109 \HyField@NewFlag{Ff}{MultiSelect}{22}% PDF 1.4
5110 % \HyField@NewFlag{Ff}{DoNotSpellCheck}{23}% PDF 1.4
```

```
5111 \HyField@NewFlag{Ff}{CommitOnSelChange}{27}% PDF 1.5
```
Signature fields are not supported.

Until 6.76i hyperref uses field option 'combo' to set three flags 'Combo', 'Edit', and 'Sort'. Option 'popdown' sets flag 'Combo' only.

\newif\ifFld@popdown

```
5113 \define@key{Field}{popdown}[true]{%
```

```
5114 \lowercase{\Field@boolkey{#1}}{popdown}%
5115 }
```
Annotation flags. The form objects are widget annotations. There are two flags for readonly settings, the one in the annotation flags is ignored, instead the other in the field flags is used.

Flag Print is not much useful, because hyperref do not use the appearance entry of the annotations for most fields.

```
5116 \HyField@NewFlag{F}{Invisible}{1}
5117 \HyField@NewFlag{F}{Hidden}{2}% PDF 1.2
5118 \HyField@NewFlag{F}{Print}{3}% PDF 1.2
5119 \HyField@NewFlag{F}{NoZoom}{4}% PDF 1.2
5120 \HyField@NewFlag{F}{NoRotate}{5}% PDF 1.3
5121 \HyField@NewFlag{F}{NoView}{6}% PDF 1.3
5122 \HyField@NewFlag{F}{Locked}{8}% PDF 1.4
5123 \HyField@NewFlag{F}{ToggleNoView}{9}% PDF 1.5
5124 \HyField@NewFlag{F}{LockedContents}{10}% PDF 1.7
5125 \ifHy@pdfa
5126 \def\HyField@PDFAFlagWarning#1#2{%
5127 \Hy@Warning{%
5128 PDF/A: Annotation flag '#1' must\MessageBreak
5129 be set to '#2'%
5130 }%
5131 }%
5132 \Fld@invisiblefalse
5133 \def\Fld@invisibletrue{%
5134 \HyField@PDFAFlagWarning{invisible}{false}%
5135 }%
5136 \Fld@hiddenfalse
5137 \def\Fld@hiddentrue{%
5138 \HyField@PDFAFlagWarning{hidden}{false}%
5139 }%
5140 \Fld@printtrue
5141 \def\Fld@printfalse{%
5142 \HyField@PDFAFlagWarning{print}{true}%
5143 }%
5144 \Fld@nozoomtrue
5145 \def\Fld@nozoomfalse{%
5146 \HyField@PDFAFlagWarning{nozoom}{true}%
5147 }%
5148 \Fld@norotatetrue
5149 \def\Fld@norotatefalse{%
5150 \HyField@PDFAFlagWarning{norotate}{true}%
5151 }%
5152 \Fld@noviewfalse
5153 \def\Fld@noviewtrue{%
5154 \HyField@PDFAFlagWarning{noview}{false}%
5155 }%
5156 \fi
  Submit flags. Flag 1 Include/Exclude is not supported, use option noexport instead.
```

```
5157 \HyField@NewFlag{Submit}{IncludeNoValueFields}{2}
```

```
5158 \HyField@NewFlagOnly{Submit}{ExportFormat}{3}
```

```
5159 \HyField@NewFlag{Submit}{GetMethod}{4}
```
\HyField@NewFlag{Submit}{SubmitCoordinates}{5}

```
5161 \HyField@NewFlagOnly{Submit}{XFDF}{6}
```

```
5162 \HyField@NewFlag{Submit}{IncludeAppendSaves}{7}
```

```
5163 \HyField@NewFlag{Submit}{IncludeAnnotations}{8}
5164 \HyField@NewFlagOnly{Submit}{SubmitPDF}{9}
5165 \HyField@NewFlag{Submit}{CanonicalFormat}{10}
5166 \HyField@NewFlag{Submit}{ExclNonUserAnnots}{11}
5167 \HyField@NewFlag{Submit}{ExclFKey}{12}
5168 \HyField@NewFlag{Submit}{EmbedForm}{14}
5169 \define@key{Field}{export}{%
5170 \lowercase{\def\Hy@temp{#1}}%
5171 \@ifundefined{Fld@export@\Hy@temp}{%
5172 \@onelevel@sanitize\Hy@temp
5173 \Hy@Error{%
5174 Unknown export format '\Hy@temp'.\MessageBreak
5175 Known formats are 'FDF', 'HTML', 'XFDF', and 'PDF'%
5176 }\@ehc
5177 }{%
5178 \let\Fld@export\Hy@temp
5179 }%
5180 }
5181 \def\Fld@export{fdf}
5182 \@namedef{Fld@export@fdf}{0}%
5183 \@namedef{Fld@export@html}{1}%
5184 \@namedef{Fld@export@xfdf}{2}%
5185 \@namedef{Fld@export@pdf}{3}%
```
### 19.1.2 Set submit flags

\def\HyField@FlagsSubmit{%

#### \HyField@FlagsSubmit

```
5187 \bitsetReset{HyField@Submit}%
5188 \ifcase\@nameuse{Fld@export@\Fld@export} %
5189 % FDF
5190 \HyField@UseFlag{Submit}{IncludeNoValueFields}%
5191 \HyField@UseFlag{Submit}{SubmitCoordinates}%
5192 \HyField@UseFlag{Submit}{IncludeAppendSaves}%
5193 \HyField@UseFlag{Submit}{IncludeAnnotations}%
5194 \HyField@UseFlag{Submit}{CanonicalFormat}%
5195 \HyField@UseFlag{Submit}{ExclNonUserAnnots}%
5196 \HyField@UseFlag{Submit}{ExclFKey}%
5197 \HyField@UseFlag{Submit}{EmbedForm}%
5198 \or % HTML
5199 \HyField@SetFlag{Submit}{ExportFormat}%
5200 \HyField@UseFlag{Submit}{IncludeNoValueFields}%
5201 \HyField@UseFlag{Submit}{GetMethod}%
5202 \HyField@UseFlag{Submit}{SubmitCoordinates}%
5203 \HyField@UseFlag{Submit}{CanonicalFormat}%
5204 \or % XFDF
5205 \HyField@SetFlag{Submit}{XFDF}%
5206 \HyField@UseFlag{Submit}{IncludeNoValueFields}%
5207 \HyField@UseFlag{Submit}{SubmitCoordinates}%
5208 \HyField@UseFlag{Submit}{CanonicalFormat}%
5209 \or % PDF
5210 \HyField@SetFlag{Submit}{SubmitPDF}%
5211 \HyField@UseFlag{Submit}{GetMethod}%
5212 \text{ }\lambdafi
5213 \HyField@PrintFlags{Submit}{submit button field}%
5214 \bitsetIsEmpty{HyField@Submit}{%
```
\def\Fld@submitflags{}%

 }{% \edef\Fld@submitflags{/Flags \bitsetGetDec{HyField@Submit}}% }% }

### 19.1.3 Set annot flags in fields

### \HyField@FlagsAnnot

- \def\HyField@FlagsAnnot#1{%
- \bitsetReset{HyField@F}%
- \HyField@UseFlag{F}{Invisible}%
- \HyField@UseFlag{F}{Hidden}%
- \HyField@UseFlag{F}{Print}%
- \HyField@UseFlag{F}{NoZoom}%
- \HyField@UseFlag{F}{NoRotate}%
- \HyField@UseFlag{F}{NoView}%
- \HyField@UseFlag{F}{Locked}%
- \HyField@UseFlag{F}{ToggleNoView}%
- \HyField@UseFlag{F}{LockedContents}%
- \HyField@PrintFlags{F}{#1}%
- \bitsetIsEmpty{HyField@F}{%
- \def\Fld@annotflags{}%
- }{%
- \edef\Fld@annotflags{/F \bitsetGetDec{HyField@F}}%
- }%
- }

## 19.1.4 Pushbutton field

#### \HyField@FlagsPushButton

\def\HyField@FlagsPushButton{%

- \HyField@FlagsAnnot{push button field}%
- \bitsetReset{HyField@Ff}%
- \HyField@UseFlag{Ff}{ReadOnly}%
- \HyField@UseFlag{Ff}{Required}%
- \HyField@UseFlag{Ff}{NoExport}%
- \HyField@SetFlag{Ff}{Pushbutton}%
- \HyField@PrintFlags{Ff}{push button field}%
- \bitsetIsEmpty{HyField@Ff}{%
- \def\Fld@flags{}%
- }{%
- \edef\Fld@flags{/Ff \bitsetGetDec{HyField@Ff}}%
- }%
- }

## 19.1.5 Check box field

#### \HyField@FlagsCheckBox

\def\HyField@FlagsCheckBox{%

- \HyField@FlagsAnnot{check box field}%
- \bitsetReset{HyField@Ff}%
- \HyField@UseFlag{Ff}{ReadOnly}%
- \HyField@UseFlag{Ff}{Required}%
- \HyField@UseFlag{Ff}{NoExport}%
- \HyField@PrintFlags{Ff}{check box field}%
- \bitsetIsEmpty{HyField@Ff}{%

 \def\Fld@flags{}% }{% \edef\Fld@flags{/Ff \bitsetGetDec{HyField@Ff}}% }% }

### 19.1.6 Radio button field

#### \HyField@FlagsRadioButton

- \def\HyField@FlagsRadioButton{%
- \HyField@FlagsAnnot{radio button field}%
- \bitsetReset{HyField@Ff}%
- \HyField@UseFlag{Ff}{ReadOnly}%
- \HyField@UseFlag{Ff}{Required}%
- \HyField@UseFlag{Ff}{NoExport}%
- \HyField@UseFlag{Ff}{NoToggleToOff}%
- \HyField@SetFlag{Ff}{Radio}%
- \HyField@UseFlag{Ff}{RadiosInUnison}%
- \HyField@PrintFlags{Ff}{radio button field}%
- \bitsetIsEmpty{HyField@Ff}{%
- \def\Fld@flags{}%
- }{%
- \edef\Fld@flags{/Ff \bitsetGetDec{HyField@Ff}}%
- }%
- }

## 19.1.7 Text fields

### \HyField@FlagsText

- \def\HyField@FlagsText{%
- \HyField@FlagsAnnot{text field}%
- \bitsetReset{HyField@Ff}%
- \HyField@UseFlag{Ff}{ReadOnly}%
- \HyField@UseFlag{Ff}{Required}%
- \HyField@UseFlag{Ff}{NoExport}%
- \HyField@UseFlag{Ff}{Multiline}%
- \HyField@UseFlag{Ff}{Password}%
- \HyField@UseFlag{Ff}{FileSelect}%
- \HyField@UseFlag{Ff}{DoNotSpellCheck}%
- \HyField@UseFlag{Ff}{DoNotScroll}%
- \ifFld@comb
- \ifcase0\ifFld@multiline
- \else\ifFld@password
- \else\ifFld@fileselect
- 5296 \else  $1\fi\fi\fi\rlap{th}$ relax
- \Hy@Error{%
- Field option 'comb' cannot used together with\MessageBreak
- 'multiline', 'password', or 'fileselect'%
- }\@ehc
- \else
- \HyField@UseFlag{Ff}{Comb}%
- 5303 \fi
- \fi
- \HyField@UseFlag{Ff}{RichText}%
- \HyField@PrintFlags{Ff}{text field}%
- \bitsetIsEmpty{HyField@Ff}{%

 \def\Fld@flags{}% }{% \edef\Fld@flags{/Ff \bitsetGetDec{HyField@Ff}}% }% }

## 19.1.8 Choice fields

## \HyField@FlagsChoice

\def\HyField@FlagsChoice{%

- \HyField@FlagsAnnot{choice field}%
- \bitsetReset{HyField@Ff}%
- \HyField@UseFlag{Ff}{ReadOnly}%
- \HyField@UseFlag{Ff}{Required}%
- \HyField@UseFlag{Ff}{NoExport}%
- \HyField@UseFlag{Ff}{Combo}%
- \ifFld@combo
- \HyField@UseFlag{Ff}{Edit}%
- \fi
- \HyField@UseFlag{Ff}{Sort}%
- \HyField@UseFlag{Ff}{MultiSelect}%
- \ifFld@combo
- \ifFld@edit
- \HyField@UseFlag{Ff}{DoNotSpellCheck}%
- \fi
- \fi
- \HyField@UseFlag{Ff}{CommitOnSelChange}%
- \HyField@PrintFlags{Ff}{choice field}%
- \bitsetIsEmpty{HyField@Ff}{%
- \def\Fld@flags{}%
- }{%
- \edef\Fld@flags{/Ff \bitsetGetDec{HyField@Ff}}%
- }%
- }

## 19.2 Choice field

 $\HyField@PDF\.$  #1: list of choices in key value syntax, key = exported name, value = displayed text. Input: \Fld@default, \Fld@value, \ifFld@multiselect

Result: \Fld@choices with entries: /Opt, /DV, /V, /I.

\def\HyField@PDFChoices#1{%

- \begingroup
- \gdef\Fld@choices{}%
- \def\HyTmp@optlist{}%
- \let\HyTmp@optitem\relax
- \count@=0 %
- \kv@parse{#1}{%
- \Hy@pdfstringdef\kv@key\kv@key
- \ifx\kv@value\relax
- \ifnum\Hy@pdfversion<3 % implementation note 122, PDF spec 1.7
- \xdef\Fld@choices{\Fld@choices[(\kv@key)(\kv@key)]}%
- 5349 \else
- \xdef\Fld@choices{\Fld@choices(\kv@key)}%
- 5351 \fi
- \else
- \Hy@pdfstringdef\kv@value\kv@value

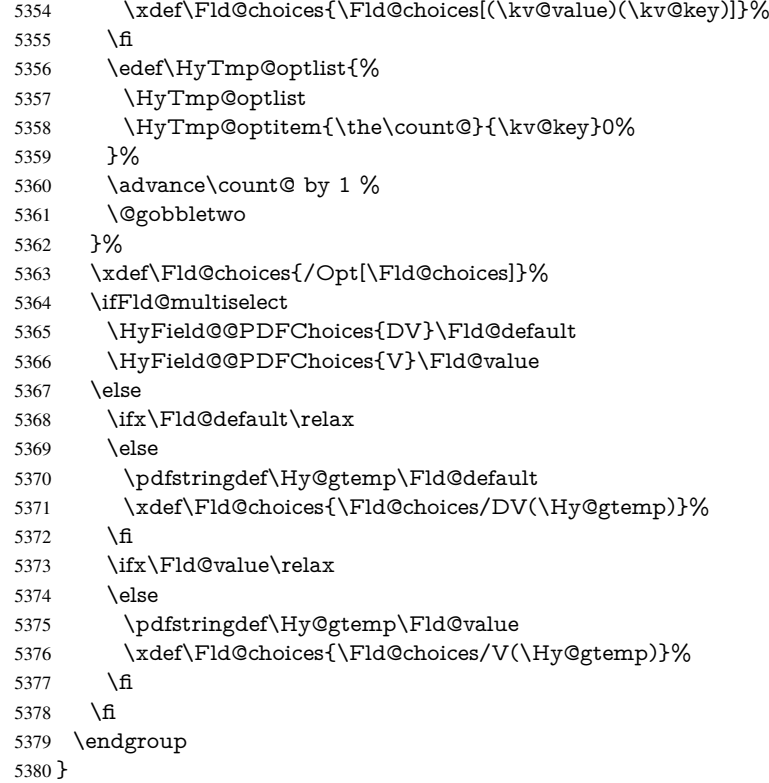

## \HyField@@PDFChoices

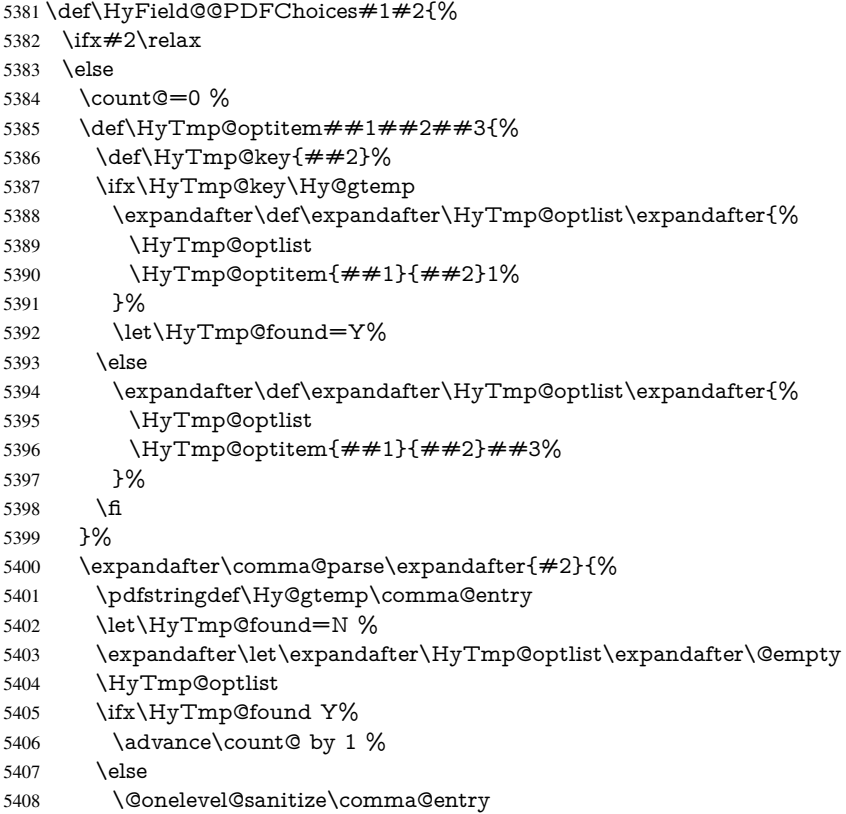

```
5409 \PackageWarning{hyperref}{%
5410 \string\ChoiceBox: Ignoring value '\comma@entry',%
5411 \MessageBreak
5412 it cannot be found in the choices%
5413 }%
5414 \fi
5415 \@gobble
5416 }%
5417 \def\HyTmp@optitem##1##2##3{%
5418 \ifnum##3=1 %
5419 (\# \# 2)\%5420 \fi <br>5421 }%
5421
5422 \ifcase\count@
5423 \or
5424 \xdef\Fld@choices{\Fld@choices/#1\HyTmp@optlist}%
5425 \else
5426 \xdef\Fld@choices{\Fld@choices/#1[\HyTmp@optlist]}%
5427 \iint x \neq 1 \sqrt{6}5428 \def\HyTmp@optitem##1##2##3{%
5429 \ifnum##3=1 %
5430 \text{Ofirstofone} \# \# 1\%5431 \fi
5432 }%
5433 \edef\HyTmp@optlist{\HyTmp@optlist}%
5434 \xdef\Fld@choices{%
5435 \Fld@choices
5436 /I[\expandafter\@firstofone\HyTmp@optlist]%
5437 }%
5438 \fi 5439 \fi
54395440 \fi
5441 }
```
## 19.3 Forms

\HyField@SetKeys

```
5443 \kvsetkeys{Field}%
5444 }
5445 \newif\ifFld@checked
5446 \newif\ifFld@disabled
5447 \Fld@checkedfalse
5448 \Fld@disabledfalse
5449 \newcount\Fld@menulength
5450 \newdimen\Field@Width
5451 \newdimen\Fld@charsize
5452 \Fld@charsize=10\p@
5453 \def\Fld@maxlen{0}
5454 \def\Fld@align{0}
5455 \def\Fld@color{0 0 0 rg}
5456 \def\Fld@bcolor{1 1 1}
5457 \def\Fld@bordercolor{1 0 0}
5458 \def\Fld@bordersep{1\p@}
5459 \def\Fld@borderwidth{1}
5460 \def\Fld@borderstyle{S}
```
\def\HyField@SetKeys{%

```
5461 \def\Fld@cbsymbol{4}
5462 \def\Fld@radiosymbol{H}
5463 \def\Fld@rotation{0}
5464 \def\Form{\@ifnextchar[{\@Form}{\@Form[]}}
5465 \def\endForm{\@endForm}
5466 \newif\ifForm@html
5467 \Form@htmlfalse
5468 \def\Form@boolkey#1#2{%
5469 \csname Form@#2\ifx\relax#1\relax true\else#1\fi\endcsname
5470 }
5471 \define@key{Form}{action}{%
5472 \hyper@normalise\Hy@DefFormAction{#1}%
5473 }
5474 \def\Hy@DefFormAction{\def\Form@action}
5475 \def\enc@@html{html}
5476 \define@key{Form}{encoding}{%
5477 \def\Hy@tempa{#1}%
5478 \ifx\Hy@tempa\enc@@html
5479 \Form@htmltrue
5480 \def\Fld@export{html}%
5481 \lambdaelse
5482 \Hy@Warning{%
5483 Form 'encoding' key with \MessageBreak
5484 unknown value '#1'%
5485 }%
5486 \Form@htmlfalse
5487 \fi
5488 }
5489 \define@key{Form}{method}{%
5490 \lowercase{\def\Hy@temp{#1}}%
5491 \@ifundefined{Form@method@\Hy@temp}{%
5492 \@onelevel@sanitize\Hy@temp
5493 \Hy@Error{%
5494 Unknown method '\Hy@temp'.\MessageBreak
5495 Known values are 'post' and 'get'%
5496 }\@ehc
5497 }{%
5498 \let\Form@method\Hy@temp
5499 \ifcase\@nameuse{Form@method@\Hy@temp} %
5500 \Fld@getmethodfalse
5501 \else
5502 \Fld@getmethodtrue
5503 \fi
5504 }%
5505 }
5506 \def\Form@method{}
5507 \@namedef{Form@method@post}{0}
5508 \@namedef{Form@method@get}{1}
5509 \newif\ifHyField@NeedAppearances
5510 \def\HyField@NeedAppearancesfalse{%
5511 \global\let\ifHyField@NeedAppearances\iffalse
5512 }
5513 \def\HyField@NeedAppearancestrue{%
5514 \global\let\ifHyField@NeedAppearances\iftrue
5515 }
5516 \HyField@NeedAppearancestrue
5517 \define@key{Form}{NeedAppearances}[true]{%
```

```
5518 \edef\Hy@tempa{#1}%
5519 \ifx\Hy@tempa\Hy@true
5520 \HyField@NeedAppearancestrue
5521 \else
5522 \ifx\Hy@tempa\Hy@false
5523 \HyField@NeedAppearancesfalse
5524 \else
5525 \Hy@Error{%
5526 Unexpected value '\Hy@tempa'\MessageBreak
5527 of option 'NeedAppearances' instead of\MessageBreak
5528 'true' or 'false'%
5529 }\@ehc<br>5530 \fi
5530
5531 \fi
5532 }
5533 \def\Field@boolkey#1#2{%
5534 \csname Fld@#2\ifx\relax#1\relax true\else#1\fi\endcsname
5535 }
5536 \ifHy@texht
5537 \newtoks\Field@toks
5538 \Field@toks={ }%
5539 \def\Field@addtoks#1#2{%
5540 \edef\@processme{\Field@toks{\the\Field@toks\space #1="#2"}}%
5541 \@processme
5542 }%
5543 \else
5544 \def\Hy@WarnHTMLFieldOption#1{%
5545 \Hy@Warning{%
5546 HTML field option '#1'\MessageBreak
5547 is ignored%
5548 }%
5549 }%
5550 \fi
5551 \def\Fld@checkequals#1=#2=#3\\{%
5552 \def\@currDisplay{#1}%
5553 \ifx\\#2\\%
5554 \def\@currValue{#1}%
5555 \else
5556 \def\@currValue{#2}%
5557 \fi
5558 }
5559 \define@key{Field}{loc}{%
5560 \def\Fld@loc{#1}%
5561 }
5562 \define@key{Field}{checked}[true]{%
5563 \lowercase{\Field@boolkey{#1}}{checked}%
5564 }
5565 \define@key{Field}{disabled}[true]{%
5566 \lowercase{\Field@boolkey{#1}}{disabled}%
5567 }
5568 \ifHy@texht
5569 \define@key{Field}{accesskey}{%
5570 \Field@addtoks{accesskey}{#1}%
5571 }%
5572 \define@key{Field}{tabkey}{%
5573 \Field@addtoks{tabkey}{#1}%
5574 }%
```

```
5575 \else
5576 \define@key{Field}{accesskey}{%
5577 \Hy@WarnHTMLFieldOption{accesskey}%
5578 }%
5579 \define@key{Field}{tabkey}{%
5580 \Hy@WarnHTMLFieldOption{tabkey}%
5581 }%
5582 \fi
5583 \define@key{Field}{name}{%
5584 \def\Fld@name{#1}%
5585 }
5586 \let\Fld@altname\relax
5587 \define@key{Field}{altname}{%
5588 \def\Fld@altname{#1}%
5589 }
5590 \let\Fld@mappingname\relax
5591 \define@key{Field}{mappingname}{%
5592 \def\Fld@mappingname{#1}%
5593 }
5594 \define@key{Field}{width}{%
5595 \def\Fld@width{#1}%
5596 \Field@Width#1\setbox0=\hbox{m}%
5597 }
5598 \define@key{Field}{maxlen}{%
5599 \def\Fld@maxlen{#1}%
5600 }
5601 \define@key{Field}{menulength}{%
5602 \Fld@menulength=#1\relax
5603 }
5604 \define@key{Field}{height}{%
5605 \def\Fld@height{#1}%
5606 }
5607 \define@key{Field}{charsize}{%
5608 \Fld@charsize#1%
5609 }
5610 \define@key{Field}{borderwidth}{%
5611 \def\Fld@borderwidth{#1}%
5612 }
5613 \define@key{Field}{borderstyle}{%
5614 \let\Hy@temp\Fld@borderstyle
5615 \def\Fld@borderstyle{#1}%
5616 \Hy@Match\Fld@borderstyle{%
5617 ^[SDBIU]$%
5618 }{}{%
5619 \Hy@Warning{%
5620 Invalid value '\@pdfborderstyle'\MessageBreak
5621 for option 'pdfborderstyle'. Valid values:\MessageBreak
5622 \space\space S (Solid), D (Dashed), B (Beveled),\MessageBreak
5623 \space\space I (Inset), U (Underline)\MessageBreak
5624 Option setting is ignored%
5625 }%
5626 \let\Fld@borderstyle\Hy@temp
5627 }%
5628 }
5629 \define@key{Field}{bordersep}{%
5630 \def\Fld@bordersep{#1}%
5631 }
```

```
5632 \define@key{Field}{default}{%
5633 \def\Fld@default{#1}%
5634 }
5635 \define@key{Field}{align}{%
5636 \def\Fld@align{#1}%
5637 }
5638 \define@key{Field}{value}{%
5639 \def\Fld@value{#1}%
5640 }
5641 \define@key{Field}{checkboxsymbol}{%
5642 \Fld@DingDef\Fld@cbsymbol{#1}%
5643 }
5644 \define@key{Field}{radiosymbol}{%
5645 \Fld@DingDef\Fld@radiosymbol{#1}%
5646 }
5647 \def\Fld@DingDef#1#2{%
5648 \def\Fld@temp{}%
5649 \Fld@@DingDef#2\ding{}\@nil
5650 \let#1\Fld@temp
5651 }
5652 \def\Fld@@DingDef#1\ding#2#3\@nil{%
5653 \expandafter\def\expandafter\Fld@temp\expandafter{%
5654 \Fld@temp
5655 #1%
5656 }%
5657 \ifx\\#3\\%
5658 \expandafter\@gobble
5659 \else
5660 \begingroup
5661 \lccode'0=#2\relax
5662 \lowercase{\endgroup
5663 \expandafter\def\expandafter\Fld@temp\expandafter{%
5664 \Fld@temp
5665 0%
5666 }%
5667 }%
5668 \expandafter\@firstofone
5669 \fi
5670 {%
5671 \Fld@@DingDef#3\@nil
5672 }%
5673 }
5674 \define@key{Field}{rotation}{%
5675 \def\Fld@rotation{#1}%
5676 }
5677 \define@key{Field}{backgroundcolor}{%
5678 \HyColor@FieldBColor{#1}\Fld@bcolor{hyperref}{backgroundcolor}%
5679 }
5680 \define@key{Field}{bordercolor}{%
5681 \HyColor@FieldBColor{#1}\Fld@bordercolor{hyperref}{bordercolor}%
5682 }
5683 \define@key{Field}{color}{%
5684 \HyColor@FieldColor{#1}\Fld@color{hyperref}{color}%
5685 }
5686 \def\Fld@onclick@code{}
5687 \def\Fld@format@code{}
```

```
5688 \def\Fld@validate@code{}
5689 \def\Fld@calculate@code{}
5690 \def\Fld@keystroke@code{}
5691 \def\Fld@onfocus@code{}
5692 \def\Fld@onblur@code{}
5693 \def\Fld@onmousedown@code{}
5694 \def\Fld@onmouseup@code{}
5695 \def\Fld@onenter@code{}
5696 \def\Fld@onexit@code{}
5697 \def\Hy@temp#1{%
5698 \expandafter\Hy@@temp\csname Fld@#1@code\endcsname{#1}%
5699 }
5700 \def\Hy@@temp#1#2{%
5701 \ifHy@pdfa
5702 \define@key{Field}{#2}{%
5703 \Hy@Error{%
5704 PDF/A: Additional action '#2' is prohibited%
5705 }\@ehc
5706 }%
5707 \else
5708 \define@key{Field}{#2}{%
5709 \def#1{##1}%
5710 }%
5711 \fi
5712 }
5713 \Hy@temp{keystroke}
5714 \Hy@temp{format}
5715 \Hy@temp{validate}
5716 \Hy@temp{calculate}
5717 \Hy@temp{onfocus}
5718 \Hy@temp{onblur}
5719 \Hy@temp{onenter}
5720 \Hy@temp{onexit}
5721 \ifHy@texht
5722 \def\Hy@temp#1{%
5723 \define@key{Field}{#1}{%
5724 \Field@addtoks{#1}{##1}%
5725 }%
5726 }%
5727 \else
5728 \def\Hy@temp#1{%
5729 \define@key{Field}{#1}{%
5730 \Hy@WarnHTMLFieldOption{#1}%
5731 }%
5732 }%
5733 \fi
5734 \Hy@temp{ondblclick}
5735 \Hy@temp{onmousedown}
5736 \Hy@temp{onmouseup}
5737 \Hy@temp{onmouseover}
5738 \Hy@temp{onmousemove}
5739 \Hy@temp{onmouseout}
5740 \Hy@temp{onkeydown}
5741 \Hy@temp{onkeyup}
5742 \Hy@temp{onselect}
5743 \Hy@temp{onchange}
5744 \Hy@temp{onkeypress}
```

```
5745 \ifHy@texht
5746 \define@key{Field}{onclick}{%
5747 \Field@addtoks{onclick}{#1}%
5748 }%
5749 \else
5750 \ifHy@pdfa
5751 \define@key{Field}{onclick}{%
5752 \Hy@Error{%
5753 PDF/A: Action 'onclick' is prohibited%
5754 }\@ehc
5755 }%
5756 \else
5757 \define@key{Field}{onclick}{%
5758 \def\Fld@onclick@code{#1}%
5759 }%
5760 \fi
5761 \fi
5762 \DeclareRobustCommand\TextField{%
5763 \@ifnextchar[{\@TextField}{\@TextField[]}%
5764 }
5765 \DeclareRobustCommand\ChoiceMenu{%
5766 \@ifnextchar[{\@ChoiceMenu}{\@ChoiceMenu[]}%
5767 }
5768 \DeclareRobustCommand\CheckBox{%
5769 \@ifnextchar[{\@CheckBox}{\@CheckBox[]}%
5770 }
5771 \DeclareRobustCommand\PushButton{%
5772 \@ifnextchar[{\@PushButton}{\@PushButton[]}%
5773 }
5774 \DeclareRobustCommand\Gauge{%
5775 \@ifnextchar[{\@Gauge}{\@Gauge[]}%
5776 }
5777 \DeclareRobustCommand\Submit{%
5778 \@ifnextchar[{\@Submit}{\@Submit[]}%
5779 }
5780 \DeclareRobustCommand\Reset{%
5781 \@ifnextchar[{\@Reset}{\@Reset[]}%
5782 }
5783 \def\LayoutTextField#1#2{% label, field
5784 #1 #2%
5785 }
5786 \def\LayoutChoiceField#1#2{% label, field
5787 #1 #2%
5788 }
5789 \def\LayoutCheckField#1#2{% label, field
5790 #1 #2%
5791 }
5792 \def\LayoutPushButtonField#1{% button
5793 #1%
5794 }
5795\def\MakeRadioField#1#2{\vbox to #2{\hbox to #1{\hfill}\vfill}}
5796\def\MakeCheckField#1#2{\vbox to #2{\hbox to #1{\hfill}\vfill}}
5797\def\MakeTextField#1#2{\vbox to #2{\hbox to #1{\hfill}\vfill}}
5798\def\MakeChoiceField#1#2{\vbox to #2{\hbox to #1{\hfill}\vfill}}
5799 \def\MakeButtonField#1{%
5800 \sbox0{%
5801 \hskip\Fld@borderwidth bp#1\hskip\Fld@borderwidth bp%
```

```
5802 }%
5803 \@tempdima\ht0 %
5804 \advance\@tempdima by \Fld@borderwidth bp %
5805 \advance\@tempdima by \Fld@borderwidth bp %
5806 \ht0\@tempdima
5807 \@tempdima\dp0 %
5808 \advance\@tempdima by \Fld@borderwidth bp %
5809 \advance\@tempdima by \Fld@borderwidth bp %
5810 \dp0\@tempdima
5811 \box0\relax
5812 }
5813 \def\DefaultHeightofSubmit{14pt}
5814 \def\DefaultWidthofSubmit{2cm}
5815 \def\DefaultHeightofReset{14pt}
5816 \def\DefaultWidthofReset{2cm}
5817 \def\DefaultHeightofCheckBox{\baselineskip}
5818 \def\DefaultWidthofCheckBox{\baselineskip}
5819 \def\DefaultHeightofChoiceMenu{\baselineskip}
5820 \def\DefaultWidthofChoiceMenu{\baselineskip}
5821 \def\DefaultHeightofText{\baselineskip}
5822 \def\DefaultHeightofTextMultiline{4\baselineskip}
5823 \def\DefaultWidthofText{3cm}
5824 \def\DefaultOptionsofSubmit{print,name=Submit,noexport}
5825 \def\DefaultOptionsofReset{print,name=Reset,noexport}
5826 \def\DefaultOptionsofPushButton{print}
5827 \def\DefaultOptionsofCheckBox{print}
5828 \def\DefaultOptionsofText{print}
```
Default options for the types of \ChoiceMenu.

```
5829 \def\DefaultOptionsofListBox{print}
5830 \def\DefaultOptionsofComboBox{print,edit,sort}
5831 \def\DefaultOptionsofPopdownBox{print}
5832 \def\DefaultOptionsofRadio{print,notoggletooff}
```
## 20 Setup

```
5833 \ifHy@figures
5834 \Hy@Info{Hyper figures ON}%
5835 \else
5836 \Hy@Info{Hyper figures OFF}%
5837 \fi
5838 \ifHy@nesting
5839 \Hy@Info{Link nesting ON}%
5840 \else
5841 \Hy@Info{Link nesting OFF}%
5842\overline{h}5843 \ifHy@hyperindex
5844 \Hy@Info{Hyper index ON}%
5845 \else
5846 \Hy@Info{Hyper index OFF}%
5847 \fi
5848 \ifHy@backref
5849 \Hy@Info{backreferencing ON}%
5850 \else
5851 \Hy@Info{backreferencing OFF}%
5852 \fi
5853 \ifHy@colorlinks
```

```
5854 \Hy@Info{Link coloring ON}%
5855 \else
5856 \Hy@Info{Link coloring OFF}%
5857 \fi
5858 \ifHy@ocgcolorlinks
5859 \Hy@Info{Link coloring with OCG ON}%
5860 \else
5861 \Hy@Info{Link coloring with OCG OFF}%
5862 \fi
5863 \ifHy@pdfa
5864 \Hy@Info{PDF/A mode ON}%
5865 \else
5866 \Hy@Info{PDF/A mode OFF}%
5867 \fi
```
## 21 Low-level utility macros

We need unrestricted access to the  $#$ ,  $\sim$  and  $"$  characters, so make them nice macros.

```
5868 \edef\hyper@hash{\string#}
5869 \edef\hyper@tilde{\string~}
5870 \edef\hyper@quote{\string"}
```
Support \label before \begin{document}.

```
5871 \def\@currentHref{Doc-Start}
5872 \let\Hy@footnote@currentHref\@empty
```
We give the start of document a special label; this is used in backreferencing-by-section, to allow for cites before any sectioning commands. Set up PDF info.

- \Hy@AtBeginDocument{%
- \Hy@pdfstringtrue
- \PDF@SetupDoc
- \let\PDF@SetupDoc\@empty
- \Hy@DisableOption{pdfpagescrop}%
- \Hy@DisableOption{pdfpagemode}%
- \Hy@DisableOption{pdfnonfullscreenpagemode}%
- \Hy@DisableOption{pdfdirection}%
- \Hy@DisableOption{pdfviewarea}%
- \Hy@DisableOption{pdfviewclip}%
- \Hy@DisableOption{pdfprintarea}%
- \Hy@DisableOption{pdfprintclip}%
- \Hy@DisableOption{pdfprintscaling}%
- \Hy@DisableOption{pdfduplex}%
- \Hy@DisableOption{pdfpicktraybypdfsize}%
- \Hy@DisableOption{pdfprintpagerange}%
- \Hy@DisableOption{pdfnumcopies}%
- \Hy@DisableOption{pdfstartview}%
- \Hy@DisableOption{pdfstartpage}%
- \Hy@DisableOption{pdftoolbar}%
- \Hy@DisableOption{pdfmenubar}%
- \Hy@DisableOption{pdfwindowui}%
- \Hy@DisableOption{pdffitwindow}%
- \Hy@DisableOption{pdfcenterwindow}%
- \Hy@DisableOption{pdfdisplaydoctitle}%
- \Hy@DisableOption{pdfpagelayout}%
- \Hy@DisableOption{pdflang}%
- \Hy@DisableOption{baseurl}%
- \ifHy@texht\else\hyper@anchorstart{Doc-Start}\hyper@anchorend\fi
- \Hy@pdfstringfalse

```
5903 }
```
Ignore star from referencing macros:

```
5904 \LetLtxMacro\NoHy@OrgRef\ref
```

```
5905 \DeclareRobustCommand*{\ref}{%
```

```
5906 \@ifstar\NoHy@OrgRef\NoHy@OrgRef
```

```
5907 }
```

```
5908 \LetLtxMacro\NoHy@OrgPageRef\pageref
```

```
5909 \DeclareRobustCommand*{\pageref}{%
```

```
5910 \@ifstar\NoHy@OrgPageRef\NoHy@OrgPageRef
5911 }
```
# 22 Localized nullifying of package

Sometimes we just don't want the wretched package interfering with us. Define an environment we can put in manually, or include in a style file, which stops the hypertext functions doing anything. This is used, for instance, in the Elsevier classes, to stop hyperref playing havoc in the front matter.

```
5912 \def\NoHyper{%
```

```
5913 \def\hyper@link@[##1]##2##3##4{##4}%
```

```
5914 \def\hyper@@anchor##1{}%
```
- \global\let\hyper@livelink\hyper@link
- \gdef\hyper@link##1##2##3{##3}%
- \def\hyper@anchor##1{}%
- \def\hyper@anchorstart##1{}%
- \let\hyper@anchorend\@empty
- \def\hyper@linkstart##1##2{}%
- \let\hyper@linkend\@empty
- \def\hyper@linkurl##1##2{##1}%
- 5923 \def\hyper@linkfile##1##2##3{##1}%
- \def\hyper@link@[##1]##2##3{}%
- \let\Hy@backout\@gobble

```
5926 }
```
- \def\stop@hyper{%
- 5928 \def\hyper@link@[##1]##2##3##4{##4}%
- \let\Hy@backout\@gobble
- \def\hyper@@anchor##1{}%
- \def\hyper@link##1##2##3{##3}%
- \def\hyper@anchor##1{}%
- \def\hyper@anchorstart##1{}%
- \let\hyper@anchorend\@empty
- \def\hyper@linkstart##1##2{}%
- \let\hyper@linkend\@empty
- \def\hyper@linkurl##1##2{##1}%
- 5938 \def\hyper@linkfile##1##2##3{##1}%
- \def\hyper@link@[##1]##2##3{}%

```
5940 }
```

```
5941 \def\endNoHyper{%
5942 \global\let\hyper@link\hyper@livelink
```

```
5943 }
```

```
5944 \langle package\rangle
```
# 23 Package nohyperref

This package is introduced by Sebastian Rahtz.

Package nohyperref is a dummy package that defines some low level and some toplevel commands. It is done for jadetex, which calls hyperref low-level commands, but it would also be useful with people using normal hyperref, who really do not want the package loaded at all.

Some low-level commands:

5945 (\*nohyperref)

```
5946 \RequirePackage{letltxmacro}[2008/06/13]
```

```
5947 \let\hyper@@anchor\@gobble
```
\def\hyper@link#1#2#3{#3}%

\let\hyper@anchorstart\@gobble

\let\hyper@anchorend\@empty

\let\hyper@linkstart\@gobbletwo

```
5952 \let\hyper@linkend\@empty
```
\def\hyper@linkurl#1#2{#1}%

\def\hyper@linkfile#1#2#3{#1}%

```
5955 \def\hyper@link@[#1]#2#3{}%
```
\let\PDF@SetupDoc\@empty

\let\PDF@FinishDoc\@empty

\def\nohyperpage#1{#1}

Some top-level commands:

\def\Acrobatmenu#1#2{\leavevmode#2}

\let\pdfstringdefDisableCommands\@gobbletwo

\let\texorpdfstring\@firstoftwo

\let\pdfbookmark\@undefined

\newcommand\pdfbookmark[3][]{}

\let\phantomsection\@empty

```
5965 \let\hypersetup\@gobble
```
\let\hyperbaseurl\@gobble

\newcommand\*{\href}[3][]{#3}

```
5968 \let\hyperdef\@gobbletwo
```
\let\hyperlink\@gobble

\let\hypertarget\@gobble

```
5971 \def\hyperref{%
```
\@ifnextchar[\@gobbleopt{\expandafter\@gobbletwo\@gobble}%

```
5973 }
```
\long\def\@gobbleopt[#1]{}

\let\hyperpage\@empty

Ignore star from referencing macros:

```
5976 \LetLtxMacro\NoHy@OrgRef\ref
```

```
5977 \DeclareRobustCommand*{\ref}{%
```

```
5978 \@ifstar\NoHy@OrgRef\NoHy@OrgRef
```
}

```
5980 \LetLtxMacro\NoHy@OrgPageRef\pageref
```

```
5981 \DeclareRobustCommand*{\pageref}{%
```

```
5982 \@ifstar\NoHy@OrgPageRef\NoHy@OrgPageRef
```
}

```
5984 \langle /nohyperref)
```
# 24 The Mangling Of Aux and Toc Files

Some extra tests so that the hyperref package may be removed or added to a document without having to remove .aux and .toc files (this section is by David Carlisle) All the code is delayed to \begin{document}

5985 $\langle$ \*package $\rangle$ 

\Hy@AtBeginDocument{%

First the code to deal with removing the hyperref package from a document.

Write some stuff into the aux file so if the next run is done without hyperref, then \contentsline and \newlabel are defined to cope with the extra arguments.

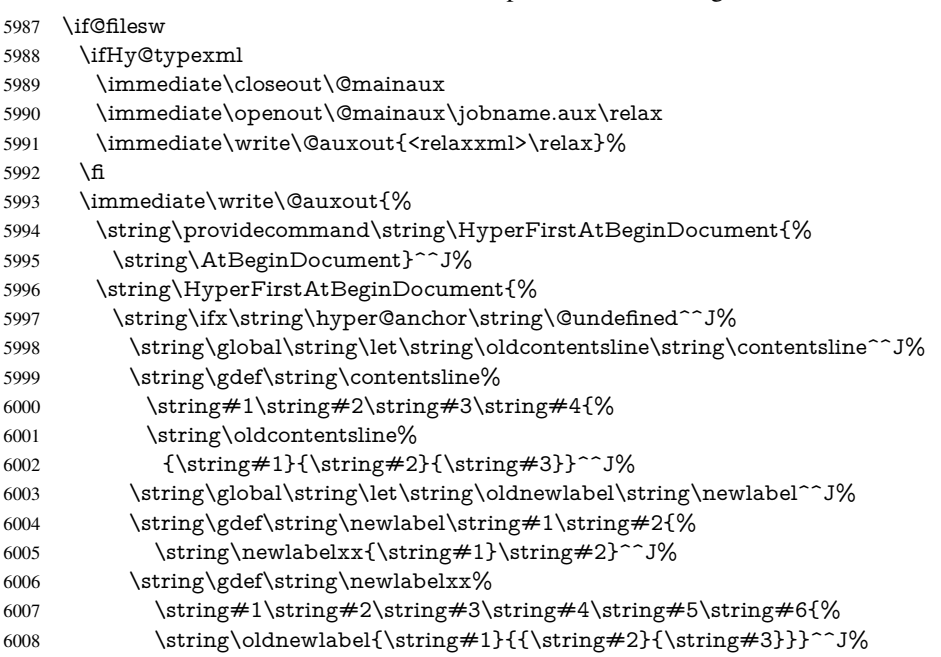

But the new aux file will be read again at the end, with the normal definitions expected, so better put things back as they were.

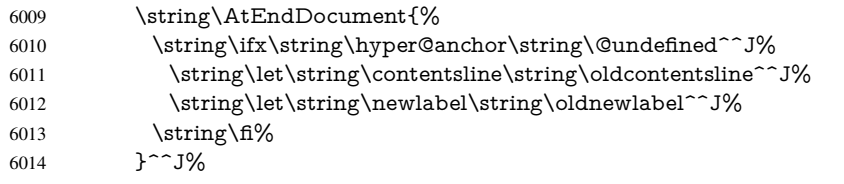

If the document is being run with hyperref put this definition into the aux file, so we can spot it on the next run.

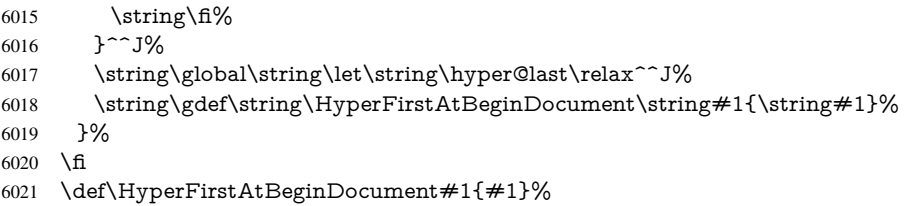

Now the code to deal with adding the hyperref package to a document with aux and toc written the standard way.

If hyperref was used last time, do nothing. If it was not used, or an old version of hyperref was used, don't use that TOC at all but generate a warning. Not ideal, but better than failing with pre-5.0 hyperref TOCs.

- \ifx\hyper@last\@undefined
- \def\@starttoc#1{%
- \begingroup
- \makeatletter
- \IfFileExists{\jobname.#1}{%
- \Hy@WarningNoLine{%

```
6028 old #1 file detected, not used; run LaTeX again%
6029 }%
6030 }{}%
6031 \if@filesw
6032 \expandafter\newwrite\csname tf@#1\endcsname
6033 \immediate\openout\csname tf@#1\endcsname \jobname.#1\relax
6034 \qquad \qquad \intfi
6035 \@nobreakfalse
6036 \endgroup
6037 }%
6038 \def\newlabel#1#2{\@newl@bel r{#1}{#2{}{}{}{}}}%
6039 \fi
6040 }
```
## 25 Title strings

If options pdftitle and pdfauthor are not used, these informations for the pdf information dictionary can be extracted by the nd

```
6041 \ifHy@usetitle
6042 \let\HyOrg@title\title
6043 \let\HyOrg@author\author
6044 \def\title{\@ifnextchar[{\Hy@scanopttitle}{\Hy@scantitle}}%
6045 \def\Hy@scanopttitle[#1]{%
6046 \gdef\Hy@title{#1}%
6047 \HyOrg@title[{#1}]%
6048 }%
6049 \def\Hy@scantitle#1{%
6050 \gdef\Hy@title{#1}%
6051 \HyOrg@title{#1}%
6052 }%
6053 \def\author{\@ifnextchar[{\Hy@scanoptauthor}{\Hy@scanauthor}}%
6054 \def\Hy@scanoptauthor[#1]{%
6055 \gdef\Hy@author{#1}%
6056 \HyOrg@author[{#1}]%
6057 }%
6058 \def\Hy@scanauthor#1{%
6059 \gdef\Hy@author{#1}%
6060 \HyOrg@author{#1}%
6061 }%
```
The case, that or re given before hyperref is loaded, is much more complicate, because LaTeX initializes the macros title and author with LaTeX error and warning messages.

```
6062 \begingroup
```

```
6063 \def\process@me#1\@nil#2{%
6064 \expandafter\let\expandafter\x\csname @#2\endcsname
6065 \edef\y{\expandafter\strip@prefix\meaning\x}%
6066 \def\c##1#1##2\@nil{%
6067 \ifx\\##1\\%
6068 \else
6069 \expandafter\gdef\csname Hy@#2\expandafter\endcsname
6070 \expandafter{\x}%
6071 \fi
6072 }%
6073 \expandafter\c\y\relax#1\@nil
6074 }%
6075 \expandafter\process@me\string\@latex@\@nil{title}%
```
\expandafter\process@me\string\@latex@\@nil{author}%

```
6077 \endgroup
```

```
6078 \fi
```
\Hy@DisableOption{pdfusetitle}

Macro \Hy@UseMaketitleInfos is used in the driver files, before the information entries are used.

The newline macro  $\neq$  or  $\setminus$  is much more complicate. In the title a good replacement can be a space, but can be already a space after  $\setminus \setminus$  in the title string. So this space is removed by scanning for the next non-empty argument.

In the macro \author the newline can perhaps separate the different authors, so the newline expands here to a comma with space.

The possible arguments such as space or the optional argument after the newline macros are not detected.

```
6080 \def\Hy@UseMaketitleString#1{%
6081 \ltx@IfUndefined{Hy@#1}{}{%
6082 \begingroup
6083 \let\Hy@saved@hook\pdfstringdefPreHook
6084 \pdfstringdefDisableCommands{%
6085 \expandafter\let\expandafter\\\csname Hy@newline@#1\endcsname
6086 \let\newline\\%
6087 }%
6088 \expandafter\ifx\csname @pdf#1\endcsname\@empty
6089 \expandafter\pdfstringdef\csname @pdf#1\endcsname{%
6090 \csname Hy@#1\endcsname\@empty
6091 }%
6092 \fi
6093 \global\let\pdfstringdefPreHook\Hy@saved@hook
6094 \endgroup
6095 }%
6096 }
6097 \def\Hy@newline@title#1{ #1}
6098 \def\Hy@newline@author#1{, #1}
6099 \def\Hy@UseMaketitleInfos{%
6100 \Hy@UseMaketitleString{title}%
6101 \Hy@UseMaketitleString{author}%
6102 }
```
# 26 Page numbers

This stuff is done by Heiko Oberdiek.

# 27 Every page

```
6103 \RequirePackage{atbegshi}[2007/09/09]
6104 \def\Hy@EveryPageHook{}
6105 \def\Hy@EveryPageBoxHook{}
6106 \def\Hy@FirstPageHook{}
6107 \AtBeginShipout{%
6108 \Hy@EveryPageHook
6109 \ifx\Hy@EveryPageBoxHook\@empty
6110 \else
6111 \setbox\AtBeginShipoutBox=\vbox{%
6112 \offinterlineskip
6113 \Hy@EveryPageBoxHook
```

```
6114 \box\AtBeginShipoutBox
6115 }%
6116 \fi
6117 }
6118 \AtBeginShipoutFirst{%
6119 \Hy@FirstPageHook
6120 }
6121 \g@addto@macro\Hy@FirstPageHook{%
6122 \PDF@FinishDoc
6123 \gdef\PDF@FinishDoc{}%
6124 }
```
## 27.1 PDF /PageLabels

Internal macros of this module are marked with \HyPL@.

```
6125 \ifHy@pagelabels
                    6126 \begingroup\expandafter\expandafter\expandafter\endgroup
                    6127 \expandafter\ifx\csname thepage\endcsname\relax
                    6128 \Hy@pagelabelsfalse
                    6129 \Hy@WarningNoLine{%
                    6130 Option 'pdfpagelabels' is turned off\MessageBreak
                    6131 because \string\thepage\space is undefined%
                    6132 }%
                    6133 \csname fi\endcsname
                    6134 \csname iffalse\expandafter\endcsname
                    6135 \fi
 \thispdfpagelabel The command \thispdfpagelabel allows to label a special page without the redefinition
                   of \thepage for the page.
                    6136 \def\thispdfpagelabel#1{%
                    6137 \gdef\HyPL@thisLabel{#1}%
                    6138 }%
                    6139 \global\let\HyPL@thisLabel\relax
   \HyPL@Labels The page labels are collected in \HyPL@Labels and set at the end of the document.
                    6140 \def\HyPL@Labels{}%
     \Hy@abspage We have to know the the absolute page number and introduce a new counter for that.
                    6141 \newcount\Hy@abspage
                    6142 \Hy@abspage=0 %
                   For comparisons with the values of the previous page, some variables are needed:
                    6143 \def\HyPL@LastType{init}%
                    6144 \def\HyPL@LastNumber{0}%
                    6145 \def\HyPL@LastPrefix{}%
                   Definitions for the PDF names of the LATEX pendents.
                    6146 \def\HyPL@arabic{D}%
                    6147 \def\HyPL@Roman{R}%
                    6148 \def\HyPL@roman{r}%
                    6149 \def\HyPL@Alph{A}%
                    6150 \def\HyPL@alph{a}%
\HyPL@EveryPage If a page is shipout and the page number is known, \HyPL@EveryPage has to be called.
                   It stores the current page label.
                    6151 \def\HyPL@EveryPage{%
                    6152 \begingroup
```

```
6153 \ifx\HyPL@thisLabel\relax
6154 \let\HyPL@page\thepage
6155 \else
6156 \let\HyPL@page\HyPL@thisLabel
6157 \global\let\HyPL@thisLabel\relax
6158 \fi
6159 \let\HyPL@Type\relax
6160 \ifnum\the\c@page>0 %
6161 \expandafter\HyPL@CheckThePage\HyPL@page\@nil 6162 \fi
6162
6163 \let\Hy@temp Y%
6164 \ifx\HyPL@Type\HyPL@LastType
6165 \else
6166 \let\Hy@temp N%
6167 \fi
6168 \ifx\HyPL@Type\relax
6169 \pdfstringdef\HyPL@Prefix{\HyPL@page}%
6170 \else
6171 \pdfstringdef\HyPL@Prefix\HyPL@Prefix 6172 \fi
6172
6173 \ifx\HyPL@Prefix\HyPL@LastPrefix
6174 \else
6175 \let\Hy@temp N%
6176 \fi
6177 \if Y\Hy@temp
6178 \ddot{\text{0}} \ddot{\text{0}} \ddot{\text{0}} \ddot{\text{0}} \ddot{\text{0}}6179 \ifnum\HyPL@LastNumber=\the\c@page\relax
6180 \else
6181 \let\Hy@temp N%
6182 \fi
6183 \Hy@StepCount\c@page
6184 \fi
6185 \if N\Hy@temp
6186 \ifx\HyPL@Type\relax
6187 \HyPL@StorePageLabel{/P(\HyPL@Prefix)}%
6188 \else
6189 \HyPL@StorePageLabel{%
6190 \ifx\HyPL@Prefix\@empty
6191 \leq \leq \leq \leq \leq \leq \leq \leq \leq \leq \leq \leq \leq \leq \leq \leq \leq \leq \leq \leq \leq \leq \leq \leq \leq \leq \leq \leq \leq \leq \leq \leq \leq \leq \leq \leq6192 /P(\HyPL@Prefix)%
6193 \fi
6194 /S/\csname HyPL\HyPL@Type\endcsname
6195 \ifnum\the\c@page=1 %
6196 \else
6197 \space/St \the\c@page
6198 \qquad \qquad \intfi
6199 }%
6200 \fi
6201 \fi
6202 \xdef\HyPL@LastNumber{\the\c@page}%
6203 \global\let\HyPL@LastType\HyPL@Type
6204 \global\let\HyPL@LastPrefix\HyPL@Prefix
6205 \endgroup
6206 \Hy@GlobalStepCount\Hy@abspage
6207 }%
```
\HyPL@CheckThePage Macro \HyPL@CheckThePage calls \HyPL@@CheckThePage that does the job.

```
6208 \def\HyPL@CheckThePage#1\@nil{%
                      6209 \HyPL@@CheckThePage{#1}#1\csname\endcsname\c@page\@nil
                      6210 }%
\HyPL@@CheckThePage The first check is, is \thepage is defined such as in LATEX, e. g.: \csname @ara-
                      bic\endcsname\c@page. In the current implemenation the check fails, if there is an-
                      other \csname before.
                        The second check tries to detect \arabic{page} at the end of the definition text of
                      \thepage.
                      6211 \def\HyPL@@CheckThePage#1#2\csname#3\endcsname\c@page#4\@nil{%
                      6212 \def\Hy@tempa{#4}%
                      6213 \def\Hy@tempb{\csname\endcsname\c@page}%
                      6214 \ifx\Hy@tempa\Hy@tempb
                      6215 \expandafter\ifx\csname HyPL#3\endcsname\relax
                      6216 \else
                      6217 \def\HyPL@Type{#3}%
                      6218 \def\HyPL@Prefix{#2}%
                      6219 \fi
                      6220 \else
                      6221 \begingroup
                      6222 \let\Hy@next\endgroup
                      6223 \let\HyPL@found\@undefined
                      6224 \def\arabic{\HyPL@Format{arabic}}%
                      6225 \def\Roman{\HyPL@Format{Roman}}%
                      6226 \def\roman{\HyPL@Format{roman}}%
                      6227 \def\Alph{\HyPL@Format{Alph}}%
                      6228 \def\alph{\HyPL@Format{alph}}%
                      6229 \protected@edef\Hy@temp{#1}%
                      6230 \ifx\HyPL@found\relax
                      6231 \toks@\expandafter{\Hy@temp}%
                      6232 \edef\Hy@next{\endgroup
                      6233 \noexpand\HyPL@@@CheckThePage\the\toks@
                      6234 \noexpand\HyPL@found\relax\noexpand\@nil
                      6235 }%
                      6236 \fi
                      6237 \Hy@next
                      6238 \fi
                      6239 }%
       \HyPL@Format The help macro \HyPL@Format is executed while a \protected@edef in the sec-
                      ond check method of \HyPL@@CheckPage. The first occurences of, for example,
                      \arabic{page} is marked by \HyPL@found that is also defined by \csname.
                      6240 \def\HyPL@Format#1#2{%
                      6241 \ifx\HyPL@found\@undefined
                      6242 \expandafter\ifx\csname c@#2\endcsname\c@page
                      6243 \expandafter\noexpand\csname HyPL@found\endcsname{#1}%
                      6244 \else
                      6245 \expandafter\noexpand\csname#1\endcsname{#2}%
                      6246 \fi
                      6247 \else
                      6248 \expandafter\noexpand\csname#1\endcsname{#2}%
                      6249 \fi
                      6250 }%
```
\HyPL@@@CheckThePage If the second check method is successful, \HyPL@@@CheckThePage scans the result of \HyPL@Format and stores the found values.
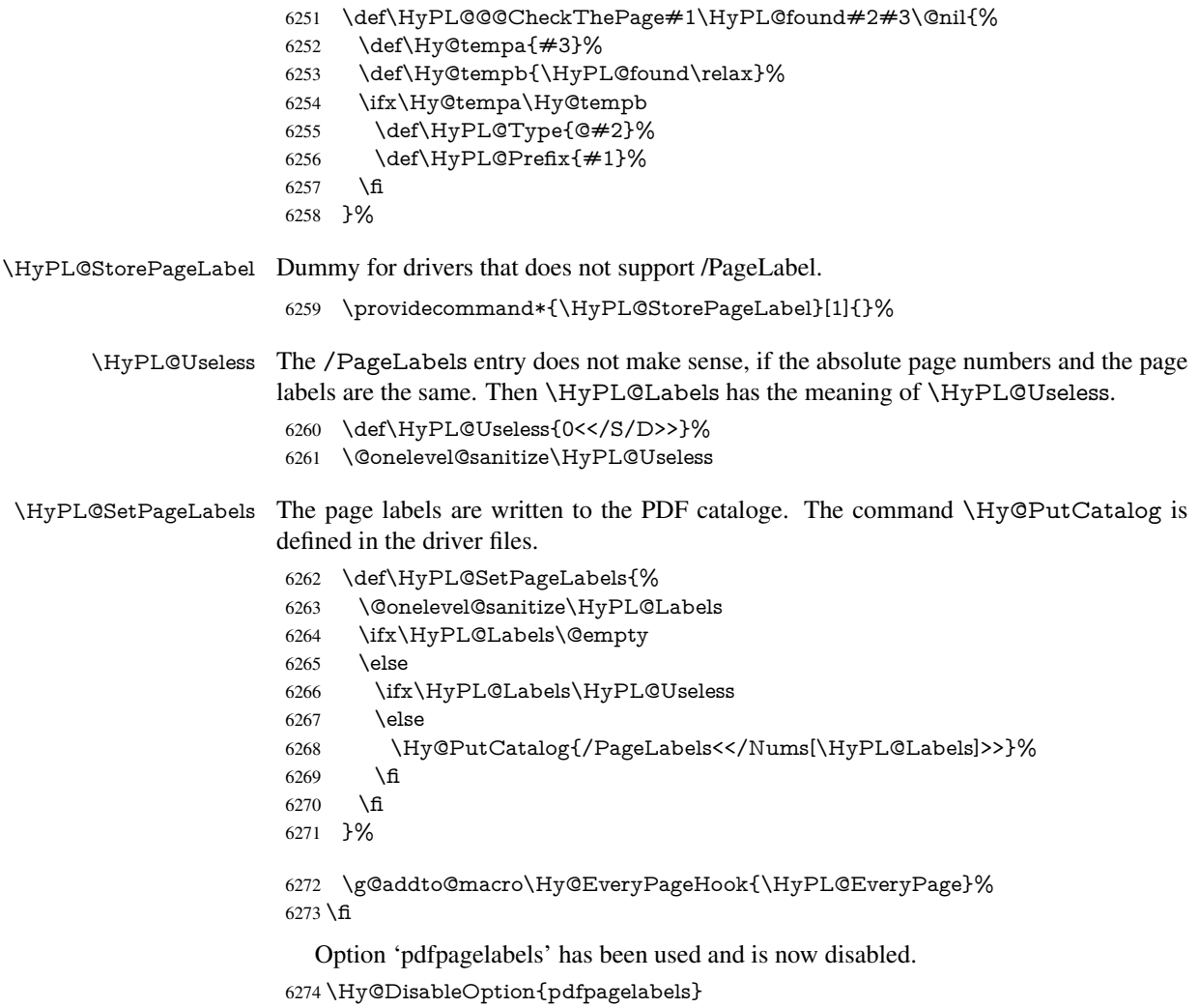

6275 $\langle$ /package $\rangle$ 

### 27.1.1 pdfTeX and VTeX

Because of pdfTeX's \pdfcatalog command the /PageLabels entry can set at end of document in the first run.

### \Hy@PutCatalog

 $\langle$ \*pdftex $\rangle$  \pdf@ifdraftmode{% \let\Hy@PutCatalog\ltx@gobble 6279 }{% \let\Hy@PutCatalog\pdfcatalog 6281 }  $\langle / \text{pdftex} \rangle$ 

The code for VTeX is more complicate, because it does not allow the direct access to the /Catalog object. The command scans its argument and looks for a /PageLabels entry.

VTeX 6.59g is the first version, that implements \special{!pdfpagelabels...}. For this version \VTeXversion reports 660.

6283  $\langle$ \*vtex $\rangle$ 

```
6284 \providecommand*{\XR@ext}{pdf}
                       6285 \edef\Hy@VTeXversion{%
                       6286 \ifx\VTeXversion\@undefined
                       6287 \z@
                       6288 \else
                       6289 \ifx\VTeXversion\relax
                       6290 \{z@6291 \else
                       6292 \sqrt{V} VTeXversion
                       6293
                       6294 \fi
                       6295 }
                       6296 \begingroup
                       6297 \ifnum\Hy@VTeXversion<660 %
                       6298 \gdef\Hy@PutCatalog#1{%
                       6299 \Hy@WarningNoLine{%
                       6300 VTeX 6.59g or above required for pdfpagelabels%
                       6301 }%
                       6302 }%
                       6303 \else
                       6304 \gdef\Hy@PutCatalog#1{%
                       6305 \Hy@vt@PutCatalog#1/PageLabels<<>>\@nil
                       6306 }%
                       6307 \gdef\Hy@vt@PutCatalog#1/PageLabels<<#2>>#3\@nil{%
                       6308 \ifx\\#2\\%
                        6309 \else
                        6310 \immediate\special{!pdfpagelabels #2}%
                        6311 \fi
                       6312 }%
                       6313 \fi
                       6314 \endgroup
                       6315 \langle /vtex\rangle6316 \langle * \text{pdftex} \rangle\HyPL@StorePageLabel This macro adds the entry #1 to \HyPL@Labels.
                       6317 \ifHy@pagelabels
                       6318 \def\HyPL@StorePageLabel#1{%
                       6319 \toks@\expandafter{\HyPL@Labels}%
                       6320 \xdef\HyPL@Labels{%
                       6321 \the\toks@
                       6322 \the\Hy@abspage<<#1>>%
                       6323 }%
                       6324 }%
                          Package atveryend is used to get behind the final \clearpage and to avoid a
                       \clearpage in \AtEndDocument. Then the PDF catalog entry for \PageLabels is
                       set.
```

```
6325 \RequirePackage{atveryend}[2009/12/07]%
6326 \AtVeryEndDocument{%
6327 \HyPL@SetPageLabels
6328 }%
6329 \fi
6330 \langle /pdftex | vtex\rangle
```
27.1.2 xetex

```
6331 \langle*xetex\rangle6332 \HyPsd@LoadUnicode
6333 \Hy@unicodetrue
6334 \ifx\HyPsd@pdfencoding\HyPsd@pdfencoding@unicode
6335 \else
6336 \let\HyPsd@pdfencoding\HyPsd@pdfencoding@auto
6337 \fi
6338 \HyPsd@LoadStringEnc
6339 \define@key{Hyp}{unicode}[true]{%
6340 \Hy@boolkey{unicode}{#1}%
6341 \ifHy@unicode
6342 \else
6343 \Hy@Warning{%
6344 XeTeX driver only supports 'unicode=true'. Ignoring\MessageBreak
6345 option setting 'unicode=false'%
6346 }%
6347 \Hy@unicodetrue
6348 \fi
6349 }
6350 \define@key{Hyp}{pdfencoding}{%
6351 \edef\HyPsd@temp{#1}%
6352 \ifx\HyPsd@temp\HyPsd@pdfencoding@unicode
6353 \let\HyPsd@pdfencoding\HyPsd@temp
6354 \else
6355 \ifx\HyPsd@temp\HyPsd@pdfencoding@auto
6356 \let\HyPsd@pdfencoding\HyPsd@temp
6357 \else
6358 \Hy@Warning{%
6359 XeTeX driver only supports\MessageBreak
6360 'pdfencoding=unicode|auto'. Ignoring option\MessageBreak
6361 setting 'pdfencoding=\HyPsd@temp'%
6362 }%
6363 \fi
6364 \fi
6365 }
6366 \let\HyXeTeX@CheckUnicode\relax
6367 \langle x \rangle /xetex
27.1.3 pdfmarkbase, dvipdfm, xetex
```

```
6368 (*pdfmarkbase)
6369 \begingroup
6370 \@ifundefined{headerps@out}{}{%
6371 \toks@\expandafter{\Hy@FirstPageHook}%
6372 \xdef\Hy@FirstPageHook{%
6373 \noexpand\headerps@out{%
6374 systemdict /pdfmark known%
6375 {%
6376 userdict /?pdfmark systemdict /exec get put%
6377 }{%
6378 userdict /?pdfmark systemdict /pop get put %
6379 userdict /pdfmark systemdict /cleartomark get put%
6380 }%
6381 ifelse%
6382 }%
6383 \the\toks@
6384 }%
```

```
6385 }%
```
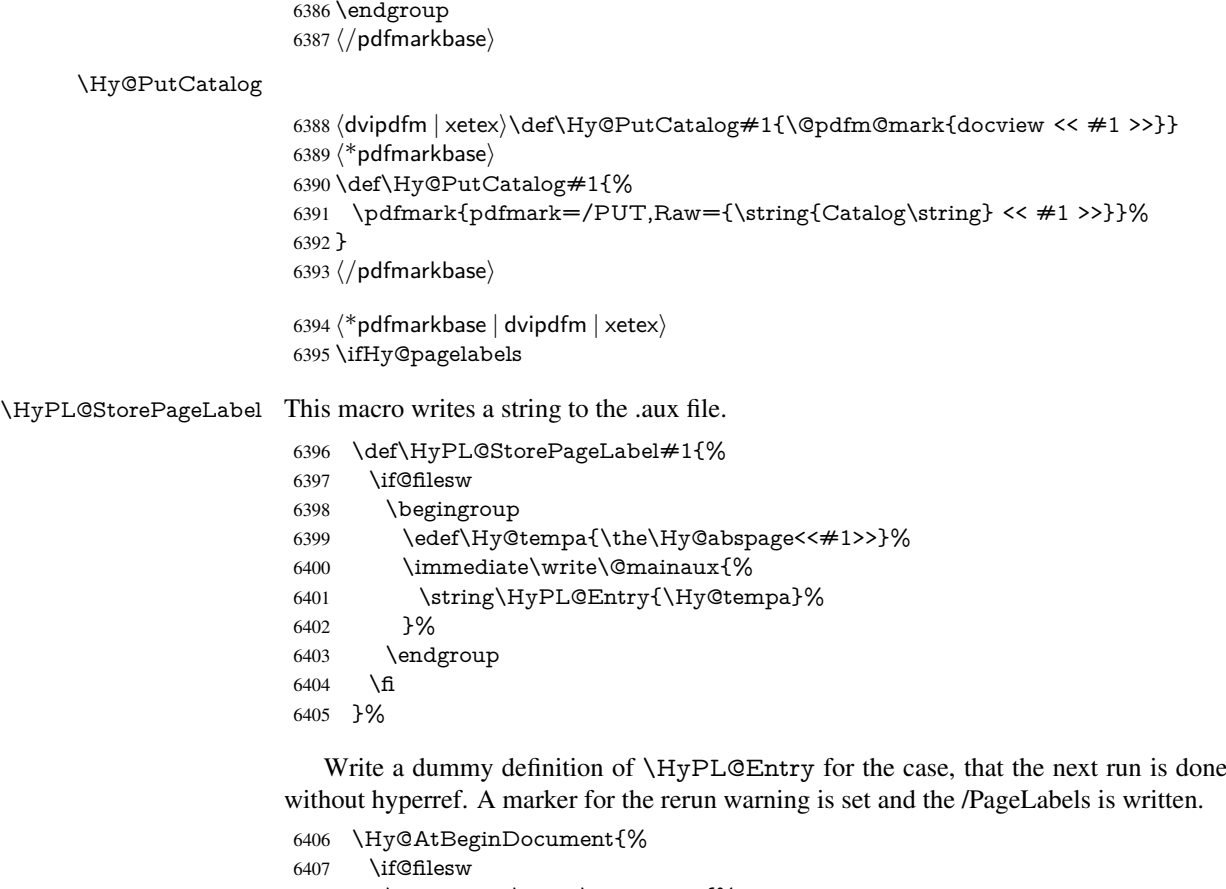

 \immediate\write\@mainaux{% \string\providecommand\string\*\string\HyPL@Entry[1]{}% 6410 }%<br>6411 \fi \fi \ifx\HyPL@Labels\@empty \Hy@WarningNoLine{Rerun to get /PageLabels entry}% \else 6415 \HyPL@SetPageLabels 6416 \fi \let\HyPL@Entry\@gobble }%

\HyPL@Entry

```
6419 \def\HyPL@Entry#1{%
```
- \expandafter\gdef\expandafter\HyPL@Labels\expandafter{%
- 6421 \HyPL@Labels<br>6422  $\#1\%$
- #1%<br> $6423$  }%
- }%
- }%

6425 \fi

6426  $\langle$  /pdfmarkbase | dvipdfm | xetex $\rangle$ 

6427  $\langle$ \*package $\rangle$ 

\MaybeStopEarly

## 28 Automated LAT<sub>EX</sub> hypertext cross-references

Anything which can be referenced advances some counter; we overload this to put in a hypertext starting point (with no visible anchor), and make a note of that for later use in \label. This will fail badly if \theH<name> does not expand to a sensible reference. This means that classes or package which introduce new elements need to define an equivalent \theH<name> for every \the<name>. We do make a trap to make \theH<name> be the same as \arabic{<name>}, if \theH<name> is not defined, but this is not necessarily a good idea. Alternatively, the 'naturalnames' option uses whatever LATEX provides, which may be useable. But then its up to you to make sure these are legal PDF and HTML names. The 'hypertexnames=false' option just makes up arbitrary names.

All the shenanigans is to make sure section numbers etc are always arabic, separated by dots. Who knows how people will set up \@currentlabel? If they put spaces in, or brackets (quite legal) then the hypertext processors will get upset.

But this is flaky, and open to abuse. Styles like subeqn will mess it up, for starters. Appendices are an issue, too. We just hope to cover most situations. We can at least cope with the standard sectioning structure, allowing for \part and \chapter.

```
Start with a fallback for equations
6429 \def\Hy@CounterExists#1{%
6430 \begingroup\expandafter\expandafter\expandafter\endgroup
6431 \expandafter\ifx\csname c@#1\endcsname\relax
6432 \expandafter\@gobble
6433 \else
6434 \begingroup\expandafter\expandafter\expandafter\endgroup
6435 \expandafter\ifx\csname the#1\endcsname\relax
6436 \expandafter\expandafter\expandafter\@gobble
6437 \else
6438 \expandafter\expandafter\expandafter\@firstofone
6439 \fi
6440 \fi
6441 }
6442 \Hy@CounterExists{section}{%
6443 \newcommand\theHequation{\theHsection.\arabic{equation}}%
6444 }
6445 \Hy@CounterExists{part}{%
6446 \newcommand\theHpart{\arabic{part}}%
6447 }
6448 \ltx@IfUndefined{thechapter}{%
6449 \newcommand\theHsection {\arabic{section}}%
6450 \newcommand\theHfigure {\arabic{figure}}%
6451 \newcommand\theHtable {\arabic{table}}%
6452 }{%
6453 \newcommand\theHchapter {\arabic{chapter}}%
6454 \newcommand\theHfigure {\theHchapter.\arabic{figure}}%
6455 \newcommand\theHtable {\theHchapter.\arabic{table}}%
6456 \newcommand\theHsection {\theHchapter.\arabic{section}}%
6457 }
6458 \newcommand\theHsubsection {\theta}}
6459 \newcommand\theHsubsubsection{\theHsubsection.\arabic{subsubsection}}
6460 \newcommand\theHparagraph {\theHsubsubsection.\arabic{paragraph}}
6461 \newcommand\theHsubparagraph {\theHparagraph.\arabic{subparagraph}}
6462 \newcommand\theHtheorem {\theHsection.\arabic{theorem}}
6463 \newcommand\theHthm {\theHsection.\arabic{thm}}
Thanks to Greta Meyer (gbd@pop.cwru.edu) for making me realize that enumeration
starts at 0 for every list! But \item occurs inside \trivlist, so check if its a real \item
```
before incrementing counters.

```
6464 \let\H@item\item
6465 \newcounter{Item}
6466 \def\theHItem{\arabic{Item}}
6467 \def\item{%
6468 \@hyper@itemfalse
6469 \if@nmbrlist\@hyper@itemtrue\fi
6470 \H@item
6471 }
\label{lem:main} $$6472 \newcommand{\th}{theHenumi $$ (theHItem) $$6473 \newcommand\theHenumii
6474 \newcommand\theHenumiii {\theHItem}
6475 \newcommand\theHenumiv {\theHItem}
6476 \newcommand\theHHfootnote {\arabic{Hfootnote}}
6477 \newcommand\theHmpfootnote{\arabic{mpfootnote}}
6478 \let\theHHmpfootnote\theHHfootnote
```
Tanmoy asked for this default handling of undefined \theH<name> situations. It really isn't clear what would be ideal, whether to turn off hyperizing of unknown elements, to pick up the textual definition of the counter, or to default it to something like \arabic{name}. We take the latter course, slightly worriedly.

```
6479 \let\H@refstepcounter\refstepcounter
6480 \edef\name@of@eq{equation}%
6481 \edef\name@of@slide{slide}%
```
We do not want the handler for \refstepcounter to cut in during the processing of \item (we handle that separately), so we provide a bypass conditional.

```
6482 \newif\if@hyper@item
6483 \newif\if@skiphyperref
6484 \@hyper@itemfalse
6485 \@skiphyperreffalse
6486 \def\refstepcounter#1{%
6487 \ifHy@pdfstring
6488 \else
6489 \H@refstepcounter{#1}%
6490 \edef\This@name{#1}%
6491 \ifx\This@name\name@of@slide
6492 \else
6493 \if@skiphyperref
6494 \else
6495 \if@hyper@item
6496 \stepcounter{Item}%
6497 \hyper@refstepcounter{Item}%
6498 \@hyper@itemfalse
6499 \else
6500 \hyper@refstepcounter{#1}%
6501 \fi
6502 \t\t \hat{f}6503 \fi
6504 \fi
6505 }
6506 \let\Hy@saved@refstepcounter\refstepcounter
```
AMSLATEX processes all equations twice; we want to make sure that the hyper stuff is not executed twice, so we use the AMS \ifmeasuring@, initialized if AMS math is not used. \@ifpackageloaded{amsmath}{}{\newif\ifmeasuring@\measuring@false}

#### \hyper@refstepcounter

 \def\hyper@refstepcounter#1{% \edef\This@name{#1}% \ifx\This@name\name@of@eq \@ifundefined{theHequation}{% \make@stripped@name{\theequation}% \let\theHequation\newname }{}% \fi \@ifundefined{theH#1}{% \expandafter\def\csname theH#1\endcsname{\arabic{#1}}% }{}% \hyper@makecurrent{#1}% \ifmeasuring@ \else \Hy@raisedlink{% \hyper@anchorstart{\@currentHref}\hyper@anchorend }% \fi }

After \appendix "chapter" (or "section" for classes without chapter) should be replaced by "appendix" to get \autoref work. Macro \Hy@chapapp contains the current valid name like \@chapapp, which cannot be used, because this string depends on the current language.

The "french" package defines counter \thechapter by \newcounterchapter, if \@ifundefinedchapter.

```
6527 \begingroup\expandafter\expandafter\expandafter\endgroup
6528 \expandafter\ifx\csname chapter\endcsname\relax
6529 \def\Hy@chapterstring{section}%
6530 \else
6531 \def\Hy@chapterstring{chapter}%
6532 \fi
6533 \def\Hy@appendixstring{appendix}
6534 \def\Hy@chapapp{\Hy@chapterstring}
6535 \let\HyOrg@appendix\appendix
6536 \def\appendix{%
6537 \ltx@IfUndefined{chapter}%
6538 {\gdef\theHsection{\Alph{section}}}%
6539 {\gdef\theHchapter{\Alph{chapter}}}%
6540 \xdef\Hy@chapapp{\Hy@appendixstring}%
6541 \HyOrg@appendix
6542 }
```
\def\Hy@Test@alph#1{%

\ifcase#1\or

6545 a\or b\or c\or d\or e\or f\or g\or h\or i\or j\or

- 6546 k\or l\or m\or n\or o\or p\or q\or r\or s\or t\or
- 6547 u\or v\or w\or x\or y\or z%
- \else
- \@ctrerr
- \fi

}

\Hy@Test@Alph

\Hy@Test@alph

```
6552 \def\Hy@Test@Alph#1{%
                   6553 \ifcase#1\or
                   6554 A\or B\or C\or D\or E\or F\or G\or H\or I\or J\or
                   6555 K\or L\or M\or N\or O\or P\or Q\or R\or S\or T\or
                   6556 U\or V\or W\or X\or Y\or Z%
                   6557 \else
                   6558 \@ctrerr
                   6559 \fi
                   6560 }
\hyper@makecurrent Because of Babel mucking around, nullify \textlatin when making names. And
                   \@number because of babel's lrbabel.def.
                   6561 \def\hyper@makecurrent#1{%
                   6562 \begingroup
                   6563 \edef\Hy@param{#1}%
                   6564 \ifx\Hy@param\Hy@chapterstring
                   6565 \let\Hy@param\Hy@chapapp
                   6566 \fi
                   6567 \ifHy@hypertexnames
                   6568 \let\@number\@firstofone
                   6569 \def\@fnsymbol##1{fnsymbol\number##1}%
                   6570 \ifx\@alph\Hy@Test@alph
                   6571 \else
                   6572 \def\@alph{alph\number}%
                   6573 \fi
                   6574 \ifx\@Alph\Hy@Test@Alph
                   6575 \else
                   6576 \def\@Alph{Alph\number}%
                   6577 \fi
                   6578 \ifHy@naturalnames
                   6579 \let\textlatin\@firstofone
                   6580 \xdef\HyperGlobalCurrentHref{\csname the#1\endcsname}%
                   6581 \else
                   6582 \xdef\HyperGlobalCurrentHref{%
                   6583 \csname
                   6584 the%
                   6585 \expandafter\ifx\csname theHH#1\endcsname\relax\else H\fi
                   6586 #1\%6587 \endcsname
                   6588 }%
                   6589 \fi
                   6590 \xdef\HyperGlobalCurrentHref{%
                   6591 \Hy@param.\expandafter\strip@prefix\meaning\HyperGlobalCurrentHref
                   6592 }%
                   6593 \else
                   6594 \Hy@GlobalStepCount\Hy@linkcounter
                   6595 \xdef\HyperGlobalCurrentHref{\Hy@param.\the\Hy@linkcounter}%
                   6596 \fi
                   6597 \endgroup
                   6598 \let\HyperLocalCurrentHref\HyperGlobalCurrentHref
                   6599 \ifHy@localanchorname
                   6600 \let\@currentHref\HyperLocalCurrentHref
                   6601 \else
                   6602 \global\let\@currentHref\HyperGlobalCurrentHref
                   6603 \fi
```
}

#### \Hy@MakeCurrentHref

 \def\Hy@MakeCurrentHref#1{% \edef\HyperLocalCurrentHref{#1}% \@onelevel@sanitize\HyperLocalCurrentHref \global\let\HyperGlobalCurrentHref\HyperLocalCurrentHref \let\HyperLocalCurrentHref\HyperGlobalCurrentHref \ifHy@localanchorname \let\@currentHref\HyperLocalCurrentHref \else \global\let\@currentHref\HyperGlobalCurrentHref \fi } \Hy@MakeCurrentHrefAuto \def\Hy@MakeCurrentHrefAuto#1{% \Hy@GlobalStepCount\Hy@linkcounter \Hy@MakeCurrentHref{#1.\the\Hy@linkcounter}% } \@currentHlabel \@currrentHlabel is only defined for compatibility with package 'hypdvips'. \def\@currentHlabel{\@currentHref} \@ifpackageloaded{fancyvrb}{% \@ifpackagelater{fancyvrb}{1998/05/20}{}{% \def\FV@StepLineNo{% \FV@SetLineNo \def\FV@StepLineNo{\H@refstepcounter{FancyVerbLine}}% \FV@StepLineNo }% }%

# 29 Package lastpage support

Package lastpage directly writes the \newlabel command to the aux file. Because package hyperref requires additional arguments, the internal command \lastpage@putlabel is redefined. The patch is deferred by \AtBeginDocument, because it is possible that package lastpage is loaded after package hyperref. The same algorithm (options hypertexnames and plainpages) is used to get the page anchor name as in \Hy@EveryPageAnchor (see sec. 38). The link will not work if option pageanchor is set to false.

#### \lastpage@putlabel

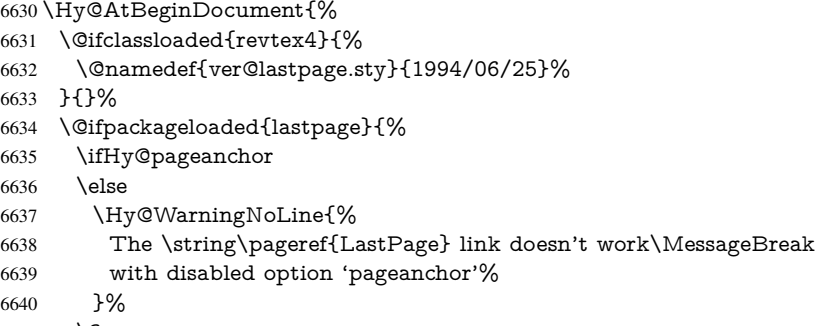

\fi

}{}

```
6642 \def\lastpage@putlabel{%
6643 \addtocounter{page}{-1}%
6644 \if@filesw
6645 \begingroup
6646 \let\@number\@firstofone
6647 \ifHy@pageanchor
6648 \ifHy@hypertexnames
6649 \ifHy@plainpages
6650 \def\Hy@temp{\arabic{page}}%
6651 \else
6652 \Hy@unicodefalse
6653 \pf{Hy@temp{\theta}}<br>6654 \fi
6654 \fi
6655 \else
6656 \def\Hy@temp{\the\Hy@pagecounter}%
6657 \fi
6658 \fi
6659 \immediate\write\@auxout{%
6660 \string\newlabel
6661 {LastPage}{{}{\thepage}{}{%
6662 \ifHy@pageanchor page.\Hy@temp\fi}{}}%
6663 }%
6664 \endgroup
6665 \fi
6666 \addtocounter{page}{1}%
6667 }%
6668 \@ifclassloaded{revtex4}{%
6669 \begingroup
6670 \toks@\expandafter{\lastpage@putlabel}%
6671 \edef\x{\endgroup
6672 \def\noexpand\lastpage@putlabel{%
6673 \noexpand\stepcounter{page}%
6674 \the\toks@
6675 \noexpand\addtocounter{page}\noexpand\m@ne
6676 }%
6677 }%
6678 \chi6679 }{}%
6680 }{}%
6681 }
6682\langle/package\rangle6683\langle*check\rangle6684 \checkpackage{lastpage}[1994/06/25]
6685 \checkcommand\def\lastpage@putlabel{%
6686 \addtocounter{page}{-1}%
6687 \immediate\write\@auxout{%
6688 \string\newlabel{LastPage}{{}{\thepage}}%
6689 }%
6690 \addtocounter{page}{1}%
6691 }
6692\langle/check\rangle6693 \langle*package\rangle
```
# 30 Package ifthen support

Since version 6.75a this is done in package nameref.

For compatibility \hypergetref and \hypergetpageref are still provided. But they do not generate warnings, if the reference is undefined.

```
6694 \def\hypergetref#1{\getrefbykeydefault{#1}{}{??}}
6695 \def\hypergetpageref#1{\getrefbykeydefault{#1}{page}{0}}
```
## 31 Package titlesec and titletoc support

This code is contributed by Javier Bezos (Email: jbezos@arrakis.es).

```
Package titlesec support:
```

```
6696 \@ifpackageloaded{titlesec}{%
6697 \def\ttl@Hy@steplink#1{%
6698 \Hy@MakeCurrentHrefAuto{#1*}%
6699 \edef\ttl@Hy@saveanchor{%
6700 \noexpand\Hy@raisedlink{%
6701 \noexpand\hyper@anchorstart{\@currentHref}%
6702 \noexpand\hyper@anchorend
6703 \def\noexpand\ttl@Hy@SavedCurrentHref{\@currentHref}%
6704 \noexpand\ttl@Hy@PatchSaveWrite
6705 }%
6706 }%
6707 }%
6708 \def\ttl@Hy@PatchSaveWrite{%
6709 \begingroup
6710 \toks@\expandafter{\ttl@savewrite}%
6711 \edef\x{\endgroup
6712 \def\noexpand\ttl@savewrite{%
6713 \let\noexpand\@currentHref
6714 \noexpand\ttl@Hy@SavedCurrentHref
6715 \the\toks@
6716 }%
6717 }%
6718 \chi6719 }%
6720 \def\ttl@Hy@refstepcounter#1{%
6721 \let\ttl@b\Hy@raisedlink
6722 \def\Hy@raisedlink##1{%
6723 \def\ttl@Hy@saveanchor{\Hy@raisedlink{##1}}%
6724 }%
6725 \refstepcounter{#1}%
6726 \let\Hy@raisedlink\ttl@b
6727 }%
6728 }{}
  Package titletoc support:
6729 \@ifpackageloaded{titletoc}{%
6730 \def\ttl@gobblecontents#1#2#3#4{\ignorespaces}%
6731 }{}
```
# 32 Package varioref support

Package nameref uses five arguments for the ref system. Fix provided by Felix Neubauer (felix.neubauer@gmx.net).

```
6732 \def\Hy@varioref@undefined{{??}{??}{}{}{}}
6733 \@ifpackageloaded{varioref}{%
6734 \def\vref@pagenum#1#2{%
```

```
6735 \@ifundefined{r@#2}{%
6736 \expandafter\let\csname r@#2\endcsname\Hy@varioref@undefined
6737 }{}%
6738 \edef#1{\getpagerefnumber{#2}}%
6739 }%
6740 }{}
  Package varioref redefines \refstepcounter, thus it needs fixing, if the package is
```
loaded \*after\* hyperref.

```
6741 \def\Hy@varioref@refstepcounter#1{%
6742 \stepcounter{#1}%
6743 \protected@edef\@currentlabel{%
6744 \csname p@#1\expandafter\endcsname\csname the#1\endcsname
6745 }%
6746 }
6747 \AtBeginDocument{%
6748 \ifx\refstepcounter\Hy@varioref@refstepcounter
6749 \let\H@refstepcounter\refstepcounter
6750 \let\refstepcounter\Hy@saved@refstepcounter
6751 \fi
6752 }
```
## 33 Package longtable support

Sometimes the anchor of the longtable goes to the previous page. Thus the following patch separates the anchor setting and counter incrementation by hyperref's \refstepcounter and the anchor setting is moved after \vskip\LTpre.

Patch of \LT@array: replace \refstepcounter by the original \H@refstepcounter without anchor generation

```
6753 \@ifpackageloaded{longtable}{%
6754 \begingroup
6755 \def\y{\LT@array}%
6756 \@ifundefined{scr@LT@array}{%
6757 \@ifundefined{adl@LT@array}{}{\def\y{\adl@LT@array}}%
6758 }{\def\y{\scr@LT@array}}%
6759 \long\def\x\refstepcounter#1#2\@sharp#3#4\@nil{%
6760 \expandafter\endgroup
6761 \expandafter\def\y[\#41]##2{%
6762 \H@refstepcounter{#1}%
6763 \hyper@makecurrent{table}%
6764 \let\Hy@LT@currentHref\@currentHref
6765 \#2\@sharp\# \# \# \# 4\%6766 }%
6767 }%
6768 \expandafter\expandafter\expandafter\x\y[{#1}]{#2}\@nil
Patch of \LT@start: add anchor before first line after \vskip\LTpre
6769 \begingroup
6770 \def\x#1\ifvoid\LT@foot#2\fi#3\@nil{%
6771 \endgroup
6772 \def\LT@start{%
6773 #1\%6774 \ifvoid\LT@foot#2\fi
6775 \let\@currentHref\Hy@LT@currentHref
```

```
6776 \Hy@raisedlink{%
```

```
6777 \hyper@anchorstart{\@currentHref}\hyper@anchorend
```

```
6778 }%
6779 #3%
6780 }%
6781 }%
6782 \expandafter\x\LT@start\@nil
6783 }{}
```
## 34 Equations

We want to make the whole equation a target anchor. Overload equation, temporarily reverting to original \refstepcounter. If, however, it is in AMS math, we do not do anything, as the tag mechanism is used there (see section ). The execption is that we move the equation incrementation inside the math environment to avoid specials outside and a wrong vertical spacing of equation environments.

```
6784 \let\new@refstepcounter\refstepcounter
6785 \let\H@equation\equation
6786 \let\H@endequation\endequation
6787 \@ifpackageloaded{amsmath}{%
6788 \long\def\Hy@temp{%
6789 \incr@eqnum
6790 \mathdisplay@push
6791 \st@rredfalse \global\@eqnswtrue
6792 \mathdisplay{equation}%
6793 }%
6794 \ifx\Hy@temp\equation
6795 \expandafter\ifx\csname if@fleqn\expandafter\endcsname
6796 \csname iftrue\endcsname
6797 \else
6798 \long\def\equation{%
6799 \mathdisplay@push
6800 \st@rredfalse \global\@eqnswtrue
6801 \mathdisplay{equation}%
6802 \incr@eqnum
6803 }%
6804 \fi
6805 \fi
6806 }{%
6807 \def\equation{%
6808 \let\refstepcounter\H@refstepcounter
6809 \H@equation
6810 \@ifundefined{theHequation}{%
6811 \make@stripped@name{\theequation}%
6812 \let\theHequation\newname
6813 }{}%
6814 \hyper@makecurrent{equation}%
6815 \Hy@raisedlink{\hyper@anchorstart{\@currentHref}}%
6816 \let\refstepcounter\new@refstepcounter
6817 }%
6818 \def\endequation{\Hy@raisedlink{\hyper@anchorend}\H@endequation}%
```
}

My goodness, why can't LATEX be consistent? Why is \equarray set up differently from other objects?

People (you know who you are, Thomas Beuth) sometimes make an eqnarray where *all* the lines end with \notag, so there is no suitable anchor at all. In this case, pass by on the other side.

```
6820 \newif\if@eqnstar
6821 \@eqnstarfalse
6822 \let\H@eqnarray\eqnarray
6823 \let\H@endeqnarray\endeqnarray
6824 \def\eqnarray{%
6825 \let\Hy@reserved@a\relax
6826 \def\@currentHref{}%
6827 \H@eqnarray
6828 \if@eqnstar
6829 \else
6830 \ifx\\\@currentHref\\%
6831 \else
6832 \@ifundefined{theHequation}{%
6833 \make@stripped@name{\theequation}%
6834 \let\theHequation\newname
6835 }{}%
6836 \hyper@makecurrent{equation}%
6837 \hyper@anchorstart{\@currentHref}{}\hyper@anchorend
6838 \fi
6839 \fi
6840 }
6841 \def\endeqnarray{%
6842 \H@endeqnarray
6843 }
```
This is quite heavy-handed, but it works for now. If its an eqnarray\* we need to disable the hyperref actions. There may well be a cleaner way to trap this. Bill Moss found this.

```
6844 \@namedef{eqnarray*}{%
6845 \def\@eqncr{\nonumber\@seqncr}\@eqnstartrue\eqnarray
6846 }
6847 \@namedef{endeqnarray*}{%
6848 \nonumber\endeqnarray\@eqnstarfalse
6849 }
```
Then again, we have the *subeqnarray* package. Tanmoy provided some code for this:

```
6850 \ltx@IfUndefined{subeqnarray}{}{%
6851 \let\H@subeqnarray\subeqnarray
6852 \let\H@endsubeqnarray\endsubeqnarray
6853 \def\subeqnarray{%
6854 \let\Hy@reserved@a\relax
6855 \H@subeqnarray
6856 \@ifundefined{theHequation}{%
6857 \make@stripped@name{\theequation}%
6858 \let\theHequation\newname
6859 }{}%
6860 \hyper@makecurrent{equation}%
6861 \hyper@anchorstart{\@currentHref}{}\hyper@anchorend
6862 }%
6863 \def\endsubeqnarray{%
6864 \H@endsubeqnarray
6865 }%
6866 \newcommand\theHsubequation{\theHequation\alph{subequation}}%
6867 }
The aim of this macro is to produce a sanitized version of its argument, to make it a safe
label.
```
\def\make@stripped@name#1{%

```
6869 \begingroup
```
\escapechar\m@ne

```
6871 \global\let\newname\@empty
6872 \protected@edef\Hy@tempa{#1}%
6873 \edef\@tempb{%
6874 \noexpand\@tfor\noexpand\Hy@tempa:=%
6875 \expandafter\strip@prefix\meaning\Hy@tempa
6876 }%
6877 \@tempb\do{%
6878 \if{\Hy@tempa\else
6879 \if}\Hy@tempa\else
6880 \xdef\newname{\newname\Hy@tempa}%
6881 \fi
6882 \fi<br>
6883 }%
6883
6884 \endgroup
6885 }
  Support for amsmath's subequations:
```

```
6886 \begingroup\expandafter\expandafter\expandafter\endgroup
6887 \expandafter\ifx\csname subequations\endcsname\relax
6888 \else
6889 \let\HyOrg@subequations\subequations
6890 \def\subequations{%
6891 \stepcounter{equation}%
6892 \protected@edef\theHparentequation{%
6893 \@ifundefined{theHequation}\theequation\theHequation
6894 }%
6895 \addtocounter{equation}{-1}%
6896 \HyOrg@subequations
6897 \def\theHequation{\theHparentequation\alph{equation}}%
6898 \ignorespaces
6899 }%
6900\Lambdafi
  Support for package amsthm (Daniel Müllner):
6901 \@ifpackageloaded{amsthm}{%
6902 \def\@thm#1#2#3{%
6903 \ifhmode
6904 \unskip\unskip\par
6905 \fi
6906 \normalfont
6907 \trivlist
6908 \let\thmheadnl\relax
6909 \let\thm@swap\@gobble
6910 \thm@notefont{\fontseries\mddefault\upshape}%
6911 \thm@headpunct{.}% add period after heading
6912 \thm@headsep 5\p@ plus\p@ minus\p@\relax
6913 \thm@space@setup
6914 #1\% style overrides
6915 \@topsep \thm@preskip % used by thm head
6916 \@topsepadd \thm@postskip % used by \@endparenv
6917 \def\dth@counter{#2}%
6918 \ifx\@empty\dth@counter
```

```
6919 \def\@tempa{%
6920 \@oparg{\@begintheorem{#3}{}}[]%
```

```
6921 }%
```

```
6922 \else
```

```
6923 \H@refstepcounter{#2}%
```

```
6924 \hyper@makecurrent{#2}%
```

```
6925 \let\Hy@dth@currentHref\@currentHref
6926 \def\@tempa{%
6927 \@oparg{\@begintheorem{#3}{\csname the#2\endcsname}}[]%
6928 }%
6929 \fi
6930 \@tempa
6931 }%
6932 \dth@everypar={%
6933 \@minipagefalse
6934 \global\@newlistfalse
6935 \@noparitemfalse
6936 \if@inlabel
6937 \global\@inlabelfalse
6938 \begingroup
6939 \setbox\z@\lastbox
6940 \ifvoid\z@
6941 \kern-\itemindent 6942 \films
69426943 \endgroup
6944 \ifx\@empty\dth@counter
6945 \lambdaelse
6946 \Hy@raisedlink{%
6947 \hyper@anchorstart{%
6948 \ltx@ifundefined{Hy@dth@currentHref}%
6949 \@currentHref\Hy@dth@currentHref
6950 }\hyper@anchorend
6951 }%
6952 \fi
6953 \unhbox\@labels
6954 \fi
6955 \if@nobreak
6956 \@nobreakfalse \clubpenalty\@M
6957 \else
6958 \clubpenalty\@clubpenalty \everypar{}%
6959 \fi
6960 }%
6961 }{}
```
# 35 Footnotes

The footnote mark is a hypertext link, and the text is a target. We separately number the footnotes sequentially through the text, separately from whatever labels the text assigns. Too hard to keep track of markers otherwise. If the raw forms \footnotemark and \footnotetext are used, force them to use un-hyper original.

Tabularx causes footnote problems, disable the linking if that is loaded.

\@ifpackageloaded{tabularx}{\Hy@hyperfootnotesfalse}{}

```
6963 \ifHy@hyperfootnotes
```

```
6964 \newcounter{Hfootnote}%
```
- \let\H@@footnotetext\@footnotetext
- \let\H@@footnotemark\@footnotemark
- \def\@xfootnotenext[#1]{%
- \begingroup
- \csname c@\@mpfn\endcsname #1\relax
- \unrestored@protected@xdef\@thefnmark{\thempfn}%
- \endgroup
- \ifx\@footnotetext\@mpfootnotetext

```
6973 \expandafter\H@@mpfootnotetext
6974 \else
6975 \expandafter\H@@footnotetext
6976 \fi
6977 }%
6978 \def\@xfootnotemark[#1]{%
6979 \begingroup
6980 \c@footnote #1\relax
6981 \unrestored@protected@xdef\@thefnmark{\thefootnote}%
6982 \endgroup
6983 \H@@footnotemark
6984 }%
6985 \let\H@@mpfootnotetext\@mpfootnotetext
6986 \long\def\@mpfootnotetext#1{%
6987 \H@@mpfootnotetext{%
6988 \ifHy@nesting
6989 \expandafter\hyper@@anchor\expandafter{%
6990 \Hy@footnote@currentHref
6991 }{#1}%
6992 \leq \leq \leq6993 \Hy@raisedlink{%
6994 \expandafter\hyper@@anchor\expandafter{%
6995 \Hy@footnote@currentHref
6996 }{\relax}%
6997 }#1%
6998 \fi
6999 }%
7000 }%
7001 \long\def\@footnotetext#1{%
7002 \H@@footnotetext{%
7003 \ifHy@nesting
7004 \expandafter\hyper@@anchor\expandafter{%
7005 \Hy@footnote@currentHref
7006 }{#1}%
7007 \else
7008 \Hy@raisedlink{%
7009 \expandafter\hyper@@anchor\expandafter{%
7010 \Hy@footnote@currentHref
7011 }{\relax}%
7012 }%
7013 \let\@currentHref\Hy@footnote@currentHref
7014 \let\@currentlabelname\@empty
7015 \#1\%7016 \fi
7017 }%
7018 }%
```
Redefine \@footnotemark, borrowing its code (at the cost of getting out of sync with latex.ltx), to take advantage of its white space and hyphenation fudges. If we just overload it, we can get variant documents (the word before the footnote is treated differently). Thanks to David Carlisle and Brian Ripley for confusing and helping me on this.

 \def\@footnotemark{% \leavevmode \ifhmode\edef\@x@sf{\the\spacefactor}\nobreak\fi \stepcounter{Hfootnote}% \global\let\Hy@saved@currentHref\@currentHref \hyper@makecurrent{Hfootnote}% \global\let\Hy@footnote@currentHref\@currentHref \global\let\@currentHref\Hy@saved@currentHref

```
7027 \hyper@linkstart{link}{\Hy@footnote@currentHref}%
```
- \@makefnmark
- \hyper@linkend
- \ifhmode\spacefactor\@x@sf\fi
- \relax
- }%

Support for footnotes in p columns of longtable. Here \footnote commands are splitted into \footnotemark and a call of \footnotetext with the optional argument, that is not supported by hyperref. The result is a link by \footnotemark without valid anchor

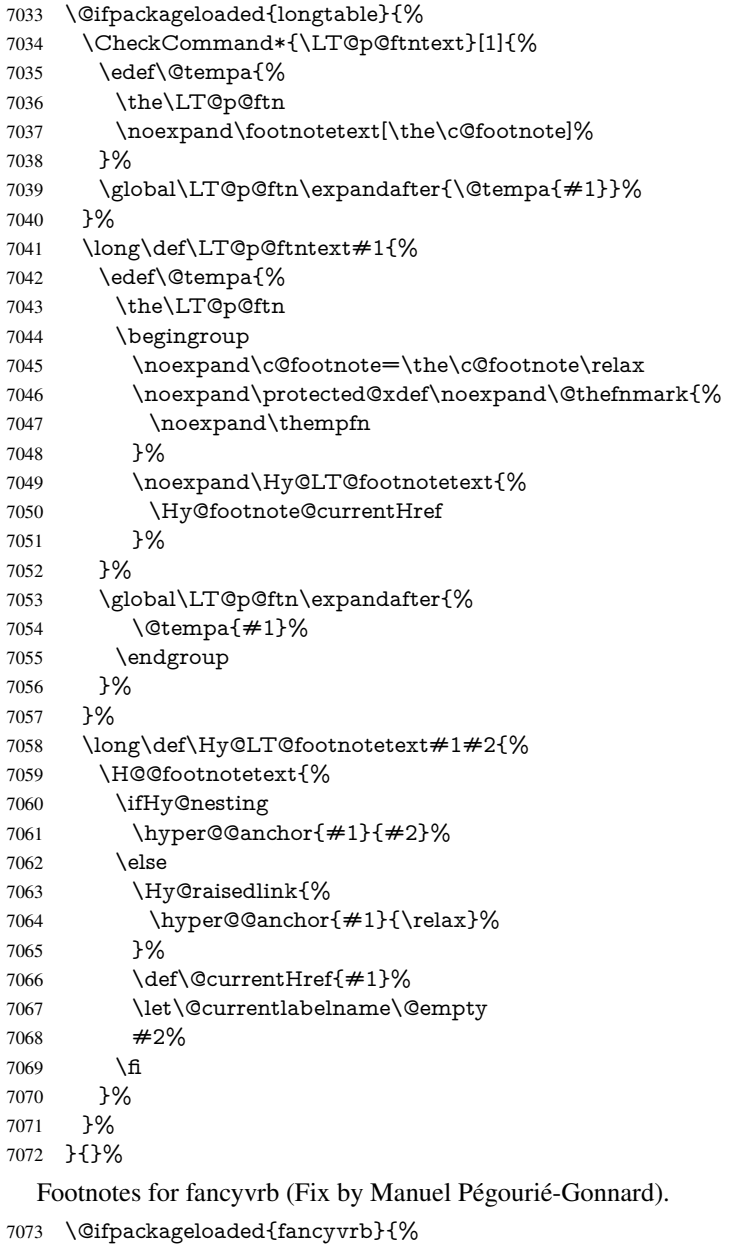

\def\V@@footnotetext{%

```
7075 \insert\footins\bgroup
```

```
7076 \csname reset@font\endcsname
```
- \footnotesize
- \interlinepenalty\interfootnotelinepenalty
- \splittopskip\footnotesep
- \splitmaxdepth\dp\strutbox
- \floatingpenalty \@MM
- \hsize\columnwidth
- \@parboxrestore
- \edef\@currentlabel{\csname p@footnote\endcsname\@thefnmark}%
- \@makefntext{}%
- \rule{\z@}{\footnotesep}%
- \bgroup
- \aftergroup\V@@@footnotetext
- \Hy@raisedlink{%
- \expandafter\hyper@@anchor\expandafter{%
- \Hy@footnote@currentHref
- }{\relax}%
- }%
- \let\@currentHref\Hy@footnote@currentHref
- \let\@currentlabelname\@empty
- \ignorespaces
- }%
- }{}%

KOMA-Script defines \footref that uses both \ref and \@footnotemark resulting in two links, one of them wrong.

- \def\Hy@temp#1{%
- \begingroup \unrestored@protected@xdef\@thefnmark{\ref{#1}}% \endgroup \@footnotemark }% \ifx\Hy@temp\footref \def\footref#1{% \begingroup \unrestored@protected@xdef\@thefnmark{\ref{#1}}% \endgroup \H@@footnotemark }% \fi

But the special footnotes in \maketitle are much too hard to deal with properly. Let them revert to plain behaviour. The koma classes add an optional argument.

- \let\HyOrg@maketitle\maketitle
- \def\maketitle{%
- \let\Hy@saved@footnotemark\@footnotemark
- \let\Hy@saved@footnotetext\@footnotetext
- \let\@footnotemark\H@@footnotemark
- \let\@footnotetext\H@@footnotetext
- \@ifnextchar[\Hy@maketitle@optarg{% ]
- \HyOrg@maketitle
- \Hy@maketitle@end
- }%
- }%
- \def\Hy@maketitle@optarg[#1]{%
- \HyOrg@maketitle[{#1}]%
- \Hy@maketitle@end
- }%
- \def\Hy@maketitle@end{%

```
7129 \ifx\@footnotemark\H@@footnotemark
```
- \let\@footnotemark\Hy@saved@footnotemark
- \fi
- \ifx\@footnotetext\H@@footnotetext
- \let\@footnotetext\Hy@saved@footnotetext
- \fi

#### \realfootnote Does anyone remember the function and purpose of \realfootnote?

```
7135 }%
7136 \def\realfootnote{%
7137 \@ifnextchar[\@xfootnote{%
7138 \stepcounter{\@mpfn}%
7139 \protected@xdef\@thefnmark{\thempfn}%
7140 \H@@footnotemark\H@@footnotetext
7141 }%
7142 }%
7143 \text{ }\{ \text{fi}7144 \Hy@DisableOption{hyperfootnotes}
7145\langle/package\rangle7146 \langle*check\rangle7147 \checklatex
7148 \checkcommand\def\@xfootnotenext[#1]{%
7149 \begingroup
7150 \csname c@\@mpfn\endcsname #1\relax
7151 \unrestored@protected@xdef\@thefnmark{\thempfn}%
7152 \endgroup
7153 \@footnotetext
7154 }
7155 \checkcommand\def\@xfootnotemark[#1]{%
7156 \begingroup
7157 \c@footnote #1\relax
7158 \unrestored@protected@xdef\@thefnmark{\thefootnote}%
7159 \endgroup
7160 \@footnotemark
7161 }
7162 \checkcommand\def\@footnotemark{%
7163 \leavevmode
7164 \ifhmode\edef\@x@sf{\the\spacefactor}\nobreak\fi
7165 \@makefnmark
7166 \ifhmode\spacefactor\@x@sf\fi
7167 \relax
7168 }
7169 (/check)
7170 \langle*package\rangle
```
# 36 Float captions

Make the float caption the hypertext anchor; curiously enough, we can't just copy the definition of **\@caption**. Its all to do with expansion. It screws up. Sigh.

```
7171 \def\caption{%
```
- \ifx\@captype\@undefined
- \@latex@error{\noexpand\caption outside float}\@ehd
- \expandafter\@gobble

```
7175 \else
```
\H@refstepcounter\@captype

```
7177 \let\Hy@tempa\@caption
7178 \@ifundefined{float@caption}{%
7179 }{%
7180 \expandafter\ifx\csname @float@c@\@captype\endcsname
7181 \float@caption
7182 \let\Hy@tempa\Hy@float@caption
7183 \fi
7184 }%
7185 \expandafter\@firstofone
7186 \fi
7187 {\@dblarg{\Hy@tempa\@captype}}%
7188 }
7189 \long\def\@caption#1[#2]#3{%
7190 \expandafter\ifx\csname if@capstart\expandafter\endcsname
7191 \csname iftrue\endcsname
7192 \global\let\@currentHref\hc@currentHref
7193 \else
7194 \hyper@makecurrent{\@captype}%
7195 \fi
7196 \@ifundefined{NR@gettitle}{%
7197 \def\@currentlabelname{#2}%
7198 }{%
7199 \NR@gettitle{#2}%
7200 }%
7201 \par\addcontentsline{\csname ext@#1\endcsname}{#1}{%
7202 \protect\numberline{\csname the#1\endcsname}{\ignorespaces #2}%
7203 }%
7204 \begingroup
7205 \@parboxrestore
7206 \if@minipage
7207 \@setminipage
7208 \fi
7209 \normalsize
7210 \expandafter\ifx\csname if@capstart\expandafter\endcsname
7211 \csname iftrue\endcsname
7212 \global\@capstartfalse
7213 \@makecaption{\csname fnum@#1\endcsname}{\ignorespaces#3}%
7214 \else
7215 \@makecaption{\csname fnum@#1\endcsname}{%
7216 \ignorespaces
If we cannot have nesting, the anchor is empty.
7217 \ifHy@nesting
7218 \expandafter\hyper@@anchor\expandafter{\@currentHref}{#3}%
7219 \else
7220 \Hy@raisedlink{%
7221 \expandafter\hyper@@anchor\expandafter{%
7222 \@currentHref
7223 }{\relax}%
7224 }%
7225 #3%
7226 \fi
7227 }%<br>7228 \fi
7228 \fi
7229 \par
7230 \endgroup
7231 }
```
Compatibility with float.sty: anchor setting at the top of the float, if the float is controlled by float.sty. Several \caption commands inside one float are not supported.

```
7232 \let\Hy@float@caption\@caption
7233 \@ifpackageloaded{float}{%
7234 \def\Hy@float@caption{%
7235 \ifx\Hy@float@currentHref\@undefined
7236 \hyper@makecurrent{\@captype}%
7237 \global\let\Hy@float@currentHref\@currentHref
7238 \else
7239 \let\@currentHref\Hy@float@currentHref
7240 \fi
7241 \float@caption
7242 }%
7243 \let\HyOrg@float@makebox\float@makebox
7244 \renewcommand{\float@makebox}[1]{%
7245 \HyOrg@float@makebox{%
7246 #1\relax
7247 \ifx\Hy@float@currentHref\@undefined
7248 \else
7249 \expandafter\hyper@@anchor\expandafter{%
7250 \Hy@float@currentHref
7251 }{\relax}%
7252 \global\let\Hy@float@currentHref\@undefined 7253 \fill
72537254 }%
7255 }%
7256 }{}
7257 \langle /package)
7258 \langle*check\rangle7259 \checklatex[1999/06/01 - 2000/06/01]
7260 \checkcommand\def\caption{%
7261 \ifx\@captype\@undefined
7262 \@latex@error{\noexpand\caption outside float}\@ehd
7263 \expandafter\@gobble
7264 \else
7265 \refstepcounter\@captype
7266 \expandafter\@firstofone
7267 \fi
7268 {\@dblarg{\@caption\@captype}}%
7269 }
7270 \checkcommand\long\def\@caption#1[#2]#3{%
7271 \par
7272 \addcontentsline{\csname ext@#1\endcsname}{#1}{%
7273 \protect\numberline{\csname the#1\endcsname}{\ignorespaces #2}%
7274 }%
7275 \begingroup
7276 \@parboxrestore
7277 \if@minipage
7278 \@setminipage
7279 \fi
7280 \normalsize
7281 \@makecaption{\csname fnum@#1\endcsname}{\ignorespaces #3}\par
7282 \endgroup
7283 }
```
7284 (/check)

7285  $\langle$ \*package $\rangle$ 

# 37 Bibliographic references

This is not very robust, since many styles redefine these things. The package used to redefine \@citex and the like; then we tried adding the hyperref call explicitly into the .aux file. Now we redefine \bibcite; this still breaks some citation packages so we have to work around them. But this remains extremely dangerous. Any or all of *achemso* and *drftcite* may break.

However, lets make an attempt to get *natbib* right, because thats a powerful, important package. Patrick Daly (daly@linmpi.mpg.de) has provided hooks for us, so all we need to do is activate them.

```
7286 \def\hyper@natlinkstart#1{%
7287 \Hy@backout{#1}%
7288 \hyper@linkstart{cite}{cite.#1}%
7289 \def\hyper@nat@current{#1}%
7290 }
7291 \def\hyper@natlinkend{%
7292 \hyper@linkend
7293 }
7294 \def\hyper@natlinkbreak#1#2{%
7295 \hyper@linkend#1\hyper@linkstart{cite}{cite.#2}%
7296 }
7297 \def\hyper@natanchorstart#1{%
7298 \Hy@raisedlink{\hyper@anchorstart{cite.#1}}%
7299 }
7300 \def\hyper@natanchorend{\hyper@anchorend}
```
Do not play games if we have natbib support. Macro extra@binfo added for chapterbib support. Chapterbib also wants \@extra@binfo in the hyper-link, but since the link tag is not expanded immediately, we use \@extra@b@citeb, so cites in a chapter will link to the bibliography in that chapter.

```
7301 \ltx@IfUndefined{NAT@parse}{%
```
- \providecommand\*\@extra@binfo{}%
- \providecommand\*\@extra@b@citeb{}%
- \def\bibcite#1#2{%
- \@newl@bel{b}{#1\@extra@binfo}{%
- \hyper@@link[cite]{}{cite.#1\@extra@b@citeb}{#2}%
- }%
- }%
- \gdef\@extra@binfo{}%

Package babel redefines \bibcite with macro \bbl@cite@choice. It needs to be overwritten to avoid the warning "Label(s) may have changed.".

- \let\Hy@bibcite\bibcite
- \begingroup
- \@ifundefined{bbl@cite@choice}{}{%
- \g@addto@macro\bbl@cite@choice{%
- \let\bibcite\Hy@bibcite
- }%

```
7316 }%
```
\endgroup

\@BIBLABEL is working around a 'feature' of RevTEX.

- \providecommand\*{\@BIBLABEL}{\@biblabel}%
- \def\@lbibitem[#1]#2{%
- \@skiphyperreftrue
- \H@item[%
- \ifx\Hy@raisedlink\@empty

```
7323 \hyper@anchorstart{cite.#2\@extra@b@citeb}%
7324 \@BIBLABEL{#1}%
7325 \hyper@anchorend
7326 \else
7327 \Hy@raisedlink{%
7328 \hyper@anchorstart{cite.#2\@extra@b@citeb}\hyper@anchorend
7329 }%
7330 \@BIBLABEL{#1}%
7331 \fi
7332 \hfill
7333 ]%
7334 \@skiphyperreffalse
7335 \if@filesw
7336 \begingroup
7337 \let\protect\noexpand
7338 \immediate\write\@auxout{%
7339 \strut \sqrt{\text{bibcite}42}{#1}%
7340 }%
7341 \endgroup
7342 \times 67343 \ignorespaces
7344 }%
Since \bibitem is doing its own labelling, call the raw version of \item, to avoid extra
spurious labels
7345 \def\@bibitem#1{%
7346 \@skiphyperreftrue\H@item\@skiphyperreffalse
7347 \Hy@raisedlink{%
7348 \hyper@anchorstart{cite.#1\@extra@b@citeb}\relax\hyper@anchorend
7349 }%
7350 \if@filesw
7351 \begingroup
7352 \let\protect\noexpand
7353 \immediate\write\@auxout{%
7354 \string\bibcite{#1}{\the\value{\@listctr}}%
7355 }%
7356 \endgroup
7357 \fi
```

```
7358 \ignorespaces
```

```
7359 }%
```
}{}

7361  $\langle$ /package $\rangle$ 

```
7362 \langle*check\rangle
```

```
7363 \checklatex
```
- \checkcommand\def\@lbibitem[#1]#2{%
- \item[\@biblabel{#1}\hfill]%

```
7366 \if@filesw
```

```
7367 {%
```

```
7368 \let\protect\noexpand
```
- \immediate\write\@auxout{%
- 7370 \string\bibcite{#2}{#1}%
- }%
- }%
- \fi
- \ignorespaces
- }

```
7376 \checkcommand\def\@bibitem#1{%
```

```
7377 \item
7378 \if@filesw
7379 \immediate\write\@auxout{%
7380 \string\bibcite{#1}{\the\value{\@listctr}}%
7381 }%
7382 \fi
7383 \ignorespaces
7384 }
7385 \langle/check\rangle7386\langle*package\rangle
```
Revtex (bless its little heart) takes over \bibcite and looks at the result to measure something. Make this a hypertext link and it goes ape. Therefore, make an anodyne result first, call its business, then go back to the real thing.

```
7387 \@ifclassloaded{revtex}{%
7388 \Hy@Info{*** compatibility with revtex **** }%
7389 \def\revtex@checking#1#2{%
7390 \expandafter\let\expandafter\T@temp\csname b@#1\endcsname
7391 \expandafter\def\csname b@#1\endcsname{#2}%
7392 \@SetMaxRnhefLabel{#1}%
7393 \expandafter\let\csname b@#1\endcsname\T@temp
7394 }%
```
Tanmoy provided this replacement for CITEX. Lord knows what it does. For chapterbib added: extra@b@citeb

```
7395 \@ifundefined{@CITE}{\def\@CITE{\@cite}}{}%
7396 \providecommand*{\@extra@b@citeb}{}%
7397 \def\@CITEX[#1]#2{%
7398 \let\@citea\@empty
7399 \leavevmode
7400 \unskip
7401 $^{%
7402 \scriptstyle
7403 \@CITE{%
7404 \@for\@citeb:=#2\do{%
7405 \@citea
7406 \def\@citea{,\penalty\@m\ }%
7407 \edef\@citeb{\expandafter\@firstofone\@citeb}%
7408 \if@filesw
7409 \immediate\write\@auxout{\string\citation{\@citeb}}%
7410 \overline{\ } \overline{6}7411 \@ifundefined{b@\@citeb\extra@b@citeb}{%
7412 \mbox{\reset@font\bfseries ?}%
7413 \G@refundefinedtrue
7414 \@latex@warning{%
7415 Citation '\@citeb' on page \thepage \space undefined%
7416 }%
7417 }{%
7418 {\csname b@\@citeb\@extra@b@citeb\endcsname}%
7419 }%
7420 }%<br>7421 }{#1
      7421 }{#1}%
7422 }$%
7423 }%
```
No, life is too short. I am not going to understand the Revtex \@collapse macro, I shall just restore the original behaviour of \@citex; sigh. This is SO vile.

\def\@citex[#1]#2{%

```
7425 \let\@citea\@empty
7426 \@cite{%
7427 \@for\@citeb:=#2\do{%
7428 \@citea
7429 \def\@citea{,\penalty\@m\ }%
7430 \edef\@citeb{\expandafter\@firstofone\@citeb}%
7431 \if@filesw
7432 \immediate\write\@auxout{\string\citation{\@citeb}}%
7433 \fi
7434 \@ifundefined{b@\@citeb\@extra@b@citeb}{%
7435 \mbox{\reset@font\bfseries ?}%
7436 \G@refundefinedtrue
7437 \Clatex@warning{%
7438 Citation '\@citeb' on page \thepage \space undefined%
7439 }%
7440 }{%
7441 \hbox{\csname b@\@citeb\@extra@b@citeb\endcsname}%
7442 }%
7443 }%
7444 }{#1}%
7445 }%
7446 }{}
```
### 37.1 Package harvard

Override Peter Williams' Harvard package; we have to a) make each of the citation types into a link; b) make each citation write a backref entry, and c) kick off a backreference section for each bibliography entry.

The redefinitions have to be deferred to \begin{document}, because if harvard.sty is loaded and html.sty is present and detects pdfTEX, then hyperref is already loaded at the begin of harvard.sty, and the \newcommand macros causes error messages.

```
7447 \@ifpackageloaded{harvard}{%
7448 \Hy@AtBeginDocument{%
7449 \Hy@Info{*** compatibility with harvard **** }%
7450 \Hy@raiselinksfalse
7451 \def\harvardcite#1#2#3#4{%
7452 \global\@namedef{HAR@fn@#1}{\hyper@@link[cite]{}{cite.#1}{#2}}%
7453 \global\@namedef{HAR@an@#1}{\hyper@@link[cite]{}{cite.#1}{#3}}%
7454 \global\@namedef{HAR@yr@#1}{\hyper@@link[cite]{}{cite.#1}{#4}}%
7455 \global\@namedef{HAR@df@#1}{\csname HAR@fn@#1\endcsname}%
7456 }%
7457 \def\HAR@citetoaux#1{%
7458 \if@filesw\immediate\write\@auxout{\string\citation{#1}}\fi%
7459 \ifHy@backref
7460 \ifx\@empty\@currentlabel
7461 \else
7462 \@bsphack
7463 \if@filesw
7464 \protected@write\@auxout{}{%
7465 \string\@writefile{brf}{%
7466 \string\backcite{#1}{%
7467 {\thepage}{\@currentlabel}{\@currentHref}%
7468 }%
7469 }%<br>7470 }%
7470
7471 \fi
```

```
7472 \@esphack
7473 \fi
7474 \fi
7475 }%
7476 \def\harvarditem{%
7477 \@ifnextchar[{\@harvarditem}{\@harvarditem[\null]}%
7478 }%
7479 \def\@harvarditem[#1]#2#3#4#5\par{%
7480 \item[]%
7481 \hyper@anchorstart{cite.#4}\relax\hyper@anchorend
7482 \if@filesw
7483 \begingroup
7484 \def\protect\#1{\scriptstyle\{ \#1 \}}space}%
7485 \ifthenelse\{\equiv\{ \pm 1 \} {\null} \}7486 {\def\next{{#4}{#2}{#2}{#3}}}%
7487 {\def\next{{#4}{#2}{#1}{#3}}}%
7488 \immediate\write\@auxout{\string\harvardcite\codeof\next}%
7489 \endgroup
7490 \overline{\text{)}\ \text{ } }7491 \protect\hspace*{-\labelwidth}%
7492 \protect\hspace*{-\labelsep}%
7493 \ignorespaces
7494 #5%
7495 \ifHy@backref
7496 \newblock
7497 \backref{\csname br@#4\endcsname}%
7498 \fi
7499 \par
7500 }%
```
\HAR@checkcitations Package hyperref has added \hyper@@link, so the original test \HAR@checkcitations will fail every time and always will appear the "Changed labels" warning. So we have to redefine \Har@checkcitations:

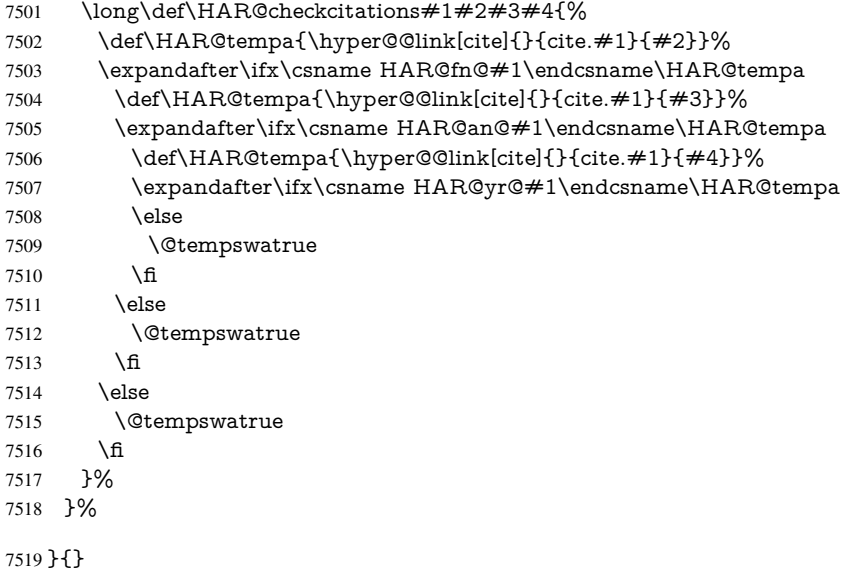

### 37.2 Package chicago

The links by \citeN and \shortciteN should include the closing parentheses.

\@ifpackageloaded{chicago}{%

#### \citeN

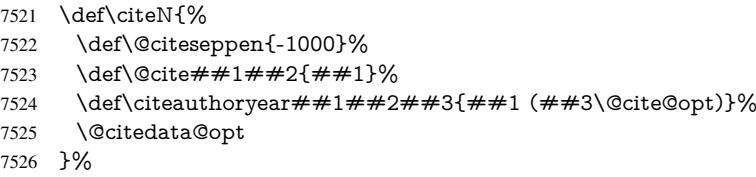

#### \shortciteN

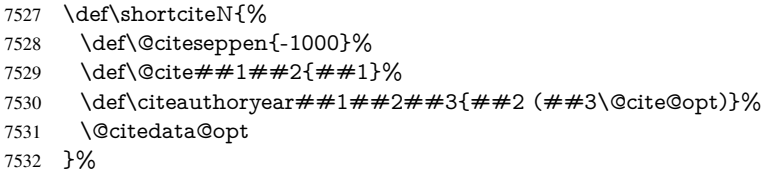

#### \@citedata@opt

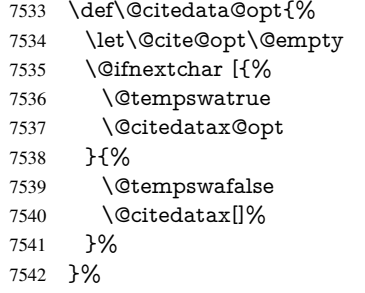

#### \@citedatax@opt

```
7543 \def\@citedatax@opt[#1]{%
7544 \def\@cite@opt{, #1}%
7545 \@citedatax[{#1}]%
7546 }%
```
### }{}

# 38 Page numbers

The last page should not contain a /Dur key, because there is no page after the last page. Therefore at the last page there should be a command \hypersetup{pdfpageduration={}}. This can be set with \AtEndDocument, but it can be too late, if the last page is already finished, or too early, if lots of float pages will follow. Therefore currently nothing is done by hyperref.

This where we supply a destination for each page.

```
7548 \def\Hy@EveryPageAnchor{%
7549 \Hy@DistillerDestFix
7550 \ifHy@pageanchor
7551 \ifHy@hypertexnames
7552 \ifHy@plainpages
7553 \def\Hy@TempPageAnchor{\hyper@@anchor{page.\the\c@page}}%
7554 \else
7555 \begingroup<br>7556 \let\@numl
          7556 \let\@number\@firstofone
```

```
7557 \Hy@unicodefalse
7558 \pdfstringdef\@the@H@page{\thepage}%
7559 \endgroup
7560 \def\Hy@TempPageAnchor{\hyper@@anchor{page.\@the@H@page}}%
7561 \fi
7562 \else
7563 \Hy@GlobalStepCount\Hy@pagecounter
7564 \def\Hy@TempPageAnchor{%
7565 \hyper@@anchor{page.\the\Hy@pagecounter}%
7566 }%
7567 \fi
7568 \vbox to 0pt{%
7569 \kern\voffset
7570 \kern\topmargin
7571 \kern-1bp\relax
7572 \hbox to 0pt{%
7573 \kern\hoffset
7574 \kern\ifodd\value{page}%
7575 \oddsidemargin
7576 \else
7577 \evensidemargin
7578 \fi
7579 \kern-1bp\relax
7580 \Hy@TempPageAnchor\relax
7581 \hss
7582 }%
7583 \vss
7584 }%
7585 \fi
7586 }
7587 \g@addto@macro\Hy@EveryPageBoxHook{%
7588 \Hy@EveryPageAnchor
7589 }
```
# 39 Table of contents

TV Raman noticed that people who add arbitrary material into the TOC generate a bad or null link. We avoid that by checking if the current destination is empty. But if 'the most recent destination' is not what you expect, you will be in trouble.

```
7590 \def\addcontentsline#1#2#3{% toc extension, type, tag
7591 \begingroup
7592 \let\label\@gobble
7593 \ifx\@currentHref\@empty
7594 \Hy@Warning{%
7595 No destination for bookmark of \string\addcontentsline,%
7596 \MessageBreak destination is added%
7597 }%
7598 \phantomsection
7599 \fi
7600 \expandafter\ifx\csname toclevel@#2\endcsname\relax
7601 \begingroup
7602 \def\Hy@tempa{#1}%
7603 \ifx\Hy@tempa\Hy@bookmarkstype
7604 \Hy@WarningNoLine{%
7605 bookmark level for unknown #2 defaults to 0%
```

```
7606 }%
```

```
7607 \else
7608 \Hy@Info{bookmark level for unknown #2 defaults to 0}%
7609 \fi
7610 \endgroup
7611 \expandafter\gdef\csname toclevel@#2\endcsname{0}%
7612 \fi
7613 \edef\Hy@toclevel{\csname toclevel@#2\endcsname}%
7614 \Hy@writebookmark{\csname the#2\endcsname}%
7615 {#3}%
7616 {\@currentHref}%
7617 {\Hy@toclevel}%
7618 {#1}%
7619 \ifHy@verbose
7620 \begingroup
7621 \def\Hy@tempa{#3}%
7622 \@onelevel@sanitize\Hy@tempa
7623 \let\temp@online\on@line
7624 \let\on@line\@empty
7625 \Hy@Info{%
7626 bookmark\temp@online:\MessageBreak
7627 thecounter {\csname the#2\endcsname}\MessageBreak
7628 text {\Hy@tempa}\MessageBreak
7629 reference {\@currentHref}\MessageBreak
7630 toclevel {\Hy@toclevel}\MessageBreak
7631 type {#1}%
7632 }%
7633 \endgroup
7634 \fi
7635 \addtocontents{#1}{%
7636 \protect\contentsline{#2}{#3}{\thepage}{\@currentHref}%
7637 }%
7638 \endgroup
7639 }
7640 \def\contentsline#1#2#3#4{%
7641 \ifx\\#4\\%
7642 \csname l@#1\endcsname{#2}{#3}%
7643 \else
7644 \ifcase\Hy@linktoc % none
7645 \csname l@#1\endcsname{#2}{#3}%
7646 \or % section
7647 \csname l@#1\endcsname{%
7648 \hyper@linkstart{link}{#4}{#2}\hyper@linkend
7649 }{#3}%
7650 \or % page
7651 \csname l@#1\endcsname{{#2}}{%
7652 \hyper@linkstart{link}{#4}{#3}\hyper@linkend
7653 }%
7654 \else % all
7655 \csname l@#1\endcsname{%
7656 \hyper@linkstart{link}{#4}{#2}\hyper@linkend
7657 }{%
7658 \hyper@linkstart{link}{#4}{#3}\hyper@linkend
7659 }%
7660 \fi
7661 \fi
7662 }
7663\langle/package\rangle
```

```
7664 \langle*check\rangle7665 \checklatex
7666 \checkcommand\def\addcontentsline#1#2#3{%
7667 \addtocontents{#1}{\protect\contentsline{#2}{#3}{\thepage}}%
7668 }
7669 \checkcommand\def\contentsline#1{\csname l@#1\endcsname}
7670 \langle / check\rangle7671\langle*package\rangle
```
## 40 New counters

The whole theorem business makes up new counters on the fly; we are going to intercept this. Sigh. Do it at the level where new counters are defined.

```
7672 \let\H@definecounter\@definecounter
7673 \def\@definecounter#1{%
7674 \H@definecounter{#1}%
7675 \expandafter\def\csname theH#1\endcsname{\arabic{#1}}%
7676 }
```
But what if they have used the optional argument to e.g.  $\neq$ . when the numbering is reset? OK, we'll trap that too.

```
7677 \let\H@newctr\@newctr
7678 \def\@newctr#1[#2]{%
7679 \H@newctr#1[{#2}]%
7680 \expandafter\def\csname theH#1\endcsname{%
7681 \csname the\@ifundefined{theH#2}{}{H}#2\endcsname.\arabic{#1}%
7682 }%
7683 }
```
# 41 AMSINFX compatibility

Oh, no, they don't use anything as simple as \refstepcounter in the AMS! We need to intercept some low-level operations of theirs. Damned if we are going to try and work out what they get up to. Just stick a label of 'AMS' on the front, and use the label *they* worked out. If that produces something invalid, I give up. They'll change all the code again anyway, I expect (SR).

Version 6.77p uses a patch by Ross Moore.

```
7684 \@ifpackageloaded{amsmath}{%
7685 \def\Hy@make@anchor{%
7686 \Hy@MakeCurrentHrefAuto{AMS}%
7687 \Hy@raisedlink{\hyper@anchorstart{\@currentHref}\hyper@anchorend}%
7688 }%
7689 \def\Hy@make@df@tag@@#1{%
7690 \gdef\df@tag{%
7691 \maketag@@@{\Hy@make@anchor#1}%
7692 \def\@currentlabel{#1}%
7693 }%
7694 }%
7695 \def\Hy@make@df@tag@@@#1{%
7696 \gdef\df@tag{%
7697 \tagform@{\Hy@make@anchor#1}%
7698 \toks@\@xp{\p@equation{#1}}%
7699 \edef\@currentlabel{\the\toks@}%
7700 }%
7701 }%
```
\let\HyOrg@make@df@tag@@\make@df@tag@@

- \let\HyOrg@make@df@tag@@@\make@df@tag@@@
- \let\make@df@tag@@\Hy@make@df@tag@@

```
7705 \let\make@df@tag@@@\Hy@make@df@tag@@@
```

```
7706 }{}
```
Only play with \seteqlebal if we are using pdftex. Other drivers cause problems; requested by Michael Downes (AMS).

```
7707 \@ifpackagewith{hyperref}{pdftex}{%
7708 \let\H@seteqlabel\@seteqlabel
7709 \def\@seteqlabel#1{%
7710 \H@seteqlabel{#1}%
7711 \xdef\@currentHref{AMS.\the\Hy@linkcounter}%
7712 \Hy@raisedlink{%
7713 \hyper@anchorstart{\@currentHref}\hyper@anchorend
7714 }%
7715 }%
7716 }{}
```
This code I simply cannot remember what I was trying to achieve. The final result seems to do nothing anyway.

```
\let\H@tagform@\tagform@
\def\tagform@#1{%
 \maketag@@@{\hyper@@anchor{\@currentHref}%
 {(\ignorespaces#1\unskip)}}%
}
\def\eqref#1{\textup{\H@tagform@{\ref{#1}}}}
```
### 41.1 **\@addtoreset** and **\numberwithin** patches

\@addtoreset puts a counter to the reset list of another counter. After a reset the counter starts again with perhaps already used values. Therefore the hyperref version of the counter print command \theHcounter is redefined in order to add the parent counter.

```
7717 \let\HyOrg@addtoreset\@addtoreset
7718 \def\@addtoreset#1#2{%
7719 \HyOrg@addtoreset{#1}{#2}%
7720 \expandafter\xdef\csname theH#1\endcsname{%
7721 \expandafter\noexpand
7722 \csname the\@ifundefined{theH#2}{}H#2\endcsname
7723 .\noexpand\the\noexpand\value{#1}%
7724 }%
7725 }
```
\numberwithin A appropiate definition of hyperref's companion counter (\theH...) is added for correct link names.

```
7726 \langle /package)
7727 (*check)
7728 \checkpackage{amsmath}[1999/12/14 - 2000/06/06]
7729 \checkcommand\newcommand{\numberwithin}[3][\arabic]{%
7730 \@ifundefined{c@#2}{\@nocounterr{#2}}{%
7731 \@ifundefined{c@#3}{\@nocnterr{#3}}{%
7732 \@addtoreset{#2}{#3}%
7733 \@xp\xdef\csname the#2\endcsname{%
7734 \@xp\@nx\csname the#3\endcsname .\@nx#1{#2}%
7735 }%
7736 }%
7737 }%
```

```
7738 }%
7739 (/check)
7740\langle*package)
7741 \@ifpackageloaded{amsmath}{%
7742 \@ifpackagelater{amsmath}{1999/12/14}{%
7743 \renewcommand*{\numberwithin}[3][\arabic]{%
7744 \@ifundefined{c@#2}{\@nocounterr{#2}}{%
7745 \@ifundefined{c@#3}{\@nocnterr{#3}}{%
7746 \HyOrg@addtoreset{#2}{#3}%
7747 \@xp\xdef\csname the#2\endcsname{%
7748 \@xp\@nx\csname the#3\endcsname .\@nx#1{#2}%
7749 }%
7750 \@xp\xdef\csname theH#2\endcsname{%
7751 \@xp\@nx
7752 \csname the\@ifundefined{theH#3}{}H#3\endcsname
7753 .\@nx#1{#2}%
7754 }%
7755 }%
7756 }%
7757 }%
7758 }{%
7759 \Hy@WarningNoLine{%
7760 \string\numberwithin\space of package 'amsmath' %
7761 only fixed\MessageBreak
7762 for version 2000/06/06 v2.12 or newer%
7763 }%
7764 }%
7765 }{}
```
# 42 Included figures

Simply intercept the low level graphics package macro.

```
7766 \ifHy@figures
7767 \let\Hy@Gin@setfile\Gin@setfile
7768 \def\Gin@setfile#1#2#3{%
7769 \hyperimage{#3}{\Hy@Gin@setfile{#1}{#2}{#3}}%
7770 }%
7771 \fi
7772 \Hy@DisableOption{hyperfigures}
```
# 43 hyperindex entries

Internal command names are prefixed with \HyInd@.

Hyper-indexing works crudely, by forcing code onto the end of the index entry with the | feature; this puts a hyperlink around the printed page numbers. It will not proceed if the author has already used the | specifier for something like emboldening entries. That would make Makeindex fail (cannot have two | specifiers). The solution is for the author to use generic coding, and put in the requisite \hyperpage in his/her own macros along with the boldness.

This section is poor stuff; it's open to all sorts of abuse. Sensible large projects will design their own indexing macros any bypass this.

```
7773 \ifHy@hyperindex
```

```
7774 \def\HyInd@ParenLeft{(}%
```

```
7775 \def\HyInd@ParenRight{)}%
```

```
7776 \def\hyperindexformat#1#2{%
7777 \let\HyOrg@hyperpage\hyperpage
7778 \let\hyperpage\@firstofone
7779 #1{\HyOrg@hyperpage{#2}}%
7780 \let\hyperpage\HyOrg@hyperpage
7781 }%
7782 \Hy@nextfalse
7783 \@ifpackageloaded{multind}{\Hy@nexttrue}{}%
7784 \@ifpackageloaded{index}{\Hy@nexttrue}{}%
7785 \@ifpackageloaded{amsmidx}{\Hy@nexttrue}{}%
7786 \begingroup
7787 \lccode'\|=\expandafter'\HyInd@EncapChar\relax
7788 \lccode'\/='\\\relax
7789 \lowercase{\endgroup
7790 \ifHy@next
7791 \let\HyInd@org@wrindex\@wrindex
7792 \def\@wrindex#1#2{\HyInd@@wrindex{#1}#2||\\}%
7793 \def\HyInd@@wrindex#1#2|#3|#4\\{%
7794 \ifx\\#3\\%
7795 \HyInd@org@wrindex{#1}{#2|hyperpage}%
7796 \else
7797 \HyInd@@@wrindex{#1}{#2}#3\\%
7798 \fi
7799 }%
7800 \def\HyInd@@@wrindex#1#2#3#4\\{%
7801 \def\Hy@temp@A{#3}%
7802 \ifcase0\ifx\Hy@temp@A\HyInd@ParenLeft 1\fi
7803 \ifx\Hy@temp@A\HyInd@ParenRight 1\fi
7804 \relax
7805 \HyInd@org@wrindex{#1}{%
7806 #2|hyperindexformat{/#3#4}%
7807 }%
7808 \else
7809 \iint x \times 4 \times 47810 \ifx\Hy@temp@A\HyInd@ParenRight
7811 \HyInd@org@wrindex{#1}{#2|#3}%
7812 \else
7813 \HyInd@org@wrindex{#1}{#2|#3hyperpage}%<br>7814 \fi
7814 \fi
7815 \else
7816 \HyInd@org@wrindex{#1}{%
7817 \#2|\#3hyperindexformat\frac{1}{4} / \#4}%
7818 }%
7819 \fi
7820 \fi
7821 }%
7822 \else
7823 \def\@wrindex#1{\@@wrindex#1||\\}%
7824 \def\@@wrindex#1|#2|#3\\{%
7825 \if@filesw
7826 \ifx\\#2\\%
7827 \protected@write\@indexfile{}{%
\label{lem:main} $$7828 $$\string\index{#1|hyperpage}{\thepage}\%7829 }%
7830 \else
7831 \HyInd@@@wrindex{#1}#2\\%
7832 \fi
```
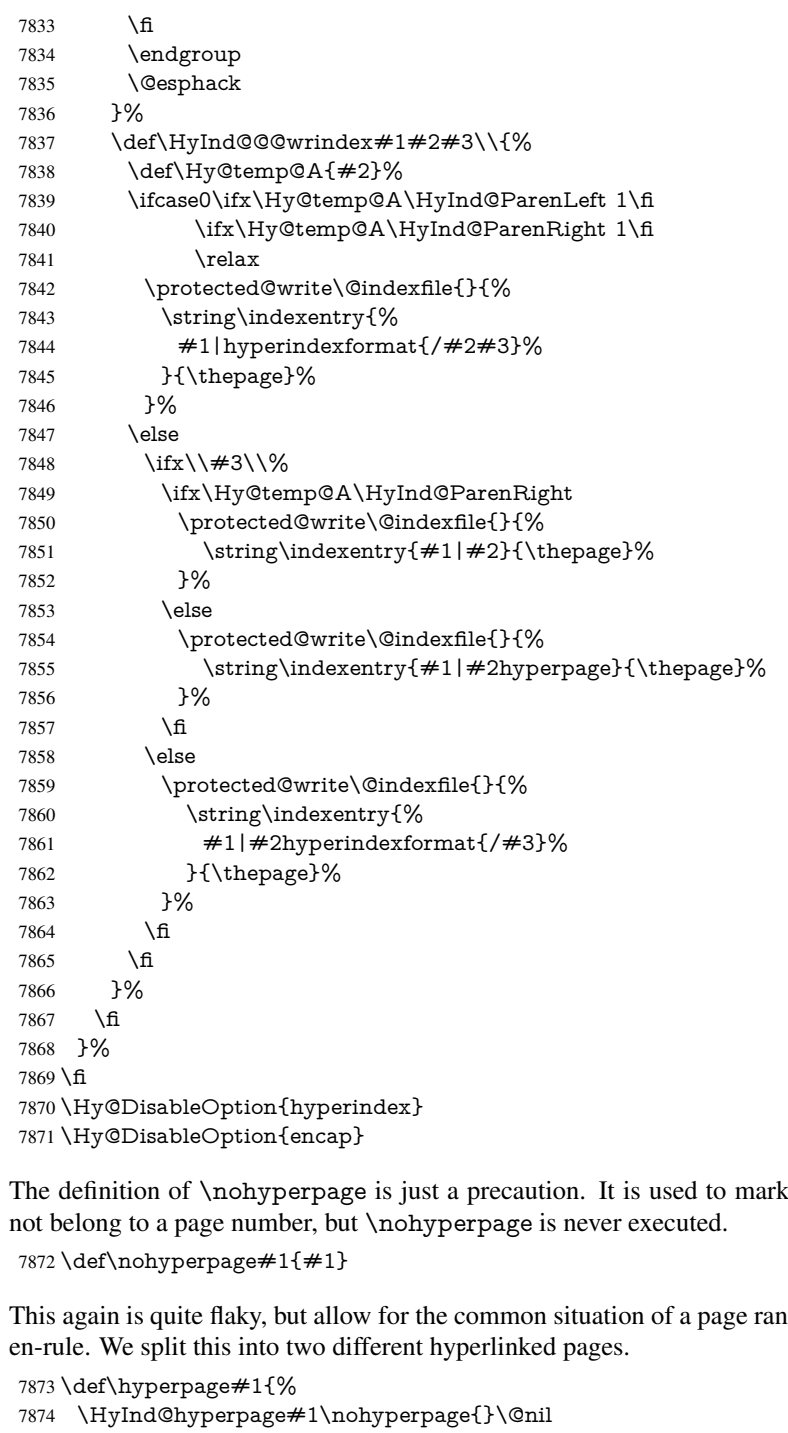

\nohyperpage The definition of \nohyperpage is just a precaution. It is used to mark code that does

nge separated by

```
7875 }
7876 \def\HyInd@hyperpage#1\nohyperpage#2#3\@nil{%
7877 \HyInd@@hyperpage{#1}%
7878 #2%
7879 \def\Hy@temp{#3}%
7880 \ifx\Hy@temp\@empty
7881 \else<br>7882 \Hy
7882 \Hy@ReturnAfterFi{%<br>7883 \HyInd@hyperpage#3
        \HyInd@hyperpage#3\@nil
```

```
7884 }%
7885 \fi
7886 }
7887 \def\HyInd@@hyperpage#1{\@hyperpage#1----\\}
7888 \def\@hyperpage#1--#2--#3\\{%
7889 \ifx\\#2\\%
7890 \@commahyperpage{#1}%
7891 \else
7892 \HyInd@pagelink{#1}--\HyInd@pagelink{#2}%
7893 \fi
7894 }
7895 \def\@commahyperpage#1{\@@commahyperpage#1, ,\\}
7896 \def\@@commahyperpage#1, #2,#3\\{%
7897 \ifx\\#2\\%
7898 \HyInd@pagelink{#1}%
7899 \else
7900 \HyInd@pagelink{#1}, \HyInd@pagelink{#2}%
7901 \fi
7902 }
```
The argument of \hyperpage can be empty. And the line breaking algorithm of Makeindex can introduce spaces. So we have to remove them.

```
7903 \def\HyInd@pagelink#1{%
7904 \begingroup
7905 \toks@={}%
7906 \HyInd@removespaces#1 \@nil
7907 \endgroup
7908 }
7909 \def\HyInd@removespaces#1 #2\@nil{%
7910 \toks@=\expandafter{\the\toks@#1}%
7911 \ifx\\#2\\%
7912 \edef\x{\the\toks@}%
7913 \ifx\x\@empty
7914 \else
7915 \hyperlink{page.\the\toks@}{\the\toks@}%
7916 \fi
7917 \else
7918 \Hy@ReturnAfterFi{%
7919 \HyInd@removespaces#2\@nil
7920 }%
7921 \fi
7922 }
```
# 44 Compatibility with foiltex

```
7923 \@ifclassloaded{foils}{%
7924 \providecommand*\ext@table{lot}%
7925 \providecommand*\ext@figure{lof}%
7926 }{}
```
# 45 Compatibility with seminar slide package

This requires seminar.bg2, version 1.6 or later. Contributions by Denis Girou (denis. girou@idris.fr).

```
7927 \@ifclassloaded{seminar}{%
```

```
7928 \Hy@seminarslidestrue\newcommand\theHslide{\arabic{slide}}%
```
```
7929 }{%
7930 \Hy@seminarslidesfalse
7931 }
7932 \@ifpackageloaded{slidesec}{%
7933 \newcommand\theHslidesection {\arabic{slidesection}}%
7934 \newcommand\theHslidesubsection{%
7935 \theHslidesection.\arabic{slidesubsection}%
7936 }%
7937 \def\slide@heading[#1]#2{%
7938 \H@refstepcounter{slidesection}%
7939 \@addtoreset{slidesubsection}{slidesection}%
7940 \addtocontents{los}{%
7941 \protect\l@slide{\the\c@slidesection}{\ignorespaces#1}%
7942 {\@SCTR}{slideheading.\theslidesection}%
7943 }%
7944 \def\Hy@tempa{#2}%
7945 \ifx\Hy@tempa\@empty
7946 \else
7947 {%
7948 \edef\@currentlabel{%
7949 \csname p@slidesection\endcsname\theslidesection
7950 }%
7951 \makeslideheading{#2}%
7952 }%
7953 \fi
7954 \gdef\theslideheading{#1}%
7955 \gdef\theslidesubheading{}%
7956 \ifHy@bookmarksnumbered
7957 \def\Hy@slidetitle{\theslidesection\space #1}%
7958 \else
7959 \def\Hy@slidetitle{#1}%
7960 \times 67961 \ifHy@hypertexnames
7962 \ifHy@naturalnames
7963 \hyper@@anchor{slideheading.\theslidesection}{\relax}%
7964 \Hy@writebookmark
7965 {\theslidesection}%
7966 {\Hy@slidetitle}%
7967 {slideheading.\theslidesection}%
7968 {1}%
7969 {toc}%
7970 \else
7971 \hyper@@anchor{slideheading.\theHslidesection}{\relax}%
7972 \Hy@writebookmark
7973 {\theslidesection}%
7974 {\Hy@slidetitle}%
7975 {slideheading.\theHslidesection}%
7976 {1}%
7977 {toc}%
7978 \fi
7979 \else
7980 \Hy@GlobalStepCount\Hy@linkcounter
7981 \hyper@@anchor{slideheading.\the\Hy@linkcounter}{\relax}%
7982 \Hy@writebookmark
7983 {\theslidesection}%
7984 {\Hy@slidetitle}%
7985 {slideheading.\the\Hy@linkcounter}%
```

```
7986 {1}%
7987 {toc}%
7988 \fi
7989 }%
7990 \def\slide@subheading[#1]#2{%
7991 \H@refstepcounter{slidesubsection}%
7992 \addtocontents{los}{%
7993 \protect\l@subslide{\the\c@slidesubsection}{\ignorespaces#1}%
7994 {\@SCTR}{slideheading.\theslidesubsection}%
7995 }%
7996 \def\Hy@tempa{#2}%
7997 \ifx\Hy@tempa\@empty
7998 \else
7999 {%
8000 \edef\@currentlabel{%
8001 \csname p@slidesubsection\endcsname\theslidesubsection
8002 }%
8003 \makeslidesubheading{#2}%
8004 }%
8005 \fi
8006 \gdef\theslidesubheading{#1}%
8007 \ifHy@bookmarksnumbered
8008 \def\Hy@slidetitle{\theslidesubsection\space #1}%
8009 \else
8010 \def\Hy@slidetitle{#1}%
8011 \fi
8012 \ifHy@hypertexnames
8013 \ifHy@naturalnames
8014 \hyper@@anchor{slideheading.\theslidesubsection}{\relax}%
8015 \Hy@writebookmark
8016 {\theslidesubsection}%
8017 {\Hy@slidetitle}%
8018 {slideheading.\theslidesubsection}%
8019 {2}%
8020 {toc}%
8021 \else
8022 \hyper@@anchor{slideheading.\theHslidesubsection}{\relax}%
8023 \Hy@writebookmark
8024 {\theslidesubsection}%
8025 {\Hy@slidetitle}%
8026 {slideheading.\theHslidesubsection}%
8027 {2}%
8028 {toc}%
8029 \fi
8030 \else
8031 \Hy@GlobalStepCount\Hy@linkcounter
8032 \hyper@@anchor{slideheading.\the\Hy@linkcounter}{\relax}%
8033 \Hy@writebookmark
8034 {\theslidesubsection}%
8035 {\Hy@slidetitle}%
8036 {slideheading.\the\Hy@linkcounter}%
8037 {1}%
8038 {toc}%
8039 \fi
8040 }%
8041 \providecommand*{\listslidename}{List of Slides}%
8042 \def\listofslides{%
```

```
8043 \section*{%
8044 \listslidename
8045 \@mkboth{%
8046 \expandafter\MakeUppercase\listslidename
8047 }{%
8048 \expandafter\MakeUppercase\listslidename
8049 }%
8050 }%
8051 \def\l@slide##1##2##3##4{%
8052 \slide@undottedcline{%
8053 \slidenumberline{\##3}{\hyperlink{\##4}{\##2}}%
8054 }{}%<br>8055 }%
8055
8056 \let\l@subslide\l@slide
8057 \@startlos
8058 }%
8059 \def\slide@contents{%
8060 \def\l@slide##1##2##3##4{%
8061 \slide@cline{\slidenumberline{##3}{\hyperlink{##4}{##2}}}{##3}%
8062 }%
8063 \let\l@subslide\@gobblefour
8064 \@startlos
8065 }%
8066 \def\Slide@contents{%
8067 \def\l@slide##1##2##3##4{%
8068 \ifcase\lslide@flag
8069 \message{##1 ** \the\c@slidesection}%
8070 \ifnum##1>\c@slidesection
8071 \def\lslide@flag{1}%
8072 {%
8073 \large
8074 \slide@cline{%
8075 \slidenumberline{$\Rightarrow\bullet$}%
8076 {\hyperlink{##4}{##2}}%
8077 }{##3}%
8078 }%
8079 \else
8080 {%
8081 \large
8082 \slide@cline{%
8083 \slidenumberline{$\surd\;\bullet$}%
8084 {\hyperlink{##4}{##2}}%
8085 }{##3}%
8086 }%
8087 \fi
8088 \or
8089 \def\lslide@flag{2}%
8090 {%
8091 \large
8092 \slide@cline{%
8093 \slidenumberline{$\bullet$}%
8094 {\hyperlink{##4}{##2}}%
8095 }{##3}%
8096 }%
8097 \or
8098 {%
8099 \large
```

```
8100 \slide@cline{%
8101 \slidenumberline{$\bullet$}%
8102 {\hyperlink{##4}{##2}}%
8103 }{##3}%
8104 }%
8105 \fi
8106 }%
8107 \def\l@subslide##1##2##3##4{%
8108 \ifnum\lslide@flag=1 %
8109 \@undottedtocline{2}{3.8em}{3.2em}{\hyperlink{##4}{##2}}{}%
8110 \overline{\text{)} \text{ } 8110}8111 }%
8112 \def\lslide@flag{0}%
8113 \@startlos
8114 }%
8115 }{}
```
This breaks TeX4ht, so leave it to last. Emend \@setref to put out a hypertext link as well as its normal text (which is used as an anchor). (\endinput have to be on the same line like \fi, or you have to use \expandafter before.)

```
8116 \ifHy@texht
8117 \expandafter\endinput
8118 \fi
8119 \let\real@setref\@setref
8120 \def\@setref#1#2#3{% csname, extract group, refname
8121 \ifx#1\relax
8122 \protect\G@refundefinedtrue
8123 \nfss@text{\reset@font\bfseries ??}%
8124 \@latex@warning{%
8125 Reference '#3' on page \thepage \space undefined%
8126 }%
8127 \else
8128 \expandafter\Hy@setref@link#1\@empty\@empty\@nil{#2}%
8129 \fi
8130 }
```
\Hy@setref@link extracts the reference information entries, because \hyper@@link does not expand arguments for the automatic link type detection.

```
8131 \def\Hy@setref@link#1#2#3#4#5#6\@nil#7{%
8132 \begingroup
8133 \toks0={\hyper@@link{#5}{#4}}%
8134 \text{bbs1} = \exp\{#7\{#1\} \{#2\} \{#4\} \{#5\} \%8135 \edef\x{\endgroup
8136 \the\toks0 {\the\toks1 }%
8137 }%
8138 \x
8139 }
8140 \def\@pagesetref#1#2#3{% csname, extract macro, ref
8141 \ifx#1\relax
8142 \protect\G@refundefinedtrue
8143 \nfss@text{\reset@font\bfseries ??}%
8144 \@latex@warning{%
8145 Reference '#3' on page \thepage \space undefined%
8146 }%
8147 \else
8148 \protect\hyper@@link
8149 {\expandafter\@fifthoffive#1}%
8150 {page.\expandafter\@secondoffive#1}%
```

```
8151 {\expandafter\@secondoffive#1}%
8152 \fi
8153 }
8154 \langle/package\rangle8155 \langle*check\rangle8156 \checklatex
8157 \checkcommand\def\@setref#1#2#3{%
8158 \ifx#1\relax
8159 \protect\G@refundefinedtrue
8160 \nfss@text{\reset@font\bfseries ??}%
8161 \@latex@warning{%
8162 Reference '#3' on page \thepage\space undefined%
8163 }%
8164 \else
8165 \expandafter#2#1\null
8166 \fi
8167 }
8168 \langle / check\rangle8169 \langle*package\rangleNow some extended referencing. \ref* and \pageref* are not linked, and \autoref
prefixes with a tag based on the type.
8170 \def\HyRef@StarSetRef#1{%
8171 \begingroup
8172 \Hy@safe@activestrue
8173 \edef\x{#1}%
8174 \@onelevel@sanitize\x
8175 \edef\x{\endgroup
8176 \noexpand\HyRef@@StarSetRef
8177 \expandafter\noexpand\csname r@\x\endcsname{\x}%
8178 }%
```

```
8179 \x
8180 }
```
\def\HyRef@@StarSetRef#1#2#3{%

\ifx#1\@undefined

8183 \let#1\relax

\fi

\real@setref#1#3{#2}%

}

\def\@refstar#1{%

\HyRef@StarSetRef{#1}\@firstoffive

}

```
8190 \def\@pagerefstar#1{%
```
\HyRef@StarSetRef{#1}\@secondoffive

```
8192 }
```
\def\@namerefstar#1{%

```
8194 \HyRef@StarSetRef{#1}\@thirdoffive
```

```
8195 }
```
\Hy@AtBeginDocument{%

```
8197 \@ifpackageloaded{varioref}{%
```
\def\@Refstar#1{%

```
8199 \HyRef@StarSetRef{#1}\HyRef@MakeUppercaseFirstOfFive
```

```
8200 }%
```
\def\HyRef@MakeUppercaseFirstOfFive#1#2#3#4#5{%

\MakeUppercase#1%

}%

```
8204 \DeclareRobustCommand*{\Ref}{%
```

```
8205 \@ifstar\@Refstar\HyRef@Ref
8206 }%
8207 \def\HyRef@Ref#1{%
8208 \hyperref[{#1}]{\Ref*{#1}}%
8209 }%
8210 \def\Vr@f#1{%
8211 \leavevmode\unskip\vref@space
8212 \hyperref[{#1}]{%
8213 \Ref*{#1}%
8214 \let\vref@space\nobreakspace
8215 \@vpageref[\unskip]{#1}%
8216 }%<br>8217 }%
8217 }%
8218 \def\vr@f#1{%
8219 \leavevmode\unskip\vref@space
8220 \begingroup
8221 \let\T@pageref\@pagerefstar
8222 \hyperref[{#1}]{%
8223 \ref*{#1}%
8224 \vpageref[\unskip]{#1}%
8225 }%
8226 \endgroup
8227 }%
8228 }{}%
8229 }
8230 \DeclareRobustCommand*{\autopageref}{%
8231 \@ifstar{%
8232 \HyRef@autopagerefname\pageref*%
8233 }\HyRef@autopageref
8234 }
8235 \def\HyRef@autopageref#1{%
8236 \hyperref[{#1}]{\HyRef@autopagerefname\pageref*{#1}}%
8237 }
8238 \def\HyRef@autopagerefname{%
8239 \ltx@IfUndefined{pageautorefname}{%
8240 \ltx@IfUndefined{pagename}{%
8241 \Hy@Warning{No autoref name for 'page'}%
8242 }{%
8243 \pagename\nobreakspace
8244 }%
8245 }{%
8246 \pageautorefname\nobreakspace
8247 }%
8248 }
8249 \DeclareRobustCommand*{\autoref}{%
8250 \@ifstar{\HyRef@autoref\@gobbletwo}{\HyRef@autoref\hyper@@link}%
8251 }
8252 \def\HyRef@autoref#1#2{%
8253 \begingroup
8254 \Hy@safe@activestrue
8255 \expandafter\HyRef@autosetref\csname r@#2\endcsname{#2}{#1}%
8256 \endgroup
8257 }
8258 \def\HyRef@autosetref#1#2#3{% link command, csname, refname
8259 \HyRef@ShowKeysRef{#2}%
8260 \ifcase 0\ifx#1\relax 1\fi\ifx#1\Hy@varioref@undefined 1\fi\relax
```

```
8261 \edef\HyRef@thisref{%
```

```
8262 \expandafter\@fourthoffive#1\@empty\@empty\@empty
8263 }%
8264 \expandafter\HyRef@testreftype\HyRef@thisref.\\%
8265 \Hy@safe@activesfalse
8266 #3{%
8267 \expandafter\@fifthoffive#1\@empty\@empty\@empty
8268 }{%
8269 \expandafter\@fourthoffive#1\@empty\@empty\@empty
8270 }{%
8271 \HyRef@currentHtag
8272 \expandafter\@firstoffive#1\@empty\@empty\@empty
8273 \null<br>8274 }%
8274 }%
8275 \else
8276 \protect\G@refundefinedtrue
8277 \nfss@text{\reset@font\bfseries ??}%
8278 \@latex@warning{%
8279 Reference '#2' on page \thepage\space undefined%
8280 }%
8281 \fi
8282 }
8283 \def\HyRef@testreftype#1.#2\\{%
8284 \ltx@IfUndefined{#1autorefname}{%
8285 \ltx@IfUndefined{#1name}{%
8286 \HyRef@StripStar#1\\*\\\@nil{#1}%
8287 \ltx@IfUndefined{\HyRef@name autorefname}{%
8288 \ltx@IfUndefined{\HyRef@name name}{%
8289 \def\HyRef@currentHtag{}%
8290 \Hy@Warning{No autoref name for '#1'}%
8291 }{%
8292 \edef\HyRef@currentHtag{%
8293 \expandafter\noexpand\csname\HyRef@name name\endcsname
8294 \noexpand~%
8295 }%
8296 }%
8297 }{%
8298 \edef\HyRef@currentHtag{%
8299 \expandafter\noexpand
8300 \csname\HyRef@name autorefname\endcsname
8301 \noexpand~%
8302 }%
8303 }%
8304 }{%
8305 \edef\HyRef@currentHtag{%
8306 \expandafter\noexpand\csname#1name\endcsname
8307 \noexpand~%
8308 }%
8309 }%
8310 }{%
8311 \edef\HyRef@currentHtag{%
8312 \expandafter\noexpand\csname#1autorefname\endcsname
8313 \noexpand~%
8314 }%
8315 }%
8316 }
8317 \def\HyRef@StripStar#1*\\#2\@nil#3{%
8318 \def\HyRef@name{#2}%
```
 \ifx\HyRef@name\HyRef@CaseStar \def\HyRef@name{#1}% \else \def\HyRef@name{#3}% \fi } \def\HyRef@CaseStar{\*\\} \def\HyRef@currentHtag{}

Support for package showkeys.

#### \HyRef@ShowKeysRef

 \let\HyRef@ShowKeysRef\@gobble \def\HyRef@ShowKeysInit{% \begingroup\expandafter\expandafter\expandafter\endgroup \expandafter\ifx\csname SK@@label\endcsname\relax \else \ifx\SK@ref\@empty \else \def\HyRef@ShowKeysRef{% \SK@\SK@@ref }% \fi \fi } \@ifpackageloaded{showkeys}{% \HyRef@ShowKeysInit }{% \Hy@AtBeginDocument{% \@ifpackageloaded{showkeys}{% \HyRef@ShowKeysInit }{}% }% }

Defaults for the names that \autoref uses.

```
8349 \providecommand*\AMSautorefname{\equationautorefname}
8350 \providecommand*\Hfootnoteautorefname{\footnoteautorefname}
8351 \providecommand*\Itemautorefname{\itemautorefname}
8352 \providecommand*\itemautorefname{item}
8353 \providecommand*\equationautorefname{Equation}
8354 \providecommand*\footnoteautorefname{footnote}
8355 \providecommand*\itemautorefname{item}
8356 \providecommand*\figureautorefname{Figure}
8357 \providecommand*\tableautorefname{Table}
8358 \providecommand*\partautorefname{Part}
8359 \providecommand*\appendixautorefname{Appendix}
8360 \providecommand*\chapterautorefname{chapter}
8361 \providecommand*\sectionautorefname{section}
8362 \providecommand*\subsectionautorefname{subsection}
8363 \providecommand*\subsubsectionautorefname{subsubsection}
8364 \providecommand*\paragraphautorefname{paragraph}
8365 \providecommand*\subparagraphautorefname{subparagraph}
8366 \providecommand*\FancyVerbLineautorefname{line}
8367 \providecommand*\theoremautorefname{Theorem}
8368 \providecommand*\pageautorefname{page}
```
8369 (/package)

# 46 Configuration files

## 46.1 PS/PDF strings

Some drivers write PS or PDF strings. These strings are delimited by parentheses, therefore a lonely unmatched parenthesis must be avoided to avoid PS or PDF syntax errors. Also the backslash character itself has to be protected.

\Hy@pstringdef Therefore such strings should be passed through \Hy@pstringdef. The first argument holds a macro for the result, the second argument is the string that needs protecting. Since version 1.30.0 pdfT<sub>E</sub>X offers \pdfescapestring 8370 (\*pdftex | dvipdfm | xetex | vtex | pdfmarkbase | dviwindo) \begingroup\expandafter\expandafter\expandafter\endgroup \expandafter\ifx\csname pdf@escapestring\endcsname\relax \begingroup \catcode'\|=0 % \@makeother\\% |@firstofone{|endgroup 8377 | def|Hy@pstringdef#1#2{% |begingroup |edef~{|string~}% |xdef|Hy@gtemp{#2}% |endgroup |let#1|Hy@gtemp 8383 | ConelevelCsanitize#1% |edef#1{|expandafter|Hy@ExchangeBackslash#1\|@nil}% |edef#1{|expandafter|Hy@ExchangeLeftParenthesis#1(|@nil}% |edef#1{|expandafter|Hy@ExchangeRightParenthesis#1)|@nil}% }% |def|Hy@ExchangeBackslash#1\#2|@nil{% #1% 8390  $\frac{|ifx|\}{#2}\%$ % |else 8392 \\% |Hy@ReturnAfterFi{% |Hy@ExchangeBackslash#2|@nil }% |fi }% }% \def\Hy@ExchangeLeftParenthesis#1(#2\@nil{% #1% \ifx\\#2\\% \else \@backslashchar(% \Hy@ReturnAfterFi{% \Hy@ExchangeLeftParenthesis#2\@nil }%<br> $8407$  \fi }% \def\Hy@ExchangeRightParenthesis#1)#2\@nil{%  $\#1\%$  \ifx\\#2\\% \else \@backslashchar)% \Hy@ReturnAfterFi{% \Hy@ExchangeRightParenthesis#2\@nil

```
8416 }%
8417 \fi
8418 }%
8419 \else
8420 \def\Hy@pstringdef#1#2{%
8421 \begingroup
8422 \edef~{\string~}%
8423 \xdef\Hy@gtemp{\pdf@escapestring{#2}}%
8424 \endgroup
8425 \let#1\Hy@gtemp
8426 }%
8427 \fi
8428 (/pdftex | dvipdfm | xetex | vtex | pdfmarkbase | dviwindo)
```
### 46.2 pdftex

```
8429 (*pdftex)
8430 \providecommand*{\XR@ext}{pdf}
8431 \Hy@setbreaklinks{true}
8432 \def\HyPat@ObjRef{%
8433 [0-9]*[1-9][0-9]* 0 R%
8434 }
```
This driver is for Han The Thanh's TEX variant which produces PDF directly. This has new primitives to do PDF things, which usually translate almost directly to PDF code, so there is a lot of flexibility which we do not at present harness.

Set PDF version if requested by option pdfversion.

- pdfTEX 1.10a, 2003-01-16: \pdfoptionpdfminorversion
- $\bullet$  pdfT<sub>F</sub>X 1.30, 2005-08-081: \pdfminorversion

\let\Hy@pdfminorversion\relax

\begingroup\expandafter\expandafter\expandafter\endgroup

```
8437 \expandafter\ifx\csname pdfminorversion\endcsname\relax
```
- \begingroup\expandafter\expandafter\expandafter\endgroup
- \expandafter\ifx\csname pdfoptionpdfminorversion\endcsname\relax
- \else
- \def\Hy@pdfminorversion{\pdfoptionpdfminorversion}%
- $8442 \sqrt{f}$
- \else

```
8444 \def\Hy@pdfminorversion{\pdfminorversion}%
```
\fi

- \@ifundefined{Hy@pdfminorversion}{%
- \PackageInfo{hyperref}{%
- PDF version is not set, because pdfTeX is too old (<1.10a)%
- }%

}{%

- \ifHy@ocgcolorlinks
- \ifnum\Hy@pdfminorversion<5 %
- \kvsetkeys{Hyp}{pdfversion=1.5}%
- \fi

```
8455 \fi
```

```
8456 \ifHy@setpdfversion
```
\ifnum\Hy@pdfminorversion=\Hy@pdfversion\relax

\else

\Hy@pdfminorversion=\Hy@pdfversion\relax

```
8460 \fi
```
\PackageInfo{hyperref}{%

```
8462 \expandafter\string\Hy@pdfminorversion
8463 :=\number\Hy@pdfversion\space
8464 }%
8465 \fi
8466 \edef\Hy@pdfversion{\number\Hy@pdfminorversion}%
8467 }
8468 \Hy@DisableOption{pdfversion}%
8469 \ifHy@ocgcolorlinks
8470 \pdf@ifdraftmode{}{%
8471 \immediate\pdfobj{%
8472 <<%
8473 /Type/OCG%
8474 /Name(View)%
8475 /Usage<<%
8476 /Print<<%
8477 /PrintState/OFF%
8478 >>%
8479 / View<<%
8480 /ViewState/ON%
8481 >>%
8482 >>%
8483 >>%
8484 }%
8485 \edef\OBJ@OCG@view{\the\pdflastobj\space 0 R}%
8486 \immediate\pdfobj{%
8487 <<%
8488 /Type/OCG%
8489 /Name(Print)%
8490 /Usage<<%
8491 /Print<<%
8492 /PrintState/ON%
8493 >>%
8494 /View<<%
8495 /ViewState/OFF%
8496 >>%
8497 >>%
8498 >>%
8499 }%
8500 \edef\OBJ@OCG@print{\the\pdflastobj\space 0 R}%
8501 \immediate\pdfobj{%
8502 [%
8503 \OBJ@OCG@view\space\OBJ@OCG@print
8504 ]%
8505 }%
8506 \edef\OBJ@OCGs{\the\pdflastobj\space 0 R}%
8507 \pdfcatalog{%
8508 /OCProperties<<%
8509 /OCGs \OBJ@OCGs
8510 / D<<%
8511 /OFF[\OBJ@OCG@print]%
8512 /AS[%
8513 <<%
8514 /Event/View%
8515 /OCGs \OBJ@OCGs
8516 /Category[/View]%
8517 >>%
```

```
8518 <<%
```

```
8519 /Event/Print%
8520 /OCGs \OBJ@OCGs
8521 /Category[/Print]%
8522 >>%
8523 <<%
8524 /Event/Export%
8525 /OCGs \OBJ@OCGs
8526 /Category[/Print]%
8527 >>%
8528 ]%
8529 >>%
8530 >>\%<br>8531 }%
8531 }%
8532 \begingroup
8533 \edef\x{\endgroup
8534 \pdfpageresources{%
8535 /Properties<<%
8536 /OCView \OBJ@OCG@view
8537 /OCPrint \OBJ@OCG@print
8538 >>%
8539 }%
8540 }%
8541 \quad \sqrt{3}8542 }%
8543 \Hy@AtBeginDocument{%
8544 \def\Hy@colorlink#1{%
8545 \begingroup
8546 \ifHy@ocgcolorlinks
8547 \def\Hy@ocgcolor{#1}%
8548 \setbox0=\hbox\bgroup\color@begingroup
8549 \lambdaelse
8550 \HyColor@UseColor#1%
8551 \fi
8552 }%
8553 \def\Hy@endcolorlink{%
8554 \ifHy@ocgcolorlinks
8555 \color@endgroup\egroup
8556 \mbox{%
8557 \pdfliteral page{/OC/OCPrint BDC}%
8558 \rlap{\copy0}%
8559 \pdfliteral page{EMC/OC/OCView BDC}%
8560 \begingroup
8561 \expandafter\HyColor@UseColor\Hy@ocgcolor
8562 \box0 %
8563 \endgroup
8564 \pdfliteral page{EMC}%
8565 }%
8566 \fi
8567 \endgroup
8568 }%
8569 }%
8570 \else
8571 \Hy@DisableOption{ocgcolorlinks}%
8572 \fi
```
First, allow for some changes and additions to pdftex syntax: \def\setpdflinkmargin#1{\pdflinkmargin#1} \ifx\pdfstartlink\@undefined% less than version 14

- \let\pdfstartlink\pdfannotlink
- \let\pdflinkmargin\@tempdima
- \let\pdfxform\pdfform
- \let\pdflastxform\pdflastform
- \let\pdfrefxform\pdfrefform

\else

\pdflinkmargin1pt %

 $8582 \text{ }\bigwedge$ 

#### First set up the default linking

\providecommand\*\@pdfview{XYZ}

First define the anchors:

- \Hy@WrapperDef\new@pdflink#1{%
- \ifhmode \@savsf\spacefactor \fi \Hy@SaveLastskip \Hy@VerboseAnchor{#1}% \Hy@pstringdef\Hy@pstringDest{\HyperDestNameFilter{#1}}% \Hy@DestName\Hy@pstringDest\@pdfview \Hy@RestoreLastskip \ifhmode \spacefactor\@savsf \fi
- }
- \let\pdf@endanchor\@empty

\Hy@DestName Wrap the call of \pdfdest name in \Hy@DestName. Then it can easier be catched by package hypdestopt.

> \def\Hy@DestName#1#2{% \pdfdest name{#1}#2\relax }

Now the links; the interesting part here is the set of attributes which define how the link looks. We probably want to add a border and color it, but there are other choices. This directly translates to PDF code, so consult the manual for how to change this. We will add an interface at some point.

```
8601 \providecommand*\@pdfborder{0 0 1}
8602 \providecommand*\@pdfborderstyle{}
8603 \def\Hy@undefinedname{UNDEFINED}
8604 \def\find@pdflink#1#2{%
8605 \leavevmode
8606 \protected@edef\Hy@testname{#2}%
8607 \ifx\Hy@testname\@empty
8608 \Hy@Warning{%
8609 Empty destination name,\MessageBreak
8610 using '\Hy@undefinedname'%
8611 }%
8612 \let\Hy@testname\Hy@undefinedname
8613 \else
8614 \Hy@pstringdef\Hy@testname{%
8615 \expandafter\HyperDestNameFilter\expandafter{\Hy@testname}%
8616 }%
8617 \fi
8618 \Hy@StartlinkName{%
8619 \ifHy@pdfa /F 4\fi
8620 \Hy@setpdfborder
```

```
8621 \ifx\@pdfhighlight\@empty
8622 \else
8623 /H\@pdfhighlight
8624 \fi
8625 \ifx\CurrentBorderColor\relax
8626 \else
8627 /C[\CurrentBorderColor]%
8628 \fi
8629 }\Hy@testname
8630 \expandafter\Hy@colorlink\csname @#1color\endcsname
8631 }
8632 \def\Hy@StartlinkName#1#2{%
8633 \pdfstartlink attr{#1}goto name{#2}\relax
8634 }
8635 \def\close@pdflink{%
8636 \Hy@endcolorlink
8637 \Hy@VerboseLinkStop
8638 \pdfendlink
8639 }
8640 \def\hyper@anchor#1{%
8641 \new@pdflink{#1}\anchor@spot\pdf@endanchor
8642 }
8643 \def\hyper@anchorstart#1{%
8644 \new@pdflink{#1}%
8645 \Hy@activeanchortrue
8646 }
8647 \def\hyper@anchorend{%
8648 \pdf@endanchor
8649 \Hy@activeanchorfalse
8650 }
8651 \def\hyper@linkstart#1#2{%
8652 \Hy@VerboseLinkStart{#1}{#2}%
8653 \ltx@IfUndefined{@#1bordercolor}{%
8654 \let\CurrentBorderColor\relax
8655 }{%
8656 \edef\CurrentBorderColor{\csname @#1bordercolor\endcsname}%
8657 }%
8658 \find@pdflink{#1}{#2}%
8659 }
8660 \def\hyper@linkend{\close@pdflink}
8661 \def\hyper@link#1#2#3{%
8662 \Hy@VerboseLinkStart{#1}{#2}%
8663 \ltx@IfUndefined{@#1bordercolor}{%
8664 \let\CurrentBorderColor\relax
8665 }{%
8666 \edef\CurrentBorderColor{\csname @#1bordercolor\endcsname}%
8667 }%
8668 \find@pdflink{#1}{#2}#3%
8669 \close@pdflink
8670 }
8671 \let\CurrentBorderColor\@linkbordercolor
8672 \def\hyper@linkurl#1#2{%
8673 \begingroup
8674 \Hy@pstringdef\Hy@pstringURI{#2}%
8675 \hyper@chars
8676 \leavevmode
```

```
8677 \pdfstartlink
```

```
8678 attr{%
8679 \Hy@setpdfborder
8680 \ifx\@pdfhightlight\@empty
8681 \else
8682 /H\@pdfhighlight
8683 \fi
8684 \ifx\@urlbordercolor\relax
8685 \else
8686 /C[\@urlbordercolor]%<br>8687 \fi
8687
8688 }%
8689 user{%
8690 /Subtype/Link%
8691 \ifHy@pdfa /F 4\fi
8692 / A<<%
8693 /Type/Action%
8694 /S/URI%
8695 /URI(\Hy@pstringURI)%
8696 \ifHy@href@ismap
8697 /IsMap true%
8698 \fi
8699 \Hy@href@nextactionraw
8700 >>%
8701 }%
8702 \relax
8703 \Hy@colorlink\@urlcolor#1%
8704 \close@pdflink
8705 \endgroup
8706 }
8707 \def\hyper@linkfile#1#2#3{% anchor text, filename, linkname
8708 \begingroup
8709 \def\Hy@pstringF{#2}%
8710 \Hy@CleanupFile\Hy@pstringF
8711 \Hy@pstringdef\Hy@pstringF\Hy@pstringF
8712 \Hy@pstringdef\Hy@pstringD{#3}%
8713 \Hy@MakeRemoteAction
8714 \leavevmode
8715 \pdfstartlink
8716 attr{%
8717 \Hy@setpdfborder
8718 \ifx\@pdfhighlight\@empty
8719 \else
8720 /H\@pdfhighlight
8721 \fi
8722 \ifx\@filebordercolor\relax
8723 \else
8724 /C[\@filebordercolor]%
8725 \fi
8726 }%
8727 user {%
8728 /Subtype/Link%
8729 \iff \ifHy@pdfa /F 4\fi
8730 / A<<%
8731 /F(\Hy@pstringF)%
8732 /S/GoToR%
```
\Hy@SetNewWindow

If #3 is empty, page 0; if its a number, Page number, otherwise a named destination.

```
\afterassignment\xxx\count@=0\foo!%
```

```
\def\xxx#1!{%
 \ifx\xxx#1\xxx
  foo was an integer
 \else
  it wasnt
 \langlefi}
8734 \ifx\\#3\\%
8735 /D[\Hy@href@page\@pdfremotestartview]%
8736 \else
8737 /D(\Hy@pstringD)%
8738 \fi
8739 \Hy@href@nextactionraw
8740 >>%
8741 }%
8742 \relax
8743 \Hy@colorlink\@filecolor#1%
8744 \close@pdflink
8745 \endgroup
8746 }
8747 \def\@hyper@launch run:#1\\#2#3{% filename, anchor text linkname
8748 \begingroup
8749 \Hy@pstringdef\Hy@pstringF{#1}%
8750 \Hy@pstringdef\Hy@pstringP{#3}%
8751 \leavevmode
8752 \pdfstartlink
8753 attr{%
8754 \Hy@setpdfborder
8755 \ifx\@pdfhighlight\@empty
8756 \else
8757 /H\@pdfhighlight
8758 \fi
8759 \ifx\@runbordercolor\relax
8760 \else
8761 /C[\@runbordercolor]%
8762 \fi
8763 }%
8764 user {%
8765 /Subtype/Link%
8766 \iff \ifHy@pdfa /F 4\fi
8767 /A<<%
8768 /F(\Hy@pstringF)%
8769 /S/Launch%
8770 \Hy@SetNewWindow
8771 \iint x \times 3\18772 \else
8773 /Win<</P(\Hy@pstringP)/F(\Hy@pstringF)>>%
8774 \fi
8775 \Hy@href@nextactionraw
8776 >>%
8777 }%
8778 \relax
8779 \Hy@colorlink\@runcolor#2%
```
 \ifx\@pdfproducer\relax \begingroup\expandafter\expandafter\expandafter\endgroup \expandafter\ifx\csname luatexversion\endcsname\relax \def\@pdfproducer{pdfTeX}% \ifx\eTeXversion\@undefined \else \ifx\eTeXversion\relax \else \ifnum\eTeXversion>0 % \def\@pdfproducer{pdfeTeX}% \fi \fi \fi \ifx\pdftexversion\@undefined \else \ifnum\pdftexversion<100 % \edef\@pdfproducer{% \@pdfproducer \the\pdftexversion.\pdftexrevision }% \else \ifnum\pdftexversion<130 % \edef\@pdfproducer{% \@pdfproducer-% \expandafter\@car\the\pdftexversion\@empty\@nil.% \expandafter\@cdr\the\pdftexversion\@empty\@nil \pdftexrevision }% 8811 \else \ifnum\pdftexversion<140 % 8813 \else \def\@pdfproducer{pdfTeX}% 8815 \fi \edef\@pdfproducer{% \@pdfproducer-% \expandafter\@car\the\pdftexversion\@empty\@nil.% \expandafter\@cdr\the\pdftexversion\@empty\@nil.% \pdftexrevision 8821 }% 8822 \fi \fi \fi \else \begingroup \count@=\luatexversion \divide\count@ by 100 % \edef\x{\the\count@}% \count@=-\x\relax \multiply\count@ by 100 % 8832 \advance\count@ by \luatexversion \edef\x{\endgroup \def\noexpand\@pdfproducer{%

#### \@pdfproducer

}

- \endgroup
- \close@pdflink

```
8835 LuaTeX-\x.\the\count@.\luatexrevision
8836 }%
8837 }%
8838 \x
8839 \fi
8840 \fi
```
\PDF@SetupDox

```
8841 \def\PDF@SetupDoc{%
8842 \ifx\@pdfpagescrop\@empty
8843 \else
8844 \edef\process@me{%
8845 \pdfpagesattr={%
8846 /CropBox[\@pdfpagescrop]%
8847 \expandafter\ifx\expandafter\\\the\pdfpagesattr\\%
8848 \else
8849 <sup>^^</sup>J\the\pdfpagesattr
8850 \fi
8851 }%
8852 }%
8853 \process@me
8854 \text{ }\Lambdafi
8855 \Hy@pstringdef\Hy@pstringB{\@baseurl}%
8856 \pdfcatalog{%
8857 /PageMode/\@pdfpagemode
8858 \ifx\@baseurl\@empty
8859 \else
8860 /URI<</Base(\Hy@pstringB)>>%
8861 \fi
8862 }%
8863 \ifx\@pdfstartpage\@empty
8864 \else
8865 \ifx\@pdfstartview\@empty
8866 \else
8867 openaction goto page\@pdfstartpage{\@pdfstartview}%
8868 \fi
8869 \fi
8870 \edef\Hy@temp{%
8871 \ifHy@toolbar\else /HideToolbar true\fi
8872 \ifHy@menubar\else /HideMenubar true\fi
8873 \ifHy@windowui\else /HideWindowUI true\fi
8874 \ifHy@fitwindow /FitWindow true\fi
8875 \ifHy@centerwindow /CenterWindow true\fi
8876 \ifHy@displaydoctitle /DisplayDocTitle true\fi
8877 \Hy@UseNameKey{NonFullScreenPageMode}\@pdfnonfullscreenpagemode
8878 \Hy@UseNameKey{Direction}\@pdfdirection
8879 \Hy@UseNameKey{ViewArea}\@pdfviewarea
8880 \Hy@UseNameKey{ViewClip}\@pdfviewclip
8881 \Hy@UseNameKey{PrintArea}\@pdfprintarea
8882 \Hy@UseNameKey{PrintClip}\@pdfprintclip
8883 \Hy@UseNameKey{PrintScaling}\@pdfprintscaling
8884 \Hy@UseNameKey{Duplex}\@pdfduplex
8885 \ifx\@pdfpicktraybypdfsize\@empty
8886 \else
8887 /PickTrayByPDFSize \@pdfpicktraybypdfsize
8888 \fi
8889 \ifx\@pdfprintpagerange\@empty
```
 \else /PrintPageRange[\@pdfprintpagerange]% \fi \ifx\@pdfnumcopies\@empty \else /NumCopies \@pdfnumcopies \fi }% \pdfcatalog{% \ifx\Hy@temp\@empty \else /ViewerPreferences<<\Hy@temp>>% \fi \Hy@UseNameKey{PageLayout}\@pdfpagelayout \ifx\@pdflang\@empty \else /Lang(\@pdflang)% \fi }% }

#### \PDF@FinishDoc

 \def\PDF@FinishDoc{% \pdf@ifdraftmode{}{% \Hy@UseMaketitleInfos \HyInfo@GenerateAddons \pdfinfo{% /Author(\@pdfauthor)% /Title(\@pdftitle)% /Subject(\@pdfsubject)% /Creator(\@pdfcreator)% \ifx\@pdfcreationdate\@empty \else /CreationDate(\@pdfcreationdate)% \fi \ifx\@pdfmoddate\@empty \else /ModDate(\@pdfmoddate)% \fi \ifx\@pdfproducer\relax \else /Producer(\@pdfproducer)% \fi /Keywords(\@pdfkeywords)% \ifx\@pdftrapped\@empty \else /Trapped/\@pdftrapped \fi \HyInfo@Addons }% }% \Hy@DisableOption{pdfauthor}% \Hy@DisableOption{pdftitle}% \Hy@DisableOption{pdfsubject}% \Hy@DisableOption{pdfcreator}% \Hy@DisableOption{pdfcreationdate}%

\Hy@DisableOption{pdfmoddate}%

```
8945 \Hy@DisableOption{pdfproducer}%
                            8946 \Hy@DisableOption{pdfkeywords}%
                            8947 \Hy@DisableOption{pdftrapped}%
                            8948 \Hy@DisableOption{pdfinfo}%
                            8949 }
    \hyper@pagetransition \@pdfpagetransition is initialized with \relax. So it indicates, if option pdfpagetransi-
                           tion is used. First previous /Trans entries are removed. If a new /Trans key exists, it is
                           appended to \pdfpageattr.
                            8950 \def\hyper@pagetransition{%
                           8951 \ifx\@pdfpagetransition\relax
                           8952 \else
                            8953 \expandafter\Hy@RemoveTransPageAttr
                            8954 \the\pdfpageattr^^J/Trans{}>>\END
                            8955 \ifx\@pdfpagetransition\@empty
                            8956 \else
                            8957 \edef\@processme{%
                            8958 \global\pdfpageattr{%
                            8959 \the\pdfpageattr
                            8960 ^^J/Trans << /S /\@pdfpagetransition\space >>%
                            8961 }%
                            8962 }%
                            8963 \@processme
                            8964 \fi
                            8965 \fi
                           8966 }
\Hy@RemoveTransPageAttr Macro \Hy@RemoveTransPageAttr removes a /Trans entry from \pdfpageattr. It
                           is called with the end marker \sim J/Trans{}>>\END. The trick is the empty group that
                           does not appear in legal \pdfpageattr code. It appears in argument #2 and shows,
                           whether the parameter text catches a really /Trans object or the end marker.
                            8967 \gdef\Hy@RemoveTransPageAttr#1^^J/Trans#2#3>>#4\END{%
                           8968 \ifx\\#2\\%
                            8969 \global\pdfpageattr{#1}%
                            8970 \else
                            8971 \Hy@RemoveTransPageAttr#1#4\END
                           8972 \fi
                            8973 }
      \hyper@pageduration \@pdfpageduration is initialized with \relax. So it indicates, if option pdfpageduration
                           is used. First previous /Dur entries are removed. If a new /Dur key exists, it is appended
                           to \pdfpageattr.
                            8974 \def\hyper@pageduration{%
                           8975 \ifx\@pdfpageduration\relax
                           8976 \else
                            8977 \expandafter
                            8978 \Hy@RemoveDurPageAttr\the\pdfpageattr^^J/Dur{} \END
                            8979 \ifx\@pdfpageduration\@empty
                            8980 \else
                            8981 \edef\@processme{%
                            8982 \global\pdfpageattr{%
                            8983 \the\pdfpageattr
                            8984 ^^J/Dur \@pdfpageduration\space
                            8985 }%
                            8986 }%
                            8987 \@processme
                            8988 \fi
```
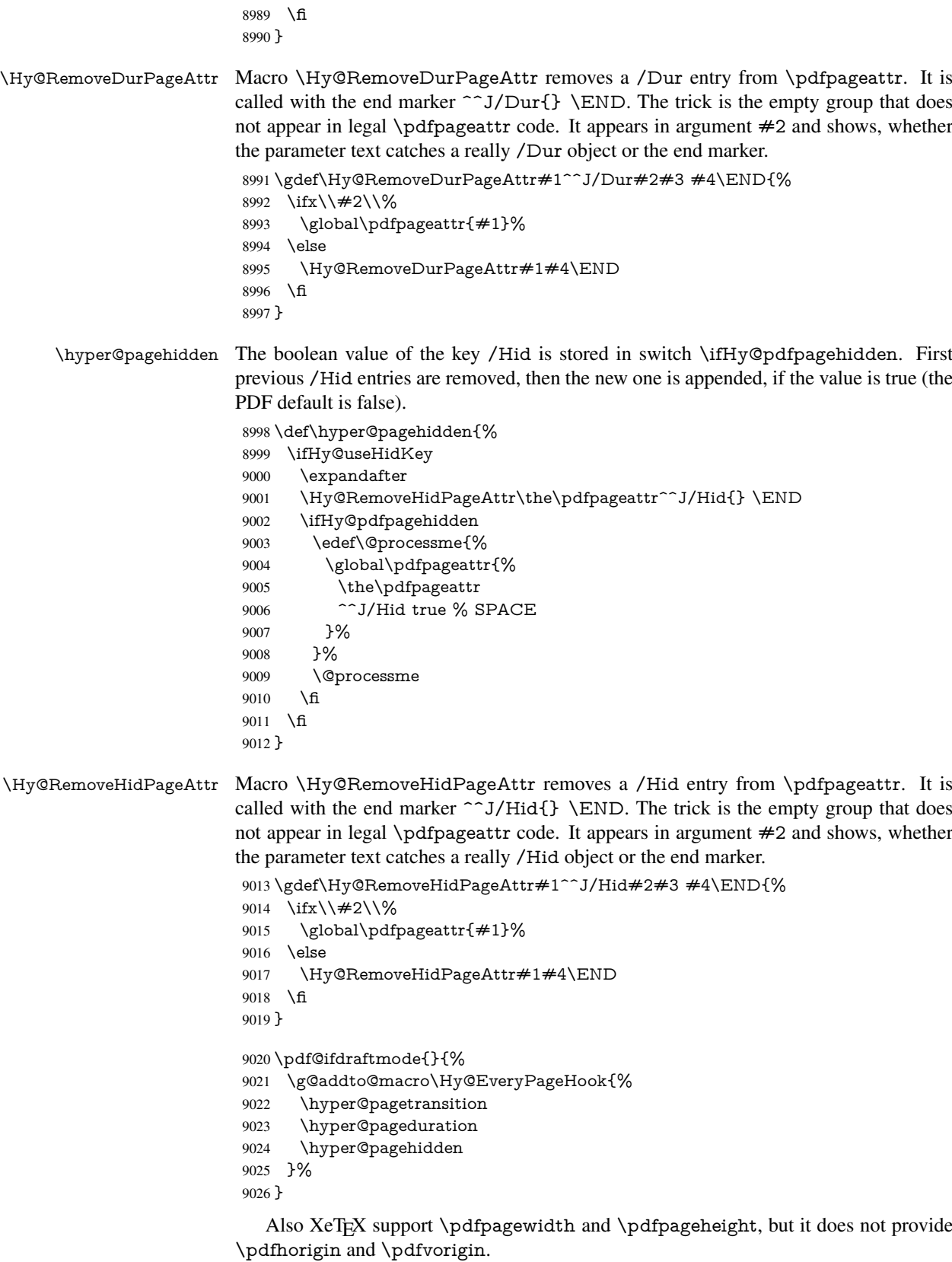

9027  $\langle$ /pdftex $\rangle$ 

```
9028 \langle * \text{pdftex} \rangle9029 \Hy@AtBeginDocument{%
9030 \ifHy@setpagesize
9031 \expandafter\@firstofone
9032 \else
9033 \expandafter\@gobble
9034 \fi
9035 {%
9036 \@ifclassloaded{seminar}{%
9037 (*pdftex)
9038 \setlength{\pdfhorigin}{1truein}%
9039 \setlength{\pdfvorigin}{1truein}%
9040 \langle /pdftex)
9041 \ifportrait
9042 \ifdim\paperwidth=\z@
9043 \else
9044 \setlength{\pdfpagewidth}{\strip@pt\paperwidth truept}%<br>9045 \fi
90459046 \ifdim\paperheight=\z@
9047 \else
9048 \setlength{\pdfpageheight}{\strip@pt\paperheight truept}%
9049 \fi
9050 \else
9051 \ifdim\paperheight=\z@
9052 \else
9053 \setlength{\pdfpagewidth}{\strip@pt\paperheight truept}%
9054 \fi
9055 \ifdim\paperwidth=\z@
9056 \else
9057 \setlength{\pdfpageheight}{\strip@pt\paperwidth truept}%<br>9058 \fi
90589059 \fi
9060 }{%
9061 \ltx@IfUndefined{stockwidth}{%
9062 \ifdim\paperwidth>\z@
9063 \setlength{\pdfpagewidth}{\paperwidth}%
9064 \fi
9065 \ifdim\paperheight>\z@
9066 \setlength{\pdfpageheight}{\paperheight}% 9067 \fi
9067
9068 }{%
9069 \ifdim\stockwidth>\z@
9070 \setlength{\pdfpagewidth}{\stockwidth}%
9071 \fi
9072 \ifdim\stockheight>\z@
9073 \setlength{\pdfpageheight}{\stockheight}%
9074 \fi
9075 }%
9076 }%
9077 }%
9078 \Hy@DisableOption{setpagesize}%
9079 }
9080 \langle/pdftex | xetex}
9081\langle * \text{pdftex} \rangle9082 \def\Acrobatmenu#1#2{%
9083 \Hy@Acrobatmenu{#1}{#2}{%
```

```
9084 \pdfstartlink
```

```
9085 attr{%
9086 \Hy@setpdfborder
9087 \ifx\@pdfhighlight\@empty
9088 \else
9089 /H\@pdfhighlight
9090 \fi
9091 \ifx\@menubordercolor\relax
9092 \qquad \text{else}9093 /C[\@menubordercolor]%<br>9094 \fi
90949095 }%
9096 user{%
9097 /Subtype/Link%
9098 \ifHy@pdfa /F 4\fi
9099 / A<<%
9100 /S/Named%
9101 /N/#1%
9102 \Hy@href@nextactionraw
9103 >>\%9104 }%
9105 \relax
9106 \Hy@colorlink\@menucolor#2%
9107 \close@pdflink
9108 }%
9109 }
```
#### 46.2.1 Fix for problem with different nesting levels

\AtBeginShipoutFirst adds an additional box layer around the first output page. This disturbs pdfTEX's low level link commands \pdfstartlink and \pdfendlink, if a link is broken across the first and second output page.

The problem could be fixed by replacing \AtBeginShipoutFirst, because the box layer is not necessary for pdfT<sub>EX</sub>– no \specials need to be inserted. However it's easier to add an additional box level for the pages after the first one. Also \AtBeginShipoutFirst could be invoked independently from hyperref.

```
9110 \def\Hy@FixNotFirstPage{%
9111 \gdef\Hy@FixNotFirstPage{%
9112 \setbox\AtBeginShipoutBox=\hbox{%
9113 \copy\AtBeginShipoutBox<br>9114 }%
9114 }%
9115 }%
9116 }
9117 \AtBeginShipout{\Hy@FixNotFirstPage}
9118 \langle/pdftex)
```
# 46.3 hypertex

The HyperT<sub>F</sub>X specification (this is borrowed from an article by Arthur Smith) says that conformant viewers/translators must recognize the following set of \special commands:

```
href: html:<a href = "href_string">
name: html:\langle a \rangle name = "name_string">
end: html:</a>
image: html:\langleimg src = "href_string">
```
#### base name: html:<br/>Sbase href = "href\_string">

The *href*, *name* and *end* commands are used to do the basic hypertext operations of establishing links between sections of documents. The *image* command is intended (as with current html viewers) to place an image of arbitrary graphical format on the page in the current location. The *base\_name* command is be used to communicate to the *dvi* viewer the full (URL) location of the current document so that files specified by relative URL's may be retrieved correctly.

The *href* and *name* commands must be paired with an *end* command later in the TEX file — the TEX commands between the two ends of a pair form an *anchor* in the document. In the case of an *href* command, the *anchor* is to be highlighted in the *dvi* viewer, and when clicked on will cause the scene to shift to the destination specified by *href\_string*. The *anchor* associated with a name command represents a possible location to which other hypertext links may refer, either as local references (of the form href="#name\_string" with the *name\_string* identical to the one in the name command) or as part of a URL (of the form *URL#name\_string*). Here *href\_string* is a valid URL or local identifier, while name string could be any string at all: the only caveat is that '"' characters should be escaped with a backslash  $(\cdot)$ , and if it looks like a URL name it may cause problems.

9119  $\langle$ \*hypertex $\rangle$ 

\providecommand\*{\XR@ext}{dvi}

\def\PDF@FinishDoc{}

- \def\PDF@SetupDoc{%
- \ifx\@baseurl\@empty
- \else
- 9125 \special{html:<br/>base href="\@baseurl">}%

\fi

}

- \Hy@WrapperDef\hyper@anchor#1{%
- \Hy@SaveLastskip
- \Hy@VerboseAnchor{#1}%
- \begingroup
- \let\protect=\string
- \hyper@chars
- \special{html:<a name=%
- \hyper@quote\HyperDestNameFilter{#1}\hyper@quote>}%
- \endgroup
- \Hy@activeanchortrue
- \Hy@colorlink\@anchorcolor\anchor@spot\Hy@endcolorlink
- 9139 \special{html:</a>}%
- \Hy@activeanchorfalse
- \Hy@RestoreLastskip
- }
- \Hy@WrapperDef\hyper@anchorstart#1{%
- \Hy@SaveLastskip
- \Hy@VerboseAnchor{#1}%
- \begingroup
- \hyper@chars
- \special{html:<a name=%
- \hyper@quote\HyperDestNameFilter{#1}\hyper@quote>}%
- \endgroup
- \Hy@activeanchortrue
- }
- \def\hyper@anchorend{%
- \special{html:</a>}%
- \Hy@activeanchorfalse

```
9156 \Hy@RestoreLastskip
9157 }
9158 \def\@urltype{url}
9159 \def\hyper@linkstart#1#2{%
9160 \Hy@VerboseLinkStart{#1}{#2}%
9161 \expandafter\Hy@colorlink\csname @#1color\endcsname
9162 \def\Hy@tempa{#1}%
9163 \ifx\Hy@tempa\@urltype
9164 \special{html:<a href=\hyper@quote#2\hyper@quote>}%
9165 \else
9166 \begingroup
9167 \hyper@chars
9168 \special{html:<a href=%
9169 \hyper@quote\#\HyperDestNameFilter{#2}\hyper@quote>}%
9170 \endgroup
9171 \fi
9172 }
9173 \def\hyper@linkend{%
9174 \special{html:</a>}%
9175 \Hy@endcolorlink
9176 }
9177 \def\hyper@linkfile#1#2#3{%
9178 \hyper@linkurl{#1}{\Hy@linkfileprefix#2\ifx\\#3\\\else\##3\fi}%
9179 }
9180 \def\hyper@linkurl#1#2{%
```
If we want to raise up the final link \special, we need to get its height; ask me why  $\Delta F$ F constructs make this totally foul up, and make us revert to basic T<sub>E</sub>X. I do not know.

```
9181 \leavevmode
9182 \ifHy@raiselinks
9183 \Hy@SaveSpaceFactor
9184 \Hy@SaveSavedSpaceFactor
9185 \sbox\@tempboxa{\Hy@RestoreSpaceFactor#1}%
9186 \Hy@RestoreSavedSpaceFactor
9187 \@linkdim\dp\@tempboxa
9188 \lower\@linkdim\hbox{%
9189 \hyper@chars
9190 \special{html:<a href=\hyper@quote#2\hyper@quote>}%
9191 }%
9192 \Hy@colorlink\@urlcolor
9193 \Hy@RestoreSpaceFactor
9194 \#1\%9195 \Hy@SaveSpaceFactor
```

```
9196 \@linkdim\ht\@tempboxa
```
Because of the interaction with the dvihps processor, we have to subtract a little from the height. This is not clean, or checked. Check with Mark Doyle about what gives here. It may not be needed with the new dvips (Jan 1997).

- \advance\@linkdim by -6.5\p@
- \raise\@linkdim\hbox{\special{html:</a>}}%
- \Hy@endcolorlink
- \Hy@RestoreSpaceFactor
- \else
- \begingroup
- \hyper@chars
- \special{html:<a href=\hyper@quote#2\hyper@quote>}%
- \Hy@colorlink\@urlcolor#1%
- 9206 \special{html:</a>}%

 \Hy@endcolorlink \endgroup \fi } Very poor implementation of \hyper@link without considering #1. \def\hyper@link#1#2#3{% \Hy@VerboseLinkStart{#1}{#2}% \hyper@linkurl{#3}{\#\HyperDestNameFilter{#2}}% } \def\hyper@image#1#2{% \begingroup \hyper@chars \special{html:<img src=\hyper@quote#1\hyper@quote>}% \endgroup }  $\langle$ /hypertex) 9222 (\*dviwindo)

# 46.4 dviwindo

[This was developed by David Carlisle]. Within a file dviwindo hyperlinking is used, for external URL's a call to \wwwbrowser is made. (You can define this command before or after loading the hyperref package if the default c:/netscape/netscape is not suitable) Dviwindo could in fact handle external links to dvi files on the same machine without calling a web browser, but that would mean parsing the URL to recognise such, and this is currently not done.

This was more or less blindly copied from the hypertex cfg. For dviwindo, LATEX must specify the size of the active area for links. For some hooks this information is available but for some, the start and end of the link are specified separately in which case a fixed size area of 10000000sp wide by \baselineskip high is used.

```
9223 \providecommand*{\XR@ext}{dvi}
9224 \providecommand*\wwwbrowser{c:\string\netscape\string\netscape}
9225 \Hy@WrapperDef\hyper@anchor#1{%
9226 \Hy@SaveLastskip
9227 \Hy@VerboseAnchor{#1}%
9228 \begingroup
9229 \let\protect=\string
9230 \special{mark: #1}%
9231 \endgroup
9232 \Hy@activeanchortrue
9233 \Hy@colorlink\@anchorcolor\anchor@spot\Hy@endcolorlink
9234 \Hy@activeanchorfalse
9235 \Hy@RestoreLastskip
9236 }
9237 \Hy@WrapperDef\hyper@anchorstart#1{%
9238 \Hy@SaveLastskip
9239 \Hy@VerboseAnchor{#1}%
9240 \special{mark: #1}%
9241 \Hy@activeanchortrue
9242 }
9243 \def\hyper@anchorend{%
9244 \Hy@activeanchorfalse
9245 \Hy@RestoreLastskip
9246 }
9247 \def\hyper@linkstart#1#2{%
```

```
9249 \expandafter\Hy@colorlink\csname @#1color\endcsname
9250 \special{button: %
9251 10000000 %
9252 \number\baselineskip\space
9253 #2\%9254 }%
9255 }
9256 \def\hyper@linkend{%
9257 \Hy@endcolorlink
9258 }
9259 \def\hyper@link#1#2#3{%
9260 \Hy@VerboseLinkStart{#1}{#2}%
9261 \leavevmode
9262 \ifHy@raiselinks
9263 \Hy@SaveSpaceFactor
9264 \Hy@SaveSavedSpaceFactor
9265 \sbox\@tempboxa{\Hy@RestoreSpaceFactor#3}%
9266 \Hy@RestoreSavedSpaceFactor
9267 \@linkdim\dp\@tempboxa
9268 \lower\@linkdim\hbox{%
9269 \special{button: %
9270 \number\wd\@tempboxa\space
9271 \number\ht\@tempboxa\space
9272 #2%
9273 }%
9274 \expandafter\Hy@colorlink\csname @#1color\endcsname
9275 \Hy@RestoreSpaceFactor
9276 #3%
9277 \Hy@SaveSpaceFactor
9278 \Hy@endcolorlink
9279 }%
9280 \@linkdim\ht\@tempboxa
9281 \advance\@linkdim by -6.5\p@
9282 \raise\@linkdim\hbox{}%
9283 \Hy@RestoreSpaceFactor
9284 \else
9285 \special{button: %
9286 \number\wd\@tempboxa\space
9287 \number\ht\@tempboxa\space
9288 #2%
9289 }%
9290 \expandafter\Hy@colorlink\csname @#1color\endcsname
9291 #3%
9292 \Hy@endcolorlink
9293 \fi
9294 }
9295 \def\hyper@linkurl#1#2{%
9296 \begingroup
9297 \hyper@chars
9298 \leavevmode
9299 \ifHy@raiselinks
9300 \Hy@SaveSpaceFactor
9301 \Hy@SaveSavedSpaceFactor
9302 \sbox\@tempboxa{\Hy@RestoreSpaceFactor#1}%
9303 \Hy@RestoreSavedSpaceFactor
```
\Hy@VerboseLinkStart{#1}{#2}%

\@linkdim\dp\@tempboxa

```
9305 \lower\@linkdim\hbox{%
9306 \special{button: %
9307 \number\wd\@tempboxa\space
9308 \number\ht\@tempboxa\space
9309 launch: \wwwbrowser\space
9310 #2%
9311 }%
9312 \Hy@colorlink\@urlcolor
9313 \Hy@RestoreSpaceFactor
9314 + 1\%9315 \Hy@SaveSpaceFactor
9316 \Hy@endcolorlink<br>9317 }%
9317
9318 \@linkdim\ht\@tempboxa
9319 \advance\@linkdim by -6.5\p@
9320 \raise\@linkdim\hbox{}%
9321 \Hy@RestoreSpaceFactor
9322 \else
9323 \special{button: %
9324 \number\wd\@tempboxa\space
9325 \number\ht\@tempboxa\space
9326 launch: \wwwbrowser\space
9327 #2%
9328 }%
9329 \Hy@colorlink\@urlcolor#1\Hy@endcolorlink
9330 \fi
9331 \endgroup
9332 }
9333 \def\hyper@linkfile#1#2#3{%
9334 \begingroup
9335 \hyper@chars
9336 \leavevmode
9337 \ifHy@raiselinks
9338 \Hy@SaveSpaceFactor
9339 \Hy@SaveSavedSpaceFactor
9340 \sbox\@tempboxa{\Hy@RestoreSpaceFactor#1}%
9341 \Hy@RestoreSavedSpaceFactor
9342 \@linkdim\dp\@tempboxa
9343 \lower\@linkdim\hbox{%
9344 \special{button: %
9345 \number\wd\@tempboxa\space
9346 \number\ht\@tempboxa\space
9347 #3,%
9348 file: #2%
9349 }%
9350 \Hy@colorlink\@filecolor
9351 \Hy@RestoreSpaceFactor
9352 #1%
9353 \Hy@SaveSpaceFactor
9354 \Hy@endcolorlink
9355 }%
9356 \@linkdim\ht\@tempboxa
9357 \advance\@linkdim by -6.5\p@
9358 \raise\@linkdim\hbox{}%
9359 \Hy@RestoreSpaceFactor
9360 \else
```

```
9361 \special{button: %
```

```
9362 \number\wd\@tempboxa\space
9363 \number\ht\@tempboxa\space
9364 #3,%
9365 file: #2%
9366 }%
9367 \Hy@colorlink\@filecolor#1\Hy@endcolorlink
9368 \fi
9369 \endgroup
9370 }
9371 \ifx\@pdfproducer\relax
9372 \def\@pdfproducer{dviwindo + Distiller}%
9373 \fi
9374 \HyInfo@AddonUnsupportedtrue
9375 \def\PDF@FinishDoc{%
9376 \Hy@UseMaketitleInfos
9377 \HyInfo@TrappedUnsupported
9378 \special{PDF: Keywords \@pdfkeywords}%
9379 \special{PDF: Title \@pdftitle}%
9380 \special{PDF: Creator \@pdfcreator}%
9381 \ifx\@pdfcreationdate\@empty
9382 \text{ kg}9383 \special{PDF: CreationDate \@pdfcreationdate}%
9384 \fi
9385 \ifx\@pdfmoddate\@empty
9386 \else
9387 \special{PDF: ModDate \@pdfmoddate}%
9388 \fi
9389 \special{PDF: Author \@pdfauthor}%
9390 \ifx\@pdfproducer\relax
9391 \else
9392 \special{PDF: Producer \@pdfproducer}%
9393 \fi
9394 \special{PDF: Subject \@pdfsubject}%
9395 \Hy@DisableOption{pdfauthor}%
9396 \Hy@DisableOption{pdftitle}%
9397 \Hy@DisableOption{pdfsubject}%
9398 \Hy@DisableOption{pdfcreator}%
9399 \Hy@DisableOption{pdfcreationdate}%
9400 \Hy@DisableOption{pdfmoddate}%
9401 \Hy@DisableOption{pdfproducer}%
9402 \Hy@DisableOption{pdfkeywords}%
9403 \Hy@DisableOption{pdftrapped}%
9404 \Hy@DisableOption{pdfinfo}%
9405 }
9406 \def\PDF@SetupDoc{%
9407 \ifx\@baseurl\@empty
9408 \else
9409 \special{PDF: Base \@baseurl}%
9410 \fi
9411 \ifx\@pdfpagescrop\@empty\else
9412 \special{PDF: BBox \@pdfpagescrop}%
9413 \fi
9414 \def\Hy@temp{}%
9415 \ifx\@pdfstartpage\@empty
9416 \else
9417 \ifx\@pdfstartview\@empty
```

```
9418 \else
```

```
9419 \edef\Hy@temp{%
9420 ,Page=\@pdfstartpage
9421 ,View=\@pdfstartview
9422 }%
9423 \fi
9424 \fi
9425 \edef\Hy@temp{%
9426 \noexpand\pdfmark{%
9427 pdfmark=/DOCVIEW,%
9428 PageMode=/\@pdfpagemode
9429 \Hy@temp
9430 }%
9431 }%
9432 \Hy@temp
9433 \ifx\@pdfpagescrop\@empty
9434 \else
9435 \pdfmark{pdfmark=/PAGES,CropBox=\@pdfpagescrop}%
9436 \fi
9437 \edef\Hy@temp{%
9438 \ifHy@toolbar\else /HideToolbar true\fi
9439 \ifHy@menubar\else /HideMenubar true\fi
9440 \ifHy@windowui\else /HideWindowUI true\fi
9441 \ifHy@fitwindow /FitWindow true\fi
9442 \ifHy@centerwindow /CenterWindow true\fi
9443 \ifHy@displaydoctitle /DisplayDocTitle true\fi
9444 \Hy@UseNameKey{NonFullScreenPageMode}\@pdfnonfullscreenpagemode
9445 \Hy@UseNameKey{Direction}\@pdfdirection
9446 \Hy@UseNameKey{ViewArea}\@pdfviewarea
9447 \Hy@UseNameKey{ViewClip}\@pdfviewclip
9448 \Hy@UseNameKey{PrintArea}\@pdfprintarea
9449 \Hy@UseNameKey{PrintClip}\@pdfprintclip
9450 \Hy@UseNameKey{PrintScaling}\@pdfprintscaling
9451 \Hy@UseNameKey{Duplex}\@pdfduplex
9452 \ifx\@pdfpicktraybypdfsize\@empty
9453 \else
9454 /PickTrayByPDFSize \@pdfpicktraybypdfsize
9455 \fi
9456 \ifx\@pdfprintpagerange\@empty
9457 \else
9458 /PrintPageRange[\@pdfprintpagerange]%
9459 \fi
9460 \ifx\@pdfnumcopies\@empty
9461 \else
9462 /NumCopies \@pdfnumcopies
9463 \fi
9464 }%
9465 \pdfmark{pdfmark=/PUT,%
9466 Raw={%
9467 \string{Catalog\string}<<%
9468 \ifx\Hy@temp\@empty
9469 \else
9470 /ViewerPreferences<<\Hy@temp>>%
9471 \fi
9472 \Hy@UseNameKey{PageLayout}\@pdfpagelayout
9473 \ifx\@pdflang\@empty
9474 \else
9475 /Lang(\@pdflang)%
```

```
210
```

```
9476 \fi
9477 >>%
9478 }%
9479 }%
9480 }
9481 (/dviwindo)
9482 (*dvipdfm | xetex)
```
# 46.5 dvipdfm/xetex dvi to PDF converter

```
Provided by Mark Wicks (mwicks@kettering.edu)
9483 \providecommand*{\XR@ext}{pdf}
9484 \Hy@setbreaklinks{true}
9485 \def\HyPat@ObjRef{%
9486 @[^ ]+%
9487 }
9488 \newsavebox{\pdfm@box}
9489 \def\@pdfm@mark#1{\special{pdf:#1}}
9490 \Hy@WrapperDef\@pdfm@dest#1{%
9491 \Hy@SaveLastskip
9492 \Hy@VerboseAnchor{#1}%
9493 \begingroup
9494 \Hy@pstringdef\Hy@pstringDest{\HyperDestNameFilter{#1}}%
9495 \def\x{XYZ}%
9496 \ifx\x\@pdfview
9497 \def\x{XYZ @xpos @ypos null}%<br>9498 \else
      \else
9499 \def\x{FitH}%
9500 \ifx\x\@pdfview
9501 \def\x{FitH @ypos}%
9502 \else
9503 \def\xf{{FitBH}}%9504 \ifx\x\@pdfview
9505 \def\x{FitBH @ypos}%
9506 \else
9507 \def\{\text{FitV}}\%9508 \ifx\x\@pdfview
9509 \def\x{FitV @xpos}%
9510 \else
9511 \def\xf{{FitBV}}9512 \ifx\x\@pdfview
9513 \def\x{FitBV @xpos}%
9514 \else
9515 \def\xf{{Fit}}%9516 \ifx\x\@pdfview
9517 \let\x\@pdfview
9518 \else
9519 \def\xf{{FitB}}%9520 \ifx\x\@pdfview
9521 \let\x\@pdfview
9522 \else
9523 \def\{\text{FitR}}\%9524 \ifx\x\@pdfview
9525 \Hy@Warning{'pdfview=FitR' is not supported}%
9526 \def\x{XYZ @xpos @ypos null}%
9527 \else
9528 \@onelevel@sanitize\@pdfview
```

```
9529 \Hy@Warning{%
9530 Unknown value '\@pdfview' for pdfview%
9531 }%
9532 \det\{XYZ\ Qxpos\ Qypos\ null\}\%<br>9533 \fi
9533 \fi
9534 \fi
9535 \qquad \qquad \intfi
9536 \fi 9537 \fi \fi 9537 \fi \fi \end{math}
9537 \
9538 \fi
9539 \fi
9540 \fi
9541 \@pdfm@mark{dest (\Hy@pstringDest) [@thispage /\x]}%
9542 \endgroup
9543 \Hy@RestoreLastskip
9544 }
9545 \providecommand*\@pdfview{XYZ}
9546 \providecommand*\@pdfborder{0 0 1}
9547 \providecommand*\@pdfborderstyle{}
9548 \def\hyper@anchor#1{%
9549 \@pdfm@dest{#1}%
9550 }
9551 \def\hyper@anchorstart#1{%
9552 \Hy@activeanchortrue
9553 \@pdfm@dest{#1}%
9554 }
9555 \def\hyper@anchorend{%
9556 \Hy@activeanchorfalse
9557 }
9558 \newcounter{Hy@AnnotLevel}
9559 \ifHy@ocgcolorlinks
9560 \def\OBJ@OCG@view{@OCG@view}%
9561 \@pdfm@mark{%
9562 obj \OBJ@OCG@view <<%
9563 /Type/OCG%
9564 /Name(View)%
9565 /Usage<<%
9566 /Print<<%
9567 /PrintState/OFF%
9568 >>%
9569 /View<<%
9570 /ViewState/ON%
9571 >>\%<br>9572 >>\%>>\%9573 >>%
9574 }%
9575 \@pdfm@mark{close \OBJ@OCG@view}%
9576 \def\OBJ@OCG@print{@OCG@print}%
9577 \@pdfm@mark{%
9578 obj \OBJ@OCG@print <<%
9579 /Type/OCG%
9580 /Name(Print)%
9581 /Usage<<%
9582 /Print<<%
9583 /PrintState/ON%
9584 >>%<br>9585 /Vie
```

```
/View<<%
```

```
9586 /ViewState/OFF%
9587 >>%
9588 >>%
9589 >>%
9590 }%
9591 \@pdfm@mark{close \OBJ@OCG@print}%
9592 \def\OBJ@OCGs{@OCGs}%
9593 \@pdfm@mark{%
9594 obj \OBJ@OCGs [%
9595 \OBJ@OCG@view\space\OBJ@OCG@print
9596 ]%
9597 }%
9598 \@pdfm@mark{close \OBJ@OCGs}%
9599 \@pdfm@mark{%
9600 put @catalog <<%
9601 /OCProperties<<%
9602 /OCGs \OBJ@OCGs
9603 /D<<%
9604 /OFF[\OBJ@OCG@print]%
9605 /AS[%
9606 <<%
9607 /Event/View%
9608 /OCGs \OBJ@OCGs
9609 /Category[/View]%
9610 >>%
9611 <<%
9612 /Event/Print%
9613 /OCGs \OBJ@OCGs
9614 /Category[/Print]%
9615 >>%
9616 <<%
9617 /Event/Export%
9618 /OCGs \OBJ@OCGs
9619 /Category[/Print]%
9620 >>%
9621 ]%
9622 >>%
9623 >>%
9624 >>%
9625 }%
9626 \AtBeginShipout{%
9627 \setbox\AtBeginShipoutBox=\hbox{%
9628 \copy\AtBeginShipoutBox
9629 \@pdfm@mark{%
9630 put @resources <<%
9631 /Properties<<%
9632 /OCView \OBJ@OCG@view
9633 /OCPrint \OBJ@OCG@print
9634 >>%
9635 >>\frac{9}{6}9636 }%
9637 }%
9638 }%
9639 \Hy@AtBeginDocument{%
9640 \def\Hy@colorlink#1{%
9641 \begingroup
9642 \ifHy@ocgcolorlinks
```

```
9643 \def\Hy@ocgcolor{#1}%
9644 \setbox0=\hbox\bgroup\color@begingroup
9645 \else
9646 \HyColor@UseColor#1%
9647 \fi
9648 }%
9649 \def\Hy@endcolorlink{%
9650 \ifHy@ocgcolorlinks
9651 \color@endgroup\egroup
9652 \mbox{%
9653 \@pdfm@mark{content /OC/OCPrint BDC}%
9654 \rlap{\copy0}%
9655 \@pdfm@mark{content EMC/OC/OCView BDC}%
9656 \begingroup
9657 \expandafter\HyColor@UseColor\Hy@ocgcolor
9658 \box0 %
9659 \endgroup
9660 \@pdfm@mark{content EMC}%
9661 }%
9662 \times \text{fi}9663 \endgroup
9664 }%
9665 }%
9666 \else
9667 \Hy@DisableOption{ocgcolorlinks}%
9668 \fi
9669 \def\Hy@BeginAnnot#1{%
9670 \stepcounter{Hy@AnnotLevel}%
9671 \ifnum\value{Hy@AnnotLevel}=\@ne
9672 #1%
9673 \fi
9674 }
9675 \def\Hy@EndAnnot{%
9676 \ifnum\value{Hy@AnnotLevel}=\@ne
9677 \Hy@endcolorlink
9678 \@pdfm@mark{eann}%
9679 \fi
9680 \addtocounter{Hy@AnnotLevel}\m@ne
9681 }
9682 \def\Hy@undefinedname{UNDEFINED}
9683 \def\hyper@linkstart#1#2{%
9684 \Hy@VerboseLinkStart{#1}{#2}%
9685 \Hy@BeginAnnot{%
9686 \protected@edef\Hy@testname{#2}%
9687 \ifx\Hy@testname\@empty
9688 \Hy@Warning{%
9689 Empty destination name,\MessageBreak
9690 using '\Hy@undefinedname'%
9691 }%
9692 \let\Hy@testname\Hy@undefinedname
9693 \else
9694 \Hy@pstringdef\Hy@testname{%
9695 \expandafter\HyperDestNameFilter\expandafter{%
9696 \Hy@testname
9697 }%
9698 }%<br>9699 \fi
9699
```

```
9700 \@pdfm@mark{%
9701 bann<<%
9702 /Type/Annot%
9703 /Subtype/Link%
9704 \iff \ifHy@pdfa /F 4\fi
9705 \Hy@setpdfborder
9706 \expandafter\ifx\csname @#1bordercolor\endcsname\relax
9707 \else
9708 /C[\csname @#1bordercolor\end{can} %<br>9709 \fi
9709 \fi
9710 /A<<%
9711 /S/GoTo%
9712 /D(\Hy@testname)%
9713 \Hy@href@nextactionraw
9714 >>%
9715 >>%
9716 }%
9717 \expandafter\Hy@colorlink\csname @#1color\endcsname
9718 }%
9719 }
9720 \def\hyper@linkend{\Hy@EndAnnot}%
9721 \def\hyper@link#1#2#3{%
9722 \hyper@linkstart{#1}{#2}#3\hyper@linkend
9723 }
9724 \def\hyper@linkfile#1#2#3{%
9725 \leavevmode
9726 \Hy@BeginAnnot{%
9727 \def\Hy@pstringF{#2}%
9728 \Hy@CleanupFile\Hy@pstringF
9729 \Hy@pstringdef\Hy@pstringF\Hy@pstringF
9730 \Hy@pstringdef\Hy@pstringD{#3}%
9731 \Hy@MakeRemoteAction
9732 \@pdfm@mark{%
9733 bann<<%
9734 /Type/Annot%
9735 /Subtype/Link%
9736 \iff \ifHy@pdfa /F 4\fi
9737 \Hy@setpdfborder
9738 \ifx\@filebordercolor\relax
9739 \else
9740 /C[\@filebordercolor]%
9741 \fi
9742 / A<<%
9743 /S/GoToR%
9744 /F(\Hy@pstringF)%
9745 /D%
9746 \iint x \times 3\sqrt{8}9747 [\Hy@href@page\@pdfremotestartview]%
9748 \else
9749 (\Hy@pstringD)%
9750 \fi
9751 \Hy@SetNewWindow
9752 \Hy@href@nextactionraw
9753 >>\%9754 >>%
9755 }%
```

```
9756 \Hy@colorlink\@filecolor
```

```
9757 }%
9758 #1%
9759 \Hy@EndAnnot
9760 }
9761 \def\hyper@linkurl#1#2{%
9762 \leavevmode
9763 \Hy@BeginAnnot{%
9764 \Hy@pstringdef\Hy@pstringURI{#2}%
9765 \@pdfm@mark{%
9766 bann<<%
9767 /Type/Annot%
9768 /Subtype/Link%
9769 \ifHy@pdfa /F 4\fi
9770 \Hy@setpdfborder
9771 \ifx\@urlbordercolor\relax
9772 \else
9773 /C[\@urlbordercolor]%<br>9774 \fi
9774 \fi
9775 / A<<%
9776 /S/URI%
9777 /URI(\Hy@pstringURI)%
9778 \ifHy@href@ismap
9779 /IsMap true%
9780 \fi
9781 \Hy@href@nextactionraw
9782 >>%
9783 >>%
9784 }%
9785 \Hy@colorlink\@urlcolor
9786 }%
9787 #1%
9788 \Hy@EndAnnot
9789 }
9790 \def\Acrobatmenu#1#2{%
9791 \Hy@Acrobatmenu{#1}{#2}{%
9792 \Hy@BeginAnnot{%
9793 \@pdfm@mark{%
9794 bann<<%
9795 /Type/Annot%
9796 /Subtype/Link%
9797 \iff \ifHy@pdfa /F 4\fi
9798 / A<<%
9799 /S/Named%
9800 /N/#1%
9801 \Hy@href@nextactionraw
9802 >>%
9803 \Hy@setpdfborder
9804 \ifx\@menubordercolor\relax
9805 \relax
9806 /C[\@menubordercolor]%
9807 \fi
9808 >>%
9809 }%
9810 \Hy@colorlink\@menucolor
9811 }%
9812 #2%
9813 \Hy@EndAnnot
```

```
216
```
- }%
- }

\ifx\@pdfproducer\relax

\def\@pdfproducer{dvipdfm}%

Detect XeT<sub>E</sub>X. However, but xdvipdfmx will overwrite it in the final PDF file.

```
9818 \begingroup\expandafter\expandafter\expandafter\endgroup
9819 \expandafter\ifx\csname XeTeXversion\endcsname\relax
9820 \else
9821 \edef\@pdfproducer{XeTeX \the\XeTeXversion\XeTeXrevision}%
9822 \fi
9823 \fi
9824 \def\PDF@FinishDoc{%
9825 \Hy@UseMaketitleInfos
9826 \HyInfo@GenerateAddons
9827 \@pdfm@mark{%
9828 docinfo<<%
9829 /Title(\@pdftitle)%
9830 /Subject(\@pdfsubject)%
9831 /Creator(\@pdfcreator)%
9832 \ifx\@pdfcreationdate\@empty
9833 \else
9834 / CreationDate(\@pdfcreationdate)%<br>9835 \fi
9835 \fi
9836 \ifx\@pdfmoddate\@empty
9837 \else
9838 /ModDate(\@pdfmoddate)%
9839 \fi
9840 /Author(\@pdfauthor)%
9841 \ifx\@pdfproducer\relax
9842 \else
9843 /Producer(\@pdfproducer)%
9844 \fi
9845 /Keywords(\@pdfkeywords)%
9846 \ifx\@pdftrapped\@empty
9847 \else
9848 /Trapped/\@pdftrapped
9849 \fi
9850 \HyInfo@Addons
9851 >>%
9852 }%
9853 \Hy@DisableOption{pdfauthor}%
9854 \Hy@DisableOption{pdftitle}%
9855 \Hy@DisableOption{pdfsubject}%
9856 \Hy@DisableOption{pdfcreator}%
9857 \Hy@DisableOption{pdfcreationdate}%
9858 \Hy@DisableOption{pdfmoddate}%
9859 \Hy@DisableOption{pdfproducer}%
9860 \Hy@DisableOption{pdfkeywords}%
9861 \Hy@DisableOption{pdftrapped}%
9862 \Hy@DisableOption{pdfinfo}%
9863 }
9864 \def\PDF@SetupDoc{%
9865 \edef\Hy@temp{%
9866 \ifHy@toolbar\else /HideToolbar true\fi
9867 \ifHy@menubar\else /HideMenubar true\fi
9868 \ifHy@windowui\else /HideWindowUI true\fi
```

```
9869 \ifHy@fitwindow /FitWindow true\fi
9870 \ifHy@centerwindow /CenterWindow true\fi
9871 \ifHy@displaydoctitle /DisplayDocTitle true\fi
9872 \Hy@UseNameKey{NonFullScreenPageMode}\@pdfnonfullscreenpagemode
9873 \Hy@UseNameKey{Direction}\@pdfdirection
9874 \Hy@UseNameKey{ViewArea}\@pdfviewarea
9875 \Hy@UseNameKey{ViewClip}\@pdfviewclip
9876 \Hy@UseNameKey{PrintArea}\@pdfprintarea
9877 \Hy@UseNameKey{PrintClip}\@pdfprintclip
9878 \Hy@UseNameKey{PrintScaling}\@pdfprintscaling
9879 \Hy@UseNameKey{Duplex}\@pdfduplex
9880 \ifx\@pdfpicktraybypdfsize\@empty
9881 \else
9882 /PickTrayByPDFSize \@pdfpicktraybypdfsize
9883 \fi
9884 \ifx\@pdfprintpagerange\@empty
9885 \else
9886 /PrintPageRange[\@pdfprintpagerange]%
9887 \fi
9888 \ifx\@pdfnumcopies\@empty
9889 \lambdaelse
9890 /NumCopies \@pdfnumcopies
9891 \fi
9892 }%
9893 \Hy@pstringdef\Hy@pstringB{\@baseurl}%
9894 \@pdfm@mark{%
9895 docview<<%
9896 \ifx\@pdfstartpage\@empty
9897 \else
9898 \ifx\@pdfstartview\@empty
9899 \else
9900 /OpenAction[@page\@pdfstartpage\@pdfstartview]%
9901 \fi
9902 \fi
9903 \ifx\@baseurl\@empty
9904 \else
9905 /URI<</Base(\Hy@pstringB)>>%
9906 \fi
9907 /PageMode/\@pdfpagemode
9908 \ifx\Hy@temp\@empty
9909 \else
9910 /ViewerPreferences<<\Hy@temp>>%
9911 \fi
9912 \Hy@UseNameKey{PageLayout}\@pdfpagelayout
9913 \ifx\@pdflang\@empty
9914 \else
9915 /Lang(\@pdflang)%
9916 \fi
9917 >>%
9918 }%
9919 \ifx\@pdfpagescrop\@empty
9920 \text{ kg}9921 \@pdfm@mark{put @pages <</CropBox[\@pdfpagescrop]>>}%
9922 \fi
9923 }
9924 (/dvipdfm | xetex)
```
XeTEX uses pdfTEX's method \pdfpagewidth and \pdfpageheight for setting the paper size.

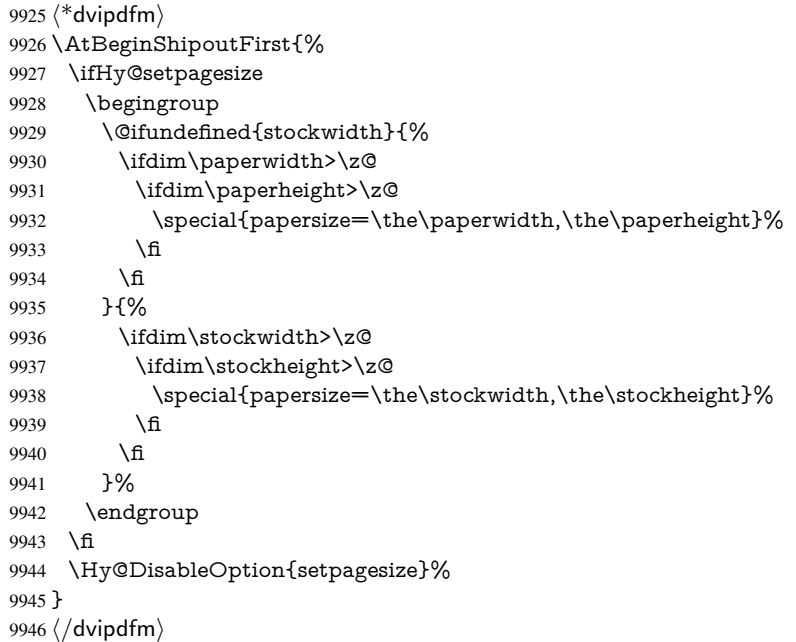

## 46.6 VTeX typesetting system

Provided by MicroPress, May 1998. They require VTeX version 6.02 or newer; see http://www.micropress-inc.com/ for details.

```
9947 \langle*vtexhtml\rangle9948 \providecommand*{\XR@ext}{htm}
9949 \RequirePackage{vtexhtml}
9950 \newif\if@Localurl
9951 \def\PDF@FinishDoc{}
9952 \def\PDF@SetupDoc{%
9953 \ifx\@baseurl\@empty
9954 \else
9955 \special{!direct <br/>base href="\@baseurl">}%
9956 \fi
9957 }
9958 \def\@urltype{url}
9959 \def\hyper@link#1#2#3{%
9960 \Hy@VerboseLinkStart{#1}{#2}%
9961 \leavevmode
9962 \special{!direct <a href=%
9963 \hyper@quote\hyper@hash\HyperDestNameFilter{#2}\hyper@quote>}%
9964 #3%
9965 \special{!direct </a>}%
9966 }
9967 \def\hyper@linkurl#1#2{%
9968 \begingroup
9969 \hyper@chars
9970 \leavevmode
9971 \MathBSuppress=1\relax
9972 \special{!direct <a href=%
```

```
9973 \hyper@quote\HyperDestNameFilter{#2}\hyper@quote>}%
```

```
9974 #1%
9975 \MathBSuppress=0\relax
9976 \special{!direct </a>}%
9977 \endgroup
9978 }
9979 \def\hyper@linkfile#1#2#3{%
9980 \hyper@linkurl{#1}{\Hy@linkfileprefix#2\ifx\\#3\\\else\##3\fi}%
9981 }
9982 \def\hyper@linkstart#1#2{%
9983 \Hy@VerboseLinkStart{#1}{#2}%
9984 \def\Hy@tempa{#1}\ifx\Hy@tempa\@urltype
9985 \@Localurltrue
9986 \special{!direct <a href=\hyper@quote#2\hyper@quote>}%
9987 \else
9988 \@Localurlfalse
9989 \begingroup
9990 \hyper@chars
9991 \special{!aref \HyperDestNameFilter{#2}}%
9992 \endgroup
9993 \fi
9994 }
9995 \def\hyper@linkend{%
9996 \if@Localurl
9997 \special{!endaref}%
9998 \else
9999 \special{!direct </a>}%
10000 \quad \text{f}10001 }
10002 \Hy@WrapperDef\hyper@anchorstart#1{%
10003 \Hy@SaveLastskip
10004 \Hy@VerboseAnchor{#1}%
10005 \begingroup
10006 \hyper@chars
10007 \special{!aname #1}%
10008 \special{!direct <a name=%
10009 \hyper@quote\HyperDestNameFilter{#1}\hyper@quote>}%
10010 \endgroup
10011 \Hy@activeanchortrue
10012 }
10013 \def\hyper@anchorend{%
10014 \special{!direct </a>}%
10015 \Hy@activeanchorfalse
10016 \Hy@RestoreLastskip
10017 }
10018 \Hy@WrapperDef\hyper@anchor#1{%
10019 \Hy@SaveLastskip
10020 \Hy@VerboseAnchor{#1}%
10021 \begingroup
10022 \let\protect=\string
10023 \hyper@chars
10024 \leavevmode
10025 \special{!aname #1}%
10026 \special{!direct <a name=%
10027 \hyper@quote\HyperDestNameFilter{#1}\hyper@quote>}%
10028 \endgroup
10029 \Hy@activeanchortrue
```

```
10030 \bgroup\anchor@spot\egroup
```

```
10031 \special{!direct </a>}%
10032 \Hy@activeanchorfalse
10033 \Hy@RestoreLastskip
10034 }
10035 \def\@Form[#1]{%
10036 \Hy@Message{Sorry, TeXpider does not yet support FORMs}%
10037 }
10038 \def\@endForm{}
10039 \def\@Gauge[#1]#2#3#4{% parameters, label, minimum, maximum
10040 \Hy@Message{Sorry, TeXpider does not yet support FORM gauges}%
10041 }
10042 \def\@TextField[#1]#2{% parameters, label
10043 \Hy@Message{Sorry, TeXpider does not yet support FORM text fields}%
10044 }
10045 \def\@CheckBox[#1]#2{% parameters, label
10046 \Hy@Message{Sorry, TeXpider does not yet support FORM checkboxes}%
10047 }
10048 \def\@ChoiceMenu[#1]#2#3{% parameters, label, choices
10049 \Hy@Message{Sorry, TeXpider does not yet support FORM choice menus}%
10050 }
10051 \def\@PushButton[#1]#2{% parameters, label
10052 \Hy@Message{Sorry, TeXpider does not yet support FORM pushbuttons}%
10053 }
10054 \def\@Reset[#1]#2{%
10055 \Hy@Message{Sorry, TeXpider does not yet support FORMs}%
10056 }
10057 \def\@Submit[#1]#2{%
10058 \Hy@Message{Sorry, TeXpider does not yet support FORMs}%
10059 }
10060 (/vtexhtml)
10061\langle*vtex\rangle
```
VTeX version 6.68 supports \mediawidth and \mediaheight. The \ifx construct is better than a \csname, because it avoids the definition and the hash table entry of a previous undefined macro.

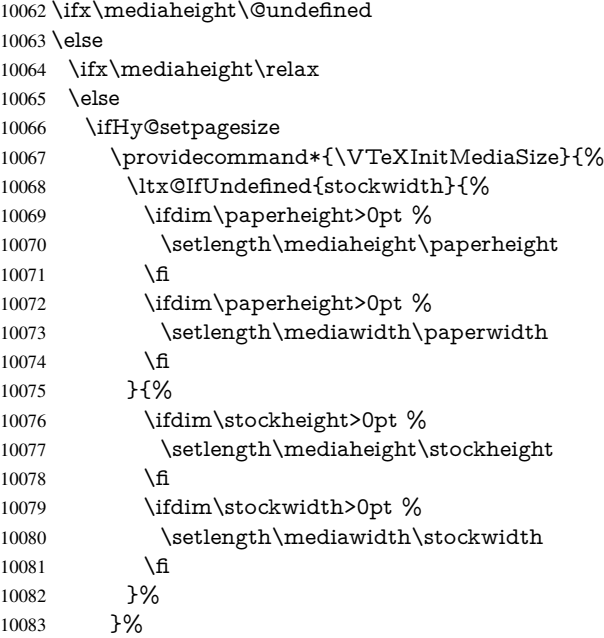

```
10084 \Hy@AtBeginDocument{\VTeXInitMediaSize}%
10085 \fi
10086 \Hy@DisableOption{setpagesize}%
10087 \fi
10088 \fi
Older versions of VTeX require xyz in lower case.
10089 \providecommand*\@pdfview{xyz}
10090 \providecommand*\@pdfborder{0 0 1}
10091 \providecommand*\@pdfborderstyle{}
10092 \let\CurrentBorderColor\@linkbordercolor
10093 \Hy@WrapperDef\hyper@anchor#1{%
10094 \Hy@SaveLastskip
10095 \Hy@VerboseAnchor{#1}%
10096 \begingroup
10097 \let\protect=\string
10098 \hyper@chars
10099 \special{!aname \HyperDestNameFilter{#1};\@pdfview}%
10100 \endgroup
10101 \Hy@activeanchortrue
10102 \Hy@colorlink\@anchorcolor\anchor@spot\Hy@endcolorlink
10103 \Hy@activeanchorfalse
10104 \Hy@RestoreLastskip
10105 }
10106 \Hy@WrapperDef\hyper@anchorstart#1{%
10107 \Hy@SaveLastskip
10108 \Hy@VerboseAnchor{#1}%
10109 \begingroup
10110 \hyper@chars
10111 \special{!aname \HyperDestNameFilter{#1};\@pdfview}%
10112 \endgroup
10113 \Hy@activeanchortrue
10114 }
10115 \def\hyper@anchorend{%
10116 \Hy@activeanchorfalse
10117 \Hy@RestoreLastskip
10118 }
10119 \def\@urltype{url}
10120 \def\Hy@undefinedname{UNDEFINED}
10121 \def\hyper@linkstart#1#2{%
10122 \Hy@VerboseLinkStart{#1}{#2}%
10123 \Hy@pstringdef\Hy@pstringURI{#2}%
10124 \expandafter\Hy@colorlink\csname @#1color\endcsname
10125 \ltx@IfUndefined{@#1bordercolor}{%
10126 \let\CurrentBorderColor\relax
10127 }{%
10128 \edef\CurrentBorderColor{%
10129 \csname @#1bordercolor\endcsname
10130 }%
10131 }%
10132 \def\Hy@tempa{#1}%
10133 \ifx\Hy@tempa\@urltype
10134 \special{!%
10135 aref <u=/Type/Action/S/URI/URI(\Hy@pstringURI)%
10136 \ifHy@href@ismap
10137 /IsMap true%
10138 \fi
```

```
10139 \Hy@href@nextactionraw
```

```
10140 >;%
10141 a=<%
10142 \iff \ifHy@pdfa /F 4\fi
10143 \Hy@setpdfborder
10144 \ifx\CurrentBorderColor\relax
10145 \else
10146 /C [\CurrentBorderColor]%
10147 \qquad \qquad \intfi
10148 >%<br>10149 }%
10149
10150 \else
10151 \protected@edef\Hy@testname{#2}%
10152 \ifx\Hy@testname\@empty
10153 \Hy@Warning{%
10154 Empty destination name,\MessageBreak
10155 using '\Hy@undefinedname'%
10156 }%
10157 \let\Hy@testname\Hy@undefinedname
10158 \fi
10159 \special{!%
10160 aref \expandafter\HyperDestNameFilter
10161 \expandafter{\Hy@testname};%
10162 a=\frac{8}{6}10163 \iff \ifHy@pdfa /F 4\fi
10164 \Hy@setpdfborder
10165 \ifx\CurrentBorderColor\relax
10166 \else
10167 /C [\CurrentBorderColor]%
10168 \fi
10169 >%
10170 }%
10171 \fi
10172 }
10173 \def\hyper@linkend{%
10174 \special{!endaref}%
10175 \Hy@endcolorlink
10176 }
10177 \def\hyper@linkfile#1#2#3{%
10178 \leavevmode
10179 \def\Hy@pstringF{#2}%
10180 \Hy@CleanupFile\Hy@pstringF
10181 \special{!%
10182 aref <%
10183 \ifnum\Hy@VTeXversion>753 \ifHy@newwindow n\fi\fi
10184 f=\Hy@pstringF>#3;%
10185 a=<%
10186 \iff \ifHy@pdfa /F 4\fi
10187 \Hy@setpdfborder
10188 \ifx\@filebordercolor\relax
10189 \else
10190 /C [\@filebordercolor]%<br>10191 \fi
10191
10192 > %10193 }%
10194 \Hy@colorlink\@filecolor#1\Hy@endcolorlink
10195 \special{!endaref}%
10196 }
```

```
10197 \def\hyper@linkurl#1#2{%
10198 \begingroup
10199 \Hy@pstringdef\Hy@pstringURI{#2}%
10200 \hyper@chars
10201 \leavevmode
10202 \special{!%
10203 aref <u=/Type/Action/S/URI/URI(\Hy@pstringURI)%
10204 \ifHy@href@ismap
10205 /IsMap true%<br>10206 \fi
10206
10207 \Hy@href@nextactionraw
10208 >;%
10209 a=<%
10210 \ifHy@pdfa /F 4\fi
10211 \Hy@setpdfborder
10212 \ifx\@urlbordercolor\relax
10213 \else
10214 /C [\@urlbordercolor]% 10215 \fi
1021510216 >%
10217 }%
10218 \Hy@colorlink\@urlcolor#1\Hy@endcolorlink
10219 \special{!endaref}%
10220 \endgroup
10221 }
10222 \def\hyper@link#1#2#3{%
10223 \Hy@VerboseLinkStart{#1}{#2}%
10224 \ltx@IfUndefined{@#1bordercolor}{%
10225 \let\CurrentBorderColor\relax
10226 }{%
10227 \edef\CurrentBorderColor{\csname @#1bordercolor\endcsname}%
10228 }%
10229 \leavevmode
10230 \protected@edef\Hy@testname{#2}%
10231 \ifx\Hy@testname\@empty
10232 \Hy@Warning{%
10233 Empty destination name,\MessageBreak
10234 using '\Hy@undefinedname'%
10235 }%
10236 \let\Hy@testname\Hy@undefinedname
10237 \fi
10238 \special{!%
10239 aref \expandafter\HyperDestNameFilter
10240 \expandafter{\Hy@testname};%
10241 a=<%
10242 \iff \ifHy@pdfa /F 4\fi
10243 \Hy@setpdfborder
10244 \ifx\CurrentBorderColor\relax
10245 \else
10246 /C [\CurrentBorderColor]%
10247 \fi<br>10248 >%
1024810249 }%
10250 \expandafter
10251 \Hy@colorlink\csname @#1color\endcsname#3\Hy@endcolorlink
10252 \special{!endaref}%
10253 }
```

```
10254 \def\hyper@image#1#2{%
10255 \hyper@linkurl{#2}{#1}%
10256 }
10257 \def\@hyper@launch run:#1\\#2#3{%
10258 \Hy@pstringdef\Hy@pstringF{#1}%
10259 \Hy@pstringdef\Hy@pstringP{#3}%
10260 \leavevmode
10261 \special{!aref %
10262 \quad \text{&} \text{1} = \%10263 /Type/Action%
10264 /S/Launch%
10265 /F(\Hy@pstringF)%
10266 \Hy@SetNewWindow
10267 \ifx\\#3\\%
10268 \else
10269 /Win<</F(\Hy@pstringF)/P(\Hy@pstringP)>>%
10270 \fi
10271 \Hy@href@nextactionraw
10272 >;%
10273 a=<%
10274 \iff \ifHy@pdfa /F 4\fi
10275 \Hy@setpdfborder
10276 \ifx\@runbordercolor\relax
10277 \else
10278 /C[\@runbordercolor]%
10279 \fi
10280 >%
10281 }%
10282 \Hy@colorlink\@runcolor#2\Hy@endcolorlink
10283 \special{!endaref}%
10284 }
10285 \def\Acrobatmenu#1#2{%
10286 \Hy@Acrobatmenu{#1}{#2}{%
10287 \special{!%
10288 aref <u=/S /Named /N /#1>;%
10289 a=<%
10290 \iff \ifHy@pdfa /F 4\fi
10291 \Hy@setpdfborder
10292 \ifx\@menubordercolor\relax
10293 \else
10294 /C[\@menubordercolor]%
10295 \fi
10296 >%
10297 }%
10298 \Hy@colorlink\@menucolor#2\Hy@endcolorlink
10299 \special{!endaref}%
10300 }%
10301 }
   The following code (transition effects) is made by Alex Kostin.
   The code below makes sense for VTEX 7.02 or later.
   Please never use \@ifundefined{VTeXversion}{..}{..} globally.
10302 \ifnum\Hy@VTeXversion<702 %
10303 \else
10304 \def\hyper@pagetransition{%
10305 \ifx\@pdfpagetransition\relax
10306 \else
10307 \ifx\@pdfpagetransition\@empty
```

```
Standard incantation.
    1. Does an old entry have to be deleted? 2. If 1=yes, how to delete?
10308 \else
10309 \hvtex@parse@trans\@pdfpagetransition
10310 \fi
10311 \fi
10312 }%
   I have to write an "honest" parser to convert raw PDF code into VTEX \special.
(AVK)
    Syntax of VT<sub>F</sub>X \special{!trans <transition_effect>}:
<transition_effect> ::= <transition_style>[,<transition_duration>]
<transition_style> ::= <Blinds_effect> | <Box_effect> |
                    <Dissolve_effect> | <Glitter_effect> |
                    <Split_effect> | <Wipe_effect>
\langleBlinds effect> ::= B[\langleeffect dimension>]
<Box_effect> ::= X[<effect_motion>]
<Dissolve_effect> ::= D
<Glitter_effect> ::= G[<effect_direction>]
<Split_effect> ::= S[<effect_motion>][<effect_dimension>]
<Wipe_effect> ::= W[<effect_direction>]
<Replace_effect> ::= R
<effect_direction> ::= <number>
<effect_dimension> ::= H | V
\leftarrow \leftarrow \leftarrow\verb|<transition_duration>| := \verb|<number>Transition codes:
10313 \def\hvtex@trans@effect@Blinds{\def\hvtex@trans@code{B}}%
10314 \def\hvtex@trans@effect@Box{\def\hvtex@trans@code{X}}%
10315 \def\hvtex@trans@effect@Dissolve{\def\hvtex@trans@code{D}}%
10316 \def\hvtex@trans@effect@Glitter{\def\hvtex@trans@code{G}}%
10317 \def\hvtex@trans@effect@Split{\def\hvtex@trans@code{S}}%
10318 \def\hvtex@trans@effect@Wipe{\def\hvtex@trans@code{W}}%
10319 \def\hvtex@trans@effect@R{\def\hvtex@trans@code{R}}%
    Optional parameters:
10320 \def\hvtex@par@dimension{/Dm}%
10321 \def\hvtex@par@direction{/Di}%
10322 \def\hvtex@par@duration{/D}%
10323 \def\hvtex@par@motion{/M}%
    Tokenizer:
10324 \def\hvtex@gettoken{%
10325 \expandafter\hvtex@gettoken@\hvtex@buffer\@nil
```

```
10326 }%
```
Notice that tokens in the input buffer must be space delimited.

```
10327 \def\hvtex@gettoken@#1 #2\@nil{%
```
- 10328 \edef\hvtex@token{#1}%
- 10329 \edef\hvtex@buffer{#2}%

```
10330 }%
```

```
10331 \def\hvtex@parse@trans#1{%
```
Initializing code:

- 10332 \let\hvtex@trans@code\@empty
- 10333 \let\hvtex@param@dimension\@empty
- 10334 \let\hvtex@param@direction\@empty
- \let\hvtex@param@duration\@empty
- \let\hvtex@param@motion\@empty
- \edef\hvtex@buffer{#1\space}%

### First token is the PDF transition name without escape.

- 10338 \hvtex@gettoken<br>10339 \ifx\hvtex@token
- \ifx\hvtex@token\@empty

Leading space(s)?

#### \ifx\hvtex@buffer\@empty

The buffer is empty, nothing to do.

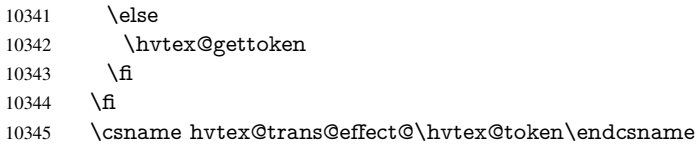

#### Now is time to parse optional parameters.

\hvtex@trans@params

}%

#### Reentrable macro to parse optional parameters.

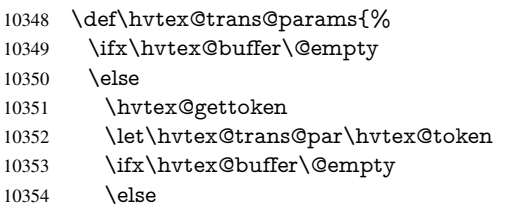

- \hvtex@gettoken
- \ifx\hvtex@trans@par\hvtex@par@duration

# /D is the effect duration in seconds. VTEX special takes it in milliseconds.

- \let\hvtex@param@duration\hvtex@token
- \else \ifx\hvtex@trans@par\hvtex@par@motion

### /M can be either /I or /O

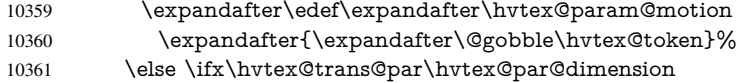

#### /Dm can be either /H or /V

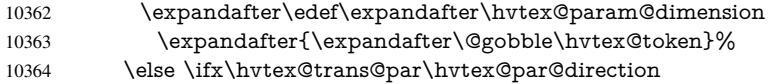

Valid values for /Di are 0, 270, 315 (the Glitter effect) or 0, 90, 180, 270 (the Wipe effect).

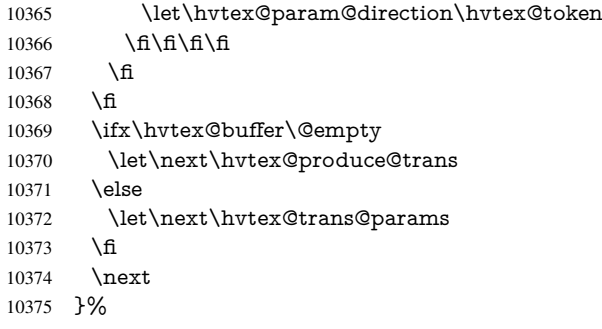

Merge <transition\_effect> and issue the special when possible. Too lazy to validate optional parameters.

```
10376 \def\hvtex@produce@trans{%
10377 \let\vtex@trans@special\@empty
10378 \if S\hvtex@trans@code
10379 \edef\vtex@trans@special{\hvtex@trans@code
10380 \hvtex@param@dimension\hvtex@param@motion}%
10381 \else\if B\hvtex@trans@code
10382 \edef\vtex@trans@special{%
10383 \hvtex@trans@code\hvtex@param@dimension
10384 }%
10385 \else\if X\hvtex@trans@code
10386 \edef\vtex@trans@special{%
10387 \hvtex@trans@code\hvtex@param@motion
10388 }%
10389 \else\if W\hvtex@trans@code
10390 \edef\vtex@trans@special{%
10391 \hvtex@trans@code\hvtex@param@direction<br>10392 }%
10392
10393 \else\if D\hvtex@trans@code
10394 \let\vtex@trans@special\hvtex@trans@code
10395 \else\if R\hvtex@trans@code
10396 \let\vtex@trans@special\hvtex@trans@code
10397 \else\if G\hvtex@trans@code
10398 \edef\vtex@trans@special{%
10399 \hvtex@trans@code\hvtex@param@direction
10400 }%
10401 \fi\fi\fi\fi\fi\fi\fi
10402 \ifx\vtex@trans@special\@empty
10403 \else
10404 \ifx\hvtex@param@duration\@empty
10405 \else
10406 \setlength{\dimen@}{\hvtex@param@duration\p@}%
I'm not guilty of possible overflow.
10407 \multiply\dimen@\@m
10408 \edef\vtex@trans@special{%
10409 \vtex@trans@special,\strip@pt\dimen@
10410 }%
10411 \fi
   And all the mess is just for this.
10412 \special{!trans \vtex@trans@special}%
10413 \fi
10414 }%
10415 \def\hyper@pageduration{%
10416 \ifx\@pdfpageduration\relax
10417 \else
10418 \ifx\@pdfpageduration\@empty
10419 \special{!duration-}%
10420 \else
10421 \special{!duration \@pdfpageduration}%
10422 \fi
10423 \fi
10424 }%
10425 \def\hyper@pagehidden{%
10426 \ifHy@useHidKey
```
 \special{!hidden\ifHy@pdfpagehidden +\else -\fi}%  $10428$  \fi 10429 }% \g@addto@macro\Hy@EveryPageBoxHook{% \hyper@pagetransition \hyper@pageduration \hyper@pagehidden 10434 }%

 $10435$  \fi

Caution: In opposite to the other drivers, the argument of  $\simeq$  1.1 Is a reference name. The VTeX's postscript mode will work with a version higher than 7.0x.

The command \VTeXOS is defined since version 7.45. Magic values encode the operating system:

1: WinTel

2: Linux

3: OS/2

4: MacOS

5: MacOS/X

10436 \ifx\@pdfproducer\relax

```
10437 \def\@pdfproducer{VTeX}%
```
10438 \ifnum\Hy@VTeXversion>\z@

10439 \count@\VTeXversion 10440 \divide\count@ 100 %

10441 \edef\@pdfproducer{\@pdfproducer\space v\the\count@}%

10442 \multiply\count@ -100 %

10443 \advance\count@\VTeXversion

10444 \edef\@pdfproducer{%

10445 \@pdfproducer

10446 .\ifnum\count@<10 0\fi\the\count@

10447 \ifx\VTeXOS\@undefined\else

10448 \ifnum\VTeXOS>0 %

10449 \ifnum\VTeXOS<6 %

10450 \space(%

10451 \ifcase\VTeXOS

10452  $\or$  Windows\or Linux\or OS/2\or MacOS\or MacOS/X% 10453

 $10453$ 

10454 )%

10455 \fi

10456  $\hat{f}$  $10457$  \fi

10458 ,\space

10459 \ifnum\OpMode=\@ne PDF\else PS\fi

10460 \space backend%

10461 \ifx\gexmode\@undefined\else

10462 \ifnum\gexmode>\z@\space with GeX\fi

 $10463$  \fi

10464 }%

 $10465$  \fi 10466 $\operatorname{f}$ 

Current !pdfinfo key syntax:

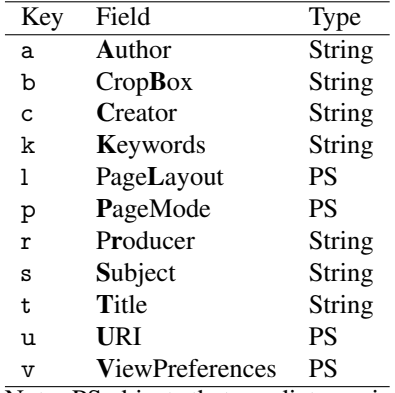

Note: PS objects that are dicts are in  $\langle \langle \cdot, \cdot \rangle \rangle$  (yuck; no choice).

 \def\PDF@SetupDoc{% \ifx\@pdfpagescrop\@empty \else \special{!pdfinfo b=<\@pdfpagescrop>}% \fi \ifx\@pdfstartpage\@empty \else \ifx\@pdfstartview\@empty \else \special{!onopen Page\@pdfstartpage}% 10477 \fi \fi \special{!pdfinfo p=</\@pdfpagemode>}% \ifx\@baseurl\@empty \else 10482 \special{!pdfinfo u=<<</Base (\@baseurl)>>>}% \fi \special{!pdfinfo v=<<<% \ifHy@toolbar\else /HideToolbar true\fi \ifHy@menubar\else /HideMenubar true\fi \ifHy@windowui\else /HideWindowUI true\fi \ifHy@fitwindow /FitWindow true\fi \ifHy@centerwindow /CenterWindow true\fi \ifHy@displaydoctitle /DisplayDocTitle true\fi \Hy@UseNameKey{NonFullScreenPageMode}\@pdfnonfullscreenpagemode \Hy@UseNameKey{Direction}\@pdfdirection \Hy@UseNameKey{ViewArea}\@pdfviewarea \Hy@UseNameKey{ViewClip}\@pdfviewclip \Hy@UseNameKey{PrintArea}\@pdfprintarea \Hy@UseNameKey{PrintClip}\@pdfprintclip \Hy@UseNameKey{PrintScaling}\@pdfprintscaling \Hy@UseNameKey{Duplex}\@pdfduplex \ifx\@pdfpicktraybypdfsize\@empty \else /PickTrayByPDFSize \@pdfpicktraybypdfsize \fi \ifx\@pdfprintpagerange\@empty \else /PrintPageRange[\@pdfprintpagerange]% \fi \ifx\@pdfnumcopies\@empty \else

```
10510 \fi
10511 >>>}%
10512 \ifx\@pdfpagelayout\@empty
10513 \else
10514 \special{!pdfinfo l=</\@pdfpagelayout\space>}%
10515 \fi
10516 }%
10517 \HyInfo@AddonUnsupportedtrue
10518 \def\PDF@FinishDoc{%
10519 \Hy@UseMaketitleInfos
10520 \HyInfo@TrappedUnsupported
10521 \special{!pdfinfo a=<\@pdfauthor>}%
10522 \special{!pdfinfo t=<\@pdftitle>}%
10523 \special{!pdfinfo s=<\@pdfsubject>}%
10524 \special{!pdfinfo c=<\@pdfcreator>}%
10525 \ifx\@pdfproducer\relax
10526 \else
10527 \special{!pdfinfo r=<\@pdfproducer>}%
10528 \fi
10529 \special{!pdfinfo k=<\@pdfkeywords>}%
10530 \Hy@DisableOption{pdfauthor}%
10531 \Hy@DisableOption{pdftitle}%
10532 \Hy@DisableOption{pdfsubject}%
10533 \Hy@DisableOption{pdfcreator}%
10534 \Hy@DisableOption{pdfcreationdate}%
10535 \Hy@DisableOption{pdfmoddate}%
10536 \Hy@DisableOption{pdfproducer}%
10537 \Hy@DisableOption{pdfkeywords}%
10538 \Hy@DisableOption{pdftrapped}%
10539 \Hy@DisableOption{pdfinfo}%
10540 }
10541 \langle /vtex)
```
## 46.7 Fix for Adobe bug number 466320

If a destination occurs at the very begin of a page, the destination is moved to the previous page by Adobe Distiller 5. As workaround Adobe suggests:

```
/showpage {
 //showpage
 clippath stroke erasepage
} bind def
```
}}>1 %

But unfortunately this fix generates an empty page at the end of the document. Therefore another fix is used by writing some clipped text.

```
10542 (dviwindo)\def\literalps@out#1{\special{ps:#1}}%
10543 (package)\providecommand*{\Hy@DistillerDestFix}{}
10544 (*pdfmark | dviwindo)
10545 \def\Hy@DistillerDestFix{%
10546 \begingroup
10547 \let\x\literalps@out
The fix has to be passed unchanged through GeX, if VTeX in PostScript mode with GeX
is used.
10548 \ifnum \@ifundefined{OpMode}{0}{%
10549 \@ifundefined{gexmode}{0}{%
10550 \ifnum\gexmode>0 \OpMode\else 0\fi
```

```
231
```

```
10552 \det\{x\#41\%10553 \immediate\special{!=##1}%
10554 }%
10555 \fi
10556 \x{%
10557 /product where{%
10558 pop %
10559 product(Distiller)search{%
10560 pop pop pop %
10561 version(.)search{%
10562 exch pop exch pop%
10563 (3011)eq{%
10564 gsave %
10565 newpath 0 0 moveto closepath clip%
10566 /Courier findfont 10 scalefont setfont %
10567 72 72 moveto(.)show %
10568 grestore%
10569 }if%
10570 }{pop}ifelse%
10571 }{pop}ifelse%
10572 }if%
10573 }%
10574 \endgroup
10575 }
10576 (/pdfmark | dviwindo)
```
## 46.8 Direct pdfmark support

Drivers that load pdfmark.def have to provide the correct macro definitions of

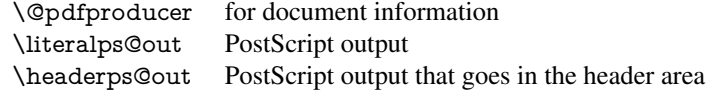

and the correct definitions of the following PostScript procedures:

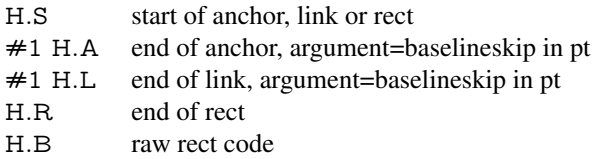

```
10577 \langle *pdfmark \rangle10578 \Hy@breaklinks@unsupported
10579 \def\HyPat@ObjRef{%
10580 \{[^{}]+\}%
10581 }
10582 \Hy@WrapperDef\hyper@anchor#1{%
10583 \Hy@SaveLastskip
10584 \Hy@VerboseAnchor{#1}%
10585 \begingroup
10586 \pdfmark[\anchor@spot]{%
10587 pdfmark=/DEST,%
10588 linktype=anchor,%
10589 View=/\@pdfview \@pdfviewparams,%
10590 DestAnchor={#1}%
10591 }%
10592 \endgroup
```

```
10593 \Hy@RestoreLastskip
10594 }
10595 \ltx@IfUndefined{hyper@anchorstart}{}{\endinput}
10596 \Hy@WrapperDef\hyper@anchorstart#1{%
10597 \Hy@SaveLastskip
10598 \Hy@VerboseAnchor{#1}%
10599 \literalps@out{H.S}%
10600 \Hy@AllowHyphens
10601 \xdef\hyper@currentanchor{#1}%
10602 \Hy@activeanchortrue
10603 }
10604 \def\hyper@anchorend{%
10605 \literalps@out{\strip@pt@and@otherjunk\baselineskip\space H.A}%
10606 \pdfmark{%
10607 pdfmark=/DEST,%
10608 linktype=anchor,%
10609 View=/\@pdfview \@pdfviewparams,%
10610 DestAnchor=\hyper@currentanchor,%
10611 }%
10612 \Hy@activeanchorfalse
10613 \Hy@RestoreLastskip
10614 }
10615 \def\hyper@linkstart#1#2{%
10616 \Hy@VerboseLinkStart{#1}{#2}%
10617 \ifHy@breaklinks
10618 \else
10619 \leavevmode
10620 \ifmmode
10621 \def\Hy@LinkMath{$}%
10622 \else
10623 \def\Hy@LinkMath{}%
10624 \fi
10625 \Hy@SaveSpaceFactor
10626 \hbox\bgroup
10627 \Hy@RestoreSpaceFactor
10628 \Hy@LinkMath
10629 \fi
10630 \expandafter\Hy@colorlink\csname @#1color\endcsname
10631 \literalps@out{H.S}%
10632 \Hy@AllowHyphens
10633 \xdef\hyper@currentanchor{#2}%
10634 \gdef\hyper@currentlinktype{#1}%
10635 }
10636 \def\hyper@linkend{%
10637 \literalps@out{\strip@pt@and@otherjunk\baselineskip\space H.L}%
10638 \ltx@IfUndefined{@\hyper@currentlinktype bordercolor}{%
10639 \let\Hy@tempcolor\relax
10640 }{%
10641 \edef\Hy@tempcolor{%
10642 \csname @\hyper@currentlinktype bordercolor\endcsname
10643 }%
10644 }%
10645 \pdfmark{%
10646 pdfmark=/ANN,%
10647 linktype=link,%
10648 Subtype=/Link,%
```

```
10649 PDFAFlags=4,%
```
 Dest=\hyper@currentanchor,% AcroHighlight=\@pdfhighlight,% Border=\@pdfborder,% BorderStyle=\@pdfborderstyle,% Color=\Hy@tempcolor,% Raw=H.B% }% \Hy@endcolorlink \ifHy@breaklinks \else \Hy@LinkMath \Hy@SaveSpaceFactor \egroup \Hy@RestoreSpaceFactor \fi

}

We have to allow for \baselineskip having an optional stretch and shrink (you meet this in slide packages, for instance), so we need to strip off the junk. David Carlisle, of course, wrote this bit of code.

\begingroup

```
10667 \catcode'P=12 %
10668 \catcode'T=12 %
10669 \lowercase{\endgroup
10670 \gdef\rem@ptetc#1.#2PT#3!{#1\ifnum#2>\z@.#2\fi}%
10671 }
10672 \def\strip@pt@and@otherjunk#1{\expandafter\rem@ptetc\the#1!}
```
\hyper@pagetransition

 \def\hyper@pagetransition{% \ifx\@pdfpagetransition\relax \else \ifx\@pdfpagetransition\@empty % 1. Does an old entry have to be deleted? % 2. If 1=yes, how to delete? \else \pdfmark{% pdfmark=/PUT,% Raw={% 10683 \string{ThisPage\string}% <</Trans << /S /\@pdfpagetransition\space >> >>%  $}$ %<br> $10686$   $}$ % \fi \fi }

### \hyper@pageduration

 \def\hyper@pageduration{% \ifx\@pdfpageduration\relax \else \ifx\@pdfpageduration\@empty % 1. Does an old entry have to be deleted? 10695 % 2. If 1=yes, how to delete? \else \pdfmark{% pdfmark=/PUT,%

```
10699 Raw={%
                  10700 \string{ThisPage\string}%
                   10701 <</Dur \@pdfpageduration>>%
                   10702 }%
                   10703 }%
                   10704 \fi
                  10705 \fi
                  10706 }
\hyper@pagehidden
                  10707 \def\hyper@pagehidden{%
                   10708 \ifHy@useHidKey
                   10709 \pdfmark{%
                  10710 pdfmark=/PUT,%
                  10711 Raw={%
                  10712 \string{ThisPage\string}%
                   10713 <</Hid \ifHy@pdfpagehidden true\else false\fi>>%
                   10714 }%
                   10715 }%
                  10716 \fi
                  10717 }
                  10718 \g@addto@macro\Hy@EveryPageBoxHook{%
                   10719 \hyper@pagetransition
                   10720 \hyper@pageduration
                  10721 \hyper@pagehidden
                  10722 }
                  10723 \def\hyper@image#1#2{%
                  10724 \hyper@linkurl{#2}{#1}%
                  10725 }
                  10726 \def\Hy@undefinedname{UNDEFINED}
                  10727 \def\hyper@link#1#2#3{%
                  10728 \Hy@VerboseLinkStart{#1}{#2}%
                  10729 \ltx@IfUndefined{@#1bordercolor}{%
                  10730 \let\Hy@tempcolor\relax
                  10731 }{%
                  10732 \edef\Hy@tempcolor{\csname @#1bordercolor\endcsname}%
                  10733 }%
                   10734 \begingroup
                   10735 \protected@edef\Hy@testname{#2}%
                   10736 \ifx\Hy@testname\@empty
                  10737 \Hy@Warning{%
                  10738 Empty destination name,\MessageBreak
                  10739 using '\Hy@undefinedname'%
                  10740 }%
                   10741 \let\Hy@testname\Hy@undefinedname
                  10742 \fi<br>10743 \p
                         \pdfmark[{#3}]{%
                   10744 Color=\Hy@tempcolor,%
                   10745 linktype={#1},%
                  10746 AcroHighlight=\@pdfhighlight,%
                  10747 Border=\@pdfborder,%
                  10748 BorderStyle=\@pdfborderstyle,%
                  10749 pdfmark=/ANN,%
                  10750 Subtype=/Link,%<br>10751 PDFAFlags=4.%
                           PDFAFlags=4.%
```

```
10752 Dest=\Hy@testname
```
 }% \endgroup } \newtoks\pdf@docset \def\PDF@FinishDoc{% \Hy@UseMaketitleInfos \HyInfo@GenerateAddons \let\Hy@temp\@empty \ifx\@pdfcreationdate\@empty \else \def\Hy@temp{CreationDate=\@pdfcreationdate,}% \fi \ifx\@pdfmoddate\@empty \else \expandafter\def\expandafter\Hy@temp\expandafter{% \Hy@temp ModDate=\@pdfmoddate,% }% \fi \ifx\@pdfproducer\relax \else \expandafter\def\expandafter\Hy@temp\expandafter{% \Hy@temp Producer=\@pdfproducer,% }% \fi \expandafter \pdfmark\expandafter{% \Hy@temp pdfmark=/DOCINFO,% Title=\@pdftitle,% Subject=\@pdfsubject,% Creator=\@pdfcreator,% Author=\@pdfauthor,% Keywords=\@pdfkeywords,% Trapped=\@pdftrapped }% \ifx\HyInfo@Addons\@empty \else \pdfmark{% pdfmark=/DOCINFO,% Raw={\HyInfo@Addons}% }% \fi \Hy@DisableOption{pdfauthor}% \Hy@DisableOption{pdftitle}% \Hy@DisableOption{pdfsubject}% \Hy@DisableOption{pdfcreator}% \Hy@DisableOption{pdfcreationdate}% \Hy@DisableOption{pdfmoddate}% \Hy@DisableOption{pdfproducer}% \Hy@DisableOption{pdfkeywords}% \Hy@DisableOption{pdftrapped}% \Hy@DisableOption{pdfinfo}% } \def\PDF@SetupDoc{%

```
10809 \def\Hy@temp{}%
```

```
10810 \ifx\@pdfstartpage\@empty
10811 \else
10812 \ifx\@pdfstartview\@empty
10813 \else
10814 \edef\Hy@temp{%
10815 ,Page=\@pdfstartpage
10816 ,View=\@pdfstartview
10817 }%
10818 \fi
10819 \fi
10820 \edef\Hy@temp{%
10821 \noexpand\pdfmark{%
10822 pdfmark=/DOCVIEW,%
10823 PageMode=/\@pdfpagemode
10824 \Hy@temp
10825 }%
10826 }%
10827 \Hy@temp
10828 \ifx\@pdfpagescrop\@empty
10829 \else
10830 \pdfmark{pdfmark=/PAGES,CropBox=\@pdfpagescrop}%
10831 \fi
10832 \edef\Hy@temp{%
10833 \ifHy@toolbar\else /HideToolbar true\fi
10834 \ifHy@menubar\else /HideMenubar true\fi
10835 \ifHy@windowui\else /HideWindowUI true\fi
10836 \ifHy@fitwindow /FitWindow true\fi
10837 \ifHy@centerwindow /CenterWindow true\fi
10838 \ifHy@displaydoctitle /DisplayDocTitle true\fi
10839 \Hy@UseNameKey{NonFullScreenPageMode}\@pdfnonfullscreenpagemode
10840 \Hy@UseNameKey{Direction}\@pdfdirection
10841 \Hy@UseNameKey{ViewArea}\@pdfviewarea
10842 \Hy@UseNameKey{ViewClip}\@pdfviewclip
10843 \Hy@UseNameKey{PrintArea}\@pdfprintarea
10844 \Hy@UseNameKey{PrintClip}\@pdfprintclip
10845 \Hy@UseNameKey{PrintScaling}\@pdfprintscaling
10846 \Hy@UseNameKey{Duplex}\@pdfduplex
10847 \ifx\@pdfpicktraybypdfsize\@empty
10848 \else
10849 /PickTrayByPDFSize \@pdfpicktraybypdfsize
10850 \fi
10851 \ifx\@pdfprintpagerange\@empty
10852 \else
10853 /PrintPageRange[\@pdfprintpagerange]%
10854 \fi
10855 \ifx\@pdfnumcopies\@empty
10856 \else
10857 /NumCopies \@pdfnumcopies
10858 \fi
10859 }%
10860 \Hy@pstringdef\Hy@pstringB{\@baseurl}%
10861 \pdfmark{%
10862 pdfmark=/PUT,%
10863 Raw={%
10864 \string{Catalog\string}<<%
10865 \ifx\Hy@temp\@empty
```

```
10866 \else
```

```
10867 /ViewerPreferences<<\Hy@temp>>%
10868 \fi
10869 \Hy@UseNameKey{PageLayout}\@pdfpagelayout
10870 \ifx\@pdflang\@empty
10871 \else
10872 /Lang(\@pdflang)%
10873 \fi
10874 \ifx\@baseurl\@empty
10875 \else
10876 /URI<</Base(\Hy@pstringB)>>%
10877 \fi
10878 >>%<br>10879 }%
10879
10880 }%
10881 }
10882 (/pdfmark)
10883 (*pdfmarkbase)
```
We define a single macro, pdfmark, which uses the 'keyval' system to define the various allowable keys; these are *exactly* as listed in the pdfmark reference for Acrobat 3.0. The only addition is pdfmark which specifies the type of pdfmark to create (like ANN, LINK etc). The surrounding round and square brackets in the pdfmark commands are supplied, but you have to put in / characters as needed for the values.

```
10884 \newif\ifHy@pdfmarkerror
10885 \def\pdfmark{\@ifnextchar[{\pdfmark@}{\pdfmark@[]}}
10886 \def\pdfmark@[#1]#2{%
10887 \Hy@pdfmarkerrorfalse
10888 \edef\@processme{\noexpand\pdf@toks={\the\pdf@defaulttoks}}%
10889 \@processme
10890 \let\pdf@type\relax
10891 \kvsetkeys{PDF}{#2}%
10892 \ifHy@pdfmarkerror
10893 \else
10894 \ifx\pdf@type\relax
10895 \Hy@WarningNoLine{no pdfmark type specified in #2!!}%
10896 \ifx\\#1\\%
10897 \else
10898 \pdf@rect{#1}%
10899 \fi
10900 \else
10901 \iint x \times 1/\%10902 \literalps@out{%
10903 [\the\pdf@toks\space\pdf@type\space pdfmark%
10904 }%
10905 \else
10906 \ltx@IfUndefined{@\pdf@linktype color}{%
10907 \Hy@colorlink\@linkcolor
10908 }{%
10909 \expandafter\Hy@colorlink
10910 \csname @\pdf@linktype color\endcsname
10911 }%
10912 \pdf@rect{#1}%
10913 \literalps@out{%
10914 [\the\pdf@toks\space\pdf@type\space pdfmark%
10915 }%
10916 \Hy@endcolorlink
10917 \fi
```
 \fi \fi }

The complicated bit is working out the right enclosing rectangle of some piece of T<sub>E</sub>X text, needed by the /Rect key. This solution originates with Toby Thain (tobyt@netspace.net.au).

For the case breaklinks is enabled, I have added two hooks, the first one for package setouterhbox, it provides a hopefully better method without setting the text twice.

\usepackage[hyperref]{setouterhbox}

With the second hook, also you can set the text twice, e.g.:

```
\long\def\Hy@setouterhbox#1#2{\long\def\my@temp{#2}}
\def\Hy@breaklinksunhbox#1{\my@temp}
```

```
10921 \newsavebox{\pdf@box}
10922 \providecommand*{\Hy@setouterhbox}{\sbox}
10923 \providecommand*{\Hy@breaklinksunhbox}{\unhbox}
10924 \def\Hy@DEST{/DEST}
10925 \def\pdf@rect#1{%
10926 \begingroup
10927 \chardef\x=1 %
10928 \def\Hy@temp{#1}%
10929 \ifx\Hy@temp\ltx@empty
10930 \chardef\x=0 %
10931 \else
10932 \def\y{\anchor@spot}%
10933 \ifx\Hy@temp\y
10934 \def\y{\relax}%
10935 \ifx\anchor@spot\y
10936 \char`>0 96<br>10937 \hat{\mathbf{n}}10937
10938 \fi
10939 \fi
10940 \expandafter\endgroup
10941 \frac{\x}{x}10942 \literalps@out{H.S}%
10943 \literalps@out{H.R}%
10944 \else
10945 \leavevmode
10946 \Hy@SaveSpaceFactor
10947 \ifmmode
10948 \def\Hy@LinkMath{$}%
10949 \else
10950 \def\Hy@LinkMath{}%
10951 \fi
10952 \ifHy@breaklinks
10953 \Hy@setouterhbox\pdf@box{%
10954 \Hy@RestoreSpaceFactor
10955 \Hy@LinkMath
10956 \Hy@AllowHyphens#1%
10957 \Hy@LinkMath
10958 \Hy@SaveSpaceFactor
10959 }%
10960 \else
10961 \sbox\pdf@box{%
10962 \Hy@RestoreSpaceFactor
10963 \Hy@LinkMath
```

```
10964 #1%
10965 \Hy@LinkMath
10966 \Hy@SaveSpaceFactor
10967 }%
10968 \fi
10969 \dimen@\ht\pdf@box
10970 \ifdim\dp\pdf@box=\z@
10971 \literalps@out{H.S}%
10972 \lambdaelse
10973 \lower\dp\pdf@box\hbox{\literalps@out{H.S}}%
10974 \fi
```
If the text has to be horizontal mode stuff then just unbox the saved box like this, which saves executing it twice, which can mess up counters etc (thanks DPC...).

```
10975 \ifHy@breaklinks
10976 \expandafter\Hy@breaklinksunhbox
10977 \else
10978 \expandafter\box
10979 \fi
10980 \pdf@box
```
but if it can have multiple paragraphs you'd need one of these, but in that case the measured box size would be wrong anyway.

```
\ifHy@breaklinks#1\else\box\pdf@box\fi
\ifHy@breaklinks{#1}\else\box\pdf@box\fi
```

```
10981 \ifdim\dimen@=\z@
10982 \literalps@out{H.R}%
10983 \else
10984 \raise\dimen@\hbox{\literalps@out{H.R}}%
10985 \fi
10986 \Hy@RestoreSpaceFactor
10987 \fi
10988 \ifx\pdf@type\Hy@DEST
10989 \else
10990 \pdf@addtoksx{H.B}%
10991 \fi
10992 }
```
All the supplied material is stored in a token list; since I do not feel sure I quite understand these, things may not work as expected with expansion. We'll have to experiment.

```
10993 \newtoks\pdf@toks
10994 \newtoks\pdf@defaulttoks
10995 \pdf@defaulttoks={}%
10996 \def\pdf@addtoks#1#2{%
10997 \edef\@processme{\pdf@toks{\the\pdf@toks/#2 #1}}%
10998 \@processme
10999 }
11000 \def\pdf@addtoksx#1{%
11001 \edef\@processme{\pdf@toks{\the\pdf@toks\space #1}}%
11002 \@processme
11003 }
11004 \def\PDFdefaults#1{%
11005 \pdf@defaulttoks={#1}%
11006 }
```
This is the list of allowed keys. See the Acrobat manual for an explanation.

% what is the type of pdfmark?

```
11008 \define@key{PDF}{pdfmark}{\def\pdf@type{#1}}
11009 % what is the link type?
11010 \define@key{PDF}{linktype}{\def\pdf@linktype{#1}}
11011 \def\pdf@linktype{link}
11012 % parameter is a stream of PDF
11013 \define@key{PDF}{Raw}{\pdf@addtoksx{#1}}
11014 % parameter is a name
11015 \define@key{PDF}{Action}{\pdf@addtoks{#1}{Action}}
11016 % parameter is a array
11017 \define@key{PDF}{Border}{%
11018 \edef\Hy@temp{#1}%
11019 \ifx\Hy@temp\@empty
11020 \else
11021 \pdf@addtoks{[#1]\Hy@BorderArrayPatch}{Border}% hash-ok
11022 \fi
11023 }
11024 \let\Hy@BorderArrayPatch\@empty
11025 % parameter is a dictionary
11026 \define@key{PDF}{BorderStyle}{%
11027 \edef\Hy@temp{#1}%
11028 \ifx\Hy@temp\@empty
11029 \else
11030 \pdf@addtoks{<<#1>>}{BS}%
11031 \fi
11032 }
11033 % parameter is a array
11034 \define@key{PDF}{Color}{%
11035 \ifx\relax#1\relax
11036 \else
11037 \pdf@addtoks{[#1]}{Color}% hash-ok
11038 \fi
11039 }
11040 % parameter is a string
11041 \define@key{PDF}{Contents}{\pdf@addtoks{(#1)}{Contents}}
11042 % parameter is a integer
11043 \define@key{PDF}{Count}{\pdf@addtoks{#1}{Count}}
11044 % parameter is a array
11045 \define@key{PDF}{CropBox}{\pdf@addtoks{[#1]}{CropBox}}% hash-ok
11046 % parameter is a string
11047 \define@key{PDF}{DOSFile}{\pdf@addtoks{(#1)}{DOSFile}}
11048 % parameter is a string or file
11049 \define@key{PDF}{DataSource}{\pdf@addtoks{(#1)}{DataSource}}
11050 % parameter is a destination
11051 \define@key{PDF}{Dest}{%
11052 \Hy@pstringdef\Hy@pstringDest{\HyperDestNameFilter{#1}}%
11053 \ifx\Hy@pstringDest\@empty
11054 \Hy@pdfmarkerrortrue
11055 \Hy@Warning{Destination with empty name ignored}%
11056 \else
11057 \pdf@addtoks{(\Hy@pstringDest) cvn}{Dest}%
11058 \fi
11059 }
11060 \define@key{PDF}{DestAnchor}{%
11061 \Hy@pstringdef\Hy@pstringDest{\HyperDestNameFilter{#1}}%
11062 \ifx\Hy@pstringDest\@empty
11063 \Hy@pdfmarkerrortrue
```

```
11064 \Hy@Warning{Destination with empty name ignored}%
```

```
11066 \pdf@addtoks{(\Hy@pstringDest) cvn}{Dest}%
11067 \fi
11068 }
11069 % parameter is a string
11070 \define@key{PDF}{Dir}{\pdf@addtoks{(#1)}{Dir}}
11071 % parameter is a string
11072 \define@key{PDF}{File}{\pdf@addtoks{(#1)}{File}}
11073 % parameter is a int
11074 \define@key{PDF}{Flags}{\pdf@addtoks{#1}{Flags}}
11075 \define@key{PDF}{PDFAFlags}{%
11076 \ifHy@pdfa
11077 \pdf@addtoks{#1}{F}%
11078 \fi
11079 }
11080 % parameter is a name
11081 \define@key{PDF}{AcroHighlight}{%
11082 \begingroup
11083 \edef\x{#1}%
11084 \expandafter\endgroup\ifx\x\@empty
11085 \else
11086 \pdf@addtoks{#1}{H}%
11087 \fi
11088 }
11089 % parameter is a string
11090 \define@key{PDF}{ID}{\pdf@addtoks{[#1]}{ID}}% hash-ok
11091 % parameter is a string
11092 \define@key{PDF}{MacFile}{\pdf@addtoks{(#1)}{MacFile}}
11093 % parameter is a string
11094 \define@key{PDF}{ModDate}{\pdf@addtoks{(#1)}{ModDate}}
11095 % parameter is a string
11096 \define@key{PDF}{Op}{\pdf@addtoks{(#1)}{Op}}
11097 % parameter is a Boolean
11098 \define@key{PDF}{Open}{\pdf@addtoks{#1}{Open}}
11099 % parameter is a integer or name
11100 \define@key{PDF}{Page}{\pdf@addtoks{#1}{Page}}
11101 % parameter is a name
11102 \define@key{PDF}{PageMode}{\pdf@addtoks{#1}{PageMode}}
11103 % parameter is a string
11104 \define@key{PDF}{Params}{\pdf@addtoks{(#1)}{Params}}
11105 % parameter is a array
11106 \define@key{PDF}{Rect}{\pdf@addtoks{[#1]}{Rect}}% hash-ok
11107 % parameter is a integer
11108 \define@key{PDF}{SrcPg}{\pdf@addtoks{#1}{SrcPg}}
11109 % parameter is a name
11110 \define@key{PDF}{Subtype}{\pdf@addtoks{#1}{Subtype}}
11111 % parameter is a string
11112 \define@key{PDF}{Title}{\pdf@addtoks{(#1)}{Title}}
11113 % parameter is a string
11114 \define@key{PDF}{Unix}{\pdf@addtoks{(#1)}{Unix}}
11115 % parameter is a string
11116 \define@key{PDF}{UnixFile}{\pdf@addtoks{(#1)}{UnixFile}}
11117 % parameter is an array
11118 \define@key{PDF}{View}{\pdf@addtoks{[#1]}{View}}% hash-ok
11119 % parameter is a string
11120 \define@key{PDF}{WinFile}{\pdf@addtoks{(#1)}{WinFile}}
```
\else

These are the keys used in the DOCINFO section.

```
11121 \define@key{PDF}{Author}{\pdf@addtoks{(#1)}{Author}}
11122 \define@key{PDF}{Creator}{\pdf@addtoks{(#1)}{Creator}}
11123 \define@key{PDF}{CreationDate}{\pdf@addtoks{(#1)}{CreationDate}}
11124 \define@key{PDF}{ModDate}{\pdf@addtoks{(#1)}{ModDate}}
11125 \define@key{PDF}{Producer}{\pdf@addtoks{(#1)}{Producer}}
11126 \define@key{PDF}{Subject}{\pdf@addtoks{(#1)}{Subject}}
11127 \define@key{PDF}{Keywords}{\pdf@addtoks{(#1)}{Keywords}}
11128 \define@key{PDF}{ModDate}{\pdf@addtoks{(#1)}{ModDate}}
11129 \define@key{PDF}{Base}{\pdf@addtoks{(#1)}{Base}}
11130 \define@key{PDF}{URI}{\pdf@addtoks{#1}{URI}}
11131 \define@key{PDF}{Trapped}{%
11132 \edef\Hy@temp{#1}%
11133 \ifx\Hy@temp\@empty
11134 \else
11135 \pdf@addtoks{/#1}{Trapped}%
11136 \fi
11137 }
11138
11139 \langle/pdfmarkbase\rangle11140 \langle*pdfmark\rangle11141 \def\Acrobatmenu#1#2{%
11142 \Hy@Acrobatmenu{#1}{#2}{%
11143 \pdfmark[{#2}]{%
11144 linktype=menu,%
11145 pdfmark=/ANN,%
11146 AcroHighlight=\@pdfhighlight,%
11147 Border=\@pdfborder,%
11148 BorderStyle=\@pdfborderstyle,%
11149 Action={<< /Subtype /Named /N /#1 >>},%
11150 Subtype=/Link,%
11151 PDFAFlags=4%
11152 }%
11153 }%
11154 }
And now for some useful examples:
11155 \def\PDFNextPage{\@ifnextchar[{\PDFNextPage@}{\PDFNextPage@[]}}
11156 \def\PDFNextPage@[#1]#2{%
11157 \pdfmark[{#2}]{%
11158 \#1,\%11159 Border=\@pdfborder,%
11160 BorderStyle=\@pdfborderstyle,%
11161 Color=.2 .1 .5,%
11162 pdfmark=/ANN,%
11163 Subtype=/Link,%
11164 PDFAFlags=4,%
11165 Page=/Next%
11166 }%
11167 }
11168 \def\PDFPreviousPage{%
11169 \@ifnextchar[{\PDFPreviousPage@}{\PDFPreviousPage@[]}%
11170 }
11171 \def\PDFPreviousPage@[#1]#2{%
11172 \pdfmark[{#2}]{%
11173 #1\frac{9}{6}11174 Border=\@pdfborder,%
11175 BorderStyle=\@pdfborderstyle,%
11176 Color=.4 .4 .1,%
```

```
11177 pdfmark=/ANN,%
11178 Subtype=/Link,%
11179 PDFAFlags=4,%
11180 Page=/Prev%
11181 }%
11182 }
11183 \def\PDFOpen#1{%
11184 \pdfmark{#1,pdfmark=/DOCVIEW}%
11185 }
```
This will only work if you use Distiller 2.1 or higher.

```
11186 \def\hyper@linkurl#1#2{%
11187 \begingroup
11188 \Hy@pstringdef\Hy@pstringURI{#2}%
11189 \hyper@chars
11190 \leavevmode<br>11191 \pdfmark[{#
      \pdfmark[{#1}]{%
11192 pdfmark=/ANN,%
11193 linktype=url,%<br>11194 AcroHighlight=
       AcroHighlight=\Qpdfhighlight,\%11195 Border=\@pdfborder,%
11196 BorderStyle=\@pdfborderstyle,%
11197 Color=\@urlbordercolor,%
11198 Action={<<%
11199 /Subtype/URI%
11200 /URI(\Hy@pstringURI)%
11201 \ifHy@href@ismap
11202 /IsMap true%
11203 \t\t \hat{fl}11204 >>},%
11205 Subtype=/Link,%
11206 PDFAFlags=4%<br>11207 }%
11207
11208 \endgroup
11209 }
11210 \def\hyper@linkfile#1#2#3{%
11211 \begingroup<br>11212 \def\Hy@p
      \def\Hy@pstringF{#2}%
11213 \Hy@CleanupFile\Hy@pstringF
11214 \Hy@pstringdef\Hy@pstringF\Hy@pstringF
11215 \Hy@pstringdef\Hy@pstringD{#3}%
11216 \Hy@MakeRemoteAction
11217 \leavevmode
11218 \pdfmark[{#1}]{%
11219 pdfmark=/ANN,%
11220 Subtype=/Link,%
11221 PDFAFlags=4,%
11222 AcroHighlight=\@pdfhighlight,%
11223 Border=\@pdfborder,%
11224 BorderStyle=\@pdfborderstyle,%
11225 linktype=file,%
11226 Color=\@filebordercolor,%
11227 Action={%
11228 <<%
11229 /S/GoToR%
11230 \Hy@SetNewWindow
11231 /F(\Hy@pstringF)%
```
/D%

```
11233 \iint x \times 3 \times 311234 [\Hy@href@page\@pdfremotestartview]%
11235 \else
11236 (\Hy@pstringD)cvn%
11237 \fi
11238 \Hy@href@nextactionraw
11239 >>%
11240 }%
11241 }%
11242 \endgroup
11243 }
11244 \def\@hyper@launch run:#1\\#2#3{%
11245 \begingroup
11246 \Hy@pstringdef\Hy@pstringF{#1}%
11247 \Hy@pstringdef\Hy@pstringP{#3}%
11248 \leavevmode
11249 \pdfmark[{#2}]{%
11250 pdfmark=/ANN,%
11251 Subtype=/Link,%
11252 PDFAFlags=4,%
11253 AcroHighlight=\@pdfhighlight,%
11254 Border=\@pdfborder,%
11255 BorderStyle=\@pdfborderstyle,%
11256 linktype=run,%
11257 Color=\@runbordercolor,%
11258 Action={%
11259 <<%
11260 /S/Launch%
11261 \Hy@SetNewWindow
11262 /F(\Hy@pstringF)%
11263 \iint x \times 3\sqrt{8}11264 \else
11265 /Win<</P(\Hy@pstringP)/F(\Hy@pstringF)>>%
11266 \fi
11267 \Hy@href@nextactionraw
11268 >>%
11269 }%
11270 }%
11271 \endgroup
11272 }
11273 \langle /pdfmark\rangle
```
Unfortunately, some parts of the pdfmark PostScript code depend on vagaries of the dvi driver. We isolate here all the problems.

## 46.9 Rokicki's dvips

dvips thinks in 10ths of a big point, its coordinate space is resolution dependent, and its  *axis starts at the top of the page. Other drivers can and will be different!* 

The work is done in SDict, because we add in some header definitions in a moment.

```
11274 \langle*dvips\rangle
```

```
11275 \providecommand*{\XR@ext}{pdf}
```

```
11276 \def\Hy@raisedlink{}
```
\def\literalps@out#1{\special{ps:SDict begin #1 end}}%

```
11278 \def\headerps@out#1{\special{! #1}}%
```

```
11279 \input{pdfmark.def}%
```

```
11280 \ifx\@pdfproducer\relax
```

```
11281 \def\@pdfproducer{dvips + Distiller}%
11282 \fi
11283 \providecommand*\@pdfborder{0 0 1}
11284 \providecommand*\@pdfborderstyle{}
11285 \providecommand*\@pdfview{XYZ}
11286 \providecommand*\@pdfviewparams{ H.V}
11287 \def\Hy@BorderArrayPatch{BorderArrayPatch}
11288 \g@addto@macro\Hy@FirstPageHook{%
```
11289 \headerps@out{%

Unless I am going mad, this *appears* to be the relationship between the default coordinate system (PDF), and dvips;

/DvipsToPDF { .01383701 div Resolution div } def /PDFToDvips { .01383701 mul Resolution mul } def

the latter's coordinates are resolution dependent, but what that .01383701 is, who knows? well, almost everyone except me, I expect... And yes, Maarten Gelderman <mgelderman@econ.vu.nl> points out that its  $1/72.27$  (the number of points to an inch, big points to inch is 1/72). This also suggests that the code would be more understandable (and exact) if 0.013 div would be replaced by 72.27 mul, so here we go. If this isn't right, I'll revert it.

```
11290 /DvipsToPDF{72.27 mul Resolution div} def%
11291 /PDFToDvips{72.27 div Resolution mul} def%
11292 /BPToDvips{72 div Resolution mul}def%
```
The values inside the /Boder array are not taken literally, but interpreted by ghostscript using the resolution of the dvi driver. I don't know how other distiller programs behaves in this manner.

```
11293 /BorderArrayPatch{%
11294 [exch{%
11295 dup dup type/integertype eq exch type/realtype eq or%
11296 {BPToDvips}if%
11297 }forall]%
11298 }def%
```
The rectangle around the links starts off *exactly* the size of the box; we will to make it slightly bigger, 1 point on all sides.

```
11299 /HyperBorder {1 PDFToDvips} def%
```
11300 /H.V {pdf@hoff pdf@voff null} def%

11301 /H.B {/Rect[pdf@llx pdf@lly pdf@urx pdf@ury]} def%

H.S (start of anchor, link, or rect) stores the x and y coordinates of the current point, in PDF coordinates

11302 /H.S {%

```
11303 currentpoint %
```

```
11304 HyperBorder add /pdf@lly exch def %
```

```
11305 dup DvipsToPDF 72 add /pdf@hoff exch def %
```

```
11306 HyperBorder sub /pdf@llx exch def%
```

```
11307 } def%
```
The calculation of upper left  $y$  is done without raising the point in T<sub>E</sub>X, by simply adding on the current  $\bar{\theta}$  baselineskip to the current y. This is usually too much, so we remove a notional 2 points.

We have to see what the current baselineskip is, and convert it to the dvips coordinate system.

Argument: baselineskip in pt. The  $x$  and  $y$  coordinates of the current point, minus the baselineskip

```
11308 /H.L {%
11309 2 sub dup%
11310 /HyperBasePt exch def %
11311 PDFToDvips /HyperBaseDvips exch def %
11312 currentpoint %
11313 HyperBaseDvips sub /pdf@ury exch def%
11314 /pdf@urx exch def%
11315 } def%
11316 /H.A {%
11317 H.L %
11318 % |/pdf@voff| = the distance from the top of the page to a point
11319 % |\baselineskip| above the current point in PDF coordinates
11320 currentpoint exch pop %
11321 vsize 72 sub exch DvipsToPDF %
11322 HyperBasePt sub % baseline skip
11323 sub /pdf@voff exch def%
11324 } def%
11325 /H.R {%
11326 currentpoint %
11327 HyperBorder sub /pdf@ury exch def %
11328 HyperBorder add /pdf@urx exch def %
11329\% |/pdf@voff| = the distance from the top of the page to the current point, in
11330 % PDF coordinates
11331 currentpoint exch pop vsize 72 sub %
11332 exch DvipsToPDF sub /pdf@voff exch def%
11333 } def%
11334 }%
11335 }
11336 \AtBeginShipoutFirst{%
11337 \ifHy@setpagesize
11338 \begingroup
11339 \@ifundefined{stockwidth}{%
11340 \ifdim\paperwidth>\z@
11341 \ifdim\paperheight>\z@
11342 \special{papersize=\the\paperwidth,\the\paperheight}%
11343 \fi
11344 \fi
11345 }{%
11346 \ifdim\stockwidth>\z@
11347 \ifdim\stockheight>\z@
11348 \special{papersize=\the\stockwidth,\the\stockheight}%
11349 \fi
11350 \fi
11351 }%
11352 \endgroup
11353 \fi
11354 \Hy@DisableOption{setpagesize}%
11355 }
11356 \langle /dvips)
```
## 46.10 VTeX's vtexpdfmark driver

This part is derived from the dvips (many names reflect this).

The origin seems to be the same as TeX's origin, 1 in from the left and 1 in downwards from the top. The direction of the  $y$  axis is downwards, the opposite of the dvips case. Units seems to be pt or bp.

```
11357 \langle*vtexpdfmark\rangle11358 \providecommand*{\XR@ext}{pdf}
11359 \def\Hy@raisedlink{}
11360 \def\literalps@out#1{\special{pS:#1}}%
11361 \def\headerps@out#1{\immediate\special{pS:#1}}%
11362 \input{pdfmark.def}%
11363 \ifx\@pdfproducer\relax
11364 \ifnum\OpMode=\@ne
11365 \def\@pdfproducer{VTeX}%
11366 \else
11367 \def\@pdfproducer{VTeX + Distiller}%
11368 \fi
11369 \fi
11370 \providecommand*\@pdfborder{0 0 1}
11371 \providecommand*\@pdfborderstyle{}
11372 \providecommand*\@pdfview{XYZ}
11373 \providecommand*\@pdfviewparams{ H.V}
11374 \g@addto@macro\Hy@FirstPageHook{%
11375 \headerps@out{%
11376 /vsize {\Hy@pageheight} def%
```
The rectangle around the links starts off *exactly* the size of the box; we will to make it slightly bigger, 1 point on all sides.

```
11377 /HyperBorder {1} def%
11378 /H.V {pdf@hoff pdf@voff null} def%
```
/H.B {/Rect[pdf@llx pdf@lly pdf@urx pdf@ury]} def%

H.S (start of anchor, link, or rect) stores the x and  $y$  coordinates of the current point, in PDF coordinates: pdf@lly =  $Y_c$  – HyperBorder, pdf@hoff =  $X_c + 72$ , pdf@llx =  $X_c$  − HyperBorder

/H.S {%

```
11381 currentpoint %
```
HyperBorder sub%

```
11383 /pdf@lly exch def %
```
- dup 72 add /pdf@hoff exch def %
- HyperBorder sub%
- /pdf@llx exch def%
- } def%

The x and y coordinates of the current point, minus the \baselineskip: pdf@ury =  $Y_c$  + HyperBasePt + HyperBorder, pdf@urx =  $X_c$  + HyperBorder

/H.L {%

- 2 sub%
- /HyperBasePt exch def %
- currentpoint %
- HyperBasePt add HyperBorder add%
- /pdf@ury exch def %
- HyperBorder add%
- /pdf@urx exch def%
- } def%
- /H.A {%

```
11398 H.L %
```
- currentpoint exch pop %
- vsize 72 sub exch %
- HyperBasePt add add%
- /pdf@voff exch def%
- 11403 } def%

```
pdf@ury = Y_c + HyperBorder, pdf@urx = X_c + HyperBorder
11404 /H.R {%
11405 currentpoint %
11406 HyperBorder add%
11407 /pdf@ury exch def %
11408 HyperBorder add%
11409 /pdf@urx exch def %
11410 currentpoint exch pop vsize 72 sub add%
11411 /pdf@voff exch def%
11412 } def%
11413 }%
11414 }
11415 \langle /vtexpdfmark\rangle
```
## 46.11 Textures

```
11416 \langle*textures\rangle11417 \providecommand*{\XR@ext}{pdf}
```
At the suggestion of Jacques Distler (distler@golem.ph.utexas.edu), try to derive a suitable driver for Textures. This was initially a copy of dvips, with some guesses about Textures behaviour. Ross Moore (ross@maths.mq.edu.au) has added modifications for better compatibility, and to support use of pdfmark.

Start by defining a macro that expands to the end-of-line character. This will be used to format the appearance of PostScript code, to enhance readability, and avoid excessively long lines which might otherwise become broken to bad places.

\Hy@ps@CR The macro \Hy@ps@CR contains the end-of-line character.

 \begingroup \obeylines % \gdef\Hy@ps@CR{\noexpand 11421 }% \endgroup %

Textures has two types of \special command for inserting PostScript code directly into the dvi output. The 'postscript' way preserves TeX's idea of where on the page the \special occurred, but it wraps the contents with a save–restore pair, and adjusts the user-space coordinate system for local drawing commands. The 'rawpostscript' way simply inserts code, without regard for the location on the page.

Thus, to put arbitrary PostScript coding at a fixed location requires using *both* \special constructions. It works by pushing the device-space coordinates onto the operand stack, where they can be used to transform back to the correct user-space coordinates for the whole page, within a 'rawpostscript' \special.

```
11423 \def\literalps@out#1{%
11424 \special{postscript 0 0 transform}%
11425 \special{rawpostscript itransform moveto\Hy@ps@CR #1}%
11426 }%
11427 %
```
The 'prepostscript' is a 3rd kind of \special, used for inserting definitions into the dictionaries, before page-building begins. These are to be available for use on all pages.

```
11428 \def\headerps@out#1{%
11429 \special{%
11430 prepostscript TeXdict begin\Hy@ps@CR
11431 \#1\Hy@ps@CR11432 end%
```

```
11433 }%
11434 }%
11435 %
```
To correctly support the pdfmark method, for embedding PDF definitions with .ps files in a non-intrusive way, an appropriate definition needs to be made *before* the file pdfmark.def is read. Other parameters are best set afterwards.

```
11436 \g@addto@macro\Hy@FirstPageHook{%
11437 \headerps@out{%
11438 /betterpdfmark {%
11439 systemdict begin %
11440 dup /BP eq%
11441 {cleartomark gsave nulldevice [}%
11442 {dup /EP eq%
11443 {cleartomark cleartomark grestore}%
11444 {cleartomark}%
11445 ifelse%
11446 }ifelse %
11447 end%
11448 }def\Hy@ps@CR
11449 __pdfmark__ not{/pdfmark /betterpdfmark load def}if%
11450 }% end of \headerps@out
11451 }% end of \AtBeginShipoutFirst
11452 %
11453 \input{pdfmark.def}%
11454 %
11455 \ifx\@pdfproducer\relax
11456 \def\@pdfproducer{Textures + Distiller}%
11457 \fi
11458 \providecommand*\@pdfborder{0 0 1}
11459 \providecommand*\@pdfborderstyle{}
11460 \providecommand*\@pdfview{XYZ}
11461 \providecommand*\@pdfviewparams{ H.V}
11462 %
```
These are called at the start and end of unboxed links; their job is to leave available PS variables called pdf@llx pdf@lly pdf@urx pdf@ury, which are the coordinates of the bounding rectangle of the link, and pdf@hoff pdf@voff which are the PDF page offsets. The Rect pair are called at the LL and UR corners of a box known to TFX.

\Hy@AtBeginDocument{%

\headerps@out{%

Textures lives in normal points, I think. So conversion from one coordinate system to another involves doing nothing.

```
11465 /vsize {\Hy@pageheight} def%
11466 /DvipsToPDF {} def%
11467 /PDFToDvips {} def%
11468 /BPToDvips {} def%
11469 /HyperBorder { 1 PDFToDvips } def\Hy@ps@CR
11470 /H.V {pdf@hoff pdf@voff null} def\Hy@ps@CR
11471 /H.B {/Rect[pdf@llx pdf@lly pdf@urx pdf@ury]} def\Hy@ps@CR
11472 /H.S {%
11473 currentpoint %
11474 HyperBorder add /pdf@lly exch def %
11475 dup DvipsToPDF 72 add /pdf@hoff exch def %
11476 HyperBorder sub /pdf@llx exch def%
11477 } def\Hy@ps@CR
11478 /H.L {%
```

```
11479 2 sub %
11480 PDFToDvips /HyperBase exch def %
11481 currentpoint %
11482 HyperBase sub /pdf@ury exch def%
11483 /pdf@urx exch def%
11484 } def\Hy@ps@CR
11485 /H.A {%
11486 H.L %
11487 currentpoint exch pop %
11488 vsize 72 sub exch DvipsToPDF %
11489 HyperBase sub % baseline skip
11490 sub /pdf@voff exch def%
11491 } def\Hy@ps@CR
11492 /H.R {%
11493 currentpoint %
11494 HyperBorder sub /pdf@ury exch def %
11495 HyperBorder add /pdf@urx exch def %
11496 currentpoint exch pop vsize 72 sub %
11497 exch DvipsToPDF sub /pdf@voff exch def%
11498 } def\Hy@ps@CR
11499 }%
11500 }
11501 \Hy@AtBeginDocument{%
11502 \ifHy@colorlinks
11503 \headerps@out{/PDFBorder{/Border [0 0 0]}def}%
11504 \fi
11505 }
```
Textures provides built-in support for HyperTeX specials so this part combines code from hypertex.def with what is established by loading pdfmark.def, or any other driver.

```
11506 \expandafter\let\expandafter\keepPDF@SetupDoc
```
\csname PDF@SetupDoc\endcsname

```
11508 \def\PDF@SetupDoc{%
```
\ifx\@baseurl\@empty

```
11510 \else
```
- \special{html:<base href="\@baseurl">}%
- \fi
- \keepPDF@SetupDoc

}

```
11515 \Hy@WrapperDef\hyper@anchor#1{%
```
\Hy@SaveLastskip

\Hy@VerboseAnchor{#1}%

```
11518 \begingroup
```
- \let\protect=\string
- \special{html:<a name=%
- \hyper@quote\HyperDestNameFilter{#1}\hyper@quote>}%
- \endgroup
- \Hy@activeanchortrue
- \Hy@colorlink\@anchorcolor\anchor@spot\Hy@endcolorlink
- \special{html:</a>}%
- \Hy@activeanchorfalse
- \Hy@RestoreLastskip

}

- \Hy@WrapperDef\hyper@anchorstart#1{%
- \Hy@SaveLastskip
- \Hy@VerboseAnchor{#1}%
- \begingroup

```
11533 \hyper@chars
11534 \special{html:<a name=%
11535 \hyper@quote\HyperDestNameFilter{#1}\hyper@quote>}%
11536 \endgroup
11537 \Hy@activeanchortrue
11538 }
11539 \def\hyper@anchorend{%
11540 \special{html:</a>}%
11541 \Hy@activeanchorfalse
11542 \Hy@RestoreLastskip
11543 }
11544 \def\@urltype{url}
11545 \def\hyper@linkstart#1#2{%
11546 \Hy@VerboseLinkStart{#1}{#2}%
11547 \expandafter\Hy@colorlink\csname @#1color\endcsname
11548 \def\Hy@tempa{#1}%
11549 \ifx\Hy@tempa\@urltype
11550 \special{html:<a href=\hyper@quote#2\hyper@quote>}%
11551 \else
11552 \begingroup
11553 \hyper@chars
11554 \special{%
11555 html:<a href=%
11556 \hyper@quote\#\HyperDestNameFilter{#2}\hyper@quote>%
11557 }%
11558 \endgroup
11559 \fi
11560 }
11561 \def\hyper@linkend{%
11562 \special{html:</a>}%
11563 \Hy@endcolorlink
11564 }
11565 \def\hyper@linkfile#1#2#3{%
11566 \hyper@linkurl{#1}{%
11567 \Hy@linkfileprefix#2\ifx\\#3\\\else\##3\fi
11568 }%
11569 }
11570 \def\hyper@linkurl#1#2{%
11571 \leavevmode
11572 \ifHy@raiselinks
11573 \Hy@SaveSpaceFactor
11574 \Hy@SaveSavedSpaceFactor
11575 \sbox\@tempboxa{\Hy@RestoreSpaceFactor#1}%
11576 \Hy@RestoreSavedSpaceFactor
11577 \@linkdim\dp\@tempboxa
11578 \lower\@linkdim\hbox{%
11579 \hyper@chars
11580 \special{html:<a href=\hyper@quote#2\hyper@quote>}%
11581 }%
11582 \Hy@colorlink\@urlcolor
11583 \Hy@RestoreSpaceFactor
11584 + 1\%11585 \Hy@SaveSpaceFactor
11586 \@linkdim\ht\@tempboxa
11587 \advance\@linkdim by -6.5\p@
11588 \raise\@linkdim\hbox{\special{html:</a>}}%
```

```
11589 \Hy@endcolorlink
```
```
11590 \Hy@RestoreSpaceFactor
```

```
11591 \else
```

```
11592 \begingroup
```

```
11593 \hyper@chars
```
- \special{html:<a href=\hyper@quote#2\hyper@quote>}%
- \Hy@colorlink\@urlcolor#1%
- \special{html:</a>}%
- \Hy@endcolorlink
- \endgroup
- \fi

```
11600 }
```
Very poor implementation of \hyper@link without considering #1.

```
11601 \def\hyper@link#1#2#3{%
11602 \Hy@VerboseLinkStart{#1}{#2}%
11603 \hyper@linkurl{#3}{\#\HyperDestNameFilter{#2}}%
11604 }
11605 \def\hyper@image#1#2{%
11606 \begingroup
11607 \hyper@chars
11608 \special{html:<img src=\hyper@quote#1\hyper@quote>}%
11609 \endgroup
11610 }
11611 \langle/textures)
```
# 46.12 dvipsone

```
11612 % \subsection{dvipsone driver}
11613 % Over-ride the default setup macro in pdfmark driver to use Y\&Y11614 % |\special| commands.
11615 \langle*dvipsone)
11616 \providecommand*{\XR@ext}{pdf}
11617 \def\Hy@raisedlink{}
11618 \providecommand*\@pdfborder{0 0 1}
11619 \providecommand*\@pdfborderstyle{}
11620 \def\literalps@out#1{\special{ps:#1}}%
11621 \def\headerps@out#1{\special{headertext=#1}}%
11622 \input{pdfmark.def}%
11623 \ifx\@pdfproducer\relax
11624 \def\@pdfproducer{dvipsone + Distiller}%
11625 \fi
11626 \HyInfo@AddonUnsupportedtrue
11627 \def\PDF@FinishDoc{%
11628 \Hy@UseMaketitleInfos
11629 \HyInfo@TrappedUnsupported
11630 \special{PDF: Keywords \@pdfkeywords}%
11631 \special{PDF: Title \@pdftitle}%
11632 \special{PDF: Creator \@pdfcreator}%
11633 \ifx\@pdfcreationdate\@empty
11634 \else
11635 \special{PDF: CreationDate \@pdfcreationdate}%
11636 \fi
11637 \ifx\@pdfmoddate\@empty
11638 \else
11639 \special{PDF: ModDate \@pdfmoddate}%
11640 \fi
11641 \special{PDF: Author \@pdfauthor}%
11642 \ifx\@pdfproducer\relax
```

```
11643 \else
11644 \special{PDF: Producer \@pdfproducer}%
11645 \fi
11646 \special{PDF: Subject \@pdfsubject}%
11647 \Hy@DisableOption{pdfauthor}%
11648 \Hy@DisableOption{pdftitle}%
11649 \Hy@DisableOption{pdfsubject}%
11650 \Hy@DisableOption{pdfcreator}%
11651 \Hy@DisableOption{pdfcreationdate}%
11652 \Hy@DisableOption{pdfmoddate}%
11653 \Hy@DisableOption{pdfproducer}%
11654 \Hy@DisableOption{pdfkeywords}%
11655 \Hy@DisableOption{pdftrapped}%
11656 \Hy@DisableOption{pdfinfo}%
11657 }
11658 \def\PDF@SetupDoc{%
11659 \def\Hy@temp{}%
11660 \ifx\@pdfstartpage\@empty
11661 \else
11662 \ifx\@pdfstartview\@empty
11663 \leq \leq \leq11664 \edef\Hy@temp{%
11665 ,Page=\@pdfstartpage
11666 ,View=\@pdfstartview
11667 }%
11668 \fi
11669 \fi
11670 \edef\Hy@temp{%
11671 \noexpand\pdfmark{%
11672 pdfmark=/DOCVIEW,%
11673 PageMode=/\@pdfpagemode
11674 \Hy@temp
11675 }%
11676 }%
11677 \Hy@temp
11678 \ifx\@pdfpagescrop\@empty
11679 \else
11680 \pdfmark{pdfmark=/PAGES,CropBox=\@pdfpagescrop}%
11681 \fi
11682 \edef\Hy@temp{%
11683 \ifHy@toolbar\else /HideToolbar true\fi
11684 \ifHy@menubar\else /HideMenubar true\fi
11685 \ifHy@windowui\else /HideWindowUI true\fi
11686 \ifHy@fitwindow /FitWindow true\fi
11687 \ifHy@centerwindow /CenterWindow true\fi
11688 \ifHy@displaydoctitle /DisplayDocTitle true\fi
11689 \Hy@UseNameKey{NonFullScreenPageMode}\@pdfnonfullscreenpagemode
11690 \Hy@UseNameKey{Direction}\@pdfdirection
11691 \Hy@UseNameKey{ViewArea}\@pdfviewarea
11692 \Hy@UseNameKey{ViewClip}\@pdfviewclip
11693 \Hy@UseNameKey{PrintArea}\@pdfprintarea
11694 \Hy@UseNameKey{PrintClip}\@pdfprintclip
11695 \Hy@UseNameKey{PrintScaling}\@pdfprintscaling
11696 \Hy@UseNameKey{Duplex}\@pdfduplex
11697 \ifx\@pdfpicktraybypdfsize\@empty
11698 \else
11699 /PickTrayByPDFSize \@pdfpicktraybypdfsize
```

```
11700 \fi
11701 \ifx\@pdfprintpagerange\@empty
11702 \else
11703 /PrintPageRange[\@pdfprintpagerange]%
11704 \fi
11705 \ifx\@pdfnumcopies\@empty
11706 \else
11707 /NumCopies \@pdfnumcopies
11708 \fi
11709 }%
11710 \Hy@pstringdef\Hy@pstringB{\@baseurl}%
11711 \pdfmark{%
11712 pdfmark=/PUT,%
11713 Raw={%
11714 \string{Catalog\string}<<%
11715 \ifx\Hy@temp\@empty
11716 \else
11717 /ViewerPreferences<<\Hy@temp>>%
11718 \fi
11719 \Hy@UseNameKey{PageLayout}\@pdfpagelayout
11720 \ifx\@pdflang\@empty
11721 \else
11722 /Lang(\@pdflang)%
11723 \fi
11724 \ifx\@baseurl\@empty
11725 \else
11726 /URI<</Base(\Hy@pstringB)>>%
11727 \fi
11728 >>\frac{0}{6}11729 }%
11730 }%
11731 }
11732 \providecommand*\@pdfview{XYZ}
11733 \providecommand*\@pdfviewparams{ %
11734 gsave revscl currentpoint grestore %
11735 72 add exch pop null exch null%
11736 }
11737 \def\Hy@BorderArrayPatch{BorderArrayPatch}
```
These are called at the start and end of unboxed links; their job is to leave available PS variables called pdf@llx pdf@lly pdf@urx pdf@ury, which are the coordinates of the bounding rectangle of the link, and pdf@hoff pdf@voff which are the PDF page offsets. These latter are currently not used in the dvipsone setup. The Rect pair are called at the LL and UR corners of a box known to TEX.

```
11738 \g@addto@macro\Hy@FirstPageHook{%
11739 \headerps@out{%
```
dvipsone lives in scaled points; does this mean 65536 or 65781?

```
11740 /DvipsToPDF { 65781 div } def%
```

```
11741 /PDFToDvips { 65781 mul } def%
```
/BPToDvips{65781 mul}def%

/HyperBorder { 1 PDFToDvips } def%

/H.B {/Rect[pdf@llx pdf@lly pdf@urx pdf@ury]} def%

The values inside the /Boder array are not taken literally, but interpreted by ghostscript using the resolution of the dvi driver. I don't know how other distiller programs behaves in this manner.

/BorderArrayPatch{%

```
11746 [exch{%
```

```
11747 dup dup type/integertype eq exch type/realtype eq or%
11748 {BPToDvips}if%
11749 }forall]%
11750 }def%
11751 /H.S {%
11752 currentpoint %
11753 HyperBorder add /pdf@lly exch def %
11754 dup DvipsToPDF 72 add /pdf@hoff exch def %
11755 HyperBorder sub /pdf@llx exch def%
11756 } def%
11757 /H.L {%
11758 2 sub %
11759 PDFToDvips /HyperBase exch def %
11760 currentpoint %
11761 HyperBase sub /pdf@ury exch def%
11762 /pdf@urx exch def%
11763 } def%
11764 /H.A {%
11765 H.L %
11766 currentpoint exch pop %
11767 HyperBase sub % baseline skip
11768 DvipsToPDF /pdf@voff exch def%
11769 } def%
11770 /H.R {%
11771 currentpoint %
11772 HyperBorder sub /pdf@ury exch def %
11773 HyperBorder add /pdf@urx exch def %
11774 currentpoint exch pop DvipsToPDF /pdf@voff exch def%
11775 } def%
11776 }%
11777 }
11778 (/dvipsone)
```
# 46.13 TeX4ht

 $\langle$ \*tex4ht $\rangle$  \providecommand\*{\XR@ext}{html} \def\Hy@raisedlink{} \@ifpackageloaded{tex4ht}{% \Hy@InfoNoLine{tex4ht is already loaded}% }{% \RequirePackage[htex4ht]{tex4ht}% } \hyperlinkfileprefix{} \def\PDF@FinishDoc{} \def\PDF@SetupDoc{% \ifx\@baseurl\@empty \else \special{t4ht=<base href="\@baseurl">}% \fi } \Hy@WrapperDef\hyper@anchor#1{% \Hy@SaveLastskip \Hy@VerboseAnchor{#1}% \begingroup \let\protect=\string \special{t4ht=<a name=% \hyper@quote\HyperDestNameFilter{#1}\hyper@quote>}%

```
11802 \endgroup
11803 \Hy@activeanchortrue
11804 \Hy@colorlink\@anchorcolor\anchor@spot\Hy@endcolorlink
11805 \special\{t4ht = \langle a \rangle\}\%11806 \Hy@activeanchorfalse
11807 \Hy@RestoreLastskip
11808 }
11809 \Hy@WrapperDef\hyper@anchorstart#1{%
11810 \Hy@SaveLastskip
11811 \Hy@VerboseAnchor{#1}%
11812 \begingroup
11813 \hyper@chars\special{t4ht=<a name=%
11814 \hyper@quote\HyperDestNameFilter{#1}\hyper@quote>}%
11815 \endgroup
11816 \Hy@activeanchortrue
11817 }
11818 \def\hyper@anchorend{%
11819 \special{t4ht=</a>}%
11820 \Hy@activeanchorfalse
11821 \Hy@RestoreLastskip
11822 }
11823 \def\@urltype{url}
11824 \def\hyper@linkstart#1#2{%
11825 \Hy@VerboseLinkStart{#1}{#2}%
11826 \expandafter\Hy@colorlink\csname @#1color\endcsname
11827 \def\Hy@tempa{#1}%
11828 \ifx\Hy@tempa\@urltype
11829 \special{t4ht=<a href=\hyper@quote#2\hyper@quote>}%
11830 \else
11831 \begingroup
11832 \hyper@chars
11833 \special{t4ht=<a href=%
11834 \hyper@quote\#\HyperDestNameFilter{#2}\hyper@quote>}%
11835 \endgroup
11836 \fi
11837 }
11838 \def\hyper@linkend{%
11839 \special{t4ht=</a>}%
11840 \Hy@endcolorlink
11841 }
11842 \def\hyper@linkfile#1#2#3{%
11843 \hyper@linkurl{#1}{\Hy@linkfileprefix#2\ifx\\#3\\\else\##3\fi}%
11844 }
11845 \def\hyper@linkurl#1#2{%
11846 \leavevmode
11847 \ifHy@raiselinks
11848 \Hy@SaveSpaceFactor
11849 \Hy@SaveSavedSpaceFactor
11850 \sbox\@tempboxa{\Hy@RestoreSpaceFactor#1}%
11851 \Hy@RestoreSavedSpaceFactor
11852 \@linkdim\dp\@tempboxa
11853 \lower\@linkdim\hbox{%
11854 \begingroup
11855 \hyper@chars
11856 \special{%
11857 t4ht=<a href=\hyper@quote#2\hyper@quote>%
```

```
11858 }%
```

```
11859 \endgroup
11860 }%
11861 \Hy@colorlink\@urlcolor
11862 \Hy@RestoreSpaceFactor
11863 \#1\%11864 \Hy@SaveSpaceFactor
11865 \Hy@endcolorlink
11866 \@linkdim\ht\@tempboxa
11867 \advance\@linkdim by -6.5\p@
11868 \raise\@linkdim\hbox{\special{t4ht=</a>}}%
11869 \Hy@RestoreSpaceFactor
11870 \else
11871 \begingroup
11872 \hyper@chars
11873 \special{t4ht=<a href=\hyper@quote#2\hyper@quote>}%
11874 \Hy@colorlink\@urlcolor#1\Hy@endcolorlink
11875 \special{t4ht=</a>}%
11876 \endgroup
11877 \ \text{fi}11878 }
Poor implementation of \hyper@link without considering #1.
11879 \def\hyper@link#1#2#3{%
11880 \Hy@VerboseLinkStart{#1}{#2}%
11881 \hyper@linkurl{#3}{\#\HyperDestNameFilter{#2}}%
11882 }
11883 \def\hyper@image#1#2{%
11884 \begingroup
11885 \hyper@chars
11886 \special{t4ht=<img src=\hyper@quote#1\hyper@quote>}%
11887 \endgroup
11888 }
11889 \let\autoref\ref
11890 \ifx \rEfLiNK \UnDef
11891 \def\rEfLiNK #1#2{#2}%
11892 \fi
11893 \def\backref#1{}
Fix for tex4ht.
11894 \AtBeginDocument{%
11895 \expandafter\let\expandafter\Hy@OrgMakeLabel\csname Make:Label\endcsname
11896 \expandafter\def\csname Make:Label\endcsname#1#2{%
11897 \ifhmode
11898 \Hy@SaveSpaceFactor
11899 \else
11900 \global\Hy@SavedSpaceFactor=1000 %
11901 \fi
11902 \Hy@OrgMakeLabel{#1}{%
11903 \Hy@RestoreSpaceFactor
11904 #2%
11905 \Hy@SaveSpaceFactor
11906 }%
11907 \Hy@RestoreSpaceFactor
11908 }%
11909 }
11910 \langle/tex4ht\rangle11911 \langle*tex4htcfg\rangle11912 \IfFileExists{\jobname.cfg}{\endinput}{}
11913 \Preamble{html}
```

```
11914 \begin{document}%
11915 \EndPreamble
11916 \def\TeX{TeX}
11917 \def\OMEGA{Omega}
11918 \def\LaTeX{La\TeX}
11919 \def\LaTeXe{\LaTeX2e}
11920 \def\eTeX{e-\TeX}
11921 \def\MF{Metafont}
11922 \def\MP{MetaPost}
11923 \langle/tex4htcfg\rangle
```
# 47 Driver-specific form support

# 47.1 pdfmarks

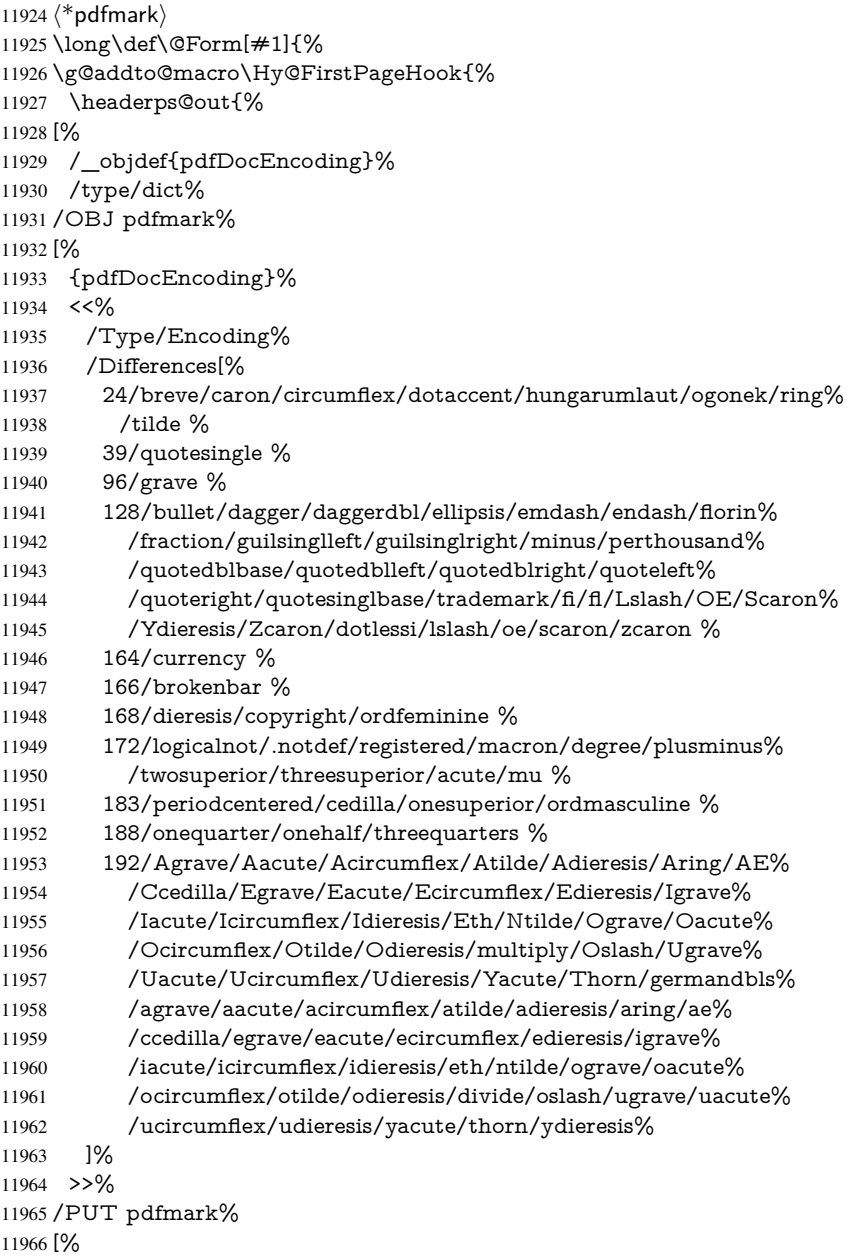

```
11967 /_objdef{ZaDb}%
11968 /type/dict%
11969 /OBJ pdfmark%
11970 [%
11971 {ZaDb}%
11972 <<%
11973 /Type/Font%
11974 /Subtype/Type1%
11975 /Name/ZaDb%
11976 /BaseFont/ZapfDingbats%
11977 >>%
11978 /PUT pdfmark%
11979 [%
11980 /_objdef{Helv}%
11981 /type/dict%
11982 /OBJ pdfmark%
11983 [%
11984 {Helv}%
11985 <<%
11986 /Type/Font%
11987 /Subtype/Type1%
11988 /Name/Helv%
11989 /BaseFont/Helvetica%
11990 /Encoding{pdfDocEncoding}%
11991 >>%
11992 /PUT pdfmark%
11993 [%
11994 /_objdef{aform}%
11995 /type/dict%
11996 /OBJ pdfmark%
11997 [%
11998 /_objdef{afields}%
11999 /type/array%
12000 /OBJ pdfmark%
12001 {%
12002 [%
12003 /BBox[0 0 100 100]%
12004 /_objdef{Check}%
12005 /BP pdfmark %
12006 1 0 0 setrgbcolor%
12007 /ZapfDingbats 80 selectfont %
12008 20 20 moveto%
12009 (4)show%
12010 [/EP pdfmark%
12011 [%
12012 /BBox[0 0 100 100]%<br>12013 /_objdef{Cross}%
     .<br>120bjdef{Cross}%
12014 /BP pdfmark %
12015 1 0 0 setrgbcolor%
12016 /ZapfDingbats 80 selectfont %
12017 20 20 moveto%
12018 (8)show%
12019 [/EP pdfmark%
12020 [%
12021 /BBox[0 0 250 100]%
12022 / objdef{Submit}%
```

```
12023 /BP pdfmark %
```

```
12024 0.6 setgray %
12025 0 0 250 100 rectfill %
12026 1 setgray %
12027 2 2 moveto %
12028 2 98 lineto %
12029 248 98 lineto %
12030 246 96 lineto %
12031 4 96 lineto %
12032 4 4 lineto %
12033 fill %
12034 0.34 setgray %
12035 248 98 moveto %
12036 248 2 lineto %
12037 2 2 lineto %
12038 4 4 lineto %
12039 246 4 lineto %
12040 246 96 lineto %
12041 fill%
12042 /Helvetica 76 selectfont %
12043 0 setgray %
12044 8 22.5 moveto%
12045 (Submit)show%
12046 [/EP pdfmark%
12047 [%
12048 /BBox[0 0 250 100]%
12049 /_objdef{SubmitP}%
12050 /BP pdfmark %
12051 0.6 setgray %
12052 0 0 250 100 rectfill %
12053 0.34 setgray %
12054 2 2 moveto %
12055 2 98 lineto %
12056 248 98 lineto %
12057 246 96 lineto %
12058 4 96 lineto %
12059 4 4 lineto %
12060 fill %
12061 1 setgray %
12062 248 98 moveto %
12063 248 2 lineto %
12064 2 2 lineto %
12065 4 4 lineto %
12066 246 4 lineto %
12067 246 96 lineto %
12068 fill%
12069 /Helvetica 76 selectfont %
12070 0 setgray %
12071 10 20.5 moveto%
12072 (Submit)show%
12073 [/EP pdfmark%
12074 } ?pdfmark%
12075 [%
12076 {aform}%
12077 < \leq \frac{9}{6}12078 /Fields{afields}%
12079 /DR<<%
```
12080 / Font<<%

```
12081 /ZaDb{ZaDb}%
12082 /Helv{Helv}%
12083 >>\%12084 >>%
12085 /DA(/Helv 10 Tf 0 g)%
12086 /CO{corder}%
12087 \ifHy@pdfa
12088 \else
12089 \ifHyField@NeedAppearances
12090 /NeedAppearances true%
12091 \fi
12092 \fi
12093 >>\%12094 /PUT pdfmark%
12095 [%
12096 {Catalog}%
12097 <<%
12098 /AcroForm{aform}%
12099 >>%
12100 /PUT pdfmark%
12101 [%
12102 /_objdef{corder}%
12103 /type/array%
12104 /OBJ pdfmark% dps
12105 }}%
12106 \kvsetkeys{Form}{#1}%
12107 }
12108 \def\@endForm{}
12109 \def\@Gauge[#1]#2#3#4{% parameters, label, minimum, maximum
12110 \Hy@Message{Sorry, pdfmark drivers do not support FORM gauges}%
12111 }
12112 \def\@TextField[#1]#2{% parameters, label
12113 \def\Fld@name{#2}%
12114 \def\Fld@default{}%
12115 \let\Fld@value\@empty
12116 \def\Fld@width{\DefaultWidthofText}%
12117 \def\Fld@height{%
12118 \ifFld@multiline
12119 \DefaultHeightofTextMultiline
12120 \else
12121 \DefaultHeightofText
12122 \fi
12123 }%
12124 \begingroup
12125 \expandafter\HyField@SetKeys\expandafter{%
12126 \DefaultOptionsofText,#1%
12127 }%
12128 \HyField@FlagsText
12129 \ifFld@hidden\def\Fld@width{1sp}\fi
12130 \ifx\Fld@value\@empty\def\Fld@value{\Fld@default}\fi
12131 \LayoutTextField{#2}{%
12132 \Hy@escapeform\PDFForm@Text
12133 \pdfmark[\MakeTextField{\Fld@width}{\Fld@height}]{%
12134 pdfmark=/ANN,Raw={\PDFForm@Text}%
12135 }%
12136 }%
```

```
12137 \endgroup
```

```
12138 }
12139 \def\@ChoiceMenu[#1]#2#3{% parameters, label, choices
12140 \def\Fld@name{#2}%
12141 \let\Fld@default\relax
12142 \let\Fld@value\relax
12143 \def\Fld@width{\DefaultWidthofChoiceMenu}%
12144 \def\Fld@height{\DefaultHeightofChoiceMenu}%
12145 \begingroup
12146 \Fld@menulength=0 %<br>12147 \@tempdima\z@
      \@tempdima\z@
12148 \@for\@curropt:=#3\do{%
12149 \expandafter\Fld@checkequals\@curropt==\\%
12150 \Hy@StepCount\Fld@menulength
12151 \settowidth{\@tempdimb}{\@currDisplay}%
12152 \ifdim\@tempdimb>\@tempdima\@tempdima\@tempdimb\fi
12153 }%
12154 \advance\@tempdima by 15\p@
12155 \begingroup
12156 \HyField@SetKeys{#1}%
12157 \edef\x{\endgroup
12158 \noexpand\expandafter
12159 \noexpand\HyField@SetKeys
12160 \noexpand\expandafter{%
12161 \expandafter\noexpand\csname DefaultOptionsof%
12162 \ifFld@radio
12163 Radio%
12164 \else
12165 \ifFld@combo
12166 \ifFld@popdown
12167 PopdownBox%
12168 \else
12169 ComboBox%
12170 \quad \text{if}12171 \else
12172 ListBox%
12173 \fi
12174 \fi
12175 \endcsname
12176 }%
12177 } \x
12178 \HyField@SetKeys{#1}%
12179 \ifFld@hidden\def\Fld@width{1sp}\fi
12180 \ifx\Fld@value\relax
12181 \let\Fld@value\Fld@default
12182 \fi
12183 \LayoutChoiceField{#2}{%
12184 \ifFld@radio
12185 \HyField@FlagsRadioButton
12186 \@@Radio{#3}%
12187 \else
12188 \begingroup
12189 \HyField@FlagsChoice
12190 \ifdim\Fld@width<\@tempdima
12191 \ifdim\@tempdima<1cm\@tempdima1cm\fi
12192 \edef\Fld@width{\the\@tempdima}%
12193 \fi
12194 \ifFld@combo
```

```
12195 \else
12196 \@tempdima=\the\Fld@menulength\Fld@charsize
12197 \advance\@tempdima by \Fld@borderwidth bp %
12198 \advance\@tempdima by \Fld@borderwidth bp %
12199 \edef\Fld@height{\the\@tempdima}%
12200 \fi
12201 \@@Listbox{#3}%
12202 \endgroup
12203 \fi<br>12204 }%
1220412205 \endgroup
12206 }
12207 \def\@@Radio#1{%
12208 \Fld@listcount=0 %
12209 \EdefEscapeName\Fld@default{\Fld@default}%
12210 \@for\@curropt:=#1\do{%
12211 \expandafter\Fld@checkequals\@curropt==\\%
12212 \EdefEscapeName\@currValue{\@currValue}%
12213 \Hy@StepCount\Fld@listcount
12214 \@currDisplay\space
12215 \Hy@escapeform\PDFForm@Radio
12216 \pdfmark[\MakeRadioField{\Fld@width}{\Fld@height}]{%
12217 pdfmark=/ANN,%
12218 Raw={%
12219 \PDFForm@Radio /AP <</N <</\@currValue\space {Check}>> >>%
12220 }%
12221 } % deliberate space between radio buttons
12222 }%
12223 }
12224 \newcount\Fld@listcount
12225 \def\@@Listbox#1{%
12226 \HyField@PDFChoices{#1}%
12227 \Hy@escapeform\PDFForm@List
12228 \pdfmark[\MakeChoiceField{\Fld@width}{\Fld@height}]{%
12229 pdfmark=/ANN,Raw={\PDFForm@List}%
12230 }%
12231 }
12232 \def\@PushButton[#1]#2{% parameters, label
12233 \def\Fld@name{#2}%
12234 \begingroup
12235 \expandafter\HyField@SetKeys\expandafter{%
12236 \DefaultOptionsofPushButton,#1%
12237 }%
12238 \ifHy@pdfa
12239 \Hy@Error{%
12240 PDF/A: Push button with JavaScript is prohibited%
12241 }\@ehc
12242 \LayoutPushButtonField{%
12243 \leavevmode
12244 \MakeButtonField{#2}%
12245 }%
12246 \else
12247 \HyField@FlagsPushButton
12248 \ifFld@hidden\def\Fld@width{1sp}\fi
12249 \LayoutPushButtonField{%
12250 \leavevmode
```

```
12251 \Hy@escapeform\PDFForm@Push
```

```
12252 \pdfmark[\MakeButtonField{#2}]{%
12253 pdfmark=/ANN,Raw={\PDFForm@Push}%
12254 }%
12255 }%
12256 \fi
12257 \endgroup
12258 }
12259 \def\@Submit[#1]#2{%
12260 \def\Fld@width{\DefaultWidthofSubmit}%
12261 \def\Fld@height{\DefaultHeightofSubmit}%
12262 \begingroup
12263 \expandafter\HyField@SetKeys\expandafter{%
12264 \DefaultOptionsofSubmit,#1%
12265 }%
12266 \HyField@FlagsPushButton
12267 \HyField@FlagsSubmit
12268 \ifFld@hidden\def\Fld@width{1sp}\fi
12269 \Hy@escapeform\PDFForm@Submit
12270 \pdfmark[\MakeButtonField{#2}]{%
12271 pdfmark=/ANN,%
12272 Raw={\PDFForm@Submit /AP << /N {Submit} /D {SubmitP} >>}%
12273 }%
12274 \endgroup
12275 }
12276 \def\@Reset[#1]#2{%
12277 \def\Fld@width{\DefaultWidthofReset}%
12278 \def\Fld@height{\DefaultHeightofReset}%
12279 \begingroup
12280 \expandafter\HyField@SetKeys\expandafter{%
12281 \DefaultOptionsofReset, #1%<br>12282 \P%
1228212283 \leavevmode
12284 \ifHy@pdfa
12285 \Hy@Error{%
12286 PDF/A: Reset action is prohibited%
12287 }\@ehc
12288 \MakeButtonField{#2}%
12289 \else
12290 \HyField@FlagsPushButton
12291 \ifFld@hidden\def\Fld@width{1sp}\fi
12292 \Hy@escapeform\PDFForm@Reset
12293 \pdfmark[\MakeButtonField{#2}]{%
12294 pdfmark=/ANN,Raw={\PDFForm@Reset}%
12295 }%
12296 \fi
12297 \endgroup
12298 }%
12299 \def\@CheckBox[#1]#2{% parameters, label
12300 \def\Fld@name{#2}%
12301 \def\Fld@default{0}%
12302 \begingroup
12303 \def\Fld@width{\DefaultWidthofCheckBox}%
12304 \def\Fld@height{\DefaultHeightofCheckBox}%
12305 \expandafter\HyField@SetKeys\expandafter{%
12306 \DefaultOptionsofCheckBox,#1%
12307 }%
```

```
12308 \HyField@FlagsCheckBox
```
\ifFld@hidden\def\Fld@width{1sp}\fi

```
12310 \LayoutCheckField{#2}{%
```

```
12311 \Hy@escapeform\PDFForm@Check
```

```
12312 \pdfmark[\MakeCheckField{\Fld@width}{\Fld@height}]{%
```

```
12313 pdfmark=/ANN,Raw={\PDFForm@Check}%
```

```
12314 }%
```
}%

\endgroup

}

12318  $\langle$ /pdfmark $\rangle$ 

# 47.2 HyperTeX

```
12319 \langle*hypertex\rangle
```
 \def\@Form[#1]{\Hy@Message{Sorry, HyperTeX does not support FORMs}} \def\@endForm{}

 \def\@Gauge[#1]#2#3#4{% parameters, label, minimum, maximum \Hy@Message{Sorry, HyperTeX does not support FORM gauges}%

}

\def\@TextField[#1]#2{% parameters, label

 \Hy@Message{Sorry, HyperTeX does not support FORM text fields}% }

\def\@CheckBox[#1]#2{% parameters, label

 \Hy@Message{Sorry, HyperTeX does not support FORM checkboxes}% }

\def\@ChoiceMenu[#1]#2#3{% parameters, label, choices

 \Hy@Message{Sorry, HyperTeX does not support FORM choice menus}% }

\def\@PushButton[#1]#2{% parameters, label

 \Hy@Message{Sorry, HyperTeX does not support FORM pushbuttons}% }

 \def\@Reset[#1]#2{\Hy@Message{Sorry, HyperTeX does not support FORMs}} \def\@Submit[#1]#2{\Hy@Message{Sorry, HyperTeX does not support FORMs}} 12339  $\langle$ /hypertex $\rangle$ 

# 47.3 TeX4ht

```
12340 \langle*tex4ht\rangle12341 \def\@Form[#1]{%
12342 \kvsetkeys{Form}{#1}%
12343 \HCode{<form action="\Form@action" method="\Form@method">}%
12344 }
12345 \def\@endForm{\HCode{</form>}}
12346 \def\@Gauge[#1]#2#3#4{% parameters, label, minimum, maximum
12347 \Hy@Message{Sorry, TeX4ht does not support gauges}%
12348 }
12349 \def\@TextField[#1]#2{% parameters, label
12350 \let\Hy@reserved@a\@empty
12351 \def\Fld@name{#2}%
12352 \def\Fld@default{}%
12353 \bgroup
12354 \Field@toks={ }%
12355 \kvsetkeys{Field}{#1}%
12356 \HCode{<label for="\Fld@name">#2</label>}%
12357 \ifFld@password
12358 \@@PasswordField
12359 \else
12360 \@@TextField
```

```
12361 \fi
```

```
12362 \egroup
12363 }
12364 \def\@@PasswordField{%
12365 \HCode{%
12366 <input type="password" %
12367 id="\Fld@name" %
12368 name="\Fld@name" %
12369 \ifFld@hidden type="hidden" \fi
12370 value="\Fld@default" %
12371 \the\Field@toks
12372 >%
12373 }%
12374 }
12375 \def\@@TextField{%
12376 \ifFld@multiline
12377 \HCode{<textarea %
12378 \ifFld@readonly readonly \fi
12379 id="\Fld@name" %
12380 name="\Fld@name" %
12381 \ifFld@hidden type="hidden" \fi
12382 \the\Field@toks>%
12383 }%
12384 \Fld@default
12385 \HCode{</textarea>}%
12386 \else
12387 \HCode{<input type="textbox" %
12388 \ifFld@readonly readonly \fi
12389 id="\Fld@name" %
12390 name="\Fld@name" %
12391 \ifFld@hidden type="hidden" \fi
12392 value="\Fld@default" %
12393 \the\Field@toks>%
12394 }%
12395 \fi
12396 }
12397 \def\@ChoiceMenu[#1]#2#3{% parameters, label, choices
12398 \def\Fld@name{#2}%
12399 \def\Fld@default{}%
12400 \let\Hy@reserved@a\relax
12401 \begingroup
12402 \expandafter\Fld@findlength#3\\%
12403 \Field@toks={ }%
12404 \kvsetkeys{Field}{#1}%
12405 #2%
12406 \ifFld@radio
12407 \expandafter\@@Radio#3\\%
12408 \else
12409 \expandafter\@@Menu#3\\%
12410 \fi
12411 \endgroup
12412 }
12413 \def\Fld@findlength#1\\{%
12414 \Fld@menulength=0 %
12415 \@for\@curropt:=#1\do{\Hy@StepCount\Fld@menulength}%
12416 }
12417 \def\@@Menu#1\\{%
12418 \HCode{<select size="\the\Fld@menulength" %
```

```
12419 name="\Fld@name" %
12420 \the\Field@toks>%
12421 }%
12422 \@for\@curropt:=#1\do{%
12423 \expandafter\Fld@checkequals\@curropt==\\%
12424 \HCode{<option %
12425 \ifx\@curropt\Fld@default selected \fi
12426 value="\@currValue">\@currDisplay</option>%
12427 }%
12428 }%
12429 \HCode{</select>}%
12430 }
12431 \def\@@Radio#1\\{%
12432 \@for\@curropt:=#1\do{%
12433 \expandafter\Fld@checkequals\@curropt==\\%
12434 \HCode{<input type="radio" %
12435 \ifx\@curropt\Fld@default checked \fi
12436 name="\Fld@name" %
12437 value="\@currValue" %
12438 \the\Field@toks>%
12439 }%
12440 \@currDisplay
12441 }%
12442 }
12443 \def\@PushButton[#1]#2{% parameters, label
12444 \def\Fld@name{#2}%
12445 \bgroup
12446 \Field@toks={ }%
12447 \kvsetkeys{Field}{#1}%
12448 \HCode{<input type="button" %
12449 name="\Fld@name" %
12450 value="#2" %
12451 \the\Field@toks>%
12452 }%
12453 \HCode{</button>}%
12454 \egroup
12455 }
12456 \def\@Submit[#1]#2{%
12457 \HCode{<br/>button type="submit">#2</button>}%
12458 }
12459 \def\@Reset[#1]#2{%
12460 \HCode{<button type="reset">#2</button>}%
12461 }
12462 \def\@CheckBox[#1]#2{% parameters, label
12463 \let\Hy@reserved@a\@empty
12464 \def\Fld@name{#2}%
12465 \def\Fld@default{0}%
12466 \bgroup
12467 \Field@toks={ }%
12468 \kvsetkeys{Field}{#1}%
12469 \HCode{<input type="checkbox" %
12470 \ifFld@checked checked \fi
12471 \ifFld@disabled disabled \fi
12472 \ifFld@readonly readonly \fi
12473 name="\Fld@name" %
12474 \ifFld@hidden type="hidden" \fi
```

```
12475 value="\Fld@default" %
```
 \the\Field@toks>% #2% }% \egroup } 12481  $\langle$ /tex4ht $\rangle$ 

# 47.4 pdfTeX

```
12482\langle * \text{pdftex} \rangle12483 \def\@Gauge[#1]#2#3#4{% parameters, label, minimum, maximum
12484 \Hy@Message{Sorry, pdftex does not support FORM gauges}%
12485 }
12486 \def\MakeFieldObject#1#2{\sbox0{#1}%
12487 \immediate\pdfxform0 %
12488 \expandafter\edef\csname #2Object\endcsname{%
12489 \the\pdflastxform\space 0 R%
12490 }%
12491 % \hbox to 0pt{\hskip-\maxdimen{\pdfrefxform \the\pdflastxform}}%
12492 }%
12493 \def\HyField@afields{}
12494 \begingroup\expandafter\expandafter\expandafter\endgroup
12495 \expandafter\ifx\csname pdflastlink\endcsname\relax
12496 \let\HyField@AddToFields\relax
12497 \PackageInfo{hyperref}{%
12498 You need pdfTeX 1.40.0 for setting the /Fields entry.%
12499 \MessageBreak
12500 Adobe Reader/Acrobat accepts an empty /Field array,%
12501 \MessageBreak
12502 but other PDF viewers might complain%
12503 }%
12504 \else
12505 \def\HyField@AuxAddToFields#1{}%
12506 \def\HyField@AfterAuxOpen{\Hy@AtBeginDocument}%
12507 \Hy@AtBeginDocument{%
12508 \if@filesw
12509 \immediate\write\@mainaux{%
12510 \string\providecommand\string\HyField@AuxAddToFields[1]{}%
12511 }%
12512 \fi
12513 \let\HyField@AfterAuxOpen\@firstofone
12514 \def\HyField@AuxAddToFields#1{%
12515 \xdef\HyField@afields{%
12516 \ifx\HyField@afields\@empty
12517 \else
12518 \HyField@afields
12519 \space
12520 \fi
12521 \#10 \text{ R\%}12522 }%
12523 }%
12524 }%
12525 \def\HyField@AddToFields{%
12526 \expandafter\HyField@@AddToFields\expandafter{%
12527 \the\pdflastlink
12528 }%
12529 }%
```
\def\HyField@@AddToFields#1{%

```
12531 \HyField@AfterAuxOpen{%
12532 \if@filesw
12533 \write\@mainaux{%
12534 \string\HyField@AuxAddToFields{#1}%
12535 }%
12536 \fi
12537 }%
12538 }%
12539 \fi
12540 \def\@Form[#1]{%
12541 \@ifundefined{textcolor}{\let\textcolor\@gobble}{}%
12542 \kvsetkeys{Form}{#1}%
12543 \pdf@ifdraftmode{}{%
12544 \Hy@FormObjects
12545 \ifnum\pdftexversion>13 %
12546 \pdfrefobj\OBJ@pdfdocencoding
12547 \pdfrefobj\OBJ@ZaDb
12548 \pdfrefobj\OBJ@Helv
12549 \fi
12550 \AtVeryEndDocument{%
12551 \immediate\pdfobj{%
12552 \leq \leq \frac{9}{6}12553 /Fields[\HyField@afields]%
12554 /DR<<%
12555 / Font<<%
12556 /ZaDb \OBJ@ZaDb\space 0 R%
12557 /Helv \OBJ@Helv\space 0 R%
12558 >>%
12559 >>%
12560 /DA(/Helv 10 Tf 0 g)%
12561 \ifHy@pdfa
12562 \else
12563 \ifHyField@NeedAppearances
12564 /NeedAppearances true%
12565 \fi
12566 \fi
12567 >>%
12568 }%
12569 \edef\OBJ@acroform{\the\pdflastobj}%
12570 \pdfcatalog{/AcroForm \OBJ@acroform\space 0 R}%
12571 }%
12572 }%
12573 \MakeFieldObject{%
Same as \ding{123} of package pifont.<br>12574 \begingroup
     \begingroup
12575 \fontfamily{pzd}%
12576 \fontencoding{U}%
12577 \fontseries{m}%
12578 \fontshape{n}%
12579 \selectfont
12580 \char123 %
12581 \endgroup
12582 }{Ding}%
12583 \MakeFieldObject{%
12584 \fbox{\textcolor{yellow}{\textsf{Submit}}}%
```
}{Submit}%

\MakeFieldObject{%

```
12587 \fbox{\textcolor{yellow}{\textsf{SubmitP}}}%
12588 }{SubmitP}%
12589 }
12590 \def\@endForm{}
12591 \def\@TextField[#1]#2{% parameters, label
12592 \def\Fld@name{#2}%
12593 \def\Fld@default{}%
12594 \let\Fld@value\@empty
12595 \def\Fld@width{\DefaultWidthofText}%
12596 \def\Fld@height{%
12597 \ifFld@multiline
12598 \DefaultHeightofTextMultiline
12599 \else
12600 \DefaultHeightofText 12601 \fi
12601
12602 }%
12603 \begingroup
12604 \expandafter\HyField@SetKeys\expandafter{%
12605 \DefaultOptionsofText,#1%
12606 }%
12607 \PDFForm@Name
12608 \HyField@FlagsText
12609 \ifFld@hidden\def\Fld@width{1sp}\fi
12610 \ifx\Fld@value\@empty\def\Fld@value{\Fld@default}\fi
12611 \LayoutTextField{#2}{%
12612 \Hy@escapeform\PDFForm@Text
12613 \pdfstartlink user {\PDFForm@Text}\relax
12614 \MakeTextField{\Fld@width}{\Fld@height}\pdfendlink
12615 \HyField@AddToFields
12616 }%
12617 \endgroup
12618 }
12619 \def\@ChoiceMenu[#1]#2#3{% parameters, label, choices
12620 \def\Fld@name{#2}%
12621 \let\Fld@default\relax
12622 \let\Fld@value\relax
12623 \def\Fld@width{\DefaultWidthofChoiceMenu}%
12624 \def\Fld@height{\DefaultHeightofChoiceMenu}%
12625 \begingroup
12626 \Fld@menulength=0 %
12627 \@tempdima\z@
12628 \@for\@curropt:=#3\do{%
12629 \expandafter\Fld@checkequals\@curropt==\\%
12630 \Hy@StepCount\Fld@menulength
12631 \settowidth{\@tempdimb}{\@currDisplay}%
12632 \ifdim\@tempdimb>\@tempdima\@tempdima\@tempdimb\fi
12633 }%
12634 \advance\@tempdima by 15\p@
12635 \begingroup
12636 \HyField@SetKeys{#1}%
12637 \edef\x{\endgroup
12638 \noexpand\expandafter
12639 \noexpand\HyField@SetKeys
12640 \noexpand\expandafter{%
12641 \expandafter\noexpand\csname DefaultOptionsof%
12642 \ifFld@radio
12643 Radio%
```

```
12644 \else
12645 \ifFld@combo
12646 \ifFld@popdown
12647 PopdownBox%
12648 \else
12649 ComboBox%
12650 \qquad \qquad \intfi
12651 \qquad \qquad \qquad \qquad \qquad \qquad \qquad \qquad \qquad \qquad \qquad \qquad \qquad \qquad \qquad \qquad \qquad \qquad \qquad \qquad \qquad \qquad \qquad \qquad \qquad \qquad \qquad \qquad \qquad \qquad \qquad \qquad \qquad \qquad \qquad \q12652 ListBox%<br>12653 \fi
12653 \fi
12654 \fi
12655 \endcsname<br>12656 }%
12656
12657 } \x
12658 \HyField@SetKeys{#1}%
12659 \PDFForm@Name
12660 \ifFld@hidden\def\Fld@width{1sp}\fi
12661 \ifx\Fld@value\relax
12662 \let\Fld@value\Fld@default
12663 \fi
12664 \LayoutChoiceField{#2}{%
12665 \ifFld@radio
12666 \HyField@FlagsRadioButton
12667 \@@Radio{#3}%
12668 \else
12669 \begingroup
12670 \HyField@FlagsChoice
12671 \ifdim\Fld@width<\@tempdima
12672 \ifdim\@tempdima<1cm\@tempdima1cm\fi
12673 \edef\Fld@width{\the\@tempdima}%<br>12674 \fi
1267412675 \ifFld@combo
12676 \else
12677 \@tempdima=\the\Fld@menulength\Fld@charsize
12678 \advance\@tempdima by \Fld@borderwidth bp %
12679 \advance\@tempdima by \Fld@borderwidth bp %
12680 \edef\Fld@height{\the\@tempdima}%
12681 \fi
12682 \@@Listbox{#3}%
12683 \endgroup
12684 \fi
12685 }%
12686 \endgroup
12687 }
12688 \def\@@Radio#1{%
12689 \Fld@listcount=0 %
12690 \EdefEscapeName\Fld@default{\Fld@default}%
12691 \@for\@curropt:=#1\do{%
12692 \expandafter\Fld@checkequals\@curropt==\\%
12693 \EdefEscapeName\@currValue{\@currValue}%
12694 \Hy@StepCount\Fld@listcount
12695 \@currDisplay\space
12696 \leavevmode
12697 \Hy@escapeform\PDFForm@Radio
12698 \pdfstartlink user {%
12699 \PDFForm@Radio
12700 / AP<<%
```
12701 / N<<%

Laurent.Guillope@math.univ-nantes.fr (Laurent Guillope) persuades me that this was wrong: /\Fld@name\the\Fld@listcount. But I leave it here to remind me that it is untested.

```
12702 /\@currValue\space \DingObject
12703 >>%
12704 >>%
12705 }%
12706 \relax
12707 \MakeRadioField{\Fld@width}{\Fld@height}\pdfendlink
12708 \ifnum\Fld@listcount=1 %
12709 \HyField@AddToFields
12710 \fi
12711 \space % deliberate space between radio buttons
12712 }%
12713 }
12714 \newcount\Fld@listcount
12715 \def\@@Listbox#1{%
12716 \HyField@PDFChoices{#1}%
12717 \leavevmode
12718 \Hy@escapeform\PDFForm@List
12719 \pdfstartlink user {\PDFForm@List}\relax
12720 \MakeChoiceField{\Fld@width}{\Fld@height}%
12721 \pdfendlink
12722 \HyField@AddToFields
12723 }
12724 \def\@PushButton[#1]#2{% parameters, label
12725 \def\Fld@name{#2}%
12726 \begingroup
12727 \expandafter\HyField@SetKeys\expandafter{%
12728 \DefaultOptionsofPushButton,#1%
12729 }%
12730 \PDFForm@Name
12731 \ifHy@pdfa
12732 \Hy@Error{%
12733 PDF/A: Push button with JavaScript is prohibited%
12734 }\@ehc
12735 \LayoutPushButtonField{%
12736 \leavevmode
12737 \MakeButtonField{#2}%
12738 }%
12739 \else
12740 \HyField@FlagsPushButton
12741 \ifFld@hidden\def\Fld@width{1sp}\fi
12742 \LayoutPushButtonField{%
12743 \leavevmode
12744 \Hy@escapeform\PDFForm@Push
12745 \pdfstartlink user {\PDFForm@Push}\relax
12746 \MakeButtonField{#2}%
12747 \pdfendlink
12748 \HyField@AddToFields<br>12749 }%
12749 }%
12750
12751 \endgroup
12752 }
12753 \def\@Submit[#1]#2{%
12754 \def\Fld@width{\DefaultWidthofSubmit}%
```

```
12755 \def\Fld@height{\DefaultHeightofSubmit}%
12756 \begingroup
12757 \expandafter\HyField@SetKeys\expandafter{%
12758 \DefaultOptionsofSubmit,#1%
12759 }%
12760 \HyField@FlagsPushButton
12761 \HyField@FlagsSubmit
12762 \ifFld@hidden\def\Fld@width{1sp}\fi
12763 \leavevmode
12764 \Hy@escapeform\PDFForm@Submit
12765 \pdfstartlink user {%
12766 \PDFForm@Submit
12767 /AP<</N \SubmitObject/D \SubmitPObject>>%
12768 }%
12769 \relax
12770 \MakeButtonField{#2}%
12771 \pdfendlink
12772 \HyField@AddToFields
12773 \endgroup
12774 }
12775 \def\@Reset[#1]#2{%
12776 \def\Fld@width{\DefaultWidthofReset}%
12777 \def\Fld@height{\DefaultHeightofReset}%
12778 \begingroup
12779 \expandafter\HyField@SetKeys\expandafter{%
12780 \DefaultOptionsofReset,#1%
12781 }%
12782 \leavevmode
12783 \ifHy@pdfa
12784 \Hy@Error{%
12785 PDF/A: Reset action is prohibited%
12786 }\@ehc
12787 \MakeButtonField{#2}%
12788 \else
12789 \HyField@FlagsPushButton
12790 \ifFld@hidden\def\Fld@width{1sp}\fi
12791 \Hy@escapeform\PDFForm@Reset
12792 \pdfstartlink user {\PDFForm@Reset}\relax
12793 \MakeButtonField{#2}%
12794 \pdfendlink
12795 \HyField@AddToFields
12796 \fi
12797 \endgroup
12798 }
12799 \def\@CheckBox[#1]#2{% parameters, label
12800 \def\Fld@name{#2}%
12801 \def\Fld@default{0}%
12802 \begingroup
12803 \def\Fld@width{\DefaultWidthofCheckBox}%
12804 \def\Fld@height{\DefaultHeightofCheckBox}%
12805 \expandafter\HyField@SetKeys\expandafter{%
12806 \DefaultOptionsofCheckBox,#1%
12807 }%
12808 \PDFForm@Name
12809 \HyField@FlagsCheckBox
12810 \ifFld@hidden\def\Fld@width{1sp}\fi
12811 \LayoutCheckField{#2}{%
```

```
12812 \Hy@escapeform\PDFForm@Check
12813 \pdfstartlink user {\PDFForm@Check}\relax
12814 \MakeCheckField{\Fld@width}{\Fld@height}%
12815 \pdfendlink
12816 \HyField@AddToFields
12817 }%
12818 \endgroup
12819 }
12820 \def\Hy@FormObjects{%
12821 \pdfobj {%
12822 <<%
12823 /Type/Encoding%
12824 /Differences[%
12825 24/breve/caron/circumflex/dotaccent/hungarumlaut/ogonek%
12826 /ring/tilde %
12827 39/quotesingle %
12828 96/grave %
12829 128/bullet/dagger/daggerdbl/ellipsis/emdash/endash/florin%
12830 /fraction/guilsinglleft/guilsinglright/minus/perthousand%
12831 /quotedblbase/quotedblleft/quotedblright/quoteleft%
12832 /quoteright/quotesinglbase/trademark/fi/fl/Lslash/OE%
12833 /Scaron/Ydieresis/Zcaron/dotlessi/lslash/oe/scaron/zcaron %
12834 164/currency %
12835 166/brokenbar %
12836 168/dieresis/copyright/ordfeminine %
12837 172/logicalnot/.notdef/registered/macron/degree/plusminus%
12838 /twosuperior/threesuperior/acute/mu %
12839 183/periodcentered/cedilla/onesuperior/ordmasculine %
12840 188/onequarter/onehalf/threequarters %
12841 192/Agrave/Aacute/Acircumflex/Atilde/Adieresis/Aring/AE%
12842 /Ccedilla/Egrave/Eacute/Ecircumflex/Edieresis/Igrave%
12843 /Iacute/Icircumflex/Idieresis/Eth/Ntilde/Ograve/Oacute%
12844 /Ocircumflex/Otilde/Odieresis/multiply/Oslash/Ugrave%
12845 /Uacute/Ucircumflex/Udieresis/Yacute/Thorn/germandbls%
12846 /agrave/aacute/acircumflex/atilde/adieresis/aring/ae%
12847 /ccedilla/egrave/eacute/ecircumflex/edieresis/igrave%
12848 /iacute/icircumflex/idieresis/eth/ntilde/ograve/oacute%
12849 /ocircumflex/otilde/odieresis/divide/oslash/ugrave%
12850 /uacute/ucircumflex/udieresis/yacute/thorn/ydieresis%
12851 ]%
12852 >>%
12853 }%
12854 \xdef\OBJ@pdfdocencoding{\the\pdflastobj}%
12855 \pdfobj{%
12856 <<%
12857 /Type/Font%
12858 /Subtype/Type1%
12859 /Name/ZaDb%
12860 /BaseFont/ZapfDingbats%
12861 >>%
12862 }%
12863 \xdef\OBJ@ZaDb{\the\pdflastobj}%
12864 \pdfobj{%
12865 \leq \leq \frac{9}{6}12866 /Type/Font%
12867 /Subtype/Type1%
```

```
12868 /Name/Helv%
```
 /BaseFont/Helvetica% /Encoding \OBJ@pdfdocencoding\space 0 R% >>% }% \xdef\OBJ@Helv{\the\pdflastobj}% \global\let\Hy@FormObjects\relax } 12876 (/pdftex)

## 47.5 dvipdfm, xetex

D. P. Story adapted the pdfT<sub>E</sub>X forms part for dvipdfm, of which version 0.12.7b or higher is required because of a bug.

12877 (\*dvipdfm | xetex)

## \@Gauge

```
12878 \def\@Gauge[#1]#2#3#4{% parameters, label, minimum, maximum
12879 \Hy@Message{Sorry, dvipdfm/XeTeX does not support FORM gauges}%
12880 }
```
#### \@Form

 \def\@Form[#1]{% \@ifundefined{textcolor}{\let\textcolor\@gobble}{}% \kvsetkeys{Form}{#1}% \Hy@FormObjects \@pdfm@mark{obj @afields []}% \@pdfm@mark{obj @corder []}% \@pdfm@mark{% obj @aform <<% /Fields @afields% 12890 /DR<<% 12891 / Font<<% /ZaDb @OBJZaDb% /Helv @OBJHelv% >>% >>% /DA(/Helv 10 Tf 0 g)% /CO @corder% \ifHy@pdfa 12899 \else \ifHyField@NeedAppearances /NeedAppearances true%  $\qquad \qquad \int f$  \fi >>% }% \@pdfm@mark{put @catalog <</AcroForm @aform>>}% }

## \@endForm

\def\@endForm{}

\dvipdfm@setdim \dvipdfm@setdim sets dimensions for ann using \pdfm@box.

 \def\dvipdfm@setdim{% height \the\ht\pdfm@box\space width \the\wd\pdfm@box\space depth \the\dp\pdfm@box\space }

### \HyField@AnnotCount

 \newcount\HyField@AnnotCount \HyField@AnnotCount=\z@

#### \HyField@AdvanceAnnotCount

 \def\HyField@AdvanceAnnotCount{% \global\advance\HyField@AnnotCount\@ne }

## \HyField@TheAnnotCount

 \def\HyField@TheAnnotCount{% \the\HyField@AnnotCount }

## \@TextField

 \def\@TextField[#1]#2{% parameters, label \def\Fld@name{#2}% \def\Fld@default{}% \let\Fld@value\@empty \def\Fld@width{\DefaultWidthofText}% \def\Fld@height{% \ifFld@multiline \DefaultHeightofTextMultiline \else \DefaultHeightofText \fi }% \begingroup \expandafter\HyField@SetKeys\expandafter{% 12936 \DefaultOptionsofText,  $\#1\%$ <br>12937 }% \PDFForm@Name \HyField@FlagsText \ifFld@hidden\def\Fld@width{1sp}\fi \ifx\Fld@value\@empty\def\Fld@value{\Fld@default}\fi \setbox\pdfm@box=\hbox{% \MakeTextField{\Fld@width}{\Fld@height}% }% \HyField@AdvanceAnnotCount \LayoutTextField{#2}{% \Hy@escapeform\PDFForm@Text \@pdfm@mark{% ann @text\HyField@TheAnnotCount\space \dvipdfm@setdim << \PDFForm@Text >>% }% }% \unhbox\pdfm@box \@pdfm@mark{put @afields @text\HyField@TheAnnotCount}% % record in @afields array \endgroup }

### \@ChoiceMenu

 \def\@ChoiceMenu[#1]#2#3{% parameters, label, choices \def\Fld@name{#2}% \let\Fld@default\relax

```
12961 \let\Fld@value\relax
12962 \def\Fld@width{\DefaultWidthofChoiceMenu}%
12963 \def\Fld@height{\DefaultHeightofChoiceMenu}%
12964 \begingroup
12965 \Fld@menulength=0 %
12966 \@tempdima\z@
12967 \@for\@curropt:=#3\do{%
12968 \expandafter\Fld@checkequals\@curropt==\\%
12969 \Hy@StepCount\Fld@menulength
12970 \settowidth{\@tempdimb}{\@currDisplay}%
12971 \ifdim\@tempdimb>\@tempdima\@tempdima\@tempdimb\fi
12972 }%
12973 \advance\@tempdima by 15\p@
12974 \begingroup
12975 \HyField@SetKeys{#1}%
12976 \edef\x{\endgroup
12977 \noexpand\expandafter
12978 \noexpand\HyField@SetKeys
12979 \noexpand\expandafter{%
12980 \expandafter\noexpand\csname DefaultOptionsof%
12981 \ifFld@radio
12982 Radio%
12983 \else
12984 \ifFld@combo
12985 \ifFld@popdown
12986 PopdownBox%
12987 \else
12988 ComboBox%
12989 \fi
12990 \else
12991 ListBox%
12992 \t\t \hat{f}12993 \fi
12994 \endcsname
12995 }%
12996 } \x
12997 \HyField@SetKeys{#1}%
12998 \PDFForm@Name
12999 \ifFld@hidden\def\Fld@width{1sp}\fi
13000 \ifx\Fld@value\relax
13001 \let\Fld@value\Fld@default
13002 \text{ }\Lambdafi
13003 \LayoutChoiceField{#2}{%
13004 \ifFld@radio
13005 \HyField@FlagsRadioButton
13006 \@@Radio{#3}%
13007 \else
13008 \begingroup
13009 \HyField@FlagsChoice
13010 \ifdim\Fld@width<\@tempdima
13011 \ifdim\@tempdima<1cm\@tempdima1cm\fi
13012 \edef\Fld@width{\the\@tempdima}%
13013 \fi
13014 \ifFld@combo
13015 \else
13016 \@tempdima=\the\Fld@menulength\Fld@charsize
13017 \advance\@tempdima by \Fld@borderwidth bp %
```

```
13018 \advance\@tempdima by \Fld@borderwidth bp %
13019 \edef\Fld@height{\the\@tempdima}%
13020 \fi
13021 \@@Listbox{#3}%
13022 \endgroup
13023 \fi
13024 }%
13025 \endgroup
13026 }
```
## \@@Radio

```
13027 \def\@@Radio#1{%
13028 \Fld@listcount=0 %
13029 \EdefEscapeName\Fld@default{\Fld@default}%
13030 \setbox\pdfm@box=\hbox{%
13031 \MakeRadioField{\Fld@width}{\Fld@height}%
13032 }%
13033 \@for\@curropt:=#1\do{%
13034 \expandafter\Fld@checkequals\@curropt==\\%
13035 \EdefEscapeName\@currValue{\@currValue}%
13036 \Hy@StepCount\Fld@listcount
13037 \@currDisplay\space
13038 \leavevmode
13039 \Hy@escapeform\PDFForm@Radio
13040 \ifnum\Fld@listcount=1 %
13041 \HyField@AdvanceAnnotCount
13042 \fi
13043 \@pdfm@mark{%
13044 ann %
13045 \ifnum\Fld@listcount=1 %
13046 @radio\HyField@TheAnnotCount%
13047 \space
13048 \fi
13049 \dvipdfm@setdim
13050 \leq \frac{9}{6}13051 \PDFForm@Radio
13052 / AP<</N<</\@currValue /null>>>>%
13053 >>%
13054 }%
13055 \unhcopy\pdfm@box\space% deliberate space between radio buttons
13056 \ifnum\Fld@listcount=1 %
13057 \@pdfm@mark{%
13058 put @afields @radio\HyField@TheAnnotCount<br>13059 }%
13059
13060 \fi
13061 }%
13062 }
```
## \Fld@listcount

\newcount\Fld@listcount

#### \@@Listbox

 \def\@@Listbox#1{% \HyField@PDFChoices{#1}% \setbox\pdfm@box=\hbox{% \MakeChoiceField{\Fld@width}{\Fld@height}% }%

- \leavevmode
- \Hy@escapeform\PDFForm@List
- \HyField@AdvanceAnnotCount
- \@pdfm@mark{%
- ann @list\HyField@TheAnnotCount\space
- \dvipdfm@setdim
- <<\PDFForm@List>>%

}%

- \unhbox\pdfm@box
- \@pdfm@mark{put @afields @list\HyField@TheAnnotCount}%
- }

## \@PushButton

 \def\@PushButton[#1]#2{% parameters, label \def\Fld@name{#2}% \begingroup \expandafter\HyField@SetKeys\expandafter{% \DefaultOptionsofPushButton,#1% }% \PDFForm@Name \ifHy@pdfa \Hy@Error{% PDF/A: Push button with JavaScript is prohibited% }\@ehc \LayoutPushButtonField{% \leavevmode \MakeButtonField{#2}% }% \else \setbox\pdfm@box=\hbox{\MakeButtonField{#2}}% \HyField@FlagsPushButton \ifFld@hidden\def\Fld@width{1sp}\fi \HyField@AdvanceAnnotCount \LayoutPushButtonField{% \leavevmode \Hy@escapeform\PDFForm@Push \@pdfm@mark{% ann @push\HyField@TheAnnotCount\space \dvipdfm@setdim <<\PDFForm@Push>>% }% }% \unhbox\pdfm@box \@pdfm@mark{put @afields @push\HyField@TheAnnotCount}% \fi \endgroup }

#### \@Submit

 \def\@Submit[#1]#2{% \def\Fld@width{\DefaultWidthofSubmit}% \def\Fld@height{\DefaultHeightofSubmit}% \begingroup \expandafter\HyField@SetKeys\expandafter{% \DefaultOptionsofSubmit,#1% }%

\HyField@FlagsPushButton

- \HyField@FlagsSubmit
- \ifFld@hidden\def\Fld@width{1sp}\fi
- \setbox\pdfm@box=\hbox{\MakeButtonField{#2}}%
- \leavevmode
- \Hy@escapeform\PDFForm@Submit
- \HyField@AdvanceAnnotCount
- \@pdfm@mark{%
- ann @submit\HyField@TheAnnotCount\space
- \dvipdfm@setdim
- <<\PDFForm@Submit>>%
- }%
- \unhbox\pdfm@box%
- \@pdfm@mark{put @afields @submit\HyField@TheAnnotCount}%
- \endgroup
- }

## \@Reset

\def\@Reset[#1]#2{%

- \def\Fld@width{\DefaultWidthofReset}%
- \def\Fld@height{\DefaultHeightofReset}%
- \begingroup
- \expandafter\HyField@SetKeys\expandafter{%
- \DefaultOptionsofReset,#1%
- }%
- \leavevmode
- \ifHy@pdfa
- \Hy@Error{%
- PDF/A: Reset action is prohibited%
- }\@ehc
- 13149 \MakeButtonField{#2}%
- \else
- \HyField@FlagsPushButton
- \ifFld@hidden\def\Fld@width{1sp}\fi
- 13153 \setbox\pdfm@box=\hbox{\MakeButtonField{#2}}%
- \Hy@escapeform\PDFForm@Reset
- \HyField@AdvanceAnnotCount
- \@pdfm@mark{%
- ann @reset\HyField@TheAnnotCount\space
- \dvipdfm@setdim
- <<\PDFForm@Reset>>%
- }%
- \unhbox\pdfm@box
- \@pdfm@mark{put @afields @reset\HyField@TheAnnotCount}%
- \fi

}

\endgroup

#### \@CheckBox

 \def\@CheckBox[#1]#2{% parameters, label \def\Fld@name{#2}% \def\Fld@default{0}% \begingroup \def\Fld@width{\DefaultWidthofCheckBox}% \def\Fld@height{\DefaultHeightofCheckBox}% \expandafter\HyField@SetKeys\expandafter{% \DefaultOptionsofCheckBox,#1% }%

```
13175 \PDFForm@Name
13176 \HyField@FlagsCheckBox
13177 \ifFld@hidden\def\Fld@width{1sp}\fi
13178 \setbox\pdfm@box=\hbox{%
13179 \MakeCheckField{\Fld@width}{\Fld@height}%
13180 }%
13181 \HyField@AdvanceAnnotCount
13182 \LayoutCheckField{#2}{%
13183 \Hy@escapeform\PDFForm@Check
13184 \@pdfm@mark{%
13185 ann @check\HyField@TheAnnotCount\space
13186 \dvipdfm@setdim
13187 <<\PDFForm@Check>>%
13188 }%
13189 \unhbox\pdfm@box
13190 \@pdfm@mark{put @afields @check\HyField@TheAnnotCount}%
13191 }%
13192 \endgroup
13193 }
13194 \def\Hy@FormObjects{%
13195 \@pdfm@mark{obj @OBJpdfdocencoding%
13196 <<%
13197 /Type/Encoding%
13198 /Differences[%
13199 24/breve/caron/circumflex/dotaccent/hungarumlaut/ogonek/ring/tilde %
13200 39/quotesingle %
13201 96/grave %
13202 128/bullet/dagger/daggerdbl/ellipsis/emdash/endash/florin%
13203 /fraction/guilsinglleft/guilsinglright/minus/perthousand%
13204 /quotedblbase/quotedblleft/quotedblright/quoteleft/quoteright%
13205 /quotesinglbase/trademark/fi/fl/Lslash/OE/Scaron/Ydieresis%
13206 /Zcaron/dotlessi/lslash/oe/scaron/zcaron %
13207 164/currency %
13208 166/brokenbar %
13209 168/dieresis/copyright/ordfeminine %
13210 172/logicalnot/.notdef/registered/macron/degree/plusminus%
13211 /twosuperior/threesuperior/acute/mu %
13212 183/periodcentered/cedilla/onesuperior/ordmasculine %
13213 188/onequarter/onehalf/threequarters %
13214 192/Agrave/Aacute/Acircumflex/Atilde/Adieresis/Aring/AE%
13215 /Ccedilla/Egrave/Eacute/Ecircumflex/Edieresis/Igrave/Iacute%
13216 /Icircumflex/Idieresis/Eth/Ntilde/Ograve/Oacute/Ocircumflex%
13217 /Otilde/Odieresis/multiply/Oslash/Ugrave/Uacute/Ucircumflex%
13218 /Udieresis/Yacute/Thorn/germandbls/agrave/aacute/acircumflex%
13219 /atilde/adieresis/aring/ae/ccedilla/egrave/eacute%
13220 /ecircumflex/edieresis/igrave/iacute/icircumflex/idieresis%
13221 /eth/ntilde/ograve/oacute/ocircumflex/otilde/odieresis%
13222 /divide/oslash/ugrave/uacute/ucircumflex/udieresis/yacute%
13223 /thorn/ydieresis%<br>13224 1%
13224
13225 >>\%13226 }%
13227 \@pdfm@mark{obj @OBJZaDb%
13228 <<%
13229 /Type/Font%
13230 /Subtype/Type1%
13231 /Name/ZaDb%
```

```
13232 /BaseFont/ZapfDingbats%
13233 >>%
13234 }%
13235 \@pdfm@mark{obj @OBJHelv%
13236 \leq 5\%13237 /Type/Font%
13238 /Subtype/Type1%
13239 /Name/Helv%
13240 / BaseFont/Helvetica%<br>13241 / Encoding @OBJpdfdo
       /Encoding @OBJpdfdocencoding%
13242 >>%
13243 }%
13244 \global\let\Hy@FormObjects\relax
13245 }
13246 \langle/dvipdfm | xetex\rangle
```
# 47.6 Common forms part

13247  $\langle * \text{pdfform} \rangle$ 

## \Hy@escapestring

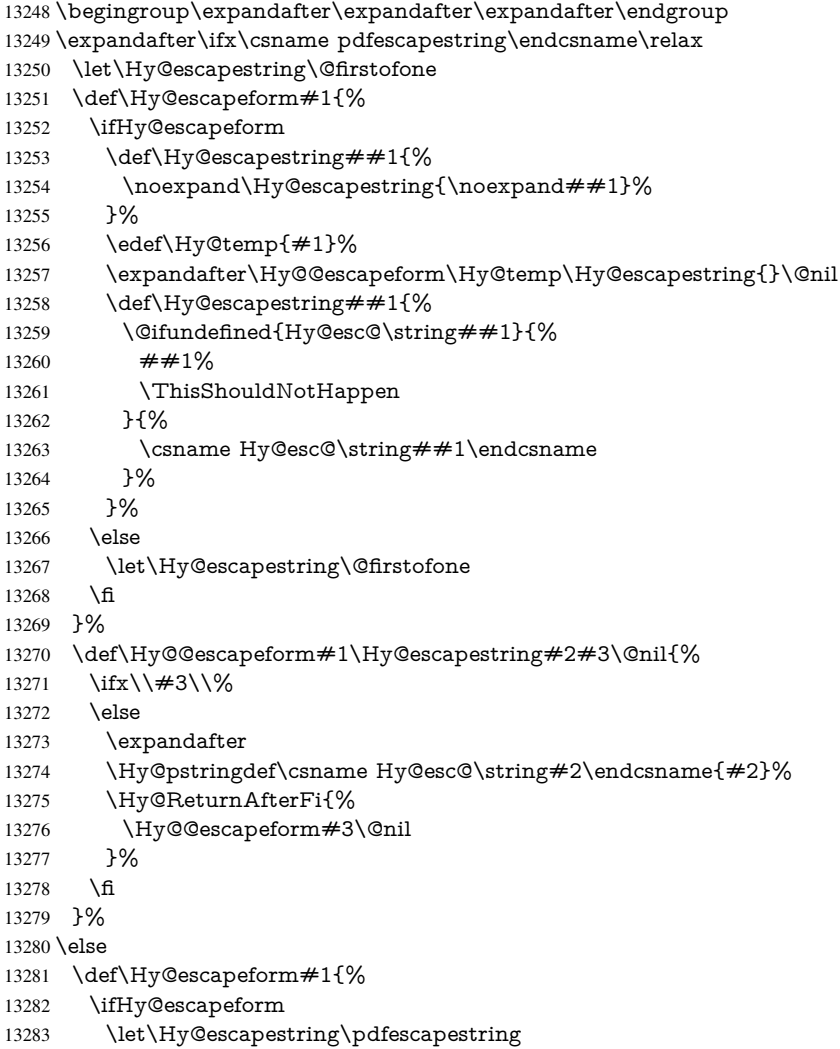

 \else \let\Hy@escapestring\@firstofone \fi }% \Hy@escapeform{}% \fi

# \PDFForm@Name

- \def\PDFForm@Name{%
- \PDFForm@@Name\Fld@name
- \ifx\Fld@altname\relax
- \else
- \PDFForm@@Name\Fld@altname
- \fi
- \ifx\Fld@mappingname\relax
- \else
- \PDFForm@@Name\Fld@mappingname
- \fi
- }

## \PDFForm@@Name

 \def\PDFForm@@Name#1{% \begingroup \ifnum\Hy@pdfversion<5 % implementation note 117, PDF spec 1.7 13304 \ifHy@unicode<br>13305 \Hv@unicode \Hy@unicodefalse \fi \fi \HyPsd@XeTeXBigCharstrue \pdfstringdef\Hy@gtemp#1% \endgroup \let#1\Hy@gtemp }

## \Fld@additionalactions

## \def\Fld@@additionalactions{%

### K input (keystroke) format

 \ifx\Fld@keystroke@code\@empty \else /K<</S/JavaScript/JS(\Hy@escapestring{\Fld@keystroke@code})>>% \fi

## F display format

- \ifx\Fld@format@code\@empty \else /F<</S/JavaScript/JS(\Hy@escapestring{\Fld@format@code})>>% \fi V validation
- \ifx\Fld@validate@code\@empty
- \else
- /V<</S/JavaScript/JS(\Hy@escapestring{\Fld@validate@code})>>%
- 13325 \fi

## C calculation

- \ifx\Fld@calculate@code\@empty
- \else

 /C<</S/JavaScript/JS(\Hy@escapestring{\Fld@calculate@code})>>% \fi

Fo receiving the input focus

\ifx\Fld@onfocus@code\@empty

\else

 /Fo<</S/JavaScript/JS(\Hy@escapestring{\Fld@onfocus@code})>>% \fi

Bl loosing the input focus (blurred)

\ifx\Fld@onblur@code\@empty

\else

 /Bl<</S/JavaScript/JS(\Hy@escapestring{\Fld@onblur@code})>>% \fi

D pressing the mouse button (down)

\ifx\Fld@onmousedown@code\@empty

\else

 /D<</S/JavaScript/JS(\Hy@escapestring{\Fld@onmousedown@code})>>% \fi

U releasing the mouse button (up)

\ifx\Fld@onmouseup@code\@empty

\else

 /U<</S/JavaScript/JS(\Hy@escapestring{\Fld@onmouseup@code})>>% 13345  $\hbox{fi}$ 

E cursor enters the annotation's active area.

\ifx\Fld@onenter@code\@empty

 \else /E<</S/JavaScript/JS(\Hy@escapestring{\Fld@onenter@code})>>%

\fi

X cursor exits the annotation's active area.

```
13350 \ifx\Fld@onexit@code\@empty
13351 \else
13352 /X<</S/JavaScript/JS(\Hy@escapestring{\Fld@onexit@code})>>%
13353 \fi
13354 }
13355 \def\Fld@additionalactions{%
13356 \if-\Fld@@additionalactions-%
13357 \else
13358 \ifHy@pdfa
13359 \else
13360 /AA<<\Fld@@additionalactions>>%<br>13361 \fi
13361 \fi
13362 \fi
13363 }
```
## \Fld@annotnames

\def\Fld@annotnames{%

/T(\Fld@name)%

\ifx\Fld@altname\relax

\else

/TU(\Fld@altname)%

\fi

\ifx\Fld@mappingname\relax

\else

/TM(\Fld@mappingname)%

\fi

}

## \PDFForm@Check

\def\PDFForm@Check{%

- /Subtype/Widget%
- \Fld@annotflags
- \Fld@annotnames
- /FT/Btn%
- \Fld@flags
- /Q \Fld@align
- /BS<</W \Fld@borderwidth /S/\Fld@borderstyle>>%
- /MK<<%
- \ifnum\Fld@rotation=\z@
- \else
- /R \Fld@rotation
- \fi
- \ifx\Fld@bordercolor\relax
- \else
- 13390 /BC[\Fld@bordercolor]%<br>13391 \fi
- \fi
- \ifx\Fld@bcolor\relax
- \else
- /BG[\Fld@bcolor]%
- \fi
- /CA(\Hy@escapestring{\Fld@cbsymbol})%
- >>%
- /DA(/ZaDb \strip@pt\Fld@charsize\space Tf%
- \ifx\Fld@color\@empty\else\space\Fld@color\fi)%
- /H/P%
- \ifFld@checked /V/Yes\else /V/Off\fi
- \Fld@additionalactions
- }

## \PDFForm@Push

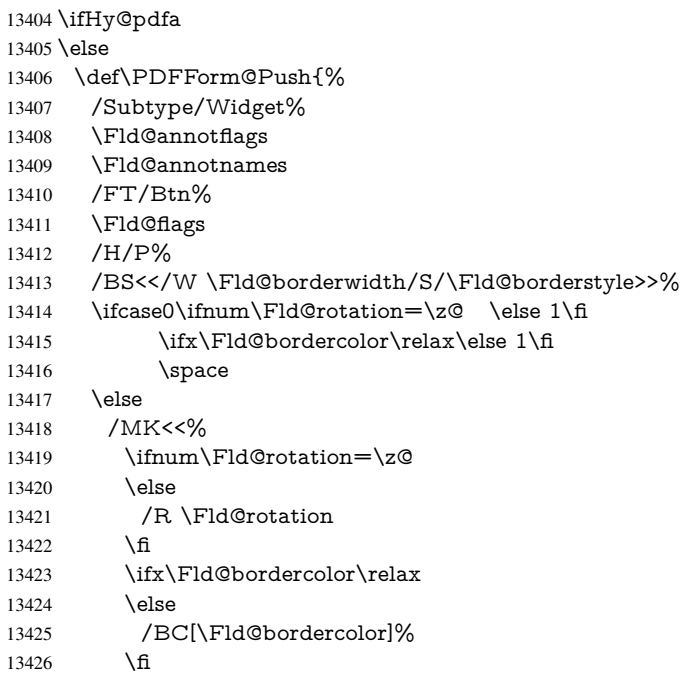

- >>%
- \fi
- /A<</S/JavaScript/JS(\Hy@escapestring{\Fld@onclick@code})>>% \Fld@additionalactions
- }%
- \fi

## \PDFForm@List

 \def\PDFForm@List{% /Subtype/Widget% \Fld@annotflags \Fld@annotnames /FT/Ch% \Fld@flags /Q \Fld@align /BS<</W \Fld@borderwidth/S/\Fld@borderstyle>>% \ifcase0\ifnum\Fld@rotation=\z@ \else 1\fi \ifx\Fld@bordercolor\relax\else 1\fi 13443 \ifx\fld@bcolor\relax \else 1\fi 13444 \space \else /MK<<% \ifnum\Fld@rotation=\z@ 13448 \else /R \Fld@rotation \fi \ifx\Fld@bordercolor\relax 13452 \else /BC[\Fld@bordercolor]% \fi \ifx\Fld@bcolor\relax 13456 \else /BG[\Fld@bcolor]% \fi<br>13459 >>% \fi /DA(/Helv \strip@pt\Fld@charsize\space Tf% \ifx\Fld@color\@empty\else\space\Fld@color\fi)% \Fld@choices \Fld@additionalactions

}

## \PDFForm@Radio

- \def\PDFForm@Radio{%
- /Subtype/Widget%
- \Fld@annotflags
- \Fld@annotnames
- /FT/Btn%
- \Fld@flags
- /H/P%
- /BS<</W \Fld@borderwidth/S/\Fld@borderstyle>>%
- 13474 / MK<<%
- \ifnum\Fld@rotation=\z@
- \else
- /R \Fld@rotation
- \fi
- \ifx\Fld@bordercolor\relax

 \else /BC[\Fld@bordercolor]% \fi \ifx\Fld@bcolor\relax \else /BG[\Fld@bcolor]% \fi /CA(\Fld@radiosymbol)% >>% /DA(/ZaDb \strip@pt\Fld@charsize\space Tf% \ifx\Fld@color\@empty\else\space\Fld@color\fi)% \ifx\@currValue\Fld@default /V/\Fld@default /DV/\Fld@default \else /V/Off% /DV/Off% \fi \Fld@additionalactions

## \PDFForm@Text

}

 \def\PDFForm@Text{% /Subtype/Widget% \Fld@annotflags \Fld@annotnames /FT/Tx% \Fld@flags /Q \Fld@align /BS<</W \Fld@borderwidth\space /S /\Fld@borderstyle>>% \ifcase0\ifnum\Fld@rotation=\z@ \else 1\fi  $\iint x\Fld@bordercolor\rel{1}{\rlelax}else 1\n1$ 13510 \ifx\Fld@bcolor\relax \else 1\fi 13511 \space \else /MK<<% \ifnum\Fld@rotation=\z@ 13515 \else /R \Fld@rotation \fi \ifx\Fld@bordercolor\relax 13519 \else /BC[\Fld@bordercolor]% \fi \ifx\Fld@bcolor\relax 13523 \else /BG[\Fld@bcolor]% 13525 \fi >>% \fi /DA(/Helv \strip@pt\Fld@charsize\space Tf% \ifx\Fld@color\@empty\else\space\Fld@color\fi)% /DV(\Hy@escapestring{\Fld@default})% /V(\Hy@escapestring{\Fld@value})% \Fld@additionalactions

 \ifnum\Fld@maxlen>\z@/MaxLen \Fld@maxlen \fi }
### \PDFForm@Submit

 \def\PDFForm@Submit{% /Subtype/Widget% \Fld@annotflags \Fld@annotnames /FT/Btn% \Fld@flags /H/P% /BS<</W \Fld@borderwidth/S/\Fld@borderstyle>>% \ifcase0\ifnum\Fld@rotation=\z@ \else 1\fi \ifx\Fld@bordercolor\relax\else 1\fi 13545 \space \else /MK<<% \ifnum\Fld@rotation=\z@ 13549 \else /R \Fld@rotation  $13551 \t\t \hat{f}$  \ifx\Fld@bordercolor\relax 13553 \else /BC[\Fld@bordercolor]% 13555 \fi >>% \fi /A<<% /S/SubmitForm% 13560 / F<<% /FS/URL% /F(\Hy@escapestring{\Form@action})% >>% \Fld@submitflags >>% \Fld@additionalactions }

### \PDFForm@Reset

 \ifHy@pdfa \else \def\PDFForm@Reset{% /Subtype/Widget% 13572 \Fld@annotflags \Fld@annotnames /FT/Btn% \Fld@flags /H/P% /DA(/Helv \strip@pt\Fld@charsize\space Tf 0 0 1 rg)% \ifcase0\ifnum\Fld@rotation=\z@ \else 1\fi 13579  $\iint x\Fld@bordercolor\rel{1}{\text{else 1}}\f1$ 13580 \space \else 13582 / MK<<% 13583 \ifnum\Fld@rotation=\z@<br>13584 \else  $\le$  /R \Fld@rotation 13586 \fi \ifx\Fld@bordercolor\relax 13588 \else

```
13589 /BC[\Fld@bordercolor]%
13590 \fi
13591 % /CA (Clear)
13592 % /AC (Done)
13593 >>%
13594 \fi
13595 /BS<</W \Fld@borderwidth/S/\Fld@borderstyle>>%
13596 /A<</S/ResetForm>>%
13597 \Fld@additionalactions
13598 }%
13599 \fi
13600 \langle /pdfform\rangle13601 \langle*package\rangle
```
# 48 Bookmarks in the PDF file

This was originally developed by Yannis Haralambous (it was the separate repere.sty); it needed the repere or makebook.pl post-processor to work properly. Now redundant, as it is done entirely in LAT<sub>EX</sub> macros.

To write out the current section title, and its rationalized number, we have to intercept the \@sect command, which is rather dangerous. But how else to see the information we need? We do the *same* for **\@ssect**, giving anchors to unnumbered sections. This allows things like bibliographies to get bookmarks when used with a manual \addcontentsline 13602 \def\phantomsection{%

```
13603 \Hy@MakeCurrentHrefAuto{section*}%
13604 \Hy@raisedlink{\hyper@anchorstart{\@currentHref}\hyper@anchorend}%
13605 }
13606 (/package)
```
## 48.1 Bookmarks

13607 (\*outlines)

This section was written by Heiko Oberdiek; the code replaces an earlier version by David Carlisle.

The first part of bookmark code is in section 6. Further documentation is available as paper and slides of the talk, that Heiko Oberdiek has given at the EuroTeX'99 meating in Heidelberg. See paper.pdf and slides.pdf in the doc directory of hyperref.

When using the right-to-left typesetting based on  $\varepsilon$ -T<sub>E</sub>X, the order of the \BOOKMARK commands written to the \@outlinefile could [app](#page-18-0)ear wrong, because of mis-feature of  $\varepsilon$ -T<sub>E</sub>X's implementation (that it processes the shipped out lines left-to-right, instead of the order in which they appear in the document). The wrong order will appear when the file contains two bookmarks on the same line typeset right-to-left.

To work around this problem, the bookmark@seq@number counter is used to write the bookmark's sequential number into a comment in the \@outlinefile, which could be used to post-process it to achieve the proper ordering of \BOOKMARK commands in that file.

```
13608 \def\Hy@writebookmark#1#2#3#4#5{%
13609 % section number, text, label, level, file
13610 \ifx\WriteBookmarks\relax%
13611 \else
13612 \ifnum#4>\Hy@bookmarksdepth\relax
13613 \else
13614 \@@writetorep{#1}{#2}{#3}{#4}{#5}%
```

```
13615 \fi
13616 \fi
13617 }
13618 \def\Hy@currentbookmarklevel{0}
13619 \def\Hy@numberline#1{#1 }
13620 \def\@@writetorep#1#2#3#4#5{%
13621 \begingroup
13622 \edef\Hy@tempa{#5}%
13623 \ifx\Hy@tempa\Hy@bookmarkstype
13624 \edef\Hy@level{#4}%
13625 \ifx\Hy@levelcheck Y%
13626 \@tempcnta\Hy@level\relax
13627 \advance\@tempcnta by -1 %
13628 \ifnum\Hy@currentbookmarklevel<\@tempcnta
13629 \advance\@tempcnta by -\Hy@currentbookmarklevel\relax
13630 \advance\@tempcnta by 1 %
13631 \Hy@Warning{%
13632 Difference (\the\@tempcnta) between bookmark levels is %
13633 greater \MessageBreak than one, level fixed%
13634 }%
13635 \@tempcnta\Hy@currentbookmarklevel
13636 \advance\@tempcnta by 1 %
13637 \edef\Hy@level{\the\@tempcnta}%
13638 \fi
13639 \else
13640 \global\let\Hy@levelcheck Y%
13641 \fi
13642 \global\let\Hy@currentbookmarklevel\Hy@level
13643 \@tempcnta\Hy@level\relax
13644 \expandafter\xdef\csname Parent\Hy@level\endcsname{#3}%
13645 \advance\@tempcnta by -1 %
13646 \edef\Hy@tempa{#3}%
13647 \edef\Hy@tempb{\csname Parent\the\@tempcnta\endcsname}%
13648 \ifx\Hy@tempa\Hy@tempb
13649 \Hy@Warning{%
13650 The anchor of a bookmark and its parent's must not%
13651 \MessageBreak be the same. Added a new anchor%
13652 }%
13653 \phantomsection
13654 \fi
13655 \ifHy@bookmarksnumbered
13656 \let\numberline\Hy@numberline
13657 \let\booknumberline\Hy@numberline
13658 \let\partnumberline\Hy@numberline
13659 \let\chapternumberline\Hy@numberline
13660 \else
13661 \let\numberline\@gobble
13662 \let\booknumberline\@gobble
13663 \let\partnumberline\@gobble
13664 \let\chapternumberline\@gobble
13665 \fi
13666 \HyPsd@XeTeXBigCharstrue
13667 \pdfstringdef\Hy@tempa{#2}%
13668 \HyPsd@SanitizeForOutFile\Hy@tempa
13669 \if@filesw
13670 \stepcounter{bookmark@seq@number}%
13671 \@ifundefined{@outlinefile}{%
```

```
13672 }{%
13673 \protected@write\@outlinefile{}{%
13674 \protect\BOOKMARK
13675 [\Hy@level][\@bookmarkopenstatus{\Hy@level}]{#3}%
13676 {\Hy@tempa}{\Hy@tempb}%
13677 \@percentchar\space\thebookmark@seq@number
13678 }%
13679 }%
13680 \fi<br>13681 \fi
13681 \fi
13682 \endgroup
13683 }
13684 \newcounter{bookmark@seq@number}
13685 \begingroup
13686 \lccode'(='{%
13687 \lccode')='}%
13688 \lccode'1=\z@
13689 \lccode'2=\z@
13690 \lccode'3=\z@
13691 \lccode'5=\z@
13692 \lccode'7=\z@
13693 \lccode'\#=\z@
13694 \lccode'\'=\z@
13695 \lccode'\{=\z@
13696 \lccode'\}=\z@
13697 \lowercase{%
13698 \endgroup
13699 \def\HyPsd@SanitizeForOutFile#1{%
13700 \@onelevel@sanitize\Hy@tempa
13701 \escapechar'\\%
13702 \edef\Hy@tempa{%
13703 \expandafter\HyPsd@SanitizeOut@BraceLeft\Hy@tempa(\@nil
13704 }%
13705 \edef\Hy@tempa{%
13706 \expandafter\HyPsd@SanitizeOut@BraceRight\Hy@tempa)\@nil
13707 }%
13708 }%
13709 \def\HyPsd@SanitizeOut@BraceLeft#1(#2\@nil{%
13710 #1%
13711 \ifx\\#2\\%
13712 \expandafter\ltx@gobble
13713 \else
13714 \expandafter\ltx@firstofone
13715 \fi
13716 {%
13717 \string\173%
13718 \HyPsd@SanitizeOut@BraceLeft#2\@nil
13719 }%
13720 }%
13721 \def\HyPsd@SanitizeOut@BraceRight#1)#2\@nil{%
13722 #1%
13723 \ifx\\#2\\%
13724 \expandafter\ltx@gobble
13725 \else
13726 \expandafter\ltx@firstofone
13727 \fi
```
{%

```
13729 \string\175%
13730 \HyPsd@SanitizeOut@BraceRight#2\@nil
13731 }%
13732 }%
13733 }
In the call of \BCOKMARK the braces around #4 are omitted, because it is not likely,
that the level number contains ].
13734 \newcommand{\currentpdfbookmark}{%
13735 \pdfbookmark[\Hy@currentbookmarklevel]%
13736 }
13737 \newcommand{\subpdfbookmark}{%
13738 \@tempcnta\Hy@currentbookmarklevel
13739 \Hy@StepCount\@tempcnta
13740 \expandafter\pdfbookmark\expandafter[\the\@tempcnta]%
13741 }
13742 \newcommand{\belowpdfbookmark}[2]{%
13743 \@tempcnta\Hy@currentbookmarklevel
13744 \Hy@StepCount\@tempcnta
13745 \expandafter\pdfbookmark\expandafter[\the\@tempcnta]{#1}{#2}%
13746 \advance\@tempcnta by -1 %
13747 \xdef\Hy@currentbookmarklevel{\the\@tempcnta}%
13748 }
Tobias Oetiker rightly points out that we need a way to force a bookmark entry. So
we introduce \pdfbookmark, with two parameters, the title, and a symbolic name. By
default this is at level 1, but we can reset that with the optional first argument.
13749 \renewcommand\pdfbookmark[3][0]{%
13750 \Hy@writebookmark{}{#2}{#3.#1}{#1}{toc}%
13751 \hyper@anchorstart{#3.#1}\hyper@anchorend
13752 }
13753 \def\BOOKMARK{%
13754 \@ifnextchar[{\@BOOKMARK}{\@@BOOKMARK[1][-]}%
13755 }
13756 \def\@BOOKMARK[#1]{%
```

```
13757 \@ifnextchar[{\@@BOOKMARK[{#1}]}{\@@BOOKMARK[{#1}][-]}%
13758 }
```
The macros for calculating structure of outlines are derived from those by Petr Olsak used in the texinfopdf macros.

# 48.1.1 Rerun warning

\Hy@OutlineRerunCheck

```
13759 \RequirePackage{rerunfilecheck}[2009/12/10]
13760 \def\Hy@OutlineRerunCheck{%
13761 \RerunFileCheck{\jobname.out}{%
13762 \immediate\closeout\@outlinefile
13763 }{%
13764 Rerun to get outlines right\MessageBreak
13765 or use package 'bookmark'%
13766 }%
13767 }
```
### 48.1.2 Driver stuff

The VTEX section was written originally by VTEX, but then amended by Denis Girou (denis.girou@idris.fr), then by by Taco Hoekwater (taco.hoekwater@wkap.nl. The problem is that VTEX, with its close integration of the PDF backend, does look at the contents of bookmarks, escaping  $\setminus$  and the like.

13768 $\langle$ \*vtex $\rangle$ 

13769 \newcount\@serial@counter\@serial@counter=1\relax

\hv@pdf@char Plain octal codes doesn't work with versions below 6.50. So for early versions hex numbers have to be used. It would be possible to program this instead of the large \ifcase, but I'm too lazy to sort that out now.

13770 \begingroup 13771 \catcode'\'=12 % 13772 \ifnum\Hy@VTeXversion<650 % 13773 \catcode'\"=12 % 13774 \gdef\hv@pdf@char#1#2#3{% 13775 \char 13776 \ifcase'#1#2#3 % 13777 "00\or"01\or"02\or"03\or"04\or"05\or"06\or"07% 13778 \or"08\or"09\or"0A\or"0B\or"0C\or"0D\or"0E\or"0F% 13779 \or"10\or"11\or"12\or"13\or"14\or"15\or"16\or"17% 13780 \or"18\or"19\or"1A\or"1B\or"1C\or"1D\or"1E\or"1F% 13781 \or"20\or"21\or"22\or"23\or"24\or"25\or"26\or"27% 13782 \or"28\or"29\or"2A\or"2B\or"2C\or"2D\or"2E\or"2F% 13783 \or"30\or"31\or"32\or"33\or"34\or"35\or"36\or"37% 13784 \or"38\or"39\or"3A\or"3B\or"3C\or"3D\or"3E\or"3F% 13785 \or"40\or"41\or"42\or"43\or"44\or"45\or"46\or"47% 13786 \or"48\or"49\or"4A\or"4B\or"4C\or"4D\or"4E\or"4F% 13787 \or"50\or"51\or"52\or"53\or"54\or"55\or"56\or"57% 13788 \or"58\or"59\or"5A\or"5B\or"5C\or"5D\or"5E\or"5F% 13789 \or"60\or"61\or"62\or"63\or"64\or"65\or"66\or"67% 13790 \or"68\or"69\or"6A\or"6B\or"6C\or"6D\or"6E\or"6F% 13791 \or"70\or"71\or"72\or"73\or"74\or"75\or"76\or"77% 13792 \or"78\or"79\or"7A\or"7B\or"7C\or"7D\or"7E\or"7F% 13793 \or"80\or"81\or"82\or"83\or"84\or"85\or"86\or"87% 13794 \or"88\or"89\or"8A\or"8B\or"8C\or"8D\or"8E\or"8F% 13795 \or"90\or"91\or"92\or"93\or"94\or"95\or"96\or"97% 13796 \or"98\or"99\or"9A\or"9B\or"9C\or"9D\or"9E\or"9F% 13797 \or"A0\or"A1\or"A2\or"A3\or"A4\or"A5\or"A6\or"A7% 13798 \or"A8\or"A9\or"AA\or"AB\or"AC\or"AD\or"AE\or"AF% 13799 \or"B0\or"B1\or"B2\or"B3\or"B4\or"B5\or"B6\or"B7% 13800 \or"B8\or"B9\or"BA\or"BB\or"BC\or"BD\or"BE\or"BF% 13801 \or"C0\or"C1\or"C2\or"C3\or"C4\or"C5\or"C6\or"C7% 13802 \or"C8\or"C9\or"CA\or"CB\or"CC\or"CD\or"CE\or"CF% 13803 \or"D0\or"D1\or"D2\or"D3\or"D4\or"D5\or"D6\or"D7% 13804 \or"D8\or"D9\or"DA\or"DB\or"DC\or"DD\or"DE\or"DF% 13805 \or"E0\or"E1\or"E2\or"E3\or"E4\or"E5\or"E6\or"E7% 13806 \or"E8\or"E9\or"EA\or"EB\or"EC\or"ED\or"EE\or"EF% 13807 \or"F0\or"F1\or"F2\or"F3\or"F4\or"F5\or"F6\or"F7% 13808 \or"F8\or"F9\or"FA\or"FB\or"FC\or"FD\or"FE\or"FF%  $13809$  \fi 13810 }% 13811 \else 13812 \gdef\hv@pdf@char{\char'}% 13813 \fi 13814 \endgroup

#### \@@BOOKMARK

13815 \def\@@BOOKMARK[#1][#2]#3#4#5{%

```
13816 \expandafter\edef\csname @count@#3\endcsname{%
13817 \the\@serial@counter
13818 }%
13819 \edef\@mycount{\the\@serial@counter}%
13820 \Hy@StepCount\@serial@counter
13821 \edef\@parcount{%
13822 \expandafter\ifx\csname @count@#5\endcsname\relax
13823 0%
13824 \else<br>13825 \cs
        \csname @count@#5\endcsname
13826 \fi
13827 }%
13828 \immediate\special{%
13829 !outline \HyperDestNameFilter{#3};p=\@parcount,i=\@mycount,%
13830 s=\iint x \neq 2-c\else b \fi,t=#4%
13831 }%
13832 }%
```
#### \ReadBookmarks

 \def\ReadBookmarks{% \begingroup \def\0{\hv@pdf@char 0}% \def\1{\hv@pdf@char 1}% \def\2{\hv@pdf@char 2}% \def\3{\hv@pdf@char 3}% 13839 \def\({(}% 13840 \def\){)}% 13841 \def\do##1{% \ifnum\catcode'##1=\active 13843 \@makeother##1% 13844 \else 13845  $\lim_{\text{catcode'} \#1=6 \%}$ 13846 \@makeother##1%<br>13847 \fi \fi \fi }% \dospecials \Hy@safe@activestrue \InputIfFileExists{\jobname.out}{}{}% \endgroup \ifx\WriteBookmarks\relax \else \if@filesw \newwrite\@outlinefile \Hy@OutlineRerunCheck \immediate\openout\@outlinefile=\jobname.out\relax \ifHy@typexml 13861 \immediate\write\@outlinefile{<relaxxml>\relax}%  $13862 \frac{\text{f}}{\text{f}}$  \fi 13864 \fi } 13866  $\langle /v$ tex $\rangle$ 13867  $\langle$ \*!vtex $\rangle$  \def\ReadBookmarks{% \begingroup

```
13870 \def\do##1{%
13871 \ifnum\catcode'##1=\active
13872 \@makeother##1%
13873 \else
13874 \lim\catcode##1=6 %13875 \Omegamakeother##1%
13876 \hbar13877 \hspace{1.5cm} \hat{h}13878 }%
13879 \dospecials
13880 \Hy@safe@activestrue
13881 \text{secapechar}=\{\{\}\13882 \def\@@BOOKMARK[##1][##2]##3##4##5{%
13883 \calc@bm@number{##5}%
13884 }%
13885 \InputIfFileExists{\jobname.out}{}{}%
13886 \ifx\WriteBookmarks\relax
13887 \global\let\WriteBookmarks\relax
13888 \fi
13889 \def\@@BOOKMARK[##1][##2]##3##4##5{%
13890 \def\Hy@temp{##4}%
13891 (*pdftex)
13892 \Hy@pstringdef\Hy@pstringName{\HyperDestNameFilter{##3}}%
13893 \Hy@OutlineName{}\Hy@pstringName{%
13894 \#2\check{\text{Chack}}@humber{##3}%
13895 }{%
13896 \expandafter\strip@prefix\meaning\Hy@temp
13897 }%
13898 (/pdftex)
13899\langle *pdfmark\rangle13900 \pdfmark{%
13901 pdfmark=/OUT,%
13902 Count={##2\check@bm@number{##3}},%
13903 Dest = {##3}.%13904 Title=\expandafter\strip@prefix\meaning\Hy@temp
13905 }%
13906 (/pdfmark)
13907 \langle*dvipdfm \vert xetex\rangle13908 \Hy@pstringdef\Hy@pstringName{\HyperDestNameFilter{##3}}%
13909 \@pdfm@mark{%
13910 outline \ifHy@DvipdfmxOutlineOpen
13911 [%
13912 \infty \#2113913 \else
13914 - %13915 \qquad \qquad \frac{\pi}{2}13916 ] %
13917 \fi
13918 ##1<<%
13919 /Title(\expandafter\strip@prefix\meaning\Hy@temp)%
13920 /A<<%
13921 /S/GoTo%
13922 /D(\Hy@pstringName)%
13923 >>%
13924 >>\%13925 }%
```

```
13926 \langle /dvipdfm | xetex)
```

```
13927 }%
13928 {%
13929 \def\WriteBookmarks{0}%
13930 \InputIfFileExists{\jobname.out}{}{}%
13931 }%
13932 %{\escapechar\m@ne\InputIfFileExists{\jobname.out}{}{}}%
13933 \ifx\WriteBookmarks\relax
13934 \else
13935 \if@filesw
13936 \newwrite\@outlinefile
13937 \Hy@OutlineRerunCheck
13938 \immediate\openout\@outlinefile=\jobname.out\relax
13939 \ifHy@typexml
13940 \immediate\write\@outlinefile{<relaxxml>\relax}%
13941 \fi
13942 \fi
13943 \fi
13944 \endgroup
13945 }
13946 \langle*pdftex\rangle13947 \def\Hy@OutlineName#1#2#3#4{%
13948 \pdfoutline goto name{#2}count#3{#4}%
13949 }
13950 (/pdftex)
13951 \def\check@bm@number#1{%
13952 \expandafter\ifx\csname B #1\end{csname\relax}13953 0%
13954 \else
13955 \csname B_#1\endcsname
13956 \fi
13957 }
13958 \def\calc@bm@number#1{%
13959 \@tempcnta=\check@bm@number{#1}\relax
13960 \advance\@tempcnta by 1 %
13961 \expandafter\xdef\csname B_#1\endcsname{\the\@tempcnta}%
13962 }
13963\langle/!vtex)
13964 \ifHy@implicit
13965 \else
13966 \expandafter\endinput
13967 \fi
13968 (/outlines)
13969 (*outlines | hypertex)
13970 \newlength\Hy@SectionHShift
13971 \def\Hy@SectionAnchorHref#1{%
13972 \ifx\protect\@typeset@protect
13973 \Hy@@SectionAnchor{#1}%
13974 \fi
13975 }
13976 \DeclareRobustCommand*{\Hy@@SectionAnchor}[1]{%
13977 \leavevmode
13978 \hbox to 0pt{%
13979 \kern-\Hy@SectionHShift
13980 \Hy@raisedlink{%
13981 \hyper@anchorstart{#1}\hyper@anchorend
```
}%

```
13983 \hss
13984 }%
13985 }
13986 \let\H@old@ssect\@ssect
13987 \def\@ssect#1#2#3#4#5{%
13988 \Hy@MakeCurrentHrefAuto{section*}%
13989 \setlength{\Hy@SectionHShift}{#1}%
13990 \begingroup
13991 \toks@{\H@old@ssect{#1}{#2}{#3}{#4}}%
13992 \toks\tw@\expandafter{%
13993 \expandafter\Hy@SectionAnchorHref\expandafter{\@currentHref}%
13994 #5\%<br>
13995 7\%13995
13996 \edef\x{\endgroup
13997 \the\toks@{\the\toks\tw@}%
13998 }\x
13999 }
14000 \let\H@old@schapter\@schapter
14001 \def\@schapter#1{%
14002 \begingroup
14003 \let\@mkboth\@gobbletwo
14004 \Hy@MakeCurrentHrefAuto{\Hy@chapapp*}%
14005 \Hy@raisedlink{%
14006 \hyper@anchorstart{\@currentHref}\hyper@anchorend
14007 }%
14008 \endgroup
14009 \H@old@schapter{#1}%
14010 }
```
If there is no chapter number (\frontmatter or \backmatter) then \refstepcounter{chapter} is not executed, so there will be no destination for \ddcontentsline. So \@chapter is overloaded to avoid this:

```
14011 \ltx@IfUndefined{@chapter}{}{%
14012 \let\Hy@org@chapter\@chapter
14013 \def\@chapter{%
14014 \def\Hy@next{%
14015 \Hy@MakeCurrentHrefAuto{\Hy@chapapp*}%
14016 \Hy@raisedlink{%
14017 \hyper@anchorstart{\@currentHref}\hyper@anchorend
14018 }%
14019 }%
14020 \ifnum\c@secnumdepth>\m@ne
14021 \ltx@IfUndefined{if@mainmatter}%
14022 \iftrue{\csname if@mainmatter\endcsname}%
14023 \let\Hy@next\relax
14024 \fi
14025 \fi
14026 \Hy@next
14027 \Hy@org@chapter
14028 }%
14029 }
14030 \let\H@old@part\@part
14031 \begingroup\expandafter\expandafter\expandafter\endgroup
14032 \expandafter\ifx\csname chapter\endcsname\relax
14033 \let\Hy@secnum@part\z@
14034 \else
14035 \let\Hy@secnum@part\m@ne
```

```
14036 \fi
14037 \def\@part{%
14038 \ifnum\Hy@secnum@part>\c@secnumdepth
14039 \phantomsection
14040 \fi
14041 \H@old@part
14042 }
14043 \let\H@old@spart\@spart
14044 \def\@spart#1{%
14045 \Hy@MakeCurrentHrefAuto{part*}%
14046 \Hy@raisedlink{%
14047 \hyper@anchorstart{\@currentHref}\hyper@anchorend
14048 }%
14049 \H@old@spart{#1}%
14050 }
14051 \let\H@old@sect\@sect
14052 \def\@sect#1#2#3#4#5#6[#7]#8{%
14053 \ifnum #2>\c@secnumdepth
14054 \expandafter\@firstoftwo
14055 \else
14056 \expandafter\@secondoftwo
14057 \fi
14058 {%
14059 \Hy@MakeCurrentHrefAuto{section*}%
14060 \setlength{\Hy@SectionHShift}{#3}%
14061 \begingroup
14062 \toks@{\H@old@sect{#1}{#2}{#3}{#4}{#5}{#6}[{#7}]}%
14063 \toks\tw@\expandafter{%
14064 \expandafter\Hy@SectionAnchorHref\expandafter{\@currentHref}%
14065 #8%
14066 }%
14067 \edef\x{\endgroup
14068 \the\toks@{\the\toks\tw@}%
14069 } \x
14070 }{%
14071 \H@old@sect{#1}{#2}{#3}{#4}{#5}{#6}[{#7}]{#8}%
14072 }%
14073 }
14074 (/outlines | hypertex)
14075 (*outlines)
14076 \expandafter\def\csname Parent-4\endcsname{}
14077 \expandafter\def\csname Parent-3\endcsname{}
14078 \expandafter\def\csname Parent-2\endcsname{}
14079 \expandafter\def\csname Parent-1\endcsname{}
14080 \expandafter\def\csname Parent0\endcsname{}
14081 \expandafter\def\csname Parent1\endcsname{}
14082 \expandafter\def\csname Parent2\endcsname{}
14083 \expandafter\def\csname Parent3\endcsname{}
14084 \expandafter\def\csname Parent4\endcsname{}
```

```
14085 \langle /outlines)
```
# 49 Compatibility with koma-script classes

14086 (\*outlines | hypertex)

```
Hard-wire in an unpleasant over-ride of komascript 'scrbook' class for Tobias Isen-
berg (Tobias.Isenberg@gmx.de). With version 6.71b the hack is also applied to 'scr-
reprt' class and is removed for koma-script versions since 2001/01/01, because Markus
Kohm supports hyperref in komascript.
14087 \def\Hy@tempa{%
14088 \def\@addchap[##1]##2{%
14089 \typeout{##2}%
14090 \if@twoside
14091 \@mkboth{##1}{}%
14092 \leq \leq \leq \leq \leq \leq \leq \leq \leq \leq \leq \leq \leq \leq \leq \leq \leq \leq \leq \leq \leq \leq \leq \leq \leq \leq \leq \leq \leq \leq \leq \leq \leq \leq \leq \le14093 \@mkboth{}{##1}%
14094 \fi
14095 \addtocontents{lof}{\protect\addvspace{10\p@}}%
14096 \addtocontents{lot}{\protect\addvspace{10\p@}}%
14097 \Hy@MakeCurrentHrefAuto{\Hy@chapapp*}%
14098 \Hy@raisedlink{%
14099 \hyper@anchorstart{\@currentHref}\hyper@anchorend<br>14100 }%
14100
14101 \if@twocolumn
14102 \@topnewpage[\@makeschapterhead{##2}]%
14103 \else
14104 \@makeschapterhead{##2}%
14105 \@afterheading
14106 \fi
14107 \addcontentsline{toc}{chapter}{##1}%
14108 }%
14109 }
14110 \@ifclassloaded{scrbook}{%
14111 \@ifclasslater{scrbook}{2001/01/01}{%
14112 \let\Hy@tempa\@empty
14113 }{}%
14114 }{%
14115 \@ifclassloaded{scrreprt}{%
14116 \@ifclasslater{scrreprt}{2001/01/01}{%
14117 \let\Hy@tempa\@empty
14118 }{}%
14119 }{%
14120 \let\Hy@tempa\@empty
14121 }%
14122 }%
14123 \Hy@tempa
14124 \langle / outlines | hypertex)
```
# 50 Encoding definition files for encodings of PDF strings

This was contributed by Heiko Oberdiek.

### 50.1 PD1 encoding

```
14125 \langle*pd1enc\rangle14126 \DeclareFontEncoding{PD1}{}{}
Accents
14127 \DeclareTextAccent{\'}{PD1}{\textasciigrave}
14128 \DeclareTextAccent{\'}{PD1}{\textacute}
14129 \DeclareTextAccent{\^}{PD1}{\textasciicircum}
14130 \DeclareTextAccent{\~}{PD1}{\texttilde}
```

```
14131 \DeclareTextAccent{\"}{PD1}{\textasciidieresis}
14132 \DeclareTextAccent{\r}{PD1}{\textring}
14133 \DeclareTextAccent{\v}{PD1}{\textasciicaron}
14134 \DeclareTextAccent{\.}{PD1}{\textdotaccent}
14135 \DeclareTextAccent{\c}{PD1}{\textcedilla}
14136 \DeclareTextAccent{\=}{PD1}{\textasciimacron}
14137 \DeclareTextAccent{\b}{PD1}{\textmacronbelow}
14138 \DeclareTextAccent{\d}{PD1}{\textdotbelow}
14139 \DeclareTextCompositeCommand{\'}{PD1}{\@empty}{\textasciigrave}
14140 \DeclareTextCompositeCommand{\'}{PD1}{\@empty}{\textacute}
14141 \DeclareTextCompositeCommand{\^}{PD1}{\@empty}{\textasciicircum}
14142 \DeclareTextCompositeCommand{\~}{PD1}{\@empty}{\texttilde}
14143 \DeclareTextCompositeCommand{\"}{PD1}{\@empty}{\textasciidieresis}
14144 \DeclareTextCompositeCommand{\r}{PD1}{\@empty}{\textring}
14145 \DeclareTextCompositeCommand{\v}{PD1}{\@empty}{\textasciicaron}
14146 \DeclareTextCompositeCommand{\.}{PD1}{\@empty}{\textdotaccent}
14147 \DeclareTextCompositeCommand{\c}{PD1}{\@empty}{\textcedilla}
14148 \DeclareTextCompositeCommand{\=}{PD1}{\@empty}{\textasciimacron}
14149 \DeclareTextCompositeCommand{\b}{PD1}{\@empty}{\textmacronbelow}
14150 \DeclareTextCompositeCommand{\d}{PD1}{\@empty}{\textdotbelow}
14151 \DeclareTextCompositeCommand{\'}{PD1}{\ }{\textasciigrave}
14152 \DeclareTextCompositeCommand{\'}{PD1}{\ }{\textacute}
14153 \DeclareTextCompositeCommand{\^}{PD1}{\ }{\textasciicircum}
14154 \DeclareTextCompositeCommand{\~}{PD1}{\ }{\texttilde}
14155 \DeclareTextCompositeCommand{\"}{PD1}{\ }{\textasciidieresis}
14156 \DeclareTextCompositeCommand{\r}{PD1}{\ }{\textring}
14157\DeclareTextCompositeCommand{\v}{PD1}{\}{\textasciicaron}
14158 \DeclareTextCompositeCommand{\.}{PD1}{\ }{\textdotaccent}
14159 \DeclareTextCompositeCommand{\c}{PD1}{\ }{\textcedilla}
14160 \DeclareTextCompositeCommand{\=}{PD1}{\ }{\textasciimacron}
14161 \DeclareTextCompositeCommand{\b}{PD1}{\ }{\textmacronbelow}
14162 \DeclareTextCompositeCommand{\d}{PD1}{\ }{\textdotbelow}
14163 \DeclareTextCommand{\k}{PD1}[1]{\TextSymbolUnavailable{\k{#1}}#1}
14164 \DeclareTextCommand{\t}{PD1}[1]{\TextSymbolUnavailable{\t{#1}}#1}
14165 \DeclareTextCommand{\newtie}{PD1}[1]{%
14166 \TextSymbolUnavailable{\newtie{#1}}#1%
14167 }
Special white space escape characters not for use in bookmarks but for other PDF strings.
14168 % U+0009 (CHARACTER TABULATION)
14169 \DeclareTextCommand{\textHT}{PD1}{\011}% U+0009
14170 % U+000A (LINE FEED)
14171 \DeclareTextCommand{\textLF}{PD1}{\012}% U+000A
14172 % U+000D (CARRIAGE RETURN)
14173 \DeclareTextCommand{\textCR}{PD1}{\015}% U+000D
Accent glyph names
14174 % U+02D8 BREVE; breve
14175 \DeclareTextCommand{\textasciibreve}{PD1}{\030}% U+02D8
14176 % U+02C7 CARON; caron
14177 \DeclareTextCommand{\textasciicaron}{PD1}{\031}% U+02C7
14178 % U+02C6 MODIFIER LETTER CIRCUMFLEX ACCENT; circumflex
14179 \DeclareTextCommand{\textcircumflex}{PD1}{\032}% U+02C6
14180 % U+02D9 DOT ABOVE; dotaccent
14181 \DeclareTextCommand{\textdotaccent}{PD1}{\033}% U+02D9
14182 % U+02DD DOUBLE ACUTE ACCENT; hungarumlaut
14183 \DeclareTextCommand{\texthungarumlaut}{PD1}{\034}% U+02DD
14184 % U+02DB OGONEK; ogonek
14185 \DeclareTextCommand{\textogonek}{PD1}{\035}% U+02DB
```
 % U+02DA RING ABOVE; ring \DeclareTextCommand{\textring}{PD1}{\036}% U+02DA % U+02DC SMALL TILDE; ilde, \*tilde \DeclareTextCommand{\texttilde}{PD1}{\037}% U+02DC \040: U+0020 SPACE; \*space, spacehackarabic \041: U+0021 EXCLAMATION MARK; exclam % U+0022 QUOTATION MARK; quotedbl \DeclareTextCommand{\textquotedbl}{PD1}{\string"}% \042 U+0022 % U+0023 NUMBER SIGN; numbersign \DeclareTextCommand{\textnumbersign}{PD1}{\043}% U+0023 % U+0024 DOLLAR SIGN; dollar \DeclareTextCommand{\textdollar}{PD1}{\044}% U+0024 % U+0025 PERCENT SIGN; percent \DeclareTextCommand{\textpercent}{PD1}{\045}% U+0025 % U+0026 AMPERSAND; ampersand \DeclareTextCommand{\textampersand}{PD1}{\046}% U+0026 \047: U+0027 APOSTROPHE; quotesingle % U+0028 LEFT PARENTHESIS; parenleft \DeclareTextCommand{\textparenleft}{PD1}{\string\(}% \050 U+0028

14202 % U+0029 RIGHT PARENTHESIS; parenright 14203 \DeclareTextCommand{\textparenright}{PD1}{\string\)}% \051 U+0029 \052: U+002A ASTERISK; asterisk \053: U+002B PLUS SIGN; plus \054: U+002C COMMA; comma \055: U+002D HYPHEN-MINUS; hyphen \056: U+002E FULL STOP; period 14204 % U+002E FULL STOP; period 14205 \DeclareTextCommand{\textdotbelow}{PD1}{.}% \056 U+002E \057: U+002F SOLIDUS; slash \060: U+0030 DIGIT ZERO; zero . . . \071: U+0039 DIGIT NINE; nine \072: U+003A COLON; colon \073: U+003B SEMICOLON; semicolon 14206 % U+003C LESS-THAN SIGN; less 14207 \DeclareTextCommand{\textless}{PD1}{<}% \074 U+003C \075: U+003D EQUALS SIGN; equal 14208 % U+003E GREATER-THAN SIGN; greater 14209 \DeclareTextCommand{\textgreater}{PD1}{>}% \076 U+003E \077: U+003F QUESTION MARK; question \100: U+0040 COMMERCIAL AT; at \101: U+0041 LATIN CAPITAL LETTER A; A . . . \132: U+005A LATIN CAPITAL LETTER Z; Z \133: U+005B LEFT SQUARE BRACKET; bracketleft 14210 % U+005C REVERSE SOLIDUS; backslash 14211 \DeclareTextCommand{\textbackslash}{PD1}{\134}% U+005C \135: U+005D RIGHT SQUARE BRACKET; bracketright 14212 % U+005E CIRCUMFLEX ACCENT; asciicircum 14213 \DeclareTextCommand{\textasciicircum}{PD1}{\136}% U+005E 14214 % U+005F LOW LINE; underscore 14215 \DeclareTextCommand{\textunderscore}{PD1}{\137}% U+005F 14216 \DeclareTextCommand{\textmacronbelow}{PD1}{\137}% U+005F

 % U+0060 GRAVE ACCENT; grave \DeclareTextCommand{\textasciigrave}{PD1}{\140}% U+0060

# \141: U+0061 LATIN SMALL LETTER A; a

. . .

\150: U+0068 LATIN SMALL LETTER H; h % U+0069 LATIN SMALL LETTER I; i \DeclareTextCompositeCommand{\.}{PD1}{i}{i}% \151 U+0069

# \152: U+006A LATIN SMALL LETTER J; j

. . . \172: U+007A LATIN SMALL LETTER Z; z % U+007B LEFT CURLY BRACKET; braceleft \DeclareTextCommand{\textbraceleft}{PD1}{\173}% U+007B % U+007C VERTICAL LINE; \*bar, verticalbar \DeclareTextCommand{\textbar}{PD1}{|}% U+007C % U+007D RIGHT CURLY BRACKET; braceright \DeclareTextCommand{\textbraceright}{PD1}{\175}% U+007D % U+007E TILDE; asciitilde \DeclareTextCommand{\textasciitilde}{PD1}{\176}% U+007E Slot  $\177$  (0x7F) is undefined in PDFDocEncoding. % U+2022 BULLET; bullet \DeclareTextCommand{\textbullet}{PD1}{\200}% U+2022 % U+2020 DAGGER; dagger \DeclareTextCommand{\textdagger}{PD1}{\201}% U+2020 % U+2021 DOUBLE DAGGER; daggerdbl \DeclareTextCommand{\textdaggerdbl}{PD1}{\202}% U+2021 % U+2026 HORIZONTAL ELLIPSIS; ellipsis \DeclareTextCommand{\textellipsis}{PD1}{\203}% U+2026 % U+2014 EM DASH; emdash \DeclareTextCommand{\textemdash}{PD1}{\204}% U+2014 % U+2013 EN DASH; endash \DeclareTextCommand{\textendash}{PD1}{\205}% U+2013 % U+0192 LATIN SMALL LETTER F WITH HOOK; florin \DeclareTextCommand{\textflorin}{PD1}{\206}% U+0192 % U+2044 FRACTION SLASH; fraction \DeclareTextCommand{\textfractionsolidus}{PD1}{\207}% U+2044 % U+2039 SINGLE LEFT-POINTING ANGLE QUOTATION MARK; guilsinglleft \DeclareTextCommand{\guilsinglleft}{PD1}{\210}% U+2039 % U+203A SINGLE RIGHT-POINTING ANGLE QUOTATION MARK; guilsinglright \DeclareTextCommand{\guilsinglright}{PD1}{\211}% U+203A % U+2212 MINUS SIGN; minus \DeclareTextCommand{\textminus}{PD1}{\212}% U+2212 % U+2030 PER MILLE SIGN; perthousand \DeclareTextCommand{\textperthousand}{PD1}{\213}% U+2030 % U+201E DOUBLE LOW-9 QUOTATION MARK; quotedblbase \DeclareTextCommand{\quotedblbase}{PD1}{\214}% U+201E % U+201C LEFT DOUBLE QUOTATION MARK; quotedblleft \DeclareTextCommand{\textquotedblleft}{PD1}{\215}% U+201C % U+201D RIGHT DOUBLE QUOTATION MARK; quotedblright \DeclareTextCommand{\textquotedblright}{PD1}{\216}% U+201D % U+2018 LEFT SINGLE QUOTATION MARK; quoteleft \DeclareTextCommand{\textquoteleft}{PD1}{\217}% U+2018 % U+2019 RIGHT SINGLE QUOTATION MARK; quoteright \DeclareTextCommand{\textquoteright}{PD1}{\220}% U+2019

```
14264 \DeclareTextCommand{\quotesinglbase}{PD1}{\221}% U+201A
14265 % U+2122 TRADE MARK SIGN; trademark
14266 \DeclareTextCommand{\texttrademark}{PD1}{\222}% U+2122
14267 % U+FB01 LATIN SMALL LIGATURE FI; fi
14268 \DeclareTextCommand{\textfi}{PD1}{\223}% U+FB01
14269 % U+FB02 LATIN SMALL LIGATURE FL; fl
14270 \DeclareTextCommand{\textfl}{PD1}{\224}% U+FB02
14271 % U+0141 LATIN CAPITAL LETTER L WITH STROKE; Lslash
14272 \DeclareTextCommand{\L}{PD1}{\225}% U+0141
14273 % U+0152 LATIN CAPITAL LIGATURE OE; OE
14274 \DeclareTextCommand{\OE}{PD1}{\226}% U+0152
14275 % U+0160 LATIN CAPITAL LETTER S WITH CARON; Scaron
14276 \DeclareTextCompositeCommand{\v}{PD1}{S}{\227}% U+0160
14277 % U+0178 LATIN CAPITAL LETTER Y WITH DIAERESIS; Ydieresis
14278 \DeclareTextCompositeCommand{\"}{PD1}{Y}{\230}% U+0178
14279 \DeclareTextCommand{\IJ}{PD1}{\230}
14280 % U+017D LATIN CAPITAL LETTER Z WITH CARON; Zcaron
14281 \DeclareTextCompositeCommand{\v}{PD1}{Z}{\231}% U+017D
14282 % U+0131 LATIN SMALL LETTER DOTLESS I; dotlessi
14283 \DeclareTextCommand{\i}{PD1}{\232}% U+0131
14284 % U+0142 LATIN SMALL LETTER L WITH STROKE; lslash
14285 \DeclareTextCommand{\l}{PD1}{\233}% U+0142
14286 % U+0153 LATIN SMALL LIGATURE OE; oe
14287 \DeclareTextCommand{\oe}{PD1}{\234}% U+0153
14288 % U+0161 LATIN SMALL LETTER S WITH CARON; scaron
14289 \DeclareTextCompositeCommand{\v}{PD1}{s}{\235}% U+0161
14290 % U+017E LATIN SMALL LETTER Z WITH CARON; zcaron
14291 \DeclareTextCompositeCommand{\v}{PD1}{z}{\236}% U+017E
Slot \237 (0x9F) is not defined in PDFDocEncoding.
The euro \240 is inserted in version 1.3 of the pdf specification.
14292 % U+20AC EURO SIGN; *Euro, euro
14293 \DeclareTextCommand{\texteuro}{PD1}{\240}% U+20AC
14294 % U+00A1 INVERTED EXCLAMATION MARK; exclamdown
14295 \DeclareTextCommand{\textexclamdown}{PD1}{\241}% U+00A1
14296 % U+00A2 CENT SIGN; cent
14297 \DeclareTextCommand{\textcent}{PD1}{\242}% U+00A2
14298 % U+00A3 POUND SIGN; sterling
14299 \DeclareTextCommand{\textsterling}{PD1}{\243}% U+00A3
14300 % U+00A4 CURRENCY SIGN; currency
14301 \DeclareTextCommand{\textcurrency}{PD1}{\244}% U+00A4
14302 % U+00A5 YEN SIGN; yen
14303 \DeclareTextCommand{\textyen}{PD1}{\245}% U+00A5
14304 % U+00A6 BROKEN BAR; brokenbar
14305 \DeclareTextCommand{\textbrokenbar}{PD1}{\246}% U+00A6
14306 % U+00A7 SECTION SIGN; section
14307 \DeclareTextCommand{\textsection}{PD1}{\247}% U+00A7
14308 % U+00A8 DIAERESIS; dieresis
14309 \DeclareTextCommand{\textasciidieresis}{PD1}{\250}% U+00A8
14310 % U+00A9 COPYRIGHT SIGN; copyright
14311 \DeclareTextCommand{\textcopyright}{PD1}{\251}% U+00A9
14312 % U+00AA FEMININE ORDINAL INDICATOR; ordfeminine
14313 \DeclareTextCommand{\textordfeminine}{PD1}{\252}% U+00AA
14314 % U+00AB LEFT-POINTING DOUBLE ANGLE QUOTATION MARK; guille-
   motleft
14315 \DeclareTextCommand{\guillemotleft}{PD1}{\253}% U+00AB
14316 % U+00AC NOT SIGN; logicalnot
```
\DeclareTextCommand{\textlogicalnot}{PD1}{\254}% U+00AC

 \DeclareTextCommand{\textlnot}{PD1}{\254}% logical not No glyph \255 in PDFDocEncoding. % U+00AE REGISTERED SIGN; registered \DeclareTextCommand{\textregistered}{PD1}{\256}% U+00AE % U+00AF MACRON; \*macron, overscore \DeclareTextCommand{\textasciimacron}{PD1}{\257}% U+00AF % U+00B0 DEGREE SIGN; degree \DeclareTextCommand{\textdegree}{PD1}{\260}% U+00B0 % U+00B1 PLUS-MINUS SIGN; plusminus \DeclareTextCommand{\textplusminus}{PD1}{\261}% U+00B1 % U+00B2 SUPERSCRIPT TWO; twosuperior \DeclareTextCommand{\texttwosuperior}{PD1}{\262}% U+00B2 % U+00B3 SUPERSCRIPT THREE; threesuperior \DeclareTextCommand{\textthreesuperior}{PD1}{\263}% U+00B3 % U+00B4 ACUTE ACCENT; acute \DeclareTextCommand{\textacute}{PD1}{\264}% U+00B4 % U+00B5 MICRO SIGN; mu, mu1 \DeclareTextCommand{\textmu}{PD1}{\265}% U+00B5 % U+00B6 PILCROW SIGN; paragraph \DeclareTextCommand{\textparagraph}{PD1}{\266}% U+00B6 % U+00B7 MIDDLE DOT; middot, \*periodcentered \DeclareTextCommand{\textperiodcentered}{PD1}{\267}% U+00B7 % U+00B8 CEDILLA; cedilla \DeclareTextCommand{\textcedilla}{PD1}{\270}% U+00B8 % U+00B9 SUPERSCRIPT ONE; onesuperior \DeclareTextCommand{\textonesuperior}{PD1}{\271}% U+00B9 % U+00BA MASCULINE ORDINAL INDICATOR; ordmasculine \DeclareTextCommand{\textordmasculine}{PD1}{\272}% U+00BA % U+00BB RIGHT-POINTING DOUBLE ANGLE QUOTATION MARK; guillemotright \DeclareTextCommand{\guillemotright}{PD1}{\273}% U+00BB % U+00BC VULGAR FRACTION ONE QUARTER; onequarter \DeclareTextCommand{\textonequarter}{PD1}{\274}% U+00BC % U+00BD VULGAR FRACTION ONE HALF; onehalf \DeclareTextCommand{\textonehalf}{PD1}{\275}% U+00BD % U+00BE VULGAR FRACTION THREE QUARTERS; threequarters \DeclareTextCommand{\textthreequarters}{PD1}{\276}% U+00BE % U+00BF INVERTED QUESTION MARK; questiondown \DeclareTextCommand{\textquestiondown}{PD1}{\277}% U+00BF % U+00C0 LATIN CAPITAL LETTER A WITH GRAVE; Agrave \DeclareTextCompositeCommand{\'}{PD1}{A}{\300}% U+00C0 % U+00C1 LATIN CAPITAL LETTER A WITH ACUTE; Aacute \DeclareTextCompositeCommand{\'}{PD1}{A}{\301}% U+00C1 % U+00C2 LATIN CAPITAL LETTER A WITH CIRCUMFLEX; Acircumflex \DeclareTextCompositeCommand{\^}{PD1}{A}{\302}% U+00C2 % U+00C3 LATIN CAPITAL LETTER A WITH TILDE; Atilde \DeclareTextCompositeCommand{\~}{PD1}{A}{\303}% U+00C3 % U+00C4 LATIN CAPITAL LETTER A WITH DIAERESIS; Adieresis \DeclareTextCompositeCommand{\"}{PD1}{A}{\304}% U+00C4 % U+00C5 LATIN CAPITAL LETTER A WITH RING ABOVE; Aring \DeclareTextCompositeCommand{\r}{PD1}{A}{\305}% U+00C5 % U+00C6 LATIN CAPITAL LETTER AE; AE \DeclareTextCommand{\AE}{PD1}{\306}% U+00C6 % U+00C7 LATIN CAPITAL LETTER C WITH CEDILLA; Ccedilla \DeclareTextCompositeCommand{\c}{PD1}{C}{\307}% U+00C7 % U+00C8 LATIN CAPITAL LETTER E WITH GRAVE; Egrave \DeclareTextCompositeCommand{\'}{PD1}{E}{\310}% U+00C8

 % U+00C9 LATIN CAPITAL LETTER E WITH ACUTE; Eacute \DeclareTextCompositeCommand{\'}{PD1}{E}{\311}% U+00C9 % U+00CA LATIN CAPITAL LETTER E WITH CIRCUMFLEX; Ecircumflex \DeclareTextCompositeCommand{\^}{PD1}{E}{\312}% U+00CA % U+00CB LATIN CAPITAL LETTER E WITH DIAERESIS; Edieresis \DeclareTextCompositeCommand{\"}{PD1}{E}{\313}% U+00CB % U+00CC LATIN CAPITAL LETTER I WITH GRAVE; Igrave \DeclareTextCompositeCommand{\'}{PD1}{I}{\314}% U+00CC % U+00CD LATIN CAPITAL LETTER I WITH ACUTE; Iacute \DeclareTextCompositeCommand{\'}{PD1}{I}{\315}% U+00CD % U+00CE LATIN CAPITAL LETTER I WITH CIRCUMFLEX; Icircumflex \DeclareTextCompositeCommand{\^}{PD1}{I}{\316}% U+00CE % U+00CF LATIN CAPITAL LETTER I WITH DIAERESIS; Idieresis \DeclareTextCompositeCommand{\"}{PD1}{I}{\317}% U+00CF % U+00D0 LATIN CAPITAL LETTER ETH; Eth \DeclareTextCommand{\DH}{PD1}{\320}% U+00D0 \DeclareTextCommand{\DJ}{PD1}{\320}% U+00D0 % U+00D1 LATIN CAPITAL LETTER N WITH TILDE; Ntilde \DeclareTextCompositeCommand{\~}{PD1}{N}{\321}% U+00D1 % U+00D2 LATIN CAPITAL LETTER O WITH GRAVE; Ograve \DeclareTextCompositeCommand{\'}{PD1}{O}{\322}% U+00D2 % U+00D3 LATIN CAPITAL LETTER O WITH ACUTE; Oacute \DeclareTextCompositeCommand{\'}{PD1}{O}{\323}% U+00D3 % U+00D4 LATIN CAPITAL LETTER O WITH CIRCUMFLEX; Ocircumflex \DeclareTextCompositeCommand{\^}{PD1}{O}{\324}% U+00D4 % U+00D5 LATIN CAPITAL LETTER O WITH TILDE; Otilde \DeclareTextCompositeCommand{\~}{PD1}{O}{\325}% U+00D5 % U+00D6 LATIN CAPITAL LETTER O WITH DIAERESIS; Odieresis \DeclareTextCompositeCommand{\"}{PD1}{O}{\326}% U+00D6 % U+00D7 MULTIPLICATION SIGN; multiply \DeclareTextCommand{\textmultiply}{PD1}{\327}% U+00D7 % U+00D8 LATIN CAPITAL LETTER O WITH STROKE; Oslash \DeclareTextCommand{\O}{PD1}{\330}% U+00D8 % U+00D9 LATIN CAPITAL LETTER U WITH GRAVE; Ugrave \DeclareTextCompositeCommand{\'}{PD1}{U}{\331}% U+00D9 % U+00DA LATIN CAPITAL LETTER U WITH ACUTE; Uacute \DeclareTextCompositeCommand{\'}{PD1}{U}{\332}% U+00DA % U+00DB LATIN CAPITAL LETTER U WITH CIRCUMFLEX; Ucircumflex \DeclareTextCompositeCommand{\^}{PD1}{U}{\333}% U+00DB % U+00DC LATIN CAPITAL LETTER U WITH DIAERESIS; Udieresis \DeclareTextCompositeCommand{\"}{PD1}{U}{\334}% U+00DC % U+00DD LATIN CAPITAL LETTER Y WITH ACUTE; Yacute \DeclareTextCompositeCommand{\'}{PD1}{Y}{\335}% U+00DD % U+00DE LATIN CAPITAL LETTER THORN; Thorn \DeclareTextCommand{\TH}{PD1}{\336}% U+00DE % U+00DF LATIN SMALL LETTER SHARP S; germandbls \DeclareTextCommand{\ss}{PD1}{\337}% U+00DF % U+00E0 LATIN SMALL LETTER A WITH GRAVE; agrave \DeclareTextCompositeCommand{\'}{PD1}{a}{\340}% U+00E0 % U+00E1 LATIN SMALL LETTER A WITH ACUTE; aacute \DeclareTextCompositeCommand{\'}{PD1}{a}{\341}% U+00E1 % U+00E2 LATIN SMALL LETTER A WITH CIRCUMFLEX; acircumflex \DeclareTextCompositeCommand{\^}{PD1}{a}{\342}% U+00E2 % U+00E3 LATIN SMALL LETTER A WITH TILDE; atilde \DeclareTextCompositeCommand{\~}{PD1}{a}{\343}% U+00E3 % U+00E4 LATIN SMALL LETTER A WITH DIAERESIS; adieresis \DeclareTextCompositeCommand{\"}{PD1}{a}{\344}% U+00E4

 % U+00E5 LATIN SMALL LETTER A WITH RING ABOVE; aring \DeclareTextCompositeCommand{\r}{PD1}{a}{\345}% U+00E5 % U+00E6 LATIN SMALL LETTER AE; ae \DeclareTextCommand{\ae}{PD1}{\346}% U+00E6 % U+00E7 LATIN SMALL LETTER C WITH CEDILLA; ccedilla \DeclareTextCompositeCommand{\c}{PD1}{c}{\347}% U+00E7 % U+00E8 LATIN SMALL LETTER E WITH GRAVE; egrave \DeclareTextCompositeCommand{\'}{PD1}{e}{\350}% U+00E8 % U+00E9 LATIN SMALL LETTER E WITH ACUTE; eacute \DeclareTextCompositeCommand{\'}{PD1}{e}{\351}% U+00E9 % U+00EA LATIN SMALL LETTER E WITH CIRCUMFLEX; ecircumflex \DeclareTextCompositeCommand{\^}{PD1}{e}{\352}% U+00EA % U+00EB LATIN SMALL LETTER E WITH DIAERESIS; edieresis \DeclareTextCompositeCommand{\"}{PD1}{e}{\353}% U+00EB % U+00EC LATIN SMALL LETTER I WITH GRAVE; igrave \DeclareTextCompositeCommand{\'}{PD1}{i}{\354}% U+00EC \DeclareTextCompositeCommand{\'}{PD1}{\i}{\354}% U+00EC % U+00ED LATIN SMALL LETTER I WITH ACUTE; iacute \DeclareTextCompositeCommand{\'}{PD1}{i}{\355}% U+00ED \DeclareTextCompositeCommand{\'}{PD1}{\i}{\355}% U+00ED % U+00EE LATIN SMALL LETTER I WITH CIRCUMFLEX; icircumflex \DeclareTextCompositeCommand{\^}{PD1}{i}{\356}% U+00EE \DeclareTextCompositeCommand{\^}{PD1}{\i}{\356}% U+00EE % U+00EF LATIN SMALL LETTER I WITH DIAERESIS; idieresis \DeclareTextCompositeCommand{\"}{PD1}{i}{\357}% U+00EF \DeclareTextCompositeCommand{\"}{PD1}{\i}{\357}% U+00EF % U+00F0 LATIN SMALL LETTER ETH; eth \DeclareTextCommand{\dh}{PD1}{\360}% U+00F0 % U+00F1 LATIN SMALL LETTER N WITH TILDE; ntilde \DeclareTextCompositeCommand{\~}{PD1}{n}{\361}% U+00F1 % U+00F2 LATIN SMALL LETTER O WITH GRAVE; ograve \DeclareTextCompositeCommand{\'}{PD1}{o}{\362}% U+00F2 % U+00F3 LATIN SMALL LETTER O WITH ACUTE; oacute \DeclareTextCompositeCommand{\'}{PD1}{o}{\363}% U+00F3 % U+00F4 LATIN SMALL LETTER O WITH CIRCUMFLEX; ocircumflex \DeclareTextCompositeCommand{\^}{PD1}{o}{\364}% U+00F4 % U+00F5 LATIN SMALL LETTER O WITH TILDE; otilde \DeclareTextCompositeCommand{\~}{PD1}{o}{\365}% U+00F5 % U+00F6 LATIN SMALL LETTER O WITH DIAERESIS; odieresis \DeclareTextCompositeCommand{\"}{PD1}{o}{\366}% U+00F6 % U+00F7 DIVISION SIGN; divide \DeclareTextCommand{\textdivide}{PD1}{\367}% U+00F7 % U+00F8 LATIN SMALL LETTER O WITH STROKE; oslash \DeclareTextCommand{\o}{PD1}{\370}% U+00F8 % U+00F9 LATIN SMALL LETTER U WITH GRAVE; ugrave \DeclareTextCompositeCommand{\'}{PD1}{u}{\371}% U+00F9 % U+00FA LATIN SMALL LETTER U WITH ACUTE; uacute \DeclareTextCompositeCommand{\'}{PD1}{u}{\372}% U+00FA % U+00FB LATIN SMALL LETTER U WITH CIRCUMFLEX; ucircumflex \DeclareTextCompositeCommand{\^}{PD1}{u}{\373}% U+00FB % U+00FC LATIN SMALL LETTER U WITH DIAERESIS; udieresis \DeclareTextCompositeCommand{\"}{PD1}{u}{\374}% U+00FC % U+00FD LATIN SMALL LETTER Y WITH ACUTE; yacute \DeclareTextCompositeCommand{\'}{PD1}{y}{\375}% U+00FD % U+00FE LATIN SMALL LETTER THORN; thorn \DeclareTextCommand{\th}{PD1}{\376}% U+00FE % U+00FF LATIN SMALL LETTER Y WITH DIAERESIS; ydieresis

```
14487 \DeclareTextCompositeCommand{\"}{PD1}{y}{\377}% U+00FF
14488 \DeclareTextCommand{\ij}{PD1}{\377}% U+00FF
```
Glyphs that consist of several characters.

 \DeclareTextCommand{\SS}{PD1}{SS} \DeclareTextCommand{\textcelsius}{PD1}{\textdegree C}

Aliases (german.sty)

 \DeclareTextCommand{\textglqq}{PD1}{\quotedblbase} \DeclareTextCommand{\textgrqq}{PD1}{\textquotedblleft}

\DeclareTextCommand{\textglq}{PD1}{\quotesinglbase}

\DeclareTextCommand{\textgrq}{PD1}{\textquoteleft}

\DeclareTextCommand{\textflqq}{PD1}{\guillemotleft}

14496 \DeclareTextCommand{\textfrqq}{PD1}{\guillemotright}

14497\DeclareTextCommand{\textflq}{PD1}{\guilsinglleft}

\DeclareTextCommand{\textfrq}{PD1}{\guilsinglright}

## Aliases (math names)

\DeclareTextCommand{\textneg}{PD1}{\textlogicalnot}

\DeclareTextCommand{\texttimes}{PD1}{\textmultiply}

\DeclareTextCommand{\textdiv}{PD1}{\textdivide}

\DeclareTextCommand{\textpm}{PD1}{\textplusminus}

\DeclareTextCommand{\textcdot}{PD1}{\textperiodcentered}

14504 \DeclareTextCommand{\textbeta}{PD1}{\ss}

Polish aliases. PDF encoding does not have the characters, but it is useful to Poles to have the plain letters regardless. Requested by Wojciech Myszka (W.Myszka@immt. pwr.wroc.pl).

\DeclareTextCompositeCommand{\k}{PD1}{a}{a}% aogonek

\DeclareTextCompositeCommand{\'}{PD1}{c}{c}% cacute

\DeclareTextCompositeCommand{\k}{PD1}{e}{e}% eogonek

\DeclareTextCompositeCommand{\'}{PD1}{n}{n}% nacute

\DeclareTextCompositeCommand{\'}{PD1}{s}{s}% sacute

\DeclareTextCompositeCommand{\'}{PD1}{z}{z}% zacute

\DeclareTextCompositeCommand{\.}{PD1}{z}{z}% zdot

\DeclareTextCompositeCommand{\k}{PD1}{A}{A}% Aogonek

\DeclareTextCompositeCommand{\'}{PD1}{C}{C}% Cacute

\DeclareTextCompositeCommand{\k}{PD1}{E}{E}% Eogonek

 \DeclareTextCompositeCommand{\'}{PD1}{N}{N}% Nacute \DeclareTextCompositeCommand{\'}{PD1}{S}{S}% Sacute

\DeclareTextCompositeCommand{\'}{PD1}{Z}{Z}% Zacute

\DeclareTextCompositeCommand{\.}{PD1}{Z}{Z}% Zdot

14519 $\langle$ /pd1enc $\rangle$ 

# 50.2 PU encoding

14520  $\langle$ \*puenc $\rangle$ \DeclareFontEncoding{PU}{}{}

### 50.2.1 NFSS2 accents

 % U+0300 COMBINING GRAVE ACCENT; gravecmb, \*gravecomb \DeclareTextCommand{\'}{PU}[1]{#1\83\000}% U+0300 % U+0301 COMBINING ACUTE ACCENT; acutecmb, \*acutecomb \DeclareTextCommand{\'}{PU}[1]{#1\83\001}% U+0301 % U+0302 COMBINING CIRCUMFLEX ACCENT; circumflexcmb \DeclareTextCommand{\^}{PU}[1]{#1\83\002}% U+0302 % U+0303 COMBINING TILDE; tildecmb, \*tildecomb \DeclareTextCommand{\~}{PU}[1]{#1\83\003}% U+0303 % U+0304 COMBINING MACRON; macroncmb \DeclareTextCommand{\=}{PU}[1]{#1\83\004}% U+0304

```
14532 % U+0306 COMBINING BREVE; brevecmb
14533 \DeclareTextCommand{\u}{PU}[1]{#1\83\006}% U+0306
14534 \DeclareTextCommand{\U}{PU}[1]{#1\83\006}% U+0306
14535 % U+0307 COMBINING DOT ABOVE; dotaccentcmb
14536 \DeclareTextCommand{\.}{PU}[1]{#1\83\007}% U+0307
14537 % U+0308 COMBINING DIAERESIS; dieresiscmb
14538 \DeclareTextCommand{\"}{PU}[1]{#1\83\010}% U+0308
14539 % U+030A COMBINING RING ABOVE; ringcmb
14540 \DeclareTextCommand{\r}{PU}[1]{#1\83\012}% U+030A
14541 % U+030B COMBINING DOUBLE ACUTE ACCENT; hungarumlautcmb
14542 \DeclareTextCommand{\H}{PU}[1]{#1\83\013}% U+030B
14543 % U+030C COMBINING CARON; caroncmb
14544 \DeclareTextCommand{\v}{PU}[1]{#1\83\014}% U+030C
14545 % U+030F COMBINING DOUBLE GRAVE ACCENT; dblgravecmb
14546 \DeclareTextCommand{\G}{PU}[1]{#1\83\017}% U+030F
14547 \DeclareTextCommand{\C}{PU}[1]{#1\83\017}% U+030F
14548 % U+0311 COMBINING INVERTED BREVE; breveinvertedcmb
14549 \DeclareTextCommand{\newtie}{PU}[1]{#1\83\021}% U+0311
14550 % U+0323 COMBINING DOT BELOW; dotbelowcmb, *dotbelowcomb
14551 \DeclareTextCommand{\d}{PU}[1]{#1\83\043}% U+0323
14552 % U+0331 COMBINING MACRON BELOW; macronbelowcmb
14553 \DeclareTextCommand{\b}{PU}[1]{#1\83\061}% U+0331
14554 % U+0327 COMBINING CEDILLA; cedillacmb
14555 \DeclareTextCommand{\c}{PU}[1]{#1\83\047}% U+0327
14556 % U+0328 COMBINING OGONEK; ogonekcmb
14557 \DeclareTextCommand{\k}{PU}[1]{#1\83\050}% U+0328
14558 % U+0361 COMBINING DOUBLE INVERTED BREVE; breveinverteddoublecmb
14559 \DeclareTextCommand{\t}{PU}[1]{#1\83\141}% U+0361
14560 % U+20DD COMBINING ENCLOSING CIRCLE
14561 \DeclareTextCommand{\textcircled}{PU}[1]{#1\9040\335}% U+20DD
```
\@empty is an artefact of the NFSS2 machinery, it gets inserted for empty arguments and spaces.

 \DeclareTextCompositeCommand{\'}{PU}{\@empty}{\textasciigrave} \DeclareTextCompositeCommand{\'}{PU}{\@empty}{\textacute} \DeclareTextCompositeCommand{\^}{PU}{\@empty}{\textasciicircum} \DeclareTextCompositeCommand{\~}{PU}{\@empty}{\texttilde} \DeclareTextCompositeCommand{\"}{PU}{\@empty}{\textasciidieresis} \DeclareTextCompositeCommand{\r}{PU}{\@empty}{\textring} 14568\DeclareTextCompositeCommand{\v}{PU}{\@empty}{\textasciicaron} \DeclareTextCompositeCommand{\.}{PU}{\@empty}{\textdotaccent} \DeclareTextCompositeCommand{\c}{PU}{\@empty}{\textcedilla} \DeclareTextCompositeCommand{\u}{PU}{\@empty}{\textasciibreve} \DeclareTextCompositeCommand{\G}{PU}{\@empty}{\textdoublegrave} \DeclareTextCompositeCommand{\=}{PU}{\@empty}{\textasciimacron} \DeclareTextCompositeCommand{\H}{PU}{\@empty}{\texthungarumlaut} \DeclareTextCompositeCommand{\k}{PU}{\@empty}{\textogonek} \DeclareTextCompositeCommand{\b}{PU}{\@empty}{\textmacronbelow} \DeclareTextCompositeCommand{\d}{PU}{\@empty}{\textdotbelow} \DeclareTextCompositeCommand{\t}{PU}{\@empty}{\texttie} \DeclareTextCompositeCommand{\newtie}{PU}{\@empty}{\textnewtie} \DeclareTextCompositeCommand{\textcircled}{PU}{\@empty}{\textbigcircle} \DeclareTextCompositeCommand{\'}{PU}{\ }{\textasciigrave} \DeclareTextCompositeCommand{\'}{PU}{\ }{\textacute} \DeclareTextCompositeCommand{\^}{PU}{\ }{\textasciicircum} 14584 \DeclareTextCompositeCommand{\~}{PU}{\}{\texttilde} \DeclareTextCompositeCommand{\"}{PU}{\ }{\textasciidieresis} \DeclareTextCompositeCommand{\r}{PU}{\ }{\textring}

```
14587\DeclareTextCompositeCommand{\v}{PU}{\}{\textasciicaron}
14588 \DeclareTextCompositeCommand{\.}{PU}{\ }{\textdotaccent}
14589 \DeclareTextCompositeCommand{\c}{PU}{\ }{\textcedilla}
14590 \DeclareTextCompositeCommand{\u}{PU}{\ }{\textasciibreve}
14591 \DeclareTextCompositeCommand{\G}{PU}{\ }{\textdoublegrave}
14592 \DeclareTextCompositeCommand{\=}{PU}{\ }{\textasciimacron}
14593 \DeclareTextCompositeCommand{\H}{PU}{\ }{\texthungarumlaut}
14594 \DeclareTextCompositeCommand{\k}{PU}{\ }{\textogonek}
14595 \DeclareTextCompositeCommand{\b}{PU}{\ }{\textmacronbelow}
14596 \DeclareTextCompositeCommand{\d}{PU}{\ }{\textdotbelow}
14597 \DeclareTextCompositeCommand{\t}{PU}{\ }{\texttie}
14598 \DeclareTextCompositeCommand{\newtie}{PU}{\ }{\textnewtie}
14599 \DeclareTextCompositeCommand{\textcircled}{PU}{\ }{\textbigcircle}
Accents for capitals (see encoding TS1)
```

```
14600 \DeclareTextCommand{\capitalcedilla}{PU}[1]{\c{#1}}
14601 \DeclareTextCommand{\capitalogonek}{PU}[1]{\k{#1}}
14602 \DeclareTextCommand{\capitalgrave}{PU}[1]{\'{#1}}
14603 \DeclareTextCommand{\capitalacute}{PU}[1]{\'{#1}}
14604 \DeclareTextCommand{\capitalcircumflex}{PU}[1]{\^{#1}}
14605 \DeclareTextCommand{\capitaltilde}{PU}[1]{\~{#1}}
14606 \DeclareTextCommand{\capitaldieresis}{PU}[1]{\"{#1}}
14607 \DeclareTextCommand{\capitalhungarumlaut}{PU}[1]{\H{#1}}
14608 \DeclareTextCommand{\capitalring}{PU}[1]{\r{#1}}
14609 \DeclareTextCommand{\capitalcaron}{PU}[1]{\v{#1}}
14610 \DeclareTextCommand{\capitalbreve}{PU}[1]{\u{#1}}
14611 \DeclareTextCommand{\capitalmacron}{PU}[1]{\={#1}}
14612 \DeclareTextCommand{\capitaldotaccent}{PU}[1]{\.{#1}}
14613 \DeclareTextCommand{\capitaltie}{PU}[1]{\t{#1}}
14614 \DeclareTextCommand{\capitalnewtie}{PU}[1]{\newtie{#1}}
```
#### 50.2.2 Basic Latin: U+0000 to U+007F

```
Special white space escape characters.
14615 % U+0009 (CHARACTER TABULATION)
14616 \DeclareTextCommand{\textHT}{PU}{\80\011}% U+0009
14617 % U+000A (LINE FEED)
14618 \DeclareTextCommand{\textLF}{PU}{\80\012}% U+000A
14619 % U+000D (CARRIAGE RETURN)
```

```
14620 \DeclareTextCommand{\textCR}{PU}{\80\015}% U+000D
```

```
\80\040: U+0020 SPACE; space, spacehackarabic
```
\80\041: U+0021 EXCLAMATION MARK; exclam

```
14621 % U+0022 QUOTATION MARK; quotedbl
```
 \DeclareTextCommand{\textquotedbl}{PU}{\string"}% \80\042 U+0022 % U+0023 NUMBER SIGN; numbersign

```
14624 \DeclareTextCommand{\textnumbersign}{PU}{\80\043}% U+0023
14625 % U+0024 DOLLAR SIGN; dollar
```

```
14626 \DeclareTextCommand{\textdollar}{PU}{\80\044}% U+0024
```
% U+0025 PERCENT SIGN; percent

\DeclareTextCommand{\textpercent}{PU}{\80\045}% U+0025

% U+0026 AMPERSAND; ampersand

 \DeclareTextCommand{\textampersand}{PU}{\80\046}% U+0026 % U+0027 APOSTROPHE; quotesingle

 \DeclareTextCommand{\textquotesingle}{PU}{\80\047}% U+0027 % U+0028 LEFT PARENTHESIS; parenleft

 \DeclareTextCommand{\textparenleft}{PU}{\80\050}% U+0028 % U+0029 RIGHT PARENTHESIS; parenright

```
14636 \DeclareTextCommand{\textparenright}{PU}{\80\051}% U+0029
```
14637 % U+002A ASTERISK; asterisk 14638 \DeclareTextCommand{\textasteriskcentered}{PU}{\80\052}% U+002A (?)

\80\053: U+002B PLUS SIGN; plus

\80\054: U+002C COMMA; comma

\80\055: U+002D HYPHEN-MINUS; hyphen

\80\056: U+002E FULL STOP; period

\80\057: U+002F SOLIDUS; slash

\80\060: U+0030 DIGIT ZERO; zero

. . .

. . .

. . .

\80\071: U+0039 DIGIT NINE; nine \80\072: U+003A COLON; colon \80\073: U+003B SEMICOLON; semicolon

14639 % U+003C LESS-THAN SIGN; less 14640 \DeclareTextCommand{\textless}{PU}{<}% \80\074 U+003C

\80\075: U+003D EQUALS SIGN; equal

14641 % U+003E GREATER-THAN SIGN; greater 14642 \DeclareTextCommand{\textgreater}{PU}{>}% \80\076 U+003E

\80\077: U+003F QUESTION MARK; question \80\100: U+0040 COMMERCIAL AT; at \80\101: U+0041 LATIN CAPITAL LETTER A; A

. . . \80\132: U+005A LATIN CAPITAL LETTER Z; Z \80\133: U+005B LEFT SQUARE BRACKET; bracketleft

14643 % U+005C REVERSE SOLIDUS; backslash 14644 \DeclareTextCommand{\textbackslash}{PU}{\80\134}% U+005C

\80\135: U+005D RIGHT SQUARE BRACKET; bracketright

 % U+005E CIRCUMFLEX ACCENT; asciicircum \DeclareTextCommand{\textasciicircum}{PU}{\80\136}% U+005E % U+005F LOW LINE; underscore \DeclareTextCommand{\textunderscore}{PU}{\80\137}% U+005F % U+0060 GRAVE ACCENT; grave \DeclareTextCommand{\textasciigrave}{PU}{\80\140}% U+0060

\80\141: U+0061 LATIN SMALL LETTER A; a

\80\150: U+0068 LATIN SMALL LETTER H; h

14651 % U+0069 LATIN SMALL LETTER I; i 14652 \DeclareTextCompositeCommand{\.}{PU}{\i}{i} % \80\151 U+0069 14653 \DeclareTextCompositeCommand{\.}{PU}{i}{i}% \80\151 U+0069

\80\152: U+006A LATIN SMALL LETTER J; j

\80\172: U+007A LATIN SMALL LETTER Z; z

 % U+007B LEFT CURLY BRACKET; braceleft \DeclareTextCommand{\textbraceleft}{PU}{\80\173}% U+007B % U+007C VERTICAL LINE; \*bar, verticalbar \DeclareTextCommand{\textbar}{PU}{|}% \80\174 U+007C % U+007D RIGHT CURLY BRACKET; braceright \DeclareTextCommand{\textbraceright}{PU}{\80\175}% U+007D % U+007E TILDE; asciitilde \DeclareTextCommand{\textasciitilde}{PU}{\80\176}% U+007E

### 50.2.3 Latin-1 Supplement: U+0080 to U+00FF

\80\240: U+00A0 NO-BREAK SPACE; nbspace, nonbreakingspace % U+00A1 INVERTED EXCLAMATION MARK; exclamdown \DeclareTextCommand{\textexclamdown}{PU}{\80\241}% U+00A1 % U+00A2 CENT SIGN; cent \DeclareTextCommand{\textcent}{PU}{\80\242}% U+00A2 % U+00A3 POUND SIGN; sterling \DeclareTextCommand{\textsterling}{PU}{\80\243}% U+00A3 % U+00A4 CURRENCY SIGN; currency \DeclareTextCommand{\textcurrency}{PU}{\80\244}% U+00A4 % U+00A5 YEN SIGN; yen \DeclareTextCommand{\textyen}{PU}{\80\245}% U+00A5 % U+00A6 BROKEN BAR; brokenbar \DeclareTextCommand{\textbrokenbar}{PU}{\80\246}% U+00A6 % U+00A7 SECTION SIGN; section \DeclareTextCommand{\textsection}{PU}{\80\247}% U+00A7 % U+00A8 DIAERESIS; dieresis \DeclareTextCommand{\textasciidieresis}{PU}{\80\250}% U+00A8 % U+00A9 COPYRIGHT SIGN; copyright \DeclareTextCommand{\textcopyright}{PU}{\80\251}% U+00A9 % U+00AA FEMININE ORDINAL INDICATOR; ordfeminine \DeclareTextCommand{\textordfeminine}{PU}{\80\252}% U+00AA % U+00AB LEFT-POINTING DOUBLE ANGLE QUOTATION MARK; guillemotleft \DeclareTextCommand{\guillemotleft}{PU}{\80\253}% U+00AB % U+00AC NOT SIGN; logicalnot \DeclareTextCommand{\textlogicalnot}{PU}{\80\254}% U+00AC \DeclareTextCommand{\textlnot}{PU}{\80\254}% U+00AC \80\255: U+00AD SOFT HYPHEN; sfthyphen, softhyphen % U+00AE REGISTERED SIGN; registered \DeclareTextCommand{\textregistered}{PU}{\80\256}% U+00AE % U+00AF MACRON; \*macron, overscore \DeclareTextCommand{\textasciimacron}{PU}{\80\257}% U+00AF % U+00B0 DEGREE SIGN; degree \DeclareTextCommand{\textdegree}{PU}{\80\260}% U+00B0 % U+00B1 PLUS-MINUS SIGN; plusminus \DeclareTextCommand{\textplusminus}{PU}{\80\261}% U+00B1 % U+00B2 SUPERSCRIPT TWO; twosuperior \DeclareTextCommand{\texttwosuperior}{PU}{\80\262}% U+00B2 % U+00B3 SUPERSCRIPT THREE; threesuperior \DeclareTextCommand{\textthreesuperior}{PU}{\80\263}% U+00B3 % U+00B4 ACUTE ACCENT; acute \DeclareTextCommand{\textacute}{PU}{\80\264}% U+00B4 \DeclareTextCommand{\textasciiacute}{PU}{\80\264}% U+00B4 % U+00B5 MICRO SIGN; mu, mu1 \DeclareTextCommand{\textmu}{PU}{\80\265}% U+00B5 % U+00B6 PILCROW SIGN; paragraph \DeclareTextCommand{\textparagraph}{PU}{\80\266}% U+00B6 % U+00B7 MIDDLE DOT; middot, \*periodcentered \DeclareTextCommand{\textperiodcentered}{PU}{\80\267}% U+00B7 % U+00B8 CEDILLA; cedilla \DeclareTextCommand{\textcedilla}{PU}{\80\270}% U+00B8 % U+00B9 SUPERSCRIPT ONE; onesuperior \DeclareTextCommand{\textonesuperior}{PU}{\80\271}% U+00B9 % U+00BA MASCULINE ORDINAL INDICATOR; ordmasculine \DeclareTextCommand{\textordmasculine}{PU}{\80\272}% U+00BA

 % U+00BB RIGHT-POINTING DOUBLE ANGLE QUOTATION MARK; guillemotright \DeclareTextCommand{\guillemotright}{PU}{\80\273}% U+00BB % U+00BC VULGAR FRACTION ONE QUARTER; onequarter \DeclareTextCommand{\textonequarter}{PU}{\80\274}% U+00BC % U+00BD VULGAR FRACTION ONE HALF; onehalf \DeclareTextCommand{\textonehalf}{PU}{\80\275}% U+00BD % U+00BE VULGAR FRACTION THREE QUARTERS; threequarters \DeclareTextCommand{\textthreequarters}{PU}{\80\276}% U+00BE % U+00BF INVERTED QUESTION MARK; questiondown \DeclareTextCommand{\textquestiondown}{PU}{\80\277}% U+00BF % U+00C0 LATIN CAPITAL LETTER A WITH GRAVE; Agrave \DeclareTextCompositeCommand{\'}{PU}{A}{\80\300}% U+00C0 % U+00C1 LATIN CAPITAL LETTER A WITH ACUTE; Aacute \DeclareTextCompositeCommand{\'}{PU}{A}{\80\301}% U+00C1 % U+00C2 LATIN CAPITAL LETTER A WITH CIRCUMFLEX; Acircumflex \DeclareTextCompositeCommand{\^}{PU}{A}{\80\302}% U+00C2 % U+00C3 LATIN CAPITAL LETTER A WITH TILDE; Atilde \DeclareTextCompositeCommand{\~}{PU}{A}{\80\303}% U+00C3 % U+00C4 LATIN CAPITAL LETTER A WITH DIAERESIS; Adieresis \DeclareTextCompositeCommand{\"}{PU}{A}{\80\304}% U+00C4 % U+00C5 LATIN CAPITAL LETTER A WITH RING ABOVE; Aring \DeclareTextCompositeCommand{\r}{PU}{A}{\80\305}% U+00C5 % U+00C6 LATIN CAPITAL LETTER AE; AE \DeclareTextCommand{\AE}{PU}{\80\306}% U+00C6 % U+00C7 LATIN CAPITAL LETTER C WITH CEDILLA; Ccedilla \DeclareTextCompositeCommand{\c}{PU}{C}{\80\307}% U+00C7 % U+00C8 LATIN CAPITAL LETTER E WITH GRAVE; Egrave \DeclareTextCompositeCommand{\'}{PU}{E}{\80\310}% U+00C8 % U+00C9 LATIN CAPITAL LETTER E WITH ACUTE; Eacute \DeclareTextCompositeCommand{\'}{PU}{E}{\80\311}% U+00C9 % U+00CA LATIN CAPITAL LETTER E WITH CIRCUMFLEX; Ecircumflex \DeclareTextCompositeCommand{\^}{PU}{E}{\80\312}% U+00CA % U+00CB LATIN CAPITAL LETTER E WITH DIAERESIS; Edieresis \DeclareTextCompositeCommand{\"}{PU}{E}{\80\313}% U+00CB % U+00CC LATIN CAPITAL LETTER I WITH GRAVE; Igrave \DeclareTextCompositeCommand{\'}{PU}{I}{\80\314}% U+00CC % U+00CD LATIN CAPITAL LETTER I WITH ACUTE; Iacute \DeclareTextCompositeCommand{\'}{PU}{I}{\80\315}% U+00CD % U+00CE LATIN CAPITAL LETTER I WITH CIRCUMFLEX; Icircumflex \DeclareTextCompositeCommand{\^}{PU}{I}{\80\316}% U+00CE % U+00CF LATIN CAPITAL LETTER I WITH DIAERESIS; Idieresis \DeclareTextCompositeCommand{\"}{PU}{I}{\80\317}% U+00CF % U+00D0 LATIN CAPITAL LETTER ETH; Eth \DeclareTextCommand{\DH}{PU}{\80\320}% U+00D0 % U+00D1 LATIN CAPITAL LETTER N WITH TILDE; Ntilde \DeclareTextCompositeCommand{\~}{PU}{N}{\80\321}% U+00D1 % U+00D2 LATIN CAPITAL LETTER O WITH GRAVE; Ograve \DeclareTextCompositeCommand{\'}{PU}{O}{\80\322}% U+00D2 % U+00D3 LATIN CAPITAL LETTER O WITH ACUTE; Oacute \DeclareTextCompositeCommand{\'}{PU}{O}{\80\323}% U+00D3 % U+00D4 LATIN CAPITAL LETTER O WITH CIRCUMFLEX; Ocircumflex \DeclareTextCompositeCommand{\^}{PU}{O}{\80\324}% U+00D4 % U+00D5 LATIN CAPITAL LETTER O WITH TILDE; Otilde \DeclareTextCompositeCommand{\~}{PU}{O}{\80\325}% U+00D5 % U+00D6 LATIN CAPITAL LETTER O WITH DIAERESIS; Odieresis \DeclareTextCompositeCommand{\"}{PU}{O}{\80\326}% U+00D6

 % U+00D7 MULTIPLICATION SIGN; multiply \DeclareTextCommand{\textmultiply}{PU}{\80\327}% U+00D7 % U+00D8 LATIN CAPITAL LETTER O WITH STROKE; Oslash \DeclareTextCommand{\O}{PU}{\80\330}% U+00D8 % U+00D9 LATIN CAPITAL LETTER U WITH GRAVE; Ugrave \DeclareTextCompositeCommand{\'}{PU}{U}{\80\331}% U+00D9 % U+00DA LATIN CAPITAL LETTER U WITH ACUTE; Uacute \DeclareTextCompositeCommand{\'}{PU}{U}{\80\332}% U+00DA % U+00DB LATIN CAPITAL LETTER U WITH CIRCUMFLEX; Ucircumflex \DeclareTextCompositeCommand{\^}{PU}{U}{\80\333}% U+00DB % U+00DC LATIN CAPITAL LETTER U WITH DIAERESIS; Udieresis \DeclareTextCompositeCommand{\"}{PU}{U}{\80\334}% U+00DC % U+00DD LATIN CAPITAL LETTER Y WITH ACUTE; Yacute \DeclareTextCompositeCommand{\'}{PU}{Y}{\80\335}% U+00DD % U+00DE LATIN CAPITAL LETTER THORN; Thorn \DeclareTextCommand{\TH}{PU}{\80\336}% U+00DE % U+00DF LATIN SMALL LETTER SHARP S; germandbls \DeclareTextCommand{\ss}{PU}{\80\337}% U+00DF % U+00E0 LATIN SMALL LETTER A WITH GRAVE; agrave \DeclareTextCompositeCommand{\'}{PU}{a}{\80\340}% U+00E0 % U+00E1 LATIN SMALL LETTER A WITH ACUTE; aacute \DeclareTextCompositeCommand{\'}{PU}{a}{\80\341}% U+00E1 % U+00E2 LATIN SMALL LETTER A WITH CIRCUMFLEX; acircumflex \DeclareTextCompositeCommand{\^}{PU}{a}{\80\342}% U+00E2 % U+00E3 LATIN SMALL LETTER A WITH TILDE; atilde \DeclareTextCompositeCommand{\~}{PU}{a}{\80\343}% U+00E3 % U+00E4 LATIN SMALL LETTER A WITH DIAERESIS; adieresis \DeclareTextCompositeCommand{\"}{PU}{a}{\80\344}% U+00E4 % U+00E5 LATIN SMALL LETTER A WITH RING ABOVE; aring \DeclareTextCompositeCommand{\r}{PU}{a}{\80\345}% U+00E5 % U+00E6 LATIN SMALL LETTER AE; ae \DeclareTextCommand{\ae}{PU}{\80\346}% U+00E6 % U+00E7 LATIN SMALL LETTER C WITH CEDILLA; ccedilla \DeclareTextCompositeCommand{\c}{PU}{c}{\80\347}% U+00E7 % U+00E8 LATIN SMALL LETTER E WITH GRAVE; egrave \DeclareTextCompositeCommand{\'}{PU}{e}{\80\350}% U+00E8 % U+00E9 LATIN SMALL LETTER E WITH ACUTE; eacute \DeclareTextCompositeCommand{\'}{PU}{e}{\80\351}% U+00E9 % U+00EA LATIN SMALL LETTER E WITH CIRCUMFLEX; ecircumflex \DeclareTextCompositeCommand{\^}{PU}{e}{\80\352}% U+00EA % U+00EB LATIN SMALL LETTER E WITH DIAERESIS; edieresis \DeclareTextCompositeCommand{\"}{PU}{e}{\80\353}% U+00EB % U+00EC LATIN SMALL LETTER I WITH GRAVE; igrave \DeclareTextCompositeCommand{\'}{PU}{i}{\80\354}% U+00EC \DeclareTextCompositeCommand{\'}{PU}{\i}{\80\354}% U+00EC % U+00ED LATIN SMALL LETTER I WITH ACUTE; iacute \DeclareTextCompositeCommand{\'}{PU}{i}{\80\355}% U+00ED \DeclareTextCompositeCommand{\'}{PU}{\i}{\80\355}% U+00ED % U+00EE LATIN SMALL LETTER I WITH CIRCUMFLEX; icircumflex \DeclareTextCompositeCommand{\^}{PU}{i}{\80\356}% U+00EE \DeclareTextCompositeCommand{\^}{PU}{\i}{\80\356}% U+00EE % U+00EF LATIN SMALL LETTER I WITH DIAERESIS; idieresis \DeclareTextCompositeCommand{\"}{PU}{i}{\80\357}% U+00EF \DeclareTextCompositeCommand{\"}{PU}{\i}{\80\357}% U+00EF % U+00F0 LATIN SMALL LETTER ETH; eth \DeclareTextCommand{\dh}{PU}{\80\360}% U+00F0 % U+00F1 LATIN SMALL LETTER N WITH TILDE; ntilde

 \DeclareTextCompositeCommand{\~}{PU}{n}{\80\361}% U+00F1 % U+00F2 LATIN SMALL LETTER O WITH GRAVE; ograve \DeclareTextCompositeCommand{\'}{PU}{o}{\80\362}% U+00F2 % U+00F3 LATIN SMALL LETTER O WITH ACUTE; oacute \DeclareTextCompositeCommand{\'}{PU}{o}{\80\363}% U+00F3 % U+00F4 LATIN SMALL LETTER O WITH CIRCUMFLEX; ocircumflex \DeclareTextCompositeCommand{\^}{PU}{o}{\80\364}% U+00F4 % U+00F5 LATIN SMALL LETTER O WITH TILDE; otilde \DeclareTextCompositeCommand{\~}{PU}{o}{\80\365}% U+00F5 % U+00F6 LATIN SMALL LETTER O WITH DIAERESIS; odieresis \DeclareTextCompositeCommand{\"}{PU}{o}{\80\366}% U+00F6 % U+00F7 DIVISION SIGN; divide \DeclareTextCommand{\textdivide}{PU}{\80\367}% U+00F7 % U+00F8 LATIN SMALL LETTER O WITH STROKE; oslash \DeclareTextCommand{\o}{PU}{\80\370}% U+00F8 % U+00F9 LATIN SMALL LETTER U WITH GRAVE; ugrave \DeclareTextCompositeCommand{\'}{PU}{u}{\80\371}% U+00F9 % U+00FA LATIN SMALL LETTER U WITH ACUTE; uacute \DeclareTextCompositeCommand{\'}{PU}{u}{\80\372}% U+00FA % U+00FB LATIN SMALL LETTER U WITH CIRCUMFLEX; ucircumflex \DeclareTextCompositeCommand{\^}{PU}{u}{\80\373}% U+00FB % U+00FC LATIN SMALL LETTER U WITH DIAERESIS; udieresis \DeclareTextCompositeCommand{\"}{PU}{u}{\80\374}% U+00FC % U+00FD LATIN SMALL LETTER Y WITH ACUTE; yacute \DeclareTextCompositeCommand{\'}{PU}{y}{\80\375}% U+00FD % U+00FE LATIN SMALL LETTER THORN; thorn \DeclareTextCommand{\th}{PU}{\80\376}% U+00FE % U+00FF LATIN SMALL LETTER Y WITH DIAERESIS; ydieresis \DeclareTextCompositeCommand{\"}{PU}{y}{\80\377}% U+00FF

### 50.2.4 Latin Extended-A: U+0080 to U+017F

 % U+0100 LATIN CAPITAL LETTER A WITH MACRON; Amacron \DeclareTextCompositeCommand{\=}{PU}{A}{\81\000}% U+0100 % U+0101 LATIN SMALL LETTER A WITH MACRON; amacron \DeclareTextCompositeCommand{\=}{PU}{a}{\81\001}% U+0101 % U+0102 LATIN CAPITAL LETTER A WITH BREVE; Abreve \DeclareTextCompositeCommand{\u}{PU}{A}{\81\002}% U+0102 % U+0103 LATIN SMALL LETTER A WITH BREVE; abreve \DeclareTextCompositeCommand{\u}{PU}{a}{\81\003}% U+0103 % U+0104 LATIN CAPITAL LETTER A WITH OGONEK; Aogonek \DeclareTextCompositeCommand{\k}{PU}{A}{\81\004}% U+0104 % U+0105 LATIN SMALL LETTER A WITH OGONEK; aogonek \DeclareTextCompositeCommand{\k}{PU}{a}{\81\005}% U+0105 % U+0106 LATIN CAPITAL LETTER C WITH ACUTE; Cacute \DeclareTextCompositeCommand{\'}{PU}{C}{\81\006}% U+0106 % U+0107 LATIN SMALL LETTER C WITH ACUTE; cacute \DeclareTextCompositeCommand{\'}{PU}{c}{\81\007}% U+0107 % U+0108 LATIN CAPITAL LETTER C WITH CIRCUMFLEX; Ccircumflex \DeclareTextCompositeCommand{\^}{PU}{C}{\81\010}% U+0108 % U+0109 LATIN SMALL LETTER C WITH CIRCUMFLEX; ccircumflex \DeclareTextCompositeCommand{\^}{PU}{c}{\81\011}% U+0109 % U+010A LATIN CAPITAL LETTER C WITH DOT ABOVE; Cdot, Cdotaccent \DeclareTextCompositeCommand{\.}{PU}{C}{\81\012}% U+010A % U+010B LATIN SMALL LETTER C WITH DOT ABOVE; cdot, cdotaccent \DeclareTextCompositeCommand{\.}{PU}{c}{\81\013}% U+010B % U+010C LATIN CAPITAL LETTER C WITH CARON; Ccaron

 \DeclareTextCompositeCommand{\v}{PU}{C}{\81\014}% U+010C % U+010D LATIN SMALL LETTER C WITH CARON; ccaron \DeclareTextCompositeCommand{\v}{PU}{c}{\81\015}% U+010D % U+010E LATIN CAPITAL LETTER D WITH CARON; Dcaron \DeclareTextCompositeCommand{\v}{PU}{D}{\81\016}% U+010E % U+010F LATIN SMALL LETTER D WITH CARON; dcaron \DeclareTextCompositeCommand{\v}{PU}{d}{\81\017}% U+010F 14888 % U+0110 LATIN CAPITAL LETTER D WITH STROKE; Dcroat, Dslash \DeclareTextCommand{\DJ}{PU}{\81\020}% U+0110 14890 % U+0111 LATIN SMALL LETTER D WITH STROKE; dcroat, dmacron \DeclareTextCommand{\dj}{PU}{\81\021}% U+0111 % U+0112 LATIN CAPITAL LETTER E WITH MACRON; Emacron \DeclareTextCompositeCommand{\=}{PU}{E}{\81\022}% U+0112 % U+0113 LATIN SMALL LETTER E WITH MACRON; emacron \DeclareTextCompositeCommand{\=}{PU}{e}{\81\023}% U+0113 % U+0114 LATIN CAPITAL LETTER E WITH BREVE; Ebreve \DeclareTextCompositeCommand{\u}{PU}{E}{\81\024}% U+0114 % U+0115 LATIN SMALL LETTER E WITH BREVE; ebreve \DeclareTextCompositeCommand{\u}{PU}{e}{\81\025}% U+0115 % U+0116 LATIN CAPITAL LETTER E WITH DOT ABOVE; Edot, Edotaccent \DeclareTextCompositeCommand{\.}{PU}{E}{\81\026}% U+0116 % U+0117 LATIN SMALL LETTER E WITH DOT ABOVE; edot, edotaccent \DeclareTextCompositeCommand{\.}{PU}{e}{\81\027}% U+0117 % U+0118 LATIN CAPITAL LETTER E WITH OGONEK; Eogonek \DeclareTextCompositeCommand{\k}{PU}{E}{\81\030}% U+0118 % U+0119 LATIN SMALL LETTER E WITH OGONEK; eogonek \DeclareTextCompositeCommand{\k}{PU}{e}{\81\031}% U+0119 % U+011A LATIN CAPITAL LETTER E WITH CARON; Ecaron \DeclareTextCompositeCommand{\v}{PU}{E}{\81\032}% U+011A % U+011B LATIN SMALL LETTER E WITH CARON; ecaron \DeclareTextCompositeCommand{\v}{PU}{e}{\81\033}% U+011B % U+011C LATIN CAPITAL LETTER G WITH CIRCUMFLEX; Gcircumflex \DeclareTextCompositeCommand{\^}{PU}{G}{\81\034}% U+011C % U+011D LATIN SMALL LETTER G WITH CIRCUMFLEX; gcircumflex \DeclareTextCompositeCommand{\^}{PU}{g}{\81\035}% U+011D % U+011E LATIN CAPITAL LETTER G WITH BREVE; Gbreve \DeclareTextCompositeCommand{\u}{PU}{G}{\81\036}% U+011E % U+011F LATIN SMALL LETTER G WITH BREVE; gbreve \DeclareTextCompositeCommand{\u}{PU}{g}{\81\037}% U+011F % U+0120 LATIN CAPITAL LETTER G WITH DOT ABOVE; Gdot, Gdotaccent \DeclareTextCompositeCommand{\.}{PU}{G}{\81\040}% U+0120 % U+0121 LATIN SMALL LETTER G WITH DOT ABOVE; gdot, gdotaccent \DeclareTextCompositeCommand{\.}{PU}{g}{\81\041}% U+0121 % U+0122 LATIN CAPITAL LETTER G WITH CEDILLA; Gcedilla, Gcommaaccent \DeclareTextCompositeCommand{\c}{PU}{G}{\81\042}% U+0122 % U+0123 LATIN SMALL LETTER G WITH CEDILLA; gcedilla, gcommaaccent \DeclareTextCompositeCommand{\c}{PU}{g}{\81\043}% U+0123 % U+0124 LATIN CAPITAL LETTER H WITH CIRCUMFLEX; Hcircumflex \DeclareTextCompositeCommand{\^}{PU}{H}{\81\044}% U+0124 % U+0125 LATIN SMALL LETTER H WITH CIRCUMFLEX; hcircumflex

 \DeclareTextCompositeCommand{\^}{PU}{h}{\81\045}% U+0125 % U+0126 LATIN CAPITAL LETTER H WITH STROKE; Hbar \DeclareTextCommand{\textHslash}{PU}{\81\046}% U+0126

 % U+0127 LATIN SMALL LETTER H WITH STROKE; hbar \DeclareTextCommand{\texthslash}{PU}{\81\047}% U+0127 % U+0128 LATIN CAPITAL LETTER I WITH TILDE; Itilde

 \DeclareTextCompositeCommand{\~}{PU}{I}{\81\050}% U+0128 % U+0129 LATIN SMALL LETTER I WITH TILDE; itilde \DeclareTextCompositeCommand{\~}{PU}{i}{\81\051}% U+0129 \DeclareTextCompositeCommand{\~}{PU}{\i}{\81\051}% U+0129 % U+012A LATIN CAPITAL LETTER I WITH MACRON; Imacron \DeclareTextCompositeCommand{\=}{PU}{I}{\81\052}% U+012A % U+012B LATIN SMALL LETTER I WITH MACRON; imacron \DeclareTextCompositeCommand{\=}{PU}{i}{\81\053}% U+012B \DeclareTextCompositeCommand{\=}{PU}{\i}{\81\053}% U+012B % U+012C LATIN CAPITAL LETTER I WITH BREVE; Ibreve \DeclareTextCompositeCommand{\u}{PU}{I}{\81\054}% U+012C % U+012D LATIN SMALL LETTER I WITH BREVE; ibreve \DeclareTextCompositeCommand{\u}{PU}{i}{\81\055}% U+012D \DeclareTextCompositeCommand{\u}{PU}{\i}{\81\055}% U+012D % U+012E LATIN CAPITAL LETTER I WITH OGONEK; Iogonek \DeclareTextCompositeCommand{\k}{PU}{I}{\81\056}% U+012E % U+012F LATIN SMALL LETTER I WITH OGONEK; iogonek \DeclareTextCompositeCommand{\k}{PU}{i}{\81\057}% U+012F \DeclareTextCompositeCommand{\k}{PU}{\i}{\81\057}% U+012F % U+0130 LATIN CAPITAL LETTER I WITH DOT ABOVE; Idot, Idotaccent \DeclareTextCompositeCommand{\.}{PU}{I}{\81\060}% U+0130 % U+0131 LATIN SMALL LETTER DOTLESS I; dotlessi \DeclareTextCommand{\i}{PU}{\81\061}% U+0131 % U+0132 LATIN CAPITAL LIGATURE IJ; IJ \DeclareTextCommand{\IJ}{PU}{\81\062}% U+0132 % U+0133 LATIN SMALL LIGATURE IJ; ij \DeclareTextCommand{\ij}{PU}{\81\063}% U+0133 % U+0134 LATIN CAPITAL LETTER J WITH CIRCUMFLEX; Jcircumflex \DeclareTextCompositeCommand{\^}{PU}{J}{\81\064}% U+0134 % U+0135 LATIN SMALL LETTER J WITH CIRCUMFLEX; jcircumflex \DeclareTextCompositeCommand{\^}{PU}{j}{\81\065}% U+0135 \DeclareTextCompositeCommand{\^}{PU}{\j}{\81\065}% U+0135 % U+0136 LATIN CAPITAL LETTER K WITH CEDILLA; Kcedilla, Kcommaaccent

 \DeclareTextCompositeCommand{\c}{PU}{K}{\81\066}% U+0136 % U+0137 LATIN SMALL LETTER K WITH CEDILLA; kcedilla, kcommaaccent \DeclareTextCompositeCommand{\c}{PU}{k}{\81\067}% U+0137

The canonical name of U+0138, small letter kra, would be \textkgreenlandic, following the glyph naming convention. However latex/base/inputenc.dtx has choosen \textkra.

 % U+0138 LATIN SMALL LETTER KRA; kgreenlandic \DeclareTextCommand{\textkra}{PU}{\81\070}% U+0138 % U+0139 LATIN CAPITAL LETTER L WITH ACUTE; Lacute \DeclareTextCompositeCommand{\'}{PU}{L}{\81\071}% U+0139 % U+013A LATIN SMALL LETTER L WITH ACUTE; lacute \DeclareTextCompositeCommand{\'}{PU}{l}{\81\072}% U+013A % U+013B LATIN CAPITAL LETTER L WITH CEDILLA; Lcedilla, Lcommaaccent \DeclareTextCompositeCommand{\c}{PU}{L}{\81\073}% U+013B % U+013C LATIN SMALL LETTER L WITH CEDILLA; lcedilla, lcommaaccent \DeclareTextCompositeCommand{\c}{PU}{l}{\81\074}% U+013C % U+013D LATIN CAPITAL LETTER L WITH CARON; Lcaron

\DeclareTextCompositeCommand{\v}{PU}{L}{\81\075}% U+013D

% U+013E LATIN SMALL LETTER L WITH CARON; lcaron

\DeclareTextCompositeCommand{\v}{PU}{l}{\81\076}% U+013E

fore the \. accent is reused instead of making a separate accent macro \textmiddledot. % U+013F LATIN CAPITAL LETTER L WITH MIDDLE DOT; Ldot, Ldotaccent \DeclareTextCompositeCommand{\.}{PU}{L}{\81\077}% U+013F % U+0140 LATIN SMALL LETTER L WITH MIDDLE DOT; ldot, ldotaccent \DeclareTextCompositeCommand{\.}{PU}{l}{\81\100}% U+0140 % U+0141 LATIN CAPITAL LETTER L WITH STROKE; Lslash \DeclareTextCommand{\L}{PU}{\81\101}% U+0141 % U+0142 LATIN SMALL LETTER L WITH STROKE; lslash \DeclareTextCommand{\l}{PU}{\81\102}% U+0142 % U+0143 LATIN CAPITAL LETTER N WITH ACUTE; Nacute \DeclareTextCompositeCommand{\'}{PU}{N}{\81\103}% U+0143 % U+0144 LATIN SMALL LETTER N WITH ACUTE; nacute \DeclareTextCompositeCommand{\'}{PU}{n}{\81\104}% U+0144 % U+0145 LATIN CAPITAL LETTER N WITH CEDILLA; Ncedilla, Ncommaaccent \DeclareTextCompositeCommand{\c}{PU}{N}{\81\105}% U+0145 % U+0146 LATIN SMALL LETTER N WITH CEDILLA; ncedilla, ncommaaccent \DeclareTextCompositeCommand{\c}{PU}{n}{\81\106}% U+0146 % U+0147 LATIN CAPITAL LETTER N WITH CARON; Ncaron \DeclareTextCompositeCommand{\v}{PU}{N}{\81\107}% U+0147 % U+0148 LATIN SMALL LETTER N WITH CARON; ncaron \DeclareTextCompositeCommand{\v}{PU}{n}{\81\110}% U+0148 % U+0149 LATIN SMALL LETTER N PRECEDED BY APOSTROPHE; napostrophe, quoterightn \DeclareTextCommand{\textnapostrophe}{PU}{\81\111}% U+0149 % U+014A LATIN CAPITAL LETTER ENG; Eng \DeclareTextCommand{\NG}{PU}{\81\112}% U+014A % U+014B LATIN SMALL LETTER ENG; eng \DeclareTextCommand{\ng}{PU}{\81\113}% U+014B % U+014C LATIN CAPITAL LETTER O WITH MACRON; Omacron \DeclareTextCompositeCommand{\=}{PU}{O}{\81\114}% U+014C % U+014D LATIN SMALL LETTER O WITH MACRON; omacron \DeclareTextCompositeCommand{\=}{PU}{o}{\81\115}% U+014D % U+014E LATIN CAPITAL LETTER O WITH BREVE; Obreve \DeclareTextCompositeCommand{\u}{PU}{O}{\81\116}% U+014E % U+014F LATIN SMALL LETTER O WITH BREVE; obreve \DeclareTextCompositeCommand{\u}{PU}{o}{\81\117}% U+014F % U+0150 LATIN CAPITAL LETTER O WITH DOUBLE ACUTE; Odblacute, Ohungarumlaut \DeclareTextCompositeCommand{\H}{PU}{O}{\81\120}% U+0150 % U+0151 LATIN SMALL LETTER O WITH DOUBLE ACUTE; odblacute, ohungarumlaut \DeclareTextCompositeCommand{\H}{PU}{o}{\81\121}% U+0151 % U+0152 LATIN CAPITAL LIGATURE OE; OE \DeclareTextCommand{\OE}{PU}{\81\122}% U+0152 % U+0153 LATIN SMALL LIGATURE OE; oe \DeclareTextCommand{\oe}{PU}{\81\123}% U+0153 % U+0154 LATIN CAPITAL LETTER R WITH ACUTE; Racute \DeclareTextCompositeCommand{\'}{PU}{R}{\81\124}% U+0154 % U+0155 LATIN SMALL LETTER R WITH ACUTE; racute \DeclareTextCompositeCommand{\'}{PU}{r}{\81\125}% U+0155 % U+0156 LATIN CAPITAL LETTER R WITH CEDILLA; Rcedilla, Rcommaaccent \DeclareTextCompositeCommand{\c}{PU}{R}{\81\126}% U+0156 % U+0157 LATIN SMALL LETTER R WITH CEDILLA; rcedilla, rcommaaccent \DeclareTextCompositeCommand{\c}{PU}{r}{\81\127}% U+0157

There seems to be no variants of letters 'L' and 'l' with a dot above (reasonable). There-

 % U+0158 LATIN CAPITAL LETTER R WITH CARON; Rcaron \DeclareTextCompositeCommand{\v}{PU}{R}{\81\130}% U+0158 % U+0159 LATIN SMALL LETTER R WITH CARON; rcaron \DeclareTextCompositeCommand{\v}{PU}{r}{\81\131}% U+0159 % U+015A LATIN CAPITAL LETTER S WITH ACUTE; Sacute \DeclareTextCompositeCommand{\'}{PU}{S}{\81\132}% U+015A % U+015B LATIN SMALL LETTER S WITH ACUTE; sacute \DeclareTextCompositeCommand{\'}{PU}{s}{\81\133}% U+015B % U+015C LATIN CAPITAL LETTER S WITH CIRCUMFLEX; Scircumflex \DeclareTextCompositeCommand{\^}{PU}{S}{\81\134}% U+015C % U+015D LATIN SMALL LETTER S WITH CIRCUMFLEX; scircumflex \DeclareTextCompositeCommand{\^}{PU}{s}{\81\135}% U+015D % U+015E LATIN CAPITAL LETTER S WITH CEDILLA; Scedilla \DeclareTextCompositeCommand{\c}{PU}{S}{\81\136}% U+015E % U+015F LATIN SMALL LETTER S WITH CEDILLA; scedilla \DeclareTextCompositeCommand{\c}{PU}{s}{\81\137}% U+015F % U+0160 LATIN CAPITAL LETTER S WITH CARON; Scaron \DeclareTextCompositeCommand{\v}{PU}{S}{\81\140}% U+0160 % U+0161 LATIN SMALL LETTER S WITH CARON; scaron \DeclareTextCompositeCommand{\v}{PU}{s}{\81\141}% U+0161 % U+0162 LATIN CAPITAL LETTER T WITH CEDILLA; Tcedilla, Tcommaaccent \DeclareTextCompositeCommand{\c}{PU}{T}{\81\142}% U+0162 % U+0163 LATIN SMALL LETTER T WITH CEDILLA; tcedilla, tcommaaccent \DeclareTextCompositeCommand{\c}{PU}{t}{\81\143}% U+0163 % U+0164 LATIN CAPITAL LETTER T WITH CARON; Tcaron \DeclareTextCompositeCommand{\v}{PU}{T}{\81\144}% U+0164 % U+0165 LATIN SMALL LETTER T WITH CARON; tcaron \DeclareTextCompositeCommand{\v}{PU}{t}{\81\145}% U+0165 % U+0166 LATIN CAPITAL LETTER T WITH STROKE; Tbar \DeclareTextCommand{\textTslash}{PU}{\81\146}% U+0166 % U+0167 LATIN SMALL LETTER T WITH STROKE; tbar \DeclareTextCommand{\texttslash}{PU}{\81\147}% U+0167 % U+0168 LATIN CAPITAL LETTER U WITH TILDE; Utilde \DeclareTextCompositeCommand{\~}{PU}{U}{\81\150}% U+0168 % U+0169 LATIN SMALL LETTER U WITH TILDE; utilde \DeclareTextCompositeCommand{\~}{PU}{u}{\81\151}% U+0169 % U+016A LATIN CAPITAL LETTER U WITH MACRON; Umacron \DeclareTextCompositeCommand{\=}{PU}{U}{\81\152}% U+016A % U+016B LATIN SMALL LETTER U WITH MACRON; umacron \DeclareTextCompositeCommand{\=}{PU}{u}{\81\153}% U+016B % U+016C LATIN CAPITAL LETTER U WITH BREVE; Ubreve \DeclareTextCompositeCommand{\u}{PU}{U}{\81\154}% U+016C % U+016D LATIN SMALL LETTER U WITH BREVE; ubreve \DeclareTextCompositeCommand{\u}{PU}{u}{\81\155}% U+016D % U+016E LATIN CAPITAL LETTER U WITH RING ABOVE; Uring \DeclareTextCompositeCommand{\r}{PU}{U}{\81\156}% U+016E % U+016F LATIN SMALL LETTER U WITH RING ABOVE; uring \DeclareTextCompositeCommand{\r}{PU}{u}{\81\157}% U+016F % U+0170 LATIN CAPITAL LETTER U WITH DOUBLE ACUTE; Udblacute, Uhungarumlaut \DeclareTextCompositeCommand{\H}{PU}{U}{\81\160}% U+0170 % U+0171 LATIN SMALL LETTER U WITH DOUBLE ACUTE; udblacute, uhungarumlaut

 \DeclareTextCompositeCommand{\H}{PU}{u}{\81\161}% U+0171 % U+0172 LATIN CAPITAL LETTER U WITH OGONEK; Uogonek \DeclareTextCompositeCommand{\k}{PU}{U}{\81\162}% U+0172

 % U+0173 LATIN SMALL LETTER U WITH OGONEK; uogonek \DeclareTextCompositeCommand{\k}{PU}{u}{\81\163}% U+0173 % U+0174 LATIN CAPITAL LETTER W WITH CIRCUMFLEX; Wcircumflex \DeclareTextCompositeCommand{\^}{PU}{W}{\81\164}% U+0174 % U+0175 LATIN SMALL LETTER W WITH CIRCUMFLEX; wcircumflex \DeclareTextCompositeCommand{\^}{PU}{w}{\81\165}% U+0175 % U+0176 LATIN CAPITAL LETTER Y WITH CIRCUMFLEX; Ycircumflex \DeclareTextCompositeCommand{\^}{PU}{Y}{\81\166}% U+0176 % U+0177 LATIN SMALL LETTER Y WITH CIRCUMFLEX; ycircumflex \DeclareTextCompositeCommand{\^}{PU}{y}{\81\167}% U+0177 % U+0178 LATIN CAPITAL LETTER Y WITH DIAERESIS; Ydieresis \DeclareTextCompositeCommand{\"}{PU}{Y}{\81\170}% U+0178 % U+0179 LATIN CAPITAL LETTER Z WITH ACUTE; Zacute \DeclareTextCompositeCommand{\'}{PU}{Z}{\81\171}% U+0179 % U+017A LATIN SMALL LETTER Z WITH ACUTE; zacute \DeclareTextCompositeCommand{\'}{PU}{z}{\81\172}% U+017A % U+017B LATIN CAPITAL LETTER Z WITH DOT ABOVE; Zdot, Zdotaccent \DeclareTextCompositeCommand{\.}{PU}{Z}{\81\173}% U+017B % U+017C LATIN SMALL LETTER Z WITH DOT ABOVE; zdot, zdotaccent \DeclareTextCompositeCommand{\.}{PU}{z}{\81\174}% U+017C % U+017D LATIN CAPITAL LETTER Z WITH CARON; Zcaron \DeclareTextCompositeCommand{\v}{PU}{Z}{\81\175}% U+017D % U+017E LATIN SMALL LETTER Z WITH CARON; zcaron \DeclareTextCompositeCommand{\v}{PU}{z}{\81\176}% U+017E % U+017F LATIN SMALL LETTER LONG S; longs, slong \DeclareTextCommand{\textlongs}{PU}{\81\177}% U+017F

### 50.2.5 Latin Extended-B: U+0180 to U+024F

 % U+0192 LATIN SMALL LETTER F WITH HOOK; florin \DeclareTextCommand{\textflorin}{PU}{\81\222}% U+0192 % U+01CD LATIN CAPITAL LETTER A WITH CARON; Acaron \DeclareTextCompositeCommand{\v}{PU}{A}{\81\315}% U+01CD % U+01CE LATIN SMALL LETTER A WITH CARON; acaron \DeclareTextCompositeCommand{\v}{PU}{a}{\81\316}% U+01CE % U+01CF LATIN CAPITAL LETTER I WITH CARON; Icaron \DeclareTextCompositeCommand{\v}{PU}{I}{\81\317}% U+01CF % U+01D0 LATIN SMALL LETTER I WITH CARON; icaron \DeclareTextCompositeCommand{\v}{PU}{\i}{\81\320}% U+01D0 \DeclareTextCompositeCommand{\v}{PU}{i}{\81\320}% U+01D0 % U+01D1 LATIN CAPITAL LETTER O WITH CARON; Ocaron \DeclareTextCompositeCommand{\v}{PU}{O}{\81\321}% U+01D1 % U+01D2 LATIN SMALL LETTER O WITH CARON; ocaron \DeclareTextCompositeCommand{\v}{PU}{o}{\81\322}% U+01D2 % U+01D3 LATIN CAPITAL LETTER U WITH CARON; Ucaron \DeclareTextCompositeCommand{\v}{PU}{U}{\81\323}% U+01D3 % U+01D4 LATIN SMALL LETTER U WITH CARON; ucaron \DeclareTextCompositeCommand{\v}{PU}{u}{\81\324}% U+01D4 % U+01E4 LATIN CAPITAL LETTER G WITH STROKE; Gstroke \DeclareTextCommand{\textGslash}{PU}{\81\344}% U+01E4 % U+01E5 LATIN SMALL LETTER G WITH STROKE; gstroke \DeclareTextCommand{\textgslash}{PU}{\81\345}% U+01E5 % U+01E6 LATIN CAPITAL LETTER G WITH CARON; Gcaron \DeclareTextCompositeCommand{\v}{PU}{G}{\81\346}% U+01E6 % U+01E7 LATIN SMALL LETTER G WITH CARON; gcaron \DeclareTextCompositeCommand{\v}{PU}{g}{\81\347}% U+01E7 % U+01E8 LATIN CAPITAL LETTER K WITH CARON; Kcaron \DeclareTextCompositeCommand{\v}{PU}{K}{\81\350}% U+01E8

 % U+01E9 LATIN SMALL LETTER K WITH CARON; kcaron \DeclareTextCompositeCommand{\v}{PU}{k}{\81\351}% U+01E9 % U+01EA LATIN CAPITAL LETTER O WITH OGONEK; Oogonek \DeclareTextCompositeCommand{\k}{PU}{O}{\81\352}% U+01EA % U+01EB LATIN SMALL LETTER O WITH OGONEK; oogonek \DeclareTextCompositeCommand{\k}{PU}{o}{\81\353}% U+01EB % U+01F0 LATIN SMALL LETTER J WITH CARON; jcaron \DeclareTextCompositeCommand{\v}{PU}{\j}{\81\360}% U+01F0 \DeclareTextCompositeCommand{\v}{PU}{j}{\81\360}% U+01F0 % U+01F4 LATIN CAPITAL LETTER G WITH ACUTE; Gacute \DeclareTextCompositeCommand{\'}{PU}{G}{\81\364}% U+01F4 % U+01F5 LATIN SMALL LETTER G WITH ACUTE; gacute \DeclareTextCompositeCommand{\'}{PU}{g}{\81\365}% U+01F5 % U+01F8 LATIN CAPITAL LETTER N WITH GRAVE \DeclareTextCompositeCommand{\'}{PU}{N}{\81\370}% U+01F8 % U+01F9 LATIN SMALL LETTER N WITH GRAVE \DeclareTextCompositeCommand{\'}{PU}{n}{\81\371}% U+01F9 % U+01FC LATIN CAPITAL LETTER AE WITH ACUTE; AEacute \DeclareTextCompositeCommand{\'}{PU}{\AE}{\81\374}% U+01FC % U+01FD LATIN SMALL LETTER AE WITH ACUTE; aeacute \DeclareTextCompositeCommand{\'}{PU}{\ae}{\81\375}% U+01FD % U+01FE LATIN CAPITAL LETTER O WITH STROKE AND ACUTE; \*Oslasha-

 \DeclareTextCompositeCommand{\'}{PU}{\O}{\81\376}% U+01FE % U+01FF LATIN SMALL LETTER O WITH STROKE AND ACUTE; \*oslashacute, ostrokeacute

cute, Ostrokeacut

 \DeclareTextCompositeCommand{\'}{PU}{\o}{\81\377}% U+01FF % U+0200 LATIN CAPITAL LETTER A WITH DOUBLE GRAVE; Adblgrave \DeclareTextCompositeCommand{\G}{PU}{A}{\82\000}% U+0200 % U+0201 LATIN SMALL LETTER A WITH DOUBLE GRAVE; adblgrave \DeclareTextCompositeCommand{\G}{PU}{a}{\82\001}% U+0201 % U+0204 LATIN CAPITAL LETTER E WITH DOUBLE GRAVE; Edblgrave \DeclareTextCompositeCommand{\G}{PU}{E}{\82\004}% U+0204 % U+0205 LATIN SMALL LETTER E WITH DOUBLE GRAVE; edblgrave \DeclareTextCompositeCommand{\G}{PU}{e}{\82\005}% U+0205 % U+0208 LATIN CAPITAL LETTER I WITH DOUBLE GRAVE; Idblgrave \DeclareTextCompositeCommand{\G}{PU}{I}{\82\010}% U+0208 % U+0209 LATIN SMALL LETTER I WITH DOUBLE GRAVE; idblgrave \DeclareTextCompositeCommand{\G}{PU}{\i}{\82\011}% U+0209 \DeclareTextCompositeCommand{\G}{PU}{i}{\82\011}% U+0209 % U+020C LATIN CAPITAL LETTER O WITH DOUBLE GRAVE; Odblgrave \DeclareTextCompositeCommand{\G}{PU}{O}{\82\014}% U+020C % U+020D LATIN SMALL LETTER O WITH DOUBLE GRAVE; odblgrave \DeclareTextCompositeCommand{\G}{PU}{o}{\82\015}% U+020D % U+0210 LATIN CAPITAL LETTER R WITH DOUBLE GRAVE; Rdblgrave \DeclareTextCompositeCommand{\G}{PU}{R}{\82\020}% U+0210 % U+0211 LATIN SMALL LETTER R WITH DOUBLE GRAVE; rdblgrave \DeclareTextCompositeCommand{\G}{PU}{r}{\82\021}% U+0211 % U+0214 LATIN CAPITAL LETTER U WITH DOUBLE GRAVE; Udblgrave \DeclareTextCompositeCommand{\G}{PU}{U}{\82\024}% U+0214 % U+0215 LATIN SMALL LETTER U WITH DOUBLE GRAVE; udblgrave \DeclareTextCompositeCommand{\G}{PU}{u}{\82\025}% U+0215 % U+021E LATIN CAPITAL LETTER H WITH CARON \DeclareTextCompositeCommand{\v}{PU}{H}{\82\036}% U+021E % U+021F LATIN SMALL LETTER H WITH CARON \DeclareTextCompositeCommand{\v}{PU}{h}{\82\037}% U+021F % U+0226 LATIN CAPITAL LETTER A WITH DOT ABOVE

 \DeclareTextCompositeCommand{\.}{PU}{A}{\82\046}% U+0226 % U+0227 LATIN SMALL LETTER A WITH DOT ABOVE \DeclareTextCompositeCommand{\.}{PU}{a}{\82\047}% U+0227 % U+0228 LATIN CAPITAL LETTER E WITH CEDILLA \DeclareTextCompositeCommand{\c}{PU}{E}{\82\050}% U+0228 % U+0229 LATIN SMALL LETTER E WITH CEDILLA \DeclareTextCompositeCommand{\c}{PU}{e}{\82\051}% U+0229 % U+022E LATIN CAPITAL LETTER O WITH DOT ABOVE \DeclareTextCompositeCommand{\.}{PU}{O}{\82\056}% U+022E % U+022F LATIN SMALL LETTER O WITH DOT ABOVE \DeclareTextCompositeCommand{\.}{PU}{o}{\82\057}% U+022F % U+0232 LATIN CAPITAL LETTER Y WITH MACRON \DeclareTextCompositeCommand{\=}{PU}{Y}{\82\062}% U+0232 % U+0233 LATIN SMALL LETTER Y WITH MACRON \DeclareTextCompositeCommand{\=}{PU}{y}{\82\063}% U+0233 % U+0237 LATIN SMALL LETTER DOTLESS J \DeclareTextCommand{\j}{PU}{\82\067}% U+0237

#### 50.2.6 Spacing Modifier Letters: U+02B0 to U+02FF

 % U+02C7 CARON; caron \DeclareTextCommand{\textasciicaron}{PU}{\82\307}% U+02C7 % U+02D8 BREVE; breve \DeclareTextCommand{\textasciibreve}{PU}{\82\330}% U+02D8 % U+02D9 DOT ABOVE; dotaccent \DeclareTextCommand{\textdotaccent}{PU}{\82\331}% U+02D9 % U+02DA RING ABOVE; ring \DeclareTextCommand{\textring}{PU}{\82\332}% U+02DA % U+02DB OGONEK; ogonek \DeclareTextCommand{\textogonek}{PU}{\82\333}% U+02DB % U+02DC SMALL TILDE; ilde, \*tilde \DeclareTextCommand{\texttilde}{PU}{\82\334}% U+02DC % U+02DD DOUBLE ACUTE ACCENT; hungarumlaut \DeclareTextCommand{\texthungarumlaut}{PU}{\82\335}% U+02DD \DeclareTextCommand{\textacutedbl}{PU}{\texthungarumlaut}% U+02DD % U+02F5 MODIFIER LETTER MIDDLE DOUBLE GRAVE ACCENT \DeclareTextCommand{\textgravedbl}{PU}{\82\365}% U+02F5 % U+02F7 MODIFIER LETTER LOW TILDE \DeclareTextCommand{\texttildelow}{PU}{\82\367}% U+02F7

## 50.2.7 Combining Diacritical Marks: U+0300 to U+036F

 % U+030F COMBINING DOUBLE GRAVE ACCENT; dblgravecmb \DeclareTextCommand{\textdoublegrave}{PU}{ \83\017}% U+030F % U+0311 COMBINING INVERTED BREVE; breveinvertedcmb \DeclareTextCommand{\textnewtie}{PU}{ \83\021}% U+0311 % U+0323 COMBINING DOT BELOW; dotbelowcmb, \*dotbelowcomb \DeclareTextCommand{\textdotbelow}{PU}{ \83\043}% U+0323 % U+0331 COMBINING MACRON BELOW; macronbelowcmb \DeclareTextCommand{\textmacronbelow}{PU}{ \83\061}% U+0331 % U+0361 COMBINING DOUBLE INVERTED BREVE; breveinverteddoublecmb \DeclareTextCommand{\texttie}{PU}{ \83\141}% U+0361

### 50.2.8 Greek and Coptic: U+0370 to U+03FF

 % U+0374 GREEK NUMERAL SIGN; numeralsigngreek \DeclareTextCommand{\textnumeralsigngreek}{PU}{\83\164}% U+0374 % U+0375 GREEK LOWER NUMERAL SIGN; numeralsignlowergreek \DeclareTextCommand{\textnumeralsignlowergreek}{PU}{\83\165}% U+0375 % U+0386 GREEK CAPITAL LETTER ALPHA WITH TONOS; Alphatonos

 \DeclareTextCompositeCommand{\'}{PU}{\textOmega}{\83\217}% U+038F % U+0390 GREEK SMALL LETTER IOTA WITH DIALYTIKA AND TONOS; iotadieresistonos \DeclareTextCompositeCommand{\'}{PU}{\textIotadieresis}{\83\220}% U+0390 % U+0391 GREEK CAPITAL LETTER ALPHA; Alpha \DeclareTextCommand{\textAlpha}{PU}{\83\221}% U+0391 % U+0392 GREEK CAPITAL LETTER BETA; Beta \DeclareTextCommand{\textBeta}{PU}{\83\222}% U+0392 % U+0393 GREEK CAPITAL LETTER GAMMA; Gamma \DeclareTextCommand{\textGamma}{PU}{\83\223}% U+0393 % U+0394 GREEK CAPITAL LETTER DELTA; Deltagreek, \*Delta \DeclareTextCommand{\textDelta}{PU}{\83\224}% U+0394 % U+0395 GREEK CAPITAL LETTER EPSILON; Epsilon \DeclareTextCommand{\textEpsilon}{PU}{\83\225}% U+0395 % U+0396 GREEK CAPITAL LETTER ZETA; Zeta \DeclareTextCommand{\textZeta}{PU}{\83\226}% U+0396 % U+0397 GREEK CAPITAL LETTER ETA; Eta \DeclareTextCommand{\textEta}{PU}{\83\227}% U+0397 % U+0398 GREEK CAPITAL LETTER THETA; Theta \DeclareTextCommand{\textTheta}{PU}{\83\230}% U+0398 % U+0399 GREEK CAPITAL LETTER IOTA; Iota \DeclareTextCommand{\textIota}{PU}{\83\231}% U+0399 % U+039A GREEK CAPITAL LETTER KAPPA; Kappa \DeclareTextCommand{\textKappa}{PU}{\83\232}% U+039A % U+039B GREEK CAPITAL LETTER LAMDA; Lambda \DeclareTextCommand{\textLambda}{PU}{\83\233}% U+039B % U+039C GREEK CAPITAL LETTER MU; Mu \DeclareTextCommand{\textMu}{PU}{\83\234}% U+039C % U+039D GREEK CAPITAL LETTER NU; Nu \DeclareTextCommand{\textNu}{PU}{\83\235}% U+039D % U+039E GREEK CAPITAL LETTER XI; Xi \DeclareTextCommand{\textXi}{PU}{\83\236}% U+039E % U+039F GREEK CAPITAL LETTER OMICRON; Omicron \DeclareTextCommand{\textOmicron}{PU}{\83\237}% U+039F % U+03A0 GREEK CAPITAL LETTER PI; Pi \DeclareTextCommand{\textPi}{PU}{\83\240}% U+03A0 % U+03A1 GREEK CAPITAL LETTER RHO; Rho \DeclareTextCommand{\textRho}{PU}{\83\241}% U+03A1 % U+03A3 GREEK CAPITAL LETTER SIGMA; Sigma \DeclareTextCommand{\textSigma}{PU}{\83\243}% U+03A3 % U+03A4 GREEK CAPITAL LETTER TAU; Tau \DeclareTextCommand{\textTau}{PU}{\83\244}% U+03A4 % U+03A5 GREEK CAPITAL LETTER UPSILON; Upsilon \DeclareTextCommand{\textUpsilon}{PU}{\83\245}% U+03A5

 % U+0389 GREEK CAPITAL LETTER ETA WITH TONOS; Etatonos \DeclareTextCompositeCommand{\'}{PU}{\textEta}{\83\211}% U+0389 % U+038A GREEK CAPITAL LETTER IOTA WITH TONOS; Iotatonos \DeclareTextCompositeCommand{\'}{PU}{\textIota}{\83\212}% U+038A % U+038C GREEK CAPITAL LETTER OMICRON WITH TONOS; Omicrontonos \DeclareTextCompositeCommand{\'}{PU}{\textOmicron}{\83\214}% U+038C % U+038E GREEK CAPITAL LETTER UPSILON WITH TONOS; Upsilontonos

 \DeclareTextCompositeCommand{\'}{PU}{\textUpsilon}{\83\216}% U+038E % U+038F GREEK CAPITAL LETTER OMEGA WITH TONOS; Omegatonos

 \DeclareTextCompositeCommand{\'}{PU}{\textAlpha}{\83\206}% U+0386 % U+0388 GREEK CAPITAL LETTER EPSILON WITH TONOS; Epsilontonos \DeclareTextCompositeCommand{\'}{PU}{\textEpsilon}{\83\210}% U+0388

```
15307 % U+03A6 GREEK CAPITAL LETTER PHI; Phi
15308 \DeclareTextCommand{\textPhi}{PU}{\83\246}% U+03A6
15309 % U+03A7 GREEK CAPITAL LETTER CHI; Chi
15310 \DeclareTextCommand{\textChi}{PU}{\83\247}% U+03A7
15311 % U+03A8 GREEK CAPITAL LETTER PSI; Psi
15312 \DeclareTextCommand{\textPsi}{PU}{\83\250}% U+03A8
15313 % U+03A9 GREEK CAPITAL LETTER OMEGA; Omegagreek, *Omega
15314 \DeclareTextCommand{\textOmega}{PU}{\83\251}% U+03A9
15315 % U+03AA GREEK CAPITAL LETTER IOTA WITH DIALYTIKA; Iotadieresis
15316 \DeclareTextCommand{\textIotadieresis}{PU}{\83\252}% U+03AA
15317 \DeclareTextCompositeCommand{\"}{PU}{\textIota}{\83\252}% U+03AA
15318 % U+03AB GREEK CAPITAL LETTER UPSILON WITH DIALYTIKA; Up-
   silondieresis
15319 \DeclareTextCompositeCommand{\"}{PU}{\textUpsilon}{\83\253}% U+03AB
15320 % U+03AC GREEK SMALL LETTER ALPHA WITH TONOS; alphatonos
15321 \DeclareTextCompositeCommand{\'}{PU}{\textalpha}{\83\254}% U+03AC
15322 % U+03AD GREEK SMALL LETTER EPSILON WITH TONOS; epsilontonos
15323 \DeclareTextCompositeCommand{\'}{PU}{\textepsilon}{\83\255}% U+03AD
15324 % U+03AE GREEK SMALL LETTER ETA WITH TONOS; etatonos
15325 \DeclareTextCompositeCommand{\'}{PU}{\texteta}{\83\256}% U+03AE
15326 % U+03AF GREEK SMALL LETTER IOTA WITH TONOS; iotatonos
15327 \DeclareTextCompositeCommand{\'}{PU}{\textiota}{\83\257}% U+03AF
15328 % U+03B0 GREEK SMALL LETTER UPSILON WITH DIALYTIKA AND TONOS; up-
   silondieresisto
15329 \DeclareTextCompositeCommand{\"}{PU}{\textupsilonacute}{\83\260}% U+03B0
15330 % U+03B1 GREEK SMALL LETTER ALPHA; alpha
15331 \DeclareTextCommand{\textalpha}{PU}{\83\261}% U+03B1
15332 % U+03B2 GREEK SMALL LETTER BETA; beta
15333 \DeclareTextCommand{\textbeta}{PU}{\83\262}% U+03B2
15334 % U+03B3 GREEK SMALL LETTER GAMMA; gamma
15335 \DeclareTextCommand{\textgamma}{PU}{\83\263}% U+03B3
15336 % U+03B4 GREEK SMALL LETTER DELTA; delta
15337 \DeclareTextCommand{\textdelta}{PU}{\83\264}% U+03B4
15338 % U+03B5 GREEK SMALL LETTER EPSILON; epsilon
15339 \DeclareTextCommand{\textepsilon}{PU}{\83\265}% U+03B5
15340 % U+03B6 GREEK SMALL LETTER ZETA; zeta
15341 \DeclareTextCommand{\textzeta}{PU}{\83\266}% U+03B6
15342 % U+03B7 GREEK SMALL LETTER ETA; eta
15343 \DeclareTextCommand{\texteta}{PU}{\83\267}% U+03B7
15344 % U+03B8 GREEK SMALL LETTER THETA; theta
15345 \DeclareTextCommand{\texttheta}{PU}{\83\270}% U+03B8
15346 % U+03B9 GREEK SMALL LETTER IOTA; iota
15347 \DeclareTextCommand{\textiota}{PU}{\83\271}% U+03B9
15348 % U+03BA GREEK SMALL LETTER KAPPA; kappa
15349 \DeclareTextCommand{\textkappa}{PU}{\83\272}% U+03BA
15350 % U+03BB GREEK SMALL LETTER LAMDA; lambda
15351 \DeclareTextCommand{\textlambda}{PU}{\83\273}% U+03BB
15352 % U+03BC GREEK SMALL LETTER MU; mugreek, *mu
15353 \DeclareTextCommand{\textmugreek}{PU}{\83\274}% U+03BC
15354 % U+03BD GREEK SMALL LETTER NU; nu
15355 \DeclareTextCommand{\textnu}{PU}{\83\275}% U+03BD
15356 % U+03BE GREEK SMALL LETTER XI; xi
15357 \DeclareTextCommand{\textxi}{PU}{\83\276}% U+03BE
15358 % U+03BF GREEK SMALL LETTER OMICRON; omicron
15359 \DeclareTextCommand{\textomicron}{PU}{\83\277}% U+03BF
15360 % U+03C0 GREEK SMALL LETTER PI; pi
15361 \DeclareTextCommand{\textpi}{PU}{\83\300}% U+03C0
```
```
15363 \DeclareTextCommand{\textrho}{PU}{\83\301}% U+03C1
15364 % U+03C2 GREEK SMALL LETTER FINAL SIGMA; *sigma1, sigmafinal
15365 \DeclareTextCommand{\textvarsigma}{PU}{\83\302}% U+03C2
15366 % U+03C3 GREEK SMALL LETTER SIGMA; sigma
15367 \DeclareTextCommand{\textsigma}{PU}{\83\303}% U+03C3
15368 % U+03C4 GREEK SMALL LETTER TAU; tau
15369 \DeclareTextCommand{\texttau}{PU}{\83\304}% U+03C4
15370 % U+03C5 GREEK SMALL LETTER UPSILON; upsilon
15371 \DeclareTextCommand{\textupsilon}{PU}{\83\305}% U+03C5
15372 % U+03C6 GREEK SMALL LETTER PHI; phi
15373 \DeclareTextCommand{\textphi}{PU}{\83\306}% U+03C6
15374 % U+03C7 GREEK SMALL LETTER CHI; chi
15375 \DeclareTextCommand{\textchi}{PU}{\83\307}% U+03C7
15376 % U+03C8 GREEK SMALL LETTER PSI; psi
15377 \DeclareTextCommand{\textpsi}{PU}{\83\310}% U+03C8
15378 % U+03C9 GREEK SMALL LETTER OMEGA; omega
15379 \DeclareTextCommand{\textomega}{PU}{\83\311}% U+03C9
15380 % U+03CA GREEK SMALL LETTER IOTA WITH DIALYTIKA; iotadieresis
15381 \DeclareTextCompositeCommand{\"}{PU}{\textiota}{\83\312}% U+03CA
15382 % U+03CB GREEK SMALL LETTER UPSILON WITH DIALYTIKA; up-
   silondieresis
15383 \DeclareTextCompositeCommand{\"}{PU}{\textupsilon}{\83\313}% U+03CB
15384 % U+03CC GREEK SMALL LETTER OMICRON WITH TONOS; omicrontonos
15385 \DeclareTextCompositeCommand{\'}{PU}{\textomicron}{\83\314}% U+03CC
15386 % U+03CD GREEK SMALL LETTER UPSILON WITH TONOS; upsilontonos
15387 \DeclareTextCommand{\textupsilonacute}{PU}{\83\315}% U+03CD
15388 \DeclareTextCompositeCommand{\'}{PU}{\textupsilon}{\83\315}% U+03CD
15389 % U+03CE GREEK SMALL LETTER OMEGA WITH TONOS; omegatonos
15390 \DeclareTextCompositeCommand{\'}{PU}{\textomega}{\83\316}% U+03CE
15391 % U+03DA GREEK LETTER STIGMA; Stigmagreek
15392 \DeclareTextCommand{\textStigmagreek}{PU}{\83\332}% U+03DA
15393 % U+03DB GREEK SMALL LETTER STIGMA
15394 \DeclareTextCommand{\textstigmagreek}{PU}{\83\333}% U+03DB
15395 % U+03DC GREEK LETTER DIGAMMA; Digammagreek
15396 \DeclareTextCommand{\textDigammagreek}{PU}{\83\334}% U+03DC
15397 % U+03DD GREEK SMALL LETTER DIGAMMA
15398 \DeclareTextCommand{\textdigammagreek}{PU}{\83\335}% U+03DD
15399 % U+03DE GREEK LETTER KOPPA; Koppagreek
15400 \DeclareTextCommand{\textKoppagreek}{PU}{\83\336}% U+03DE
15401 % U+03DF GREEK SMALL LETTER KOPPA
15402 \DeclareTextCommand{\textkoppagreek}{PU}{\83\337}% U+03DF
15403 % U+03E0 GREEK LETTER SAMPI; Sampigreek
15404 \DeclareTextCommand{\textSampigreek}{PU}{\83\340}% U+03E0
15405 % U+03E1 GREEK SMALL LETTER SAMPI
15406 \DeclareTextCommand{\textsampigreek}{PU}{\83\341}% U+03E1
```
% U+03C1 GREEK SMALL LETTER RHO; rho

#### <span id="page-324-24"></span><span id="page-324-23"></span><span id="page-324-22"></span><span id="page-324-21"></span><span id="page-324-20"></span><span id="page-324-19"></span><span id="page-324-18"></span><span id="page-324-17"></span><span id="page-324-16"></span><span id="page-324-5"></span><span id="page-324-4"></span><span id="page-324-3"></span>50.2.9 Cyrillic: U+0400 to U+04FF

Thanks to Vladimir Volovich (vvv@vvv.vsu.ru) for the help with the Cyrillic glyph names.

<span id="page-324-26"></span><span id="page-324-25"></span><span id="page-324-6"></span><span id="page-324-2"></span> % U+0400 CYRILLIC CAPITAL LETTER IE WITH GRAVE \DeclareTextCompositeCommand{\'}{PU}{\CYRE}{\84\000}% U+0400 % U+0401 CYRILLIC CAPITAL LETTER IO; Iocyrillic, \*afii10023 \DeclareTextCommand{\CYRYO}{PU}{\84\001}% U+0401 \DeclareTextCompositeCommand{\"}{PU}{\CYRE}{\84\001}% ??? % U+0402 CYRILLIC CAPITAL LETTER DJE; Djecyrillic, \*afii10051 \DeclareTextCommand{\CYRDJE}{PU}{\84\002}% U+0402

<span id="page-325-27"></span><span id="page-325-26"></span><span id="page-325-25"></span><span id="page-325-24"></span><span id="page-325-23"></span><span id="page-325-22"></span><span id="page-325-21"></span><span id="page-325-20"></span><span id="page-325-19"></span><span id="page-325-18"></span><span id="page-325-17"></span><span id="page-325-16"></span><span id="page-325-15"></span><span id="page-325-14"></span><span id="page-325-13"></span><span id="page-325-12"></span><span id="page-325-11"></span><span id="page-325-10"></span><span id="page-325-9"></span><span id="page-325-8"></span><span id="page-325-7"></span><span id="page-325-6"></span><span id="page-325-5"></span><span id="page-325-4"></span><span id="page-325-3"></span><span id="page-325-2"></span><span id="page-325-0"></span> % U+0404 CYRILLIC CAPITAL LETTER UKRAINIAN IE; Ecyrillic, \*afii10053 \DeclareTextCommand{\CYRIE}{PU}{\84\004}% U+0404 % U+0405 CYRILLIC CAPITAL LETTER DZE; Dzecyrillic, \*afii10054 \DeclareTextCommand{\CYRDZE}{PU}{\84\005}% U+0405 % U+0406 CYRILLIC CAPITAL LETTER BYELORUSSIAN-UKRAINIAN I; Icyrillic, \*afii10055 \DeclareTextCommand{\CYRII}{PU}{\84\006}% U+0406 % U+0407 CYRILLIC CAPITAL LETTER YI; Yicyrillic, \*afii10056 \DeclareTextCommand{\CYRYI}{PU}{\84\007}% U+0407 \DeclareTextCompositeCommand{\"}{PU}{\CYRII}{\84\007}% U+0407 % U+0408 CYRILLIC CAPITAL LETTER JE; Jecyrillic, \*afii10057 \DeclareTextCommand{\CYRJE}{PU}{\84\010}% U+0408 % U+0409 CYRILLIC CAPITAL LETTER LJE; Ljecyrillic, \*afii10058 \DeclareTextCommand{\CYRLJE}{PU}{\84\011}% U+0409 % U+040A CYRILLIC CAPITAL LETTER NJE; Njecyrillic, \*afii10059 \DeclareTextCommand{\CYRNJE}{PU}{\84\012}% U+040A % U+040B CYRILLIC CAPITAL LETTER TSHE; Tshecyrillic, \*afii10060 \DeclareTextCommand{\CYRTSHE}{PU}{\84\013}% U+040B % U+040C CYRILLIC CAPITAL LETTER KJE; Kjecyrillic, \*afii10061 \DeclareTextCompositeCommand{\'}{PU}{\CYRK}{\84\014}% U+040C % U+040D CYRILLIC CAPITAL LETTER I WITH GRAVE \DeclareTextCompositeCommand{\'}{PU}{\CYRI}{\84\015}% U+040D % U+040E CYRILLIC CAPITAL LETTER SHORT U; Ushortcyrillic, \*afii10062 \DeclareTextCommand{\CYRUSHRT}{PU}{\84\016}% U+040E \DeclareTextCompositeCommand{\U}{PU}{\CYRU}{\84\016}% U+040E % U+040F CYRILLIC CAPITAL LETTER DZHE; Dzhecyrillic, \*afii10145 \DeclareTextCommand{\CYRDZHE}{PU}{\84\017}% U+040F % U+0410 CYRILLIC CAPITAL LETTER A; Acyrillic, \*afii10017 \DeclareTextCommand{\CYRA}{PU}{\84\020}% U+0410 % U+0411 CYRILLIC CAPITAL LETTER BE; Becyrillic, \*afii10018 \DeclareTextCommand{\CYRB}{PU}{\84\021}% U+0411 % U+0412 CYRILLIC CAPITAL LETTER VE; Vecyrillic, \*afii10019 \DeclareTextCommand{\CYRV}{PU}{\84\022}% U+0412 % U+0413 CYRILLIC CAPITAL LETTER GHE; Gecyrillic, \*afii10020 \DeclareTextCommand{\CYRG}{PU}{\84\023}% U+0413 % U+0414 CYRILLIC CAPITAL LETTER DE; Decyrillic, \*afii10021 \DeclareTextCommand{\CYRD}{PU}{\84\024}% U+0414 % U+0415 CYRILLIC CAPITAL LETTER IE; Iecyrillic, \*afii10022 \DeclareTextCommand{\CYRE}{PU}{\84\025}% U+0415 % U+0416 CYRILLIC CAPITAL LETTER ZHE; Zhecyrillic, \*afii10024 \DeclareTextCommand{\CYRZH}{PU}{\84\026}% U+0416 % U+0417 CYRILLIC CAPITAL LETTER ZE; Zecyrillic, \*afii10025 \DeclareTextCommand{\CYRZ}{PU}{\84\027}% U+0417 % U+0418 CYRILLIC CAPITAL LETTER I; Iicyrillic, \*afii10026 \DeclareTextCommand{\CYRI}{PU}{\84\030}% U+0418 % U+0419 CYRILLIC CAPITAL LETTER SHORT I; Iishortcyrillic, \*afii10027 \DeclareTextCommand{\CYRISHRT}{PU}{\84\031}% U+0419 \DeclareTextCompositeCommand{\U}{PU}{\CYRI}{\84\031}% U+0419 % U+041A CYRILLIC CAPITAL LETTER KA; Kacyrillic, \*afii10028 \DeclareTextCommand{\CYRK}{PU}{\84\032}% U+041A % U+041B CYRILLIC CAPITAL LETTER EL; Elcyrillic, \*afii10029 \DeclareTextCommand{\CYRL}{PU}{\84\033}% U+041B % U+041C CYRILLIC CAPITAL LETTER EM; Emcyrillic, \*afii10030 \DeclareTextCommand{\CYRM}{PU}{\84\034}% U+041C % U+041D CYRILLIC CAPITAL LETTER EN; Encyrillic, \*afii10031

<span id="page-325-1"></span> % U+0403 CYRILLIC CAPITAL LETTER GJE; Gjecyrillic, \*afii10052 \DeclareTextCompositeCommand{\'}{PU}{\CYRG}{\84\003}% U+0403

<span id="page-326-23"></span><span id="page-326-22"></span><span id="page-326-21"></span><span id="page-326-20"></span><span id="page-326-19"></span><span id="page-326-18"></span><span id="page-326-17"></span><span id="page-326-16"></span><span id="page-326-15"></span><span id="page-326-14"></span><span id="page-326-13"></span><span id="page-326-12"></span><span id="page-326-11"></span><span id="page-326-10"></span><span id="page-326-9"></span><span id="page-326-8"></span><span id="page-326-7"></span><span id="page-326-6"></span><span id="page-326-5"></span><span id="page-326-4"></span><span id="page-326-3"></span><span id="page-326-2"></span><span id="page-326-1"></span><span id="page-326-0"></span> \DeclareTextCommand{\CYRN}{PU}{\84\035}% U+041D % U+041E CYRILLIC CAPITAL LETTER O; Ocyrillic, \*afii10032 \DeclareTextCommand{\CYRO}{PU}{\84\036}% U+041E % U+041F CYRILLIC CAPITAL LETTER PE; Pecyrillic, \*afii10033 \DeclareTextCommand{\CYRP}{PU}{\84\037}% U+041F % U+0420 CYRILLIC CAPITAL LETTER ER; Ercyrillic, \*afii10034 \DeclareTextCommand{\CYRR}{PU}{\84\040}% U+0420 % U+0421 CYRILLIC CAPITAL LETTER ES; Escyrillic, \*afii10035 \DeclareTextCommand{\CYRS}{PU}{\84\041}% U+0421 % U+0422 CYRILLIC CAPITAL LETTER TE; Tecyrillic, \*afii10036 \DeclareTextCommand{\CYRT}{PU}{\84\042}% U+0422 % U+0423 CYRILLIC CAPITAL LETTER U; Ucyrillic, \*afii10037 \DeclareTextCommand{\CYRU}{PU}{\84\043}% U+0423 % U+0424 CYRILLIC CAPITAL LETTER EF; Efcyrillic, \*afii10038 \DeclareTextCommand{\CYRF}{PU}{\84\044}% U+0424 % U+0425 CYRILLIC CAPITAL LETTER HA; Khacyrillic, \*afii10039 \DeclareTextCommand{\CYRH}{PU}{\84\045}% U+0425 % U+0426 CYRILLIC CAPITAL LETTER TSE; Tsecyrillic, \*afii10040 \DeclareTextCommand{\CYRC}{PU}{\84\046}% U+0426 % U+0427 CYRILLIC CAPITAL LETTER CHE; Checyrillic, \*afii10041 \DeclareTextCommand{\CYRCH}{PU}{\84\047}% U+0427 % U+0428 CYRILLIC CAPITAL LETTER SHA; Shacyrillic, \*afii10042 \DeclareTextCommand{\CYRSH}{PU}{\84\050}% U+0428 % U+0429 CYRILLIC CAPITAL LETTER SHCHA; Shchacyrillic, \*afii10043 \DeclareTextCommand{\CYRSHCH}{PU}{\84\051}% U+0429 % U+042A CYRILLIC CAPITAL LETTER HARD SIGN; Hardsigncyrillic, \*afii10044 \DeclareTextCommand{\CYRHRDSN}{PU}{\84\052}% U+042A % U+042B CYRILLIC CAPITAL LETTER YERU; Yericyrillic, \*afii10045 \DeclareTextCommand{\CYRERY}{PU}{\84\053}% U+042B % U+042C CYRILLIC CAPITAL LETTER SOFT SIGN; Softsigncyrillic, \*afii10046 \DeclareTextCommand{\CYRSFTSN}{PU}{\84\054}% U+042C % U+042D CYRILLIC CAPITAL LETTER E; Ereversedcyrillic, \*afii10047 \DeclareTextCommand{\CYREREV}{PU}{\84\055}% U+042D % U+042E CYRILLIC CAPITAL LETTER YU; IUcyrillic, \*afii10048 \DeclareTextCommand{\CYRYU}{PU}{\84\056}% U+042E % U+042F CYRILLIC CAPITAL LETTER YA; IAcyrillic, \*afii10049 \DeclareTextCommand{\CYRYA}{PU}{\84\057}% U+042F % U+0430 CYRILLIC SMALL LETTER A; acyrillic, \*afii10065 \DeclareTextCommand{\cyra}{PU}{\84\060}% U+0430 % U+0431 CYRILLIC SMALL LETTER BE; \*afii10066, becyrillic \DeclareTextCommand{\cyrb}{PU}{\84\061}% U+0431 % U+0432 CYRILLIC SMALL LETTER VE; \*afii10067, vecyrillic \DeclareTextCommand{\cyrv}{PU}{\84\062}% U+0432 % U+0433 CYRILLIC SMALL LETTER GHE; \*afii10068, gecyrillic \DeclareTextCommand{\cyrg}{PU}{\84\063}% U+0433 % U+0434 CYRILLIC SMALL LETTER DE; \*afii10069, decyrillic \DeclareTextCommand{\cyrd}{PU}{\84\064}% U+0434 % U+0435 CYRILLIC SMALL LETTER IE; \*afii10070, iecyrillic \DeclareTextCommand{\cyre}{PU}{\84\065}% U+0435 % U+0436 CYRILLIC SMALL LETTER ZHE; \*afii10072, zhecyrillic \DeclareTextCommand{\cyrzh}{PU}{\84\066}% U+0436 % U+0437 CYRILLIC SMALL LETTER ZE; \*afii10073, zecyrillic \DeclareTextCommand{\cyrz}{PU}{\84\067}% U+0437 % U+0438 CYRILLIC SMALL LETTER I; \*afii10074, iicyrillic \DeclareTextCommand{\cyri}{PU}{\84\070}% U+0438 % U+0439 CYRILLIC SMALL LETTER SHORT I; \*afii10075, iishortcyrillic \DeclareTextCommand{\cyrishrt}{PU}{\84\071}% U+0439

<span id="page-327-24"></span><span id="page-327-23"></span><span id="page-327-22"></span><span id="page-327-21"></span><span id="page-327-20"></span><span id="page-327-19"></span><span id="page-327-18"></span><span id="page-327-17"></span><span id="page-327-16"></span><span id="page-327-15"></span><span id="page-327-14"></span><span id="page-327-13"></span><span id="page-327-12"></span><span id="page-327-11"></span><span id="page-327-10"></span><span id="page-327-9"></span><span id="page-327-8"></span><span id="page-327-7"></span><span id="page-327-6"></span><span id="page-327-5"></span><span id="page-327-4"></span><span id="page-327-3"></span><span id="page-327-2"></span><span id="page-327-1"></span><span id="page-327-0"></span> \DeclareTextCompositeCommand{\U}{PU}{\cyri}{\84\071}% U+0439 % U+043A CYRILLIC SMALL LETTER KA; \*afii10076, kacyrillic \DeclareTextCommand{\cyrk}{PU}{\84\072}% U+043A % U+043B CYRILLIC SMALL LETTER EL; \*afii10077, elcyrillic \DeclareTextCommand{\cyrl}{PU}{\84\073}% U+043B % U+043C CYRILLIC SMALL LETTER EM; \*afii10078, emcyrillic \DeclareTextCommand{\cyrm}{PU}{\84\074}% U+043C % U+043D CYRILLIC SMALL LETTER EN; \*afii10079, encyrillic \DeclareTextCommand{\cyrn}{PU}{\84\075}% U+043D % U+043E CYRILLIC SMALL LETTER O; \*afii10080, ocyrillic \DeclareTextCommand{\cyro}{PU}{\84\076}% U+043E % U+043F CYRILLIC SMALL LETTER PE; \*afii10081, pecyrillic \DeclareTextCommand{\cyrp}{PU}{\84\077}% U+043F % U+0440 CYRILLIC SMALL LETTER ER; \*afii10082, ercyrillic \DeclareTextCommand{\cyrr}{PU}{\84\100}% U+0440 % U+0441 CYRILLIC SMALL LETTER ES; \*afii10083, escyrillic \DeclareTextCommand{\cyrs}{PU}{\84\101}% U+0441 % U+0442 CYRILLIC SMALL LETTER TE; \*afii10084, tecyrillic \DeclareTextCommand{\cyrt}{PU}{\84\102}% U+0442 % U+0443 CYRILLIC SMALL LETTER U; \*afii10085, ucyrillic \DeclareTextCommand{\cyru}{PU}{\84\103}% U+0443 % U+0444 CYRILLIC SMALL LETTER EF; \*afii10086, efcyrillic \DeclareTextCommand{\cyrf}{PU}{\84\104}% U+0444 % U+0445 CYRILLIC SMALL LETTER HA; \*afii10087, khacyrillic \DeclareTextCommand{\cyrh}{PU}{\84\105}% U+0445 % U+0446 CYRILLIC SMALL LETTER TSE; \*afii10088, tsecyrillic \DeclareTextCommand{\cyrc}{PU}{\84\106}% U+0446 % U+0447 CYRILLIC SMALL LETTER CHE; \*afii10089, checyrillic \DeclareTextCommand{\cyrch}{PU}{\84\107}% U+0447 % U+0448 CYRILLIC SMALL LETTER SHA; \*afii10090, shacyrillic \DeclareTextCommand{\cyrsh}{PU}{\84\110}% U+0448 % U+0449 CYRILLIC SMALL LETTER SHCHA; \*afii10091, shchacyrillic \DeclareTextCommand{\cyrshch}{PU}{\84\111}% U+0449 % U+044A CYRILLIC SMALL LETTER HARD SIGN; \*afii10092, hardsigncyrillic \DeclareTextCommand{\cyrhrdsn}{PU}{\84\112}% U+044A % U+044B CYRILLIC SMALL LETTER YERU; \*afii10093, yericyrillic \DeclareTextCommand{\cyrery}{PU}{\84\113}% U+044B % U+044C CYRILLIC SMALL LETTER SOFT SIGN; \*afii10094, softsigncyrillic \DeclareTextCommand{\cyrsftsn}{PU}{\84\114}% U+044C % U+044D CYRILLIC SMALL LETTER E; \*afii10095, ereversedcyrillic \DeclareTextCommand{\cyrerev}{PU}{\84\115}% U+044D % U+044E CYRILLIC SMALL LETTER YU; \*afii10096, iucyrillic \DeclareTextCommand{\cyryu}{PU}{\84\116}% U+044E % U+044F CYRILLIC SMALL LETTER YA; \*afii10097, iacyrillic \DeclareTextCommand{\cyrya}{PU}{\84\117}% U+044F % U+0450 CYRILLIC SMALL LETTER IE WITH GRAVE \DeclareTextCompositeCommand{\'}{PU}{\cyre}{\84\120}% U+0450 % U+0451 CYRILLIC SMALL LETTER IO; \*afii10071, iocyrillic \DeclareTextCommand{\cyryo}{PU}{\84\121}% U+0451 \DeclareTextCompositeCommand{\"}{PU}{\cyre}{\84\121}% U+0451 % U+0452 CYRILLIC SMALL LETTER DJE; \*afii10099, djecyrillic \DeclareTextCommand{\cyrdje}{PU}{\84\122}% U+0452 % U+0453 CYRILLIC SMALL LETTER GJE; \*afii10100, gjecyrillic \DeclareTextCompositeCommand{\'}{PU}{\cyrg}{\84\123}% U+0453 % U+0454 CYRILLIC SMALL LETTER UKRAINIAN IE; \*afii10101, ecyrillic \DeclareTextCommand{\cyrie}{PU}{\84\124}% U+0454 % U+0455 CYRILLIC SMALL LETTER DZE; \*afii10102, dzecyrillic

<span id="page-328-6"></span> \DeclareTextCommand{\cyrdze}{PU}{\84\125}% U+0455 % U+0456 CYRILLIC SMALL LETTER BYELORUSSIAN-UKRAINIAN I; \*afii10103, icyrillic

<span id="page-328-24"></span><span id="page-328-21"></span><span id="page-328-20"></span><span id="page-328-17"></span><span id="page-328-16"></span><span id="page-328-15"></span><span id="page-328-8"></span><span id="page-328-7"></span><span id="page-328-3"></span><span id="page-328-2"></span><span id="page-328-1"></span><span id="page-328-0"></span> \DeclareTextCommand{\cyrii}{PU}{\84\126}% U+0456 % U+0457 CYRILLIC SMALL LETTER YI; \*afii10104, yicyrillic \DeclareTextCommand{\cyryi}{PU}{\84\127}% U+0457 \DeclareTextCompositeCommand{\"}{PU}{\cyrii}{\84\127}% U+0457 % U+0458 CYRILLIC SMALL LETTER JE; \*afii10105, jecyrillic \DeclareTextCommand{\cyrje}{PU}{\84\130}% U+0458 % U+0459 CYRILLIC SMALL LETTER LJE; \*afii10106, ljecyrillic \DeclareTextCommand{\cyrlje}{PU}{\84\131}% U+0459 % U+045A CYRILLIC SMALL LETTER NJE; \*afii10107, njecyrillic \DeclareTextCommand{\cyrnje}{PU}{\84\132}% U+045A % U+045B CYRILLIC SMALL LETTER TSHE; \*afii10108, tshecyrillic \DeclareTextCommand{\cyrtshe}{PU}{\84\133}% U+045B % U+045C CYRILLIC SMALL LETTER KJE; \*afii10109, kjecyrillic \DeclareTextCompositeCommand{\'}{PU}{\cyrk}{\84\134}% U+045C % U+045D CYRILLIC SMALL LETTER I WITH GRAVE \DeclareTextCompositeCommand{\'}{PU}{\cyri}{\84\135}% U+045D % U+045E CYRILLIC SMALL LETTER SHORT U; \*afii10110, ushortcyrillic \DeclareTextCommand{\cyrushrt}{PU}{\84\136}% U+045E \DeclareTextCompositeCommand{\U}{PU}{\curu}{\84\136}% U+045E % U+045F CYRILLIC SMALL LETTER DZHE; \*afii10193, dzhecyrillic \DeclareTextCommand{\cyrdzhe}{PU}{\84\137}% U+045F % U+0460 CYRILLIC CAPITAL LETTER OMEGA; Omegacyrillic \DeclareTextCommand{\CYROMEGA}{PU}{\84\140}% U+0460 % U+0461 CYRILLIC SMALL LETTER OMEGA; omegacyrillic \DeclareTextCommand{\cyromega}{PU}{\84\141}% U+0461 % U+0462 CYRILLIC CAPITAL LETTER YAT; Yatcyrillic, \*afii10146 \DeclareTextCommand{\CYRYAT}{PU}{\84\142}% U+0462 % U+0463 CYRILLIC SMALL LETTER YAT; \*afii10194, yatcyrillic \DeclareTextCommand{\cyryat}{PU}{\84\143}% U+0463 % U+0464 CYRILLIC CAPITAL LETTER IOTIFIED E; Eiotifiedcyrillic \DeclareTextCommand{\CYRIOTE}{PU}{\84\144}% U+0464 % U+0465 CYRILLIC SMALL LETTER IOTIFIED E; eiotifiedcyrillic \DeclareTextCommand{\cyriote}{PU}{\84\145}% U+0465 % U+0466 CYRILLIC CAPITAL LETTER LITTLE YUS; Yuslittlecyrillic \DeclareTextCommand{\CYRLYUS}{PU}{\84\146}% U+0466 % U+0467 CYRILLIC SMALL LETTER LITTLE YUS; yuslittlecyrillic \DeclareTextCommand{\cyrlyus}{PU}{\84\147}% U+0467 % U+0468 CYRILLIC CAPITAL LETTER IOTIFIED LITTLE YUS; Yuslittleiotifiedcyrillic \DeclareTextCommand{\CYRIOTLYUS}{PU}{\84\150}% U+0468 % U+0469 CYRILLIC SMALL LETTER IOTIFIED LITTLE YUS; yuslittleiotifiedcyrillic \DeclareTextCommand{\cyriotlyus}{PU}{\84\151}% U+0469 % U+046A CYRILLIC CAPITAL LETTER BIG YUS; Yusbigcyrillic

<span id="page-328-23"></span><span id="page-328-22"></span><span id="page-328-19"></span><span id="page-328-18"></span><span id="page-328-14"></span><span id="page-328-13"></span><span id="page-328-12"></span><span id="page-328-11"></span>

<span id="page-328-4"></span>\DeclareTextCommand{\CYRBYUS}{PU}{\84\152}% U+046A

% U+046B CYRILLIC SMALL LETTER BIG YUS; yusbigcyrillic

<span id="page-328-5"></span>\DeclareTextCommand{\cyrbyus}{PU}{\84\153}% U+046B

 % U+046C CYRILLIC CAPITAL LETTER IOTIFIED BIG YUS; Yusbigiotifiedcyrillic

<span id="page-328-9"></span>\DeclareTextCommand{\CYRIOTBYUS}{PU}{\84\154}% U+046C

 % U+046D CYRILLIC SMALL LETTER IOTIFIED BIG YUS; yusbigiotifiedcyrillic

<span id="page-328-10"></span> \DeclareTextCommand{\cyriotbyus}{PU}{\84\155}% U+046D % U+046E CYRILLIC CAPITAL LETTER KSI; Ksicyrillic

```
15636 \DeclareTextCommand{\CYRKSI}{PU}{\84\156}% U+046E
15637 % U+046F CYRILLIC SMALL LETTER KSI; ksicyrillic
15638 \DeclareTextCommand{\cyrksi}{PU}{\84\157}% U+046F
15639 % U+0470 CYRILLIC CAPITAL LETTER PSI; Psicyrillic
15640 \DeclareTextCommand{\CYRPSI}{PU}{\84\160}% U+0470
15641 % U+0471 CYRILLIC SMALL LETTER PSI; psicyrillic
15642 \DeclareTextCommand{\cyrpsi}{PU}{\84\161}% U+0471
15643 % U+0472 CYRILLIC CAPITAL LETTER FITA; Fitacyrillic, *afii10147
15644 \DeclareTextCommand{\CYRFITA}{PU}{\84\162}% U+0472
15645 % U+0473 CYRILLIC SMALL LETTER FITA; *afii10195, fitacyrillic
15646 \DeclareTextCommand{\cyrfita}{PU}{\84\163}% U+0473
15647 % U+0474 CYRILLIC CAPITAL LETTER IZHITSA; Izhitsacyrillic, *afii10148
15648 \DeclareTextCommand{\CYRIZH}{PU}{\84\164}% U+0474
15649 % U+0475 CYRILLIC SMALL LETTER IZHITSA; *afii10196, izhitsacyrillic
15650 \DeclareTextCommand{\cyrizh}{PU}{\84\165}% U+0475
15651 % U+0476 CYRILLIC CAPITAL LETTER IZHITSA WITH DOUBLE GRAVE AC-
   CENT; Izhitsadblgravecyrillic
15652 \DeclareTextCompositeCommand{\C}{PU}{\CYRIZH}{\84\166}% U+0476
15653 % U+0477 CYRILLIC SMALL LETTER IZHITSA WITH DOUBLE GRAVE AC-
   CENT; izhitsadblgravecyrillic
15654 \DeclareTextCompositeCommand{\C}{PU}{\cyrizh}{\84\167}% U+0477
15655 % U+0478 CYRILLIC CAPITAL LETTER UK; Ukcyrillic
15656 \DeclareTextCommand{\CYRUK}{PU}{\84\170}% U+0478
15657 % U+0479 CYRILLIC SMALL LETTER UK; ukcyrillic
15658 \DeclareTextCommand{\cyruk}{PU}{\84\171}% U+0479
15659 % U+047A CYRILLIC CAPITAL LETTER ROUND OMEGA; Omegaroundcyril-
   lic
15660 \DeclareTextCommand{\CYROMEGARND}{PU}{\84\172}% U+047A
15661 % U+047B CYRILLIC SMALL LETTER ROUND OMEGA; omegaroundcyrillic
15662 \DeclareTextCommand{\cyromegarnd}{PU}{\84\173}% U+047B
15663 % U+047C CYRILLIC CAPITAL LETTER OMEGA WITH TITLO; Omegatitlo-
   cyrillic
15664 \DeclareTextCommand{\CYROMEGATITLO}{PU}{\84\174}% U+047C
15665 % U+047D CYRILLIC SMALL LETTER OMEGA WITH TITLO; omegatitlo-
   cyrillic
15666 \DeclareTextCommand{\cyromegatitlo}{PU}{\84\175}% U+047D
15667 % U+047E CYRILLIC CAPITAL LETTER OT; Otcyrillic
15668 \DeclareTextCommand{\CYROT}{PU}{\84\176}% U+047E
15669 % U+047F CYRILLIC SMALL LETTER OT; otcyrillic
15670 \DeclareTextCommand{\cyrot}{PU}{\84\177}% U+047F
15671 % U+0480 CYRILLIC CAPITAL LETTER KOPPA; Koppacyrillic
15672 \DeclareTextCommand{\CYRKOPPA}{PU}{\84\200}% U+0480
15673 % U+0481 CYRILLIC SMALL LETTER KOPPA; koppacyrillic
15674 \DeclareTextCommand{\cyrkoppa}{PU}{\84\201}% U+0481
15675 % U+0482 CYRILLIC THOUSANDS SIGN; thousandcyrillic
15676 \DeclareTextCommand{\cyrthousands}{PU}{\84\202}% U+0482
\84\203: U+0483 COMBINING CYRILLIC TITLO; titlocyrilliccmb
\84\204: U+0484 COMBINING CYRILLIC PALATALIZATION; palatalizationcyril-
liccmb
\84\205: U+0485 COMBINING CYRILLIC DASIA PNEUMATA; dasiapneumata-
cyrilliccmb
\84\206: U+0486 COMBINING CYRILLIC PSILI PNEUMATA; psilipneumatacyril-
liccmb
\84\207: U+0487 COMBINING CYRILLIC POKRYTIE
\84\210: U+0488 COMBINING CYRILLIC HUNDRED THOUSANDS SIGN
```
<span id="page-329-18"></span><span id="page-329-15"></span><span id="page-329-14"></span><span id="page-329-13"></span><span id="page-329-12"></span><span id="page-329-11"></span><span id="page-329-7"></span><span id="page-329-6"></span>\84\211: U+0489 COMBINING CYRILLIC MILLIONS SIGN

```
15677 % U+048A CYRILLIC CAPITAL LETTER SHORT I WITH TAIL
15678 \DeclareTextCommand{\CYRISHRTDSC}{PU}{\84\212}% U+048A
15679 % U+048B CYRILLIC SMALL LETTER SHORT I WITH TAIL
15680 \DeclareTextCommand{\cyrishrtdsc}{PU}{\84\213}% U+048B
15681 % U+048C CYRILLIC CAPITAL LETTER SEMISOFT SIGN
15682 \DeclareTextCommand{\CYRSEMISFTSN}{PU}{\84\214}% U+048C
15683 % U+048D CYRILLIC SMALL LETTER SEMISOFT SIGN
15684 \DeclareTextCommand{\cyrsemisftsn}{PU}{\84\215}% U+048D
15685 % U+048E CYRILLIC CAPITAL LETTER ER WITH TICK
15686 \DeclareTextCommand{\CYRRTICK}{PU}{\84\216}% U+048E
15687 % U+048F CYRILLIC SMALL LETTER ER WITH TICK
15688 \DeclareTextCommand{\cyrrtick}{PU}{\84\217}% U+048F
15689 % U+0490 CYRILLIC CAPITAL LETTER GHE WITH UPTURN; Gheupturn-
   cyrillic, *afii10050
15690 \DeclareTextCommand{\CYRGUP}{PU}{\84\220}% U+0490
15691 % U+0491 CYRILLIC SMALL LETTER GHE WITH UPTURN; *afii10098, ghe-
   upturncyrillic
15692 \DeclareTextCommand{\cyrgup}{PU}{\84\221}% U+0491
15693 % U+0492 CYRILLIC CAPITAL LETTER GHE WITH STROKE; Ghestroke-
   cyrillic
15694 \DeclareTextCommand{\CYRGHCRS}{PU}{\84\222}% U+0492
15695 % U+0493 CYRILLIC SMALL LETTER GHE WITH STROKE; ghestrokecyrillic
15696 \DeclareTextCommand{\cyrghcrs}{PU}{\84\223}% U+0493
15697 % U+0494 CYRILLIC CAPITAL LETTER GHE WITH MIDDLE HOOK; Ghemid-
   dlehookcyrillic
15698 \DeclareTextCommand{\CYRGHK}{PU}{\84\224}% U+0494
15699 % U+0495 CYRILLIC SMALL LETTER GHE WITH MIDDLE HOOK; ghemid-
   dlehookcyrillic
15700 \DeclareTextCommand{\cyrghk}{PU}{\84\225}% U+0495
15701 % U+0496 CYRILLIC CAPITAL LETTER ZHE WITH DESCENDER; Zhedescen-
   dercyrillic
15702 \DeclareTextCommand{\CYRZHDSC}{PU}{\84\226}% U+0496
15703 % U+0497 CYRILLIC SMALL LETTER ZHE WITH DESCENDER; zhedescen-
   dercyrillic
15704 \DeclareTextCommand{\cyrzhdsc}{PU}{\84\227}% U+0497
15705 % U+0498 CYRILLIC CAPITAL LETTER ZE WITH DESCENDER; Zedescen-
   dercyrillic
15706 \DeclareTextCommand{\CYRZDSC}{PU}{\84\230}% U+0498
15707 \DeclareTextCompositeCommand{\c}{PU}{\CYRZ}{\84\230}% U+0498
15708 % U+0499 CYRILLIC SMALL LETTER ZE WITH DESCENDER; zedescender-
   cyrillic
15709 \DeclareTextCommand{\cyrzdsc}{PU}{\84\231}% U+0499
15710 \DeclareTextCompositeCommand{\c}{PU}{\cyrz}{\84\231}% U+0499
15711 % U+049A CYRILLIC CAPITAL LETTER KA WITH DESCENDER; Kadescen-
   dercyrillic
15712 \DeclareTextCommand{\CYRKDSC}{PU}{\84\232}% U+049A
15713 % U+049B CYRILLIC SMALL LETTER KA WITH DESCENDER; kadescender-
   cyrillic
15714 \DeclareTextCommand{\cyrkdsc}{PU}{\84\233}% U+049B
15715 % U+049C CYRILLIC CAPITAL LETTER KA WITH VERTICAL STROKE; Kaver-
   ticalstrokecyrillic
15716 \DeclareTextCommand{\CYRKVCRS}{PU}{\84\234}% U+049C
15717 % U+049D CYRILLIC SMALL LETTER KA WITH VERTICAL STROKE; kaver-
   ticalstrokecyrillic
15718 \DeclareTextCommand{\cyrkvcrs}{PU}{\84\235}% U+049D
15719 % U+049E CYRILLIC CAPITAL LETTER KA WITH STROKE; Kastrokecyrillic
```
<span id="page-330-21"></span><span id="page-330-20"></span><span id="page-330-19"></span><span id="page-330-18"></span><span id="page-330-13"></span><span id="page-330-12"></span><span id="page-330-11"></span><span id="page-330-10"></span><span id="page-330-9"></span><span id="page-330-5"></span><span id="page-330-1"></span><span id="page-330-0"></span>\DeclareTextCommand{\CYRKHCRS}{PU}{\84\236}% U+049E

- % U+049F CYRILLIC SMALL LETTER KA WITH STROKE; kastrokecyrillic
- <span id="page-331-5"></span>\DeclareTextCommand{\cyrkhcrs}{PU}{\84\237}% U+049F
- % U+04A0 CYRILLIC CAPITAL LETTER BASHKIR KA; Kabashkircyrillic
- <span id="page-331-3"></span>\DeclareTextCommand{\CYRKBEAK}{PU}{\84\240}% U+04A0
- % U+04A1 CYRILLIC SMALL LETTER BASHKIR KA; kabashkircyrillic
- <span id="page-331-4"></span>\DeclareTextCommand{\cyrkbeak}{PU}{\84\241}% U+04A1
- % U+04A2 CYRILLIC CAPITAL LETTER EN WITH DESCENDER; Endescendercyrillic
- <span id="page-331-6"></span>\DeclareTextCommand{\CYRNDSC}{PU}{\84\242}% U+04A2
- % U+04A3 CYRILLIC SMALL LETTER EN WITH DESCENDER; endescendercyrillic
- <span id="page-331-7"></span>\DeclareTextCommand{\cyrndsc}{PU}{\84\243}% U+04A3
- % U+04A4 CYRILLIC CAPITAL LIGATURE EN GHE; Enghecyrillic
- <span id="page-331-8"></span>\DeclareTextCommand{\CYRNG}{PU}{\84\244}% U+04A4
- % U+04A5 CYRILLIC SMALL LIGATURE EN GHE; enghecyrillic
- <span id="page-331-9"></span>\DeclareTextCommand{\cyrng}{PU}{\84\245}% U+04A5
- % U+04A6 CYRILLIC CAPITAL LETTER PE WITH MIDDLE HOOK; Pemiddlehookcyrillic
- <span id="page-331-10"></span>\DeclareTextCommand{\CYRPHK}{PU}{\84\246}% U+04A6
- % U+04A7 CYRILLIC SMALL LETTER PE WITH MIDDLE HOOK; pemiddlehookcyrillic
- <span id="page-331-11"></span>\DeclareTextCommand{\cyrphk}{PU}{\84\247}% U+04A7
- % U+04A8 CYRILLIC CAPITAL LETTER ABKHASIAN HA; Haabkhasiancyrillic
- <span id="page-331-0"></span>\DeclareTextCommand{\CYRABHHA}{PU}{\84\250}% U+04A8
- % U+04A9 CYRILLIC SMALL LETTER ABKHASIAN HA; haabkhasiancyrillic
- <span id="page-331-1"></span>\DeclareTextCommand{\cyrabhha}{PU}{\84\251}% U+04A9
- % U+04AA CYRILLIC CAPITAL LETTER ES WITH DESCENDER; Esdescendercyrillic
- <span id="page-331-14"></span>\DeclareTextCommand{\CYRSDSC}{PU}{\84\252}% U+04AA
- <span id="page-331-12"></span>\DeclareTextCompositeCommand{\CYRSDSC}{PU}{\CYRS}{\84\252}% U+04AA
- % U+04AB CYRILLIC SMALL LETTER ES WITH DESCENDER; esdescendercyrillic
- <span id="page-331-15"></span>\DeclareTextCommand{\cyrsdsc}{PU}{\84\253}% U+04AB
- <span id="page-331-13"></span>\DeclareTextCompositeCommand{\k}{PU}{\cyrs}{\84\253}% U+04AB
- % U+04AC CYRILLIC CAPITAL LETTER TE WITH DESCENDER; Tedescendercyrillic
- <span id="page-331-16"></span>\DeclareTextCommand{\CYRTDSC}{PU}{\84\254}% U+04AC
- % U+04AD CYRILLIC SMALL LETTER TE WITH DESCENDER; tedescendercyrillic
- <span id="page-331-17"></span>\DeclareTextCommand{\cyrtdsc}{PU}{\84\255}% U+04AD
- % U+04AE CYRILLIC CAPITAL LETTER STRAIGHT U; Ustraightcyrillic
- <span id="page-331-18"></span>\DeclareTextCommand{\CYRY}{PU}{\84\256}% U+04AE
- % U+04AF CYRILLIC SMALL LETTER STRAIGHT U; ustraightcyrillic
- <span id="page-331-19"></span>\DeclareTextCommand{\cyry}{PU}{\84\257}% U+04AF
- % U+04B0 CYRILLIC CAPITAL LETTER STRAIGHT U WITH STROKE; Ustraightstrokecyrillic
- <span id="page-331-20"></span>\DeclareTextCommand{\CYRYHCRS}{PU}{\84\260}% U+04B0
- % U+04B1 CYRILLIC SMALL LETTER STRAIGHT U WITH STROKE; ustraightstrokecyrillic
- <span id="page-331-21"></span>\DeclareTextCommand{\cyryhcrs}{PU}{\84\261}% U+04B1
- % U+04B2 CYRILLIC CAPITAL LETTER HA WITH DESCENDER; Hadescendercyrillic
- \DeclareTextCommand{\CYRHDSC}{PU}{\84\262}% U+04B2
- % U+04B3 CYRILLIC SMALL LETTER HA WITH DESCENDER; hadescendercyrillic
- <span id="page-331-2"></span>\DeclareTextCommand{\cyrhdsc}{PU}{\84\263}% U+04B3

<span id="page-332-18"></span><span id="page-332-17"></span><span id="page-332-16"></span><span id="page-332-15"></span><span id="page-332-14"></span><span id="page-332-13"></span><span id="page-332-12"></span><span id="page-332-11"></span> % U+04B4 CYRILLIC CAPITAL LIGATURE TE TSE; Tetsecyrillic \DeclareTextCommand{\CYRTETSE}{PU}{\84\264}% U+04B4 % U+04B5 CYRILLIC SMALL LIGATURE TE TSE; tetsecyrillic \DeclareTextCommand{\cyrtetse}{PU}{\84\265}% U+04B5 % U+04B6 CYRILLIC CAPITAL LETTER CHE WITH DESCENDER; Chedescendercyrillic \DeclareTextCommand{\CYRCHRDSC}{PU}{\84\266}% U+04B6 % U+04B7 CYRILLIC SMALL LETTER CHE WITH DESCENDER; chedescendercyrillic \DeclareTextCommand{\cyrchrdsc}{PU}{\84\267}% U+04B7 % U+04B8 CYRILLIC CAPITAL LETTER CHE WITH VERTICAL STROKE; Cheverticalstrokecyrillic \DeclareTextCommand{\CYRCHVCRS}{PU}{\84\270}% U+04B8 % U+04B9 CYRILLIC SMALL LETTER CHE WITH VERTICAL STROKE; cheverticalstrokecyrillic \DeclareTextCommand{\cyrchvcrs}{PU}{\84\271}% U+04B9 % U+04BA CYRILLIC CAPITAL LETTER SHHA; Shhacyrillic \DeclareTextCommand{\CYRSHHA}{PU}{\84\272}% U+04BA % U+04BB CYRILLIC SMALL LETTER SHHA; shhacyrillic \DeclareTextCommand{\cyrshha}{PU}{\84\273}% U+04BB % U+04BC CYRILLIC CAPITAL LETTER ABKHASIAN CHE; Cheabkhasiancyrillic \DeclareTextCommand{\CYRABHCH}{PU}{\84\274}% U+04BC % U+04BD CYRILLIC SMALL LETTER ABKHASIAN CHE; cheabkhasiancyrillic \DeclareTextCommand{\cyrabhch}{PU}{\84\275}% U+04BD % U+04BE CYRILLIC CAPITAL LETTER ABKHASIAN CHE WITH DESCEN-DER; Chedescenderabkhasiancyrillic \DeclareTextCommand{\CYRABHCHDSC}{PU}{\84\276}% U+04BE \DeclareTextCompositeCommand{\k}{PU}{\CYRABHCH}{\84\276}% U+04BE % U+04BF CYRILLIC SMALL LETTER ABKHASIAN CHE WITH DESCEN-DER; chedescenderabkhasiancyrillic \DeclareTextCommand{\cyrabhchdsc}{PU}{\84\277}% U+04BF \DeclareTextCompositeCommand{\k}{PU}{\cyrabhch}{\84\277}% U+04BF % U+04C0 CYRILLIC LETTER PALOCHKA; palochkacyrillic \DeclareTextCommand{\CYRpalochka}{PU}{\84\300}% U+04C0 % U+04C1 CYRILLIC CAPITAL LETTER ZHE WITH BREVE; Zhebrevecyrillic \DeclareTextCompositeCommand{\U}{PU}{\CYRZH}{\84\301}% U+04C1 % U+04C2 CYRILLIC SMALL LETTER ZHE WITH BREVE; zhebrevecyrillic \DeclareTextCompositeCommand{\U}{PU}{\cyrzh}{\84\302}% U+04C2 % U+04C3 CYRILLIC CAPITAL LETTER KA WITH HOOK; Kahookcyrillic \DeclareTextCommand{\CYRKHK}{PU}{\84\303}% U+04C3 % U+04C4 CYRILLIC SMALL LETTER KA WITH HOOK; kahookcyrillic \DeclareTextCommand{\cyrkhk}{PU}{\84\304}% U+04C4 % U+04C5 CYRILLIC CAPITAL LETTER EL WITH TAIL \DeclareTextCommand{\CYRLDSC}{PU}{\84\305}% U+04C5 % U+04C6 CYRILLIC SMALL LETTER EL WITH TAIL \DeclareTextCommand{\cyrldsc}{PU}{\84\306}% U+04C6 % U+04C7 CYRILLIC CAPITAL LETTER EN WITH HOOK; Enhookcyrillic \DeclareTextCommand{\CYRNHK}{PU}{\84\307}% U+04C7 % U+04C8 CYRILLIC SMALL LETTER EN WITH HOOK; enhookcyrillic \DeclareTextCommand{\cyrnhk}{PU}{\84\310}% U+04C8 % U+04CB CYRILLIC CAPITAL LETTER KHAKASSIAN CHE; Chekhakassiancyrillic \DeclareTextCommand{\CYRCHLDSC}{PU}{\84\313}% U+04CB

<span id="page-332-10"></span><span id="page-332-9"></span><span id="page-332-8"></span><span id="page-332-7"></span><span id="page-332-6"></span><span id="page-332-5"></span><span id="page-332-4"></span><span id="page-332-3"></span><span id="page-332-2"></span><span id="page-332-1"></span><span id="page-332-0"></span> % U+04CC CYRILLIC SMALL LETTER KHAKASSIAN CHE; chekhakassiancyrillic

<span id="page-333-13"></span><span id="page-333-12"></span> \DeclareTextCommand{\cyrchldsc}{PU}{\84\314}% U+04CC % U+04CD CYRILLIC CAPITAL LETTER EM WITH TAIL \DeclareTextCommand{\CYRMDSC}{PU}{\84\315}% U+04CD % U+04CE CYRILLIC SMALL LETTER EM WITH TAIL \DeclareTextCommand{\cyrmdsc}{PU}{\84\316}% U+04CE

#### <span id="page-333-14"></span>\84\317: U+04CF CYRILLIC SMALL LETTER PALOCHKA

<span id="page-333-15"></span> % U+04D0 CYRILLIC CAPITAL LETTER A WITH BREVE; Abrevecyrillic \DeclareTextCompositeCommand{\U}{PU}{\CYRA}{\84\320}% U+04D0 % U+04D1 CYRILLIC SMALL LETTER A WITH BREVE; abrevecyrillic \DeclareTextCompositeCommand{\U}{PU}{\cyra}{\84\321}% U+04D1 % U+04D2 CYRILLIC CAPITAL LETTER A WITH DIAERESIS; Adieresiscyrillic

<span id="page-333-18"></span><span id="page-333-17"></span><span id="page-333-16"></span><span id="page-333-1"></span><span id="page-333-0"></span> \DeclareTextCompositeCommand{\"}{PU}{\CYRA}{\84\322}% U+04D2 % U+04D3 CYRILLIC SMALL LETTER A WITH DIAERESIS; adieresiscyrillic \DeclareTextCompositeCommand{\"}{PU}{\cyra}{\84\323}% U+04D3 % U+04D4 CYRILLIC CAPITAL LIGATURE A IE; Aiecyrillic \DeclareTextCommand{\CYRAE}{PU}{\84\324}% U+04D4 % U+04D5 CYRILLIC SMALL LIGATURE A IE; aiecyrillic \DeclareTextCommand{\cyrae}{PU}{\84\325}% U+04D5 % U+04D6 CYRILLIC CAPITAL LETTER IE WITH BREVE; Iebrevecyrillic \DeclareTextCompositeCommand{\U}{PU}{\CYRE}{\84\326}% U+04D6 % U+04D7 CYRILLIC SMALL LETTER IE WITH BREVE; iebrevecyrillic \DeclareTextCompositeCommand{\U}{PU}{\cyre}{\84\327}% U+04D7 % U+04D8 CYRILLIC CAPITAL LETTER SCHWA; Schwacyrillic \DeclareTextCommand{\CYRSCHWA}{PU}{\84\330}% U+04D8 % U+04D9 CYRILLIC SMALL LETTER SCHWA; \*afii10846, schwacyrillic

<span id="page-333-22"></span><span id="page-333-21"></span><span id="page-333-20"></span><span id="page-333-19"></span>\DeclareTextCommand{\cyrschwa}{PU}{\84\331}% U+04D9

 % U+04DA CYRILLIC CAPITAL LETTER SCHWA WITH DIAERESIS; Schwadieresiscyrillic

<span id="page-333-2"></span>\DeclareTextCompositeCommand{\"}{PU}{\CYRSCHWA}{\84\332}% U+04DA

 % U+04DB CYRILLIC SMALL LETTER SCHWA WITH DIAERESIS; schwadieresiscyrillic

<span id="page-333-3"></span>\DeclareTextCompositeCommand{\"}{PU}{\cyrschwa}{\84\333}% U+04DB

 % U+04DC CYRILLIC CAPITAL LETTER ZHE WITH DIAERESIS; Zhedieresiscyrillic

<span id="page-333-4"></span>\DeclareTextCompositeCommand{\"}{PU}{\CYRZH}{\84\334}% U+04DC

 % U+04DD CYRILLIC SMALL LETTER ZHE WITH DIAERESIS; zhedieresiscyrillic

<span id="page-333-5"></span>\DeclareTextCompositeCommand{\"}{PU}{\cyrzh}{\84\335}% U+04DD

 % U+04DE CYRILLIC CAPITAL LETTER ZE WITH DIAERESIS; Zedieresiscyrillic

<span id="page-333-6"></span>\DeclareTextCompositeCommand{\"}{PU}{\CYRZ}{\84\336}% U+04DE

% U+04DF CYRILLIC SMALL LETTER ZE WITH DIAERESIS; zedieresiscyrillic

<span id="page-333-7"></span>\DeclareTextCompositeCommand{\"}{PU}{\cyrz}{\84\337}% U+04DF

 % U+04E0 CYRILLIC CAPITAL LETTER ABKHASIAN DZE; Dzeabkhasiancyrillic

<span id="page-333-23"></span>\DeclareTextCommand{\CYRABHDZE}{PU}{\84\340}% U+04E0

<span id="page-333-24"></span> % U+04E1 CYRILLIC SMALL LETTER ABKHASIAN DZE; dzeabkhasiancyrillic \DeclareTextCommand{\cyrabhdze}{PU}{\84\341}% U+04E1

<span id="page-333-10"></span> % U+04E2 CYRILLIC CAPITAL LETTER I WITH MACRON; Imacroncyrillic \DeclareTextCompositeCommand{\=}{PU}{\CYRI}{\84\342}% U+04E2

% U+04E3 CYRILLIC SMALL LETTER I WITH MACRON; imacroncyrillic

<span id="page-333-11"></span>\DeclareTextCompositeCommand{\=}{PU}{\cyri}{\84\343}% U+04E3

<span id="page-333-8"></span> % U+04E4 CYRILLIC CAPITAL LETTER I WITH DIAERESIS; Idieresiscyrillic \DeclareTextCompositeCommand{\"}{PU}{\CYRI}{\84\344}% U+04E4

<span id="page-333-9"></span> % U+04E5 CYRILLIC SMALL LETTER I WITH DIAERESIS; idieresiscyrillic \DeclareTextCompositeCommand{\"}{PU}{\cyri}{\84\345}% U+04E5

- 
- \84\372: U+04FA CYRILLIC CAPITAL LETTER GHE WITH STROKE AND HOOK \84\373: U+04FB CYRILLIC SMALL LETTER GHE WITH STROKE AND HOOK
- 
- <span id="page-334-11"></span>\DeclareTextCompositeCommand{\"}{PU}{\cyrery}{\84\371}% U+04F9
- % U+04F9 CYRILLIC SMALL LETTER YERU WITH DIAERESIS; yerudieresiscyrillic
- <span id="page-334-10"></span>\DeclareTextCompositeCommand{\"}{PU}{\CYRERY}{\84\370}% U+04F8
- % U+04F8 CYRILLIC CAPITAL LETTER YERU WITH DIAERESIS; Yerudieresiscyrillic
- <span id="page-334-19"></span>\DeclareTextCommand{\cyrgdsc}{PU}{\84\367}% U+04F7
- 
- % U+04F7 CYRILLIC SMALL LETTER GHE WITH DESCENDER
- <span id="page-334-18"></span>\DeclareTextCommand{\CYRGDSC}{PU}{\84\366}% U+04F6

<span id="page-334-21"></span><span id="page-334-20"></span> % U+04FC CYRILLIC CAPITAL LETTER HA WITH HOOK \DeclareTextCommand{\CYRHHK}{PU}{\84\374}% U+04FC % U+04FD CYRILLIC SMALL LETTER HA WITH HOOK \DeclareTextCommand{\cyrhhk}{PU}{\84\375}% U+04FD

- 
- <span id="page-334-9"></span>% U+04F6 CYRILLIC CAPITAL LETTER GHE WITH DESCENDER
- cyrillic \DeclareTextCompositeCommand{\"}{PU}{\cyrch}{\84\365}% U+04F5
- <span id="page-334-8"></span> \DeclareTextCompositeCommand{\"}{PU}{\CYRCH}{\84\364}% U+04F4 % U+04F5 CYRILLIC SMALL LETTER CHE WITH DIAERESIS; chedieresis-
- <span id="page-334-17"></span> \DeclareTextCompositeCommand{\H}{PU}{\cyru}{\84\363}% U+04F3 % U+04F4 CYRILLIC CAPITAL LETTER CHE WITH DIAERESIS; Chedieresiscyrillic
- <span id="page-334-16"></span><span id="page-334-13"></span><span id="page-334-7"></span><span id="page-334-6"></span> \DeclareTextCompositeCommand{\H}{PU}{\CYRU}{\84\362}% U+04F2 % U+04F3 CYRILLIC SMALL LETTER U WITH DOUBLE ACUTE; uhungarumlautcyrillic
- <span id="page-334-12"></span><span id="page-334-5"></span><span id="page-334-4"></span><span id="page-334-3"></span> \DeclareTextCompositeCommand{\"}{PU}{\cyrotld}{\84\353}% U+04EB % U+04EC CYRILLIC CAPITAL LETTER E WITH DIAERESIS \DeclareTextCompositeCommand{\"}{PU}{\CYREREV}{\84\354}% U+04EC % U+04ED CYRILLIC SMALL LETTER E WITH DIAERESIS \DeclareTextCompositeCommand{\"}{PU}{\cyreref}{\84\355}% U+04ED % U+04EE CYRILLIC CAPITAL LETTER U WITH MACRON; Umacroncyrillic \DeclareTextCompositeCommand{\=}{PU}{\CYRU}{\84\356}% U+04EE % U+04EF CYRILLIC SMALL LETTER U WITH MACRON; umacroncyrillic \DeclareTextCompositeCommand{\=}{PU}{\cyru}{\84\357}% U+04EF % U+04F0 CYRILLIC CAPITAL LETTER U WITH DIAERESIS; Udieresiscyrillic \DeclareTextCompositeCommand{\"}{PU}{\CYRU}{\84\360}% U+04F0 % U+04F1 CYRILLIC SMALL LETTER U WITH DIAERESIS; udieresiscyrillic \DeclareTextCompositeCommand{\"}{PU}{\cyru}{\84\361}% U+04F1 % U+04F2 CYRILLIC CAPITAL LETTER U WITH DOUBLE ACUTE; Uhungarumlautcyrillic
- <span id="page-334-2"></span>SIS; Obarreddieresiscyrillic \DeclareTextCompositeCommand{\"}{PU}{\CYROTLD}{\84\352}% U+04EA % U+04EB CYRILLIC SMALL LETTER BARRED O WITH DIAERESIS; obarreddieresiscyrillic
- % U+04EA CYRILLIC CAPITAL LETTER BARRED O WITH DIAERE-
- <span id="page-334-15"></span>\DeclareTextCommand{\cyrotld}{PU}{\84\351}% U+04E9
- % U+04E9 CYRILLIC SMALL LETTER BARRED O; obarredcyrillic
- 
- <span id="page-334-14"></span>\DeclareTextCommand{\CYROTLD}{PU}{\84\350}% U+04E8
- <span id="page-334-1"></span> % U+04E7 CYRILLIC SMALL LETTER O WITH DIAERESIS; odieresiscyrillic \DeclareTextCompositeCommand{\"}{PU}{\cyro}{\84\347}% U+04E7 % U+04E8 CYRILLIC CAPITAL LETTER BARRED O; Obarredcyrillic

<span id="page-334-0"></span>\DeclareTextCompositeCommand{\"}{PU}{\CYRO}{\84\346}% U+04E6

 % U+04E6 CYRILLIC CAPITAL LETTER O WITH DIAERESIS; Odieresiscyrillic

\84\376: U+04FE CYRILLIC CAPITAL LETTER HA WITH STROKE \84\377: U+04FF CYRILLIC SMALL LETTER HA WITH STROKE

#### 50.2.10 Thai: U+0E00 to U+0E7F

<span id="page-335-14"></span> % U+0E3F THAI CURRENCY SYMBOL BAHT; bahtthai \DeclareTextCommand{\textbaht}{PU}{\9016\077}% U+0E3F

### 50.2.11 Latin Extended Additional: U+1E00 to U+1EFF

<span id="page-335-24"></span><span id="page-335-23"></span><span id="page-335-22"></span><span id="page-335-21"></span><span id="page-335-20"></span><span id="page-335-19"></span><span id="page-335-18"></span><span id="page-335-17"></span><span id="page-335-16"></span><span id="page-335-15"></span><span id="page-335-13"></span><span id="page-335-12"></span><span id="page-335-11"></span><span id="page-335-10"></span><span id="page-335-9"></span><span id="page-335-8"></span><span id="page-335-7"></span><span id="page-335-6"></span><span id="page-335-5"></span><span id="page-335-4"></span><span id="page-335-3"></span><span id="page-335-2"></span><span id="page-335-1"></span><span id="page-335-0"></span> % U+1E02 LATIN CAPITAL LETTER B WITH DOT ABOVE; Bdotaccent \DeclareTextCompositeCommand{\.}{PU}{B}{\9036\002}% U+1E02 % U+1E03 LATIN SMALL LETTER B WITH DOT ABOVE; bdotaccent \DeclareTextCompositeCommand{\.}{PU}{b}{\9036\003}% U+1E03 % U+1E06 LATIN CAPITAL LETTER B WITH LINE BELOW; Blinebelow \DeclareTextCompositeCommand{\b}{PU}{B}{\9036\006}% U+1E06 % U+1E07 LATIN SMALL LETTER B WITH LINE BELOW; blinebelow \DeclareTextCompositeCommand{\b}{PU}{b}{\9036\007}% U+1E07 % U+1E0A LATIN CAPITAL LETTER D WITH DOT ABOVE; Ddotaccent \DeclareTextCompositeCommand{\.}{PU}{D}{\9036\012}% U+1E0A % U+1E0B LATIN SMALL LETTER D WITH DOT ABOVE; ddotaccent \DeclareTextCompositeCommand{\.}{PU}{d}{\9036\013}% U+1E0B % U+1E0E LATIN CAPITAL LETTER D WITH LINE BELOW; Dlinebelow \DeclareTextCompositeCommand{\b}{PU}{D}{\9036\016}% U+1E0E % U+1E0F LATIN SMALL LETTER D WITH LINE BELOW; dlinebelow \DeclareTextCompositeCommand{\b}{PU}{d}{\9036\017}% U+1E0F % U+1E10 LATIN CAPITAL LETTER D WITH CEDILLA; Dcedilla \DeclareTextCompositeCommand{\c}{PU}{D}{\9036\020}% U+1E10 % U+1E11 LATIN SMALL LETTER D WITH CEDILLA; dcedilla \DeclareTextCompositeCommand{\c}{PU}{d}{\9036\021}% U+1E11 % U+1E1E LATIN CAPITAL LETTER F WITH DOT ABOVE; Fdotaccent \DeclareTextCompositeCommand{\.}{PU}{F}{\9036\036}% U+1E1E % U+1E1F LATIN SMALL LETTER F WITH DOT ABOVE; fdotaccent \DeclareTextCompositeCommand{\.}{PU}{f}{\9036\037}% U+1E1F % U+1E20 LATIN CAPITAL LETTER G WITH MACRON; Gmacron \DeclareTextCompositeCommand{\=}{PU}{G}{\9036\040}% U+1E20 % U+1E21 LATIN SMALL LETTER G WITH MACRON; gmacron \DeclareTextCompositeCommand{\=}{PU}{g}{\9036\041}% U+1E21 % U+1E22 LATIN CAPITAL LETTER H WITH DOT ABOVE; Hdotaccent \DeclareTextCompositeCommand{\.}{PU}{H}{\9036\042}% U+1E22 % U+1E23 LATIN SMALL LETTER H WITH DOT ABOVE; hdotaccent \DeclareTextCompositeCommand{\.}{PU}{h}{\9036\043}% U+1E23 % U+1E26 LATIN CAPITAL LETTER H WITH DIAERESIS; Hdieresis \DeclareTextCompositeCommand{\"}{PU}{H}{\9036\046}% U+1E26 % U+1E27 LATIN SMALL LETTER H WITH DIAERESIS; hdieresis \DeclareTextCompositeCommand{\"}{PU}{h}{\9036\047}% U+1E27 % U+1E28 LATIN CAPITAL LETTER H WITH CEDILLA; Hcedilla \DeclareTextCompositeCommand{\c}{PU}{H}{\9036\050}% U+1E28 % U+1E29 LATIN SMALL LETTER H WITH CEDILLA; hcedilla \DeclareTextCompositeCommand{\c}{PU}{h}{\9036\051}% U+1E29 % U+1E30 LATIN CAPITAL LETTER K WITH ACUTE; Kacute \DeclareTextCompositeCommand{\'}{PU}{K}{\9036\060}% U+1E30 % U+1E31 LATIN SMALL LETTER K WITH ACUTE; kacute \DeclareTextCompositeCommand{\'}{PU}{k}{\9036\061}% U+1E31 % U+1E34 LATIN CAPITAL LETTER K WITH LINE BELOW; Klinebelow \DeclareTextCompositeCommand{\b}{PU}{K}{\9036\064}% U+1E34 % U+1E35 LATIN SMALL LETTER K WITH LINE BELOW; klinebelow \DeclareTextCompositeCommand{\b}{PU}{k}{\9036\065}% U+1E35

<span id="page-336-27"></span><span id="page-336-26"></span><span id="page-336-25"></span><span id="page-336-24"></span><span id="page-336-23"></span><span id="page-336-22"></span><span id="page-336-21"></span><span id="page-336-20"></span><span id="page-336-19"></span><span id="page-336-18"></span><span id="page-336-17"></span><span id="page-336-16"></span><span id="page-336-15"></span><span id="page-336-14"></span><span id="page-336-13"></span><span id="page-336-12"></span><span id="page-336-11"></span><span id="page-336-10"></span><span id="page-336-9"></span><span id="page-336-8"></span><span id="page-336-7"></span><span id="page-336-6"></span><span id="page-336-5"></span><span id="page-336-4"></span><span id="page-336-3"></span><span id="page-336-2"></span><span id="page-336-1"></span><span id="page-336-0"></span> % U+1E3A LATIN CAPITAL LETTER L WITH LINE BELOW; Llinebelow \DeclareTextCompositeCommand{\b}{PU}{L}{\9036\072}% U+1E3A % U+1E3B LATIN SMALL LETTER L WITH LINE BELOW; llinebelow \DeclareTextCompositeCommand{\b}{PU}{l}{\9036\073}% U+1E3B % U+1E3E LATIN CAPITAL LETTER M WITH ACUTE; Macute \DeclareTextCompositeCommand{\'}{PU}{M}{\9036\076}% U+1E3E % U+1E3F LATIN SMALL LETTER M WITH ACUTE; macute \DeclareTextCompositeCommand{\'}{PU}{m}{\9036\077}% U+1E3F % U+1E40 LATIN CAPITAL LETTER M WITH DOT ABOVE; Mdotaccent \DeclareTextCompositeCommand{\.}{PU}{M}{\9036\100}% U+1E40 % U+1E41 LATIN SMALL LETTER M WITH DOT ABOVE; mdotaccent \DeclareTextCompositeCommand{\.}{PU}{m}{\9036\101}% U+1E41 % U+1E44 LATIN CAPITAL LETTER N WITH DOT ABOVE; Ndotaccent \DeclareTextCompositeCommand{\.}{PU}{N}{\9036\104}% U+1E44 % U+1E45 LATIN SMALL LETTER N WITH DOT ABOVE; ndotaccent \DeclareTextCompositeCommand{\.}{PU}{n}{\9036\105}% U+1E45 % U+1E48 LATIN CAPITAL LETTER N WITH LINE BELOW; Nlinebelow \DeclareTextCompositeCommand{\b}{PU}{N}{\9036\110}% U+1E48 % U+1E49 LATIN SMALL LETTER N WITH LINE BELOW; nlinebelow \DeclareTextCompositeCommand{\b}{PU}{n}{\9036\111}% U+1E49 % U+1E54 LATIN CAPITAL LETTER P WITH ACUTE; Pacute \DeclareTextCompositeCommand{\'}{PU}{P}{\9036\124}% U+1E54 % U+1E55 LATIN SMALL LETTER P WITH ACUTE; pacute \DeclareTextCompositeCommand{\'}{PU}{p}{\9036\125}% U+1E55 % U+1E56 LATIN CAPITAL LETTER P WITH DOT ABOVE; Pdotaccent \DeclareTextCompositeCommand{\.}{PU}{P}{\9036\126}% U+1E56 % U+1E57 LATIN SMALL LETTER P WITH DOT ABOVE; pdotaccent \DeclareTextCompositeCommand{\.}{PU}{p}{\9036\127}% U+1E57 % U+1E58 LATIN CAPITAL LETTER R WITH DOT ABOVE; Rdotaccent \DeclareTextCompositeCommand{\.}{PU}{R}{\9036\130}% U+1E58 % U+1E59 LATIN SMALL LETTER R WITH DOT ABOVE; rdotaccent \DeclareTextCompositeCommand{\.}{PU}{r}{\9036\131}% U+1E59 % U+1E5E LATIN CAPITAL LETTER R WITH LINE BELOW; Rlinebelow \DeclareTextCompositeCommand{\b}{PU}{R}{\9036\136}% U+1E5E % U+1E5F LATIN SMALL LETTER R WITH LINE BELOW; rlinebelow \DeclareTextCompositeCommand{\b}{PU}{r}{\9036\137}% U+1E5F % U+1E60 LATIN CAPITAL LETTER S WITH DOT ABOVE; Sdotaccent \DeclareTextCompositeCommand{\.}{PU}{S}{\9036\140}% U+1E60 % U+1E61 LATIN SMALL LETTER S WITH DOT ABOVE; sdotaccent \DeclareTextCompositeCommand{\.}{PU}{s}{\9036\141}% U+1E61 % U+1E6E LATIN CAPITAL LETTER T WITH LINE BELOW; Tlinebelow \DeclareTextCompositeCommand{\b}{PU}{T}{\9036\156}% U+1E6E % U+1E6F LATIN SMALL LETTER T WITH LINE BELOW; tlinebelow \DeclareTextCompositeCommand{\b}{PU}{t}{\9036\157}% U+1E6F % U+1E7C LATIN CAPITAL LETTER V WITH TILDE; Vtilde \DeclareTextCompositeCommand{\~}{PU}{V}{\9036\174}% U+1E7C % U+1E7D LATIN SMALL LETTER V WITH TILDE; vtilde \DeclareTextCompositeCommand{\~}{PU}{v}{\9036\175}% U+1E7D % U+1E80 LATIN CAPITAL LETTER W WITH GRAVE; Wgrave \DeclareTextCompositeCommand{\'}{PU}{W}{\9036\200}% U+1E80 % U+1E81 LATIN SMALL LETTER W WITH GRAVE; wgrave \DeclareTextCompositeCommand{\'}{PU}{w}{\9036\201}% U+1E81 % U+1E82 LATIN CAPITAL LETTER W WITH ACUTE; Wacute \DeclareTextCompositeCommand{\'}{PU}{W}{\9036\202}% U+1E82 % U+1E83 LATIN SMALL LETTER W WITH ACUTE; wacute \DeclareTextCompositeCommand{\'}{PU}{w}{\9036\203}% U+1E83 % U+1E84 LATIN CAPITAL LETTER W WITH DIAERESIS; Wdieresis

<span id="page-337-10"></span><span id="page-337-9"></span><span id="page-337-8"></span><span id="page-337-7"></span><span id="page-337-6"></span><span id="page-337-5"></span><span id="page-337-3"></span><span id="page-337-2"></span><span id="page-337-1"></span><span id="page-337-0"></span> \DeclareTextCompositeCommand{\"}{PU}{W}{\9036\204}% U+1E84 % U+1E85 LATIN SMALL LETTER W WITH DIAERESIS; wdieresis \DeclareTextCompositeCommand{\"}{PU}{w}{\9036\205}% U+1E85 % U+1E86 LATIN CAPITAL LETTER W WITH DOT ABOVE; Wdotaccent \DeclareTextCompositeCommand{\.}{PU}{W}{\9036\206}% U+1E86 % U+1E87 LATIN SMALL LETTER W WITH DOT ABOVE; wdotaccent \DeclareTextCompositeCommand{\.}{PU}{w}{\9036\207}% U+1E87 % U+1E8A LATIN CAPITAL LETTER X WITH DOT ABOVE; Xdotaccent \DeclareTextCompositeCommand{\.}{PU}{X}{\9036\212}% U+1E8A % U+1E8B LATIN SMALL LETTER X WITH DOT ABOVE; xdotaccent \DeclareTextCompositeCommand{\.}{PU}{x}{\9036\213}% U+1E8B % U+1E8C LATIN CAPITAL LETTER X WITH DIAERESIS; Xdieresis \DeclareTextCompositeCommand{\"}{PU}{X}{\9036\214}% U+1E8C % U+1E8D LATIN SMALL LETTER X WITH DIAERESIS; xdieresis \DeclareTextCompositeCommand{\"}{PU}{x}{\9036\215}% U+1E8D % U+1E8E LATIN CAPITAL LETTER Y WITH DOT ABOVE; Ydotaccent \DeclareTextCompositeCommand{\.}{PU}{Y}{\9036\216}% U+1E8E % U+1E8F LATIN SMALL LETTER Y WITH DOT ABOVE; ydotaccent \DeclareTextCompositeCommand{\.}{PU}{y}{\9036\217}% U+1E8F % U+1E90 LATIN CAPITAL LETTER Z WITH CIRCUMFLEX; Zcircumflex \DeclareTextCompositeCommand{\^}{PU}{Z}{\9036\220}% U+1E90 % U+1E91 LATIN SMALL LETTER Z WITH CIRCUMFLEX; zcircumflex \DeclareTextCompositeCommand{\^}{PU}{z}{\9036\221}% U+1E91 % U+1E94 LATIN CAPITAL LETTER Z WITH LINE BELOW; Zlinebelow \DeclareTextCompositeCommand{\b}{PU}{Z}{\9036\224}% U+1E94 % U+1E95 LATIN SMALL LETTER Z WITH LINE BELOW; zlinebelow \DeclareTextCompositeCommand{\b}{PU}{z}{\9036\225}% U+1E95 % U+1E96 LATIN SMALL LETTER H WITH LINE BELOW; hlinebelow \DeclareTextCompositeCommand{\b}{PU}{h}{\9036\226}% U+1E96 % U+1E97 LATIN SMALL LETTER T WITH DIAERESIS; tdieresis \DeclareTextCompositeCommand{\"}{PU}{t}{\9036\227}% U+1E97 % U+1E98 LATIN SMALL LETTER W WITH RING ABOVE; wring \DeclareTextCompositeCommand{\r}{PU}{w}{\9036\230}% U+1E98 % U+1E99 LATIN SMALL LETTER Y WITH RING ABOVE; yring \DeclareTextCompositeCommand{\r}{PU}{y}{\9036\231}% U+1E99 % U+1E9B LATIN SMALL LETTER LONG S WITH DOT ABOVE; slongdotaccent

<span id="page-337-24"></span><span id="page-337-23"></span><span id="page-337-22"></span><span id="page-337-21"></span><span id="page-337-20"></span><span id="page-337-17"></span><span id="page-337-16"></span><span id="page-337-14"></span><span id="page-337-13"></span><span id="page-337-12"></span><span id="page-337-11"></span><span id="page-337-4"></span> \DeclareTextCompositeCommand{\.}{PU}{\textlongs}{\9036\233}% U+1E9B % U+1EBC LATIN CAPITAL LETTER E WITH TILDE; Etilde \DeclareTextCompositeCommand{\~}{PU}{E}{\9036\274}% U+1EBC % U+1EBD LATIN SMALL LETTER E WITH TILDE; etilde \DeclareTextCompositeCommand{\~}{PU}{e}{\9036\275}% U+1EBD % U+1EF2 LATIN CAPITAL LETTER Y WITH GRAVE; Ygrave \DeclareTextCompositeCommand{\'}{PU}{Y}{\9036\362}% U+1EF2 % U+1EF3 LATIN SMALL LETTER Y WITH GRAVE; ygrave \DeclareTextCompositeCommand{\'}{PU}{y}{\9036\363}% U+1EF3 % U+1EF8 LATIN CAPITAL LETTER Y WITH TILDE; Ytilde \DeclareTextCompositeCommand{\~}{PU}{Y}{\9036\370}% U+1EF8 % U+1EF9 LATIN SMALL LETTER Y WITH TILDE; ytilde \DeclareTextCompositeCommand{\~}{PU}{y}{\9036\371}% U+1EF9

#### <span id="page-337-19"></span><span id="page-337-18"></span><span id="page-337-15"></span>50.2.12 General Punctuation: U+2000 to U+206F

 % U+200C ZERO WIDTH NON-JOINER; \*afii61664, zerowidthnonjoiner \DeclareTextCommand{\textcompwordmark}{PU}{\9040\014}% U+200C % U+2013 EN DASH; endash \DeclareTextCommand{\textendash}{PU}{\9040\023}% U+2013

% U+2014 EM DASH; emdash

```
16066 \DeclareTextCommand{\textemdash}{PU}{\9040\024}% U+2014
16067 % U+2016 DOUBLE VERTICAL LINE; dblverticalbar
16068 \DeclareTextCommand{\textbardbl}{PU}{\9040\026}% U+2016
16069 % U+2018 LEFT SINGLE QUOTATION MARK; quoteleft
16070 \DeclareTextCommand{\textquoteleft}{PU}{\9040\030}% U+2018
16071 % U+2019 RIGHT SINGLE QUOTATION MARK; quoteright
16072 \DeclareTextCommand{\textquoteright}{PU}{\9040\031}% U+2019
16073 % U+201A SINGLE LOW-9 QUOTATION MARK; quotesinglbase
16074 \DeclareTextCommand{\quotesinglbase}{PU}{\9040\032}% U+201A
16075 % U+201C LEFT DOUBLE QUOTATION MARK; quotedblleft
16076 \DeclareTextCommand{\textquotedblleft}{PU}{\9040\034}% U+201C
16077 % U+201D RIGHT DOUBLE QUOTATION MARK; quotedblright
16078 \DeclareTextCommand{\textquotedblright}{PU}{\9040\035}% U+201D
16079 % U+201E DOUBLE LOW-9 QUOTATION MARK; quotedblbase
16080 \DeclareTextCommand{\quotedblbase}{PU}{\9040\036}% U+201E
16081 % U+2020 DAGGER; dagger
16082 \DeclareTextCommand{\textdagger}{PU}{\9040\040}% U+2020
16083 % U+2021 DOUBLE DAGGER; daggerdbl
16084 \DeclareTextCommand{\textdaggerdbl}{PU}{\9040\041}% U+2021
16085 % U+2022 BULLET; bullet
16086 \DeclareTextCommand{\textbullet}{PU}{\9040\042}% U+2022
16087 % U+2026 HORIZONTAL ELLIPSIS; ellipsis
16088 \DeclareTextCommand{\textellipsis}{PU}{\9040\046}% U+2026
16089 % U+2030 PER MILLE SIGN; perthousand
16090 \DeclareTextCommand{\textperthousand}{PU}{\9040\060}% U+2030
16091 % U+2031 PER TEN THOUSAND SIGN
16092 \DeclareTextCommand{\textpertenthousand}{PU}{\9040\061}% U+2031
16093 % U+2039 SINGLE LEFT-POINTING ANGLE QUOTATION MARK; guils-
   inglleft
16094 \DeclareTextCommand{\guilsinglleft}{PU}{\9040\071}% U+2039
16095 % U+203A SINGLE RIGHT-POINTING ANGLE QUOTATION MARK; guils-
   inglright
16096 \DeclareTextCommand{\guilsinglright}{PU}{\9040\072}% U+203A
16097 % U+203B REFERENCE MARK; referencemark
16098 \DeclareTextCommand{\textreferencemark}{PU}{\9040\073}% U+203B
16099 % U+203D INTERROBANG
16100 \DeclareTextCommand{\textinterrobang}{PU}{\9040\075}% U+203D
16101 % U+2044 FRACTION SLASH; fraction
16102 \DeclareTextCommand{\textfractionsolidus}{PU}{\9040\104}% U+2044
16103 % U+2045 LEFT SQUARE BRACKET WITH QUILL
16104 \DeclareTextCommand{\textlquill}{PU}{\9040\105}% U+2045
16105 % U+2046 RIGHT SQUARE BRACKET WITH QUILL
16106 \DeclareTextCommand{\textrquill}{PU}{\9040\106}% U+2046
16107 % U+2052 COMMERCIAL MINUS SIGN
16108 \DeclareTextCommand{\textdiscount}{PU}{\9040\122}% U+2052
50.2.13 Superscripts and Subscripts: U+2070 to U+209F
16109 % U+2070 SUPERSCRIPT ZERO; zerosuperior
16110 \DeclareTextCommand{\textzerosuperior}{PU}{\9040\160}% U+2070
16111 % U+2074 SUPERSCRIPT FOUR; foursuperior
16112 \DeclareTextCommand{\textfoursuperior}{PU}{\9040\164}% U+2074
16113 % U+2075 SUPERSCRIPT FIVE; fivesuperior
16114 \DeclareTextCommand{\textfivesuperior}{PU}{\9040\165}% U+2075
16115 % U+2076 SUPERSCRIPT SIX; sixsuperior
16116 \DeclareTextCommand{\textsixsuperior}{PU}{\9040\166}% U+2076
```
<span id="page-338-14"></span><span id="page-338-13"></span><span id="page-338-12"></span><span id="page-338-11"></span><span id="page-338-10"></span><span id="page-338-9"></span><span id="page-338-8"></span><span id="page-338-7"></span><span id="page-338-6"></span><span id="page-338-5"></span><span id="page-338-4"></span><span id="page-338-3"></span>% U+2077 SUPERSCRIPT SEVEN; sevensuperior

```
16118 \DeclareTextCommand{\textsevensuperior}{PU}{\9040\167}% U+2077
```

```
16119 % U+2078 SUPERSCRIPT EIGHT; eightsuperior
16120 \DeclareTextCommand{\texteightsuperior}{PU}{\9040\170}% U+2078
16121 % U+2079 SUPERSCRIPT NINE; ninesuperior
16122 \DeclareTextCommand{\textninesuperior}{PU}{\9040\171}% U+2079
16123 % U+207A SUPERSCRIPT PLUS SIGN; plussuperior
16124 \DeclareTextCommand{\textplussuperior}{PU}{\9040\172}% U+207A
16125 % U+207B SUPERSCRIPT MINUS
16126 \DeclareTextCommand{\textminussuperior}{PU}{\9040\173}
16127 % U+207C SUPERSCRIPT EQUALS SIGN; equalsuperior
16128 \DeclareTextCommand{\textequalsuperior}{PU}{\9040\174}
16129 % U+207D SUPERSCRIPT LEFT PARENTHESIS; parenleftsuperior
16130 \DeclareTextCommand{\textparenleftsuperior}{PU}{\9040\175}
16131 % U+207E SUPERSCRIPT RIGHT PARENTHESIS; parenrightsuperior
16132 \DeclareTextCommand{\textparenrightsuperior}{PU}{\9040\176}
16133 % U+207F SUPERSCRIPT LATIN SMALL LETTER N; nsuperior
16134 \DeclareTextCommand{\textnsuperior}{PU}{\9040\177}
16135 % U+2080 SUBSCRIPT ZERO; zeroinferior
16136 \DeclareTextCommand{\textzeroinferior}{PU}{\9040\200}% U+2080
16137 % U+2081 SUBSCRIPT ONE; oneinferior
16138 \DeclareTextCommand{\textoneinferior}{PU}{\9040\201}% U+2081
16139 % U+2082 SUBSCRIPT TWO; twoinferior
16140 \DeclareTextCommand{\texttwoinferior}{PU}{\9040\202}% U+2082
16141 % U+2083 SUBSCRIPT THREE; threeinferior
16142 \DeclareTextCommand{\textthreeinferior}{PU}{\9040\203}% U+2083
16143 % U+2084 SUBSCRIPT FOUR; fourinferior
16144 \DeclareTextCommand{\textfourinferior}{PU}{\9040\204}% U+2084
16145 % U+2085 SUBSCRIPT FIVE; fiveinferior
16146 \DeclareTextCommand{\textfiveinferior}{PU}{\9040\205}% U+2085
16147 % U+2086 SUBSCRIPT SIX; sixinferior
16148 \DeclareTextCommand{\textsixinferior}{PU}{\9040\206}% U+2086
16149 % U+2087 SUBSCRIPT SEVEN; seveninferior
16150 \DeclareTextCommand{\textseveninferior}{PU}{\9040\207}% U+2087
16151 % U+2088 SUBSCRIPT EIGHT; eightinferior
16152 \DeclareTextCommand{\texteightinferior}{PU}{\9040\210}% U+2088
16153 % U+2089 SUBSCRIPT NINE; nineinferior
16154 \DeclareTextCommand{\textnineinferior}{PU}{\9040\211}% U+2089
16155 % U+208D SUBSCRIPT LEFT PARENTHESIS; parenleftinferior
16156 \DeclareTextCommand{\textparenleftinferior}{PU}{\9040\215}% U+208D
16157 % U+208E SUBSCRIPT RIGHT PARENTHESIS; parenrightinferior
16158 \DeclareTextCommand{\textparenrightinferior}{PU}{\9040\216}% U+208E
50.2.14 Currency Symbols: U+20A0 to U+20CF
16159 % U+20A1 COLON SIGN; *colonmonetary, colonsign
16160 \DeclareTextCommand{\textcolonmonetary}{PU}{\9040\241}% U+20A1
16161 % U+20A4 LIRA SIGN; afii08941, *lira
16162 \DeclareTextCommand{\textlira}{PU}{\9040\244}% U+20A4
16163 % U+20A6 NAIRA SIGN
```
<span id="page-339-22"></span><span id="page-339-21"></span><span id="page-339-20"></span><span id="page-339-19"></span><span id="page-339-18"></span><span id="page-339-17"></span><span id="page-339-16"></span><span id="page-339-15"></span><span id="page-339-14"></span><span id="page-339-13"></span><span id="page-339-12"></span> \DeclareTextCommand{\textnaira}{PU}{\9040\246}% U+20A6 % U+20A7 PESETA SIGN; peseta

<span id="page-339-23"></span>\DeclareTextCommand{\textpeseta}{PU}{\9040\247}% U+20A7

% U+20A9 WON SIGN; won

<span id="page-339-24"></span> \DeclareTextCommand{\textwon}{PU}{\9040\251}% U+20A9 % U+20AB DONG SIGN; dong

<span id="page-339-25"></span>\DeclareTextCommand{\textdong}{PU}{\9040\253}% U+20AB

 % U+20AC EURO SIGN; \*Euro, euro \DeclareTextCommand{\texteuro}{PU}{\9040\254}% U+20AC

```
16173 % U+20B1 PESO SIGN
```
# <span id="page-340-22"></span><span id="page-340-21"></span>\DeclareTextCommand{\textvisiblespace}{PU}{\9044\043}% U+2423

50.2.20 Enclosed Alphanumerics: U+2460 to U+24FF

 % U+2422 BLANK SYMBOL \DeclareTextCommand{\textblank}{PU}{\9044\042}% U+2422 % U+2423 OPEN BOX; blank

# <span id="page-340-20"></span>50.2.19 Control Pictures: U+2400 to U+243F

<span id="page-340-19"></span> % U+2329 LEFT-POINTING ANGLE BRACKET; angleleft \DeclareTextCommand{\textlangle}{PU}{\9043\051}% U+2329 % U+232A RIGHT-POINTING ANGLE BRACKET; angleright \DeclareTextCommand{\textrangle}{PU}{\9043\052}% U+232A

# <span id="page-340-18"></span>50.2.18 Miscellaneous Technical: U+2300 to U+23FF

<span id="page-340-17"></span> % U+2212 MINUS SIGN; minus \DeclareTextCommand{\textminus}{PU}{\9042\022}% U+2212 % U+221A SQUARE ROOT; radical \DeclareTextCommand{\textsurd}{PU}{\9042\032}% U+221A

# <span id="page-340-16"></span><span id="page-340-15"></span>50.2.17 Mathematical Operators: U+2200 to U+22FF

<span id="page-340-14"></span><span id="page-340-13"></span> % U+2190 LEFTWARDS ARROW; arrowleft \DeclareTextCommand{\textleftarrow}{PU}{\9041\220}% U+2190 % U+2191 UPWARDS ARROW; arrowup \DeclareTextCommand{\textuparrow}{PU}{\9041\221}% U+2191 % U+2192 RIGHTWARDS ARROW; arrowright \DeclareTextCommand{\textrightarrow}{PU}{\9041\222}% U+2192 % U+2193 DOWNWARDS ARROW; arrowdown \DeclareTextCommand{\textdownarrow}{PU}{\9041\223}% U+2193

<span id="page-340-12"></span><span id="page-340-11"></span><span id="page-340-10"></span><span id="page-340-9"></span><span id="page-340-8"></span><span id="page-340-7"></span>\DeclareTextCommand{\textaleph}{PU}{\9041\065}% U+2135

# 50.2.16 Arrows: U+2190 to U+21FF

<span id="page-340-6"></span><span id="page-340-5"></span><span id="page-340-4"></span><span id="page-340-3"></span><span id="page-340-2"></span> % U+2103 DEGREE CELSIUS; centigrade \DeclareTextCommand{\textcelsius}{PU}{\9041\003}% U+2103 % U+2116 NUMERO SIGN; \*afii61352, numero \DeclareTextCommand{\textnumero}{PU}{\9041\026}% U+2116 % U+2117 SOUND RECORDING COPYRIGHT \DeclareTextCommand{\textcircledP}{PU}{\9041\027}% U+2117 % U+211E PRESCRIPTION TAKE; prescription \DeclareTextCommand{\textrecipe}{PU}{\9041\036}% U+211E % U+2120 SERVICE MARK \DeclareTextCommand{\textservicemark}{PU}{\9041\040}% U+2120 % U+2122 TRADE MARK SIGN; trademark \DeclareTextCommand{\texttrademark}{PU}{\9041\042}% U+2122 % U+2126 OHM SIGN; Ohm, Omega \DeclareTextCommand{\textohm}{PU}{\9041\046}% U+2126 % U+2127 INVERTED OHM SIGN \DeclareTextCommand{\textmho}{PU}{\9041\047}% U+2127 % U+212B ANGSTROM SIGN; angstrom \DeclareTextCommand{\textangstrom}{PU}{\9041\053}% U+212B % U+212E ESTIMATED SYMBOL; estimated \DeclareTextCommand{\textestimated}{PU}{\9041\056}% U+212E % U+2135 ALEF SYMBOL; aleph

# <span id="page-340-1"></span>50.2.15 Letterlike Symbols: U+2100 to U+214F

<span id="page-340-0"></span> \DeclareTextCommand{\textpeso}{PU}{\9040\261}% U+20B1 % U+20B2 GUARANI SIGN \DeclareTextCommand{\textguarani}{PU}{\9040\262}% U+20B2 <span id="page-341-27"></span><span id="page-341-26"></span><span id="page-341-25"></span><span id="page-341-24"></span><span id="page-341-23"></span><span id="page-341-22"></span><span id="page-341-21"></span><span id="page-341-20"></span><span id="page-341-19"></span><span id="page-341-18"></span><span id="page-341-17"></span><span id="page-341-16"></span><span id="page-341-15"></span><span id="page-341-14"></span><span id="page-341-13"></span><span id="page-341-12"></span><span id="page-341-11"></span><span id="page-341-10"></span><span id="page-341-9"></span><span id="page-341-8"></span><span id="page-341-7"></span><span id="page-341-6"></span><span id="page-341-5"></span><span id="page-341-4"></span><span id="page-341-3"></span><span id="page-341-2"></span><span id="page-341-1"></span><span id="page-341-0"></span> % U+2460 CIRCLED DIGIT ONE; onecircle \DeclareTextCompositeCommand{\textcircled}{PU}{1}{\9044\140}% U+2460 % U+2461 CIRCLED DIGIT TWO; twocircle \DeclareTextCompositeCommand{\textcircled}{PU}{2}{\9044\141}% U+2461 % U+2462 CIRCLED DIGIT THREE; threecircle \DeclareTextCompositeCommand{\textcircled}{PU}{3}{\9044\142}% U+2462 % U+2463 CIRCLED DIGIT FOUR; fourcircle \DeclareTextCompositeCommand{\textcircled}{PU}{4}{\9044\143}% U+2463 % U+2464 CIRCLED DIGIT FIVE; fivecircle \DeclareTextCompositeCommand{\textcircled}{PU}{5}{\9044\144}% U+2464 % U+2465 CIRCLED DIGIT SIX; sixcircle \DeclareTextCompositeCommand{\textcircled}{PU}{6}{\9044\145}% U+2465 % U+2466 CIRCLED DIGIT SEVEN; sevencircle \DeclareTextCompositeCommand{\textcircled}{PU}{7}{\9044\146}% U+2466 % U+2467 CIRCLED DIGIT EIGHT; eightcircle \DeclareTextCompositeCommand{\textcircled}{PU}{8}{\9044\147}% U+2467 % U+2468 CIRCLED DIGIT NINE; ninecircle \DeclareTextCompositeCommand{\textcircled}{PU}{9}{\9044\150}% U+2468 % U+2469 CIRCLED NUMBER TEN; tencircle \DeclareTextCompositeCommand{\textcircled}{PU}{10}{\9044\151}% U+2469 % U+246A CIRCLED NUMBER ELEVEN; elevencircle \DeclareTextCompositeCommand{\textcircled}{PU}{11}{\9044\152}% U+246A % U+246B CIRCLED NUMBER TWELVE; twelvecircle \DeclareTextCompositeCommand{\textcircled}{PU}{12}{\9044\153}% U+246B % U+246C CIRCLED NUMBER THIRTEEN; thirteencircle \DeclareTextCompositeCommand{\textcircled}{PU}{13}{\9044\154}% U+246C % U+246D CIRCLED NUMBER FOURTEEN; fourteencircle \DeclareTextCompositeCommand{\textcircled}{PU}{14}{\9044\155}% U+246D % U+246E CIRCLED NUMBER FIFTEEN; fifteencircle \DeclareTextCompositeCommand{\textcircled}{PU}{15}{\9044\156}% U+246E % U+246F CIRCLED NUMBER SIXTEEN; sixteencircle \DeclareTextCompositeCommand{\textcircled}{PU}{16}{\9044\157}% U+246F % U+2470 CIRCLED NUMBER SEVENTEEN; seventeencircle \DeclareTextCompositeCommand{\textcircled}{PU}{17}{\9044\160}% U+2470 % U+2471 CIRCLED NUMBER EIGHTEEN; eighteencircle \DeclareTextCompositeCommand{\textcircled}{PU}{18}{\9044\161}% U+2471 % U+2472 CIRCLED NUMBER NINETEEN; nineteencircle \DeclareTextCompositeCommand{\textcircled}{PU}{19}{\9044\162}% U+2472 % U+2473 CIRCLED NUMBER TWENTY; twentycircle \DeclareTextCompositeCommand{\textcircled}{PU}{20}{\9044\163}% U+2473 % U+24B6 CIRCLED LATIN CAPITAL LETTER A; Acircle \DeclareTextCompositeCommand{\textcircled}{PU}{A}{\9044\266}% U+24B6 % U+24B7 CIRCLED LATIN CAPITAL LETTER B; Bcircle \DeclareTextCompositeCommand{\textcircled}{PU}{B}{\9044\267}% U+24B7 % U+24B8 CIRCLED LATIN CAPITAL LETTER C; Ccircle \DeclareTextCompositeCommand{\textcircled}{PU}{C}{\9044\270}% U+24B8 % U+24B9 CIRCLED LATIN CAPITAL LETTER D; Dcircle \DeclareTextCompositeCommand{\textcircled}{PU}{D}{\9044\271}% U+24B9 % U+24BA CIRCLED LATIN CAPITAL LETTER E; Ecircle \DeclareTextCompositeCommand{\textcircled}{PU}{E}{\9044\272}% U+24BA % U+24BB CIRCLED LATIN CAPITAL LETTER F; Fcircle \DeclareTextCompositeCommand{\textcircled}{PU}{F}{\9044\273}% U+24BB % U+24BC CIRCLED LATIN CAPITAL LETTER G; Gcircle \DeclareTextCompositeCommand{\textcircled}{PU}{G}{\9044\274}% U+24BC % U+24BD CIRCLED LATIN CAPITAL LETTER H; Hcircle \DeclareTextCompositeCommand{\textcircled}{PU}{H}{\9044\275}% U+24BD % U+24BE CIRCLED LATIN CAPITAL LETTER I; Icircle

<span id="page-342-28"></span><span id="page-342-27"></span><span id="page-342-26"></span><span id="page-342-25"></span><span id="page-342-24"></span><span id="page-342-23"></span><span id="page-342-22"></span><span id="page-342-21"></span><span id="page-342-20"></span><span id="page-342-19"></span><span id="page-342-18"></span><span id="page-342-17"></span><span id="page-342-16"></span><span id="page-342-1"></span><span id="page-342-0"></span> \DeclareTextCompositeCommand{\textcircled}{PU}{I}{\9044\276}% U+24BE % U+24BF CIRCLED LATIN CAPITAL LETTER J; Jcircle \DeclareTextCompositeCommand{\textcircled}{PU}{J}{\9044\277}% U+24BF % U+24C0 CIRCLED LATIN CAPITAL LETTER K; Kcircle \DeclareTextCompositeCommand{\textcircled}{PU}{K}{\9044\300}% U+24C0 % U+24C1 CIRCLED LATIN CAPITAL LETTER L; Lcircle \DeclareTextCompositeCommand{\textcircled}{PU}{L}{\9044\301}% U+24C1 % U+24C2 CIRCLED LATIN CAPITAL LETTER M; Mcircle \DeclareTextCompositeCommand{\textcircled}{PU}{M}{\9044\302}% U+24C2 % U+24C3 CIRCLED LATIN CAPITAL LETTER N; Ncircle \DeclareTextCompositeCommand{\textcircled}{PU}{N}{\9044\303}% U+24C3 % U+24C4 CIRCLED LATIN CAPITAL LETTER O; Ocircle \DeclareTextCompositeCommand{\textcircled}{PU}{O}{\9044\304}% U+24C4 % U+24C5 CIRCLED LATIN CAPITAL LETTER P; Pcircle \DeclareTextCompositeCommand{\textcircled}{PU}{P}{\9044\305}% U+24C5 % U+24C6 CIRCLED LATIN CAPITAL LETTER Q; Qcircle \DeclareTextCompositeCommand{\textcircled}{PU}{Q}{\9044\306}% U+24C6 % U+24C7 CIRCLED LATIN CAPITAL LETTER R; Rcircle \DeclareTextCompositeCommand{\textcircled}{PU}{R}{\9044\307}% U+24C7 % U+24C8 CIRCLED LATIN CAPITAL LETTER S; Scircle \DeclareTextCompositeCommand{\textcircled}{PU}{S}{\9044\310}% U+24C8 % U+24C9 CIRCLED LATIN CAPITAL LETTER T; Tcircle \DeclareTextCompositeCommand{\textcircled}{PU}{T}{\9044\311}% U+24C9 % U+24CA CIRCLED LATIN CAPITAL LETTER U; Ucircle \DeclareTextCompositeCommand{\textcircled}{PU}{U}{\9044\312}% U+24CA % U+24CB CIRCLED LATIN CAPITAL LETTER V; Vcircle \DeclareTextCompositeCommand{\textcircled}{PU}{V}{\9044\313}% U+24CB % U+24CC CIRCLED LATIN CAPITAL LETTER W; Wcircle \DeclareTextCompositeCommand{\textcircled}{PU}{W}{\9044\314}% U+24CC % U+24CD CIRCLED LATIN CAPITAL LETTER X; Xcircle \DeclareTextCompositeCommand{\textcircled}{PU}{X}{\9044\315}% U+24CD % U+24CE CIRCLED LATIN CAPITAL LETTER Y; Ycircle \DeclareTextCompositeCommand{\textcircled}{PU}{Y}{\9044\316}% U+24CE % U+24CF CIRCLED LATIN CAPITAL LETTER Z; Zcircle \DeclareTextCompositeCommand{\textcircled}{PU}{Z}{\9044\317}% U+24CF % U+24D0 CIRCLED LATIN SMALL LETTER A; acircle \DeclareTextCompositeCommand{\textcircled}{PU}{a}{\9044\320}% U+24D0 % U+24D1 CIRCLED LATIN SMALL LETTER B; bcircle \DeclareTextCompositeCommand{\textcircled}{PU}{b}{\9044\321}% U+24D1 % U+24D2 CIRCLED LATIN SMALL LETTER C; ccircle \DeclareTextCompositeCommand{\textcircled}{PU}{c}{\9044\322}% U+24D2 % U+24D3 CIRCLED LATIN SMALL LETTER D; dcircle \DeclareTextCompositeCommand{\textcircled}{PU}{d}{\9044\323}% U+24D3 % U+24D4 CIRCLED LATIN SMALL LETTER E; ecircle \DeclareTextCompositeCommand{\textcircled}{PU}{e}{\9044\324}% U+24D4 % U+24D5 CIRCLED LATIN SMALL LETTER F; fcircle \DeclareTextCompositeCommand{\textcircled}{PU}{f}{\9044\325}% U+24D5 % U+24D6 CIRCLED LATIN SMALL LETTER G; gcircle \DeclareTextCompositeCommand{\textcircled}{PU}{g}{\9044\326}% U+24D6 % U+24D7 CIRCLED LATIN SMALL LETTER H; hcircle \DeclareTextCompositeCommand{\textcircled}{PU}{h}{\9044\327}% U+24D7 % U+24D8 CIRCLED LATIN SMALL LETTER I; icircle \DeclareTextCompositeCommand{\textcircled}{PU}{i}{\9044\330}% U+24D8 % U+24D9 CIRCLED LATIN SMALL LETTER J; jcircle \DeclareTextCompositeCommand{\textcircled}{PU}{j}{\9044\331}% U+24D9 % U+24DA CIRCLED LATIN SMALL LETTER K; kcircle

<span id="page-342-15"></span><span id="page-342-14"></span><span id="page-342-13"></span><span id="page-342-12"></span><span id="page-342-11"></span><span id="page-342-10"></span><span id="page-342-9"></span><span id="page-342-8"></span><span id="page-342-7"></span><span id="page-342-6"></span><span id="page-342-5"></span><span id="page-342-4"></span><span id="page-342-3"></span><span id="page-342-2"></span>\DeclareTextCompositeCommand{\textcircled}{PU}{k}{\9044\332}% U+24DA

<span id="page-343-7"></span><span id="page-343-6"></span><span id="page-343-5"></span><span id="page-343-4"></span><span id="page-343-3"></span><span id="page-343-2"></span><span id="page-343-1"></span><span id="page-343-0"></span> % U+24DB CIRCLED LATIN SMALL LETTER L; lcircle \DeclareTextCompositeCommand{\textcircled}{PU}{l}{\9044\333}% U+24DB % U+24DC CIRCLED LATIN SMALL LETTER M; mcircle \DeclareTextCompositeCommand{\textcircled}{PU}{m}{\9044\334}% U+24DC % U+24DD CIRCLED LATIN SMALL LETTER N; ncircle \DeclareTextCompositeCommand{\textcircled}{PU}{n}{\9044\335}% U+24DD % U+24DE CIRCLED LATIN SMALL LETTER O; ocircle \DeclareTextCompositeCommand{\textcircled}{PU}{o}{\9044\336}% U+24DE % U+24DF CIRCLED LATIN SMALL LETTER P; pcircle \DeclareTextCompositeCommand{\textcircled}{PU}{p}{\9044\337}% U+24DF % U+24E0 CIRCLED LATIN SMALL LETTER Q; qcircle \DeclareTextCompositeCommand{\textcircled}{PU}{q}{\9044\340}% U+24E0 % U+24E1 CIRCLED LATIN SMALL LETTER R; rcircle \DeclareTextCompositeCommand{\textcircled}{PU}{r}{\9044\341}% U+24E1 % U+24E2 CIRCLED LATIN SMALL LETTER S; scircle \DeclareTextCompositeCommand{\textcircled}{PU}{s}{\9044\342}% U+24E2 % U+24E3 CIRCLED LATIN SMALL LETTER T; tcircle \DeclareTextCompositeCommand{\textcircled}{PU}{t}{\9044\343}% U+24E3 % U+24E4 CIRCLED LATIN SMALL LETTER U; ucircle \DeclareTextCompositeCommand{\textcircled}{PU}{u}{\9044\344}% U+24E4 % U+24E5 CIRCLED LATIN SMALL LETTER V; vcircle \DeclareTextCompositeCommand{\textcircled}{PU}{v}{\9044\345}% U+24E5 % U+24E6 CIRCLED LATIN SMALL LETTER W; wcircle \DeclareTextCompositeCommand{\textcircled}{PU}{w}{\9044\346}% U+24E6 % U+24E7 CIRCLED LATIN SMALL LETTER X; xcircle \DeclareTextCompositeCommand{\textcircled}{PU}{x}{\9044\347}% U+24E7 % U+24E8 CIRCLED LATIN SMALL LETTER Y; ycircle \DeclareTextCompositeCommand{\textcircled}{PU}{y}{\9044\350}% U+24E8 % U+24E9 CIRCLED LATIN SMALL LETTER Z; zcircle \DeclareTextCompositeCommand{\textcircled}{PU}{z}{\9044\351}% U+24E9 % U+24EA CIRCLED DIGIT ZERO \DeclareTextCompositeCommand{\textcircled}{PU}{0}{\9044\352}% U+24EA

### <span id="page-343-15"></span><span id="page-343-14"></span><span id="page-343-13"></span><span id="page-343-12"></span><span id="page-343-11"></span><span id="page-343-10"></span><span id="page-343-9"></span><span id="page-343-8"></span>50.2.21 Box Drawing: U+2500 to U+257F

<span id="page-343-16"></span> % U+25E6 WHITE BULLET; \*openbullet, whitebullet \DeclareTextCommand{\textopenbullet}{PU}{\9045\346}% U+25E6 % U+25EF LARGE CIRCLE; largecircle \DeclareTextCommand{\textbigcircle}{PU}{\9045\357}% U+25EF

#### <span id="page-343-17"></span>50.2.22 Miscellaneous Symbols: U+2600 to U+26FF

<span id="page-343-21"></span><span id="page-343-20"></span> % U+266A EIGHTH NOTE; musicalnote \DeclareTextCommand{\textmusicalnote}{PU}{\9046\152}% U+266A % U+26AD MARRIAGE SYMBOL \DeclareTextCommand{\textmarried}{PU}{\9046\255}% U+26AD % U+26AE DIVORCE SYMBOL \DeclareTextCommand{\textdivorced}{PU}{\9046\256}% U+26AE

### <span id="page-343-22"></span>50.2.23 Miscellaneous Mathematical Symbols-A: U+27C0 to U+27EF

<span id="page-343-18"></span> % U+27E6 MATHEMATICAL LEFT WHITE SQUARE BRACKET \DeclareTextCommand{\textlbrackdbl}{PU}{\9047\346}% U+27E6 % U+27E7 MATHEMATICAL RIGHT WHITE SQUARE BRACKET \DeclareTextCommand{\textrbrackdbl}{PU}{\9047\347}% U+27E7

### <span id="page-343-19"></span>50.2.24 Alphabetic Presentation Forms: U+FB00 to U+FB4F

<span id="page-343-23"></span> % U+FB01 LATIN SMALL LIGATURE FI; fi \DeclareTextCommand{\textfi}{PU}{\9373\001}% U+FB01 % U+FB02 LATIN SMALL LIGATURE FL; fl

<span id="page-344-14"></span>\DeclareTextCommand{\textfl}{PU}{\9373\002}% U+FB02

#### 50.2.25 Miscellaneous

\DeclareTextCommand{\SS}{PU}{SS}

#### 50.2.26 Aliases

Aliases (german.sty)

```
16384 \DeclareTextCommand{\textglqq}{PU}{\quotedblbase}
16385 \DeclareTextCommand{\textgrqq}{PU}{\textquotedblleft}
16386 \DeclareTextCommand{\textglq}{PU}{\quotesinglbase}
16387 \DeclareTextCommand{\textgrq}{PU}{\textquoteleft}
16388 \DeclareTextCommand{\textflqq}{PU}{\guillemotleft}
16389 \DeclareTextCommand{\textfrqq}{PU}{\guillemotright}
16390 \backslash \text{TextCommand}\texttt{q}{} \text{Py}\{\guilsinglleft}16391 \DeclareTextCommand{\textfrq}{PU}{\guilsinglright}
```
#### Aliases (math names)

 \DeclareTextCommand{\textneg}{PU}{\textlogicalnot} \DeclareTextCommand{\texttimes}{PU}{\textmultiply} \DeclareTextCommand{\textdiv}{PU}{\textdivide} \DeclareTextCommand{\textpm}{PU}{\textplusminus} \DeclareTextCommand{\textcdot}{PU}{\textperiodcentered}  $\langle$  /puenc $\rangle$ 

## 50.3 PU encoding, additions for VnTFX

This file is provided by Han The Thanh.

```
16398 (*puvnenc)
```

```
16399 \DeclareTextCommand{\abreve}{PU}{\81\003}
16400 \DeclareTextCommand{\acircumflex}{PU}{\80\342}
16401 \DeclareTextCommand{\dj}{PU}{\81\021}
16402 \DeclareTextCommand{\ecircumflex}{PU}{\80\352}
16403 \DeclareTextCommand{\ocircumflex}{PU}{\80\364}
16404 \DeclareTextCommand{\ohorn}{PU}{\81\241}
16405 \DeclareTextCommand{\uhorn}{PU}{\81\260}
16406 \DeclareTextCommand{\ABREVE}{PU}{\81\002}
16407 \DeclareTextCommand{\ACIRCUMFLEX}{PU}{\80\302}
16408 \DeclareTextCommand{\DJ}{PU}{\81\020}
16409 \DeclareTextCommand{\ECIRCUMFLEX}{PU}{\80\312}
16410 \DeclareTextCommand{\OCIRCUMFLEX}{PU}{\80\324}
16411 \DeclareTextCommand{\OHORN}{PU}{\81\240}
16412 \DeclareTextCommand{\UHORN}{PU}{\81\257}
16413 \DeclareTextCompositeCommand{\'}{PU}{a}{\80\341}
16414 \DeclareTextCompositeCommand{\d}{PU}{a}{\9036\241}
16415 \DeclareTextCompositeCommand{\'}{PU}{a}{\80\340}
16416 \DeclareTextCompositeCommand{\h}{PU}{a}{\9036\243}
16417 \DeclareTextCompositeCommand{\~}{PU}{a}{\80\343}
16418 \DeclareTextCompositeCommand{\'}{PU}{\abreve}{\9036\257}
16419 \DeclareTextCompositeCommand{\d}{PU}{\abreve}{\9036\267}
16420 \DeclareTextCompositeCommand{\'}{PU}{\abreve}{\9036\261}
16421 \DeclareTextCompositeCommand{\h}{PU}{\abreve}{\9036\263}
16422 \DeclareTextCompositeCommand{\~}{PU}{\abreve}{\9036\265}
16423 \DeclareTextCompositeCommand{\'}{PU}{\acircumflex}{\9036\245}
16424 \DeclareTextCompositeCommand{\d}{PU}{\acircumflex}{\9036\255}
16425 \DeclareTextCompositeCommand{\'}{PU}{\acircumflex}{\9036\247}
```

```
16426 \DeclareTextCompositeCommand{\h}{PU}{\acircumflex}{\9036\251}
16427 \DeclareTextCompositeCommand{\~}{PU}{\acircumflex}{\9036\253}
16428 \DeclareTextCompositeCommand{\'}{PU}{e}{\80\351}
16429 \DeclareTextCompositeCommand{\d}{PU}{e}{\9036\271}
16430 \DeclareTextCompositeCommand{\'}{PU}{e}{\80\350}
16431 \DeclareTextCompositeCommand{\h}{PU}{e}{\9036\273}
16432 \DeclareTextCompositeCommand{\~}{PU}{e}{\9036\275}
16433 \DeclareTextCompositeCommand{\'}{PU}{\ecircumflex}{\9036\277}
16434 \DeclareTextCompositeCommand{\d}{PU}{\ecircumflex}{\9036\307}
16435 \DeclareTextCompositeCommand{\'}{PU}{\ecircumflex}{\9036\301}
16436 \DeclareTextCompositeCommand{\h}{PU}{\ecircumflex}{\9036\303}
16437 \DeclareTextCompositeCommand{\~}{PU}{\ecircumflex}{\9036\305}
16438 \DeclareTextCompositeCommand{\'}{PU}{i}{\80\355}
16439 \DeclareTextCompositeCommand{\d}{PU}{i}{\9036\313}
16440 \DeclareTextCompositeCommand{\'}{PU}{i}{\80\354}
16441 \DeclareTextCompositeCommand{\h}{PU}{i}{\9036\311}
16442 \DeclareTextCompositeCommand{\~}{PU}{i}{\81\051}
16443 \DeclareTextCompositeCommand{\'}{PU}{o}{\80\363}
16444 \DeclareTextCompositeCommand{\d}{PU}{o}{\9036\315}
16445 \DeclareTextCompositeCommand{\'}{PU}{o}{\80\362}
16446 \DeclareTextCompositeCommand{\h}{PU}{o}{\9036\317}
16447 \DeclareTextCompositeCommand{\~}{PU}{o}{\80\365}
16448 \DeclareTextCompositeCommand{\'}{PU}{\ocircumflex}{\9036\321}
16449 \DeclareTextCompositeCommand{\d}{PU}{\ocircumflex}{\9036\331}
16450 \DeclareTextCompositeCommand{\'}{PU}{\ocircumflex}{\9036\323}
16451 \DeclareTextCompositeCommand{\h}{PU}{\ocircumflex}{\9036\325}
16452 \DeclareTextCompositeCommand{\~}{PU}{\ocircumflex}{\9036\327}
16453 \DeclareTextCompositeCommand{\'}{PU}{\ohorn}{\9036\333}
16454 \DeclareTextCompositeCommand{\d}{PU}{\ohorn}{\9036\343}
16455 \DeclareTextCompositeCommand{\'}{PU}{\ohorn}{\9036\335}
16456 \DeclareTextCompositeCommand{\h}{PU}{\ohorn}{\9036\337}
16457 \DeclareTextCompositeCommand{\~}{PU}{\ohorn}{\9036\341}
16458 \DeclareTextCompositeCommand{\'}{PU}{u}{\80\372}
16459 \DeclareTextCompositeCommand{\d}{PU}{u}{\9036\345}
16460 \DeclareTextCompositeCommand{\'}{PU}{u}{\80\371}
16461 \DeclareTextCompositeCommand{\h}{PU}{u}{\9036\347}
16462 \DeclareTextCompositeCommand{\~}{PU}{u}{\81\151}
16463 \DeclareTextCompositeCommand{\'}{PU}{\uhorn}{\9036\351}
16464 \DeclareTextCompositeCommand{\d}{PU}{\uhorn}{\9036\361}
16465 \DeclareTextCompositeCommand{\'}{PU}{\uhorn}{\9036\353}
16466 \DeclareTextCompositeCommand{\h}{PU}{\uhorn}{\9036\355}
16467 \DeclareTextCompositeCommand{\~}{PU}{\uhorn}{\9036\357}
16468 \DeclareTextCompositeCommand{\'}{PU}{y}{\80\375}
16469 \DeclareTextCompositeCommand{\d}{PU}{y}{\9036\365}
16470 \DeclareTextCompositeCommand{\'}{PU}{y}{\9036\363}
16471 \DeclareTextCompositeCommand{\h}{PU}{y}{\9036\367}
16472 \DeclareTextCompositeCommand{\~}{PU}{y}{\9036\371}
16473 \DeclareTextCompositeCommand{\'}{PU}{A}{\80\301}
16474 \DeclareTextCompositeCommand{\d}{PU}{A}{\9036\240}
16475 \DeclareTextCompositeCommand{\'}{PU}{A}{\80\300}
16476 \DeclareTextCompositeCommand{\h}{PU}{A}{\9036\242}
16477 \DeclareTextCompositeCommand{\~}{PU}{A}{\80\303}
16478 \DeclareTextCompositeCommand{\'}{PU}{\ABREVE}{\9036\256}
16479 \DeclareTextCompositeCommand{\d}{PU}{\ABREVE}{\9036\266}
16480\DeclareTextCompositeCommand{\'}{PU}{\ABREVE}{\9036\260}
16481 \DeclareTextCompositeCommand{\h}{PU}{\ABREVE}{\9036\262}
16482 \DeclareTextCompositeCommand{\~}{PU}{\ABREVE}{\9036\264}
```

```
16483 \DeclareTextCompositeCommand{\'}{PU}{\ACIRCUMFLEX}{\9036\244}
16484 \DeclareTextCompositeCommand{\d}{PU}{\ACIRCUMFLEX}{\9036\254}
16485 \DeclareTextCompositeCommand{\'}{PU}{\ACIRCUMFLEX}{\9036\246}
16486 \DeclareTextCompositeCommand{\h}{PU}{\ACIRCUMFLEX}{\9036\250}
16487 \DeclareTextCompositeCommand{\~}{PU}{\ACIRCUMFLEX}{\9036\252}
16488 \DeclareTextCompositeCommand{\'}{PU}{E}{\80\311}
16489 \DeclareTextCompositeCommand{\d}{PU}{E}{\9036\270}
16490 \DeclareTextCompositeCommand{\'}{PU}{E}{\80\310}
16491 \DeclareTextCompositeCommand{\h}{PU}{E}{\9036\272}
16492 \DeclareTextCompositeCommand{\~}{PU}{E}{\9036\274}
16493 \DeclareTextCompositeCommand{\'}{PU}{\ECIRCUMFLEX}{\9036\276}
16494 \DeclareTextCompositeCommand{\d}{PU}{\ECIRCUMFLEX}{\9036\306}
16495 \DeclareTextCompositeCommand{\'}{PU}{\ECIRCUMFLEX}{\9036\300}
16496 \DeclareTextCompositeCommand{\h}{PU}{\ECIRCUMFLEX}{\9036\302}
16497 \DeclareTextCompositeCommand{\~}{PU}{\ECIRCUMFLEX}{\9036\304}
16498 \DeclareTextCompositeCommand{\'}{PU}{I}{\80\315}
16499 \DeclareTextCompositeCommand{\d}{PU}{I}{\9036\312}
16500 \DeclareTextCompositeCommand{\'}{PU}{I}{\80\314}
16501 \DeclareTextCompositeCommand{\h}{PU}{I}{\9036\310}
16502 \DeclareTextCompositeCommand{\~}{PU}{I}{\81\050}
16503 \DeclareTextCompositeCommand{\'}{PU}{O}{\80\323}
16504 \DeclareTextCompositeCommand{\d}{PU}{O}{\9036\314}
16505 \DeclareTextCompositeCommand{\'}{PU}{O}{\80\322}
16506 \DeclareTextCompositeCommand{\h}{PU}{O}{\9036\316}
16507 \DeclareTextCompositeCommand{\~}{PU}{O}{\80\325}
16508 \DeclareTextCompositeCommand{\'}{PU}{\OCIRCUMFLEX}{\9036\320}
16509 \DeclareTextCompositeCommand{\d}{PU}{\OCIRCUMFLEX}{\9036\330}
16510 \DeclareTextCompositeCommand{\'}{PU}{\OCIRCUMFLEX}{\9036\322}
16511 \DeclareTextCompositeCommand{\h}{PU}{\OCIRCUMFLEX}{\9036\324}
16512 \DeclareTextCompositeCommand{\~}{PU}{\OCIRCUMFLEX}{\9036\326}
16513 \DeclareTextCompositeCommand{\'}{PU}{\OHORN}{\9036\332}
16514 \DeclareTextCompositeCommand{\d}{PU}{\OHORN}{\9036\342}
16515 \DeclareTextCompositeCommand{\'}{PU}{\OHORN}{\9036\334}
16516 \DeclareTextCompositeCommand{\h}{PU}{\OHORN}{\9036\336}
16517 \DeclareTextCompositeCommand{\~}{PU}{\OHORN}{\9036\340}
16518 \DeclareTextCompositeCommand{\'}{PU}{U}{\80\332}
16519 \DeclareTextCompositeCommand{\d}{PU}{U}{\9036\344}
16520 \DeclareTextCompositeCommand{\'}{PU}{U}{\80\331}
16521 \DeclareTextCompositeCommand{\h}{PU}{U}{\9036\346}
16522 \DeclareTextCompositeCommand{\~}{PU}{U}{\81\150}
16523 \DeclareTextCompositeCommand{\'}{PU}{\UHORN}{\9036\350}
16524 \DeclareTextCompositeCommand{\d}{PU}{\UHORN}{\9036\360}
16525 \DeclareTextCompositeCommand{\'}{PU}{\UHORN}{\9036\352}
16526 \DeclareTextCompositeCommand{\h}{PU}{\UHORN}{\9036\354}
16527 \DeclareTextCompositeCommand{\~}{PU}{\UHORN}{\9036\356}
16528 \DeclareTextCompositeCommand{\'}{PU}{Y}{\80\335}
16529 \DeclareTextCompositeCommand{\d}{PU}{Y}{\9036\364}
16530 \DeclareTextCompositeCommand{\'}{PU}{Y}{\9036\362}
16531 \DeclareTextCompositeCommand{\h}{PU}{Y}{\9036\366}
16532 \DeclareTextCompositeCommand{\~}{PU}{Y}{\9036\370}
16533 \langle/puvnenc)
```
# <span id="page-346-45"></span><span id="page-346-44"></span><span id="page-346-43"></span><span id="page-346-42"></span><span id="page-346-41"></span><span id="page-346-40"></span><span id="page-346-39"></span><span id="page-346-38"></span><span id="page-346-37"></span><span id="page-346-29"></span><span id="page-346-28"></span><span id="page-346-27"></span><span id="page-346-26"></span><span id="page-346-25"></span><span id="page-346-19"></span><span id="page-346-18"></span><span id="page-346-17"></span><span id="page-346-16"></span><span id="page-346-15"></span><span id="page-346-9"></span><span id="page-346-8"></span><span id="page-346-7"></span><span id="page-346-6"></span>50.4 PU encoding, additions for Arabi

This file is provided and maintained by Youssef Jabri. 16534  $\langle$ \*puarenc $\rangle$ 

 \DeclareTextCommand{\hamza}{PU}{\86\041}% 0621;afii57409;ARABIC LET-TER HAMZA

<span id="page-347-3"></span> \DeclareTextCommand{\alefmadda}{PU}{\86\042}% 0622;afii57410;ARABIC LET-TER ALEF WITH MADDA ABOVE

<span id="page-347-1"></span> \DeclareTextCommand{\alefhamza}{PU}{\86\043}% 0623;afii57411;ARABIC LET-TER ALEF WITH HAMZA ABOVE

 \DeclareTextCommand{\wawhamza}{PU}{\86\044} % 0624;afii57412;ARABIC LET-TER WAW WITH HAMZA ABOVE

<span id="page-347-2"></span> \DeclareTextCommand{\aleflowerhamza}{PU}{\86\045}% 0625;afii57413;ARABIC LET-TER ALEF WITH HAMZA BELOW

 \DeclareTextCommand{\yahamza}{PU}{\86\046}% 0626;afii57414;ARABIC LET-TER YEH WITH HAMZA ABOVE

<span id="page-347-0"></span>\DeclareTextCommand{\alef}{PU}{\86\047}% 0627;afii57415;ARABIC LETTER ALEF

```
16542 \DeclareTextCommand{\baa}{PU}{\86\050}% 0628;afii57416;ARABIC LETTER BEH
```
\DeclareTextCommand{\T}{PU}{\86\051}% 0629;afii57417;ARABIC LETTER TEH MARBUTA

```
16544 \DeclareTextCommand{\taa}{PU}{\86\052}% 062A;afii57418;ARABIC LETTER TEH
16545 \DeclareTextCommand{\thaa}{PU}{\86\053}% 062B;afii57419;ARABIC LET-
```

```
TER THEH
```
 \DeclareTextCommand{\jeem}{PU}{\86\054}% 062C;afii57420;ARABIC LET-TER JEEM

- \DeclareTextCommand{\Haa}{PU}{\86\055}% 062D;afii57421;ARABIC LETTER HAH
- \DeclareTextCommand{\kha}{PU}{\86\056}% 062E;afii57422;ARABIC LETTER KHAH

<span id="page-347-8"></span>\DeclareTextCommand{\dal}{PU}{\86\057}% 062F;afii57423;ARABIC LETTER DAL

\DeclareTextCommand{\ra}{PU}{\86\061}% 0631;afii57425;ARABIC LETTER REH

\DeclareTextCommand{\zay}{PU}{\86\062}% 0632;afii57426;ARABIC LETTER ZAIN

\DeclareTextCommand{\seen}{PU}{\86\063}% 0633;afii57427;ARABIC LETTER SEEN

 \DeclareTextCommand{\sheen}{PU}{\86\064}% 0634;afii57428;ARABIC LET-TER SHEEN

\DeclareTextCommand{\sad}{PU}{\86\065}% 0635;afii57429;ARABIC LETTER SAD

<span id="page-347-7"></span> \DeclareTextCommand{\dad}{PU}{\86\066}% 0636;afii57430;ARABIC LETTER DAD \DeclareTextCommand{\Ta}{PU}{\86\067}% 0637;afii57431;ARABIC LETTER TAH

\DeclareTextCommand{\za}{PU}{\86\070}% 0638;afii57432;ARABIC LETTER ZAH

<span id="page-347-5"></span>\DeclareTextCommand{\ayn}{PU}{\86\071}% 0639;afii57433;ARABIC LETTER AIN

```
16560 \DeclareTextCommand{\ghayn}{PU}{\86\072}% 063A;afii57434;ARABIC LET-
   TER GHAIN
```
 \DeclareTextCommand{\tatweel}{PU}{\86\100}% 0640;afii57440;ARABIC TATWEEL \DeclareTextCommand{\fa}{PU}{\86\101}% 0641;afii57441;ARABIC LETTER FEH

\DeclareTextCommand{\qaf}{PU}{\86\102}% 0642;afii57442;ARABIC LETTER QAF

\DeclareTextCommand{\kaf}{PU}{\86\103}% 0643;afii57443;ARABIC LETTER KAF

 \DeclareTextCommand{\lam}{PU}{\86\104}% 0644;afii57444;ARABIC LETTER LAM \DeclareTextCommand{\meem}{PU}{\86\105}% 0645;afii57445;ARABIC LET-

#### TER MEEM

```
16567 \DeclareTextCommand{\nun}{PU}{\86\106}% 0646;afii57446;ARABIC LETTER NOON
16568 \DeclareTextCommand{\ha}{PU}{\86\107}% 0647;afii57470;ARABIC LETTER HEH
```
\DeclareTextCommand{\waw}{PU}{\86\110}% 0648;afii57448;ARABIC LETTER WAW

<span id="page-347-4"></span> \DeclareTextCommand{\alefmaqsura}{PU}{\86\111}% 0649;afii57449;ARABIC LET-TER ALEF MAKSURA

\DeclareTextCommand{\ya}{PU}{\86\112}% 064A;afii57450;ARABIC LETTER YEH

<span id="page-347-11"></span><span id="page-347-9"></span> \DeclareTextCommand{\nasb}{PU}{\86\113}% 064B;afii57451;ARABIC FATHATAN \DeclareTextCommand{\raff}{PU}{\86\114}% 064C;afii57452;ARABIC DAMMATAN \DeclareTextCommand{\jarr}{PU}{\86\115}% 064D;afii57453;ARABIC KASRATAN \DeclareTextCommand{\fatha}{PU}{\86\116}% 064E;afii57454;ARABIC FATHA \DeclareTextCommand{\damma}{PU}{\86\117}% 064F;afii57455;ARABIC DAMMA \DeclareTextCommand{\kasra}{PU}{\86\120}% 0650;afii57456;ARABIC KASRA \DeclareTextCommand{\shadda}{PU}{\86\121}% 0651;afii57457;ARABIC SHADDA \DeclareTextCommand{\sukun}{PU}{\86\122}% 0652;afii57458;ARABIC SUKUN

<span id="page-347-10"></span>\DeclareTextCommand{\dhal}{PU}{\86\060}% 0630;afii57424;ARABIC LETTER THAL

### Farsi

- 16580 \DeclareTextCommand{\peh}{PU}{\86\176}% 067E;afii57506;ARABIC LETTER PEH
- 16581 \DeclareTextCommand{\tcheh}{PU}{\86\206}% 0686;afii57507;ARABIC LET-TER TCHEH
- 16582 \DeclareTextCommand{\jeh}{PU}{\86\230}% 0698;afii57508;ARABIC LETTER JEH
- <span id="page-348-5"></span>16583 \DeclareTextCommand{\farsikaf}{PU}{\86\251}% 06A9???;afii?????;FARSI LET-TER KAF
- 16584 \DeclareTextCommand{\gaf}{PU}{\86\257}% 06AF;afii57509;ARABIC LETTER GAF
- <span id="page-348-0"></span>16585 \DeclareTextCommand{\farsiya}{PU}{\86\314}% 06CC;afii?????;FARSI LET-TER YEH

<span id="page-348-2"></span>16586 \DeclareTextCommand{\ZWNJ}{PU}{\9040\014}% 200C;ZWNJ%

<span id="page-348-1"></span>16587 \DeclareTextCommand{\noboundary}{PU}{\86\325}% 200D;ZWJ

16588  $\langle$ /puarenc $\rangle$ 

# 51 End of file hycheck.tex

<span id="page-348-4"></span><span id="page-348-3"></span> $\langle$ \*check $\rangle$  \typeout{} \begin{document} \end{document} 16593 (/check)

# 52 Index

Numbers written in italic refer to the page where the corresponding entry is described; numbers underlined refer to the code line of the definition; numbers in roman refer to the code lines where the entry is used.

#### Symbols

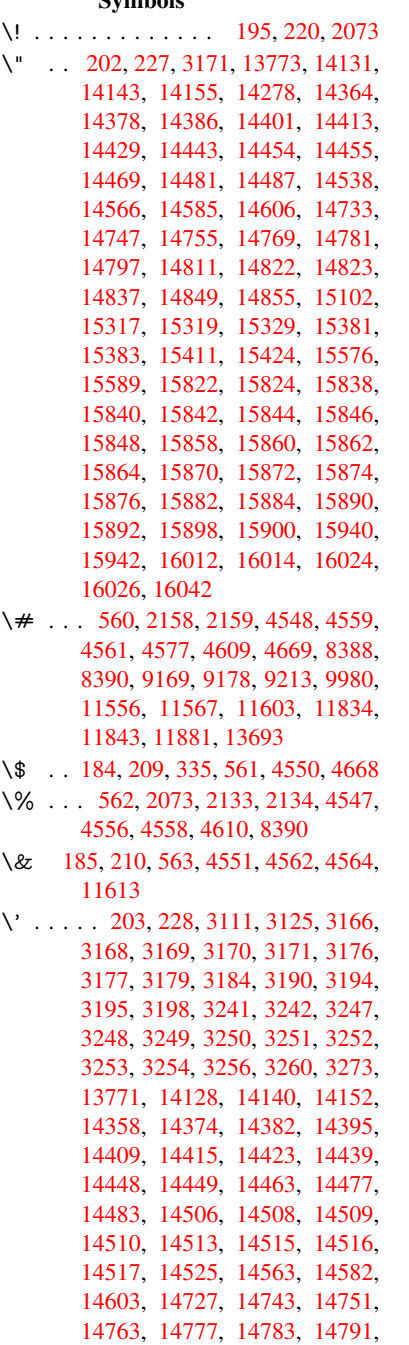

[14807,](#page-306-10) [14816,](#page-307-1) [14817,](#page-307-2) [14831,](#page-307-3) [14845,](#page-307-4) [14851,](#page-307-5) [14869,](#page-307-6) [14871,](#page-307-7) [14976,](#page-307-8) [14978,](#page-307-9) [14996,](#page-308-3) [14998,](#page-308-4) [15030,](#page-309-1) [15032,](#page-312-4) [15042,](#page-312-5) [15044,](#page-312-6) [15104,](#page-312-7) [15106,](#page-313-5) [15156,](#page-313-6) [15158,](#page-313-7) [15164,](#page-313-8) [15166,](#page-313-9) [15168,](#page-313-10) [15170,](#page-314-3)

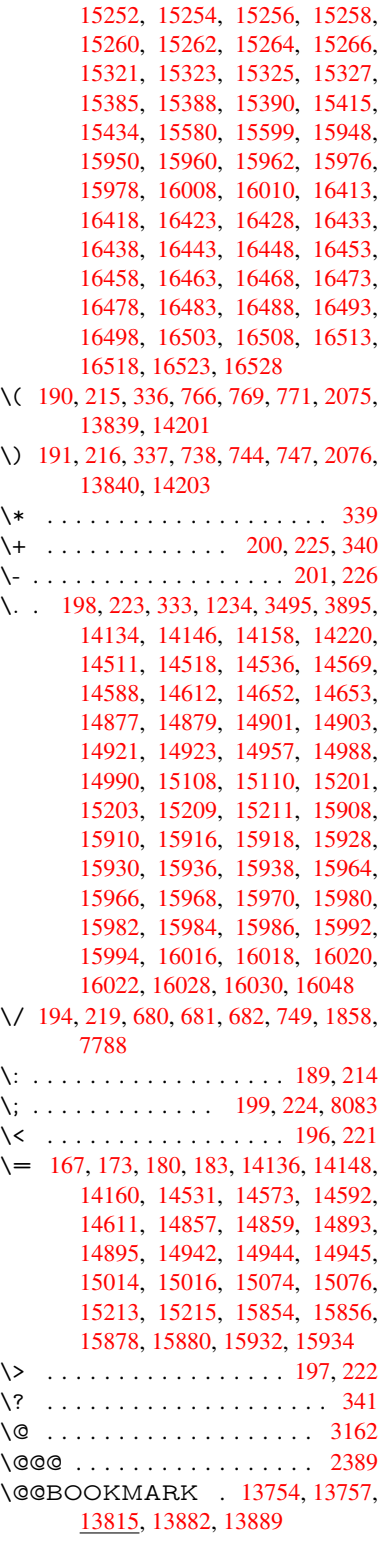

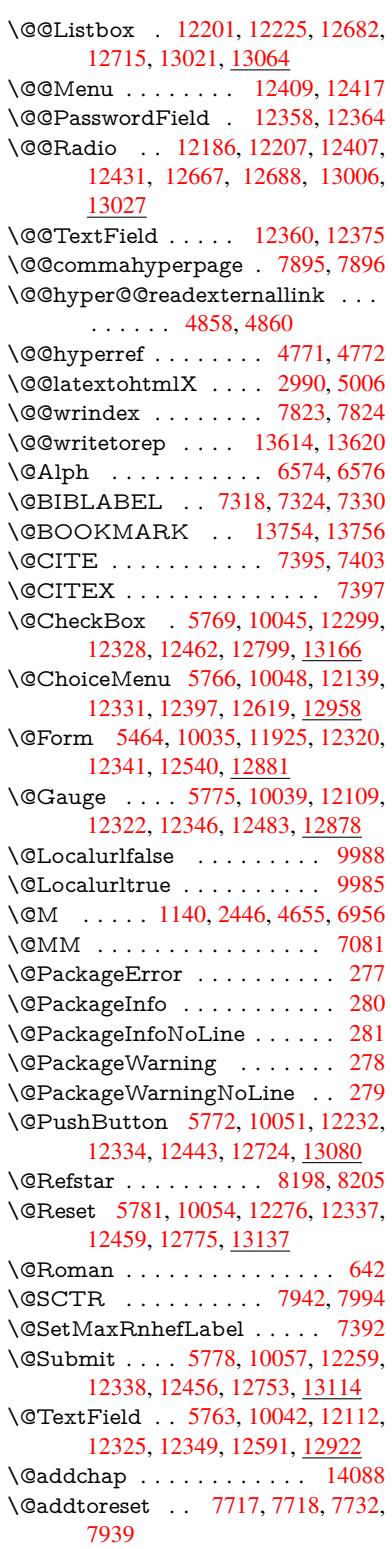

350

\@afterheading . . . . . . . . . 14105 \@alph . . . . . . . . . . . . 6570, 6572 \@anchorcolor . 9138, 9233, 10102, 11524, 11804 \@arabic ...... 1110, 1115, [1119](#page-299-1) \@auxout . 2383, 4816, [5991,](#page-151-2) [5993,](#page-151-3) 6659, 6687, [7338](#page-203-0), [7353](#page-205-1), [7369,](#page-221-0) [7379,](#page-250-0) [7409,](#page-256-2) 7432, 7458, 7464, 7488 \@backslashchar . . . [86](#page-36-0)2, [865](#page-36-1), [868,](#page-36-2) 1364, [2035,](#page-65-0) [2039,](#page-113-0) [2042,](#page-138-0) [2180,](#page-138-1) [2197,](#page-153-0) [2203,](#page-153-1) [2207,](#page-167-2) [2215,](#page-167-3) [4572,](#page-167-4) [8403,](#page-168-4) [8413](#page-168-5) \@baseurl . . . . . 34[81,](#page-30-0) 3483, 4916, 8855, 8858, 9123, 9[125,](#page-30-1) [9407,](#page-30-2) [9409,](#page-41-0) [9893,](#page-57-0) [9903,](#page-57-1) [9953,](#page-57-2) [9955,](#page-61-0) [10480](#page-61-1), 10482, 10860, [10874,](#page-108-10) [11509](#page-188-2), [115](#page-188-3)[11,](#page-88-1) 11[710,](#page-88-2) [11724,](#page-116-0) 11790, [1179](#page-197-1)2 \@begi[ntheo](#page-208-1)[rem](#page-217-0) [. . . .](#page-217-1) . [6920](#page-218-0), [6927](#page-218-1) \@bibi[tem](#page-229-0) . . [. . . . .](#page-229-1) . . [734](#page-236-0)5, [7376](#page-237-0) \@bibl[abel](#page-250-1) . . [. . . . .](#page-250-2) . . [731](#page-254-0)8, [7365](#page-254-1) \@boo[kmarko](#page-255-0)[pensta](#page-255-1)tus . . . 4370, 4387, 13675 \@bookmarksopenlevel [3444,](#page-167-5) [3446,](#page-167-6) 4373 \@bsphack . . . . . 2376, [4809,](#page-166-0) [746](#page-105-0)[2](#page-167-7) \@cap[startfa](#page-105-1)[lse](#page-291-1) . . . . . . . . . . 7212 \@caption 7177, 7189, [7232,](#page-87-0) [7268,](#page-87-1) [7270](#page-105-2) \@captype 2385, [7172,](#page-65-1) [7176,](#page-113-1) [7180,](#page-169-3) 7187, 7194, 7236, 7261, [7265,](#page-164-0) 7268 \@car [1646](#page-165-2), [1662,](#page-164-1) [1680,](#page-164-2) [1700,](#page-165-0) [3423,](#page-165-1) 5082, [8807,](#page-65-2) [8818](#page-163-0) \@cdr [. . . .](#page-164-5) [. . . .](#page-165-3) . . . . [8808](#page-163-1), [8819](#page-164-3) \@cha[pter](#page-165-1) . . . . . . . 14012, 14013 \@cite [. . . .](#page-48-0) [7395](#page-48-1), [7426](#page-48-2), [7523](#page-49-0), [7529](#page-87-2) \@cite[@opt](#page-120-0) . [7524](#page-196-0), [7530](#page-196-1), 7534, 7544 \@citea . . 7398, 7405, [7406,](#page-196-2) [7425,](#page-196-3) 7428, 7429 \@citeb . . [7404,](#page-168-0) [7407,](#page-169-4) [7409,](#page-171-0) [7411,](#page-171-1) 7415, [7418,](#page-171-2) [7427,](#page-171-3) [7430,](#page-171-4) [7432,](#page-171-5) 7434, [7438,](#page-168-6) 7441 \@cite[borde](#page-169-6)[rcolor](#page-169-7) ....... [3986](#page-169-5) \@citedata@opt . [7525](#page-168-10), [7531](#page-168-5), [7533](#page-168-11) \@cite[datax](#page-168-12) [. . .](#page-168-13) [.](#page-168-9) [. . . .](#page-169-8) [7540](#page-169-9), [7545](#page-169-0) \@cite[datax](#page-169-10)[@opt](#page-169-11) [. . . .](#page-169-12) 7537, 7543 \@citeseppen . . . . . . . 7522, [7528](#page-97-0) \@citex . . . . . . . [. . . .](#page-171-6) [. . . .](#page-171-7) [7424](#page-171-8) \@clubpenalty . . . . . . [. . . .](#page-171-9) [6958](#page-171-10) \@commahyperpage . . [7890,](#page-171-11) [7895](#page-171-12) \@ctrerr . . . . . . . . . . . [6549,](#page-171-13) [6558](#page-171-14) \@currDisplay 5552, 12151, 1[2214,](#page-168-14) 12426, 12440, 12631, 1[2695,](#page-159-2) 12970, 13037

\@currValue . . . 5554, 5556, 12212, 12219, 12426, 12437, 12693, 12702, 13035, 13052, 13491 \@currentHlabel . . . . . . . . . 6620  $\verb+\@currentHref ...\dots ...\dots ...\dots$ [2391,](#page-263-5) [5871,](#page-267-5) 6523, [660](#page-267-6)0, [6602,](#page-271-3) [6611,](#page-272-3) [6613,](#page-278-3) 6[620,](#page-278-4) 6701, [670](#page-287-0)3, 6713, 6764, 6775, 6777, [6815,](#page-152-0) 6826, 6830, 6837, 6861, 6925, 6949, 7013, 7023, 7025, 7026, [7066,](#page-65-3) [7094,](#page-135-0) [7192,](#page-150-0) [7218,](#page-151-4) [7222,](#page-151-5) [7237,](#page-152-1) [7239,](#page-152-2) [7467,](#page-152-3) [7593,](#page-154-0) [7616,](#page-154-1) [7629,](#page-154-2) [7636,](#page-155-0) [7687,](#page-155-1) [7711,](#page-155-2) [7713,](#page-156-0) [13604](#page-157-0), 13993, 14[006,](#page-157-3) [14017,](#page-159-3) [14047](#page-159-4), [1406](#page-160-0)4, [140](#page-160-1)99 \@curr[entlab](#page-161-1)el . [6743,](#page-164-6) [7084,](#page-164-7) [7460,](#page-164-8) [7467,](#page-165-6) [7692,](#page-165-7) [7699,](#page-169-13) [7948,](#page-172-0) [8000](#page-173-0) \@curr[entlab](#page-289-1)[el](#page-173-2)[name](#page-297-2) . . [2381,](#page-175-0) [7014,](#page-175-1) [7067,](#page-298-0) [7095,](#page-298-1) 7[197](#page-299-2) \@currentlabstr . [. . . .](#page-155-3) 2380, 2388 \@curropt . . 12[148,](#page-174-2) 1[2](#page-180-1)[149,](#page-162-2) [1](#page-181-1)[2210,](#page-169-14) [12211](#page-169-13), [124](#page-174-1)15, 12[422,](#page-65-4) [12423,](#page-160-3) [12425](#page-161-2), [124](#page-162-3)[32,](#page-164-9) 12433, 12435, 12628, 12629, 12[691,](#page-65-5) 1[2692,](#page-65-6) 12967, 1[2968,](#page-262-2) 1[3033,](#page-262-3) 13034 \@dblarg . . . [. . .](#page-266-6) 2[508,](#page-267-7) 7187, [7268](#page-263-6) \@defi[necoun](#page-267-9)ter . . . . . 7672, [7673](#page-267-12) \@ehc [. . . . .](#page-270-1) [. . . . .](#page-270-2) . . . [273](#page-271-4)7, [2848,](#page-271-5) [2873,](#page-277-1) [2906,](#page-277-2) 2[944,](#page-278-5) 2951, [296](#page-278-6)2, 2968, 4098, 4717, 4880, 5176, 5300, 5496, [5529,](#page-68-0) [5705,](#page-164-4) [5754,](#page-165-1) 12241, 12287, 12[734,](#page-73-0) [1](#page-75-0)[2786,](#page-174-4) [13090](#page-75-1), 13148 \@ehd 63, [296,](#page-76-0) 302, [317](#page-77-1), [7173](#page-77-2), [7262](#page-77-3) \@end[Form](#page-124-0) . . 5[465,](#page-129-2) 1[0038,](#page-132-0) [12108,](#page-133-6) [12321,](#page-263-8) [1](#page-128-1)[2345,](#page-264-3) [12590,](#page-272-4) 1[2908](#page-273-2) \@end[parenv](#page-279-2) [. . . .](#page-280-2) . . . . . . . 6916 \@eqncr [. . . .](#page-12-5) [. . .](#page-12-7) . . . . . . . . [6845](#page-165-8) \@eqnst[arf](#page-7-0)alse [. . . .](#page-128-2) . . [6821,](#page-163-2) [6848](#page-261-1) \@eqn[startrue](#page-265-11) [.](#page-220-7).........[684](#page-275-2)5 \@eqnswtrue ...... 6791,[6800](#page-158-1) \@esphack . 2397, 4820, 7472, [7835](#page-157-4) \@extra@b@citeb 7303, [7306,](#page-157-5) [7323,](#page-157-6) 7328, 7348, 7396, 7418, [7434,](#page-157-4) 7441 \@extra@binfo . . [7302,](#page-113-2) [7305,](#page-156-1) [7309](#page-156-2) \@fifthoffive [4058,](#page-66-0) [4485,](#page-166-1) [4803,](#page-166-2) [8149](#page-167-8)[,](#page-178-0) [8267](#page-167-9) \@fileb[order](#page-169-12)[color](#page-167-10) [. . . .](#page-168-15) [. . . .](#page-168-13) [. . . .](#page-169-10) 3984, 8722, [8724,](#page-166-3) [9738,](#page-166-4) [9740,](#page-166-5) 10188, 10190, 11226 \@filec[olor](#page-186-0) [3473,](#page-99-0) [8743,](#page-107-0) [9350,](#page-113-3) [9367,](#page-183-0) 9756, 10194 \@first[offive](#page-97-1) [4481](#page-194-0), [4490](#page-194-1), [8188](#page-214-0), [8272](#page-214-1) \@first[ofone](#page-222-0) ..... [591,](#page-243-0) 592, 593, 594, 5[95,](#page-88-3) 5[96,](#page-195-0) 597, [598](#page-207-0), [599,](#page-208-2) [600,](#page-214-2) [601,](#page-222-2) 631, 822, 976, 987,

1220, 1224, 1228, 1566, 3873, 4372, 5430, 5436, 5668, 6438, 6568, 6579, 6646, 7185, 7266, 7407, 7430, 7556, 7778, 9031, [12513](#page-38-1), [1325](#page-38-2)0, 13267, 13285 \@first[oftwo](#page-105-3) . 651, [932,](#page-127-1) [1102,](#page-131-0) [1774,](#page-148-0) [5961,](#page-151-6) [14054](#page-151-7) \@fnsy[mbol](#page-168-10) [. . . .](#page-169-9) [. . . .](#page-171-15) [. . . .](#page-177-3) [6569](#page-201-0) \@foot[notem](#page-268-1)[ark](#page-282-0) 6[966,](#page-282-1) 7019, [710](#page-283-0)3, 7115, 71[17,](#page-22-1) [7129,](#page-32-0) [7130,](#page-36-3) [7160,](#page-51-0) [7162](#page-137-0) \@footnotet[ext](#page-298-2) . 6965, 6972, [7001,](#page-151-8) 7116, 7118, [7132,](#page-159-5) [7133,](#page-160-4) 7153 \@for [3514,](#page-162-5) [5072,](#page-162-6) [7404,](#page-163-3) [7427,](#page-163-4) [12148,](#page-163-5) [12210](#page-163-6), 12415, 12422, 12432, 12628, 12691, 12967, 13033 \@four[thoffi](#page-162-7)[ve](#page-162-8) . [448](#page-163-7)[4,](#page-159-6) [480](#page-163-8)[4,](#page-159-7) [826](#page-163-9)[2,](#page-160-5) [8269](#page-89-0)  $\qquad$ [56,](#page-270-1) 117, [584,](#page-271-4) [585,](#page-277-1) [586,](#page-278-5) 587, 624, 625, 626, [62](#page-107-1)7, [654](#page-113-4), [655,](#page-186-1) [656,](#page-186-2) 665, 667, 826, 939, 974, 985, 1126, 1130, 1133, 1503, 1564, 1583, 1596, 1600, 1[663,](#page-7-1) [172](#page-7-2)6, [17](#page-8-0)[27,](#page-21-0) 17[34,](#page-21-1) 1[739,](#page-21-2) [1753,](#page-21-3) [1758](#page-21-4), [236](#page-21-5)1, [24](#page-21-6)[18,](#page-21-7) 2[677,](#page-23-3) [2689,](#page-23-4) [3861](#page-23-5), [404](#page-23-6)6, [40](#page-23-7)[48,](#page-29-0) 4[100,](#page-32-1) [4538,](#page-34-0) [5415](#page-34-1), [5658](#page-36-4), [5925](#page-36-5), [5929](#page-36-6), [5947,](#page-43-0) [5949,](#page-45-1) [5965,](#page-46-0) [5966,](#page-46-1) [5969,](#page-46-2) [5970,](#page-48-3) [5972,](#page-50-0) [6417,](#page-50-1) [6432,](#page-50-2) [6436,](#page-50-3) [6909,](#page-51-1) [7174,](#page-51-2) [7263,](#page-65-7) [7592,](#page-66-1) [8327,](#page-72-0) [9033,](#page-72-1) [10360](#page-95-1), [103](#page-99-1)63, 12[541,](#page-100-1) [12882,](#page-108-11) [13661](#page-127-2), [1366](#page-131-1)2, [136](#page-136-0)63, 13664 \@gob[blefou](#page-137-7)r 590, [690,](#page-137-4) [1260,](#page-148-2) [1261,](#page-158-2) [1262,](#page-163-10) [3680,](#page-165-10) [8063](#page-172-1) \@gob[bleopt](#page-226-0) [. . . .](#page-226-1) . . . . [59](#page-269-1)[72](#page-187-0), [5974](#page-275-3) \@gob[bletwo](#page-290-1) ............588, 658, 683, [691](#page-21-8), 692, 839, [1259,](#page-39-1) [1681,](#page-39-2) [1758,](#page-92-0) [1762](#page-182-1)[,](#page-25-0) [2562,](#page-39-0) 3678, 3679, 4050, 5361, [5951,](#page-137-7) [5960,](#page-137-8) 5968, 5972, 8250, 14003 \@har[vardi](#page-23-8)[tem](#page-24-0) [. . .](#page-25-1) [. . .](#page-25-2) [7477](#page-30-3), [7](#page-39-3)[479](#page-21-9) \@hyp[er@@a](#page-48-4)[nchor](#page-51-2) [. . .](#page-51-3) [4966](#page-69-0), [4967](#page-92-1) \@hyp[er@ite](#page-92-2)[mfals](#page-99-3)e [. . .](#page-126-0) [6468,](#page-137-9) [6484,](#page-137-10) [6498](#page-137-11) \@hyper@ite[mtru](#page-137-7)e [. . .](#page-185-1)[. . . .](#page-170-2) [6469](#page-170-3) \@hyper@launch 4886, [4895,](#page-117-0) [8747,](#page-117-1) 10257, 11244 \@hyp[er@lin](#page-149-2)kfile 4867, [4870,](#page-149-0) [4874,](#page-149-1) 4906 \@hyper@readexte[rnalli](#page-115-1)[nk](#page-115-2) . [4861,](#page-195-1) [4865](#page-224-0) \@hyperdef [. . . .](#page-244-0) [. . . .](#page-115-3) [4779](#page-115-4), [4780](#page-115-5) \@hyp[erpage](#page-115-6) . . . . . . . 7887, 7888 \@hyperref . . . . . . . . . 4760, [4771](#page-114-2) \@ifcla[sslate](#page-114-3)r . . . . . 14111, 14116

\@ifclassloaded . 2368, 4512, 6631, 6668, 7387, 7923, 7927, 9036, 14110, 14115 \@ifnextchar . . . 12, 88, 103, 123, 684, 4662, 4760, 4779, [4828,](#page-152-4) 5464, 5763, [5766,](#page-65-8) [5769,](#page-107-2) 5772, [5775,](#page-153-3) [5778,](#page-168-16) [5781,](#page-179-2) [5972,](#page-179-3) [6044,](#page-201-2) [6053,](#page-299-3) [7119,](#page-299-4) 7[137](#page-6-0), 7[477,](#page-8-2) 7535, 10885, [111](#page-110-3)[55,](#page-112-2) 1[116](#page-8-1)[9,](#page-112-3) [13](#page-113-5)[754,](#page-8-3) [1375](#page-24-1)7 \@ifpa[ckage](#page-133-2)l[ater](#page-133-7) . [. .](#page-133-1) 233, [252](#page-133-0), [996,](#page-133-3) 2399, [6622,](#page-133-5) [7742](#page-133-4) \@ifpa[ckagelo](#page-237-1)[aded](#page-242-0) . [513,](#page-242-1) [892](#page-170-2), [995,](#page-292-0) [2371,](#page-292-2) 2789, 3400, 3404, 4037, 4203, 6507, 6621, 6634, 6696, [6729,](#page-66-2) [6733,](#page-152-5) [675](#page-176-0)[3,](#page-11-11) 6[787,](#page-11-12) [6901,](#page-34-2) 6962, 7033, 7073, 7233, 7447, 7520, 7684, 774[1,](#page-17-0) 7[783,](#page-31-0) [7784,](#page-34-3) [7785,](#page-65-9) [7932,](#page-74-0) [8197,](#page-86-0) [8340,](#page-86-1) [8344,](#page-98-0) [11782](#page-102-0) \@ifpa[ckage](#page-159-8)[with](#page-161-3) . [3291](#page-155-4), [4038](#page-156-3), [7707](#page-158-3) \@ifstar 66, [4507](#page-174-5), [4510](#page-176-1), [4519,](#page-177-4) [4523,](#page-177-5) [5906,](#page-177-6) [5910,](#page-180-2) [5978,](#page-184-1) [5982,](#page-187-1) [8205,](#page-187-2) [8231,](#page-255-2) 8250 \@ifundefined . . 34, 375, 911, 919, 935, 938, 2[539,](#page-84-3) [2651,](#page-98-1) [2719,](#page-175-2) 28[03,](#page-7-3) [3309,](#page-107-3) [3345,](#page-107-4) [3353,](#page-107-5) [3360,](#page-107-6) [3373,](#page-185-2) [3421,](#page-185-1) [4010,](#page-137-12) [5171,](#page-137-13) [5491,](#page-185-0) 6370, 6511, 6516, 6735, 6756, 6757, 6810, [683](#page-6-1)[2,](#page-14-0) 6[856,](#page-31-1) [6893,](#page-31-2) [7178](#page-32-2), [719](#page-32-3)6, [7312](#page-69-1), [7395](#page-71-0), [7411,](#page-73-1) [7434,](#page-74-1) [7681,](#page-85-0) [7722,](#page-85-1) [7730,](#page-85-2) [7731,](#page-85-3) [7744,](#page-86-2) [7745,](#page-87-3) [7752,](#page-98-2) [8446,](#page-122-1) [9929,](#page-128-3) [10548](#page-146-0), 10549, 11[339,](#page-155-5) [12541,](#page-155-6) [12882](#page-155-7), [1325](#page-156-4)9, [136](#page-157-7)71 \@inde[xfile](#page-164-11) [7827](#page-164-12), [7842](#page-166-6), [7850,](#page-168-0) [7854,](#page-168-11) [7859](#page-169-10) \@inla[belfalse](#page-230-0) [. . . .](#page-230-1) [.](#page-176-4) [. . . . .](#page-246-0) [.](#page-189-0) [6937](#page-269-1) \@inm[athwar](#page-275-3)n [. . .](#page-282-2) [. . . . .](#page-290-5) 554, 555 \@inpenc@u[ndefin](#page-177-7)[ed@](#page-178-1) [. . . .](#page-178-2) [2235](#page-178-3) \@labels [. .](#page-178-4) . . . . . . . . . . . . . 6953 \@latex@ ......... 6075, [6076](#page-159-9) \@latex@error . . . . . . 7[173,](#page-20-4) [7262](#page-20-5) \@latex@warning 4798, 7414, [7437,](#page-62-0) 8124, 8144, 8161, 8278 \@lbibitem . . . . . . . . . [7319,](#page-139-2) [7364](#page-140-0) \@linkbordercolor . . . [3981,](#page-163-2) [8671,](#page-165-8) 10092 \@link[color](#page-183-1) [. . . .](#page-183-2) [.](#page-184-2) [.](#page-113-6)[.](#page-113-6)[. .](#page-113-6)[.](#page-168-17)[.](#page-168-17)[.](#page-168-17) [10907](#page-169-16) \@linkdim [. . . . .](#page-166-7) . . . . . . . . . [480,](#page-167-11) 9187, 9188, 9196, [9197,](#page-97-2) [9198,](#page-193-0) [9267,](#page-221-1) 9268, 9280, 9281, 9282, 9304, 9305, 9318, 9319, 9320, 9342, 9343, 9356, 9357, [9358,](#page-237-2) 11577, 11578, 11586, 1[1587,](#page-16-0) [11588](#page-204-2), [118](#page-204-3)[52,](#page-204-4) 11[853,](#page-204-5) [11866,](#page-204-6) [11867](#page-206-0), [1186](#page-206-1)[8](#page-207-2)

\@listctr . . . . . . . . . . . 7354, 7380 \@m . . . . . 1123, 7406, 7429, 10407 \@mainaux 5989, 5990, 6400, 6408, 12509, 12533 \@makecaption . 7213, [7215,](#page-167-12) [7281](#page-168-18) \@makefnm[ark](#page-36-7) . [. . . . .](#page-168-8) 7028, [7165](#page-227-0) \@makefntext [. . .](#page-138-2) [. . . .](#page-147-1) . . . . [7085](#page-147-2) \@mak[eother](#page-268-2) ....... 166, 167, 179, 180, 182, [183](#page-164-13), [188,](#page-164-14) [189,](#page-165-12) 190, 191, 192, 193, 194, 195, 196, 197, 198, 199, [200,](#page-161-5) [201,](#page-163-12) 202, 203, 4562, 837[5,](#page-10-23) 1[3843,](#page-162-10) 13846, 13872, [13875](#page-10-21) \@mak[esch](#page-10-24)[apter](#page-10-20)[head](#page-10-25) 14[102,](#page-10-26) 1[4104](#page-10-14) \@me[m@tit](#page-10-17)[leref](#page-10-22) . . .[.](#page-10-28)[.](#page-10-28)[.](#page-10-28) [.](#page-10-13)[.](#page-10-13)[.](#page-10-13) [4519](#page-10-0) \@me[m@tit](#page-10-1)[leref](#page-10-6)[nolink](#page-108-8) . . . . 4519 \@men[uborde](#page-294-3)[rcolor](#page-295-0) [. . . .](#page-295-1) [.](#page-188-4) [. . . . .](#page-294-2) 3983, 9091, 9093, [9804](#page-299-5), [9806,](#page-299-6) 10292, 10294 \@menucolor . . 9106, 9810, [10298](#page-107-5) \@minipagefalse . . . . . . . . . 6933 \@mkboth [658,](#page-202-0) 8[045,](#page-202-1) 1[4003,](#page-215-0) [14091,](#page-215-1) [1409](#page-97-3)[3](#page-224-1) \@mpfn [. . . .](#page-224-2) . . . [6969](#page-202-2), [7138](#page-215-2), [7150](#page-224-3) \@mpfootnotetext 6972, 6985, [6986](#page-159-11) \@mycount [. .](#page-23-8) [. . . .](#page-182-2) [13819](#page-297-5), [13829](#page-299-7) \@nam[edef](#page-299-8) 1240, 2813, 2814, 2815, 2816, 2817, [2818,](#page-159-12) [2819,](#page-163-13) [2820,](#page-163-14) 3300, 3312, 5182, 5183, 5184, 5185, 5507, [5508,](#page-159-7) [6632,](#page-160-6) [6844,](#page-160-7) 6847, [7452,](#page-38-4) 7453, [7454](#page-294-4)[,](#page-74-3) [7455](#page-294-5) \@nam[erefst](#page-74-5)ar . . [. . . .](#page-74-2) [4523](#page-74-8), [8193](#page-74-4) \@nam[euse](#page-84-4) . [2385](#page-74-6), 2810, [5188](#page-122-3), [5499](#page-122-4) \@ne [. . . .](#page-122-5) [. . . . .](#page-128-4) [. . . .](#page-128-5) [1109,](#page-152-8) [2756,](#page-157-9) [2894,](#page-157-10) [4358](#page-169-17), [4687,](#page-169-18) [9671](#page-169-19), [9676](#page-169-20), 10459, 11364, 12917 \@newctr . . . . . . . . . . [7677,](#page-107-6) [7678](#page-184-3) \@newl@bel [. . . .](#page-65-2) [. . . .](#page-74-10) [6038,](#page-122-6) [730](#page-73-2)[5](#page-128-6) \@new[listfal](#page-76-1)se . . [. . . .](#page-110-4) [. . . .](#page-36-8) [6934](#page-213-1) \@nil [. . . . .](#page-228-0) [. . . . .](#page-247-0) [. . . .](#page-276-1) 307, 324, 499, 503, 508, 512, [527,](#page-174-7) [1558,](#page-174-8) 1561, 1569, 1646, 1664, 1682, 1698, 1700, 1703, [1706,](#page-139-3) [1709,](#page-166-4) 2244, 2246, 2262, 2264, [3423,](#page-159-13) 4594, 4598, 4603, 4[933,](#page-12-8) [4941,](#page-13-6) [4947](#page-17-1), [494](#page-17-2)[9,](#page-17-3) 5[082,](#page-17-4) [5649,](#page-18-0) [5652,](#page-44-0) [5671,](#page-44-1) [6063,](#page-45-2) [6066,](#page-48-0) [6073,](#page-48-5) [6075,](#page-49-1) [6076,](#page-49-2) [6161,](#page-49-0) [6208,](#page-49-3) [6209,](#page-49-4) [6211,](#page-49-5) [6234,](#page-62-1) [6251,](#page-62-2) [6305,](#page-63-0) [6307,](#page-63-1) [6759,](#page-87-2) [6768,](#page-109-3) [6770,](#page-109-4) [6782,](#page-109-5) [7874,](#page-116-1) [7876,](#page-116-2) [7883,](#page-116-3) [7906,](#page-116-4) [7909,](#page-120-0) [7919,](#page-131-2) [8128,](#page-131-3) [8131,](#page-131-4) [8286,](#page-139-4) [8317,](#page-139-5) [8399,](#page-139-6) [8405,](#page-139-2) [8409,](#page-140-0) [8415,](#page-142-0) [8807,](#page-143-0) [8808,](#page-143-1) [8818,](#page-143-2) [8819,](#page-143-3) [1032](#page-144-0)5, 10[327,](#page-145-1) [13257,](#page-155-8) [13270](#page-155-9), [132](#page-155-10)[76,](#page-156-5) 13[703,](#page-178-5) [13706,](#page-178-6) [13709](#page-178-7), [1371](#page-179-4)8, [137](#page-179-5)21, 13730 \@nob[reakfa](#page-188-7)[lse](#page-188-8) . .[.](#page-186-5)[.](#page-186-5)[.](#page-186-5)[.](#page-186-5) [6035](#page-188-5), [6956](#page-188-6)

\@nocnterr . . . . . . . . . 7731, 7745 \@nocounterr . . . . . . . 7730, 7744 \@noparitemfalse . . . . . . . . 6935 \@number . . . . . 6568, 6646, 7556 \@nx . . . . . 7734, 7748, [7751,](#page-175-5) [7753](#page-176-3) \@onelevel@sanitize . . [2555,](#page-175-4) [2559,](#page-176-2) 2771, 3422, 4075, 4105, [4126,](#page-159-14) 4628, 4928, [4931,](#page-151-6) [4944,](#page-153-2) [4958,](#page-171-15) 5172, 5408, 5492, 6261, 6263, 6607, [7622,](#page-175-6) [8174,](#page-176-5) [9528,](#page-176-6) [13700](#page-176-7) \@oparg . . [. . . . .](#page-87-4) [. . . .](#page-99-4) [6920](#page-69-2), [6927](#page-69-3) \@outl[inefile](#page-109-6) . 13[673,](#page-116-6) 1[3762,](#page-100-2) [13857,](#page-100-3) 13859, [138](#page-116-5)[61,](#page-128-7) 13[936,](#page-144-1) [13938,](#page-116-8) [13940](#page-122-7) \@pagerefstar [. .](#page-173-3) . [4510](#page-184-4), [8190,](#page-158-0) [8221](#page-159-1) \@pagesetref [. . . . .](#page-291-5) [. . . . .](#page-292-3) . 8140 \@par[boxrest](#page-294-7)ore . 7083, 7205, [7276](#page-294-6) \@parc[ount](#page-296-2) . [. . . .](#page-294-8) . [13821](#page-296-0), 13829 \@part . . . . . . . . . . 1[4030,](#page-184-5) [14037](#page-185-3) \@pdfauthor 3696, [3989,](#page-107-4) 8915, [9389,](#page-183-5) 9840, 10521, 10786, 11641 \@pdfborder . . . . [. . .](#page-162-11) [. . . .](#page-294-9) [.](#page-164-15) [. . . .](#page-294-5) 3541, 3542, 3543, [3550](#page-297-6), [3554,](#page-298-3) 3577, 3579, [4453,](#page-97-4) [8601,](#page-198-0) 9546, 10090, [1065](#page-92-3)2, 10747, [11147,](#page-208-3) [11159](#page-216-0), [1117](#page-230-2)4, [1119](#page-235-0)5, [112](#page-252-2)23, 11254, [1128](#page-90-1)3, [11](#page-90-2)[370,](#page-90-3) [11458,](#page-90-4) [11618](#page-90-0) \@pdf[border](#page-221-2)[style](#page-90-6) [. .](#page-106-0)[.](#page-106-0) [.](#page-234-0) [.](#page-192-0)[.](#page-192-0)[. .](#page-192-0) [3558,](#page-211-0) 3559, 3[560,](#page-233-0) 3569, 3573, [3581,](#page-242-2) [3583,](#page-242-3) 4[454,](#page-242-4) 5620, [860](#page-243-1)2, [9547,](#page-243-2) [10091,](#page-244-1) [10653,](#page-245-0) [10748,](#page-247-1) [11148,](#page-249-0) 11160, 11175, 11196, 11224, 11255, [112](#page-90-9)[84,](#page-90-10) 11[371,](#page-90-11) [11459,](#page-90-7) [11619](#page-90-8) \@pdfc[reatio](#page-90-13)[ndat](#page-106-1)[e](#page-233-1) [. . .](#page-130-0) [. . . .](#page-192-1) [. . . .](#page-211-1) [.](#page-221-3)[.](#page-221-3)[.](#page-221-3)[.](#page-221-3)[.](#page-221-3) . . . 3713, 3992, [8919,](#page-242-5) 8921, 9[381,](#page-242-7) 9383, [983](#page-243-3)2, [9834,](#page-243-4) [10761,](#page-244-2) [10763,](#page-245-1) [11633,](#page-247-2) 11635 \@pdfcreator . . . . . . . . . . . . . . . 3708, 3991, [8918,](#page-93-0) [9380,](#page-97-5) [9831,](#page-198-1) 10524, [1078](#page-208-4)5, 11632 \@pdf[directio](#page-235-1)n . [8878,](#page-208-5) [9445,](#page-216-1) [9873,](#page-216-2) 10492, [10840,](#page-235-2) [11690](#page-252-5) \@pdfd[uplex](#page-92-4) . . [8884,](#page-198-3) [9451,](#page-208-6) [9879,](#page-216-3) [10498,](#page-230-3) [108](#page-97-6)[46,](#page-235-3) [11696](#page-252-7) \@pdfhighlight . . . . . . . . . . 3533, [3987,](#page-229-2) [8621,](#page-236-1) [8623,](#page-197-2) [8682,](#page-209-0) [8718,](#page-217-2) 8720, 8755, [8757,](#page-197-3) [9087,](#page-209-1) 9089, 10651, 10746, [11146](#page-253-1), [11194,](#page-217-3) [11222,](#page-229-3) [11253](#page-236-2) \@pdf[hightli](#page-97-7)[ght](#page-193-1) . . . . . . . . [8680](#page-89-1) \@pdf[keywo](#page-194-4)rds . . [. . . .](#page-195-3) [. . . .](#page-202-3) [. . . .](#page-194-3) 3732, [3995](#page-195-2), 8931, 9378, [9845,](#page-243-5) [10529,](#page-243-6) [10787](#page-244-3)[,](#page-234-2) [11630](#page-242-8) \@pdflang . . . . 3973, 4002, [8904,](#page-194-5) 8906, 9473, 9475, 9913, 9915,

10870, 10872, 11720, 11722 \@pdfm@dest . . . 9490, 9549, 9553 \@pdfm@mark . . . . . . 6388, 9489, 9541, 9561, 9575, 9577, 9591, [9593,](#page-237-3) [9598,](#page-237-4) 9[599,](#page-254-2) 9629, [965](#page-254-3)3, 9655, 9660, 9678, 9700, 9732, 9765, 9793, [9827,](#page-210-1) [9](#page-147-3)[894,](#page-211-2) [9921,](#page-211-3) 12885, 12886, 12887, [12906,](#page-210-2) [12948](#page-211-4), [129](#page-211-5)[54,](#page-211-6) 13[043,](#page-211-7) [13057,](#page-212-0) [13072](#page-212-1), [130](#page-212-2)[78,](#page-212-3) 13[103,](#page-212-4) [13110,](#page-213-2) [13128](#page-213-3), [131](#page-213-4)[34,](#page-213-5) 13[156,](#page-214-3) [13162,](#page-214-4) [13184](#page-215-3), [131](#page-215-4)[90,](#page-216-4) [13](#page-275-6)[195,](#page-217-4) [1](#page-275-7)[3227,](#page-217-5) [13235,](#page-275-4) [13909](#page-275-5) \@pdf[moddat](#page-279-3)e . 3719, [399](#page-278-7)3, [8923,](#page-278-8) 8925, 9[385,](#page-279-4) 9387, [983](#page-279-5)6, [9838,](#page-279-6) [10765,](#page-280-3) [10769,](#page-280-4) [11637,](#page-280-5) 1[1639](#page-281-3) \@pdf[nonfull](#page-282-4)[screenp](#page-295-2)[agemod](#page-281-2)e . . . . . . 8877, [9444,](#page-93-1) [9872,](#page-97-8) [10491,](#page-198-4) [10839](#page-198-5), [1168](#page-208-7)9 \@pdf[numcop](#page-235-4)[ies](#page-235-5) [.](#page-208-8) [. . . . .](#page-252-8) [. .](#page-216-5) [889](#page-252-9)[3,](#page-216-6) 8895, 9460, 9462, 9888, 9890, 10507, 10[509,](#page-209-2) 1[0855,](#page-217-6) [10857,](#page-229-4) [11705,](#page-236-3) [11](#page-197-4)[707](#page-253-2) \@pdfpageduration . . . . . . . . . . . . . . . [3491](#page-209-3), [8975](#page-209-4), [8979,](#page-217-7) [8984,](#page-198-6) [10416,](#page-229-5) [10418,](#page-229-6) [10421,](#page-236-4) [10691,](#page-236-5) [10693,](#page-254-4) [10701](#page-254-5) \@pdfpagelayout 8903, 9472, 9912, 10512, [1051](#page-88-4)4, 10869, 11719 \@pdf[pagemo](#page-227-1)de [4191,](#page-199-0) [4192,](#page-199-1) [4383,](#page-199-2) [4384,](#page-233-4) [4393,](#page-234-3) 4394, 8857, 9428, 9907, 10479, 10823, 11673 \@pdf[pagescr](#page-230-4)op . [. . . .](#page-198-8)[. . . .](#page-209-5) [.](#page-254-6) [. . .](#page-217-9) 3927, [3997,](#page-230-5) 8842, 8846, 9411, 9412, [9433,](#page-105-6) [9435,](#page-101-0) [9919,](#page-101-1) [9921,](#page-105-4) [10468](#page-105-5), 10470, [1082](#page-236-6)8, [1](#page-253-3)[0830,](#page-209-6) [11678](#page-217-10), [11680](#page-229-7) \@pdfp[agetr](#page-96-1)[ansitio](#page-98-3)n . . . . . . . . . . . . . . [3487](#page-209-7), [8951,](#page-197-6) [8955,](#page-197-7) [8960,](#page-208-9) [10305](#page-208-10), 10307, [10309,](#page-236-7) [1](#page-236-8)[0674,](#page-217-5) [10676,](#page-253-4) [10684](#page-253-5) \@pdfpicktraybypdfsize . . . 8885, 8887, [9452,](#page-88-5) [9454,](#page-199-3) [9880,](#page-199-4) 9882, [10499,](#page-224-4) [10501,](#page-224-5) [10847,](#page-225-0) [1](#page-233-5)[0849,](#page-199-5) [11697,](#page-233-6) [11699](#page-233-7) \@pdfprintarea . 8881, 9448, [9876,](#page-197-8) [10495](#page-197-9), [1084](#page-209-9)3, 11693 \@pdf[printcli](#page-229-10)p . [8882](#page-209-10), [9449,](#page-217-12) [9877,](#page-236-10) [10496,](#page-253-6) [10844](#page-253-7)[,](#page-229-11) [11694](#page-236-9) \@pdfprintpagerange . [. . . .](#page-209-11) [. . . .](#page-217-14) [. . . . .](#page-229-12) [. . .](#page-236-11) [3648](#page-197-10)[,](#page-253-8) 4001, 8889, 8891, 9456, [9458,](#page-197-11) [9884,](#page-209-12) 9886, 10503, 10505, [10851](#page-253-9), [10853,](#page-217-15) [11701,](#page-229-13) [11703](#page-236-12) \@pdfprintscaling [8883,](#page-91-0) [9450,](#page-98-4) [9878,](#page-197-12) [10497](#page-198-9), [1084](#page-209-13)5, 11695 \@pdf[produce](#page-229-14)r [. . .](#page-229-15) [.](#page-209-14) [. . . . .](#page-236-13) [.](#page-217-16) [. . . .](#page-236-14)

. . . . 3702, 3990, 8783, 8927, 8929, 9371, 9372, 9390, 9392, 9816, 9817, 9821, 9841, 9843, 10436, 10437, 10441, 10444, 10445, 10525, 10[527,](#page-196-4) 10772, 10776, [1128](#page-92-5)[0,](#page-97-9) 11281, [11363,](#page-198-10) [11365](#page-198-11), [113](#page-208-11)[67,](#page-208-12) 11[455,](#page-208-13) [11456,](#page-208-14) [11623](#page-216-7), [1162](#page-216-8)4, [11](#page-216-9)[642,](#page-228-3) 11644 \@pdfr[emotes](#page-228-5)[tartvie](#page-230-6)w [389](#page-230-7)9, [3901,](#page-235-6) [3902,](#page-235-7) 3[903,](#page-244-4) 3914, [391](#page-245-2)8, [3920,](#page-247-3) [3921,](#page-247-4) 3[923,](#page-247-5) 3999, [873](#page-249-2)5, [9747,](#page-249-3) [11234](#page-252-10)  $\verb+\@pdfstartpage+\dots+\dots+\dots$ [. . . .](#page-96-4) [3882](#page-96-5), [3884,](#page-96-6) [4000,](#page-96-7) [8863,](#page-96-8) [8867,](#page-96-9) [9415,](#page-96-10) [9420,](#page-98-5) [9896,](#page-195-4) [9900,](#page-214-5) [10472,](#page-244-5) 10476, 10810, 10815, 11660, 11665  $\label{eq:qnd} $$\Qpdfstartview \ldots \ldots \ldots \ldots$ [. . . .](#page-197-14) [3889,](#page-95-2) [3891,](#page-209-15) [3998,](#page-217-18) [8865,](#page-217-19) 8867, 9417, 9421, 9898, 9900, [10474,](#page-253-11) [1081](#page-253-12)[2,](#page-229-17) [10816,](#page-236-15) [11662,](#page-236-16) 11666  $\verb+\@pdf+ subject + \dots + \dots + \dots + \dots +$ [3726](#page-197-14), [3994,](#page-96-12) [8917](#page-209-16), [9394,](#page-217-20) [9830,](#page-197-15) [10523,](#page-229-18) [10784,](#page-236-17) [11646](#page-236-18) \@pdft[empa](#page-253-14) . . . . 4872, 4873, [4876](#page-253-13) \@pdftempwordfile . . . 4863, 4873 \@pdft[empw](#page-93-2)[ordru](#page-97-10)n [. .](#page-198-12) [4864](#page-208-17), [4876](#page-216-12) \@pdft[itle](#page-230-8) [3690,](#page-235-8) 3[988,](#page-253-15) 8916, 9379, 9829, 10522, [10783](#page-115-7), [116](#page-115-8)[31](#page-115-9) \@pdftrapped . . 3737, [3740,](#page-114-4) [3743,](#page-115-8) 3752, 3761, 3996, [8932,](#page-114-5) [8934,](#page-115-9) 9846, [9848,](#page-92-6) [10788](#page-97-11) \@pdf[view](#page-216-13) [. . . . .](#page-230-9) [. . . . .](#page-235-9) [.](#page-198-13) [. .](#page-252-13) [3863,](#page-208-18) 8583, 8591, [9496,](#page-93-3) [9500,](#page-93-4) [9504,](#page-93-5) [9508,](#page-93-6) [9512,](#page-93-7) [9516,](#page-98-8) [9517,](#page-198-14) [9520,](#page-198-15) [9521,](#page-216-14) [9524](#page-216-15), [9528,](#page-235-10) 9530, 9545, 10089, 10099, 10111, 10589, 10609, [112](#page-192-3)[85,](#page-210-3) 11[372,](#page-210-4) [11460,](#page-95-3) [11732](#page-192-2) \@pdf[viewar](#page-210-11)[ea](#page-210-7) . [8879,](#page-210-0) [9446,](#page-211-8) [9874,](#page-211-9) [10493,](#page-221-4) [10841,](#page-221-5) [11691](#page-221-6) \@pdf[viewclip](#page-232-0) . 8880, [944](#page-247-6)7, [9875,](#page-249-4) [10494,](#page-254-7) [10842,](#page-245-3) 11692 \@pdfviewparams [. . . .](#page-197-16) [3865,](#page-209-17) [3867,](#page-217-21) [10589,](#page-229-19) [10609](#page-236-19), [11286](#page-253-16), 11373, 11461, 11733 \@perc[entcha](#page-229-20)[r](#page-236-20) . [45](#page-197-17)[57,](#page-253-17) [4558,](#page-209-18) [4610,](#page-217-22) 13677 \@pro[cessme](#page-231-0) [. .](#page-232-0) 5540, [554](#page-245-4)[1,](#page-95-4) [8957,](#page-247-7) [8963,](#page-249-5) [8981,](#page-254-8) 8987, 9003, 9009, 10888, 108[89,](#page-108-12) 10[997,](#page-108-6) [10998,](#page-109-2) [11001,](#page-291-6) 11002 \@protected@testopt . [. . . .](#page-129-4) . [687](#page-199-6) \@prot[ected](#page-199-7)[@test](#page-199-8)[opt@x](#page-199-9)[args](#page-200-0) . [688](#page-200-1) \@refstar [. .](#page-237-6) . [. . . . .](#page-237-7) . . [450](#page-239-0)7, [8187](#page-239-1)

\@runbordercolor 3985, 8759, 8761, 10276, 10278, 11257 \@runcolor . . . . . . . . 8779, 10282 \@safe@activesfalse . . . . 640, 4487 \@safe@activestrue . . . . 639, [4486](#page-195-6) \@savsf [. . .](#page-224-6) [. . . .](#page-224-7) [. .](#page-97-12)[.](#page-97-12) . [8586](#page-195-5), 8594 \@schapter . . . . . . . [14000,](#page-195-7) [14001](#page-224-8) \@secondoffive . 4059, 4[482,](#page-22-2) [4495,](#page-107-7) 8150, 8151, 8191 \@secondoftwo . . . 628, [930,](#page-192-4) [1105,](#page-192-5) 1632, 1772, 4058, 4059, 14056 \@sect . . . . . . . . . . [14051](#page-297-7)[,](#page-107-9) [14052](#page-297-8) \@seqncr . [. . . .](#page-184-6) . [. . . .](#page-99-5) . . . . 6845 \@seri[al@cou](#page-183-6)nter . . [137](#page-22-4)[69,](#page-32-4) [13817,](#page-36-9) [13819](#page-47-0), [1382](#page-51-4)0 \@seteqlabel . . . . [. . . .](#page-99-0) [7708](#page-298-5), [7709](#page-298-6) \@setminipage . . . . . . 7207, [7278](#page-157-4) \@setref . . 4490, 4495, [8119](#page-293-2), [8120,](#page-294-10) [8157](#page-294-4) \@sharp . . . [. . . . .](#page-294-11) . . . [6759,](#page-175-7) [6765](#page-175-8) \@skiphyperreffalse . . [6485,](#page-164-16) [7334,](#page-165-14) 7346 \@skip[hyper](#page-184-8)[reftru](#page-107-11)e [. . .](#page-107-10) [7320](#page-183-7), [7346](#page-183-8) \@spaces . . . . . . . . . . [. . . . .](#page-155-8) 284 \@spart . . . . . . . . . 1[4043,](#page-149-5) [1404](#page-167-13)[4](#page-155-11) \@ssect [. .](#page-167-14) . . . . . . . 13986, 13987 \@startlos ... . 8057, [8064,](#page-166-8) [8113](#page-167-14)  $\setminus$  @starttoc . . . . . . . . . . . . . [6023](#page-12-9) \@tempa . 6919, 6926, [6930](#page-298-7), [7035,](#page-298-8) 7039, 7042, 7054 \@tempb . . . . . . . . . . [6873,](#page-182-4) [6877](#page-183-9) \@tempboxa 9185, [9187,](#page-182-3) 9196, [9265,](#page-138-4) 9267, [9270,](#page-158-5) [9271,](#page-159-15) [9280,](#page-159-16) [9286,](#page-161-6) [9287,](#page-161-7) [9302,](#page-161-8) [9304,](#page-161-9) 9307, 9308, 9318, 9324, 9325, 9340, 9342, 9345, 9346, [9356,](#page-204-2) [9362,](#page-158-6) [9363,](#page-158-7) 11575, [1157](#page-204-7)[7,](#page-206-8) 11[586,](#page-204-4) [11850,](#page-206-6) [11852](#page-206-0), [1186](#page-206-7)6 \@tem[pcnta](#page-206-10) . 13[626,](#page-206-5) 1[3627,](#page-207-3) [13628,](#page-207-4) [13629](#page-207-2), [136](#page-207-5)30, 13[632,](#page-207-7) [13635,](#page-207-8) [13636](#page-207-9), [136](#page-207-10)[37,](#page-207-11) 13[643,](#page-208-19) [13645,](#page-208-20) [13647,](#page-251-2) [13738,](#page-251-3) [13739,](#page-251-4) [13740,](#page-256-3) [13743,](#page-256-4) [13744](#page-257-1), 13745, [13746,](#page-290-8) 13747, 1[3959,](#page-290-6) 1[3960,](#page-290-7) 13961 \@tem[pdima](#page-290-9) [. . . .](#page-290-10) .[.](#page-290-11)[.](#page-290-11)[.](#page-290-11)[.](#page-290-11)[.](#page-290-11) [. . . . .](#page-290-12) [2449,](#page-290-13) [5803,](#page-290-14) 5804, 5805, [5806,](#page-290-16) [5807,](#page-290-17) 5[808,](#page-292-4) 5809, [581](#page-292-5)0, [8576,](#page-292-6) [12147,](#page-292-7) [12152,](#page-292-8) [12154,](#page-292-9) [12190,](#page-292-10) [12191,](#page-292-11) [12192](#page-296-3), [12196](#page-296-4), [1219](#page-296-5)7, 12198, 12199, 12627, 12632, [12634](#page-67-1), [1267](#page-134-0)1, [12](#page-134-1)[672,](#page-134-2) [12673,](#page-134-3) [12677](#page-134-4), [126](#page-134-5)[78,](#page-134-6) 12[679,](#page-134-7) [12680,](#page-192-6) [12966,](#page-262-4) [12971,](#page-262-5) [12973,](#page-262-6) [13010,](#page-262-7) [13011,](#page-262-8) [13012,](#page-262-9) [13016,](#page-263-9) [13017,](#page-263-10) [13018,](#page-263-11) [13019](#page-263-12) \@tem[pdimb](#page-271-9) [12151](#page-271-6), [12152](#page-271-7), [12631,](#page-271-8) [12632,](#page-277-3) [12970,](#page-271-10) [12971](#page-277-5)

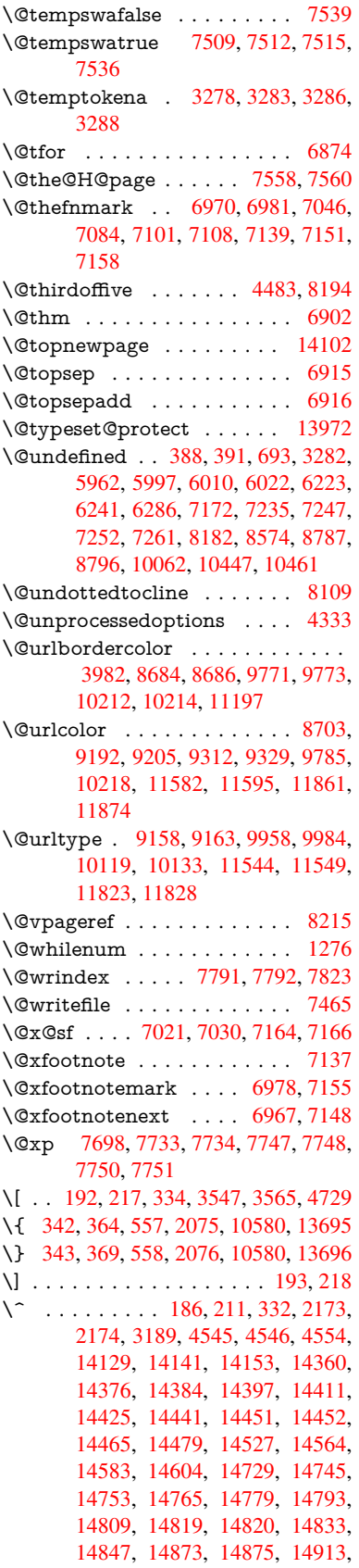

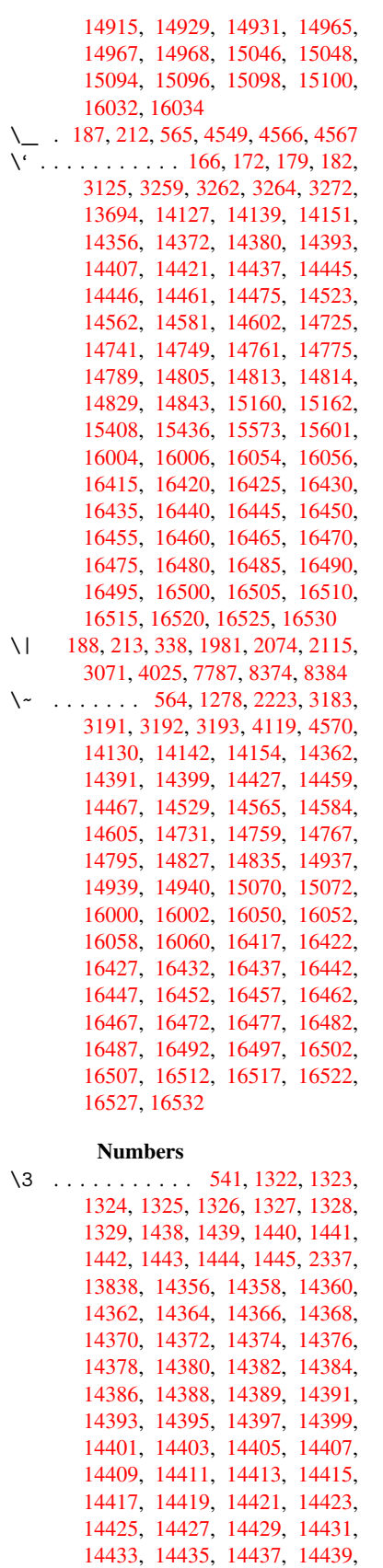

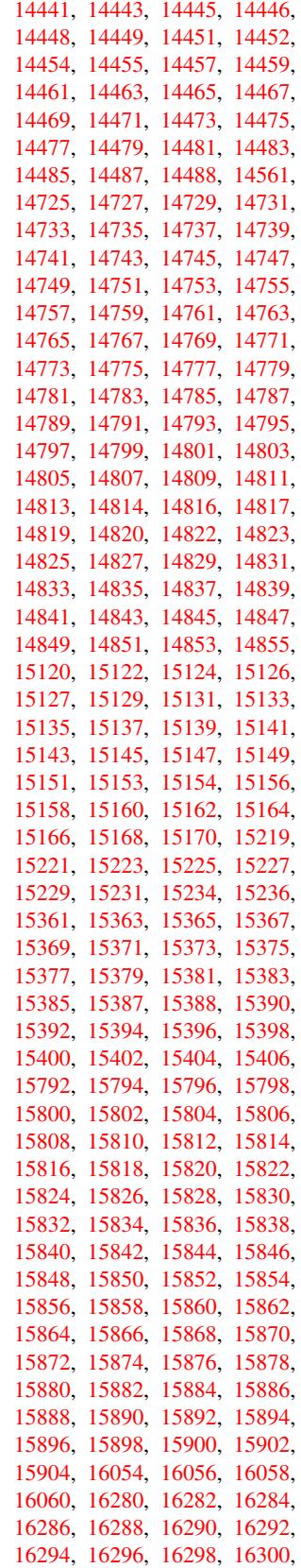

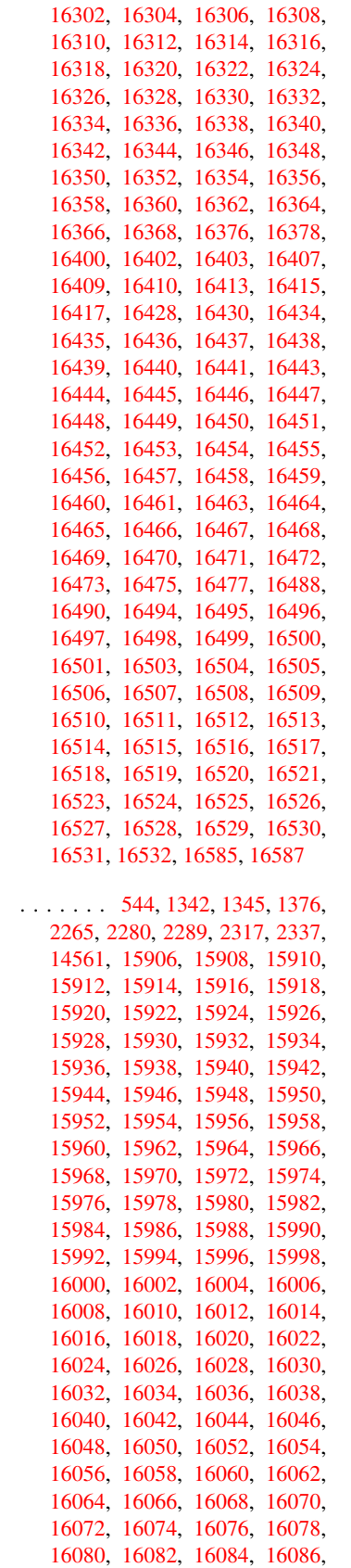

 $\setminus 9$ 

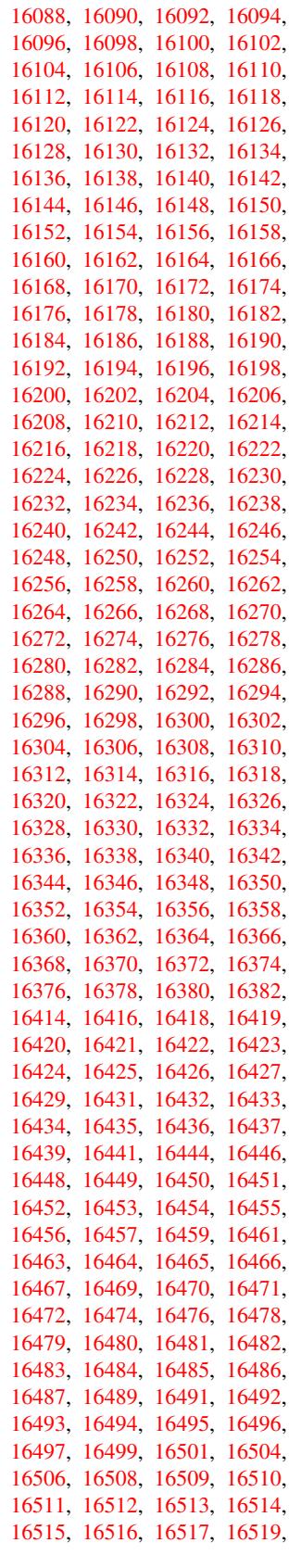

16521 , 16523 , 16524 , 16525 , 16526 , 16527 , 16529 , 16530 , 16531 , 16532 , 16586

 $\setminus$  [. . . . .](#page-346-41) [. . . .](#page-346-8) [. . .](#page-346-42) . . . . . 345, [672](#page-346-18), , 3[209](#page-346-28) , 3895 , [740](#page-346-44)6 , [7429](#page-346-19) , , [14152](#page-346-29) , [14153](#page-348-2) , 14154 , , 14156 , 14157 , 14158 , , 14160 , 14161 , 14162 , , 14582 , 14583 , [14](#page-13-14)[584](#page-23-9) , , [145](#page-82-1)86 , [14](#page-96-0)[587](#page-168-8) , [14588](#page-169-7) , , [14590](#page-300-4) , [14591](#page-300-12) , [14592](#page-300-16) , , [14594](#page-300-17) , [14595](#page-300-18) , [14596](#page-300-7) , , [14598](#page-300-10) , [14599](#page-300-20)

#### [A](#page-308-2)

\ABR[EVE](#page-309-8) . . [16406](#page-309-9) , [16478](#page-309-10) , [16479](#page-309-4) , [16480](#page-309-11) , [16481](#page-309-12) , [16482](#page-309-13) \abreve [1639](#page-309-15)9 , [1641](#page-309-16)8 , [1641](#page-309-17)9 , 16420 , 16421 , 16422 \AccFancyVer[bLineau](#page-344-20)[torefn](#page-345-10)[ame](#page-345-53) . . . . . . . . . 3233 \Accfo[otnote](#page-345-21)[autoref](#page-345-54)[name](#page-345-55) . . 3213 \Accthe[orema](#page-344-21)[u](#page-344-7)[torefn](#page-344-1)[ame](#page-344-17) . . [3237](#page-344-4) \ACIR[CUMF](#page-344-18)LEX . 16407 , 16483 , 16484 , 16485 , [164](#page-83-10)86 , 16487 \acircumflex . . 3264 , 16400 , 1[6423](#page-82-2) , 16424 , 16425 , 16426 , 16427 \Acrobatmenu . 2420 , 4055 , [5](#page-346-0)[959](#page-83-11) , 9082 , 9790 , 10285 , [111](#page-344-11)41 \active ........... 1256, [126](#page-346-20)3, 4546 , 4547 , 4548 , [4549](#page-344-8) , [4550](#page-344-2) , [4551](#page-344-19) , [4554](#page-344-5) , [4556](#page-66-3) , [4559](#page-99-6) , [4567](#page-137-15) , 13842 , 13871 \add@[accent](#page-201-3) [. .](#page-215-8) [. . . .](#page-242-9) . . . . . 556 \addcontentsline 7201 , [7272](#page-39-6) , [7590](#page-39-7) , [7595](#page-108-14) , [7666](#page-108-4) , [14107](#page-108-0) \addto[conte](#page-108-7)nts [7635](#page-108-5) , [7667](#page-108-1) , [7940](#page-108-18) , [7992](#page-294-13) , [14095](#page-295-3) , 14096 \addtocounter . 6643 , 6666 , [6](#page-172-4)[675](#page-20-10) , 6686 , 6690 , [6895](#page-164-17) , [9680](#page-165-18) \addvs[pace](#page-172-5) ...... 14095, 14096 \adl@[LT@ar](#page-181-2)ray ......... [6757](#page-180-3) \advance .......... 478,479, 1277 , 4695 , [5032](#page-153-4) , [5360](#page-153-5) , [5406](#page-153-6) , [5804](#page-153-7) , [5805](#page-153-8) , [5808](#page-158-11) , [5809](#page-213-6) , 6178 , 8832, 9197, 9281, [9319](#page-299-13), [9357](#page-299-14), 10443 , 11587 , 11867 , 1[2154](#page-155-7) , 12197 , 12198 , 12634 , [12](#page-16-1)[678](#page-16-2) , [12679](#page-39-8) , [129](#page-111-2)17 , [12](#page-119-0)[973](#page-126-2) , [13017](#page-126-3) , [13018](#page-134-1) , [136](#page-134-2)27 , [13](#page-134-5)[629](#page-134-6) , [13630](#page-142-1) , [13636](#page-196-7) , [1364](#page-204-5)5 , [137](#page-206-3)46 , 13960 \AE . [. . . . .](#page-228-8) . [1436](#page-251-8)8 , [14737](#page-257-4) , [15164](#page-262-6) \ae . . [. . . . .](#page-263-10) . [1443](#page-263-11)3 , [14801](#page-270-6) , [15166](#page-271-10) \aftera[ssignm](#page-271-11)ent 1870 , 1876 , [1882](#page-277-6) \After[BeginD](#page-278-9)[ocume](#page-290-7)nt [. .](#page-290-9) 375, [389](#page-290-10) \aftergroup [. .](#page-290-16) [. . . .](#page-304-7) [.](#page-292-10) [. . . . .](#page-312-17) [7088](#page-320-9)

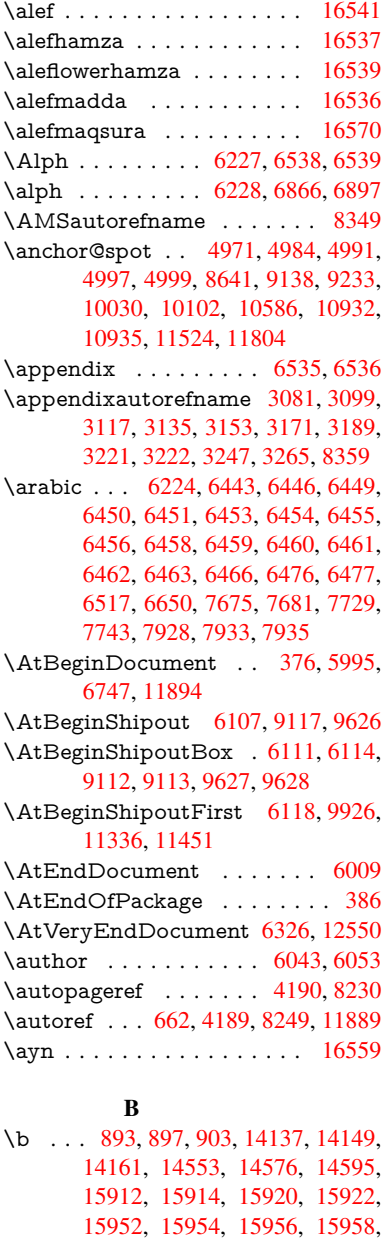

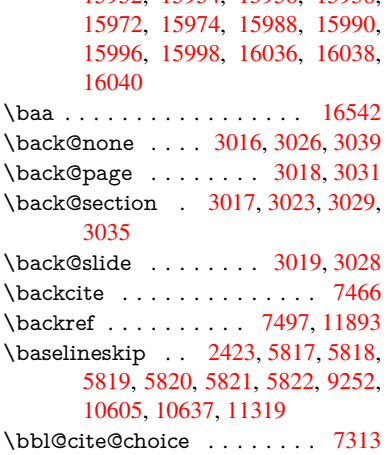

\BeforeTeXIVht . . . . . . . . 2855 \begin . . . . . . . . . . 11914, 16591 \belowpdfbookmark . . . . . 13742 \bfseries . . . 606, 7412, 7435, 8123, 8143, 8160, 8277 \bgroup . . . . . . . . . . [. . . . .](#page-258-1) . [681,](#page-75-2) 4662, 7075, 7087, 8548, [9644,](#page-348-3) 10030, [1062](#page-21-10)[6,](#page-168-19) 12[353,](#page-169-23) [12445,](#page-292-12) [12466](#page-183-12) \bibcite . . [7304](#page-184-11), [7310](#page-186-6), 7314, [7339,](#page-23-1) 7354, [7370,](#page-161-12) 7380 \bitset[GetDe](#page-219-4)c . [5084,](#page-162-14) [5217,](#page-191-1) [5235,](#page-213-7) [5249,](#page-267-14) 5[262,](#page-232-1) 5278, [5310](#page-265-13), 5335 \bitsetGetHex ......... [5085](#page-167-15) \bitset[GetSe](#page-167-12)[t](#page-167-16)[BitL](#page-166-9)ist ..... 5073 \bitsetIsEmpty [5214](#page-168-18), 5232, [5246,](#page-123-1) [5259,](#page-123-2) [5275,](#page-124-1) [5307,](#page-120-2) [5332](#page-123-0) \bitsetReset . . . 5187, 5221, [5240,](#page-120-3) 5254, 5267, 5283, 5315 \bitsetSetValue . [. . . .](#page-122-8) 5053, [5063](#page-120-4) \BOO[KMAR](#page-123-5)K . [. . .](#page-124-4) [1](#page-125-2)[3674,](#page-123-3) [13753](#page-123-4) \booknumb[erline](#page-124-3) . . 1[3657,](#page-123-6) [13662](#page-123-7) \box [5811,](#page-123-8) [6114,](#page-124-5) [8](#page-124-6)[562,](#page-122-9) [9658,](#page-125-3) 10978 \bullet ... . 8075, 8083, [8093,](#page-119-1) [8101](#page-119-2)

#### C

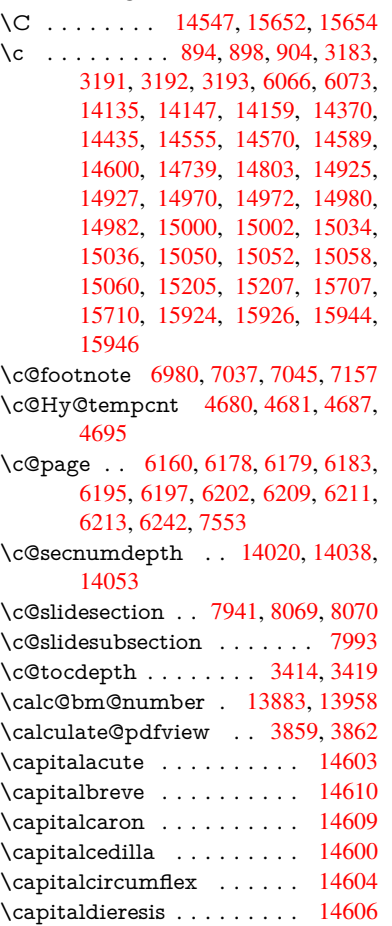

\capitaldotaccent . . . . . . . 14612 \capitalgrave . . . . . . . . . . 14602 \capitalhungarumlaut . . . 14607 \capitalmacron . . . . . . . . 14611 \capitalnewtie . . . . . . . . . [14614](#page-309-3) \capitalogonek . . . . . . . . . [14601](#page-309-6) \capitalring . . . . . . . . . . . 14608 \capitaltie . . . . . . . . . . . . [14613](#page-309-20) \capitaltilde . . . . . . . . . . . [14605](#page-309-21) \caption . . . 7171, 7173, 7260, [7262](#page-309-22) \catcode . 172, 173, 184, 185, 186, 187, 206, 819, 820, 956, [1256,](#page-309-23) 1263, 1981, 1982, 2115, [2116,](#page-309-24) 2172, 2173, 2174, 4403, [4405,](#page-309-7) 4545, [4546,](#page-163-23) [4547,](#page-163-2) [4548,](#page-165-19) [4549,](#page-165-8) 4550, [4551](#page-10-33), [455](#page-10-19)[4,](#page-10-2) 4[556,](#page-10-4) [4559,](#page-10-29) [4567](#page-10-31), [457](#page-10-35)[7,](#page-29-1) [46](#page-56-1)[68,](#page-29-2) [4669,](#page-33-0) [8374,](#page-39-6) [10667](#page-39-7), [106](#page-56-0)68, 13[771,](#page-59-0) [13773,](#page-59-1) [13842](#page-61-7), [1384](#page-61-5)5, [138](#page-61-6)[71,](#page-105-8) 13874 \cf@en[codin](#page-108-13)g [. . .](#page-108-14) [. . . .](#page-108-4) [. . . .](#page-108-0) [1581](#page-108-16) \chapt[eraut](#page-108-3)[orefna](#page-108-7)me . [3082,](#page-108-5) [3100,](#page-108-1) [3118,](#page-108-18) [31](#page-109-0)[36,](#page-233-9) [3154,](#page-110-1) [3172,](#page-110-0) [3190,](#page-293-0) [3219,](#page-233-8) 3248, 3266, [8360](#page-293-1) \chapt[ernum](#page-294-13)[berline](#page-294-14) [1365](#page-295-3)9, [1366](#page-295-5)4 \char . . . . . . [1](#page-80-5)2580, 13775, 1[3812](#page-46-3) \chardef 289, 322, 2641, [2642,](#page-79-2) [2643,](#page-81-9) [2644,](#page-80-6) [2894,](#page-80-7) [2896,](#page-81-19) [4328,](#page-81-20) 4358, [10927](#page-82-5), 10930, 10936 \check@bm@nu[mber](#page-269-4) [13894,](#page-293-3) [13902,](#page-293-4) 13[951,](#page-12-10) 13959 \CheckBox [. . .](#page-13-15) [. . . .](#page-71-2) . . . . . . [5768](#page-71-3) \Chec[kCom](#page-238-2)[m](#page-76-1)[and](#page-238-3) . [. . .](#page-238-4) [.](#page-104-2)[. . .](#page-104-2) [7034](#page-104-0) \checkcommand . . 42, 6685, 7148, [7155,](#page-296-8) [7162,](#page-296-3) 7260, [7270](#page-295-6), [7364,](#page-295-7) 7376, 7666, 7669, 7729, 8157 \checklatex . . 4, 7147, 7259, [7363,](#page-133-8) 7665, 8156 \check[packa](#page-163-20)ge . . . . [9](#page-7-4), [6684](#page-153-10), [7728](#page-163-21) \Choic[eBox](#page-167-6) [. . .](#page-174-10) [.](#page-163-6) [. . .](#page-174-13) [.](#page-165-19) [. . .](#page-175-10) [.](#page-165-2) [541](#page-184-8)[0](#page-167-11) \ChoiceMenu . [. .](#page-6-2) [. . . .](#page-163-24) [. . . .](#page-165-20) [5765](#page-167-17) \citation [. . . .](#page-184-12) . . 7409, 7432, 7458 \citea[uthory](#page-174-14)ear . . . . [.](#page-6-3) [7524,](#page-153-11) [7530](#page-175-11) \citeN . . . . . . . . . . . . . . . . 7521 \CJK@char . . . . . . . . . . . [1259](#page-127-3) \CJK@charx [. . . .](#page-169-0) . . . . . . [1260](#page-169-1) \CJK@CJK . . . . . . . . [. . . .](#page-171-2) [1248](#page-171-3) \CJK@eight . . . . 1459, 1462, [1576](#page-171-21) \CJK@five . . . . . 1459, 1461, 1576 \CJK@four . . . . . 1458, 1461, [1575](#page-39-3) \CJK@hundred . . . . . . . . . [1525](#page-39-9) \CJK@hundredmil[lion](#page-43-1) [. . . .](#page-43-2) [1488](#page-45-3) \CJK@ignorespaces . . [. . . .](#page-43-3) [1258](#page-45-3) \CJK@kern [. . . .](#page-43-3) . . . . . . . [1246](#page-45-4) \CJK@minus . . . . . . . . . . . 1450 \CJK@nine . . . . 1459, 1463, [1576](#page-44-2) \CJK@null . . . . . . . . . . . . . [1552](#page-39-10) \CJK@one . . . . . 1458, 1460, [1575](#page-39-11)

\CJK@punctchar . . . . . . . . 1261 \CJK@punctcharx . . . . . . . 1262 \CJK@seven . . . 1459, 1462, 1576 \CJK@six . . . . . 1459, 1462, 1576 \CJK@ten 1460, 1461, 1462, [1463,](#page-39-1) 1540 \CJK@tenthousand . . [1473,](#page-43-2) [1494](#page-39-2) \CJK@thousand . [. . . . .](#page-43-1) . . . [1510](#page-45-3) \CJK@three [. . . .](#page-43-6) [1458](#page-43-3), [1461,](#page-43-2) [1575](#page-43-7) \CJK[@two](#page-44-3) . . . . . 1458, 1460, 1575 \CJK@zero 1458, 1476, [1493,](#page-43-8) [1497,](#page-43-9) 1513, 1528, 1550 \CJKdigits . . . . . [. . . .](#page-43-4) [. . . .](#page-43-3) [1335](#page-44-4) \CJKkern . . . . . [. . . .](#page-43-4) [. . . .](#page-43-6) [1247](#page-45-4) \CJKnumber .......... [1334](#page-43-12) \close[@pdfli](#page-44-5)nk . [8635](#page-44-7), 8660, 8669, 8704, [8744,](#page-44-6) 8780, 9107 \closeout . . . . . . . . . 5989, [13762](#page-40-8) \clubpenalty ....... 6956, [6958](#page-40-9) \codeof [. . . .](#page-193-5) . . . . . . . . . . . [7488](#page-193-6) \color[@begi](#page-194-9)[ngroup](#page-195-8) . . . [8548](#page-202-8), 9644 \color@endgroup [. . . .](#page-196-8) [8555](#page-138-2), [9651](#page-292-3) \columnwidth . . . . . . . . . . [7082](#page-159-2) \comma@entry . . 5401, [5408,](#page-159-0) [5410](#page-170-0)  $\mathrm{Qparse} \dots \dots \dots \ 5400$  $\mathrm{Qparse} \dots \dots \dots \ 5400$ \contentsline . . 5998, [5999,](#page-191-3) [6011,](#page-213-9) 7636, 7640, 7667, 7669 \copy . . . . . 8558, 9113, 9628, [9654](#page-162-15)  $\count@$  [. . . .](#page-126-4) [. . . . .](#page-126-1) . . . . . . [858,](#page-126-5) 860, 861, 864, 867, 870, 873, 1275, 1276, [1277,](#page-138-10) [1278,](#page-138-11) [1871,](#page-138-12) [3430,](#page-173-2) [3431,](#page-173-5) [3436](#page-174-11), [3437](#page-174-13), 5031, 5032, [5047,](#page-191-4) [5343,](#page-202-7) [5358,](#page-212-7) [5360,](#page-213-10) 5384, 5406, 5422, 8827, [8828,](#page-30-4) [8829](#page-30-5), [88](#page-30-6)[30,](#page-39-4) [8](#page-30-7)[83](#page-39-8)[1,](#page-30-8) 8[832,](#page-30-9) [8835,](#page-30-10) [10439](#page-39-13), 104[40,](#page-87-9) 10[441,](#page-39-5) [10442,](#page-54-0) [10443](#page-87-7), [1044](#page-87-8)6 \Curre[ntBor](#page-119-0)[derC](#page-119-4)[olor](#page-125-4) . [8625,](#page-126-6) [8627,](#page-126-2) 8654, [8656,](#page-196-12) [8664,](#page-127-4) [8666,](#page-196-9) [8671,](#page-196-10) [10092](#page-196-11), 10126, 10128, [10144,](#page-197-18) [10146,](#page-228-9) [10165,](#page-228-10) [10167,](#page-228-3) [10225,](#page-228-11) [10227,](#page-228-8) [10244,](#page-228-12) 10246 \currentpdfbookmark .... [13734](#page-193-8) \curu [.](#page-193-12). [.](#page-193-10) [.](#page-221-10) [. .](#page-193-11) . . . . . . . . . [1](#page-222-3)[5604](#page-193-0) \cyr . . [641,](#page-222-4) [3201,](#page-222-5) [320](#page-222-6)3, 3206, [3209,](#page-223-3) [3212,](#page-223-4) [3213,](#page-223-5) 3[214,](#page-223-6) 3215, 3216, 3217, 3218, 3219, 3220, 3221, 3223, 3225, 3226, 3227, [3228,](#page-292-13) 3229, 3230, 3231, 3232, [3233,](#page-328-3) [3](#page-82-8)[234,](#page-22-5) [3235,](#page-82-6) [3236,](#page-82-7) [3237,](#page-82-0) [3238](#page-82-1) \CYRA . . . . 1[5443,](#page-82-9) 1[5818,](#page-82-10) [15822](#page-82-11) \cyra [. . . .](#page-82-12) [3203](#page-82-13), [3210](#page-82-5), [3212,](#page-82-14) [3217,](#page-82-3) [3220,](#page-82-15) [3225,](#page-83-12) [3226,](#page-83-13) [3232,](#page-83-14) [3236,](#page-83-15) [15508](#page-83-16), [1582](#page-83-21)0, 15824 \CYR[ABHC](#page-83-20)H . [. . .](#page-83-22) [15782](#page-333-15)[,](#page-83-11) [15787](#page-333-0) \cyrabhch . [. . .](#page-82-7) [. . .](#page-325-4) 1[5784,](#page-82-8) [15790](#page-82-12) \CYR[ABHC](#page-82-14)[HDSC](#page-83-12) [. . .](#page-82-16) [. . .](#page-83-19) [15786](#page-83-22)

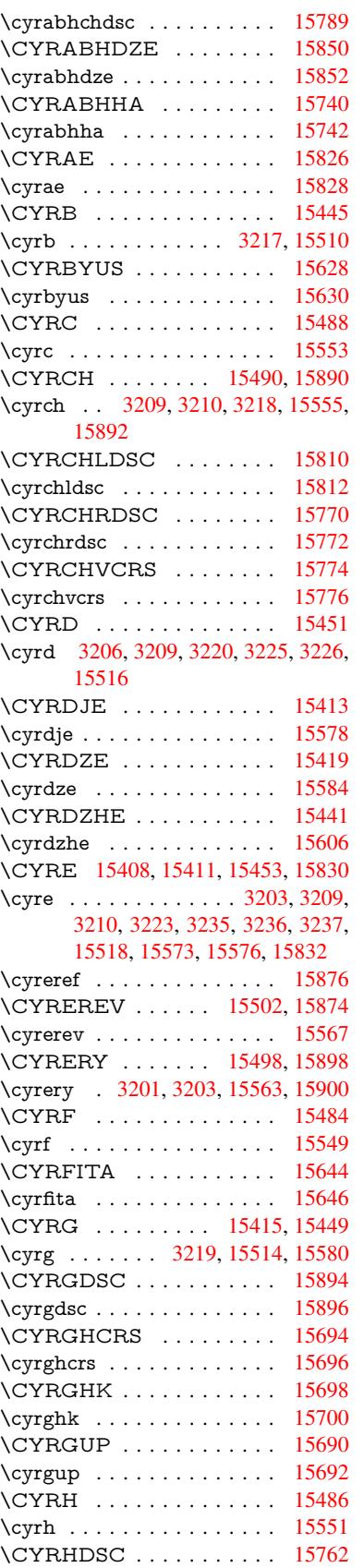

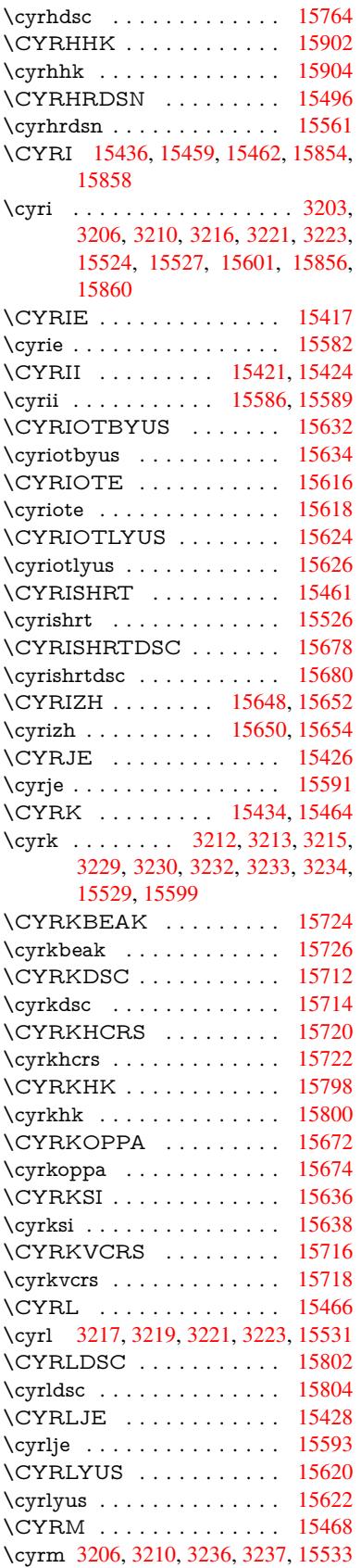

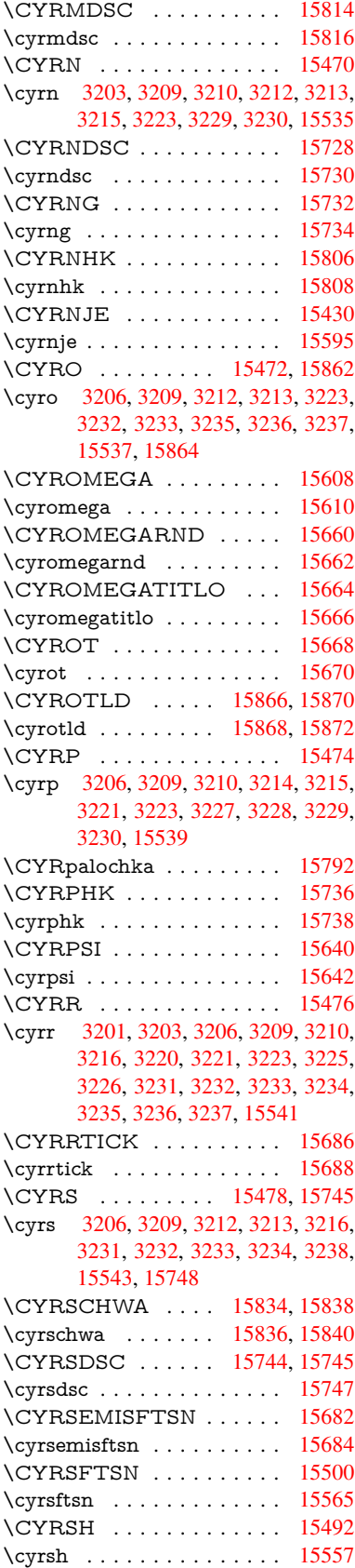

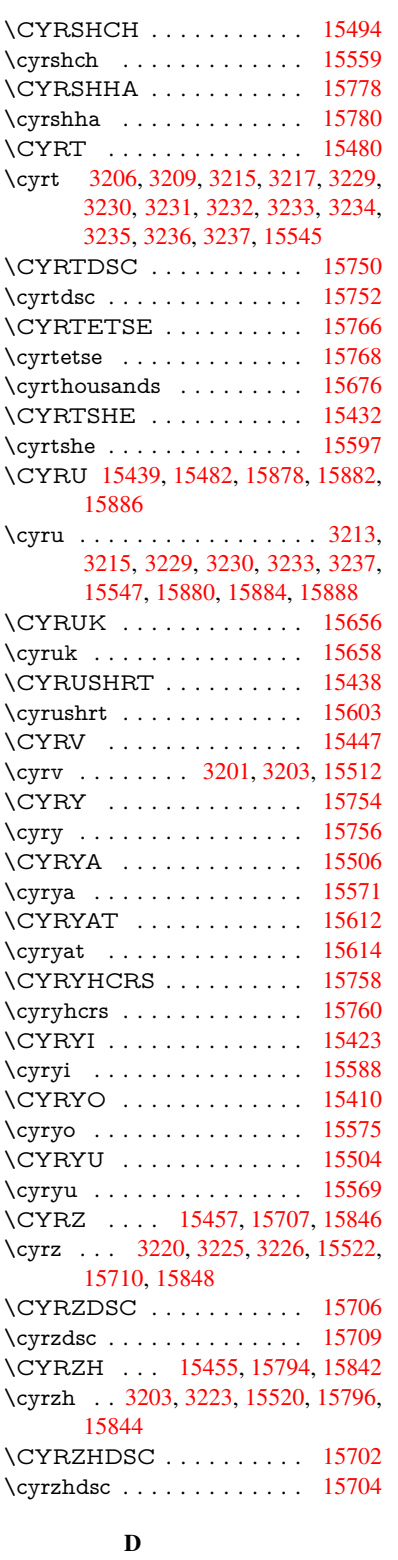

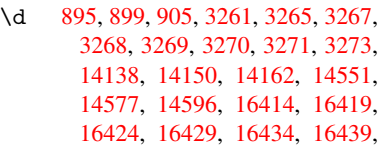

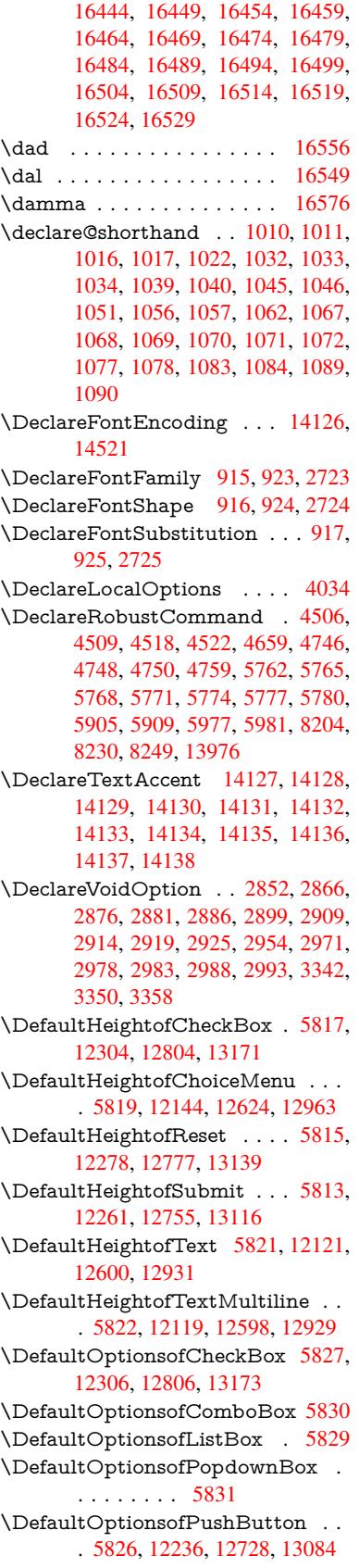

\DefaultOptionsofRadio . . . 5832 \DefaultOptionsofReset . . . 5825, 12281, 12780, 13142 \DefaultOptionsofSubmit . . 5824, 12264, 12758, 13119 \DefaultOptionsofText .... [5828](#page-134-19)[,](#page-134-18) [12126,](#page-264-8) [12605,](#page-273-7) [12936](#page-280-10) \DefaultWidthofCheckBox . [5818,](#page-134-20) [12303,](#page-264-9) [12803,](#page-273-8) [13170](#page-279-8) \DefaultWidthofChoiceMenu [. . .](#page-134-21) . [5820](#page-261-4), [12143](#page-270-10), [12623](#page-276-6), 12962 \DefaultWidthofReset . . . . [5816,](#page-134-22) [12277,](#page-264-10) [12776,](#page-273-9) [13138](#page-280-11) \DefaultWidthofSubmit . . . 5814, 1[2260,](#page-134-23) [12754,](#page-262-11) [13115](#page-270-11) \DefaultWidthofText 5823, [1](#page-277-8)[2116,](#page-134-24) [12595,](#page-264-11) [12926](#page-273-10) \define@key [. . . . .](#page-280-12) [. . . .](#page-134-25) . . . . . . . [2540,](#page-264-12) [2542,](#page-272-5) 2[585,](#page-279-9) 2600, 2603, 2606, 2614, 2617, 2627, 2630, [2633,](#page-270-12) [2650,](#page-276-7) 2662, [2664](#page-134-26), [2667,](#page-261-5) 2670, 2687, 2691, 2694, 2697, 2700, 2703, 2706, 2709, 2744, [2802,](#page-69-4) [2891,](#page-69-5) [2999,](#page-70-0) [3010,](#page-70-1) [3013,](#page-70-2) [3020,](#page-70-3) [3049,](#page-70-4) [3068,](#page-70-5) [3071,](#page-71-5) [3308,](#page-71-6) [3365,](#page-71-7) [3368,](#page-71-8) [3383,](#page-71-9) [3408,](#page-71-10) [3411,](#page-71-11) [3415,](#page-71-12) [3443,](#page-72-2) [3448,](#page-72-3) [3452,](#page-72-4) [3455,](#page-72-5) [3462,](#page-72-6) [3474,](#page-72-7) [3482,](#page-72-8) [3485,](#page-72-9) [3488,](#page-73-7) [3492,](#page-74-11) [3507,](#page-76-9) [3516,](#page-78-11) [3526,](#page-78-12) [3533,](#page-78-13) [3540,](#page-78-14) [3557,](#page-79-3) [3647,](#page-79-4) [3656,](#page-79-0) [3686,](#page-84-18) [3692,](#page-86-3) [3698,](#page-86-4) [3704,](#page-86-5) [3710,](#page-86-6) [3716,](#page-87-11) [3722,](#page-87-12) [3728,](#page-87-13) [3734,](#page-87-14) [3767,](#page-87-15) [3774,](#page-88-6) [3808,](#page-88-7) [3859,](#page-88-8) [3860,](#page-88-9) [3880,](#page-88-10) [3887,](#page-88-11) [3897,](#page-88-12) [3927,](#page-89-2) [3928,](#page-89-3) [3931,](#page-89-4) [3934,](#page-89-1) [3937,](#page-89-5) [3940,](#page-90-16) [3943,](#page-91-1) [3946,](#page-92-7) [3949,](#page-92-8) [3972,](#page-92-9) [3975,](#page-92-10) [3978,](#page-92-11) [4676,](#page-92-12) [4705,](#page-93-8) [4711,](#page-93-9) [4723,](#page-93-10) [5025,](#page-93-11) [5113,](#page-93-12) [5169,](#page-94-0) [5471,](#page-94-1) [5476,](#page-95-6) [5489,](#page-95-8) [5517,](#page-95-9) [5559,](#page-96-14) [5562,](#page-96-15) [5565,](#page-96-1) [5569,](#page-96-16) [5572,](#page-96-17) [5576,](#page-96-18) [5579,](#page-96-19) [5583,](#page-97-14) [5587,](#page-97-15) [5591,](#page-97-16) [5594,](#page-97-17) [5598,](#page-97-18) [5601,](#page-97-19) [5604,](#page-97-20) [5607,](#page-110-8) [5610,](#page-111-3) [5613,](#page-111-4) [5629,](#page-111-5) [5632,](#page-118-1) [5635,](#page-120-5) [5638,](#page-122-10) [5641,](#page-128-8) [5644,](#page-128-9) [5674,](#page-128-10) [5677,](#page-128-11) [5680,](#page-129-5) [5683,](#page-129-6) [5702,](#page-129-7) [5708,](#page-129-8) [5723,](#page-129-9) [5729,](#page-130-1) [5746,](#page-130-2) [5751,](#page-130-3) [5757,](#page-130-4) [6339,](#page-130-5) [6350,](#page-130-6) [11008](#page-130-7), 11010, 11[013,](#page-130-10) [11015,](#page-130-11) [11017](#page-130-12), [110](#page-130-13)[26,](#page-131-5) 11[034,](#page-131-6) [11041,](#page-131-7) [11043](#page-131-8), [110](#page-131-9)[45,](#page-131-10) 11[047,](#page-131-11) [11049,](#page-131-12) [11051](#page-131-13), [110](#page-132-1)[60,](#page-132-2) 11[070,](#page-132-3) [11072,](#page-132-4) [11074](#page-133-15), [110](#page-133-16)[75,](#page-133-17) 11[081,](#page-146-1) [11090,](#page-146-2) [11092,](#page-240-0) [11094,](#page-240-1) [11096,](#page-240-2) [11098,](#page-240-3) [11100,](#page-240-4) [11102,](#page-240-5) [11104,](#page-240-6) [11106,](#page-240-7) [11108,](#page-240-8) [11110,](#page-240-9) [11112,](#page-240-10) [11114,](#page-240-11) [11116,](#page-240-12) [11118,](#page-240-13) [11120,](#page-241-0) [11121,](#page-241-1) [11122,](#page-241-2) [11123,](#page-241-3) [11124,](#page-241-4) [11125,](#page-241-5) [11126,](#page-241-6) [11127,](#page-241-7) [11128,](#page-241-8) [11129,](#page-241-9) [11130,](#page-241-10) [11131](#page-241-11)

\df@tag . . . . . . . . . . . 7690, 7696 \DH . . . . . . . . . . . . 14388, 14757 \dh . . . . . . . . . . . . 14457, 14825 \dhal . . . . . . . . . . . . . . . . 16550 \dimen@ . . . . . . . . 519, [520](#page-174-15), [524,](#page-174-16) 1877, 1945, 1946, [1949](#page-305-23), [1951,](#page-312-21) 4011, 4012, 4014, [4021](#page-306-23), [4022,](#page-313-29) 10406, 10407, 10409, [10969,](#page-347-10) 10981, 10984 \dimexpr . . 531, [224](#page-55-1)[1,](#page-17-5) [22](#page-55-2)[43,](#page-18-1) [2](#page-56-2)[251,](#page-18-2) [2256,](#page-98-11) [2259,](#page-98-12) [2261,](#page-98-13) [2275,](#page-98-14) [2277,](#page-98-15) [2280,](#page-227-4) 2[281,](#page-227-0) 2288, [229](#page-227-5)1, [2294,](#page-239-3) [2295,](#page-239-4) [2296,](#page-239-5) 2297, 2307, 2312, 2320, 2324, 2329, 2339, [2342,](#page-62-6) 2347, 2[350,](#page-18-3) [2355,](#page-62-4) [2356](#page-62-5) \ding [. . . .](#page-63-3) [. . . . .](#page-63-10) [. . . .](#page-63-11) [5649](#page-63-12), [5652](#page-63-13) \Ding[Object](#page-63-14) [. . .](#page-64-2) [. . . .](#page-64-3) [. . .](#page-64-4) [12702](#page-64-5) \discre[tiona](#page-64-6)[ry](#page-64-7) [. . . .](#page-64-9) . . . . . . . [683](#page-64-10) \divide [. . .](#page-65-10) [. . . .](#page-65-12) . . . [8828,](#page-65-13) 10440 \DJ . . . 3273, 14389, 1[4889,](#page-131-2) [16408](#page-131-3) \dj . . . . . 3270, 3271, 14891, [16401](#page-272-3) \do . . . . . 1276, 2557, 2562, 2[567,](#page-24-0) 3514, 3535, 3536, [3537](#page-196-10), [3538,](#page-228-10) 3587, [35](#page-84-2)88, [358](#page-305-24)9, [3590](#page-315-11), [3591,](#page-344-22) 3592, 3595, 3596, 3597, 3598, 3599, [3600](#page-84-19), [360](#page-84-20)3, [3604](#page-315-12), [3607,](#page-344-23) 3608, [3609,](#page-39-4) [3610,](#page-69-6) [3611,](#page-69-0) [3614,](#page-69-7) [3615,](#page-89-0) [3616,](#page-89-6) [3617,](#page-89-7) [3618,](#page-89-8) [3621,](#page-89-9) [3622,](#page-90-17) [3623,](#page-90-18) [3624,](#page-90-19) [3625,](#page-90-20) [3628,](#page-90-21) [3629,](#page-90-22) [3630,](#page-90-23) [3631,](#page-90-24) [3632,](#page-90-25) [3635,](#page-91-2) [3636,](#page-91-3) [3639,](#page-91-4) [3640,](#page-91-5) [3641,](#page-91-6) [3644,](#page-91-7) [3645,](#page-91-8) [3651,](#page-91-9) [3652,](#page-91-10) [3653,](#page-91-11) [3654,](#page-91-12) [3965,](#page-91-13) [3966,](#page-91-14) [3967,](#page-91-15) [3968,](#page-91-16) [3969,](#page-91-17) [3970,](#page-91-18) [5073,](#page-91-19) [6877,](#page-91-20) [7404,](#page-91-21) [7427,](#page-91-22) [12148](#page-91-23), 12210, 12[415,](#page-91-26) [12422,](#page-91-27) [12432](#page-91-28), [126](#page-91-29)[28,](#page-91-30) 12[691,](#page-91-31) [12967,](#page-91-32) [13033](#page-91-33), [1384](#page-91-34)1, [138](#page-91-35)70 \docu[mentc](#page-97-26)lass [. . . .](#page-168-9) [. . .](#page-97-25) . . . . 2 \dospe[cials](#page-262-2) [. .](#page-120-4) [. . . . .](#page-263-6) [13850](#page-266-6), [13879](#page-267-7) \dots [. . . . .](#page-267-10) [. . . . .](#page-271-4) . . . . . . . . [568](#page-277-1) \dp [. . . . .](#page-294-15) [. . .](#page-295-8) . . . . . . 5807, 5810, 7080, 9187, 9267, 9304, 934[2,](#page-6-4) 10970, 10973, [11577,](#page-294-16) [11852,](#page-295-9) 12912 \dth@counter . . . 6917, [6918](#page-134-4), [694](#page-134-7)[4](#page-20-11) \dth@[everyp](#page-162-16)[ar](#page-204-2) [. . . .](#page-206-5) . . . . . . [6932](#page-207-8) \dvipd[fm@set](#page-239-6)[dim](#page-239-7) .. <u>[12909](#page-251-3)</u>, [12950,](#page-256-4) [13049,](#page-275-8) 13074, 13105, 13130, 13158, 1318[6](#page-158-13) E \ECIR[CUMF](#page-278-10)[LEX](#page-279-10) . [16409](#page-279-11)[,](#page-275-9) [16493,](#page-280-13) [16494,](#page-280-14) [16495,](#page-281-4) 16496, 16497

[10662,](#page-278-11) [12362,](#page-278-3) 12454, [1247](#page-29-3)9 \em . . . . . . . . . . . . . . . . . . . [612](#page-29-4) \emph . . . . . . . . . . . . . . . . . [591](#page-94-3) \empty . . . [. . .](#page-23-2) . . . . . 1258, [3418](#page-29-5) \enc@[@html](#page-233-10) [. . .](#page-266-7) [. . . .](#page-191-3) . [547](#page-213-9)[5,](#page-268-3) [5478](#page-219-4)  $\enc@update$  [. . . . .](#page-267-15) . . . . . . . [553](#page-21-11) \END 1606, 1607, 1633, 1634, 1[649,](#page-21-12) 1650, 1667, 1668, 1685, 1686, 2054, 2060, 2065, [2167,](#page-39-10) [2169,](#page-87-16) 8954, 8967, 8971, [8978,](#page-128-12) [8991,](#page-128-13) 8995, 9001, 9013, [9017](#page-47-4) \end [. . . .](#page-47-3) . . . . . . . . . . . . [16592](#page-48-6) \endeq[narra](#page-48-7)y . . . [6823](#page-48-9), [6841](#page-49-6), [6848](#page-49-7) \endeq[uatio](#page-199-10)n [. . .](#page-58-5) [. . . .](#page-58-6) [6786](#page-60-4), [6818](#page-60-5) \endF[orm](#page-200-3) [. . . .](#page-200-4) [.](#page-199-11) [. . .](#page-200-6) [.](#page-199-13) . . . . . [5465](#page-200-2)  $\end{imput}$  . . . . . . . . . . . . . . 64, 2863, 2938, [4186,](#page-157-12) [4288,](#page-157-13) [8](#page-348-4)[117,](#page-157-6) 10595, 11912, 13966 \endlinechar . . . . . . . . [. . . .](#page-156-6) [4544](#page-156-7) \endNoHyper . . . . . . . . . . . [5941](#page-128-2) \EndP[reamb](#page-75-7)le ........ [119](#page-183-14)[15](#page-7-5) \endsu[beqna](#page-232-2)[r](#page-76-10)[ray](#page-257-8) . . . . [6852](#page-103-0), 6863 \eqnarray . . . . . . [6822,](#page-296-10) 6824, [6845](#page-108-20) \equal . . . . . . . . . . . . . . . . [7485](#page-136-6) \equation . . 6785, 6794, 6798, [6807](#page-258-2) \equationautorefname 3075, 3093, 3111, 3129, 3147, [3165,](#page-157-14) [3183,](#page-157-15) 3201, 3202, [3241,](#page-157-16) [3259,](#page-157-17) [8349,](#page-157-4) 8353  $\ermessage \dots \dots \dots \ 3305$  $\ermessage \dots \dots \dots \ 3305$ \es@roman [. . . . .](#page-80-8) [. . . .](#page-79-5) . . . . . 642 \es@sa[ve@do](#page-82-6)t [. . .](#page-82-17) [. . . .](#page-83-0) [. . . .](#page-84-10) [1234](#page-187-3) \escap[echar](#page-187-6) . 537, 843, 4133, 6870, 13701, 13881, 13932 \eTeX . . . . . . . . . . . . 577, [11920](#page-84-21) \etex@unexpanded . . . 1809, [1816](#page-22-0) \eTeXversion [. . .](#page-19-3) 8787, 8789, [8791](#page-38-0) \evens[idemar](#page-291-10)gin . . [. . .](#page-30-11) [. . . .](#page-100-5) [7577](#page-157-18) \everypar . . [. . . . .](#page-295-10) . . . [. . . .](#page-21-13) [6958](#page-258-3) \ExecuteOptions 4026, [4027,](#page-52-0) [4031](#page-52-1) \ext@figure ............ [7925](#page-196-15) \ext@table . . . . . . . . . . . . 7924 \extra@b@citeb ......... [7411](#page-159-2)  $\text{extrasvietnam} \dots \dots \ 3351$  $\text{extrasvietnam} \dots \dots \ 3351$ \extrasvietnamese . . . . . . . [3343](#page-179-8) F \fa . . . . . . . . . . . . . . . . . . [16562](#page-168-11) \FancyVerbLineautorefname [3088,](#page-85-8) 3106, 3124, 3142, 3160, [3178,](#page-85-9)

\EdefEscapeName . . . 3798, 3842, 12209, 12212, 12690, 12693,

13029, 13035 \EdefEscapeString . . . . . 792, 802 \EdefUnescapeName . . . . . [3799](#page-95-10) \Edef[Unescap](#page-263-13)[eString](#page-263-4) [.](#page-271-13) [. . . .](#page-94-2) . 787 \egroup . . 682, 8555, 9651, [10030,](#page-271-3)

\ecircumflex . 16402, 16433, 16434, 16435, 16436, 16437 \EdefEscapeHex [. . . . .](#page-344-12) . . . . [838](#page-346-2)

3196, 3231, 3234, 3254, 3272, 8366 \farsikaf . . . . . . . . . . . . . . 16583 \farsiya . . . . . . . . . . . . . . 16585 \fatha [. . .](#page-81-22) [. . . .](#page-83-18) . [. . . .](#page-83-20) [. . .](#page-83-9) [16575](#page-84-13) \fbox [. . . .](#page-187-7) . . . . . . . 12584, 12587 \Field@addtoks 5539, 5570, [5573,](#page-348-5) 5724, 5747 \Field@boolkey 5026, 5114, [5533,](#page-347-11) 5563, 5566 \Field@toks . . . [5537,](#page-129-10) [5538,](#page-129-11) [5540,](#page-270-13) [12354](#page-132-5), [123](#page-133-18)71, 12382, [12393,](#page-129-12) 12403, 12420, 12[438,](#page-121-0) [12446,](#page-129-13) 12451, [1246](#page-129-15)7, [124](#page-118-2)76 \Field[@Wid](#page-129-14)th [. . . .](#page-129-16) . . 5450, 5596 \figure[autore](#page-265-14)f[name](#page-266-8) . . . [3078,](#page-129-17) [3096,](#page-129-3) [3114,](#page-266-11) 3[132,](#page-267-16) 3150, [316](#page-266-9)8, [3186,](#page-267-18) 3216, [3244,](#page-267-20) 3262, [8356](#page-267-17) \filena[me@are](#page-267-19)a [. . . .](#page-268-4) [. . .](#page-127-5) . . [4912](#page-130-14) \filename@base . . . . . . . . 4912 \filena[me@e](#page-80-11)[xt](#page-80-12) . [4909](#page-80-13), [4910,](#page-79-7) [4912,](#page-80-10) [4913](#page-82-11) \filename@p[arse](#page-83-24) [. . . . .](#page-84-11) [. . . .](#page-187-8) [4908](#page-116-9) \find@pdflink ... 8604, 8658, [8668](#page-116-9) \Fld@@additional[action](#page-115-10)[s](#page-116-10) . [13313,](#page-116-9) [13356](#page-116-11), 13360 \Fld@@DingDef . 5649, 5652, 5671 \Fld@additionalact[ions](#page-192-7) . . . 1[3313,](#page-193-14) 13402, 13430, 13[464,](#page-193-13) [13498,](#page-283-1) [13532,](#page-284-0) [13566,](#page-284-1) 13597 \Fld@align . . . . 5[454,](#page-131-2) 5[636,](#page-131-3) 1[3381,](#page-131-4) 13439, 13506 \Fld@[altname](#page-285-0) . 5586, 5588, [13292,](#page-287-1) [13294,](#page-287-2) [13366](#page-288-0)[,](#page-286-0) [13368](#page-289-2) \Fld@annotflags [5233,](#page-127-6) 5235, 13377, 13408, 13435, 1[3468,](#page-131-14) [13502,](#page-285-1) [13537,](#page-286-2) [135](#page-287-3)[72](#page-130-15) \Fld@[annotn](#page-283-4)ames . [13364,](#page-130-16) [13378,](#page-283-3) 13409, [134](#page-284-2)[36,](#page-123-9) [1](#page-284-3)[3469,](#page-123-1) [13503,](#page-285-2) 13538, [13573](#page-286-3) \Fld@[bcolor](#page-288-1) . . . 5456, [5678](#page-286-4), [13392,](#page-287-4) 13394, [13455](#page-288-2), [13457,](#page-284-4) [13483,](#page-285-4) [13485,](#page-285-5) 13510, 13522, 13524 \fld@bcolor [.](#page-286-5)......... [13443](#page-287-5) \Fld@[borderc](#page-288-3)olor [. . .](#page-127-7) . 5457, 5681, 13388, 13390, 1[3415,](#page-131-15) [13423,](#page-285-6) [13425,](#page-285-7) [13442,](#page-286-7) [13451,](#page-286-8) [13453,](#page-287-6) [13479,](#page-287-7) [13481](#page-287-8), [13509](#page-287-9), [1351](#page-287-10)8, 13520, 13544, 13[552,](#page-127-8) [13554,](#page-286-9) 13579, [13587,](#page-285-9) [13589](#page-285-10) \Fld@[borders](#page-285-12)ep [. . .](#page-286-10) . . 5458, [5630](#page-285-11) \Fld@[borders](#page-286-13)tyle . . [. . . . .](#page-287-12) [. . . . .](#page-287-13) 5460, [5614,](#page-287-11) 5615, 5616, 5626, [13382,](#page-288-8) [13413,](#page-288-5) [13440,](#page-288-6) [13473,](#page-288-7) 13507, [13542,](#page-288-9) [13595](#page-289-3) \Fld@borderwidth . . . [5459,](#page-127-9) [5611,](#page-130-17) [5801,](#page-127-10) [5804,](#page-130-18) [5805,](#page-130-19) [5808,](#page-130-20) [5809,](#page-130-21)

12197, 12198, 12678, 12679, 13017, 13018, 13382, 13413, 13440, 13473, 13507, 13542, 13595 \Fld@[calculat](#page-263-10)[e@code](#page-263-11) [5689](#page-271-10), [13326,](#page-271-11) [13328](#page-277-6) \Fld@[cbsymb](#page-286-14)ol [54](#page-286-15)61, [5642](#page-287-15), [13396](#page-288-10) \Fld@[charsize](#page-289-4) . . 5451, 5452, 5608, 12196, 12677, 1[3016,](#page-132-6) [13398,](#page-283-5) [13461,](#page-284-5) 13489, 13528, 13577 \Fld@checkedfalse [. . .](#page-128-14) [. . . .](#page-131-17) [5447](#page-285-15) \Fld@checkequals [. . .](#page-127-11) [5551,](#page-127-12) [12149,](#page-130-22) [12211,](#page-263-9) [12423,](#page-271-9) [12433,](#page-277-9) [12629,](#page-285-16) [12692,](#page-286-16) [12968,](#page-287-16) [13034](#page-287-17) \Fld@choices . . 5340, 5348, [5350,](#page-127-13) 5354, 5363, 5371, [5376](#page-129-18), [5424,](#page-262-3) [5426,](#page-263-7) 5[434,](#page-267-8) 5435, [1346](#page-267-11)3 \Fld@[color](#page-271-5) . [. . .](#page-277-2) 5455, [568](#page-278-6)4, [13399,](#page-270-2) 13462, 13490, 13529 \Fld@[defaul](#page-126-8)t [. . .](#page-126-9) [. . .](#page-126-10) [.](#page-125-5) [. . . .](#page-126-11) [. . . .](#page-127-14) [. . . .](#page-127-15) [5365](#page-127-16), [5368](#page-127-17), [5370,](#page-286-17) 5633, 12114, 12[130,](#page-127-18) 1[2141,](#page-131-18) [12181,](#page-285-17) [12209,](#page-286-18) [12301](#page-287-18), [12352](#page-287-19), 12370, 12384, 12392, 12399, 12425, 12435, 12465, 12475, 12593, 12610, [1262](#page-126-12)[1,](#page-126-13) 12[662,](#page-126-14) [12690,](#page-131-19) [12801,](#page-261-6) [12924,](#page-261-7) [12941,](#page-262-12) [12960,](#page-262-13) [13001,](#page-263-13) [13029,](#page-264-13) [13168,](#page-265-15) [13491,](#page-266-12) [13492,](#page-266-13) [13493,](#page-266-14) [13530](#page-266-15) \Fld@[DingDe](#page-270-15)f . . 5642, 5645, [5647](#page-271-13) \Fld@[disabled](#page-273-11)[false](#page-276-9) . [. . . . .](#page-276-10) . [5448](#page-276-11) \Fld@[export](#page-277-10) [5178,](#page-278-11) 5[181,](#page-280-15) 5188, [5480](#page-287-0) \Fld@[findlen](#page-287-20)[gth](#page-287-21) . . . [1240](#page-287-22)2, 12413 \Fld@flags . . . . . [. . . .](#page-131-17) . [. . . .](#page-131-20) [. . .](#page-131-21) 5247, 5249, 5260, 5262, [5276,](#page-127-19) 5278, [5308,](#page-122-11) [5310,](#page-122-12) [5333,](#page-122-6) [5335,](#page-128-15) 13380, 13411, [13438,](#page-266-16) [13471,](#page-266-17) 13505, 13540, 13575 \Fld@format[@code](#page-123-2) [. .](#page-124-7) [5687,](#page-124-1) [13318,](#page-124-8) [13320](#page-123-10) \Fld@[getmet](#page-285-18)[h](#page-125-8)[odfals](#page-285-19)[e](#page-125-0) [. . . .](#page-286-19) [.](#page-125-9) [5500](#page-286-20) \Fld@[getmet](#page-287-23)[hodtru](#page-288-12)e ..... 5502 \Fld@height . . 5605, [12117,](#page-131-22) [12133,](#page-283-6) [12144,](#page-283-7) 12199, 12216, 12228, 12261, 12278, 12304, 1[2312,](#page-128-16) 12596, 12614, 12624, 1[2680,](#page-128-17) 12707, 12720, 12755, 12777, 12804, 1[2814,](#page-130-23) [12927,](#page-261-8) [12943,](#page-261-9) [12963,](#page-262-10) [13019,](#page-263-12) [13031,](#page-263-14) [13067,](#page-263-15) [13116,](#page-264-6) [13139,](#page-264-5) [13171,](#page-264-4) 1[3179](#page-265-16) \Fld@[hiddenf](#page-272-6)[alse](#page-272-7) . . [. . . . .](#page-273-5) . [5136](#page-273-4) \Fld@[hiddent](#page-273-3)[rue](#page-274-0) ........ [5137](#page-276-13) \Fld@i[nvisibl](#page-277-7)[efalse](#page-278-12) ....... [5132](#page-278-14) \Fld@i[nvisibl](#page-279-7)[etrue](#page-280-8) [. . . . .](#page-280-7) . . [513](#page-281-5)3 \Fld@keystroke@code 5690, 1[3314,](#page-121-1) 13316

\Fld@listcount . . . . 12208, 12213, 12224, 12689, 12694, 12708, 12714, 13028, 13036, 13040, 13045, 13056, 13063 \Fld@loc .............. [5560](#page-263-17) \Fld@[mappin](#page-263-18)[gname](#page-271-15) . . [559](#page-271-16)0, [5592,](#page-272-8) [13296,](#page-272-9) [13298,](#page-278-15) [13370,](#page-278-16) 1[3372](#page-278-17) \Fld@[maxlen](#page-278-18) [. .](#page-278-19) 5[453,](#page-278-20) 5599, 13533 \Fld@menulength . . . . 5449, [5602,](#page-129-19) 12146, 12150, 12[196,](#page-130-24) [12414,](#page-130-25) [12415,](#page-283-8) [12418](#page-283-9), [12626](#page-284-6), [1263](#page-284-7)0, 12677, 12965, 12969, 13016 \Fld@name . . 5[584,](#page-127-20) 1[2](#page-130-26)[113,](#page-127-21) [1](#page-287-24)[2140](#page-130-27)[,](#page-287-24) [12233,](#page-262-14) [12300,](#page-262-15) [12351,](#page-263-9) [12356,](#page-266-18) [12367,](#page-266-6) [12368,](#page-266-19) [12379,](#page-270-19) [12380,](#page-270-20) [12389,](#page-271-9) [12390](#page-277-11), [12398](#page-277-12), [1241](#page-277-9)9, 12436, 12444, 12449, 12464, 12473, 1[2592,](#page-130-28) [12620,](#page-261-10) [12725,](#page-262-16) [12800,](#page-263-19) [12923,](#page-264-14) [12959,](#page-265-17) [13081,](#page-265-18) [13167,](#page-266-20) [13291,](#page-266-21) [13365](#page-266-22) \Fld@[norotat](#page-267-24)[efalse](#page-267-25) [. . . . .](#page-267-26) . . [5149](#page-267-27) \Fld@[norotat](#page-267-28)[etrue](#page-270-21) ....... [5148](#page-272-10) \Fld@[noview](#page-273-12)f[alse](#page-276-14) [. . . . .](#page-276-15) . . . [5152](#page-279-12) \Fld@[noview](#page-280-16)[true](#page-283-10) . [. . . . .](#page-284-8) . . 5153 \Fld@nozoomfalse . . . . . . . [5145](#page-121-2) \Fld@nozoomtrue . . . . . . . . [5144](#page-121-3) \Fld@onblur@code . . 5692, 1[3334,](#page-121-4) 13336 \Fld@onclick@code . . . 5686, [5758,](#page-121-6) 13429 \Fld@onenter@code . [5695,](#page-132-7) [13346,](#page-284-9) [13348](#page-284-10) \Fld@onexit@code . . [5696,](#page-131-23) [13350,](#page-133-19) [13352](#page-286-21) \Fld@onfocus@code . [5691,](#page-132-8) [13330,](#page-284-11) [13332](#page-284-12) \Fld@onmousedown@c[ode](#page-132-9) . [5693,](#page-284-13) [13338,](#page-284-14) 13340 \Fld@onmouseup@code [. .](#page-132-10) . [5694,](#page-284-15) [13342,](#page-284-16) 13344 \Fld@printfalse . . . . . . . . . [5141](#page-132-11) \Fld@[printtru](#page-284-17)e [. . .](#page-284-18) . . . . . . . 5140 \Fld@radiosymbol . . . 5462, [5645,](#page-132-12) [13487](#page-284-19) \Fld@rotation . [54](#page-284-20)63, 5675, 1[3384,](#page-121-8) 13386, 13414, 13419, 1[3421,](#page-121-9) 13441, 13447, 13[449,](#page-128-18) [13475,](#page-131-20) [13477,](#page-287-25) 13508, 13514, 13516, 13543, 13[548,](#page-128-19) 1[3550,](#page-131-24) [13578,](#page-285-20) 13583, [13585](#page-285-22) \Fld@s[ubmit](#page-286-22)[flags](#page-286-23) . . . . [521](#page-285-23)5, [5217,](#page-285-24) [13564](#page-286-26) \Fld@t[emp](#page-288-14) [5648,](#page-288-15) 5650, [565](#page-288-16)3, [5654,](#page-288-17) [5663,](#page-288-18) [5664](#page-288-19) \Fld@validate@code . [5688,](#page-122-13) [13322,](#page-123-0) [13324](#page-288-20)
\Fld@value 5366, 5373, 5375, 5639, 12115, 12130, 12142, 12180, 12181, 12594, 12610, 12622, 12661, 12662, 12925, 12941, 12961, [1300](#page-126-0)0, 13001, 13531 \Fld@width . . 5[595,](#page-126-1) 1[2116,](#page-126-2) [12129,](#page-131-0) [12133,](#page-261-0) [12143,](#page-261-1) [12179,](#page-262-0) [12190,](#page-262-1) [12192,](#page-262-2) [12216,](#page-270-0) [12228,](#page-270-1) [12248,](#page-270-2) [12260,](#page-271-0) [12268,](#page-271-1) [12277,](#page-276-0) [12291,](#page-276-1) [12303,](#page-277-0) [12309](#page-277-1), [12312](#page-277-2), [1259](#page-287-0)5, 12609, 1[2614,](#page-130-0) [12623,](#page-261-2) [12660,](#page-261-3) [12671,](#page-261-4) [12673,](#page-262-3) [12707,](#page-262-4) [12720,](#page-262-5) [12741,](#page-262-6) [12754,](#page-263-0) [12762,](#page-263-1) [12776,](#page-263-2) [12790,](#page-264-0) [12803,](#page-264-1) [12810,](#page-264-2) [12814,](#page-264-3) [12926,](#page-264-4) [12940,](#page-265-0) [12943,](#page-265-1) [12962,](#page-270-3) [12999,](#page-270-4) [13010,](#page-270-5) [13012,](#page-270-6) [13031,](#page-271-2) [13067,](#page-271-3) [13098,](#page-271-4) [13115,](#page-272-0) [13123,](#page-272-1) [13138,](#page-272-2) [13152,](#page-272-3) [13170,](#page-273-0) [13177,](#page-273-1) [13179](#page-273-2) \float[@captio](#page-276-2)n [. . . .](#page-276-3) . . [718](#page-276-4)1, [7241](#page-277-3) \float[@makeb](#page-277-4)ox . . . . . [724](#page-277-6)3, [7244](#page-278-0) \floati[ngpena](#page-278-1)lty [. . .](#page-279-0) [. . . . .](#page-279-1) . [7081](#page-280-0)  $\qquad \qquad \int_0^{\frac{\pi}{49}}$  $\qquad$  $\mathcal{L}$  $\langle$  fmtversion [. . . . .](#page-165-1) [. .](#page-165-2) . . . . . . . . 7 \fontencoding 545, 549, 584, [12576](#page-162-0) \fontfamily . . . . . . . . 585, 1[2575](#page-22-0) \fontseries . . . . . 586, 6910, 1[2577](#page-22-1) \fontshape . . . . . 587, 4469, 125[78](#page-6-0) \fontsize . . . . . . . . . . . . . . 5[88](#page-6-0) \footins [. . .](#page-19-0) [. . .](#page-19-1) [. . . .](#page-21-0) . . . . . [7075](#page-269-0) \footnote .............. [5002](#page-269-1) \footnoteautorefname [3076](#page-158-0), [3094,](#page-269-2) 3112, 3130, [3148](#page-21-3), [3166](#page-106-0), [3184,](#page-269-3) 3205, 3208, 3242, 3260, [83](#page-161-0)[50,](#page-21-4) 8354 \footnotesep . . . . . . . 7079, [7086](#page-117-0) \footnotesize . . . . . . . . [617](#page-79-0), [7077](#page-80-0) \footn[otetex](#page-80-1)t [. .](#page-80-2) [. . . .](#page-81-0) . . . . [7037](#page-81-1) \footref [. . . .](#page-82-1) [. . . .](#page-83-0) . . . [7105](#page-84-0), [7106](#page-187-0) \Form [. . .](#page-187-1) . . . . . . . . . . . . . 5464 \Form@action 5474, 1[2343,](#page-162-1) [13562](#page-162-2) \Form@boolkey . . . . . . [. . .](#page-21-5) [5468](#page-162-3) \Form@htmlfalse . . . . 5467, [5486](#page-161-1) \Form@htmltrue ........ [5479](#page-162-5) \Form@method 5498, 5506, [1](#page-288-0)[2343](#page-128-0)  $\frac{650}{100}$ \frqq . . . . . . . . . . . . . . . . . . [648](#page-128-2) \futurelet . . . . . . . . . . . [702,](#page-128-3) [1600](#page-128-4) \FV@SetLineNo [. . . . .](#page-128-6) [. . . .](#page-128-7) [6624](#page-128-5) \FV@StepLineNo 6623, 6625, [6626](#page-265-2)

#### G

\G . . . 14546, 14572, 145[91,](#page-25-0) 1[5172,](#page-46-0) 15174, 15176, 15178, 1[5180,](#page-152-0) 15182, 15183, [151](#page-152-1)[85,](#page-152-2) 1[5187,](#page-152-3) 15189, 15191, 15193, 15195

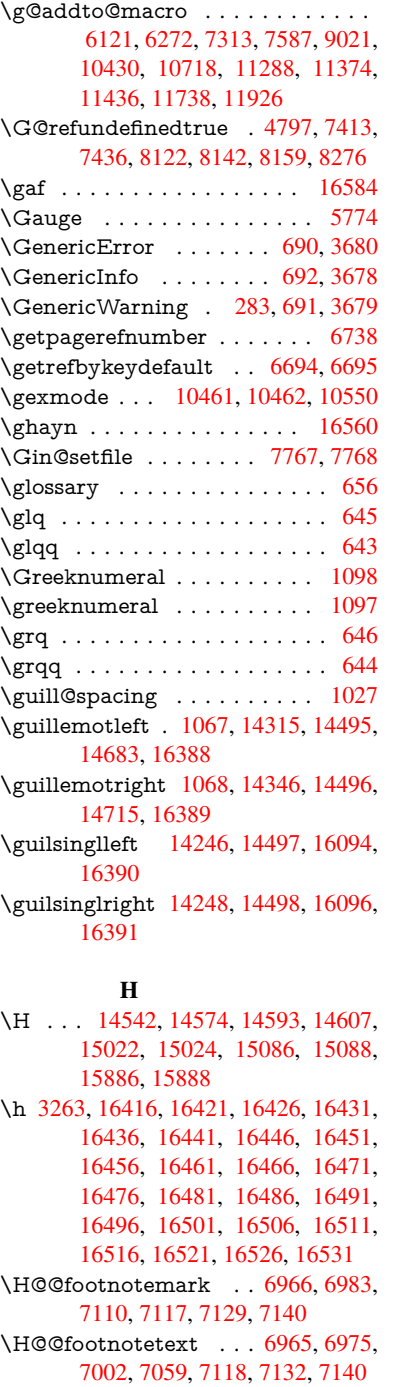

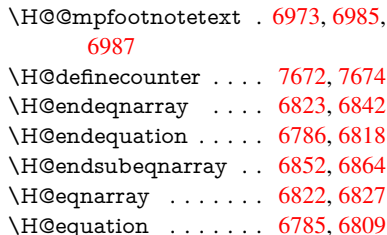

\H@item . . 6464, 6470, [7321,](#page-156-0) [7346](#page-156-1) \H@newctr . . . . . . . . . [7677,](#page-157-2) [7679](#page-157-3)

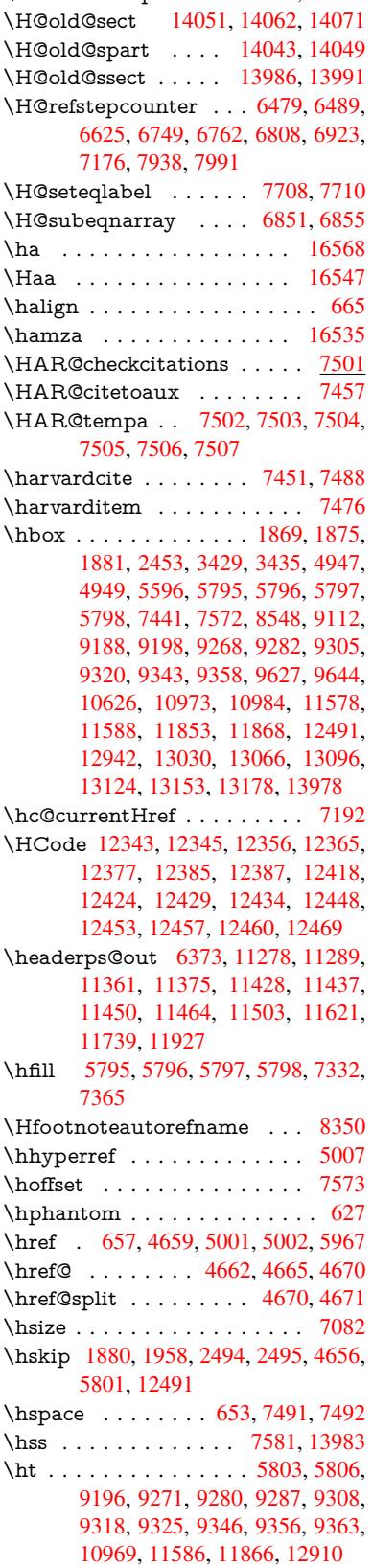

\H@old@part . . . . . 14030, 14041 \H@old@schapter . . 14000, 14009  $\th$ tmladdimg . . . . . . . . . . . 5000  $\th$ tmladdnormallink ..... 5001 \htmladdnormallinkfoot . . . 5002 \htmlref . . . . . . . . . . . . . . . 5003 \Huge . . . . . . . . . . . . . . . . [614](#page-117-2) \huge . . . . . . . . . . . . . . . . . . [618](#page-117-1) \Hurl . . . . . . . . . 4745, 4747, [4749](#page-117-0) \hv@pdf@char 13770, 13835, 1[3836,](#page-117-3) 13837, 13838 \hvtex@buffer 10325, 10329, 10[337,](#page-21-8) 10340, 10349, [1035](#page-112-0)3, 10369 \hvtex@gettoken . [10324](#page-294-0)[,](#page-112-2) [10338](#page-294-1), [10342,](#page-294-2) [10351,](#page-294-3) 10355 \hvtex@gettoken@ . [10325](#page-225-1), [10327](#page-226-0) \hvtex[@par@](#page-226-1)[dimen](#page-226-2)[s](#page-225-0)[ion](#page-226-3) . . [1032](#page-226-4)0, 10361 \hvtex[@par@](#page-226-6)[directio](#page-226-7)n [. .](#page-226-8) [.](#page-225-2) [10321,](#page-226-5) 10364 \hvtex@par@duration [10322,](#page-225-0) [1035](#page-225-4)[6](#page-225-3) \hvtex[@par@](#page-226-9)motion 10323, 10358 \hvtex@param@dimension [10333,](#page-225-5) [10362,](#page-226-10) 10380, 10383 \hvtex@param@direct[ion](#page-225-6) . [10334,](#page-226-11) 10365, 10391, 1[0399](#page-225-7) \hvtex@param@duration . [10335](#page-225-8)[,](#page-226-12) [10357,](#page-226-13) [10404,](#page-227-0) [10406](#page-227-1) \hvtex@param@motion . [10336,](#page-225-9) [10359,](#page-226-14) [10380,](#page-227-2) [10387](#page-227-3) \hvtex@parse@trans 10309, [10331](#page-226-15) \hvtex[@prod](#page-226-16)[uce@tr](#page-227-4)[ans](#page-227-5) . . . 10370, 10376 \hvtex[@token](#page-226-18) [1032](#page-227-0)8, [1033](#page-227-6)9, [10345,](#page-226-17) 10352, 10357, [10360,](#page-225-10) [10363,](#page-225-11) 10365 \hvtex[@trans](#page-227-7)@code 10313, [10314,](#page-226-19) 10315, [10316,](#page-225-12) [10317,](#page-226-20) [10318,](#page-226-21) [10319,](#page-226-22) [10332,](#page-226-16) [10378,](#page-226-23) [10379,](#page-226-24) [10381,](#page-226-14) 10383, 10385, 10387, 10389, 10391, 10393, 10394, 10395, 10396, 1[0397,](#page-225-13) 1[0399](#page-225-14) \hvtex[@trans](#page-225-19)[@effect](#page-225-20)[@Blinds](#page-227-8) [10313](#page-227-9) \hvtex[@trans](#page-227-10)[@effect](#page-227-1)[@Box](#page-227-11) . [10314](#page-227-6) \hvtex[@trans](#page-227-12)[@effect](#page-227-2)[@Dissol](#page-227-13)ve [. .](#page-227-14) [. . . . .](#page-227-15) [. . .](#page-227-16) 1[0315](#page-227-17) \hvtex@trans@effect@Glitter [. . .](#page-225-13) . . . . . . . . 10316 \hvtex@trans@effect@R . . [10319](#page-225-14) \hvtex@trans@eff[ect@Spl](#page-225-15)it 10317 \hvtex@trans@effect@Wipe 10318 \hvtex@trans@par . 10352, 10356, 10358, 10361, [1036](#page-225-16)4 \hvtex@trans@params . . . [10346,](#page-225-17) 10348, 10372 \Hy@@boolkey . . . . . . [250](#page-226-11)8, 250[9](#page-225-18) \Hy@[@Clean](#page-226-12)[upFile](#page-226-9) [. . .](#page-226-10) 4947, 4949 \Hy@@DefNameKey . . 2582, [2584](#page-226-25) \Hy@@escapeform . 13257, 13270, 13276 \Hy@@SectionAnchor 13973, 13976 \Hy@@temp 3459, 3461, 5698, 5700 \Hy@@VersionCheck [. . .](#page-282-0) 305, 324 \Hy@a[bspage](#page-282-2) . . 6141, 6206, [6322,](#page-282-1) 6399 \Hy@Acrobat[menu](#page-88-0) . . . [4](#page-296-1)[071,](#page-132-0) [4](#page-296-2)[112,](#page-132-1) 9083, 9791, [10286,](#page-88-1) 1[1142](#page-12-1) \Hy@activeanchor[false](#page-141-1) 4542, 8[649,](#page-13-0) [9140,](#page-147-0) 9155, 9234, [9244,](#page-142-0) [9556,](#page-145-0) 10015, 10032, 10103, 10116, 10612, [115](#page-215-0)[26,](#page-224-0) 11[541,](#page-99-0) [11806,](#page-100-0) [11820](#page-201-0) \Hy@activeanchortrue [. . . .](#page-108-0) [8645,](#page-193-0) [9137,](#page-203-0) [9151,](#page-203-1) [9232,](#page-205-0) [9241,](#page-205-1) [9552,](#page-211-0) [10011,](#page-219-0) [10029,](#page-220-0) [10101,](#page-221-0) [10113,](#page-221-1) [10602,](#page-232-1) [11523,](#page-250-1) [11537,](#page-251-2) [11803,](#page-256-1) 11816 \Hy@[Active](#page-203-2)[Carria](#page-203-3)[geRet](#page-205-2)[urn](#page-205-3) [4578,](#page-193-1) 4581 \Hy@[AllowHy](#page-232-2)[phens](#page-250-2) . [4652](#page-251-3), [10600,](#page-256-3) [10632,](#page-256-4) 10956 \Hy@AnchorName . . . 4782, [4784,](#page-109-0) [4787,](#page-109-1) 4789, 4811, 4813, 4817, 4822, 4824 \Hy@a[ppendi](#page-232-4)[xstring](#page-238-0) . [653](#page-110-6)3, [6540](#page-232-3) \Hy@AtBeginDocument . . . . . . . 378, 1006, 2728, [2788,](#page-112-3) [2859,](#page-113-1) [2934,](#page-113-7) [2990](#page-113-8)[,](#page-113-3) [3371,](#page-113-4) [4008,](#page-113-5) [4044,](#page-113-6) 4182, 4188, 4284, 4437, 4527, 5873, 5986, 6406, [6630,](#page-150-0) [7448,](#page-150-1) 8[196,](#page-14-0) [8343,](#page-34-0) [8543,](#page-73-0) [9029,](#page-74-0) 9639, 10084, [114](#page-77-0)[63,](#page-86-0) 11[501,](#page-98-0) [12506,](#page-75-0) [12507](#page-76-0) \Hy@[AtBegi](#page-135-0)[nDoc](#page-138-0)[umen](#page-147-1)[tHook](#page-152-4) [379,](#page-107-0) 384, 390, 391 \Hy@[AtEndO](#page-221-4)[f](#page-187-2)[Pack](#page-249-4)[age](#page-191-1) . [381](#page-201-1), [901,](#page-212-1) [2369,](#page-268-2) 3344, 3352, [335](#page-250-3)9, [4170,](#page-268-1) 4196, 4202, 4389 \Hy@[AtEn](#page-14-2)[dOfP](#page-14-3)[acka](#page-14-4)geHook . [382,](#page-14-1) 385, 387, 388 \Hy@a[uthor](#page-65-0) [. . . .](#page-85-0) [. . . .](#page-85-1) [605](#page-85-2)[5,](#page-14-5) [6059](#page-31-0) \Hy@b[abeln](#page-101-3)[orma](#page-102-0)lise . 4760, 4762 \Hy@backout . . [4538](#page-105-0), 5925, [5929,](#page-14-6) [7287](#page-14-7) \Hy@backr[effal](#page-14-8)[se](#page-14-9) 441, [3040,](#page-139-0) [3062,](#page-139-1) 4194 \Hy@backreftrue 3033, [3037,](#page-112-4) [3059](#page-112-5) \Hy@[BeginA](#page-166-1)nnot [9669,](#page-108-1) [9685,](#page-136-0) [9726,](#page-136-1) 9763, 9792 \Hy@b[ibcite](#page-101-4) . . . . . [. . .](#page-15-0) [7310](#page-78-0), [7314](#page-79-1) \Hy@bookmarksdepth [3414,](#page-78-2) [3419,](#page-79-2) 3431, 3437, [1361](#page-213-1)[2](#page-78-1) \Hy@b[ookm](#page-215-1)[arksn](#page-215-2)umbe[redfal](#page-213-2)se [. .](#page-214-0) . . . . . . . . 442 \Hy@bookmarksopenfalse [. .](#page-87-2) [.](#page-166-2) [44](#page-87-3)[3](#page-166-3)

\Hy@bookmarkstrue . . . . . . 444 \Hy@bookmarkstype . 3449, 3451, 7603, 13623 \Hy@boolkey . . 2508, 2601, 2604, 2607, 2628, 2631, 2634, 2[665,](#page-15-2) 2668, 2671, 2688, 2692, 2695, 2698, 2701, 2704, [2707,](#page-87-4) [2710,](#page-87-5) [3011,](#page-172-4) [3014,](#page-290-0) 3069, 3366, 3369, 3384, 3409, [3412,](#page-68-2) [3453,](#page-70-0) [3456,](#page-70-1) [3508,](#page-70-2) [3657,](#page-71-0) [3929,](#page-71-1) [3932,](#page-71-2) [3935,](#page-71-3) [3938,](#page-71-4) [3941,](#page-72-0) [3944,](#page-72-1) [3947,](#page-72-2) [3955,](#page-72-3) [3976,](#page-72-4) [3979,](#page-72-5) [6340](#page-72-6) \Hy@[Border](#page-86-3)[Array](#page-86-4)[Patch](#page-87-6) [. .](#page-86-1) [11021,](#page-86-2) [11024](#page-89-0), 11287, 117[37](#page-88-2) \Hy@b[reakli](#page-96-3)[nks@u](#page-97-0)[nsup](#page-97-1)[ported](#page-97-2) [. .](#page-97-3) [. . . .](#page-97-4) . . 26[76,](#page-146-1) 10578 \Hy@breakli[nksfa](#page-97-5)lse . . . . . . . 445 \Hy@b[reaklin](#page-240-1)[ksunh](#page-245-2)[box](#page-254-2) . . [10923,](#page-240-0) 10976 \Hy@Catcode[Wrapp](#page-72-9)er [439](#page-231-0)8, 4457, 4501, 4531 \Hy@centerwindowfalse . . . . [446](#page-15-3) \Hy@c[hapapp](#page-239-2) . . 6534, 6540, [6565,](#page-238-1) 14004, 14015, 14097 \Hy@c[hapte](#page-107-1)[rstrin](#page-108-2)g . . . [6529,](#page-105-1) [6531,](#page-106-2) 6534, 6564 \Hy@CheckOptio[nValue](#page-150-2) [. . .](#page-150-1) [2552](#page-151-0)[,](#page-15-4) 2589 \Hy@[CJKboo](#page-297-6)[kmark](#page-297-7)[sfalse](#page-299-0) . . . 447 \Hy@c[jkpu](#page-150-2) [. . . .](#page-151-1) . 1269, [1271](#page-150-3), [1292](#page-150-4) \Hy@CleanupFile 4945, 8710, [9728,](#page-69-0) [10180](#page-70-3), 11213 \Hy@colorlink . . . . . . . . . . 4[461,](#page-15-5) 4469, 4473, [8544,](#page-39-0) [8630,](#page-39-1) [8703,](#page-40-0) 8743, 8779, 9106, 9138, 9161, 9192, 9205, [9233,](#page-116-2) [9249,](#page-194-0) [9274,](#page-214-1) [9290,](#page-222-0) [9312,](#page-243-0) 9329, 9350, 9367, 9640, 9717, [9756,](#page-191-2) 9785, [9810,](#page-106-3) [10102](#page-106-0), [101](#page-107-2)24, 10[194,](#page-193-2) [10218,](#page-194-1) [10251](#page-195-0), [102](#page-195-1)[82,](#page-202-1) 10[298,](#page-203-4) [10630,](#page-204-2) [10907](#page-204-3), [109](#page-204-4)[09,](#page-205-4) 11[524,](#page-206-2) [11547,](#page-206-3) [11582](#page-206-4), [115](#page-207-4)[95,](#page-207-5) 11[804,](#page-207-6) [11826,](#page-208-0) [11861](#page-212-2), [118](#page-214-2)[74](#page-221-6) \Hy@[ColorLi](#page-223-1)st . . . . . . [351](#page-222-1)3, [3514](#page-223-0) \Hy@[Counter](#page-237-0)[Exists](#page-237-1) . . [642](#page-250-4)9, [6442,](#page-251-4) [6445](#page-251-5) \Hy@c[urrent](#page-257-1)[bookm](#page-257-2)[a](#page-252-1)[rklevel](#page-256-5) [13618,](#page-256-6) 13628, 13629, 13[635,](#page-89-1) 1[3642,](#page-89-2) 13735, 13738, 13743, 13747 \Hy@d[efault](#page-148-2)driver . . . [4273,](#page-148-0) [4298,](#page-148-1) 4308, 4319 \Hy@[DefForm](#page-290-2)[Action](#page-290-3) . [547](#page-290-4)2, [5474](#page-290-1) \Hy@[DefNam](#page-292-0)[eKey](#page-292-1) [. . .](#page-292-2) 2581, [353](#page-292-3)4, 3586, 3594, 3602, [3606,](#page-103-1) [3613,](#page-103-2) [3620,](#page-103-3) [3627,](#page-104-0) 3634, 3638, 3643, 3650, 3964 \Hy@DEST . . . . . . 1[0](#page-70-4)[924,](#page-128-8) [1](#page-89-3)[0988](#page-128-1)

\Hy@DestName . . . . . 8591, 8598 \Hy@DisableOption . . . . . . <u>2538,</u> 4064, 4065, 4066, 4068, 4175, 4201, 4335, 4336, 4337, 4338, 4339, 4340, 4341, [4342,](#page-192-0) [4343,](#page-192-1) 4344, 4345, 4346, 4347, 4348, 4349, 4350, 4351, 4352, [4397,](#page-69-1) [4450,](#page-99-2) [4478,](#page-99-3) [4479,](#page-99-4) [4540,](#page-99-5) [4541,](#page-101-5) [5877,](#page-101-6) [5878,](#page-104-1) [5879,](#page-104-2) [5880,](#page-104-3) [5881,](#page-104-4) [5882,](#page-104-5) [5883,](#page-104-6) [5884,](#page-104-7) [5885,](#page-104-8) [5886,](#page-104-9) [5887,](#page-104-10) [5888,](#page-104-11) [5889,](#page-104-12) [5890,](#page-104-13) [5891,](#page-104-14) [5892,](#page-104-15) [5893,](#page-104-16) [5894,](#page-104-17) [5895,](#page-104-18) [5896,](#page-105-2) [5897,](#page-106-4) [5898,](#page-107-3) [5899,](#page-107-4) [5900,](#page-108-3) [6079,](#page-108-4) [6274,](#page-135-1) [7144,](#page-135-2) [7772,](#page-135-3) [7870,](#page-135-4) [7871,](#page-135-5) [8468,](#page-135-6) [8571,](#page-135-7) [8939,](#page-135-8) [8940,](#page-135-9) [8941,](#page-135-10) [8942,](#page-135-11) [8943,](#page-135-12) [8944,](#page-135-13) [8945,](#page-135-14) [8946,](#page-135-15) [8947,](#page-135-16) [8948,](#page-135-17) [9078,](#page-135-18) [9395,](#page-135-19) [9396,](#page-135-20) [9397,](#page-135-21) [9398,](#page-135-22) [9399,](#page-135-23) [9400,](#page-135-24) [9401,](#page-140-0) [9402,](#page-144-1) [9403,](#page-163-4) [9404,](#page-176-2) [9667,](#page-178-0) [9853,](#page-178-1) [9854,](#page-190-0) [9855,](#page-191-3) [9856,](#page-198-0) [9857,](#page-198-1) [9858,](#page-198-2) [9859,](#page-198-3) [9860,](#page-198-4) [9861,](#page-198-5) [9862,](#page-199-0) [9944,](#page-199-1) [10086](#page-199-2), 10530, 10[531,](#page-208-1) [10532,](#page-208-2) [10533](#page-208-3), [105](#page-208-4)[34,](#page-208-5) 10[535,](#page-208-6) [10536,](#page-208-7) [10537](#page-208-8), [105](#page-208-9)[38,](#page-208-10) 10[539,](#page-213-3) [10797,](#page-216-0) [10798](#page-216-1), [107](#page-216-2)[99,](#page-216-3) 10[800,](#page-216-4) [10801,](#page-216-5) [10802](#page-216-6), [108](#page-216-7)[03,](#page-216-8) 10[804,](#page-216-9) [10805,](#page-218-0) [10806,](#page-221-7) [11354,](#page-230-1) [11647,](#page-230-2) [11648,](#page-230-3) [11649,](#page-230-4) [11650,](#page-230-5) [11651,](#page-230-6) [11652,](#page-230-7) [11653,](#page-230-8) [11654,](#page-230-9) [11655,](#page-230-10) 1[1656](#page-235-0) \Hy@d[isplayd](#page-235-5)[octitle](#page-235-6)f[alse](#page-235-7) . . . 476 \Hy@[Distiller](#page-235-9)[DestFi](#page-246-0)x [7549](#page-253-0), [10543,](#page-253-1) [10545](#page-253-2) \Hy@d[raftfals](#page-253-6)e ........... [406](#page-253-5) \Hy@drafttrue ........... [407](#page-16-0) \Hy@driver 481, 2681, [2856](#page-171-0), [2868,](#page-230-11) [2878,](#page-230-12) 2883, 2888, 2901, 2911, 2916, 2921, 2928, 2931, 2[957,](#page-15-6) 2973, 2980, 2985, 2995, 4204, 4207, 4211, 4214, 4218, 4[221,](#page-15-7) 4223, 4[227,](#page-16-1) [4231,](#page-72-10) [4235,](#page-75-1) [4238,](#page-75-2) [4242,](#page-75-3) [4246,](#page-75-4) [4250,](#page-76-1) [4253,](#page-76-2) [4257,](#page-76-3) [4260,](#page-76-4) [4262,](#page-76-5) [4266,](#page-76-6) [4271,](#page-76-7) [4275,](#page-77-1) [4278,](#page-77-2) [4281,](#page-77-3) [4292,](#page-77-4) [4295,](#page-77-5) [4298,](#page-102-1) [4307,](#page-102-2) [4308,](#page-102-3) [4319,](#page-102-4) [4321,](#page-102-5) [4327,](#page-102-6) [4329,](#page-102-7) [4331](#page-102-8) \Hy@d[th@cu](#page-103-5)[rrent](#page-103-6)[Href](#page-103-7) [6925](#page-103-8), [6949](#page-103-9) \Hy@[DviErr](#page-103-10)[Msg](#page-103-11) [2823](#page-103-12), [2825,](#page-103-13) [2828,](#page-103-2) [2834,](#page-103-14) [2847](#page-103-3) \Hy@[DviMo](#page-104-21)[detru](#page-104-22)e [. . .](#page-104-0) [2832](#page-104-19), [2837](#page-104-20) \Hy@DvipdfmxOutline[Opent](#page-159-2)[rue](#page-159-3) . . . . . . 4[359,](#page-74-1) 4366 \Hy@[EndAn](#page-75-6)[not](#page-75-7) 9675, [9720,](#page-74-2) [9759,](#page-75-5) 9788, 9813 \Hy@endcolorlink . . . . [. . . . .](#page-75-8) [. . .](#page-75-9) . . . . 44[65,](#page-104-23) 4470, [447](#page-104-24)4, 8553, 8636, 9138, [9175,](#page-213-4) [9199,](#page-214-4) [9207,](#page-215-5) [9233,](#page-215-6) [9257,](#page-215-7) 9278, 9292, 9316,

9329, 9354, 9367, 9649, 9677, 10102, 10175, 10194, 10218, 10251, 10282, 10298, 10657, 10916, 11524, 11563, 11589, 11597, [118](#page-207-7)[04,](#page-208-0) 11[840,](#page-213-5) [11865,](#page-213-6) [11874](#page-207-5) \Hy@[EndWra](#page-223-1)p . [43](#page-222-2)99, [440](#page-222-1)1, [4402,](#page-223-0) [4435](#page-237-2) \Hy@Error 277, [293,](#page-256-5) [299,](#page-256-7) 313, [2732,](#page-257-3) [2845,](#page-257-2) 2870, 2903, 2941, 2948, 2959, 2965, 4096, 4713, 4878, [5173,](#page-106-5) 5297, [5493,](#page-105-3) [5525,](#page-105-4) [5703,](#page-105-5) 5752, 12239, 122[85,](#page-12-5) [12732,](#page-73-1) 12784, [13](#page-12-2)[088,](#page-12-3) [1314](#page-12-4)6 \Hy@e[scape](#page-77-8)[form](#page-77-9) . . 1[2132,](#page-77-6) [12215,](#page-77-7) 12227, 122[51,](#page-100-1) 12269, [12292,](#page-115-0) [12311](#page-122-0), [126](#page-124-0)[12,](#page-128-9) 12[697,](#page-129-0) [12718,](#page-132-2) [12744](#page-133-6), [12764](#page-263-3), [12791](#page-264-5), [12812,](#page-272-4) [12947,](#page-273-5) [13039](#page-279-3), [13070](#page-280-6), 13102, 13126, 13154, [13183,](#page-261-5) [13251,](#page-263-4) [13281,](#page-263-5) [13288](#page-263-6) \Hy@e[scapefo](#page-265-5)[rmfalse](#page-270-7) [. . . .](#page-271-5) . . [448](#page-272-5) \Hy@e[scapest](#page-276-6)ring . . [13248](#page-279-4), [13316,](#page-279-5) [13320,](#page-280-7) [13324,](#page-280-8) [13328,](#page-281-3) [13332,](#page-282-3) [13336,](#page-282-4) [13340](#page-283-0), 13344, 13348, 13352, 13396, 13429, 13[530,](#page-15-8) 13531, 13562 \Hy@[EveryPa](#page-283-2)[geAnch](#page-283-3)or [754](#page-282-5)8, [7588](#page-283-1) \Hy@[EveryPa](#page-284-2)[geBox](#page-284-3)[Hook](#page-284-4) . [. . . . .](#page-284-5) [. . . .](#page-284-6) [6105,](#page-285-0) 6109, [611](#page-286-0)3, [7587,](#page-287-1) [10430,](#page-287-0) [10718](#page-288-0) \Hy@EveryPageHook . [6104,](#page-171-1) [6108,](#page-172-5) 6272, 9021 \Hy@Exchan[geLef](#page-140-1)[tPare](#page-140-2)[nthes](#page-140-3)is [. .](#page-172-0) [. . . . .](#page-228-0) . 8399, 8405 \Hy@Exchan[geRigh](#page-234-0)tPa[renthe](#page-140-4)[sis](#page-140-5) . [. . . .](#page-144-0) . . 8409, 8415 \Hy@false . [2417](#page-200-0), 2519, 3025, 3061, 5522 \Hy@figuresfalse [. . .](#page-188-0) [. . . .](#page-188-1) . . . 449 \Hy@finalfalse ........... 407 \Hy@finaltrue ............ 406 \Hy@[FirstPa](#page-129-1)ge ......... [4082](#page-79-4) \Hy@FirstPageHook . . . . . . . . . . 6106, 6119, 6121, 6371, 6[372,](#page-15-7) 11288, 11374, 11436, 11[738,](#page-15-6) 11926 \Hy@fitwindowfalse . . . . . . . [450](#page-99-6) \Hy@F[ixNot](#page-140-6)[FirstP](#page-141-2)[age](#page-141-0) [9110,](#page-146-2) [9111,](#page-146-3) [9117](#page-245-0) \Hy@fl[oat@ca](#page-258-0)[ption](#page-247-0) . . . [718](#page-249-0)2, [7232,](#page-254-0) 7234 \Hy@float@currentHref [7235,](#page-202-2) [7237](#page-202-3)[,](#page-15-10) [7239,](#page-202-4) 7247, 7250, 7252 \Hy@footnote@currentHref . [5872,](#page-165-3) [6990,](#page-165-4) 6995, 7005, [7010,](#page-164-2) 7013, 7025, 7027, 7050, [7091,](#page-165-5) [7094](#page-165-6)

\Hy@FormObjects . 12544, 12820, 12874, 12884, 13194, 13244 \Hy@Gin@setfile . . . . 7767, 7769 \Hy@GlobalStepCount 479, 6206, 6594, 6617, 7563, [7980](#page-269-4), [8031](#page-274-2) \Hy@g[temp](#page-275-0) [. . . . .](#page-275-1) [816,](#page-281-4) 817, [413](#page-282-6)4, 4140, 4142, 5370, 5371, 5375, 5376, 5387, 5401, [8423,](#page-176-0) [8](#page-142-0)[425,](#page-176-3) [13309](#page-151-2), 13311 \Hy@href . [. . . .](#page-152-5) . [. . . .](#page-172-6) [4](#page-180-1)[662](#page-29-1), [4664](#page-181-1) \Hy@h[ref@n](#page-100-3)[extac](#page-100-4)[tion](#page-126-3)[raw](#page-29-0) . . [4699,](#page-100-2) 4722, 4724, 4725, [4727,](#page-126-4) [4732,](#page-126-2) [4736,](#page-126-5) [4738,](#page-126-6) [8699,](#page-126-7) [8739,](#page-189-0) [8775,](#page-189-1) [9102,](#page-283-4) [9713,](#page-283-5) 9752, [9781,](#page-110-1) 9801, 10139, 10207, 10271, [11](#page-111-1)[238,](#page-110-7) 11267 \Hy@h[ref@p](#page-111-2)[age](#page-111-3) [4677,](#page-111-4) [4679,](#page-111-5) [4683,](#page-111-6) 4684, [4686,](#page-112-7) [4693,](#page-194-2) [4696,](#page-195-2) [8735,](#page-215-9) [9747,](#page-202-5) [11234](#page-214-5) \Hy@h[yperfo](#page-244-2)[otnotes](#page-223-2)f[alse](#page-224-3) . . [6962](#page-244-1) \Hy@hyperfootnot[estru](#page-110-8)e . . . 451 \Hy@h[yperi](#page-110-11)[ndextr](#page-110-12)ue . [. . . .](#page-110-9) . [452](#page-110-10) \Hy@h[ypert](#page-214-7)[exnam](#page-244-3)[esfals](#page-111-7)e . . [2373](#page-195-4) \Hy@hypertexnamestrue . . . 453 \Hy@IfStringEndsWith 4913, [4](#page-159-4)[925](#page-15-11) \Hy@implicittrue . . . . . . . . . [454](#page-15-12) \Hy@Info . . 280, 2527, 4145, [4147,](#page-65-1) 4150, 4152, 4155, 4157, 4[160,](#page-15-13) 4162, 4165, 4167, [4382,](#page-116-3) [4388,](#page-116-4) 4466, 4471, 4475, 4621, 4648, 5080, 5834, 5836, 5839, 5[841,](#page-15-14) 5844, 5[846,](#page-12-6) [5849,](#page-68-4) [5851,](#page-100-5) [5854,](#page-100-6) [5856,](#page-101-7) [5859,](#page-101-8) [5861,](#page-101-9) [5864,](#page-101-10) [5866,](#page-101-11) [7388,](#page-101-12) [7449,](#page-101-13) [7608,](#page-101-14) [7625](#page-105-6) \Hy@I[nfoNo](#page-106-6)[Line](#page-134-0) [281,](#page-134-1) [4177,](#page-109-2) [4179,](#page-110-13) [11783](#page-120-0) \Hy@L[astPa](#page-135-26)[ge](#page-135-27) . . [. . . .](#page-135-28) [. . . .](#page-135-29) [4085](#page-135-25) \Hy@level . . 13[624,](#page-173-0) 1[3626,](#page-173-1) [13637,](#page-135-30) [13642](#page-168-1), [1364](#page-169-5)3, [136](#page-12-7)44, 13675 \Hy@l[evelche](#page-255-0)ck . . . 1[3625,](#page-101-15) [13640](#page-101-16) \Hy@linkcounter . 483, 485, [6594,](#page-99-7) 6595, 6617, [661](#page-290-6)8, [7711](#page-290-7), [7980,](#page-290-8) [7981,](#page-290-5) [7985,](#page-290-9) 8[031,](#page-290-10) 8032, [8036](#page-291-0) \Hy@linkfileprefix . . . 3484, [4897,](#page-290-12) 9178, 9980, 11[567,](#page-16-3) [118](#page-290-11)[4](#page-16-4)3 \Hy@L[inkM](#page-151-3)ath . . . 1[0621,](#page-175-2) [10623,](#page-151-2) 10628, [106](#page-152-5)[60,](#page-152-6) 1[0948,](#page-181-2) [1](#page-181-3)[0950,](#page-180-1) [10955](#page-180-2), [1095](#page-180-3)7, [109](#page-181-1)63, 10965 \Hy@li[nktoc](#page-204-5) . . . [2636,](#page-251-8) [2638](#page-88-4)[,](#page-256-8) [2646,](#page-115-1) 2648, [2658,](#page-219-3) 7644 \Hy@li[nktoc@](#page-232-8)all . . . [.](#page-238-2) [. . . .](#page-232-6) . [2644](#page-232-7) \Hy@li[nktoc@](#page-238-4)[none](#page-238-5) [. . . . .](#page-238-6) . . [264](#page-239-3)1 \Hy@linktoc@page [. . .](#page-71-5) [2636,](#page-71-6) [2643,](#page-71-7) [2646](#page-71-8) \Hy@linktoc[@sect](#page-71-9)[ion](#page-173-2) . 2638, [2642,](#page-71-10) 2648 \Hy@linktocpagefalse . [. . . .](#page-71-5) . [455](#page-71-11)

\Hy@localanchornamefalse . . 456 \Hy@LT@currentHref . 6764, 6775 \Hy@LT@footnotetext 7049, 7058 \Hy@make@anchor . . . 7685, 7691, 7697 \Hy@make@df@tag@@ 7689, [7704](#page-16-5) \Hy@make@df@tag@@@ [7695,](#page-155-3) [7705](#page-155-4) \Hy@MakeCurrentHref [6605,](#page-161-3) [6618](#page-161-4) \Hy@[MakeC](#page-174-4)urrentHrefAuto [. . . .](#page-174-3) . . . 6616, 6698, 7[686,](#page-174-5) 1[3603,](#page-175-3) 13988, 14004, 14[015,](#page-174-6) 1[4045,](#page-175-4) 14059, 14097 \Hy@MakeRemoteAction [. .](#page-152-7) [4682,](#page-152-6) 8713, [9731](#page-152-8), [1121](#page-154-2)6 \Hy@[maketit](#page-297-8)l[e@end](#page-297-6) . . [7121](#page-174-7), [7126,](#page-289-0) 7128 \Hy@[maketit](#page-298-7)[le@opt](#page-299-0)arg 7119, 7124 \Hy@[Match](#page-194-3) . 328, 330, 3002, [3494,](#page-110-14) 3543, [3560,](#page-214-8) [3903,](#page-243-1) [4727,](#page-162-10) 5616 \Hy@[Maybe](#page-162-12)StopNow . 2924, [4032](#page-162-11) \Hy@menubartrue . . . [. . . . .](#page-162-13) 457 \Hy@Message [. . . .](#page-13-1) [. . .](#page-13-2) [. . . .](#page-78-6) [282,](#page-162-14) [2858,](#page-90-0) [2933,](#page-90-1) [4181](#page-96-4), [4283](#page-111-5), [4327,](#page-88-5) 10036, 10040, 10043, [10046](#page-130-2), 10049, 10052, 10[055,](#page-76-9) 1[0058,](#page-98-1) 12110, 12320, 12323, 12[326,](#page-16-6) 12329, 12332, 12335, 1[2337,](#page-12-8) [12338](#page-75-12), [1234](#page-76-10)7, [12](#page-101-17)[4](#page-220-3)[84,](#page-103-15) 1[28](#page-220-4)[79](#page-104-20) \Hy@n[aturaln](#page-220-5)[amesfa](#page-220-6)lse . . . . 458 \Hy@n[estingf](#page-261-6)alse . .[.](#page-220-7)[.](#page-220-7)[.](#page-220-7)[.](#page-220-7)[.](#page-220-7) . . [459](#page-220-8) \Hy@n[ewline](#page-265-9)[@autho](#page-265-10)r ..... [6098](#page-265-12)  $\H{HyQnewline@title ... ... 6097}$  $\H{HyQnewline@title ... ... 6097}$  $\H{HyQnewline@title ... ... 6097}$  $\H{HyQnewline@title ... ... 6097}$  $\H{HyQnewline@title ... ... 6097}$  $\H{HyQnewline@title ... ... 6097}$  $\H{HyQnewline@title ... ... 6097}$ \Hy@newwindowfalse ...... [461](#page-16-7) \Hy@newwindowsetfalse 460, [3952](#page-16-8) \Hy@newwindowsettrue . . . [3954,](#page-140-7) 4701 \Hy@newwindowtrue . . . . . [4702](#page-140-8) \Hy@next 6222, 6232, 62[37,](#page-16-10) 1[40](#page-97-6)[14,](#page-16-9) 14023, 14026 \Hy@n[extfal](#page-111-9)se . . . . . . 4114, [7782](#page-97-7) \Hy@NextPage ......... [4076](#page-111-10) \Hy@nexttrue . 4115, [4116](#page-143-2), [4117,](#page-297-9) [7783,](#page-297-10) [778](#page-143-0)[4,](#page-297-11) [7785](#page-143-1) \Hy@number . . . 3872, [3876,](#page-100-7) 3884 \Hy@numberline . . 13619, 1[3656,](#page-177-0) 13657, 13658, 13659 \Hy@[Obsole](#page-177-1)[tePap](#page-177-2)[erOpt](#page-100-8)[ion](#page-100-9) [2610,](#page-100-10) 2618 \Hy@ocgcolor . . [8547,](#page-95-0) [8](#page-290-13)[561,](#page-95-1) [9](#page-290-14)[643,](#page-96-5) 9657 \Hy@o[cgcolo](#page-290-15)[rlinksfa](#page-290-16)[lse](#page-290-17) . . . . 4445 \Hy@o[rg@ch](#page-70-6)apter . . 14012, [14027](#page-70-5) \Hy@OrgMakeLa[bel](#page-191-4) 11895, 11902 \Hy@[Outlin](#page-213-8)eName . 1[3893,](#page-191-5) [13947](#page-213-7) \Hy@OutlineRerunCheck . 1[3759,](#page-106-8) 13858, 13937 \Hy@pageanchortrue [. . . . .](#page-257-4) . [462](#page-257-5) \Hy@pagecounter . 484, 486, 6656, 7563, 7565 \Hy@pageheight . . . . 4022, 11376, 11465 \Hy@pagelabelsfalse ...... [6128](#page-153-0) \Hy@p[agela](#page-172-6)[belstr](#page-172-7)ue ....... 463 \Hy@param 6563, 6564, [6565](#page-98-2), [6591,](#page-247-3) [6595](#page-249-5) \Hy@pdfafalse .......... [477](#page-141-3) \Hy@pdfencoding@pdfdoc . [2783](#page-16-13) \Hy@pdfmar[kerro](#page-151-4)[rfalse](#page-151-1) [. .](#page-151-0) [10887](#page-151-5) \Hy@p[dfma](#page-151-3)rkerrortrue . . . 11054, 11063 \Hy@pdfminorversion 8435, [8441,](#page-74-3) 8444, 8452, 8457, 8459, [8462,](#page-237-3) 8466 \Hy@p[dfpage](#page-240-3)hiddenfalse . . . [464](#page-240-2) \Hy@pdfstringdef . 815, [5345](#page-189-2), [5353](#page-189-3) \Hy@p[dfstri](#page-189-4)[ngfals](#page-189-5)e [. . .](#page-189-6) . [465](#page-189-7), [5902](#page-190-1) \Hy@p[dfstri](#page-190-2)ngtrue . . . . 669, 5874 \Hy@pdfversion 2810, 2821, 5[347,](#page-16-15) 8457, 8459, 8[463,](#page-29-2) [8466,](#page-125-0) [13303](#page-125-1) \Hy@plainpagesfalse . . . [. . . .](#page-16-16) [466](#page-135-31) \Hy@PrevPage [. . .](#page-23-3) . . . . . . . [4079](#page-135-32) \Hy@ps@CR 11[418,](#page-74-4) 1[1425,](#page-74-5) [11430,](#page-125-2) [11431](#page-189-6), [114](#page-189-7)[48,](#page-190-3) 1[1469,](#page-190-2) [11470,](#page-283-6) 11471, 11477, 11484, 11[491,](#page-16-17) 11498 \Hy@pstringB [. . . .](#page-248-1) [. . . . .](#page-248-2) [. . . . .](#page-248-3) . . . . 8855, 8860, 9893, [9905,](#page-249-8) [10860,](#page-249-9) [10876,](#page-249-10) [11710,](#page-250-5) 1[1726](#page-250-6) \Hy@p[stringD](#page-250-7) . 8712, 8737, 9730, 9749, 11215, 11236 \Hy@pstringdef . [. . . .](#page-197-1) [. . . .](#page-217-0) [. . . .](#page-217-1) [8370,](#page-236-0) [8590](#page-197-0)[,](#page-237-4) 8[614,](#page-254-3) 8674, [871](#page-254-4)1, 8712, 8749, 8750, 8855, 9494, [9694,](#page-214-10) [9729,](#page-243-2) [9730,](#page-194-4) [9764,](#page-195-5) [9893,](#page-214-9) 10123, 10199, 10258, 10259, [10860](#page-188-4), 11052, 11061, 11188, 11214, [1121](#page-192-2)[5,](#page-192-3) 11[246,](#page-193-3) [11247,](#page-194-5) [11710](#page-194-4), [1327](#page-195-6)4, [138](#page-195-7)92, 13908 \Hy@p[string](#page-221-9)[D](#page-214-11)[est](#page-223-3) [. .](#page-214-9) [. . . . .](#page-224-4) [.](#page-215-10) [. . . .](#page-224-5) . . . . 8590, 8591, 9494, [9541,](#page-243-3) [11052,](#page-243-4) [11053,](#page-243-2) [11057,](#page-244-5) [11061,](#page-244-6) [11062,](#page-254-3) [11066](#page-282-7) \Hy@pstringF . . . [. . . . .](#page-295-0) . . [870](#page-295-1)9, 8710, [8711,](#page-192-2) [8731,](#page-192-0) [8749,](#page-210-0) [8768,](#page-211-2) 8773, 9727, 9728, 9729, 9744, [10179,](#page-240-4) [10180,](#page-240-6) [10184,](#page-240-7) [10258,](#page-240-5) [10265,](#page-240-8) [10269](#page-241-0), 11212, 11213, 11214, [112](#page-194-5)[31,](#page-194-7) 11[246,](#page-195-6) [11262,](#page-194-6) [11265](#page-194-0) \Hy@p[string](#page-222-3)[Name](#page-214-12) . [1389](#page-222-4)[2,](#page-214-11) [13893,](#page-224-4) [13908,](#page-224-6) [13922](#page-224-7) \Hy@p[stringP](#page-243-4) . 8750, [8773](#page-244-5), [10259,](#page-244-7) [10269,](#page-244-8) [11247,](#page-243-6) 11265

\Hy@pstringURI . . . . . . . . . . . . . . . . 8674, 8695, 9764, 9777, 10123, 10135, 10199, 10203, 11188, 11200 \Hy@PutCatalog 6268, 6276, 6388 \Hy@raisedlink . . [. . . .](#page-194-8) [2441,](#page-215-10) [6522,](#page-215-11) [6700,](#page-221-9) [6](#page-193-3)[721,](#page-221-10) 6722, [672](#page-223-3)3, [6726,](#page-223-4) [6776,](#page-243-3) [6815,](#page-243-7) 6818, 6946, 6993, 7008, 7063, [7089,](#page-144-2) [7220,](#page-144-3) [7298,](#page-147-2) 7322, 7327, 7347, [7687,](#page-67-1) 7712, 11276, 11359, 11617, [11781,](#page-150-5) [13604](#page-154-3), [139](#page-154-4)[80,](#page-154-5) 14[005,](#page-154-6) [14016,](#page-154-7) [14046](#page-155-5), [1409](#page-156-3)8 \Hy@r[aiselin](#page-166-5)[ksfals](#page-167-2)e [. .](#page-162-15) . [467](#page-174-8), [7450](#page-175-5) \Hy@[Remove](#page-244-9)[DurPa](#page-247-4)[g](#page-167-3)[eAttr](#page-252-3) . [8978,](#page-255-1) [8991](#page-289-1) \Hy@[Remove](#page-298-8)[HidPa](#page-299-1)[g](#page-296-3)[eAttr](#page-297-14) . [9001,](#page-297-15) 9013 \Hy@RemovePercentCr [. . .](#page-16-18) [4594,](#page-199-4) [4598,](#page-200-1) 4603 \Hy@RemoveTransPageAttr [8953,](#page-200-2) [8967](#page-200-3) \Hy@reserved@a 4827, 6825, [6854,](#page-109-3) [12350](#page-109-4), [1240](#page-109-5)0, 12463 \Hy@RestoreCatcodes 205, [4028,](#page-199-5) [4334](#page-199-6) \Hy@RestoreLastskip . [2462,](#page-157-6) [8592,](#page-157-7) [9141,](#page-265-15) [9156,](#page-266-5) [92](#page-113-9)[35,](#page-267-8) 9245, 9543, 10016, 10033, 101[04,](#page-10-0) [10117,](#page-98-3) [10593](#page-104-25), 10613, 11527, 11542, 11807, 11821 \Hy@[Restor](#page-203-5)[eSave](#page-204-6)[dSpac](#page-205-5)[eFact](#page-205-6)or [. .](#page-192-4) [2437,](#page-219-4) 9186, 9266, [930](#page-221-11)3, [9341,](#page-221-12) [11576,](#page-232-9) [11851](#page-232-10) \Hy@[Restore](#page-256-9)[SpaceF](#page-256-10)a[ctor](#page-250-8) . [. . . . .](#page-251-9) 2428, 2454, 2459, 9185, 9193, 9200, 9265, 9275, 9283, 9302, [9313,](#page-67-3) [9321,](#page-204-7) [9340,](#page-206-5) [9351,](#page-206-6) [9359,](#page-207-8) 10627, 10663, 10954, 10962, 10986, 11575, 11583, 11590, [11850](#page-67-4), [118](#page-67-5)[62,](#page-206-8) [11](#page-67-6)[869,](#page-204-8) [11903,](#page-204-9) [11907](#page-204-10) \Hy@[Return](#page-232-11)[A](#page-207-10)[fterEl](#page-233-2)[se](#page-207-11)[Fi](#page-238-7) [487](#page-207-12), [4582](#page-238-8) \Hy@[ReturnA](#page-239-4)[fterEls](#page-251-11)[eFiFiE](#page-251-12)[nd](#page-252-4) . . [. . . . .](#page-256-12) . [491](#page-257-6), [1843](#page-257-7) \Hy@[ReturnA](#page-257-9)fterFi 487, 507, [2021,](#page-257-8) 4586, 4602, 7882, 7[918,](#page-16-19) [8404,](#page-109-6) 8414, 13275 \Hy@ReturnAft[erFiF](#page-16-20)[iEnd](#page-53-0) . . 490, 1835, 1849, 19[27,](#page-16-21) 1[934](#page-17-0) \Hy@[Return](#page-109-7)[End](#page-109-8) [. .](#page-178-2) 489, [490](#page-179-0), [491,](#page-188-5) [1855,](#page-188-6) [1939](#page-282-8) \Hy@safe@activesfalse 492, [4491,](#page-16-22) [4496,](#page-53-1) [4841,](#page-53-2) [8265](#page-55-0) \Hy@safe@activestrue . [492,](#page-16-22) [4123,](#page-16-20) [4489,](#page-53-3) [4494,](#page-55-2) 45[74,](#page-16-23) 4611, 4619,

4647, 4764, 4833, 8172, 8254, 13851, 13880 \Hy@saved@currentHref . . . 7023, 7026 \Hy@s[aved@](#page-110-15)[footn](#page-112-8)[otema](#page-114-0)[rk](#page-184-2) . [7115,](#page-185-0) 7130 \Hy@s[aved@f](#page-294-4)[ootnot](#page-295-3)etext . . [7116,](#page-160-8) [7133](#page-161-6) \Hy@saved@hook .... 6083, 6093 \Hy@s[aved@](#page-163-5)refstepcounter . [6506,](#page-162-16) 6750 \Hy@S[avedS](#page-163-6)paceFactor . . . [2424,](#page-162-17) 2426, 2431, 2432, [2438,](#page-140-9) [11900](#page-140-10) \Hy@SaveLastskip . . . 2462, 8588, [9129,](#page-155-6) 9144, 9226, 9238, [9491,](#page-149-4) 10003, 10019, 10094, 10107, 10583, 105[97,](#page-67-10) 1[1516,](#page-67-11) [1](#page-257-10)[1530](#page-67-7)[,](#page-257-10) [11796](#page-67-8), [1181](#page-67-9)0 \Hy@S[aveSa](#page-203-6)[vedSp](#page-203-7)aceFa[ctor](#page-67-12) [. . . .](#page-192-5) 2436, 9184, [9264](#page-205-7), [9301,](#page-205-8) [9339,](#page-210-1) [11574,](#page-219-5) [11849](#page-219-6) \Hy@S[aveSpa](#page-255-2)[ceFac](#page-256-13)[to](#page-232-12)r [. . .](#page-250-9) . [2425,](#page-250-10) 2445, 2456, 9183, 9195, 9263, 9277, [9300,](#page-204-11) [9315,](#page-206-11) [9338,](#page-206-12) 9353, [10625](#page-67-13), 10661, 10946, [10958,](#page-207-14) [10966,](#page-251-13) [11573](#page-256-14), 11585, [11848,](#page-67-14) 11864, 11898, 11905  $\H{HyCscanauthor \dots 6053, 6058}$  $\H{HyCscanauthor \dots 6053, 6058}$  $\H{HyCscanauthor \dots 6053, 6058}$  $\H{HyCscanauthor \dots 6053, 6058}$  $\H{HyCscanauthor \dots 6053, 6058}$  $\H{HyCscanauthor \dots 6053, 6058}$  $\H{HyCscanauthor \dots 6053, 6058}$  $\H{HyCscanauthor \dots 6053, 6058}$  $\H{HyCscanauthor \dots 6053, 6058}$ \Hy@s[canopt](#page-232-13)[a](#page-206-15)[uthor](#page-233-3) . . [605](#page-238-9)3, [6054](#page-238-10) \Hy@s[canopt](#page-239-5)title . . . . [604](#page-251-15)4, [6045](#page-256-15) \Hy@s[cantitle](#page-257-11) ...... 6044, 6049 \Hy@secnum@part . 14[033,](#page-139-2) 1[4035,](#page-139-3) 14038 \Hy@SectionAnchorHref [. . . .](#page-139-5) [667,](#page-139-6) 13971, 13993, 14064 \Hy@SectionHShift [13970](#page-297-16)[,](#page-139-5) [13979](#page-297-17)[,](#page-139-7) [13989,](#page-298-9) 14060 \Hy@seminarslidesfalse . . . 7930 \Hy@s[eminar](#page-296-4)[slidest](#page-297-18)[rue](#page-298-10) . . . . [7928](#page-23-4) \Hy@setbreaklinks . . . [2673](#page-296-5), [2677,](#page-296-6) [2689,](#page-297-19) [8431,](#page-298-11) 9484 \Hy@SetCatcodes 181, 231, [4030](#page-180-4) \Hy@SetNewWindow . . . . . . . . . . . . . 3958, 8733, [8770,](#page-72-11) [9](#page-72-12)[751,](#page-179-1) [10266](#page-72-13), 11230, [112](#page-210-2)61 \Hy@setout[erhbox](#page-189-8) . [109](#page-10-1)22, [10953](#page-98-4) \Hy@setpagesizetrue . . [. . . .](#page-11-0) 468 \Hy@setpdfborder . . . . . . . . . . . [3576,](#page-224-8) [8620](#page-97-8)[,](#page-243-8) [8679](#page-194-9)[,](#page-244-10) [8717,](#page-195-10) [8754,](#page-214-14) 9086, 9705, 9737, 9770, 9803, 10143, 10164, [10187,](#page-238-11) [10211,](#page-238-12) 10243, 10275, 10291 \Hy@se[tpdfv](#page-90-2)[ersion](#page-192-6)true [. . . .](#page-194-11) [2809](#page-195-11) \Hy@s[etref@](#page-202-6)[link](#page-214-15) . [. . . .](#page-194-10) [8128](#page-215-12), [8131](#page-215-13) \Hy@s[lidetitl](#page-222-5)e . 7957, [795](#page-222-7)9, [7966,](#page-223-5) [7974,](#page-223-6) [7984,](#page-224-9) 8[008,](#page-224-10) 8010, 8017, 8025, 8035

\Hy@StartlinkName . . 8618, 8632 \Hy@StepCount 478, 6183, 12150, 12213, 12415, 12630, 12694, 12969, 13036, 13739, 13744, 13820 \Hy@StringLocalh[ost](#page-16-25) . [494](#page-142-1)[3,](#page-192-7) [4944,](#page-262-7) [4959](#page-263-7) \Hy@t[emp](#page-277-7) [. . . . .](#page-292-4) . . . . . . . . . [697,](#page-292-5) [704,](#page-294-5) 819, 891, 994, 997, 1005, 1006, 2616, 2621, [2622,](#page-116-5) [2623,](#page-116-6) [2624,](#page-116-7) 2625, 2626, 3458, 3467, 3468, 3469, 3470, 3471, 3472, 3473, 3514, 3515, 3516, [3519,](#page-25-4) [3521](#page-25-5), [352](#page-29-3)[4,](#page-31-1) 3[541,](#page-34-1) [3554,](#page-34-2) [3558,](#page-34-3) [3573,](#page-34-0) [3735,](#page-70-7) [3736,](#page-71-13) [3739,](#page-71-14) [3742,](#page-71-15) [3745,](#page-71-16) [3770,](#page-71-17) [3778,](#page-71-18) [3779,](#page-88-6) [3780,](#page-88-7) [3781,](#page-88-8) [3782,](#page-88-9) [3783,](#page-88-10) [3784,](#page-88-11) [3785,](#page-88-12) [3786,](#page-88-13) [3950,](#page-89-2) [3951,](#page-89-4) [4103,](#page-89-5) [4107,](#page-89-6) [4108,](#page-89-7) [4109,](#page-89-8) [4110,](#page-90-3) [4209,](#page-90-4) [4211,](#page-90-5) [4216,](#page-90-6) [4218,](#page-93-0) [4221,](#page-93-1) [4233,](#page-93-2) [4235,](#page-93-3) [4240,](#page-93-4) [4242,](#page-94-0) [4248,](#page-94-1) [4250,](#page-94-2) [4255,](#page-94-3) [4257,](#page-94-4) [4260,](#page-94-5) [4320,](#page-94-6) [4321,](#page-94-7) [5070,](#page-94-8) [5074,](#page-94-9) [5075,](#page-97-9) [5086,](#page-97-10) [5170,](#page-100-11) [5171,](#page-100-12) [5172,](#page-100-13) [5174,](#page-100-14) [5178,](#page-100-15) [5490,](#page-102-16) [5491,](#page-102-3) [5492,](#page-102-17) [5494,](#page-102-5) [5498,](#page-102-6) [5499,](#page-102-18) [5614,](#page-102-10) [5626,](#page-102-19) [5697,](#page-102-12) [5713,](#page-102-20) [5714,](#page-102-14) [5715,](#page-102-21) [5716,](#page-103-4) [5717,](#page-103-5) [5718,](#page-104-26) [5719,](#page-104-19) [5720,](#page-120-1) [5722,](#page-120-2) [5728,](#page-120-3) [5734,](#page-120-4) [5735,](#page-122-1) [5736,](#page-122-2) [5737,](#page-122-3) [5738,](#page-122-4) [5739,](#page-122-5) [5740,](#page-128-10) [5741,](#page-128-11) [5742,](#page-128-12) [5743,](#page-128-13) [5744,](#page-128-6) [6163,](#page-128-14) [6166,](#page-130-3) [6175,](#page-130-4) [6177,](#page-132-3) [6181,](#page-132-4) [6185,](#page-132-5) [6229,](#page-132-6) [6231,](#page-132-7) [6650,](#page-132-8) [6653,](#page-132-9) [6656,](#page-132-10) [6662,](#page-132-11) [6788,](#page-132-12) [6794,](#page-132-13) [7099,](#page-132-14) [7105,](#page-132-15) [7879,](#page-132-16) [7880,](#page-132-17) [8870,](#page-132-18) [8899,](#page-132-19) [8901,](#page-132-20) [9414,](#page-132-21) [9419,](#page-132-22) [9425,](#page-132-23) [9429,](#page-132-24) [9432,](#page-142-2) [9437,](#page-142-3) [9468,](#page-142-4) [9470,](#page-142-5) [9865,](#page-142-6) [9908,](#page-142-7) [9910,](#page-143-3) [10760](#page-143-4), [107](#page-153-1)63, 10[767,](#page-153-0) [10768,](#page-153-3) [10774](#page-156-4), [107](#page-156-5)[75,](#page-162-18) 10[781,](#page-162-4) [10809,](#page-178-3) [10814](#page-178-4), [108](#page-197-2)[20,](#page-198-6) 10[824,](#page-198-7) [10827,](#page-208-11) [10832](#page-209-0), [108](#page-209-1)[65,](#page-209-2) 10[867,](#page-209-3) [10928,](#page-209-4) [10929](#page-209-5), [109](#page-209-6)[33,](#page-216-10) 11[018,](#page-217-2) [11019,](#page-217-3) [11027,](#page-235-10) [11028,](#page-235-11) [11132,](#page-235-12) [11133,](#page-235-13) [11659,](#page-235-14) [11664,](#page-235-15) [11670,](#page-235-16) [11674,](#page-235-17) [11677,](#page-236-1) [11682,](#page-236-2) [11715,](#page-236-3) [11717,](#page-236-4) [13256,](#page-236-5) [13257,](#page-236-6) [13890,](#page-237-5) [13896,](#page-238-13) [13904,](#page-238-14) [13919](#page-238-15) \Hy@t[emp@A](#page-253-10) [728,](#page-253-11) 729, [182](#page-253-12)7, [1829,](#page-253-13) [1840,](#page-253-14) 1[842,](#page-253-15) 1847, [184](#page-254-5)8, [1851,](#page-254-6) [3771,](#page-282-9) 3[773,](#page-282-0) 7801, [780](#page-295-4)2, [7803,](#page-295-5) [7810,](#page-295-6) [7838,](#page-295-7) 7839, 7840, 7849 \Hy@temp@B [. . . .](#page-27-0) [. . .](#page-27-1) [1828](#page-53-4), [1829](#page-53-5) \Hy@t[empa](#page-53-6) [2510](#page-53-7), [2512,](#page-53-8) [2514,](#page-53-9) [2515,](#page-53-10) [2517,](#page-94-10) [2519,](#page-94-11) [2521,](#page-177-4) [2524,](#page-177-5) [2527,](#page-177-6) [2528,](#page-177-7) [3021](#page-178-5), [3022,](#page-178-6) [3023](#page-178-7), [3025](#page-178-8), 3026, 3028, 3029, [3031,](#page-53-11) [3035,](#page-53-5) 3039, 3050, 3052, 3054, 3055, [3057,](#page-68-9) [3061,](#page-68-5) [4580,](#page-68-6) [4581,](#page-68-7) [4592,](#page-68-8)

4596, 4765, 4769, 4832, 4835, 4844, 4846, 5477, 5478, 5518, 5519, 5522, 5526, 6212, 6214, 6252, 6254, 6399, 6401, 6872, 6874, 6875, 6878, 6879, 6880, [7177,](#page-109-9) [7182,](#page-112-9) [7187,](#page-112-10) [7602,](#page-114-1) [7603,](#page-114-2) [7621,](#page-114-3) [7622,](#page-114-4) [7628,](#page-128-15) [7944,](#page-128-16) [7945,](#page-129-2) [7996,](#page-129-3) [7997,](#page-129-1) [9162,](#page-129-4) [9163,](#page-143-5) [9984,](#page-143-6) [10132](#page-144-4), 10133, 11[548,](#page-147-3) [11549,](#page-158-2) [11827](#page-158-3), [118](#page-158-4)[28,](#page-158-5) 13[622,](#page-158-6) [13623,](#page-158-7) [13646](#page-164-4), [136](#page-164-2)[48,](#page-164-5) 13[667,](#page-172-8) [13668,](#page-172-4) [13676](#page-173-3), [137](#page-173-4)[00,](#page-173-5) 13[702,](#page-180-5) [13703,](#page-180-6) [13705](#page-181-4), [137](#page-181-5)[06,](#page-204-14) 14[087,](#page-204-15) [1](#page-251-17)[4112,](#page-219-7) [14117,](#page-221-15) [14120,](#page-221-16) [14123](#page-251-16) \Hy@t[empb](#page-256-16) [6213,](#page-256-17) 6214, 6253, [6254,](#page-290-0) [13647,](#page-291-1) [13648,](#page-291-2) [13676](#page-291-3) \Hy@t[empcol](#page-291-5)or . . . [10639](#page-299-2), [10641,](#page-299-3) [10654,](#page-299-4) [10730](#page-299-5)[,](#page-291-6) [10732,](#page-299-6) 10744 \Hy@TempP[ageA](#page-143-7)[nchor](#page-143-6) [. . .](#page-144-6) [7553,](#page-144-5) [7560,](#page-290-23) [7564,](#page-290-20) 7580 \Hy@Test@Alph [. . .](#page-291-1) . . [655](#page-232-14)2, [6574](#page-232-15) \Hy@[Test@al](#page-233-4)[ph](#page-234-1) [. . .](#page-234-2) . . 6[543,](#page-234-3) 6570 \Hy@testname ...... 8606, [8607,](#page-171-2) [8612,](#page-172-9) [8614,](#page-172-10) [8615,](#page-172-11) 8629, 9686, 9687, 9692, 9694, [9696,](#page-150-6) [9712,](#page-151-6) 10151, 10152, 10[157,](#page-150-7) 10161, 10230, 10231, 10[236,](#page-192-8) [10](#page-192-9)[240,](#page-151-7) 10735, [1073](#page-192-3)6, 10741, 10752 \Hy@t[exhtfa](#page-192-10)[lse](#page-213-12) [. . . .](#page-192-11)[.](#page-193-5) . . . . . [469](#page-213-10) \Hy@t[exhttru](#page-222-8)e . . [. . . .](#page-213-9) [285](#page-222-10)3, [4205](#page-222-11) \Hy@title [. . . .](#page-223-8) . . . . . . [604](#page-223-9)6, [6050](#page-223-10) \Hy@t[oclevel](#page-234-4) [. . .](#page-234-5) [7613,](#page-234-6) 7[617,](#page-234-7) 7630 \Hy@toolbartrue ......... [470](#page-16-26) \Hy@true . 2416, 2515, [2517,](#page-75-13) [3055,](#page-102-22) 3057, 5519 \Hy@typexmlfalse [. . .](#page-173-6) [. . . . .](#page-173-7) [471](#page-173-8) \Hy@undefinedname . . . . . 8[603,](#page-16-27) 8610, [8612,](#page-66-1) [9682,](#page-68-8) [9690,](#page-68-9) [9692,](#page-79-5) [10120](#page-79-6), 10155, 10157, 10234, 10236, [1072](#page-129-3)6, 10739, 10741 \Hy@unicodefalse . . 472, 795, [805,](#page-16-28) 2739, 2740, 2748, [3712,](#page-213-15) [3718,](#page-192-12) [6652,](#page-192-13) [7557](#page-192-10)[,](#page-222-12) [13305](#page-213-14) \Hy@u[nicode](#page-223-9)true [2740,](#page-234-9) 6[333,](#page-234-6) [6347](#page-223-11) \Hy@useHid[Keyfals](#page-234-8)e . . . [. .](#page-29-4) [3506](#page-29-5) \Hy@u[seHid](#page-73-2)[Keytr](#page-73-3)ue [. .](#page-16-29)[.](#page-16-29) [. . .](#page-93-5) [3510](#page-93-6) \Hy@[UseMa](#page-153-4)[ketitl](#page-172-12)[eInfos](#page-283-7) . . . . . . . . . . . 6099, [8912,](#page-73-3) [9376,](#page-146-4) [9825,](#page-146-5) 10519, 10758, 11628 \Hy@UseMaketitleString . . [6080,](#page-89-10) 6100, 6101 \Hy@UseNa[meKey](#page-140-11) . . . [. . . .](#page-208-12) . . . . [. . . . .](#page-230-13) [. . .](#page-235-18) [2594](#page-198-8)[,](#page-252-5) 8877, [8878,](#page-216-11) 8879, 8880, 8881, 8882, 8883, 8884, 8903, 9444, 9445, [9446,](#page-140-12) [9447,](#page-140-13) [9448,](#page-140-14) 9449, 9450, 9451, 9472, 9872, [9873,](#page-70-8) [9874,](#page-197-3) [9875,](#page-197-4)

9876, 9877, 9878, 9879, 9912, 10491, 10492, 10493, 10494, 10495, 10496, 10497, 10498, 10839, 10840, 10841, 10842, 10843, 10844, 10845, 10846, [10869](#page-217-4), [116](#page-217-5)[89,](#page-217-6) 11[690,](#page-217-7) [11691,](#page-217-8) [11692,](#page-229-0) [11693,](#page-229-1) [11694,](#page-229-2) [11695,](#page-229-3) [11696,](#page-229-4) [11719](#page-229-5) \Hy@u[setitlef](#page-236-11)alse[.](#page-236-9)....... [473](#page-236-10) \Hy@v[arioref](#page-237-6)[@refstep](#page-253-16)[counte](#page-253-17)r [6741,](#page-253-18) [6748](#page-253-19) \Hy@v[arioref](#page-253-23)[@unde](#page-254-7)[fi](#page-253-20)[ned](#page-253-21) . . . [6732,](#page-253-22) 6736, 8260 \Hy@VerboseAnchor . 4644, [8589](#page-155-7)[,](#page-16-30) [9130,](#page-155-8) 9145, 9227, 9239, 9492, 10004, 10020, 10095, [10108,](#page-154-8) [10584](#page-155-9), 10598, 11517, 11531, 11797, [1181](#page-185-1)1 \Hy@v[erbos](#page-203-8)[efalse](#page-203-9) [. . . .](#page-205-9) [. . . .](#page-110-16) . [474](#page-192-14) \Hy@[Verbose](#page-219-8)[Global](#page-219-9)[Temp](#page-221-18) . . [4620,](#page-221-19) [4621,](#page-231-2) 4622, 4623, [4627](#page-250-11) \Hy@[Verbose](#page-255-3)[LinkIn](#page-256-18)[f](#page-232-16)o 4627, [4628,](#page-250-12) 4631, 4638 \Hy@VerboseLinkStart . . . . . [. . .](#page-16-31) [4616](#page-109-2), [8652](#page-109-11), [8662](#page-109-12), [9160](#page-109-13), [9212,](#page-109-10) 9248, 9260, 9684, [9960,](#page-109-13) 9983, 10122, 10223, 10616, [10728,](#page-109-14) [11546](#page-109-15), [1160](#page-110-17)2, 11825, 11880 \Hy@V[erbos](#page-109-16)[eLink](#page-193-6)[Stop](#page-193-7) [4632](#page-204-16), [8637](#page-205-11) \Hy@[Versio](#page-206-16)[nChec](#page-206-17)k [. . .](#page-213-16) . [290](#page-218-1), [4331](#page-219-10) \Hy@[Version](#page-221-20)[Checked](#page-223-12) . 289, [322,](#page-234-10) [4328,](#page-251-18) [4330](#page-252-6) \Hy@vt@PutCatalog . [6305,](#page-109-17) [6307](#page-193-8) \Hy@VTeXversion . . . 6[285,](#page-12-9) [6297,](#page-104-22) 10183, 10302, 10438, [137](#page-12-10)72 \Hy@[WarnH](#page-104-27)[TML](#page-104-28)FieldOption [. .](#page-13-3) . . 5544, 5577, 5580, 5730 \Hy@Warning . . . . . . . [278](#page-145-1), [353,](#page-145-2) [514,](#page-222-13) 1[767,](#page-224-11) 2[532,](#page-228-3) [2547,](#page-145-3) [2572,](#page-145-4) 2652, 2767, 2772, 3375, 3427, 3497, 3549, 3568, 3747, 3794, 3802, [391](#page-129-5)3, [444](#page-130-5)1, [468](#page-130-6)8, [47](#page-132-25)31, 4847, 4969, 5127, 5[482,](#page-12-11) [5545,](#page-13-4) [5619](#page-17-1), [6343](#page-51-0), [6358](#page-69-2), [7594](#page-69-3), [8241,](#page-69-4) [8290,](#page-71-19) [8608,](#page-73-5) [9525,](#page-73-6) [9529,](#page-86-5) [9688,](#page-87-7) [10153](#page-89-11), 10232, 10[737,](#page-93-7) [11055,](#page-94-12) [11064](#page-94-13), [1363](#page-96-6)1, [136](#page-106-9)49 \Hy@[Warni](#page-114-5)[ngNoL](#page-117-4)[ine](#page-121-0) . [279,](#page-128-17) [2611,](#page-129-6) [2679,](#page-130-7) [2793,](#page-146-6) [3478,](#page-146-7) [3530,](#page-172-13) [3663,](#page-185-2) [3763,](#page-186-1) [4015,](#page-192-15) [4062,](#page-210-4) [4213,](#page-211-4) [4222,](#page-213-17) [4237,](#page-222-14) 4[252,](#page-223-13) 4261, [602](#page-234-11)7, [6129,](#page-240-13) [6299,](#page-240-14) [6413,](#page-290-24) 6[637,](#page-290-25) [7604,](#page-12-12) [7759,](#page-70-9) 10895 \Hy@[Warni](#page-93-8)[ngPag](#page-98-5)[eBord](#page-99-10)[erCol](#page-102-23)[or](#page-102-24) . [. . . .](#page-102-25) 3527, 3529, [3531](#page-138-1) \Hy@[Warni](#page-145-5)[ngPag](#page-147-4)[eColo](#page-152-9)r [. . .](#page-172-14) [3475,](#page-176-4) [3477,](#page-237-7) 3479

\Hy@WarnOptionDisabled . 2544, 2546 \Hy@WarnOptionValue . . . 2525, 2531, 3042, 3064 \Hy@windowuitrue . . . . . . . . 475 \Hy@[wrappe](#page-69-6)r@babel . 4121, [4139](#page-69-5) \Hy@WrapperDef . . . . 4131, [8584,](#page-68-12) [9128,](#page-69-7) [9143](#page-78-9), [9225,](#page-79-7) 9237, 9490, 10002, 10018, 10093, 10[106,](#page-16-32) 10582, 10596, 11[515,](#page-100-16) 1[1529,](#page-100-17) 11795, 11809 \Hy@[writeb](#page-203-10)[ookma](#page-203-11)rk . [2421,](#page-100-18) [7614,](#page-192-16) 7964, 7972, [7982,](#page-205-12) [8015,](#page-205-13) [8023,](#page-221-22) [8033,](#page-219-11) 1[3608,](#page-219-12) 1[3750](#page-221-21) \HyC@cmd [.](#page-232-18).... 87, 109, [122](#page-250-14) \HyC@check . . . . . . . . [68,](#page-66-2) [71,](#page-173-9) 74 \HyC[@check](#page-180-7)[comm](#page-180-8)[and](#page-180-9) . [50,](#page-181-6) [57,](#page-181-7) 59 \HyC[@check](#page-181-8)[Failed](#page-289-2) [. . . .](#page-292-6) . 146, 157 \HyC@checkItem . . 1[32,](#page-8-0) [133,](#page-8-1) [134,](#page-8-2) 135, 138 \HyC@checklong . . . . . [. .](#page-7-3) [45,](#page-7-4) [53](#page-7-5) \HyC@checkOk . . . . . . . [144,](#page-9-0) [154](#page-9-1) \HyC@checkPackage [. .](#page-9-2) [12,](#page-9-3) 16, 18 \HyC[@cmd](#page-9-5) [62](#page-9-6), 75, 87, 95, 118, [131](#page-9-4) \HyC@date . . . . 11, 15, 23, [29,](#page-7-6) [31](#page-7-7) \HyC@DeclareRobustCom[man](#page-9-7)[d](#page-9-8) . . . . . . . . . <u>114</u> \HyC@def [. . .](#page-8-0) [. .](#page-8-3)[. . .](#page-8-4) . . . . . . <u>[125](#page-9-9)</u> \HyC@defcmd [. . .](#page-6-4) [. .](#page-6-5) . . [47,](#page-6-6) [54,](#page-6-7) [93](#page-6-8) \HyC@doCheck . . . . . . . 99, 130 \HyC@edef [. . .](#page-8-5) . . . . . . . . . . . <u>125</u> \HyC@getDate . . . . . . . . . 12, [14](#page-8-6) \HyC@meaning . . . . . . . <u>[15](#page-7-10)[2,](#page-7-11)</u> [160](#page-8-7) \HyC@nc@default ..... [103,](#page-8-8) [105](#page-9-10) \HyC@nc@noopt 88, 91, 103, [112,](#page-8-9) 123, 127 \HyC@nc@opt ..... 88, [10](#page-9-11)[1,](#page-6-1) [123](#page-9-12) \HyC@newcommand [. . .](#page-8-10) . . . . [86](#page-8-11) \HyC@next . . . . . [.](#page-8-12) [48,](#page-8-13) [55,](#page-8-10) 60, 83 \HyC[@noV](#page-8-15)[alue](#page-9-13) . 80, 81, 82, 85, [139](#page-8-14) \HyC@optcmd . . . . . . [. .](#page-8-12) [107,](#page-8-16) [111](#page-8-15) \HyC@org@cmd . . . . . . . . . . . [76](#page-7-12) \HyC@org@optcmd [.](#page-7-14)... [80,](#page-7-15) [111](#page-7-16) \HyC@org@robus[tcm](#page-7-17)d . [.](#page-7-19) [81,](#page-7-20) [120](#page-9-14) \HyC@org@robustop[tcm](#page-7-18)d [. .](#page-8-17) . [82](#page-8-18) \HyC@package 10, 22, 28, 34, 37, [38](#page-7-21) \HyC@param . . . . . . . 78, [96,](#page-7-17) [102](#page-8-18) \HyC@robustcmd . . 115, 1[20,](#page-7-18) [121,](#page-8-19) 122 \HyC@star . . . [. .](#page-6-10) [. . .](#page-6-11) [. .](#page-6-12) [67,](#page-6-13) [70,](#page-6-14) [94](#page-6-15) \HyC@string . . 131, 1[52,](#page-7-22) [155,](#page-8-20) [158](#page-8-21) \HyC@Toks . . 79, 90, 96, [106](#page-8-19), [126](#page-8-23) \HyCa[l@do](#page-8-2) [. . . .](#page-8-22) . . . . . . 508, 512 \HyCal@scan . . . . . 499, 5[03,](#page-7-24) [527](#page-8-24) \HyColor@FieldB[Colo](#page-9-9)r [5](#page-9-15)[6](#page-7-23)[78,](#page-9-16) [5681](#page-9-17) \HyColor@Field[Col](#page-7-25)[or](#page-8-25) . [. .](#page-8-20) [. .](#page-8-26) [5684](#page-8-27) \HyColor@HyperrefBorderColor . . . . . . . . . 3517 \HyColor@HyperrefColor . . 3463 \HyColor@UseColor . . 4463, 8550, 8561, 9646, 9657 \HyField@@AddT[oField](#page-89-13)s . 12526, 12530 \HyField@@PDFChoices [. .](#page-106-10) [5365,](#page-191-6) [5366,](#page-191-5) [5381](#page-213-18) \HyField@@SetFlag [. .](#page-213-8) 5060, [5062](#page-268-4) \HyFi[eld@@U](#page-268-5)seFlag . . 5050, 5052 \HyField@AddToFields . . [12496,](#page-126-8) [12525](#page-126-0), [126](#page-126-9)15, 12709, 12722, 12748, 12772, 12795, 12[816](#page-119-1) \HyField@AdvanceAnno[tCou](#page-119-2)nt . 12916, 12945, 13041, [13071,](#page-268-6) [13099,](#page-268-7) [13127,](#page-270-9) [13155,](#page-272-7) 13181 \HyFi[eld@afi](#page-272-9)[elds](#page-273-8) . . [1249](#page-273-9)3, [1251](#page-274-3)[5,](#page-272-8) 12516, 12518, 12553 \HyFiel[d@Afte](#page-276-7)[rAuxO](#page-276-8)[pen](#page-278-6) . [12506,](#page-279-6) [12513,](#page-279-7) [12531](#page-280-9) \HyField@AnnotCo[unt](#page-280-10) [. . .](#page-268-8) [12914,](#page-268-9) [12917,](#page-268-10) [12920](#page-268-11) \HyField@AuxAdd[ToField](#page-269-5)s [12505,](#page-268-1) [12510,](#page-268-12) [12514,](#page-269-6) 12534 \HyField@FlagsAnnot 5220, [5239,](#page-276-9) [5253,](#page-276-10) [5266,](#page-276-11) 5282, 5314 \HyField@FlagsCheckBox . [5252,](#page-268-13) [12308,](#page-268-14) [12809,](#page-268-15) [13176](#page-269-7) \HyField@FlagsChoice .... [5313,](#page-123-1) [12189](#page-123-2), [1267](#page-124-1)0, [130](#page-124-2)[09](#page-125-3) \HyField@FlagsPushButton [5238,](#page-123-3) [12247,](#page-264-8) [12266](#page-273-10), [12290](#page-281-6), 12740, 12760, 12789, 13097, [13121,](#page-125-4) [13151](#page-262-8) \HyField@Fl[agsRad](#page-271-7)[ioButt](#page-277-8)on [5265,](#page-123-4) [12185,](#page-263-8) [12666,](#page-264-9) [13005](#page-264-10) \HyFi[eld@Fla](#page-273-11)[gsSubm](#page-273-12)it . . . [5186,](#page-279-9) [12267,](#page-280-11) 12761, [13122](#page-279-8) \HyField@FlagsText 5281, [12128,](#page-124-3) [12608,](#page-262-9) [12939](#page-271-8) \HyField@NeedApp[earanc](#page-277-9)esf[alse](#page-122-6)  $\ldots$  . . . . [551](#page-273-13)0, [5523](#page-280-12) \HyField@NeedAppear[ances](#page-124-4)[true](#page-261-7) [. . . .](#page-270-10) [5513,](#page-276-12) 5516, 5520 \HyField@NewBitsetFlag . . 5018, 5021, 5029 \HyField@New[Flag](#page-128-18) . . [50](#page-129-7)16, 5092, 5093, [5094,](#page-128-19) [5095,](#page-128-20) [5096,](#page-129-8) 5097, 5098, 5099, 5100, 5101, 5102, [5103,](#page-118-2) [5104,](#page-119-4) 5105, 5106, [5107,](#page-118-1) 5108, 5109, 5110, [5111,](#page-118-3) 5116, 5117, 5118, 5119, 5120, [5121,](#page-120-5) [5122,](#page-120-6) [5123,](#page-120-7) [5124,](#page-120-8) [5157,](#page-120-9) [5159,](#page-120-10) [5160,](#page-120-11) [5162,](#page-120-12) [5163,](#page-120-13) [5165,](#page-120-14) [5166,](#page-120-15) [5167,](#page-120-16) [5168](#page-120-17)

\HyField@NewFlagOnly . . . 5020, 5158, 5161, 5164 \HyField@NewOption 5017, 5023 \HyField@PDFAFlagWarning . . . 5126, 5134, 5138, 5142, [5146,](#page-118-4) [5150,](#page-121-1) [5154](#page-121-2) \HyField@PDFC[hoices](#page-122-7) [. . . .](#page-118-5) [5338,](#page-118-6) 12226, 12716, 13065 \HyFie[ld@Pr](#page-121-3)[intFla](#page-121-4)gs . [5067,](#page-121-6) [5213,](#page-121-7) [5231,](#page-121-8) [5245,](#page-121-9) [5258,](#page-121-5) 5274, 5306, 5331 \HyFi[eld@Se](#page-263-9)[tFlag](#page-272-11) [. . .](#page-278-7) 5059, [5199,](#page-125-5) 5205, 5210, 5244, [5272](#page-119-5) \HyFi[eld@S](#page-123-5)[etKey](#page-123-6)s [. .](#page-123-7) [5442,](#page-124-5) [12125,](#page-122-8) [12156](#page-125-6), 12159, 12178, 12235, 12263, 12280, 12[305,](#page-119-6) 12604, 12636, 12639, 12658, [12727,](#page-122-9) [12757](#page-122-10), [127](#page-122-11)[79,](#page-123-8) 1[2](#page-127-0)[805,](#page-124-7) 12935, 12975, 12978, 12997, [13083,](#page-261-8) [13118,](#page-262-10) [13141,](#page-262-11) [13172](#page-262-12) \HyFi[eld@Th](#page-264-12)[eAnnot](#page-264-13)[Count](#page-264-14) [12919,](#page-270-11) [12949,](#page-273-14) [12954,](#page-273-15) [13046,](#page-273-16) [13058,](#page-276-13) [13073,](#page-277-10) [13078,](#page-277-11) [13104,](#page-277-12) [13110,](#page-279-10) [13129,](#page-279-11) 13134, [13157](#page-280-14), 13162, 13185, [13190](#page-280-13) \HyFi[eld@Us](#page-276-15)e[Flag](#page-276-16) ... 5049, [5190,](#page-276-14) 5191, 5192, 5193, [519](#page-278-8)4, [5195,](#page-278-9) [5196,](#page-279-12) 5[197,](#page-279-13) 5200, [520](#page-279-14)1, [5202,](#page-279-15) [5203,](#page-280-15) 5[206,](#page-280-16) 5207, [520](#page-280-17)8, [5211,](#page-280-18) [5222,](#page-281-7) [5223,](#page-281-8) 5224, 5225, 5226, 5227, 5228, 5229, [5230,](#page-119-7) [5241,](#page-122-12) [5242,](#page-122-13) [5243,](#page-122-14) [5255,](#page-122-15) [5256,](#page-122-16) [5257,](#page-122-17) [5268,](#page-122-18) [5269,](#page-122-19) [5270,](#page-122-20) [5271,](#page-122-21) [5273,](#page-122-22) [5284,](#page-122-23) [5285,](#page-122-24) [5286,](#page-122-25) [5287,](#page-122-26) [5288,](#page-122-27) [5289,](#page-123-9) [5290,](#page-123-10) [5291,](#page-123-11) [5302,](#page-123-12) [5305,](#page-123-13) [5316,](#page-123-14) [5317,](#page-123-15) [5318,](#page-123-16) [5319,](#page-123-17) [5321,](#page-123-18) [5323,](#page-123-19) [5324,](#page-123-20) [5327,](#page-123-21) [5330](#page-123-22) \HyIn[d@@@](#page-124-13)[wrind](#page-124-14)[ex](#page-124-15) . . [7797,](#page-124-11) [7800,](#page-124-12) [7831,](#page-124-18) [7837](#page-124-19) \HyIn[d@@h](#page-125-7)[yperp](#page-125-8)[age](#page-125-9) . [7877](#page-125-10), [7887](#page-125-11) \HyIn[d@@w](#page-125-12)[rindex](#page-125-13) [. . .](#page-125-14) [7792](#page-125-15), 7793 \HyInd@EncapChar . . [3072,](#page-177-8) [4025,](#page-177-9) [7787](#page-177-10) \HyInd@hy[perpag](#page-178-9)e . . . [7874,](#page-178-10) [7876,](#page-179-2) 7883 \HyInd@org@wrindex . [7791](#page-79-8)[,](#page-177-11) [7795](#page-98-6)[,](#page-177-12) [7805,](#page-177-13) 7811, 7813, 7816 \HyInd@pagelink 7892, [7898,](#page-178-11) [7900,](#page-178-12) [7903](#page-178-13) \HyInd@ParenLeft . . . [7774,](#page-177-14) [7802,](#page-177-15) [7839](#page-177-16) \HyInd@Par[enRig](#page-177-17)[ht](#page-177-18) . . [7775,](#page-179-4) [7803,](#page-179-5) [7810,](#page-179-6) 7840, [7849](#page-179-3) \HyInd@removespaces [7906,](#page-176-5) [7909,](#page-177-5) [7919](#page-178-6) \HyInfo@AddonHandler [. . .](#page-176-6) [3789,](#page-177-6) [3792](#page-177-7)

\HyInfo@AddonList . . 3816, 3817, 3851, 3858 \HyInfo@Addons 3837, 3853, 8936, 9850, 10790, 10794 \HyInfo@AddonUnsupp[orted](#page-94-14)[true](#page-94-15) [. . .](#page-95-2) [9374,](#page-95-3) 10517, 11626 \HyInfo@do . . . . [3791](#page-95-4), [3818](#page-95-5), [3841](#page-198-9) \HyInf[o@Ge](#page-216-12)[nerate](#page-235-19)[Addons](#page-235-20) . 3835, 8913, 9826, 10759 \HyInfo@Key . . [3799,](#page-230-14) [3800,](#page-252-7) 3808, 3813, [3818](#page-208-13), [3821,](#page-94-16) [3828,](#page-94-17) [3842,](#page-95-6) 3846 \HyInf[o@Ke](#page-198-10)[yEsca](#page-216-13)[ped](#page-235-21) . 3798, [3799](#page-95-7) \HyInfo@trapped[@false](#page-94-18) [3739](#page-94-19), [3758](#page-94-20) \HyInf[o@tra](#page-94-21)[pped](#page-94-17)[@true](#page-94-22) [3736](#page-95-8), [3757](#page-95-9) \HyInf[o@tra](#page-95-10)pped@unknown 3742, 3759 \HyInfo@TrappedUnsup[porte](#page-93-2)d [. .](#page-94-18) . . . 3760, 3764, 9[377,](#page-93-1) 1[0520,](#page-93-10) 11629 \HyInf[o@Va](#page-93-11)lue . . . . . . 3812, [3814](#page-93-3) \HyLang@addto 3276, 3292, 3310, 3343, 3351 \HyLa[ng@afr](#page-252-8)[ikaa](#page-93-12)[ns](#page-93-13) . [. . . .](#page-208-14) . [3074](#page-230-15) \HyLang@DeclareLang [3290,](#page-94-24) [3319,](#page-94-25) 3320, 3321, [3322,](#page-84-2) [3323,](#page-84-3) [3324,](#page-85-3) [3325,](#page-85-4) [3326](#page-85-5), 3327, 3328, 3329, 3330, 3331, 3332, 3333, [3334,](#page-79-9) 3335, 3336, 3337, [3338,](#page-84-4) [3339,](#page-85-6) 3340, 3341 \HyLa[ng@en](#page-85-12)[glish](#page-85-13) [. . . .](#page-85-14) [. . . .](#page-85-15) [3092](#page-85-16) \HyLa[ng@fr](#page-85-17)[ench](#page-85-18) ....... [3110](#page-85-21) \HyLa[ng@ge](#page-85-22)[rman](#page-85-23) [. . .](#page-85-24) [. . . .](#page-85-25) [3128](#page-85-26) \HyLa[ng@it](#page-85-27)[alian](#page-85-28) . . . . . . . . 3146 \HyLang@magyar . . . . . . . [3164](#page-79-10) \HyLang@portuges . . . . . . . [3182](#page-80-4) \HyLang@russian . . . . . . . . [3200](#page-80-5) \HyLang@spanish . . . . . . . [3240](#page-80-6) \HyLang@vietnamese . 3258, [3343,](#page-81-2) 3351 \HyLinguex@OrgB . . . . . 893, [897](#page-82-2) \HyLinguex@OrgC . . . . . 894, [898](#page-83-1) \HyLinguex@OrgD . . . [. .](#page-84-5) 895, [899](#page-85-4) \HyLi[nguex](#page-85-5)@Restore . . 896, 909, 913, 921, 2721 \HyOpt@CheckDvi . . 28[41,](#page-31-4) 2[877,](#page-31-5) 2882, 2887, 2910, 29[15,](#page-31-6) 2[920,](#page-31-7) 2972, 2979, 2984, 29[89,](#page-31-8) 2994 \HyO[pt@D](#page-31-10)[river](#page-31-11)[Fallb](#page-73-7)ack . . . [2998,](#page-31-9) 3001, 3002, 3006, [4297,](#page-75-14) [4302](#page-75-15) \HyO[pt@Dr](#page-75-16)[iverTy](#page-76-11)pe . [4270,](#page-76-13) [4272,](#page-76-14) [4299,](#page-77-10) [4309,](#page-77-11) [4311](#page-77-12)[,](#page-76-12) [4327](#page-77-13) \HyOrg@addtoreset . . 7717, [7719,](#page-78-10) [7746](#page-78-11) \HyOrg@ap[pendi](#page-78-6)x [. . .](#page-78-12) [6535](#page-103-19), [6541](#page-103-20) \HyOr[g@aut](#page-103-21)[hor](#page-103-22) . [6043](#page-103-23), [6056](#page-104-20), 6060

\HyOrg@float@makebox . . . 7243, 7245 \HyOrg@hyperpage . . 7777, 7779, 7780 \HyOrg@languageshorthands [965,](#page-165-1) [979,](#page-165-7) 990, 1000 \HyOrg@make@df@tag@@ . [7702](#page-177-21) \HyOr[g@ma](#page-177-22)ke@df@tag[@@@](#page-177-20) 7703 \HyOrg@maketitle . . . 7113, [7120,](#page-33-0) [7125](#page-34-4) \HyOrg@s[ubeq](#page-34-5)[uation](#page-34-6)s 6889, [6896](#page-175-6) \HyOrg@title . . . 6042, 6047, [6051](#page-175-7) \HyOrg@url . . . . . . . . [. . . .](#page-162-19) [4744](#page-162-20) \HyPa[t@Non](#page-162-21)NegativeReal . 3544, 3545, 3546, 3547, [3563,](#page-158-8) [3565,](#page-158-9) 3894, 3904, [3905,](#page-139-10) [3906,](#page-139-11) [3908,](#page-139-12) 3909, 3910 \HyPat@ObjRef 4728, 4729, [4](#page-90-9)[742,](#page-112-11) [8432,](#page-90-10) [9485,](#page-90-11) [10579](#page-90-12) \hyper[@@an](#page-96-7)[chor](#page-96-8) [4046,](#page-96-9) [4754,](#page-96-10) [4756,](#page-96-11) [4787,](#page-96-12) [4789,](#page-96-13) 4822, 4824, 4966, 5914, 5930, 5947, 6989, 6994, [7004,](#page-189-9) [7009,](#page-210-6) [7061,](#page-111-13) [7064,](#page-111-14) [7090,](#page-112-12) 7218, 7221, 7249, 7553, 7560, 7565, 7963, [7971,](#page-99-11) [7981,](#page-112-13) [8014,](#page-112-14) [8022,](#page-113-2) [8032](#page-113-3) \hyper[@@lin](#page-160-11)k . . [4614,](#page-137-1) [4672,](#page-160-9) [4777,](#page-160-10) 4801, [4803,](#page-160-12) [4827,](#page-161-7) [7306,](#page-161-8) [7452,](#page-162-22) [7453,](#page-164-6) [7454,](#page-164-7) [7502,](#page-165-8) [7504,](#page-171-2) [7506,](#page-172-9) [8133,](#page-172-7) [8148,](#page-180-10) 8250 \hyper@@normalise [. .](#page-109-18) [4583,](#page-110-18) [4587,](#page-112-15) 4591 \hyper[@anch](#page-169-8)[or](#page-113-11) [. . . .](#page-170-3) [. . . .](#page-170-5) . . . . . . [. . . .](#page-183-2) [4993](#page-183-3), [5917](#page-185-3), 5932, 5997, 6010, 8640, 9128, [9225,](#page-109-19) 9548, [10018](#page-109-21), 10093, 10582, [11515,](#page-109-20) 11795 \hyper@anc[horend](#page-117-6) [. . . .](#page-136-5) . . . . . . .  $\ldots$  [. . . .](#page-193-9) . . [4049,](#page-136-4) 5901, [5919,](#page-138-2) [5934,](#page-138-3) 5950, [6523,](#page-203-10) [6702,](#page-205-12) 6777, [6818,](#page-219-12) 6[837,](#page-221-21) 6861, [695](#page-231-3)0, [7300,](#page-250-13) 7325, 7328, 7348, 7481, 7687, 7713, 8647, [9153,](#page-99-12) 9243, 9555, 10013, 10115, 10[604,](#page-135-33) [11539,](#page-136-6) [11818](#page-136-7), [136](#page-137-2)[04,](#page-150-8) 13[751,](#page-154-9) [13981,](#page-155-10) [14006](#page-156-1), [1401](#page-157-8)7, [140](#page-157-9)[47,](#page-159-6) 14099 \hyper[@anc](#page-167-4)[horsta](#page-167-5)rt[.](#page-174-8) . . . . . . . . . [. . . . .](#page-219-13) . . . [4048,](#page-203-12) [590](#page-232-19)1, [5918,](#page-251-19) [5933,](#page-256-21) 5[949,](#page-289-1) 6523, [670](#page-292-7)1, [6777,](#page-296-7) [6815,](#page-297-20) [6837,](#page-297-21) 6[861,](#page-298-12) 6947, [729](#page-299-7)8, 7323, 7328, 7348, 7481, 7687, 7713, 8643, [9143,](#page-99-13) 9237, 9551, 10002, 10106, 10[596,](#page-135-33) [11529,](#page-136-8) [11809](#page-136-9), [136](#page-137-3)[04,](#page-150-8) 13[751,](#page-154-10) [13981,](#page-155-10) [14006](#page-156-3), [1401](#page-157-8)7, [140](#page-157-9)47, 14099 \hyper[@char](#page-175-8)s [. . . .](#page-167-6) . . . [4608,](#page-170-11) [8675,](#page-174-8) [9133,](#page-219-11) [9147](#page-193-11)[,](#page-221-22) [9167,](#page-203-11) [9189,](#page-205-13) [9203,](#page-211-7)

9217, 9297, 9335, 9969, 9990, 10006, 10023, 10098, 10110, 10200, 11189, 11533, 11553, 11579, 11593, 11607, 11813, [11832](#page-205-15), 11855, 11872, 11885 \hyper[@curre](#page-219-15)[n](#page-206-18)[tanch](#page-219-16)[or](#page-207-18) [. . .](#page-218-2) [10601,](#page-221-25) [10610,](#page-223-14) [10633,](#page-243-9) [10650](#page-251-20) \hyper[@curre](#page-251-22)[ntlinkt](#page-252-9)[ype](#page-252-10) . . [10634,](#page-256-22) [10638,](#page-256-23) [10642](#page-256-24) \hyper@hash . . 4[560,](#page-257-15) 4561, [4609,](#page-232-20) [4889,](#page-232-21) [4901,](#page-232-22) 4[918,](#page-233-5) 4921, 5868, 9963 \hyper[@imag](#page-232-24)e . 4750, 4751, [9215,](#page-232-23) 10254, [10723,](#page-232-25) 11605, 11883 \hyper[@last](#page-115-2) [. . .](#page-115-3) [. . .](#page-116-8) [.](#page-108-5) . [601](#page-116-9)[7](#page-108-6), [6022](#page-135-34) \hyper[@link](#page-218-3) . . . . . . . . 4047, 4836, 5915, 5916, [5931,](#page-112-16) [5942,](#page-112-17) [5948,](#page-205-16) [8661,](#page-224-12) [9211,](#page-234-12) 9[259,](#page-252-11) 9721, [995](#page-257-17)9, 10222, 10727, 11601, 11879 \hyper@link@ . . 4054, [4828](#page-99-14)[,](#page-138-4) [4830](#page-114-6)[,](#page-138-5) [5913,](#page-136-10) [5924,](#page-136-11) [5928,](#page-136-12) [5939,](#page-136-13) [5955](#page-137-4) \hyper[@link](#page-193-12)[end](#page-205-17) [. . . .](#page-206-19) . [4051,](#page-214-18) [5921,](#page-218-4) [5936,](#page-223-15) [5952,](#page-234-13) 7[029,](#page-252-12) 7292, [729](#page-257-18)5, 7648, 7652, [7656,](#page-99-15) [7658,](#page-113-12) [8660,](#page-114-7) [9173,](#page-136-14) [9256,](#page-136-15) [9720](#page-136-16), [9722](#page-136-17), [9995](#page-137-5), 10173, 10636, 11561, 11838 \hyper[@link](#page-136-19)file [. . . .](#page-136-18) . . . . . . . . . . 4053, [4914](#page-137-6), 5923, [5938,](#page-173-13) [5954,](#page-193-13) [8707,](#page-204-17) [9177,](#page-206-20) [9333,](#page-214-4) [9724,](#page-214-19) [9979,](#page-219-17) [10177,](#page-222-15) [11210,](#page-232-26) [11565,](#page-251-23) [11842](#page-256-25) \hyper@linkstart . . . . 4050, 5920, 5935, 5951, 7027, 7288, 7295, [7](#page-194-12)[648,](#page-99-17) [7652,](#page-116-10) [7656,](#page-136-20) [7658,](#page-136-21) [8651,](#page-137-7) 9159, 9247, 9683, 9722, 9982, [10121,](#page-222-16) [10615,](#page-243-10) [11545,](#page-251-24) [11824](#page-256-26) \hyper[@link](#page-136-23)url [. . . .](#page-161-10) . . [4052,](#page-99-18) [4749,](#page-136-22) [4889,](#page-173-10) [4896,](#page-173-11) [4917,](#page-173-12) [4921,](#page-173-13) [5922,](#page-193-14) [5937,](#page-204-19) [5953,](#page-205-18) [8672,](#page-213-19) [9178,](#page-214-19) [9180,](#page-219-19) [9213,](#page-221-26) [9295,](#page-232-27) 9761, 9967, [998](#page-256-27)0, 10197, 10255, [10724](#page-251-25), 11186, 11566, 115[70,](#page-116-11) 11[603,](#page-99-19) [11843,](#page-112-2) [11845](#page-115-2), [1188](#page-115-4)1 \hyper[@livel](#page-205-19)[ink](#page-206-21) . [. . . .](#page-215-14) [5915](#page-218-5), [5942](#page-219-3) \hyper[@make](#page-223-16)[current](#page-224-13) . [651](#page-234-14)9, [6561,](#page-243-11) [6763,](#page-251-26) 6[814,](#page-251-27) 6836, [686](#page-252-13)0, [6924,](#page-256-8) [7024,](#page-256-28) [7194,](#page-257-19) 7236 \hyper@n@rmalise . . . [4575,](#page-136-10) [4579](#page-136-13) \hyper@nat@current [. . . .](#page-150-9) . . [7289](#page-151-8) \hyper[@nat](#page-155-11)[ancho](#page-156-6)[rend](#page-157-10) .... [7300](#page-158-10) \hyper[@nat](#page-160-13)[ancho](#page-164-8)[rstart](#page-165-9) . . . . 7297 \hyper@natlinkbreak . [. . . .](#page-108-7) [7294](#page-109-23) \hyper@natlinkend . . . . . . . [7291](#page-166-11) \hyper@natlinkstart . . . . . . [7286](#page-166-7) \hyper@normalise . . . 4026, [4031,](#page-166-12) 4552, 4662, 4665, 4746, [4748,](#page-166-13) 4750, 4771, 5472

\hyper@pageduration . 8974, 9023, 10415, 10432, 10690, 10720 \hyper@pagehidden . . 8998, 9024, 10425, 10433, 10707, 10721 \hyper@pagetransition [8950,](#page-199-7) [9022,](#page-200-4) [10304,](#page-227-18) [10431,](#page-228-4) [10673,](#page-233-6) [10719](#page-234-15) \hyper@quote .......... [5870,](#page-200-6) [9135,](#page-227-19) [9149,](#page-228-5) 9[164,](#page-234-16) 9169, [919](#page-234-17)0, 9204, 9218, 9963, [9973,](#page-199-8) 9986, 10009, 10027, [11521](#page-233-7), [11535,](#page-200-7) [11550,](#page-224-14) [11556](#page-228-6), 11580, [1159](#page-234-18)4, 11608, 11801, 11814, [11829,](#page-135-35) [11834](#page-203-13), [1185](#page-203-14)7, [118](#page-204-21)[73,](#page-204-22) 11886 \hyper[@read](#page-219-21)[e](#page-205-20)[xterna](#page-219-22)[ll](#page-218-3)[ink](#page-250-15) . . [4838,](#page-251-28) [4854](#page-251-29) \hyper[@refste](#page-252-15)[pcount](#page-255-5)er [649](#page-256-29)7, [6500,](#page-256-30) [6508](#page-256-31) \hyper@tilde [4569,](#page-256-32) [4570,](#page-257-20) 4[571,](#page-257-21) [5869](#page-114-8) \hyper[baseu](#page-114-9)rl . . 3481, 3482, 5966 \hypercalcbp . . . . . . . [. .](#page-149-5) 494, [494](#page-149-6) \hyper[calcbp](#page-150-10)def . . 496, 533, 3891, 3901 \hyperdef . . [. . . .](#page-108-8) [. . . .](#page-88-16) [4779,](#page-88-17) [5968](#page-137-10) \HyperDestNameFilter . . [. . .](#page-17-2) . [. .](#page-17-3) . . . . . . . . 4[007,](#page-17-4) [4648,](#page-18-0) [8590,](#page-96-14) [8615,](#page-96-15) 9135, 9149, 9169, 9213, 9494, 9695, 9963, [9973,](#page-112-18) 9991, 10009, 10027, 10099, 1[0111,](#page-137-11) 10160, 10239, 11052, 11061, 11521, 115[35,](#page-98-7) 11[556,](#page-110-13) [11603,](#page-192-2) [11801](#page-192-11), [118](#page-203-13)[14,](#page-203-14) 11[834,](#page-204-22) [11881,](#page-205-19) [1382](#page-210-0)[9,](#page-219-21) [1389](#page-213-20)2, [139](#page-218-3)08 \Hype[rFirstA](#page-222-17)[tBegin](#page-223-17)[Docum](#page-240-4)[ent](#page-221-28) . . . . 5994, [5996](#page-251-28), [6018,](#page-251-30) [6021](#page-252-13) \hyper[getpag](#page-255-5)[eref](#page-256-29) . . [. . . . .](#page-256-31) . [6695](#page-257-19)  $\hbox{\tt \hbox{hypergetref}}$  $\hbox{\tt \hbox{hypergetref}}$  $\hbox{\tt \hbox{hypergetref}}$  [. . . . .](#page-295-0) [. . . . .](#page-295-1) . . . 6694 \HyperGlobalCurrentHref . 6580, 6582, [659](#page-138-6)0, [659](#page-138-7)1, [659](#page-138-8)5, [659](#page-138-9)8, 6602, 6608, 6609, 6613 \hyperimage . . . 4750, 5000, [7769](#page-154-0) \hyperindexformat . . . . . . . [7776](#page-151-9) \hyper[link](#page-151-10) [4613](#page-151-11), [5969,](#page-151-5) [7915,](#page-151-3) [8053,](#page-151-12) [8061,](#page-151-13) [8076](#page-152-10), [8084,](#page-152-11) [8094](#page-152-12), 8102, 8109 \hyperlinkfileprefix [. .](#page-112-16) [3484,](#page-117-2) [3485,](#page-177-23) 3486, [11787](#page-109-24) \Hype[rLoca](#page-182-1)[lCurr](#page-182-2)[entHr](#page-182-3)[e](#page-137-12)f [. .](#page-179-7) [6598,](#page-182-0) [6600,](#page-183-5) 6606, 6607, [6608,](#page-182-4) 6609, 6611 \hyper[page](#page-88-19) [5975,](#page-255-6) 7777, [7778,](#page-88-4) [7780,](#page-88-18) 7873 \Hype[rRaise](#page-151-14)[Link](#page-152-13)[Defaul](#page-152-14)t [. .](#page-152-10) [2423,](#page-151-12) [2450](#page-152-15) \HyperRaise[LinkH](#page-137-13)[ook](#page-177-20) [2422](#page-177-24), [2451](#page-177-22) \Hype[rRaise](#page-178-14)LinkLength . . . 2449, 2450, 2453

\hyperref . 4759, 5007, 5008, 5971, 8208, 8212, 8222, 8236 \hypersetup 2760, 2800, 3328, 3775, 4027, 5965 \hypertarget . . . [. . . .](#page-118-0) [4752](#page-118-7), 5970 \HyPL[@@@](#page-185-4)[C](#page-185-5)[heck](#page-112-19)[TheP](#page-185-6)[age](#page-185-7) . [6233,](#page-137-14) 6251 \HyPL[@@C](#page-98-8)[h](#page-137-15)[eckT](#page-73-8)[hePag](#page-74-7)e [. .](#page-85-15) [6209,](#page-94-26) 6211 \HyPL@Alph . . . . . . . [. . . .](#page-112-20) [6149](#page-137-16) \HyPL[@alph](#page-143-9) . . . . . . . . . . . [6150](#page-143-8) \HyPL@arabic . . . . . . . . . . [6146](#page-143-10) \HyPL[@Che](#page-143-11)ckThePage 6161, 6208 \HyPL@Entry . 6401, 6409, [6417,](#page-141-5) 6419 \HyPL@EveryPage . . . 6151, [6272](#page-141-6) \HyPL@Format 6224, [6225,](#page-142-8) [6226,](#page-141-7) 6227, 6228, 6240 \HyPL[@foun](#page-147-7)d . [6223,](#page-147-3) [6230,](#page-147-5) [6234,](#page-147-6) 6241, 6251, 6253 \HyPL@Labels . 6140, [6263,](#page-141-8) [6264,](#page-144-0) 6266, 6268, [6319,](#page-143-12) [6320,](#page-143-13) [6412,](#page-143-14) [6420,](#page-143-15) [6421](#page-143-16) \HyPL[@Las](#page-143-21)[tNum](#page-144-7)[b](#page-144-6)[er](#page-143-18) . [6144,](#page-143-19) [6179,](#page-143-20) 6202 \HyPL[@Las](#page-144-10)[tPrefix](#page-144-2) [. . .](#page-145-6) [6145,](#page-144-8) [6173,](#page-144-9) 6204 \HyPL[@Las](#page-147-9)[tType](#page-147-10) 6143, 6164, 6203 \HyPL[@pag](#page-142-11)e . . 6154, [6156,](#page-141-10) [6161,](#page-142-10) 6169 \HyPL[@Prefi](#page-142-13)x . 6169, [6171,](#page-141-11) [6173,](#page-142-12) 6187, 6190, [6192,](#page-141-12) [6204,](#page-142-14) [6218,](#page-142-15) 6256 \HyPL[@Rom](#page-142-18)an . [. . . .](#page-142-16) [. . . .](#page-142-17) [6147](#page-142-8) \HyPL@roman . . [. . . .](#page-142-18) . . . . 6148 \HyPL[@Set](#page-142-20)[PageL](#page-142-21)[abels](#page-142-22) [6262,](#page-142-19) [6327,](#page-142-12) [6415](#page-144-11) \HyPL@StorePageLabel . . . [6187,](#page-141-13) 6189, 6259, 6317, 6396 \HyPL@thisLabel 6137, [6139,](#page-144-12) [6](#page-145-8)[153,](#page-141-14) [6156,](#page-147-11) 6157 \HyPL@Type . . 6159, 6164, 6168, 6186, [6194,](#page-144-13) [6203,](#page-145-9) [6217,](#page-147-12) [6255](#page-142-20) \HyPL[@Use](#page-142-23)less [. . . .](#page-141-15) . 6260, 6266 \HyPs[d@@@](#page-142-17)[autor](#page-142-25)ef . . [1688,](#page-141-16) [1690,](#page-142-24) 1693 \HyPs[d@@@](#page-142-28)[CJKd](#page-142-29)[i](#page-142-15)[gits](#page-142-26) [1558,](#page-142-14) [1561,](#page-142-27) 1569 \HyPsd@@@nameref . . [1670](#page-49-0)[,](#page-144-15) [1](#page-49-1)[672,](#page-144-10) [1675](#page-49-2) \HyPsd@@@pageref . . [1652,](#page-44-0) [1654,](#page-44-1) [1657](#page-45-0) \HyPsd@@@ref . . 1636, [1638](#page-48-0), 1641 \HyPs[d@@@](#page-48-2)UTFviii@four . . [2290,](#page-48-1) 2293 \HyPs[d@@A](#page-48-5)ppendItalc[orr](#page-48-3) . [1857](#page-48-4) \HyPsd@@autoref ... [1685,](#page-47-1) [1686](#page-48-6)

\HyPsd@@autorefname 1706, 1709 \HyPsd@@CJKdigits . 1550, 1552, 1555 \HyPsd@@CJKnumber 1451, 1453, 1456, 1509, 1524, [1537,](#page-49-3) [1539,](#page-49-4) 1543 \HyPs[d@@C](#page-44-4)onvertToU[nicode](#page-44-2) [. . .](#page-44-3) . . . . . . . . 2169 \HyPs[d@@G](#page-43-2)etNe[xtTwo](#page-44-6)[Token](#page-43-0)s [. .](#page-43-1) [. . . .](#page-44-9) [. . . .](#page-44-5) <u>2167</u> \HyPsd@@GlyphProcessWarning . . . . . . 2027, 2030 \HyPsd@@GreekN[um](#page-60-0) . 1113, 1122, 1221, 1225, 1229 \HyPsd@@hspace .... 1606, 1607 \HyPsd@@LetC[omm](#page-57-1)[and](#page-57-2) . . 1730, 1751 \HyPs[d@@n](#page-38-0)[amere](#page-38-1)f [. . .](#page-38-2) [1667](#page-36-2), [1668](#page-36-3) \HyPsd@@pageref ... [1649,](#page-47-2) [1650](#page-47-3) \HyPsd@@ProtectSpacesFi . [1779,](#page-50-0) [1783,](#page-51-1) 1801, 1807, 1812 \HyPsd@@ref . . . . . . . [1633,](#page-48-7) [1634](#page-48-8) \HyPsd@@RemoveBraces . . [1825](#page-48-10) \HyPsd@@RemoveBrace[sFi](#page-48-9) [1822,](#page-52-0) [1825](#page-52-1) \HyPsd@@R[emov](#page-52-2)[eCmd](#page-52-3)[P](#page-52-4)[refix](#page-47-4) [. . .](#page-47-5) . . . . . . 1984, 1987 \HyPsd@@ReplaceFi . 2054, [2060](#page-53-13)[,](#page-53-12) [2065](#page-53-14) \HyPsd@@UTFviii@four . . . 2274, 2279 \HyPsd@add@a[ccent](#page-56-1) . 556, 1595 \HyPs[d@Aft](#page-58-2)erCountRe[move](#page-58-0) [1870,](#page-58-1) 1941 \HyPs[d@Aft](#page-63-1)erDimenRemove [. . .](#page-63-0)  $\ldots$  . . 1876, <u>1944</u> \HyPsd@AfterSkipRemo[ve](#page-20-0) . [1882](#page-54-4)[,](#page-46-1) [1956](#page-55-3) \HyPsd@AMSclassfix . 652, 1616, 1618 \HyPsd@Appen[dItalc](#page-54-5)[orr](#page-55-4) . . [1841,](#page-54-6) [1848,](#page-56-3) 1857 \HyPsd@autoref . . . . . . 662, <u>1685</u> \HyPs[d@aut](#page-47-7)orefname . [1697](#page-22-8), [1703](#page-47-6) \HyPsd@babel@danish . . . . [1009](#page-53-15) \HyPs[d@ba](#page-53-9)[bel@d](#page-53-16)utch . . . . 1015 \HyPsd@babel@finnish . [. . .](#page-23-5) [1021](#page-49-5) \HyPsd@babel@frenchb [. . .](#page-49-6) [1026](#page-49-7) \HyPsd@babel@german . . . 1031 \HyPsd@babel@macedonian [1038](#page-34-7) \HyPsd@babel@ngerman . . [1044](#page-34-9) \HyPsd@babel@portuges . . [1050](#page-35-3) \HyPsd@babel@russian . . . [1055](#page-35-4) \HyPsd@babel@slovene . . . 1061 \HyPsd@babel@spanish . . . [1066](#page-35-5) \HyPsd@babel@swedish . . . [1076](#page-35-7) \HyPsd@babel@ukrainian . . [1082](#page-35-8) \HyPsd@babel@usorbian . . 1088 \HyPsd@BabelPatch 638, 964, 999 \HyPsd@CatcodeWarning . 1886, 1903, 1906, 1909, 1912, 1968 \HyPsd@Char ......... [2171](#page-36-4) \HyPsd@CharOctByte [21](#page-22-9)[91,](#page-33-1) 2[193,](#page-34-10) 2196, 2205, 2210 \HyPs[d@Ch](#page-55-5)[arSur](#page-55-6)[rogate](#page-55-7) [. . .](#page-55-8) [2185,](#page-54-7) 2202 \HyPsd@CharTwoByte [2183](#page-61-1), [2190](#page-61-2) \HyPs[d@Ch](#page-61-3)[eckCa](#page-61-4)[tcode](#page-61-5)s 715, 1863 \HyPsd@CJK@Unicode 1333, [1337](#page-61-6) \HyPs[d@CJ](#page-61-7)KActiveChars . 1273, 1288 \HyPsd@CJKdigit . . . [1562,](#page-61-8) [1572](#page-61-9) \HyPsd@CJKdigits . . [1](#page-40-1)[335,](#page-26-0) [1548](#page-41-0) \HyPsd@CJKhook 668, 1244, [1255](#page-39-2) \HyPs[d@CJ](#page-40-2)Khook@bookmarks . . . . . . . 1250, 1284 \HyPsd@CJKhook@unic[ode](#page-40-3) [1252,](#page-44-11) 1332 \HyPsd@CJKnumb[er](#page-23-6) . [1334,](#page-38-3) [1448](#page-39-3) \HyPsd@CJKn[umber](#page-39-4)[Four](#page-39-5) . 1466, 1470, 1474, 1487, 1491, [1495,](#page-39-6) [1501](#page-40-4) \HyPsd@CJKnumberLa[rge](#page-40-5) . [1479,](#page-42-0) 1486 \HyPs[d@CJ](#page-43-4)[Knum](#page-43-5)[berT](#page-43-6)[hree](#page-43-7) [1507,](#page-43-3) [1511,](#page-43-9) 1517 \HyPsd@CJKnumberTwo . . [1522,](#page-43-10) [1526,](#page-43-11) 1532 \HyPsd@ConvertToUnicode . [783,](#page-44-12) 2117 \HyPs[d@De](#page-44-13)[cimal](#page-44-14)ToOctal . . [1265,](#page-44-15) 1296 \HyPs[d@De](#page-44-16)[cimal](#page-44-17)ToOctalFirst [. .](#page-28-0) [. . . .](#page-59-0) . . 1339, 1375 \HyPsd@DecimalToOctalSec[ond](#page-39-7) [. . . .](#page-40-6) 1340, 1349, 1412 \HyPsd@DefCommand . 698, 699, 700, 701, 1719 \HyPsd@Disabl[eCom](#page-41-1)[mand](#page-41-2)s . 944, 946 \HyPsd@Do[Conve](#page-41-3)rt [. .](#page-41-4) [2119](#page-42-1)[,](#page-25-6) 2129 \HyPsd@DoEsc[ape](#page-50-1) . . . . . . . [2143](#page-25-7) \HyPs[d@do](#page-25-8)[xspa](#page-25-9)ce .... 755, [2090](#page-32-0) \HyPs[d@em](#page-33-2)pty 740, 742, 746, 747, 749, 757, 764 \HyPsd@End 715, 719, [1780,](#page-59-1) [1783,](#page-60-3) 1786, 1789, 1792, 1805, [1815,](#page-59-2) 1822, 1825, 1863, 1[871,](#page-27-2) 1877, 1883, [19](#page-27-8)[28,](#page-28-1) [193](#page-27-3)[5,](#page-27-4) 1[941,](#page-27-5) [1944,](#page-27-6) [1956](#page-27-7) \HyPs[d@En](#page-52-7)[dW](#page-52-8)[ith](#page-26-0)[E](#page-52-9)[lse](#page-26-1) [1585](#page-52-5), [1594](#page-52-6) \HyPs[d@Esc](#page-53-13)[apeT](#page-53-14)eX 794, 804, [2072](#page-52-11) \HyPsd@fi . 1797, [1803](#page-54-9), [1807](#page-55-11), [1813](#page-55-12) \HyPs[d@Ge](#page-56-5)[tNext](#page-55-9)[TwoT](#page-55-10)okens 2167

\HyPsd@GetOneBye . . . . . 2162 \HyPsd@GetTwoBytes . . . . 2158 \HyPsd@GLYPHERR 720, 1582, 1596, 1603 \HyPsd@GlyphProcess 722, [2015,](#page-60-4) 2028 \HyPsd@GlyphProcess[Warni](#page-26-2)[ng](#page-46-2) . [. . . .](#page-46-3) [. .](#page-46-4) 2022, 2026 \HyPsd@GobbleFiFi . [1587](#page-26-3), [1593](#page-57-3) \HyPs[d@Gre](#page-57-4)ekNum . . 1102, 1105, 1107 \HyPsd@Greek[numer](#page-57-5)[al](#page-57-6) 1098, 1104 \HyPsd@greeknumeral [1097,](#page-46-5) [1101](#page-46-6) \HyPsd@GreekNumI . [1125,](#page-36-5) [1151,](#page-36-6) [1194,](#page-36-7) 1220 \HyPsd@GreekNumII . [1129,](#page-36-0) [1173,](#page-36-8) 1217, 1224 \HyPsd@GreekNumIII [1132](#page-36-10)[,](#page-36-1) [1196](#page-37-0)[,](#page-36-9) [1228](#page-38-4) \HyPsd@Gr[eekNu](#page-38-5)mIV [1141](#page-36-11), [1219](#page-37-1) \HyPs[d@Gr](#page-38-6)[eekNu](#page-38-7)mV . 1144, 1223 \HyPsd@GreekNumVI [1146](#page-36-12), [1227](#page-38-8) \HyPs[d@Gre](#page-38-9)ekPatch . 635, 1094, 1096 \HyPsd@HighA . . . . . [1343,](#page-37-3) [1352](#page-38-11) \HyPsd@HighB . . . . . [1353,](#page-37-4) [1358](#page-38-12) \HyPsd@HighC . . . . . [1359](#page-22-10), [1362](#page-36-13) \HyPs[d@Hig](#page-36-14)hD . . . . . 1355, 1367 \HyPsd@href ....... [657,](#page-41-5) [1632](#page-41-6) \HyPsd@hspace . . . . . . [653,](#page-41-7) [1606](#page-41-8) \HyPsd@hspacetest . . [1609,](#page-41-9) [1611,](#page-41-10) 1614 \HyPsd@ifnextchar 684, [685](#page-23-2), [686,](#page-47-8) 1756 \HyPsd@ignorespaces . . . [666](#page-22-7), [955](#page-47-11) \HyPs[d@Init](#page-47-12)Unicode ...... 918 \HyPsd@inmathwarn [. .](#page-24-0) [555,](#page-24-1) [1579](#page-24-2) \HyPs[d@ITA](#page-51-2)LCORR . . 676, 680, 1603 \HyPsd@langshort@system [. .](#page-23-7) [970,](#page-31-12) 973 \HyPsd@LanguageShorth[a](#page-20-1)[nds](#page-23-8) [. .](#page-23-9) [. . . .](#page-46-7) . 966, 971, 983 \HyPsd@LetCommand . 702, [703,](#page-34-11) [1719](#page-34-12) \HyPsd@LetUnexpandableSpace . . . 671, [672](#page-33-4), [673](#page-34-13), [674](#page-34-14), 1599, 1602 \HyPs[d@Loa](#page-50-2)dStringEnc . [. .](#page-25-0) [2764,](#page-25-10) 2784, 2786, 2790, 2792, 6338 \HyPsd@Lo[adU](#page-23-10)[nicod](#page-23-11)e [2713,](#page-23-13) [2718,](#page-46-8) [2726,](#page-46-9) 2729, 27[31,](#page-23-12) 2738, 6332 \HyPsd@nameref . . . . . 661, [1667](#page-73-9) \HyPs[d@pa](#page-74-8)[geref](#page-74-9) [. . . .](#page-74-10) . . [660](#page-74-11), [1649](#page-146-8) \HyPsd@pdfencoding . 784, [2712,](#page-73-10) [2715,](#page-73-11) [2747,](#page-73-12) [2759,](#page-73-13) [2762,](#page-72-15) [2763](#page-146-9),

2768, 2783, 6334, 6336, 6353, 6356 \HyPsd@pdfencoding@auto . 784, 2753, 2763, 2780, 6336, 6355 \HyPs[d@pd](#page-73-15)[fencod](#page-74-3)[ing@](#page-146-10)[pdfdo](#page-146-11)c [. .](#page-146-12) [. . . .](#page-146-13) 2746, 2768, 2781 \HyPsd@pdfencoding@unicode [. .](#page-29-6) [. .](#page-73-16) 2[750,](#page-73-17) 2[782,](#page-74-12) 6[334,](#page-146-11) 6[352](#page-146-14) \HyPsd@PrerenderUnicode 3673, 3689, [3695,](#page-73-18) [3701,](#page-73-15) [3707,](#page-74-13) 3725, 3731, 3811 \HyPsd@p[rotec](#page-73-19)[ted@t](#page-74-14)[estopt](#page-146-10) . [6](#page-146-15)87, 688, 1760 \HyPs[d@Pr](#page-92-6)[otectS](#page-92-7)[paces](#page-92-8) [708,](#page-92-9) [1777,](#page-93-14) [1798,](#page-93-15) [1847](#page-94-27) \HyPsd@ref . . . . . . . . . 659, [1633](#page-24-3) \HyPs[d@R](#page-24-4)[emove](#page-51-3)Braces 710, 1819, 1836, 1844, 1850 \HyPs[d@Re](#page-52-15)[moveC](#page-53-8)mdPr[efix](#page-26-4) [1977,](#page-52-14) 1983 \HyPsd@RemoveMask [718,](#page-26-5) [1786,](#page-53-17) [1792,](#page-53-18) [1805,](#page-53-19) [1815](#page-53-20) \HyPsd@RemoveSpaceWarni[ng](#page-56-6) . [. . . .](#page-56-7) 1951, 1963, 1989 \HyPsd@ReplaceSpace[Warni](#page-26-6)[ng](#page-52-7) .  $\ldots$  . [1946](#page-52-10), [1958](#page-52-11), 2002 \HyPsd@Rest . . 1864, 1924, 1932, 1935, [1942,](#page-56-8) [1947,](#page-56-9) [1953,](#page-56-10) 1959, 1965 \HyPsd@Rus[sianP](#page-55-13)[atch](#page-56-0) . [637,](#page-57-7) 1237 \HyPsd@Sanitize[ForOu](#page-54-13)[tFile](#page-55-14) [. . . .](#page-55-15) [. . . .](#page-55-10) . [13](#page-55-16)[668,](#page-55-17) 1[3699](#page-56-11) \HyPs[d@San](#page-56-13)itizeOut@Brace[Left](#page-56-12) . . . 13703, 13709, [1371](#page-22-11)8 \HyPsd@SanitizeOut@Brace[Right](#page-38-13) . . . 13706, 13[721,](#page-291-7) 13730 \HyPsd@SPA[CEOPT](#page-290-22)I . 712, 727, 728, [730,](#page-291-4) 732, [734](#page-291-8), [735,](#page-291-9) 774, 776, 1899, 2101 \HyPsd@sp[aceopt](#page-291-6)i [. . . .](#page-291-10) [776,](#page-292-8) 2046 \HyPsd@SpanishPatch . [636,](#page-26-7) [1231](#page-27-9) \HyPs[d@St](#page-27-0)[ring](#page-27-10) [. . .](#page-27-11) [. . .](#page-27-12) [. . . .](#page-27-13) [709,](#page-28-2) [711,](#page-28-3) [714,](#page-54-14) [716,](#page-59-3) 721, 723, 1830, 1831, 1841, 1893, 1[894,](#page-28-3) [1898,](#page-58-3) 1899, 1914, 1915, 1[945,](#page-22-12) [1957,](#page-38-14) 2016, 2017 \HyPs[d@St](#page-26-9)[ring](#page-26-10)[Subs](#page-26-11)t . . 724, [726,](#page-26-8) [732,](#page-53-22) [738,](#page-53-15) 7[41,](#page-54-15) [744](#page-26-12), [747](#page-54-16), [766,](#page-54-17) [769,](#page-54-14) [771,](#page-55-18) 2069 \HyPs[d@Su](#page-57-8)[bst](#page-57-9) . [720,](#page-55-19) 729, [733](#page-55-20), [739,](#page-56-14) 745, 749, 753, 758, [759,](#page-26-14) 760, [761,](#page-27-11) [762,](#page-27-15) [763,](#page-27-16) [767,](#page-27-17) [770,](#page-27-6) [2053,](#page-27-14) [2070](#page-28-5), [208](#page-28-6)5, [208](#page-58-4)6, 2087 \HyPsd@temp . [. . .](#page-26-2) [787,](#page-27-1) [789,](#page-27-18) [790,](#page-27-19) [792,](#page-27-20) [793,](#page-27-7) [800,](#page-27-21) [802,](#page-28-7) [803,](#page-28-8) [2745,](#page-28-9) [2746](#page-28-10), [27](#page-28-11)[47,](#page-28-12) 2[750,](#page-28-13) [2753,](#page-28-14) [2759,](#page-58-5)

2771, 2775, 6351, 6352, 6353, 6355, 6356, 6361 \HyPsd@ToBigChar 844, 845, 854 \HyPsd@ToBigChars . . . 797, 836 \HyPs[d@toc](#page-73-20)[sectio](#page-74-15)n . . [1619,](#page-146-15) [1620,](#page-146-12) [1621,](#page-146-14) [1622](#page-146-13), [1623](#page-146-17)[,](#page-146-16) 1624, 1625, 1627 \HyPsd@UnescapedSt[ring](#page-30-0) [.](#page-30-1)[.](#page-30-1) [789,](#page-30-2) 838, 839, 845 \HyPs[d@Un](#page-47-16)[expan](#page-47-17)[dable](#page-47-18)[Space](#page-47-14) [. . .](#page-47-15) [1602](#page-47-21), 1788, 1812, 1947, [1959](#page-47-20) \HyPsd@unichar 2232, 2299, [2305,](#page-29-8) 2310 \HyPs[d@u](#page-30-4)[nicha](#page-30-5)[r@fi](#page-30-1)rst@byte 2318, [2338](#page-46-10) \HyPsd@uni[char@](#page-52-17)[octt](#page-62-0)[w](#page-52-4)o [.](#page-55-17)[.](#page-55-17) [2340,](#page-56-12) [2348,](#page-64-2) 2354 \HyPsd@unichar@second@byte [. .](#page-64-3) [. . . .](#page-64-4) . . 2326, 2346 \HyPsd@UnicodeReplacemen[tChar](#page-64-5)acter [. . . .](#page-65-2) . . 2302, 2337 \HyPsd@utf[@viii@](#page-65-3)undeferr . . 552, 2360 \HyPsd@UTFvi[ii](#page-64-6) . [546,](#page-64-7) 2220, 2225 \HyPsd@UTFvi[ii@@t](#page-64-8)[hree](#page-64-9) . . 2255, 2264 \HyPs[d@UT](#page-65-4)Fviii@@two 2240, [2246](#page-19-2) \HyPsd@UTFviii@c[cxliv](#page-19-3)[@def](#page-62-1) [2230,](#page-62-2) 2236 \HyPs[d@UT](#page-63-3)Fviii@ccxliv@un[def](#page-63-2) . . . . . . . 2229, 2235 \HyPsd@UTFviii@four [2228,](#page-62-3) [227](#page-62-5)[3](#page-62-4) \HyPs[d@UT](#page-62-6)Fviii@three 2227, 2254 \HyPsd@UTFviii@two 2226, 2239 \HyPsd@Warning [17](#page-62-7)[64,](#page-62-8) 1969, 1990, 2003, 2032, 2038 \HyPsd@XeTeXBigChar[sfalse](#page-62-10) [811,](#page-63-4) 825, 830 \HyPsd@XeTeXBi[gCha](#page-51-4)[rstru](#page-56-15)[e](#page-62-11) [. . .](#page-62-12) . . . . . 824, 833, 3688, [3694,](#page-56-16) [3700,](#page-57-10) [3706](#page-57-11), [3724,](#page-57-12) 3730, [3810,](#page-29-9) [1330](#page-29-10)8, 13666 \HyPsd@X[SPAC](#page-30-6)E 678, 754, 1603 \HyPsd@xspace . . . 752, 754, 755 \HyRe[f@@St](#page-92-12)[arS](#page-92-13)[etR](#page-29-11)[e](#page-93-16)[f](#page-30-7) . [8176](#page-92-10), [8181](#page-92-11) \HyRe[f@auto](#page-283-8)[pagere](#page-290-26)f . 8233, 8235 \HyRef@autopageref[name](#page-23-15) [.](#page-27-22) [8232,](#page-46-11) 8236, 8238 \HyRef@autoref . . . . . [8250](#page-184-3)[,](#page-27-22) [8252](#page-184-4) \HyRef@autosetref . . . 8255, 8258 \HyRef@CaseStar . . . . [8319,](#page-185-8) [8325](#page-185-9) \HyRe[f@cur](#page-185-7)[rentH](#page-185-11)tag . 8271, [8289,](#page-185-10) 8292, 8298, 8305, 8311, 8326 \HyRef@MakeUppercase[First](#page-185-13)[OfFiv](#page-185-14)e . . . . . . 8199, 8201 \HyRef@name . 8287, [8288,](#page-187-3) [8293,](#page-187-4) [8300,](#page-186-4) [8318,](#page-186-5) [8319,](#page-186-6) [8320,](#page-186-2) [8322](#page-186-3)

8345 \HyRef@ShowKeysRef 8259, 8327 \HyRef@StarSetRef . . [8170,](#page-185-15) [8188,](#page-185-16) 8191, 8194, 8199 \HyRe[f@Str](#page-187-8)ipStar . . . [8286](#page-187-6), [8317](#page-187-7) \HyRef@testreftype . . 8264, 8283 \HyRef@thisref . . . . . [8261,](#page-185-17) [8264](#page-187-9) \HyTmp@fo[und](#page-184-9) . 5392, [5402](#page-184-6), [5405](#page-184-7) \HyT[mp@ke](#page-184-8)y ...... 5386, 5387 \HyTmp@optitem . . . [5342,](#page-186-9) [5358,](#page-186-10) 5385, 5390, 5396, [5417,](#page-186-11) [5428](#page-186-12) \HyTmp@optlist 5341, [5356,](#page-185-18) [5357,](#page-186-11) 5388, 5389, [5394,](#page-126-10) [5395,](#page-126-11) [5403,](#page-126-12) 5404, 5424, 5426, [5](#page-125-16)[433,](#page-126-13) [5436](#page-126-6) \HyXeTeX@CheckUnicode . [3659,](#page-126-14) [3670,](#page-126-15) [3687,](#page-126-16) [3693,](#page-126-17) [3699](#page-127-1), [370](#page-127-2)[5,](#page-126-19) [3723,](#page-126-20) [3729,](#page-126-21) [3809,](#page-125-17) [6366](#page-126-18) [I](#page-126-24) \i 14283, 14446, 14449, 14452, [14455,](#page-92-14) [14652](#page-92-15), [148](#page-92-16)[14,](#page-92-17) 14[817,](#page-92-18) [14820,](#page-92-19) [14823](#page-93-18), [149](#page-93-19)[40,](#page-94-29) 1[4945,](#page-146-18) 14950, 14955, 14959, 15126, 15182 \if [. . . .](#page-303-1) [. . . . .](#page-306-0) [. . . .](#page-306-1) . [. . . .](#page-306-2) . 1628, 2410, 6177, 6185, 6878, [6879,](#page-306-3) [10378,](#page-310-0) [10381,](#page-313-0) [10385,](#page-313-1) [10389,](#page-313-2) [10393,](#page-313-3) [10395,](#page-316-0) [1](#page-319-0)[0397,](#page-316-1) [13356](#page-320-0) \if@eqnstar [. . . . .](#page-316-4) . . . 6820, 6828 \if@filesw . . . . . . . . . . 2378, [4815,](#page-47-22) [5987,](#page-66-3) [6031,](#page-142-5) [6397,](#page-142-7) [6407,](#page-158-5) [6644,](#page-158-6) [7335,](#page-227-8) 7[350,](#page-227-10) 7366, [737](#page-227-11)8, [7408,](#page-227-12) [7431,](#page-227-13) [7458,](#page-227-15) 7[463,](#page-227-17) [7482,](#page-157-12) [782](#page-284-7)5, 12508, 12532, 13[669,](#page-65-5) [13](#page-113-13)[856,](#page-157-13) 13935 \if@hy[per@it](#page-138-10)[em](#page-139-13) ..... [6482](#page-147-14), [6495](#page-153-5) \if@inl[abel](#page-167-8) [. . . . .](#page-167-9) [. . . .](#page-168-2) . . . [6936](#page-168-3) \if@Lo[calurl](#page-169-10) [. . . .](#page-169-11) [. . . .](#page-169-12) [9950](#page-170-12), [9996](#page-177-25) \if@mi[d@expa](#page-268-16)[ndable](#page-269-8) [. . . .](#page-290-27) . . [651](#page-294-7) \if@mi[nipage](#page-296-8) . . . . . . . 7206, 7277 \if@nmbrlist [. . . .](#page-149-7) . . . . . . . . [6469](#page-149-8) \if@nobreak . . . . . . . . . . . . [6955](#page-159-8) \if@skiphyperref . . . . . [6483,](#page-218-7) [6493](#page-219-24) \if@twocolumn . . . . . . . . . 1[4101](#page-22-13) \if@twoside [. . .](#page-164-9) . . . . . . . . [14090](#page-165-10) \ifcase . . . . . . . . . . . . 346, [1158,](#page-149-9) 1180, 1203, 1297, 1346, [1368,](#page-159-9) 1371, 1377, 1413, [1457,](#page-149-10) [1573,](#page-149-11) 2268, 2750, 3424, 4330, [5188,](#page-299-8) 5293, 5422, 5499, 6544, [6553,](#page-299-9) 7644, [7802,](#page-38-15) [7839,](#page-40-7) [8](#page-41-13)[068,](#page-13-5) [8260,](#page-37-5) [10451](#page-37-6), 10941, 13[414,](#page-43-12) [13441,](#page-41-14) [13508](#page-41-15), [1354](#page-41-16)3, [135](#page-42-2)78, 13776 \ifcat [1865](#page-63-6), [1892](#page-73-19), [1897,](#page-87-8) [1902,](#page-104-28) [1905,](#page-122-28) [1908,](#page-124-23) [1911,](#page-127-3) [4977,](#page-128-14) [4979](#page-150-11) \ifdim [. . .](#page-173-2) [. . . .](#page-177-5) [.](#page-238-16) [. . . .](#page-182-5) . . . . [1614,](#page-185-1) [1945,](#page-228-7) [1949,](#page-288-1) 1[957,](#page-288-2) 1961, [2465,](#page-286-1)

\HyRef@Ref . . . . . . . . 8205, 8207 \HyRef@ShowKeysInit 8328, 8341,

2484, 4012, 4356, 9042, 9046, 9051, 9055, 9062, 9065, 9069, 9072, 9930, 9931, 9936, 9937, 10069, 10072, 10076, 10079, 10970, 10981, 11340, 11341, [11346](#page-68-13), [113](#page-98-9)[47,](#page-104-29) 12[152,](#page-201-3) [12190,](#page-201-4) [12191](#page-201-5), [126](#page-201-6)[32,](#page-201-7) 12[671,](#page-201-8) [12672,](#page-201-9) [12971](#page-201-10), [1301](#page-218-8)0, [130](#page-218-9)11 \ifetex[@unexp](#page-220-10)[anded](#page-220-11) [.](#page-220-12). . . . . [1771](#page-220-13) \iffalse [. . . .](#page-246-3)[.](#page-239-7) . . . . . . . . 831, [5511](#page-246-2) \IfFile[Exists](#page-262-14) [. . . . .](#page-270-14) . . [6026](#page-262-13), [11912](#page-271-10) \ifFld[@checke](#page-277-13)d 5445, [12470](#page-271-3), 13401 \ifFld@comb ........... [5292](#page-51-5) \ifFld@combo . 5320, 53[25,](#page-30-8) 1[2165,](#page-128-21) 12194, 12645, 1[2675,](#page-138-11) [12984,](#page-257-22) 13014 \ifFld@disabled .... [5446,](#page-267-9) [1](#page-285-2)[2471](#page-124-24) \ifFld@edit . . . . . . . . . . . . . 5326 \ifFld[@filesele](#page-262-16)ct......... [5295](#page-262-15) \ifFld[@hidden](#page-277-16) [12129](#page-271-11), 12179, [12248,](#page-277-15) 12268, 12291, 1[2309,](#page-127-5) [12369,](#page-267-10) 12381, 12391, 12474, 1[2609,](#page-125-20) 12660, 12741, 12762, 12790, 12810, 12940, 12999, [1](#page-263-2)[3098,](#page-124-25) 13123, [1](#page-264-3)[3152,](#page-261-3) 1[3177](#page-262-4) \ifFld[@multil](#page-264-1)ine . . . . [5293](#page-265-0), [12118,](#page-266-7) [12376,](#page-266-8) [12597,](#page-266-9) [12928](#page-267-11) \ifFld[@multis](#page-273-4)[elect](#page-276-3)[.](#page-273-0)...... [5364](#page-273-2) \ifFld[@passw](#page-280-0)[ord](#page-280-2) ... 5294, [12357](#page-279-0) \ifFld@popdown ... [5112,](#page-124-23) [12166,](#page-261-9) [12646,](#page-266-10) [12985](#page-270-15) \ifFld@radio . 12162, [1218](#page-276-17)4, 1[2406,](#page-126-25) 12642, 12665, 12981, 13004 \ifFld@readonly ... [12](#page-120-23)[378,](#page-124-26) [1](#page-262-17)[2388,](#page-265-16) 12472 \ifFor[m@htm](#page-271-13)l .......... 5466 \ifhmode . [2426,](#page-271-14) 2[430,](#page-277-18) 2483, [2492,](#page-266-11) [4654,](#page-270-16) 6903, 7021, 7030, [7164,](#page-266-13) [7166,](#page-267-12) 8585, 8593, [1189](#page-266-12)7 \ifHy@activeanchor . . . 396, [4990](#page-128-22) \ifHy@backref . . 397, [4164,](#page-68-14) [4535,](#page-68-15) [5848,](#page-110-19) [7459,](#page-67-8) [7495](#page-67-17) \ifHy@[book](#page-163-8)[marks](#page-192-17) . . . . [398,](#page-257-23) [4381](#page-163-7) \ifHy@bookmarks[numb](#page-192-18)er[ed](#page-14-10) . [399,](#page-117-7) 7956, 8007, 1[3655](#page-14-11) \ifHy@[book](#page-134-8)[marks](#page-169-13)[open](#page-170-13) . [400](#page-101-18), [4371](#page-108-11) \ifHy@breaklinks 401, 26[78,](#page-14-12) 1[0617,](#page-105-8) 10658, 10952, 10975 \ifHy@[cente](#page-180-12)[rwind](#page-181-11)ow [. . .](#page-14-13) . . . . . . 402, 8875, [9442,](#page-290-28) 98[70,](#page-15-15) 1[0489,](#page-105-9) 10837, 11687 \ifHy@[CJKb](#page-233-8)[ookm](#page-238-17)[arks](#page-15-16) . [40](#page-72-16)3, [1249](#page-232-28) \ifHy@colorlinks . [404,](#page-239-8) 4452, 5853, [1150](#page-15-17)2 \ifHy@[displa](#page-236-15)[ydo](#page-197-5)[c](#page-253-24)[title](#page-209-7) [. . . .](#page-217-9) [. . . . .](#page-229-8) 439, 8876, 9443, 98[71,](#page-15-18) 1[0490,](#page-39-8) 10838, 11688

\ifHy@draft . . . . . . . . . 405, 4045 \ifHy@DviMode . 2822, 2842, 3000 \ifHy@DvipdfmxOutlineOpen . . . . . . . . 4354, 13910 \ifHy@escapeform . . . 4[08,](#page-15-19) 1[3252,](#page-99-20) 13282 \ifHy@figures 409, [4144,](#page-74-16) [5833,](#page-75-17) [7766](#page-78-13) \ifHy@fitwindow 410, 8874, 9441, 9869, 10[488,](#page-104-30) 1[0836,](#page-295-8) 11686 \ifHy@[frenchl](#page-282-11)inks . . . . . [41](#page-15-20)1, [4468](#page-282-10) \ifHy@href@is[map](#page-15-21) ... [4710,](#page-134-9) [8696,](#page-176-7) 9778, 10136, [10204](#page-100-19), 11201 \ifHy@[hyper](#page-217-10)[footno](#page-229-9)tes . [41](#page-197-6)[2,](#page-253-25) [6963](#page-209-8) \ifHy@hyperindex [413,](#page-236-16) 4[154,](#page-15-23) [5843,](#page-106-11) 7773 \ifHy@[hyper](#page-215-15)[texnam](#page-221-29)es [414](#page-111-15)[,](#page-243-12) [6567,](#page-194-13) 6648, 7551, [7961,](#page-223-18) 8012 \ifHy@implicit . . 415, 4[176,](#page-15-24) [13964](#page-159-10) \ifHy@[linkto](#page-176-8)cpage [416](#page-15-25), [2635](#page-101-19), [2645](#page-134-10) \ifHy@localanchorname [417,](#page-15-26) [6599,](#page-151-16) [6610](#page-153-6) \ifHy@menu[bar](#page-171-3) . [418](#page-180-13), [8872](#page-101-20), [9439,](#page-296-9) 9867, 10486, [1](#page-15-27)[0834](#page-15-28), [1168](#page-71-20)4 \ifHy@naturalnames . . [419,](#page-15-29) [6](#page-151-17)[578,](#page-71-21) [7962,](#page-152-16) 8013 \ifHy@nesting . . 420, 4149, 4753, [4786,](#page-216-14) [4821,](#page-229-10) [4](#page-236-17)[975,](#page-15-30) [5838](#page-197-7)[,](#page-253-26) [6988,](#page-209-9) 7003, 7060, 7217 \ifHy@[neww](#page-180-14)[indow](#page-181-13) . . . [422,](#page-15-31) [3961,](#page-151-18) 10183 \ifHy@[neww](#page-113-14)[indow](#page-113-15)s[et](#page-15-32) . . [421](#page-101-21), [3959](#page-112-21) \ifHy@[next](#page-160-16) [. . .](#page-161-12) . [100](#page-164-10)[7](#page-117-8), [4118](#page-134-11), 7790 \ifHy@ocgcolorlinks . . [423,](#page-15-33) [3374,](#page-97-11) [4438,](#page-222-13) 4448, 5858, 8451, 8469, 8546, 8554, 9559, 9642, 9650 \ifHy@pageanchor [424,](#page-34-15) [66](#page-100-20)[35,](#page-15-34) [6647,](#page-97-12) 6662, 7550 \ifHy@[pagel](#page-106-12)[abels](#page-106-13) [425,](#page-135-37) [6](#page-189-10)[125,](#page-15-35) [6317,](#page-86-6) [6395](#page-191-7) \ifHy@pdfa [. . .](#page-191-8) [. .](#page-211-8) [. . .](#page-15-36) [440](#page-212-3), [4069,](#page-153-7) [4440,](#page-153-3) [4877](#page-171-4), 5125, [5701,](#page-152-17) 5750, 5863, 8619, 8691, 8729, 8766, [9098,](#page-147-15) 9704, 9[736,](#page-15-37) [9769,](#page-141-17) [9797,](#page-145-10) 10142, 10163, 10186, 10210, 10242, 10274, 102[90,](#page-15-38) [11076,](#page-99-21) [12087](#page-106-14), [122](#page-115-5)[38,](#page-121-10) 12[284,](#page-132-26) [12561,](#page-133-7) [12731](#page-135-38), [127](#page-192-19)[83,](#page-194-14) 12[898,](#page-194-15) [13087,](#page-195-12) [13145](#page-202-7), [1335](#page-214-21)8, [134](#page-214-22)04, 13568 \ifHy@[pdfma](#page-222-18)[rkerror](#page-222-19) [10884](#page-222-20), [10892](#page-223-19) \ifHy@[pdfpag](#page-261-10)[ehidde](#page-263-11)n . 426, [3509,](#page-241-1) 9002, 1[0427,](#page-273-17) 1[0713](#page-264-15) \ifHy@[pdfstri](#page-280-19)[ng](#page-284-8) . [427,](#page-285-3) [929,](#page-288-3) [6487](#page-279-16) \ifHy@plainpages 428, [4159](#page-237-8), [6649,](#page-237-9) 7552 \ifHy@[psize](#page-200-8) [. . . .](#page-228-8) [. . . . .](#page-234-19) [. . .](#page-15-39) [429](#page-89-14) \ifHy@raiselinks . 430, 9[182,](#page-32-1) [9262,](#page-149-12) 9299, 9337, 1[15](#page-15-41)[72,](#page-15-40) [1184](#page-101-22)[7](#page-153-8)

\ifHy@seminarslides . . . . . . . 431 \ifHy@setpagesize 432, 9030, 9927, 10066, 11337 \ifHy@setpdfversion . . 2801, 8456 \ifHy@texht 433, 4480, 4528, 5[536,](#page-15-43) 5568, 5721, 5[745,](#page-15-44) [5901,](#page-201-11) 8116 \ifHy@[toolba](#page-220-14)r . 434, 8871, [9438,](#page-218-12) 9866, [10485,](#page-246-5) 10833, 11683 \ifHy@typexml . . 395, [4169](#page-107-7)[,](#page-189-11) [4455](#page-129-9), [4499,](#page-129-10) [59](#page-132-27)[88,](#page-15-45) [1](#page-133-8)[3860](#page-107-6), [1393](#page-135-33)9 \ifHy@unicode . 435, 542, 575, [578](#page-183-6), 725, 737, 765, [773](#page-15-46), [782](#page-197-8)[,](#page-253-27) [1108,](#page-209-10) [1268,](#page-216-15) [1971,](#page-229-11) [1992,](#page-236-18) 2005, 2034, [2040,](#page-107-8) [2300,](#page-138-12) [2](#page-294-8)[711,](#page-14-14) [2761](#page-101-23)[,](#page-296-10) [3661,](#page-106-15) 6341, 13304 \ifHy@[useH](#page-27-24)[idK](#page-27-25)ey [. .](#page-15-47) [.](#page-28-16) [.](#page-19-4) [35](#page-28-17)[05,](#page-21-9) [8](#page-36-15)[999,](#page-21-10) [10426](#page-39-9), [107](#page-56-17)[08](#page-28-15) \ifHy@[usetit](#page-57-15)[le](#page-64-10) ....... [436](#page-57-13), [6041](#page-92-20) \ifHy@[verbo](#page-146-19)se .. 437, [4617,](#page-73-21) 4633, 4645, [5068,](#page-283-9) 7619 \ifHy@[window](#page-227-20)ui . 438, [8873,](#page-89-15) [9440,](#page-200-9) 9868, [10487,](#page-234-20) 10835, 11685 \ifHyField@NeedA[ppea](#page-15-49)[rance](#page-109-25)[s](#page-15-48) [. . .](#page-139-14) . . . [5509,](#page-119-8) [5511,](#page-173-14) 5514, [12089,](#page-110-20) [12563](#page-110-21), 12900 \ifHyI[nfo@A](#page-216-16)[ddonU](#page-229-12)[n](#page-236-19)[su](#page-15-50)[pp](#page-236-19)[ort](#page-197-9)[ed](#page-253-28) [. .](#page-209-11) . . . . 3787, 3801, 3836 \ifHyPsd@[XeTeX](#page-128-23)[BigC](#page-128-21)[hars](#page-128-24) . . [829,](#page-261-11) [831,](#page-269-10) 834, [837](#page-275-4) \ifmeasuring@ ...... 6507, 6520 \ifmmode [. . . .](#page-94-30) . . . . 1[0620,](#page-95-11) 10947 \ifnum [. . . .](#page-94-31) . . . . . . . . . . . . . [258,](#page-30-9) [861,](#page-30-8) [864](#page-30-10), [867](#page-30-11), 870, 873, 984, 1109, 1112, 1123, [1124,](#page-149-13) [1128,](#page-150-12) 1136, 1140, 1143, 1153, 1175, 1198, 1338, 1449, [1465](#page-232-29), [1469,](#page-238-18) 1489, 1502, 1505, 1518, [1520,](#page-11-1) [1533](#page-30-12), [153](#page-30-13)5, [15](#page-30-14)[41,](#page-30-15) 2[179,](#page-30-16) [2182,](#page-34-16) [2258,](#page-36-16) [2301,](#page-36-17) [2304,](#page-36-18) [2316,](#page-36-19) [2431,](#page-36-20) [2927,](#page-36-21) [2930,](#page-37-7) [2956,](#page-37-8) [3425,](#page-37-9) [3426,](#page-37-10) [4365,](#page-38-16) [4372,](#page-41-17) [4687,](#page-43-13) [5347,](#page-43-14) [5418,](#page-43-15) [5429,](#page-43-16) [6160,](#page-43-17) [6179,](#page-43-18) [6195,](#page-44-18) [6297,](#page-44-19) [8070,](#page-44-20) [8108,](#page-44-21) [8452,](#page-44-22) [8457,](#page-61-10) [8791,](#page-61-11) [8798,](#page-63-7) [8804,](#page-64-11) [8812,](#page-64-12) [9671,](#page-64-13) [9676,](#page-67-9) [10183](#page-76-15), 10302, 10[438,](#page-87-9) [10446,](#page-87-10) [10448](#page-104-31), [104](#page-105-10)[49,](#page-110-22) 10[459,](#page-125-2) [10462,](#page-127-6) [10548](#page-127-7), [105](#page-142-30)[50,](#page-142-10) 10[670,](#page-142-31) [11364,](#page-145-4) [12545](#page-182-6), [127](#page-183-7)[08,](#page-189-5) 13[040,](#page-189-6) [13045,](#page-196-0) [13056](#page-196-1), [133](#page-196-2)[03,](#page-196-3) 13[384,](#page-213-22) [13414,](#page-213-23) [13419,](#page-222-13) [13441,](#page-224-11) [13447,](#page-228-3) [13475,](#page-228-9) [13508,](#page-228-10) [13514,](#page-228-11) [13533,](#page-228-12) [13543,](#page-228-2) [13548,](#page-230-16) [13578,](#page-230-0) [13583,](#page-233-9) [13612,](#page-247-5) [13628,](#page-269-11) [13772,](#page-272-14) [13842,](#page-278-10) [13845,](#page-278-11) [13871,](#page-278-12) [13874,](#page-283-6) [13912,](#page-285-4) [14020,](#page-285-1) [14038,](#page-285-5) [14053](#page-286-1) \ifodd [.](#page-287-2). . . . . . . 2[282,](#page-287-4) 2287, [7574](#page-288-1)

\ifpdf . [256,](#page-290-2) [2824,](#page-293-1) 2[867,](#page-294-9) 4210, [4274](#page-294-10)

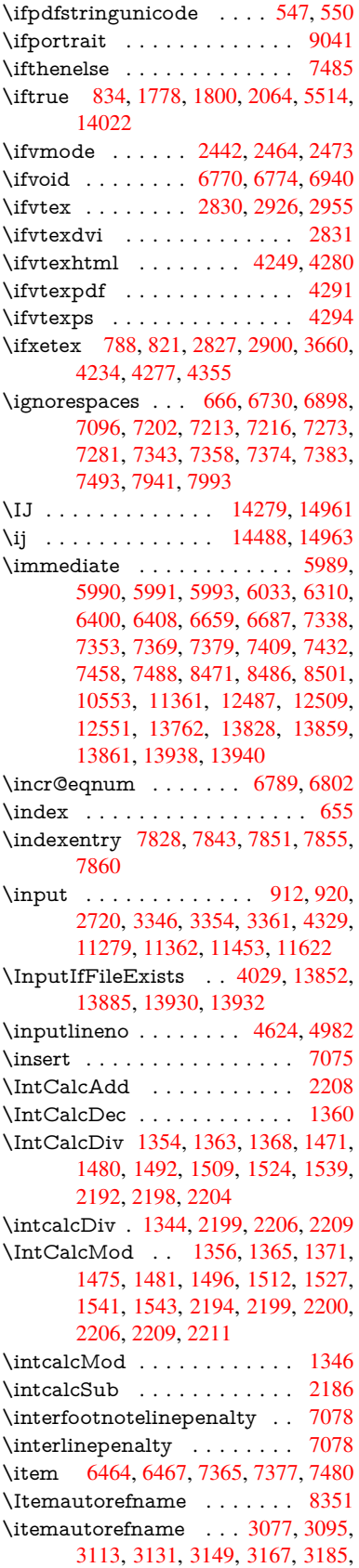

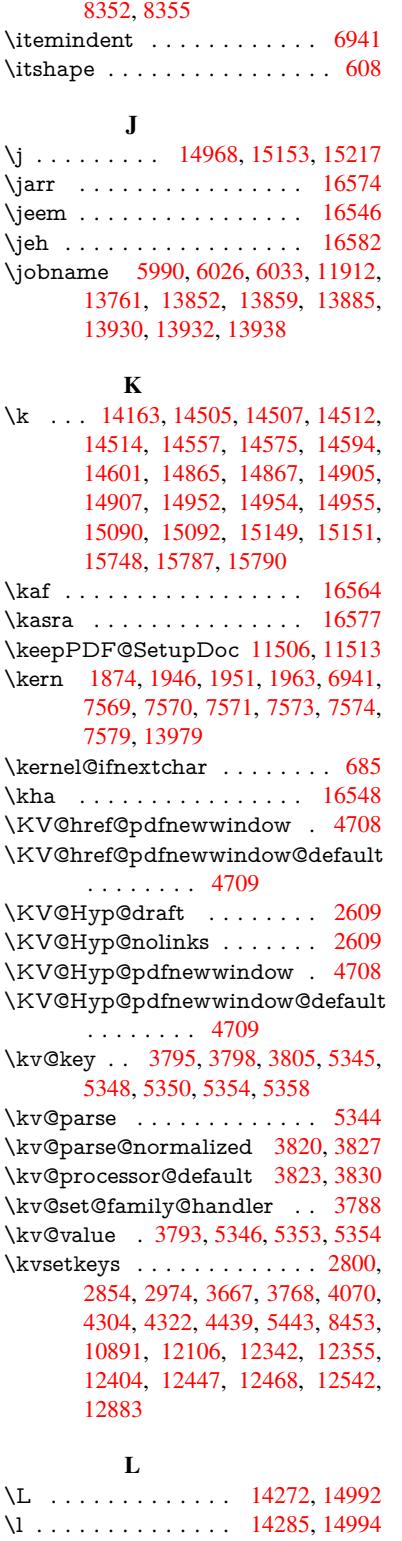

3214, 3215, 3243, 3261, 8351,

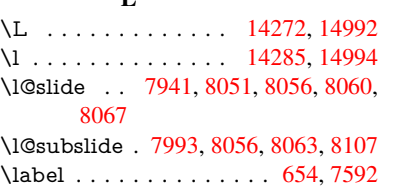

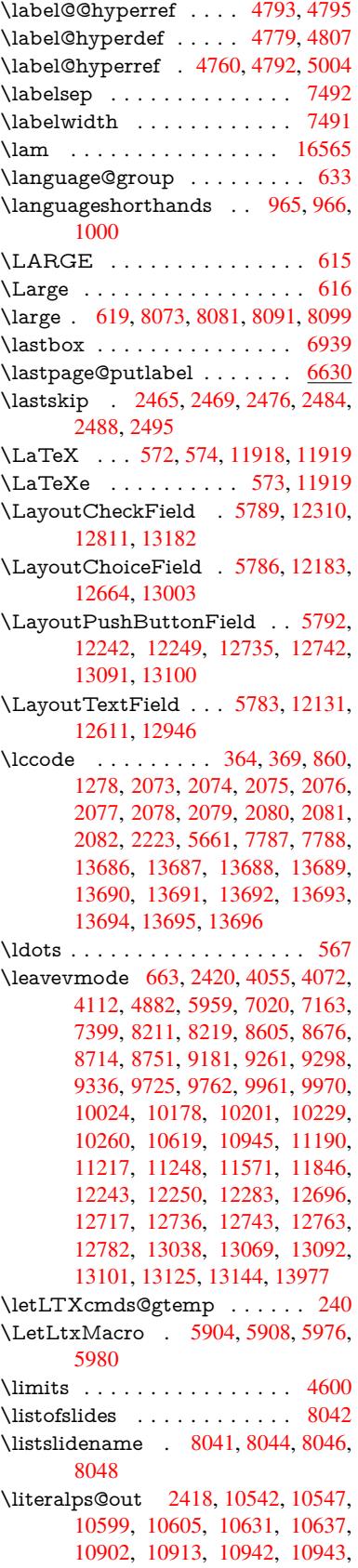

10971, 10973, 10982, 10984, 11277, 11360, 11423, 11620 \lower . . . 9188, 9268, 9305, 9343, 10973, 11578, 11853 \lowercase . . . [365,](#page-239-0) [370,](#page-239-10) 880, [1279,](#page-239-1) [2083,](#page-244-13) [2224,](#page-247-7) 2[511,](#page-248-5) 3021, [305](#page-252-17)1, 3735, 3771, 5017, 5018, 5021, 5026, [5050,](#page-204-0) [5060,](#page-206-0) [5114,](#page-207-0) [5170,](#page-207-2) [5490,](#page-239-0) [5563,](#page-251-0) 5[5](#page-256-0)[66,](#page-13-9) [5662,](#page-30-18) [7789,](#page-39-11) 10669, 13[697](#page-13-8) \lslide[@flag](#page-59-4) [8068](#page-62-14), [8071](#page-68-17), [8089,](#page-78-14) [8108,](#page-79-11) [8112](#page-93-0) \LT@a[rray](#page-128-10) [. . . .](#page-129-11) [. . . .](#page-131-2) . . . . [6755](#page-177-29) \LT@foot [. . . . .](#page-291-22) . . . . . 6770, 6774 \LT@p[@ftn](#page-233-10) . [7036](#page-182-5), 7039, [7043](#page-182-15), [7053](#page-183-7) \LT@p[@ftnt](#page-183-8)ext . . [. . . .](#page-182-14) 7034, 7041 \LT@start . . . . . . . . . 6772, [6782](#page-155-14) \ltx@backslashchar . 332, [333](#page-155-12), [334,](#page-155-13) 335, 336, 337, [338](#page-161-14), [339,](#page-161-15) [340,](#page-161-16) 341, 342, [344](#page-161-13) \ltx@empty . 237, 240, [2823,](#page-155-15) [2998,](#page-156-9) 3006, 3502, 4297, 4307, 10929 \ltx@fi[rstof](#page-13-13)[one](#page-13-14) 2843, [137](#page-13-10)[14,](#page-13-11) 1[3726](#page-13-12) \ltx@fi[rstof](#page-13-19)[two](#page-13-20) [25](#page-13-21)[9,](#page-13-15) [351,](#page-13-16) [359,](#page-13-17) 4514, 4938 \ltx@g[obble](#page-78-12) [28](#page-89-16)[6,](#page-11-3) [28](#page-103-17)[49,](#page-11-2) [6](#page-103-14)[278,](#page-74-1) [1](#page-238-14)[3712](#page-78-10)[,](#page-238-14) 13724 \ltx@ifpackagela[ter](#page-75-22) ......[.](#page-13-22) [362](#page-291-24) \ltx@if[packa](#page-116-12)gel[oaded](#page-11-4) ..... [1245](#page-107-9) \ltx@IfUnde[fined](#page-12-13) ............ [253,](#page-291-26) 292, [298,](#page-75-23) 327, 632, 675, 750, 785, 903, 904, 905, 1008, 1014, 1020, 1025, 1030, 1[037,](#page-13-24) 1043, 1049, 1054, 1060, [1065,](#page-39-12) 1075, 1081, 1087, 1093, 1232, 1[238,](#page-11-5) [1615](#page-12-14), [171](#page-12-15)[0,](#page-13-25) 1[711,](#page-22-15) [2372,](#page-23-18) [2405](#page-27-26), [41](#page-29-14)[15,](#page-31-15) 4[116,](#page-31-16) [4117,](#page-31-17) [4513,](#page-34-17) [4514,](#page-34-18) [4712,](#page-34-19) [6081,](#page-35-9) [6448,](#page-35-10) [6537,](#page-35-11) [6850,](#page-35-12) [7301,](#page-35-13) [8239,](#page-35-14) [8240,](#page-35-15) [8284,](#page-35-16) [8285,](#page-35-17) [8287,](#page-36-22) [8288,](#page-36-23) [8653,](#page-36-24) [8663,](#page-38-17) [9061,](#page-38-18) [1006](#page-47-23)8, 10125, [10224,](#page-65-6) [10595](#page-66-5), [106](#page-100-8)[38,](#page-100-9) 10[729,](#page-100-10) [10906,](#page-107-10) [14011](#page-107-9), [1402](#page-111-18)1 \ltx@if[unde](#page-186-14)[fined](#page-166-14)[.](#page-185-22) . . . . . . . . [6948](#page-186-13) \ltx@l[eftbra](#page-201-13)[ce](#page-186-8)[char](#page-220-15) ..... 342, 366 \ltx@L[ocalAp](#page-232-31)[pendT](#page-232-24)o[Macro](#page-234-21) . [234,](#page-237-11) [379,](#page-297-23) 382 \ltx@one ............... [258](#page-159-14) \ltx@rightbracechar ... [343,](#page-13-20) 371 \ltx@secondoftwo . . 254, 261, [265](#page-11-6)[,](#page-13-26) [348,](#page-14-1) [4513](#page-14-6), 4514, 4516, 4936  $\langle$ ltx@space . . . . . . . . . . . . . . [345](#page-11-1) \ltx@undefined [. . .](#page-13-27) . . . . . . . 236 \ltx@zero . 2077, 20[78,](#page-11-7) 2[079,](#page-11-8) [2080](#page-11-9)[,](#page-13-28) [2081](#page-13-29), [2082](#page-107-10) \LTXcmds@gte[mp](#page-107-9) . [235,](#page-107-11) 2[36,](#page-116-13) [237,](#page-13-30) 239, 244, 245, 247

\luatexrevision . . . . . . . . . 8835 \luatexversion . . . . . 8827, 8832

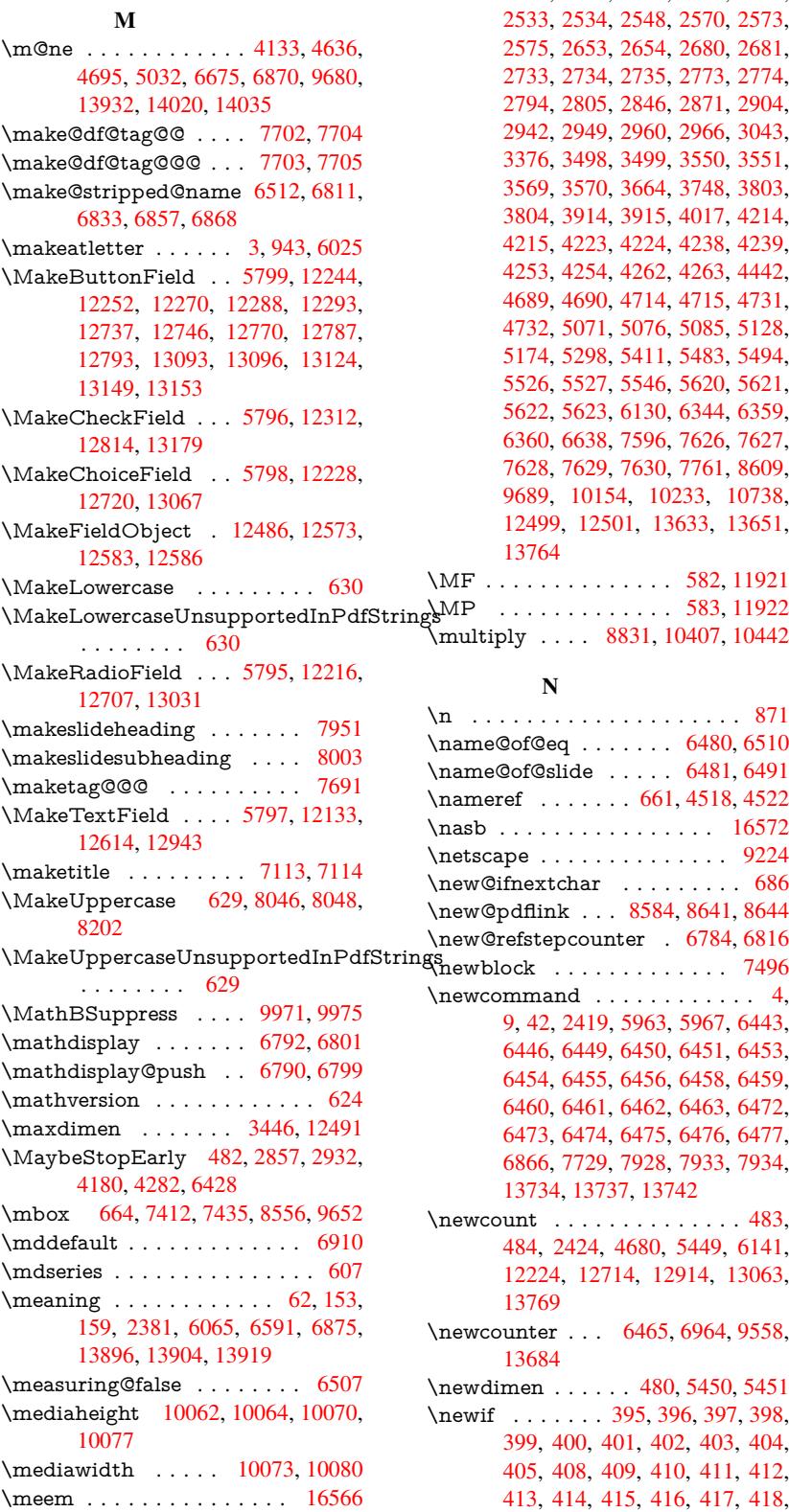

\MessageBreak . . . . . . . 294, 300, 314, 315, 354, 355, 515, 1977, 1998, 2011, 2034, 2039, 2041, 2533, 2534, 2548, 2570, 2573, 2575, 2653, 2654, 2680, 2681, 2733, 2734, 2735, 2[773,](#page-12-16) [2774,](#page-12-17) [2794](#page-12-18), [280](#page-12-19)[5,](#page-13-31) 2[846,](#page-13-32) [2871,](#page-17-5) [2904,](#page-56-6) [2942,](#page-57-16) [2949,](#page-57-17) [2960,](#page-57-14) [2966,](#page-57-18) [3043,](#page-57-19) [3376,](#page-69-8) [3498,](#page-69-9) [3499,](#page-69-10) [3550,](#page-69-11) [3551,](#page-69-12) [3569,](#page-69-13) [3570,](#page-71-22) [3664,](#page-71-23) [3748,](#page-72-18) [3803,](#page-72-10) [3804,](#page-73-23) [3914,](#page-73-24) [3915,](#page-73-25) [4017,](#page-74-18) [4214,](#page-74-19) [4215,](#page-74-20) [4223,](#page-74-21) [4224,](#page-75-25) [4238,](#page-75-26) [4239,](#page-76-20) [4253,](#page-77-18) [4254,](#page-77-19) [4262,](#page-77-20) [4263,](#page-77-21) [4442,](#page-78-15) [4689,](#page-86-7) [4690,](#page-89-17) [4714,](#page-89-18) [4715,](#page-90-15) [4731,](#page-90-16) [4732,](#page-90-17) [5071,](#page-90-18) [5076,](#page-92-22) [5085,](#page-93-20) [5128,](#page-94-38) [5174,](#page-94-39) [5298,](#page-96-16) [5411,](#page-96-17) [5483,](#page-98-11) [5494,](#page-102-4) [5526,](#page-102-29) [5527,](#page-102-7) [5546,](#page-102-30) [5620,](#page-102-11) [5621,](#page-102-31) [5622,](#page-102-15) [5623,](#page-102-32) [6130,](#page-103-6) [6344,](#page-103-30) [6359,](#page-106-16) [6360,](#page-111-20) [6638,](#page-111-21) [7596,](#page-111-22) [7626,](#page-111-23) [7627,](#page-111-12) [7628,](#page-111-6) [7629,](#page-120-24) [7630,](#page-120-25) [7761,](#page-120-26) [8609,](#page-121-12) [9689,](#page-122-4) [1015](#page-124-27)4, 10233, [10738,](#page-128-13) [12499](#page-129-4), [125](#page-129-13)[01,](#page-129-14) 13[633,](#page-130-8) [13651,](#page-130-9) [13764](#page-130-10) \MF [. . . .](#page-172-20) [. . . . .](#page-152-19) . . . . . [582,](#page-173-15) [11921](#page-173-16)  $\text{ring} \& \text{MP } \quad \dots \dots \dots \quad 583, 11922$  $\text{ring} \& \text{MP } \quad \dots \dots \dots \quad 583, 11922$  $\text{ring} \& \text{MP } \quad \dots \dots \dots \quad 583, 11922$  $\text{ring} \& \text{MP } \quad \dots \dots \dots \quad 583, 11922$ \multi[ply](#page-268-20) . . . . [883](#page-268-21)1, [1040](#page-223-24)[7](#page-290-29), [10442](#page-234-22) [N](#page-292-11) \n . . . . . . . . . . . . . . . [. . . .](#page-21-18) . [871](#page-258-4) \name@of@eq . . . . . . . [6480](#page-21-19), [6510](#page-258-5) \name@of@slide ..... [6481](#page-227-21), [6491](#page-228-13) \nameref . . . . . . . 661, 4518, 4522 \nasb . . . . . . . . . . . . . . . . 16572 \netscape . . . . . . . . . . . . . [9](#page-150-15)[224](#page-30-19) \new@ifnextchar [. . . . .](#page-149-14) . . . . 686 \new@pdflink . . . [8584,](#page-23-20) [8641,](#page-149-15) [8644](#page-149-16) \new@refstepcounter . [6784,](#page-107-12) [6816](#page-107-13) \newcommand . . . . . . . . . . . . 4, 9, 42, 2419, 5963, 5967, 6[443,](#page-24-2) 6446, 6449, [6450,](#page-192-16) [6451,](#page-193-19) [6453,](#page-193-20) 6454, 6455, 6456, [6458,](#page-156-15) [6459,](#page-156-16) 6460, 6461, 6462, 6463, [6472,](#page-170-16) 6473, 6474, 6475, 6476, 64[77,](#page-6-17) [6](#page-6-18)[866,](#page-7-26) [7729,](#page-66-6) [7928,](#page-137-20) [7933,](#page-137-0) [7934,](#page-148-4) [13734](#page-148-5), [1373](#page-148-6)7, 13742  $\neq$ [484,](#page-148-15) [2424,](#page-148-16) [4680,](#page-148-17) [5449,](#page-148-18) [6141,](#page-149-17) [12224](#page-149-18), [127](#page-149-19)[14,](#page-179-1) 12[914,](#page-149-21) [13063,](#page-149-22) [13769](#page-157-19) \newc[ounter](#page-292-12) [. . .](#page-292-13) 6[465,](#page-292-14) 6964, [9558,](#page-16-3) 13684 \newdi[men](#page-16-11) [. .](#page-67-7)[.](#page-67-7)[.](#page-67-7) [. .](#page-272-22) [48](#page-110-24)0, [5450](#page-127-9), [5451](#page-141-19) \newif [.](#page-263-17)[.](#page-263-17)[.](#page-263-17)[.](#page-263-17) . . . 395, [396,](#page-276-19) 397, [398,](#page-278-14) 399, 400, 401, 402, 403, 404, 405, 408, 409, [41](#page-149-23)0, [411](#page-159-15), [412,](#page-211-9) [413,](#page-291-27) 414, 415, 416, 417, 418, 419, 420, [421,](#page-14-14) [42](#page-16-34)[2,](#page-14-10) [423](#page-127-10)[,](#page-14-11) [424,](#page-127-11)

\message [. . . . .](#page-220-17) . . . . . . . . [8069](#page-220-18)

425, 426, 427, 428, 429, 430, 431, 432, 433, 434, 435, 436, 437, 438, 439, 440, 829, 1007, 2801, 2822, 3505, 3787, 4354, 4710, 5024, 5112, 5445, 5446, [5466](#page-15-37), [550](#page-15-39)9, [64](#page-15-40)[82,](#page-15-41) 6[483,](#page-15-51) [6507,](#page-15-42) [6820](#page-15-43), [995](#page-15-44)0, [10](#page-15-45)[884](#page-15-46) \newlabel . [2384](#page-74-16)[,](#page-15-52) [4817](#page-89-15)[,](#page-15-38) [6003,](#page-94-30) [6004,](#page-104-30) [6012,](#page-111-15) [6038,](#page-118-10) [6660,](#page-120-23) [6688](#page-127-4) \newla[belxx](#page-128-22) [. . .](#page-128-23) [. . . .](#page-149-7) . [6005](#page-149-10), [6006](#page-149-13) \newle[ngth](#page-157-12) [. . .](#page-218-7) [. . . . . .](#page-237-8) . 13970 \newline [. . . .](#page-113-6) . . . . . . [570](#page-138-18), [6086](#page-138-19) \newn[ame](#page-138-20) [6513](#page-139-17), [6812](#page-153-12), [6834](#page-153-13), 6858, 6871, 6880 \newsavebox ...... [9488,](#page-138-21) [10921](#page-296-5) \newtie 14165, 14166, 145[49,](#page-20-5) 1[4579,](#page-140-16) 14598, [1461](#page-150-16)4 \newt[oks](#page-158-13) . [90,](#page-158-7) 5[537,](#page-156-17) 1[0756,](#page-157-20) [10993,](#page-157-21) 10994 \newwrite [. .](#page-300-1) . [6032](#page-300-2), [13857](#page-308-4)[,](#page-210-7) [13936](#page-308-5) \next [. . .](#page-309-4) 7[486,](#page-309-5) 7487, 7488, 10370, 10372, [10](#page-8-28)[374](#page-129-15) \nfss@[text](#page-239-12) . 8123, 8143, [816](#page-235-22)0, [8277](#page-239-11) \NG . . . . . . . . . [. . . .](#page-139-18) [. . . .](#page-294-15) [15010](#page-296-16) \ng [. . . .](#page-170-7) . . . . . . . . . . . . . [15012](#page-226-19) \nobo[undary](#page-226-26) ......... 16587 \nobreak . [2466,](#page-183-9) [2474,](#page-183-10) [2485,](#page-184-11) [2493,](#page-186-16) 7021, 7164 \nobreakspace . . 674, 8214, [8243,](#page-317-5) 8246  $\n\neq$  [22](#page-68-19)[,](#page-348-1) [93,](#page-160-14) 95, [108,](#page-163-7) 116, 169, 171, 172, 173, 176, 206, 849, 953, [1292,](#page-185-24) [1725,](#page-185-25) 1742, 1[865,](#page-23-13) [2237,](#page-185-23) 2472, 2473, 2474, 2477, 2491, 2492, 2493, 2496, 3304, 3306, 3[308,](#page-6-11) [33](#page-8-7)[09,](#page-8-3) [3310](#page-8-29), [331](#page-8-30)2, [33](#page-10-2)[28,](#page-10-3) [3516,](#page-10-4) [3517](#page-10-5), [35](#page-10-6)[19,](#page-10-7) 3[853,](#page-30-20) [4135,](#page-33-5) [4139,](#page-40-0) [4140,](#page-50-3) [4304,](#page-50-4) [4594,](#page-54-19) [4767,](#page-62-15) [4847,](#page-67-26) [4977,](#page-67-20) [4979,](#page-67-25) [5080,](#page-67-27) [6233,](#page-68-20) [6234,](#page-68-15) [6243,](#page-68-19) [6245,](#page-68-21) [6248,](#page-84-6) [6373,](#page-84-7) [6672,](#page-84-8) [6673,](#page-85-32) [6675,](#page-85-3) [6700,](#page-85-33) [6701,](#page-85-15) [6702,](#page-89-5) [6703,](#page-89-13) [6704,](#page-89-6) [6712,](#page-95-5) [6713,](#page-100-22) [6714,](#page-100-17) [6874,](#page-100-3) [7037,](#page-103-28) [7045,](#page-109-3) [7046,](#page-112-22) [7047,](#page-114-5) [7049,](#page-117-10) [7173,](#page-117-11) [7262,](#page-120-0) [7337,](#page-143-8) [7352,](#page-143-20) [7368,](#page-143-24) [7721,](#page-143-25) [7723,](#page-143-26) [8176,](#page-146-0) [8177,](#page-153-14) [8293,](#page-153-15) [8294,](#page-153-11) [8299,](#page-154-3) [8301,](#page-154-10) [8306,](#page-154-9) [8307,](#page-154-12) [8312,](#page-154-13) [8313,](#page-154-14) [8834,](#page-154-15) [9426,](#page-154-16) [10821](#page-158-3), 10888, 11[420,](#page-161-20) [11671,](#page-161-21) [12158](#page-161-3), [121](#page-163-10)[59,](#page-165-13) 12[160,](#page-167-17) [12161,](#page-167-18) [12638](#page-167-19), [126](#page-175-10)[39,](#page-175-11) 12[640,](#page-184-3) [12641,](#page-184-12) [12977](#page-186-17), [129](#page-186-18)[78,](#page-186-19) 12[979,](#page-186-20) [12980,](#page-186-21) [13254](#page-186-22) \nofre[nchguil](#page-262-21)l[emets](#page-262-11) [. . . .](#page-262-22) 693, [695](#page-262-23) \NoHy[@OrgP](#page-270-18)[ageRef](#page-270-13) . . [590](#page-270-19)8, [5910,](#page-270-20) [5980,](#page-277-21) 5[982](#page-277-11)

\NoHy@OrgRef 5904, 5906, 5976, 5978 \NoHyper . . . . . . . . . . . . . 5912 \nohyperpage . . 5958, 7872, 7874, 7876 \nolin[kurl](#page-137-21) [. . . .](#page-136-28) . . . . . . . . [4746](#page-137-18) \nolinkurl@ ....... 4746, [4747](#page-136-29) \NomFancyVerbLi[neaut](#page-137-22)[orefn](#page-178-19)[ame](#page-178-11) [. . . .](#page-178-12) . . . . 3232 \Nomfootnoteautorefname . [3212](#page-112-23) \Nomtheoremautorefname . [3236](#page-112-1) \nonumber . . . . . . . . . [6845,](#page-112-23) 6848 \normalfont [. . . .](#page-83-2) . . . . . 602, 6906 \normalsize . . . . . 620, 7209, [7280](#page-82-4) \NR@gettitle . . . . . . . . . . . [7199](#page-83-3) \null . . . . . 7477, 7485, [8165,](#page-157-22) [8273](#page-157-23) \number . 1126, 1130, 1[133,](#page-21-20) [1141,](#page-158-14) 1144, 1146, 1[451,](#page-21-21) [1453,](#page-164-14) [1480,](#page-165-14) 1481, 2183, 2241, 2242, 2243, 2244, 2248, 2249, 2250, [2251,](#page-164-15) 2252, [2256,](#page-170-19) [2257,](#page-170-14) [2258,](#page-184-13) [2259,](#page-186-25) 2260, [2261,](#page-36-25) [2262,](#page-36-26) [2266,](#page-36-27) [2267,](#page-37-2) [2268,](#page-37-3) [2269,](#page-37-4) [2270,](#page-43-0) [2271,](#page-43-1) [2274,](#page-43-20) [2276,](#page-43-23) [2280,](#page-61-8) [2281,](#page-62-16) [2283,](#page-62-17) [2285,](#page-62-18) [2287,](#page-62-19) [2290,](#page-62-20) [2294,](#page-62-21) [2295,](#page-62-22) [2296,](#page-62-23) [2297,](#page-62-24) [2306,](#page-63-8) [2307,](#page-63-9) [2311,](#page-63-7) [2312,](#page-63-10) [2319,](#page-63-11) [2320,](#page-63-12) [2324,](#page-63-13) [2327,](#page-63-14) [2328,](#page-63-15) [2329,](#page-63-6) [2339,](#page-63-16) [2341,](#page-63-17) [2342,](#page-63-18) [2347,](#page-63-0) [2349,](#page-63-19) [2350,](#page-63-20) [2355,](#page-63-21) [2356,](#page-63-22) [3873,](#page-63-23) [4356,](#page-63-24) [4373,](#page-63-25) [5038,](#page-63-26) [6569,](#page-63-27) [6572,](#page-64-14) [6576,](#page-64-15) [8463,](#page-64-16) [8466,](#page-64-17) [9252,](#page-64-18) [9270,](#page-64-19) [9271,](#page-64-20) [9286,](#page-64-21) [9287,](#page-64-22) [9307,](#page-64-23) [9308,](#page-64-24) [9324,](#page-64-25) [9325,](#page-64-26) [9345,](#page-64-27) [9346,](#page-64-28) [9362,](#page-65-9) [9363](#page-65-10) \numb[erline](#page-151-21) [.](#page-105-11)[.](#page-105-11)[.](#page-105-11) [7202,](#page-119-10) [7273,](#page-151-19) [13656,](#page-151-20) [13661](#page-206-26) \numb[erwit](#page-207-23)[hin](#page-206-27) [. . . .](#page-207-26) . . . . . . [7726](#page-208-15) \nume[xpr](#page-208-16) . [2248](#page-207-24), 2249, 2250, 2252, 2258, 2266, [2267](#page-164-11), [2268](#page-165-11), [2269,](#page-290-14) [2270,](#page-290-31) 2271, 2275, 2277, 2281, 2283, 2285, 2287, 2291, [2294,](#page-175-12) 2295, 2297, 2306, 2311, [2328,](#page-62-24) 2342, [2350,](#page-62-20) [2356,](#page-62-21) [3877](#page-62-22) \nun [.](#page-63-7)[.](#page-63-7)[.](#page-63-7)[.](#page-63-7) [.](#page-63-14)[.](#page-63-14)[.](#page-63-14)[.](#page-63-14)[.](#page-63-14)[.](#page-63-15)[.](#page-63-15)[.](#page-63-15)[.](#page-63-15)[.](#page-63-6)[.](#page-63-6)[.](#page-63-6) [16567](#page-63-16) [O](#page-63-22) \O . . [. . . .](#page-64-28) [. .](#page-65-11) [14](#page-64-15)[405,](#page-65-13) [14773](#page-95-15)[,](#page-64-18) [15168](#page-64-24)

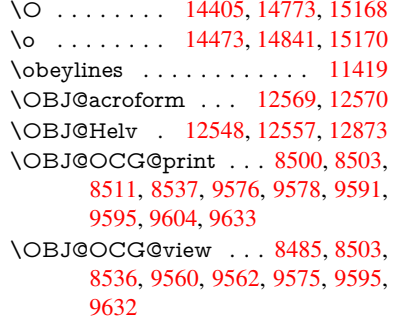

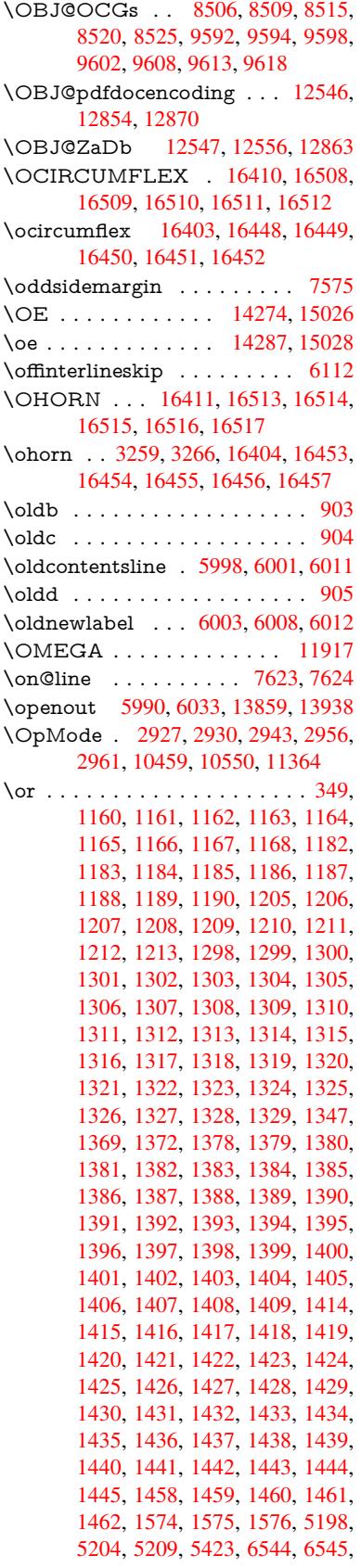

```
6546, 6547, 6553, 6554, 6555,
6556, 7646, 7650, 8088, 8097,
10452, 13777, 13778, 13779,
13780, 13781, 13782, 13783,
13784, 13785, 13786, 13787,
13788, 13789, 13790, 13791,
13792, 13793, 13794, 13795,
13796, 13797, 13798, 13799,
13800, 13801, 13802, 13803,
13804, 13805, 13806, 13807,
13808
```
[P](#page-293-20) \P . . [. . . . .](#page-293-21) . [. . . . .](#page-293-22) [. . . . .](#page-293-23) . . [566](#page-293-24) \p@ . [. . . .](#page-293-25) [2307,](#page-293-26) 2312, [545](#page-293-27)2, [5458,](#page-293-28) [6912,](#page-293-29) 9197, 9281, 9319, 9357, 10406, 11587, 11867, 12154, 12634, 12973, 14095, 14096 \p@equation [. . . .](#page-64-17) . . . . . . . . [7](#page-127-13)[698](#page-20-6)  $\P$ ackage $Error$  [. . . .](#page-127-12) . . . . . . . . 61 \Pack[ageInf](#page-158-15)o [. .](#page-204-26) [8447,](#page-206-29) [8461,](#page-207-27) [12497](#page-207-28) \Pack[ageWar](#page-227-5)[ning](#page-251-33) . . . . 2804, [5409](#page-262-24) \pagea[utoref](#page-270-21)[name](#page-277-22) [. . .](#page-299-10) 3090, [310](#page-299-11)8, 3126, 3144, 3162, 3180, [3198,](#page-174-9) 3238, 3256, 3274, 8246, 8368  $\pmb{\text{pagename} \dots \dots \dots \ 8243}$  $\pmb{\text{pagename} \dots \dots \dots \ 8243}$  $\pmb{\text{pagename} \dots \dots \dots \ 8243}$ \pageref . . . 660, 4190, [4509,](#page-74-22) [5908,](#page-127-14) 5909, [5980,](#page-80-9) [5981,](#page-81-4) [6638,](#page-79-12) [8232,](#page-80-7) [8236](#page-80-8) \paper[heigh](#page-83-4)t [. .](#page-84-11) [. . . . .](#page-84-12) [. . . .](#page-187-12) . . . . . . . . 4010, 9046, 9048, [9051,](#page-185-24) 9053, [9](#page-137-19)[065,](#page-23-21) [9066,](#page-101-25) [9931,](#page-107-14) [9932,](#page-136-27) [10069](#page-136-30), 10070, 10[072,](#page-152-19) [11341,](#page-185-10) [11342](#page-185-7) \paperwidth . . . 9042, 9044, 9055, 9057, [9062,](#page-98-12) [9063,](#page-201-4) [9930,](#page-201-14) [9932,](#page-201-5) [10073](#page-201-15), [1134](#page-201-8)0, 11342 \par . [6904,](#page-220-10) [7201,](#page-220-18) 7229, [727](#page-220-11)1, [7281,](#page-246-2)

[7479,](#page-246-6) 7499 \paragraphautoref[name](#page-201-3) [. . .](#page-201-17) [3086,](#page-201-6) [3104,](#page-201-18) [3122,](#page-201-7) [3140,](#page-201-19) [3158,](#page-218-8) [3176,](#page-218-16) [3194,](#page-220-19) [3227,](#page-164-16) [3229](#page-164-17)[,](#page-246-6) [3252,](#page-165-15) [3270,](#page-165-12) [8364](#page-158-16)

\parta[utoref](#page-170-20)[name](#page-170-21) 3080, 3098, 3116, 3134, 3152, 3170, [3188,](#page-81-7) [3218,](#page-79-13) [3246,](#page-80-10) [3264,](#page-80-11) [8358](#page-80-12) \partn[umbe](#page-81-9)[rline](#page-83-5) ... 1[3658,](#page-83-7) [13663](#page-84-13) \PassOptionsToPackage . . . 2975, 3032, [3036,](#page-81-10) [3058,](#page-79-14) [4039,](#page-80-13) [4323](#page-80-14) \pdf@[addtok](#page-80-15)s 10[996,](#page-81-11) 1[1015,](#page-81-12) [11021,](#page-82-5)

[11030](#page-83-8), [110](#page-84-14)37, 11041, 11043, 11045, 11047, [11049,](#page-290-16) [11057,](#page-290-32) 11066, 11070, 11072, [11074,](#page-77-24) [11077](#page-78-16), [110](#page-78-17)[86,](#page-79-15) 1[1090,](#page-98-13) [11092](#page-104-33), 11094, [11096,](#page-239-13) [11098,](#page-240-15) [11100,](#page-240-0) [11102,](#page-240-16) [11104,](#page-240-17) [11106,](#page-240-18) [11108,](#page-240-19) [11110,](#page-240-20) [11112,](#page-240-21) [11114,](#page-240-22) [11116,](#page-240-7) [11118,](#page-241-0) [11120,](#page-241-2) [11121,](#page-241-3) [11122,](#page-241-4)

11123, 11124, 11125, 11126, 11127, 11128, 11129, 11130, 11135 \pdf@addtoksx 10990, 11000, 11013 \pdf@box . . . 10921, [10953](#page-242-5), [10961,](#page-242-6) [10969,](#page-242-7) [10970,](#page-242-8) [10973,](#page-242-9) 10980 \pdf@[defaultt](#page-242-11)oks . 10888, [10994,](#page-242-10) 10995, 11005 \pdf@docset [. . . . .](#page-238-20) [.](#page-239-14) [. . . .](#page-238-12) . [1075](#page-238-21)[6](#page-240-23) \pdf@[endanch](#page-239-16)or . 8597, 8[641,](#page-239-17) 8648 \pdf@escapes[tring](#page-239-6) [. .](#page-239-0) [. . . .](#page-237-12) . [8423](#page-239-12) \PDF[@Finish](#page-239-18)[Doc](#page-239-19) 2860, 2861, 2935, 2936, 4004, 4057, 4183, [4184,](#page-235-22) 4285, 4286, 5957, 6122, 6123, 8910, 9121, [9375,](#page-192-22) [9824,](#page-193-19) [9951,](#page-193-21) 10518, 10757, [116](#page-75-27)27, 11788 \pdf@ifdraftmode . . 254, [257](#page-75-28), [265,](#page-76-21) [4530,](#page-76-22) [6277,](#page-98-14) [8470,](#page-99-24) [8911,](#page-101-26) [9020,](#page-101-27) [12543](#page-103-31) \pdf@l[inktyp](#page-230-17)e [10](#page-203-15)[9](#page-235-23)[06,](#page-208-17) [10](#page-252-18)[910,](#page-216-17) [1](#page-255-7)[1010,](#page-218-17) 11011 \pdf@rect . . . 10898, [109](#page-11-7)[12,](#page-11-10) [1](#page-200-10)[0925](#page-11-9) \PDF[@Setup](#page-269-24)[Doc](#page-144-17) [. . . .](#page-190-14) . . . . . . . . 4003, 4[056,](#page-237-11) 5875, [5876](#page-237-13), [5956,](#page-240-24) [8841,](#page-240-25) 9122, 9406, 9864, 9952, 10467, 1[0808,](#page-237-14) [11508,](#page-237-15) [11658,](#page-238-22) 11789 \PDF@Setu[pDox](#page-99-25) ........ [8841](#page-137-25) \pdf@s[t](#page-197-11)[rcmp](#page-98-15)............. 984 \pdf@toks . . [10888](#page-235-24), [10903](#page-250-18), [10914,](#page-253-30) [10993,](#page-255-8) 10997, 11001 \pdf@type . . 10890, 10894, 1[0903,](#page-197-12) 10914, 10988, 11008 \pdfannotlink ......... [8575](#page-34-16) \pdfbo[okmar](#page-239-11)k . 2419, 5962, [5963,](#page-237-17) 13735, [13](#page-239-20)[740,](#page-237-18) [13](#page-239-21)[745,](#page-237-19) 13749 \pdfca[talog](#page-237-17) [6280,](#page-239-22) 8[507,](#page-240-26) 8856, [8898,](#page-237-16) 12570 \PDFdefaults . . . [. . . .](#page-66-6) . . . [1100](#page-137-20)[4](#page-192-23) \pdfdest [. . . . .](#page-292-15) [. . .](#page-292-16) [. . . .](#page-137-26) . . [859](#page-292-17)9 \pdfdr[aftmod](#page-292-0)e .......... 258 \pdfen[dlink](#page-269-18) [. .](#page-144-18) 8638, 12614, [12707,](#page-198-13) 12721, 12747, 12771, [12794,](#page-239-23) 12815 \pdfescapestring . . . . . . . [13](#page-192-24)[283](#page-11-1) \pdfform [. . . .](#page-193-22) . . . . . . . . . 8577 \PDF[Form@@](#page-272-23)[Name](#page-272-24) [13291,](#page-270-5) [13294,](#page-272-0) [13298,](#page-274-6) 13301 \PDFForm@Check . 12311, [12313,](#page-282-12) 12812, 12813, 13183, 1[3187,](#page-192-25) 13375 \PDFForm@List . . . [12227,](#page-283-10) [12229,](#page-283-11) [12718,](#page-283-12) [12719](#page-283-13), [13070,](#page-265-5) [13075,](#page-265-20) 13433 \PDF[Form@N](#page-285-6)[ame](#page-274-7) . [12607](#page-281-3), [12659,](#page-281-10) 12730, 12808, [12938,](#page-263-5) [12998,](#page-263-18) [13086,](#page-272-5) [13175,](#page-272-25) [13290](#page-279-4)

\PDFForm@Push . . 12251, 12253, 12744, 12745, 13102, 13106, 13404 \PDFForm@Radio . 12215, 12219, 12697, 12699, [13039,](#page-263-6) [13051,](#page-264-21) 13466 \PDF[Form@R](#page-285-7)[eset](#page-272-26) . [12292](#page-279-5), [12294,](#page-279-23) 12791, 12792, [13154,](#page-263-4) [13159,](#page-263-19) [13568](#page-271-5) \PDF[Form@S](#page-286-4)[ubmit](#page-271-17) [12269](#page-278-4), [12272,](#page-278-15) 12764, 12766, [13126,](#page-264-7) [13131,](#page-264-22) 13535 \PDF[Form@T](#page-288-6)[ext](#page-273-26) . . [12132](#page-280-8), [12134,](#page-280-23) 12612, 12613, [12947,](#page-264-6) [12950,](#page-264-23) [13500](#page-273-6) \pdfho[rigin](#page-288-7) [. . . .](#page-273-27) [. . . . .](#page-280-7) . . [9038](#page-280-24) \pdfinfo [. . . . .](#page-261-5) . . . . . . . . . [8914](#page-261-14) \pdflas[tform](#page-270-7) .......... 8578 \pdflas[tlink](#page-287-5) . . . . . . . . . . [12527](#page-276-20) \pdflastobj 8485, 8500, 8506, 1[2569,](#page-201-20) 12854, 12863, 12873 \pdflastxform . 8578, 12489, [12491](#page-192-26) \pdflinkmargin . . 8573, 8576, [8581](#page-268-23) \pdfliteral .... 8557, 8559, 8564 \pdfm[@box](#page-274-4) . . [9488,](#page-190-8) [1](#page-275-6)[2910,](#page-190-11) [12911,](#page-269-17) 12912, [12942](#page-274-5), 12953, 13030, 13055, 13[066,](#page-192-26) [13077,](#page-268-24) [13096,](#page-268-0) 13109, 13124, [13](#page-191-12)[133,](#page-192-27) 1[3153,](#page-192-28) 13161, 13[178,](#page-210-7) [1318](#page-191-13)9 \pdfmark . 6391, 9426, [9435](#page-275-8), [9465,](#page-275-9) [10586,](#page-275-10) [10606,](#page-276-5) [10645,](#page-276-21) [10680,](#page-278-2) [10697,](#page-278-16) [10709,](#page-278-3) [10743,](#page-279-24) [10780,](#page-279-2) [10792,](#page-279-25) [10821,](#page-280-4) [10830,](#page-280-25) [10861,](#page-280-5) [10885,](#page-280-26) [11143](#page-281-2), [11157](#page-281-11), 11172, 11184, [1119](#page-147-19)1, [11](#page-209-12)[218,](#page-209-13) [11249,](#page-209-14) [11671,](#page-231-6) [11680,](#page-232-32) [11711,](#page-232-33) [12133,](#page-233-11) [12216,](#page-233-12) [12228,](#page-234-23) [12252,](#page-234-24) [12270,](#page-235-25) [12293,](#page-235-26) [12312,](#page-236-20) [13900](#page-236-21) \pdfm[ark@](#page-243-15)[.](#page-242-12) . . . . . . [10885](#page-242-13), [10886](#page-242-14) \pdfmatch [. . . .](#page-253-31) [. . . . .](#page-254-8) . . . . 346 \pdfmi[norver](#page-263-0)[sion](#page-263-1) [. . . . .](#page-264-17) . . . [8444](#page-264-18) \PDF[NextPa](#page-264-20)ge [. .](#page-265-1) [. . . . .](#page-295-10) . 11155 \PDFNextPage@ . . [11155,](#page-237-20) [11156](#page-237-21) \pdfobj . 8471, 8486, 8501, 12[551,](#page-13-5) 12821, 12855, 12864 \PDFOpen . . . . . . . . . . . . [11183](#page-242-15) \pdfoptionpdfminorve[rsion](#page-242-15) 8441 \pdfoutline .......... [1394](#page-269-12)[8](#page-242-16) \pdfpa[geattr](#page-274-8) . . 8[954,](#page-274-10) 8958, 8959, 8969, [8978,](#page-274-9) 8982, 8983, [8993,](#page-243-18) 9001, 9004, 9005, 9015 \pdfpageheight 9048, 9057, [9066,](#page-296-17) 9073 \pdfpa[geres](#page-199-12)[ources](#page-199-4) [. . .](#page-199-9) . . . [8534](#page-199-11) \pdfpa[gesatt](#page-200-2)r [. .](#page-200-12) . [884](#page-200-13)[5](#page-199-13), [8847](#page-200-14), [8849](#page-200-11) \pdfpagewidth . [9044,](#page-201-14) [9053,](#page-201-18) [9063,](#page-201-16) [9070](#page-201-21)

\PDFPreviousPage . . . . . 11168 \PDFPreviousPage@ 11169, 11171 \pdfrefform . . . . . . . . . . . . 8579 \pdfrefobj . . 12546, 12547, 12548 \pdfrefxform ..... 8579, [12491](#page-242-17) \pdfstartlink . . . . . . [8574](#page-242-18), [8575,](#page-242-19) 8633, 8677, 8715, 8752, [9084,](#page-192-29) 12613, 1[2698,](#page-269-21) [12719,](#page-269-22) [12745,](#page-269-19) 12765, 12792, 12813 \pdfstringdef 535, 816, [3690](#page-192-29), [3696,](#page-268-0) 3702, 3708, 3713, [3719,](#page-191-16) [3726,](#page-192-23) [3732,](#page-193-23) [3812,](#page-193-24) [5370,](#page-194-17) [5375,](#page-195-14) [5401,](#page-201-22) [6089,](#page-270-22) 6[169,](#page-271-18) 6[171,](#page-274-7) [665](#page-272-25)3, [7558,](#page-272-26) [13309,](#page-273-28) [13667](#page-273-26) \pdfst[ringde](#page-92-25)[fDis](#page-92-26)[ab](#page-19-7)[l](#page-93-21)[eCo](#page-29-0)[mman](#page-92-23)[ds](#page-92-24) .  $\ldots$  902, 941, 5960, [608](#page-126-2)4 \pdfst[ringde](#page-140-18)[fPost](#page-142-18)[Hook](#page-142-19) . . 812, [935](#page-172-22) \pdfst[ringdef](#page-283-4)[PreHoo](#page-290-21)k . [670](#page-153-2), 935, 947, 949, 6083, 6093 \pdfstringd[efW](#page-31-18)[arn](#page-32-3) . [569](#page-137-27), [570,](#page-140-19) 665, 952, 1733, 1738, 1757, 1761 \pdftexrevision . 8801, 8[8](#page-23-22)[09,](#page-29-15) [8820](#page-32-5) \pdfte[xver](#page-33-6)[sion](#page-33-7) . 87[96,](#page-140-10) 8798, 8801, 8804, 8807, [88](#page-140-9)0[8,](#page-20-7) 8[812,](#page-20-5) [8818,](#page-23-1) [8819](#page-33-8), [1254](#page-50-5)5  $\left\{ \phi_1, \ldots, \phi_n \right\}$ \pdfxform . . . . . . . . [8577,](#page-196-1) [1248](#page-196-8)[7](#page-196-10) \peh [. . . .](#page-196-12)[.](#page-196-11) [. . .](#page-196-3) . . . . . . . [16580](#page-196-14) \penalty . . [1868,](#page-269-11) 2446, 4655, 7406, [7429](#page-196-15) \phantom [. . . .](#page-192-25) . . . . . . . . . . [625](#page-201-23) \phantomsection 4005, 5964, [7598,](#page-348-2) 13602, 13653, 14039 \Prea[mble](#page-169-16) . [. . . .](#page-54-20) [. . . .](#page-67-28) [. . .](#page-110-25) [11913](#page-168-9) \PrerenderUnicode ...... [3681](#page-21-22) \process@me . . [6063,](#page-98-16) [6075,](#page-137-28) [6076,](#page-172-23) [8844,](#page-289-4) 8853 \ProcessKey[valOpti](#page-290-33)[ons](#page-298-13) . . . [4043](#page-257-25) \protect . . . . . . . . . . . . . . 1866, 4797, 7202, 7273, 7337, [7352,](#page-92-27) [7368,](#page-197-14) [7484,](#page-197-15) [7491,](#page-139-19) [7492,](#page-139-20) [7636,](#page-140-20) 7667, 7941, 7993, 8122, 8142, 8148, 8159, 8276, 9132, [9229,](#page-98-17) 10022, 10097, 11[519,](#page-167-17) [11799,](#page-54-21) [13674](#page-113-0), [1397](#page-164-11)2, [140](#page-165-11)95, 14096 \prote[cted@](#page-174-10)[edef](#page-170-22) [. . . .](#page-170-9) . [4832,](#page-170-10) [6229,](#page-173-22) 6743, [6872,](#page-180-15) [6892,](#page-181-14) [8606,](#page-183-0) [9686,](#page-183-1) [10151](#page-183-3), [10230,](#page-221-31) [10735](#page-250-19) \prote[cted@w](#page-291-28)rite 2[383,](#page-299-10) 4816, [74](#page-299-11)[64,](#page-255-9) 7827, [7842,](#page-296-18) 7850, [7854,](#page-114-1) [7859,](#page-143-3) [13673](#page-155-16) \prote[cted@x](#page-222-8)[def](#page-158-2) [. . . .](#page-158-17) . [7046](#page-192-8), [7139](#page-213-10) \providecom[mand](#page-223-7) [. . . . .](#page-234-4) . . . . . . . . . . 2400, [2401,](#page-65-14) [3401,](#page-113-20) [3402,](#page-169-17) [3405](#page-177-30)[,](#page-291-29) [3406,](#page-178-20) [4273,](#page-178-21) [4486,](#page-178-22) [4487,](#page-178-23) 4608, 4751, 5994, 6259, 6284, 6409, 7302, 7303, [7318,](#page-161-20) [7396,](#page-163-11)

7924, 7925, 8041, 8349, 8350, 8351, 8352, 8353, 8354, 8355, 8356, 8357, 8358, 8359, 8360, 8361, 8362, 8363, 8364, 8365, 8366, 8367, 8368, 8430, 8583, [8601,](#page-179-8) [8602,](#page-179-9) [9120,](#page-181-16) [9223,](#page-187-15) [9224,](#page-187-0) [9483,](#page-187-16) [9545,](#page-187-10) [9546,](#page-187-17) [9547,](#page-187-1) [9948,](#page-187-11) [10067](#page-187-18), 10089, 10[090,](#page-187-20) [10091,](#page-187-21) [10543](#page-187-22), [109](#page-187-23)[22,](#page-187-24) 10[923,](#page-187-13) [11275,](#page-187-25) [11283](#page-187-26), [112](#page-187-27)[84,](#page-187-12) 11[285,](#page-189-14) [11286,](#page-192-30) [11358](#page-192-31), [113](#page-192-32)[70,](#page-203-18) 11[371,](#page-205-23) [11372,](#page-205-21) [11373](#page-210-8), [114](#page-211-10)[17,](#page-211-11) 11[458,](#page-211-12) [11459,](#page-218-19) [11460,](#page-220-20) [11461,](#page-221-32) [11616,](#page-221-33) [11618,](#page-221-34) [11619,](#page-230-11) [11732,](#page-238-11) [11733,](#page-238-1) [11780,](#page-244-15) [12510](#page-245-3) \Push[Button](#page-247-8) [.](#page-247-10). . . . . . . . . . [5771](#page-247-11) \put@[me@bac](#page-247-12)k [. .](#page-249-15) 4[972,](#page-252-19) 4985, [4995](#page-249-13)

### [Q](#page-252-21)

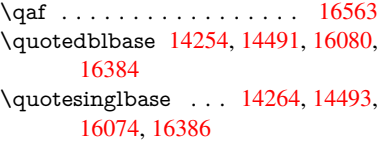

#### R

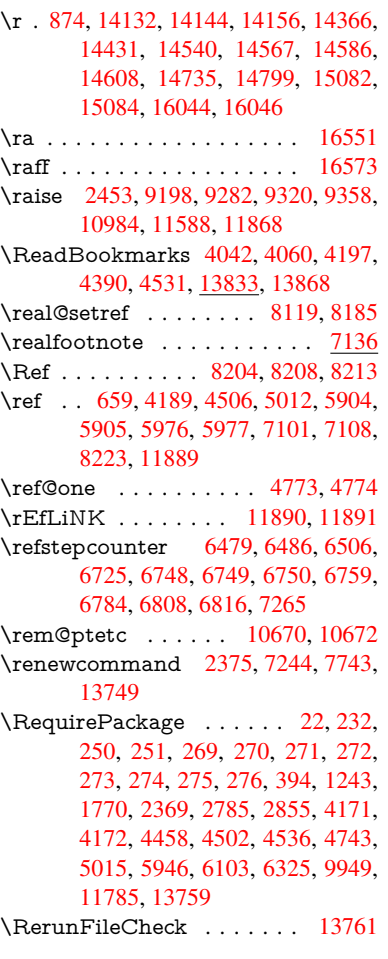

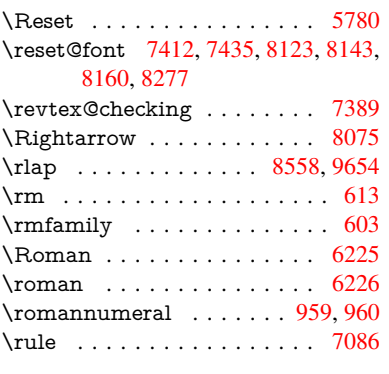

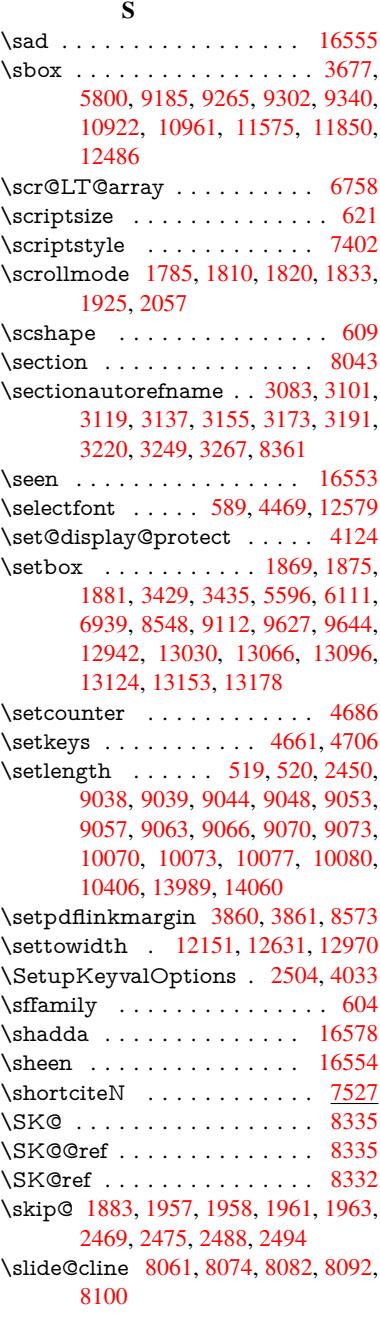

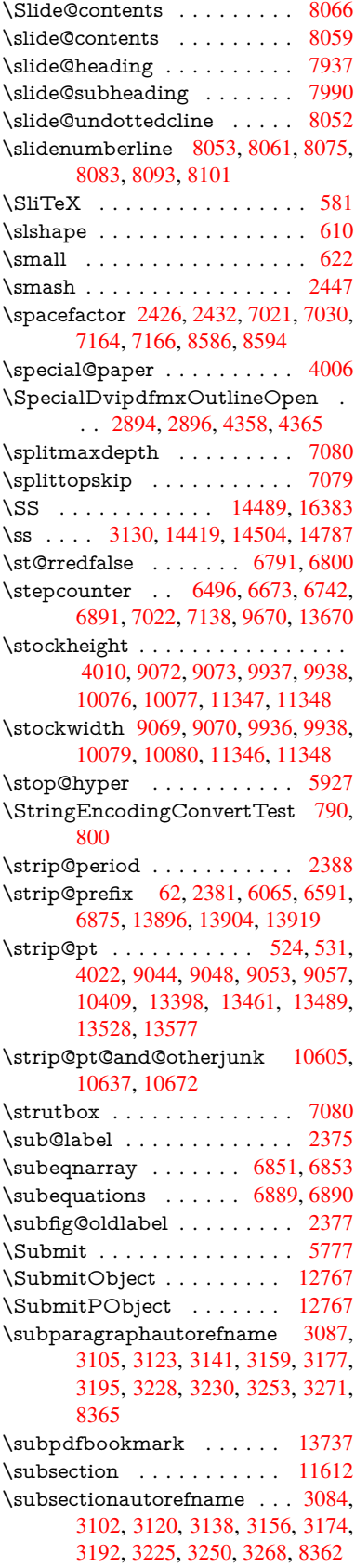

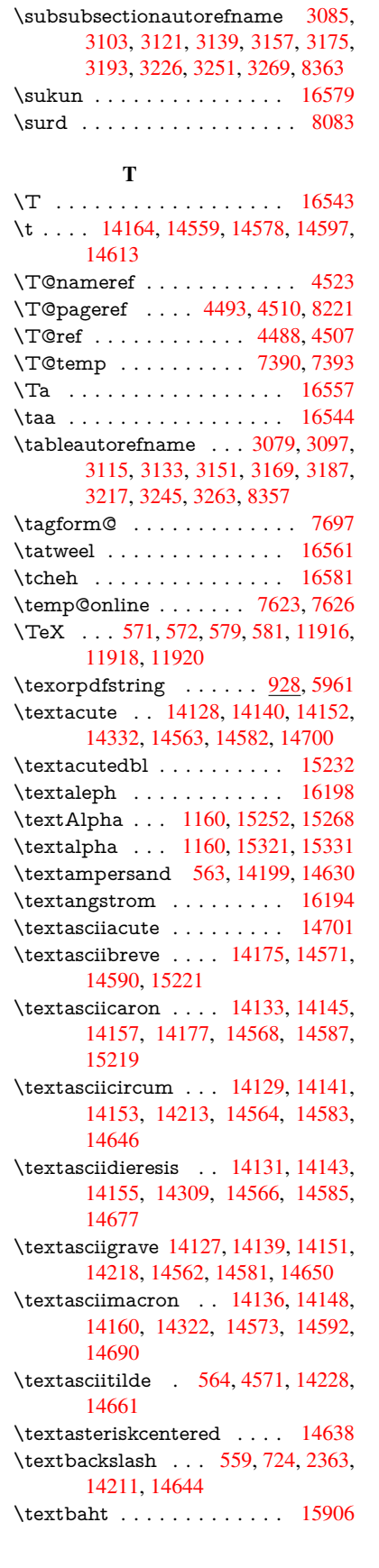

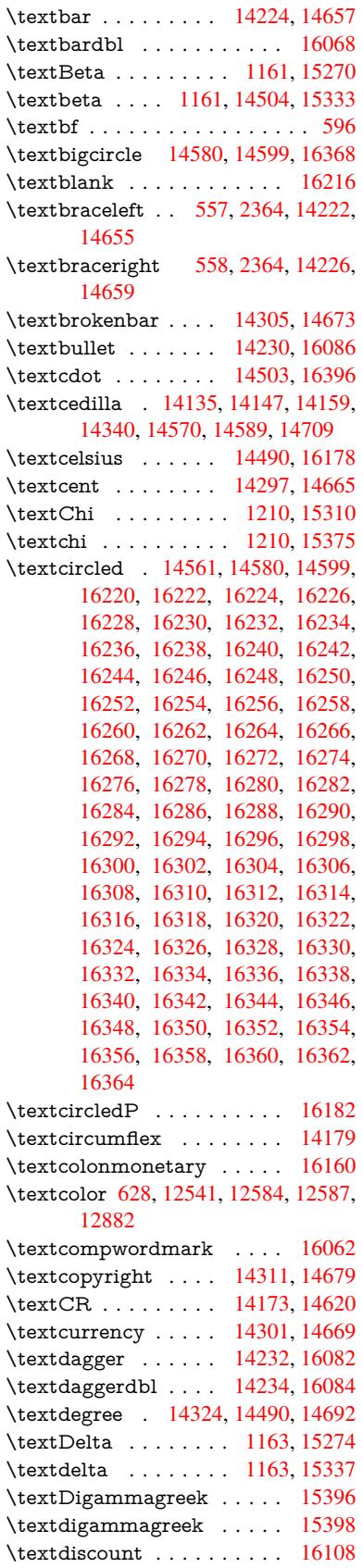

\textdiv . . . . . . . . . 14501, 16394 \textdivide . . 14471, 14501, 14839, 16394 \textdivorced ......... 16374 \textdollar . . . . 561, [14195,](#page-307-13) [14626](#page-344-13) \textdong [. . . . .](#page-307-13) . . . . . . [16170](#page-314-3) \textd[otaccen](#page-344-13)t 14134, 14146, 14158, 14181, 14569, 14588, 15223 \textdotbelow 14[138,](#page-20-14) [14150,](#page-301-2) [14162,](#page-343-17) 14205, 14577, 14596, 15242 \textdoublegrave [. .](#page-300-29) [14572,](#page-300-30) [1](#page-300-31)[4591,](#page-339-1) 15238 \textd[ownarr](#page-300-32)[ow](#page-308-25) [. . .](#page-300-33) [. . . .](#page-309-17) . [1620](#page-321-4)6 \textei[ghtinfe](#page-301-3)rior . . [. . . . .](#page-300-34) [16152](#page-300-35) \texteightsu[perior](#page-308-26) [. .](#page-309-18) [. . . .](#page-308-27) [16120](#page-309-19) \textel[lipsis](#page-321-6) 567, 568, 14236, 16088 \textemdash . . 758, 14238, [16066](#page-340-5) \textendash . . . 759, 14240, [16064](#page-339-2) \textEpsilon . 1164, 15254, 15276 \textepsilon [575](#page-20-4), [578](#page-20-15), [1164,](#page-302-9) [15323,](#page-339-3) 15339 \textequalsuperior [. .](#page-28-7) [. . . .](#page-302-10) [16128](#page-338-7)  $\text{testimated} \dots \dots \quad 16196$  $\text{testimated} \dots \dots \quad 16196$  $\text{testimated} \dots \dots \quad 16196$  $\text{testimated} \dots \dots \quad 16196$ \textEta . . [. .](#page-21-9) 1[167,](#page-21-10) [1](#page-322-4)[525](#page-37-15)[6,](#page-322-4) [1528](#page-323-4)[0](#page-322-5) \texteta [. . .](#page-323-5) . . 1167, 15325, 15343 \texteuro . . . . . . . . 14293, [16172](#page-339-4) \textexclamdown 762, 1071, [14295,](#page-340-6) 14663 \textfi . . . . . . . [760,](#page-37-18) [14268,](#page-322-6) [16380](#page-322-7)  $\text{TextField} \dots \dots \dots \dots \ 5762$  $\text{TextField} \dots \dots \dots \dots \ 5762$  $\text{TextField} \dots \dots \dots \dots \ 5762$ \textfiveinferior . [. . .](#page-28-11) . . . . [16146](#page-339-5) \textfi[vesupe](#page-311-11)rior . . . [. . . .](#page-35-18) [16114](#page-303-14) \textfl . . . . . . . [761,](#page-28-9) [14270,](#page-303-15) [16382](#page-343-18) \textflorin . . . . . . . 14242, [15118](#page-133-18) \textflq ...... 649, 14497, 16390 \textflqq .... 647, 14495, [16388](#page-339-6) \textfourinferior [. . . .](#page-28-10) . . . . [16144](#page-338-8) \textfoursuperior . . . [. . . .](#page-303-16) [16112](#page-344-14) \textfractionsolidus [14244,](#page-302-12) [16102](#page-319-2) \textfrq ...... [650,](#page-22-1) [14498,](#page-307-0) [16391](#page-344-0) \textfrqq . . . . . 648, 14496, [16389](#page-339-7) \textGamma . . . . . . 1162, [15272](#page-338-9) \textgamma . . . . . . . 1162, 15335 \textglq . . . . . . 645, [14493,](#page-302-13) [16386](#page-338-10) \textglqq . . . . . [643,](#page-22-2) [14491,](#page-307-2) [16384](#page-344-2) \textgravedbl . . [. . . .](#page-22-19) . . . . [15234](#page-344-15) \textgreater ...... [14209,](#page-37-13) [14642](#page-323-8) \textgrq . . . . . . [646,](#page-22-3) [14494,](#page-307-8) [16387](#page-344-10) \textgrqq . . . . . [644,](#page-22-4) [14492,](#page-307-15) [16385](#page-344-9) \textGslash . . . . . . . . . . 15137 \textgslash . . . . . . . . . . . . [15139](#page-321-7) \textguarani [. . . .](#page-301-4) . . . . . [16176](#page-310-8) \textHslash [.](#page-307-16). . . . . . . . . [14933](#page-344-16) \texthslash . . . . . . . . . . . [14935](#page-319-3) \textHT . . . . . . . . . 14169, [14616](#page-319-4) \texthungarumlaut 14183, [14574,](#page-340-7) 14593, 15231, 15232

\textinterrobang . . . . . . . 16100 \textIota 1182, 15258, 15284, 15317 \textiota 1182, 15327, 15347, 15381 \textIotadieresis . . . 15266, 15316 \textit . . . . . . . . . . . . . . . . . 598 \textKappa . . [. . . . .](#page-322-9) [1183,](#page-322-10) [15286](#page-323-9) \textkappa [. . .](#page-37-20) [. . . . .](#page-323-10) 1183, 15349 \textKop[pagree](#page-37-20)k . . . [1190,](#page-323-11) [15400](#page-324-1) \textkoppagreek . . . . [1190,](#page-322-11) [15402](#page-323-12) \textkra . . . . . . . . . . . . . . [14](#page-322-12)[974](#page-21-34) \textLambda ..... [1184,](#page-37-21) [15288](#page-323-13) \textlambda . . . . . . . [1184,](#page-37-28) [15351](#page-324-2) \textlangle [. . .](#page-37-28) . . . . . . . . [16212](#page-324-3) \textlatin . . . . . . . . . . . 631, 6579 \textlbrackdbl ........ [16376](#page-316-10) \textleftarrow ........ [16200](#page-322-13) \textless . . . . . . . . . [14207,](#page-37-22) [14640](#page-323-14) \textLF . . . . . . . . . 14[171,](#page-22-20) [1](#page-340-8)[4618](#page-151-25) \textlira . . . . . . . . . . . . . . [16162](#page-343-19) \textlnot . . . . . . . . 14318, [14686](#page-340-9) \textlogicalnot .... [14317,](#page-301-5) [14499,](#page-310-9) 14685, 16392 \textlongs . . . . . . . [15116,](#page-300-36) [16048](#page-309-20) \textlquill . . . . . . . . . . . . [16104](#page-339-8) \textmacronbelow . [14137,](#page-304-6) [14149,](#page-311-12) 14161, [14216](#page-344-18), [14576,](#page-303-17) [14595,](#page-307-18) [15244](#page-311-13) \textmarried ......... [16372](#page-337-4) \textmd [. . . . .](#page-300-37) . . . . . . . . . . . 597 \textmho [. . . . .](#page-308-28) . . . . . . . . [16192](#page-300-38) \text[minus](#page-321-8) . . . . . . . 14250, 16208 \textminussuperior . . . . . [16126](#page-343-20) \textMu . . . . . . . . . . 1185, 15290 \textmu . . . . . 1185, 14334, 1[4703](#page-21-35) \textmugreek . . . . . . . . . [15353](#page-340-10) \textmultiply 14403, [14500,](#page-302-14) [14771,](#page-340-11) 16393 \textmusicalnote . . . [. . . .](#page-304-7) [16370](#page-311-14) \textnaira . . . . [. . . .](#page-37-23) . . . . 16164  $\text{trapostrophe} \dots \dots \quad 15008$  $\text{trapostrophe} \dots \dots \quad 15008$ \textneg [. . .](#page-344-19) [. . . . .](#page-305-2) . [14499](#page-307-19), [16392](#page-313-7) \textnewtie . 14579, 14598, 15240 \textnineinferior . . . . . . . [16154](#page-343-21) \textninesuperior . . . . . . . [16122](#page-339-10)  $\text{normal} \dots \dots \dots \ 592$ \textnsuperior [. . . . .](#page-308-5) [. . . .](#page-309-4) [16134](#page-321-9) \textNu . . . . . . . . . . 1186, [15292](#page-339-11) \textnu . . . . . . . . . . 1186, 15355 \textnumbersign 560, 14193, [14624](#page-339-12) \textnumeralsigngreek 1137, [15](#page-339-13)[248](#page-21-36) \textnumeralsignlower[greek](#page-37-24) [1154,](#page-322-15) 1176, 1199, 15250 \textnumero . . [. . . .](#page-20-16) . [. . .](#page-37-24) [16180](#page-323-16) \textogonek . 14185, [14](#page-301-7)[575,](#page-37-29) [14594,](#page-321-10) 15227 \textohm [. . . .](#page-38-29) [. . . . .](#page-321-11) . . . . [16190](#page-37-30) \textO[mega](#page-37-31) . . 1212, 15264, [15314](#page-340-12)

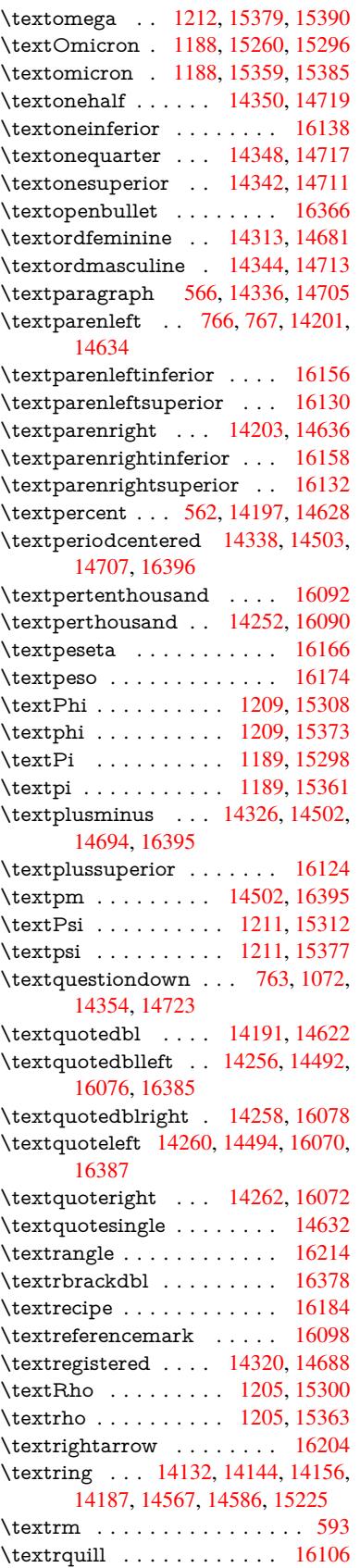

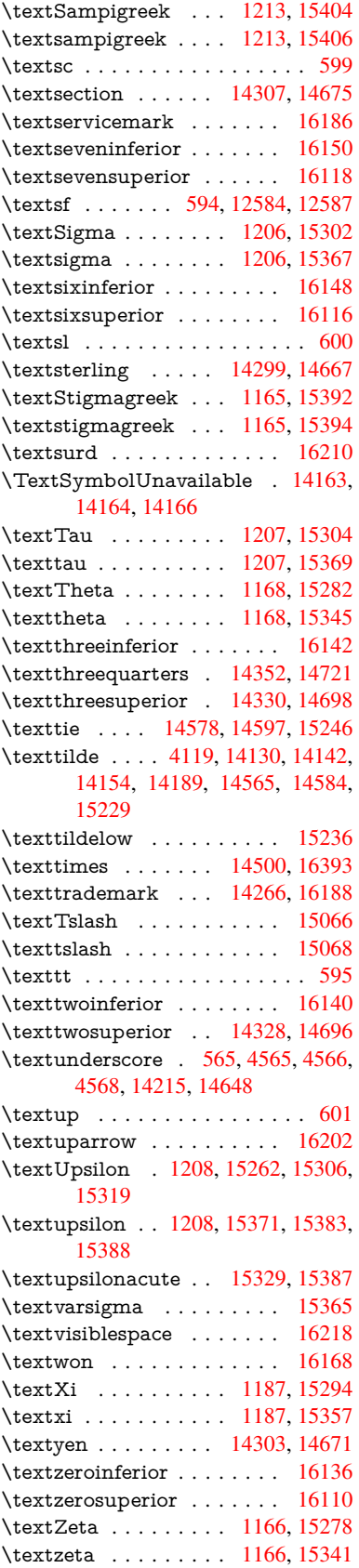

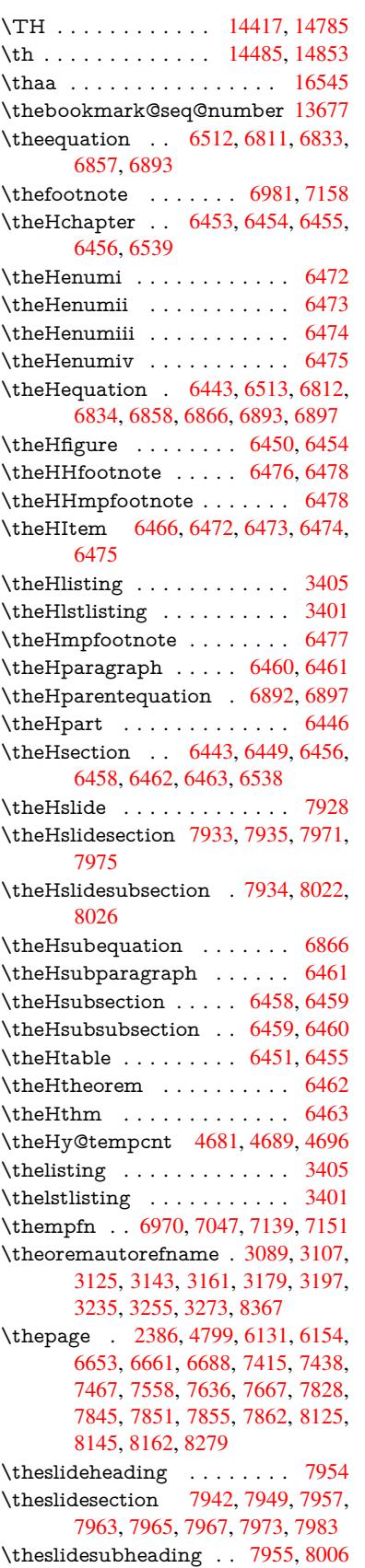

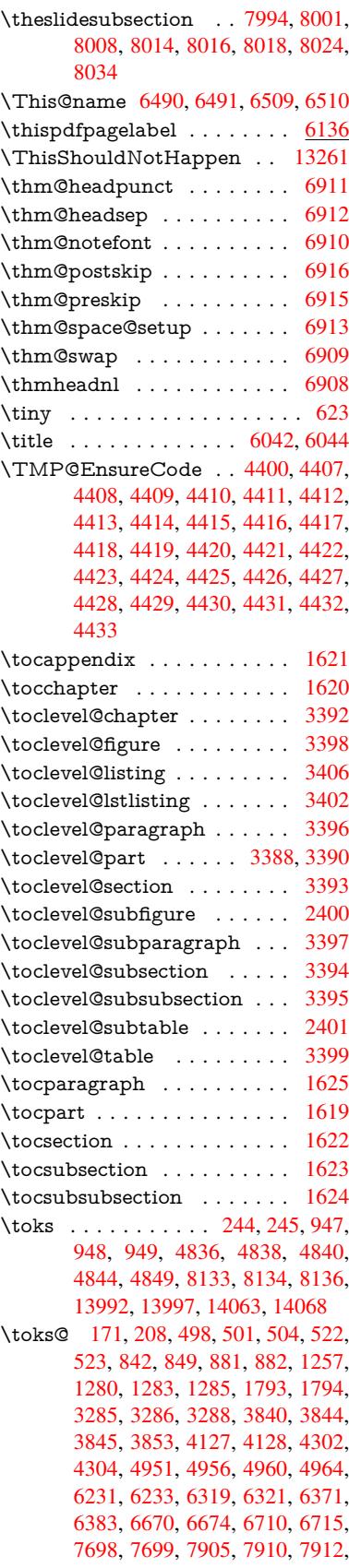

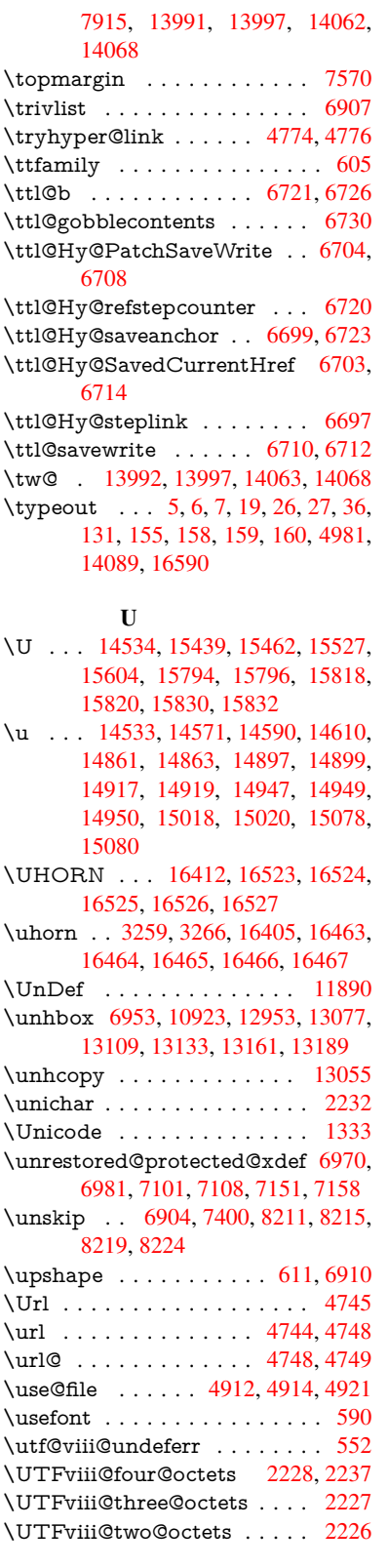

#### V

\v . . . 14133, 14145, 14[157,](#page-62-9) 1[4276,](#page-62-15) 14281, 14289, 14291, 1[4544,](#page-62-10)

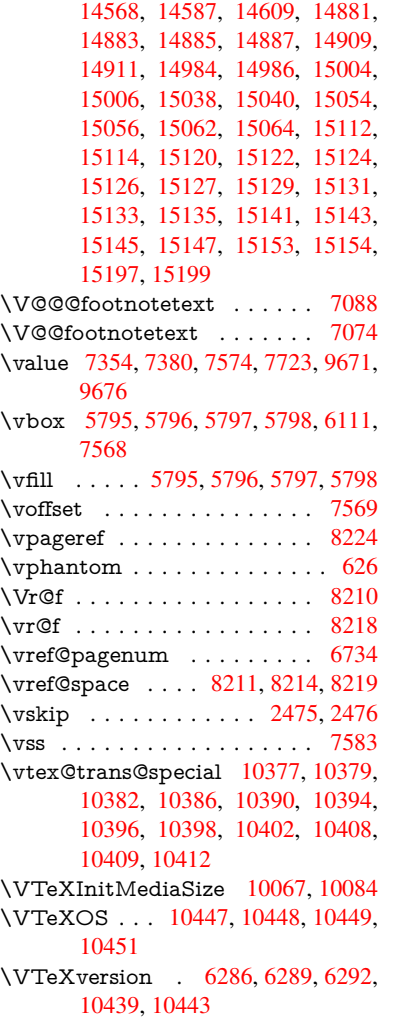

#### W

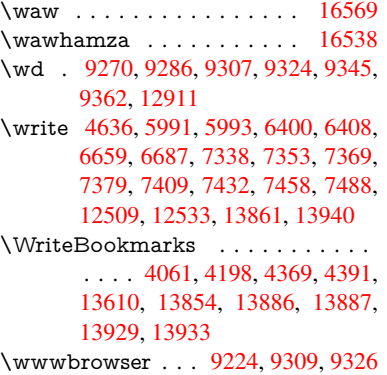

#### X

 $\{x \dots \dots \dots \quad 21, 25, 92, 98,$  $\{x \dots \dots \dots \quad 21, 25, 92, 98,$  $\{x \dots \dots \dots \quad 21, 25, 92, 98,$  $\{x \dots \dots \dots \quad 21, 25, 92, 98,$  $\{x \dots \dots \dots \quad 21, 25, 92, 98,$ [168,](#page-296-19) 169, [176](#page-296-20), 178, 206, 209, 210, 211, 212, [213](#page-205-21), [214,](#page-207-29) [215,](#page-207-30) 216, 217, 218, 219, 220, 221, 222, 223, 224, 225, 226, 227, [228,](#page-10-9) [304,](#page-10-2) [309,](#page-10-6) [310](#page-6-25)[,](#page-10-10) [52](#page-6-26)[1,](#page-8-31) [5](#page-10-11)[26,](#page-8-32)

844, 847, 851, 856, 888, 957, 963, 1720, 1748, 2175, 2177, 2470, 2480, 2489, 2499, 2554, 2555, 2560, 2576, 3296, 3299, 3303, 3316, 3417, 3418, 3421, [3422](#page-30-0), [342](#page-30-25)3, [34](#page-30-26)[27,](#page-30-27) 3[430,](#page-31-19) [3436,](#page-33-12) [3843](#page-33-13), [3849](#page-50-7), [3852](#page-50-8), [3855](#page-61-23), [4010,](#page-61-24) [4011,](#page-67-32) [4016,](#page-68-23) [4017,](#page-68-24) [4074,](#page-68-25) [4075,](#page-69-14) [4076,](#page-69-15) [4079,](#page-69-16) [4082,](#page-70-11) [4085,](#page-84-23) [4125,](#page-84-24) [4126,](#page-84-25) [4128,](#page-85-34) [4129,](#page-87-12) [4303,](#page-87-13) [4306,](#page-87-14) [4635,](#page-87-15) [4641,](#page-87-16) [4834,](#page-87-7) [4845,](#page-87-17) [4849,](#page-87-18) [4852,](#page-95-21) [4927,](#page-95-22) [4928,](#page-95-23) [4929,](#page-95-24) [4941,](#page-98-12) [4952,](#page-98-21) [4953,](#page-98-22) [4954,](#page-98-11) [4955,](#page-99-27) [4958,](#page-99-28) [4959,](#page-99-8) [5033,](#page-99-9) [5047,](#page-99-6) [5072,](#page-99-7) [5076,](#page-100-27) [5079,](#page-100-28) [5089,](#page-100-26) [6064,](#page-100-29) [6065,](#page-103-33) [6070,](#page-103-34) [6671,](#page-110-28) [6678,](#page-110-29) [6711,](#page-114-12) [6718,](#page-114-13) [6759,](#page-114-11) [6768,](#page-114-14) [6770,](#page-116-15) [6782,](#page-116-16) [7912,](#page-116-17) [7913,](#page-116-18) [8135,](#page-116-19) [8138,](#page-116-20) [8173,](#page-116-21) [8174,](#page-116-22) [8175,](#page-116-23) [8177,](#page-116-7) [8179,](#page-119-11) [8533,](#page-119-12) [8541,](#page-120-27) [8829,](#page-120-25) [8830,](#page-120-28) [8833,](#page-120-29) [8835,](#page-139-21) [8838,](#page-139-16) [9495,](#page-139-22) [9496,](#page-153-17) [9497,](#page-153-18) [9499,](#page-154-23) [9500,](#page-154-24) [9501,](#page-155-17) [9503,](#page-155-20) [9504,](#page-155-12) [9505,](#page-156-9) [9507,](#page-179-10) [9508,](#page-179-11) [9509,](#page-183-17) [9511,](#page-183-18) [9512,](#page-184-17) [9513,](#page-184-18) [9515,](#page-184-19) [9516,](#page-184-12) [9517,](#page-184-20) [9519,](#page-191-18) [9520,](#page-191-19) [9521,](#page-196-16) [9523,](#page-196-17) [9524,](#page-196-18) [9526,](#page-197-10) [9532,](#page-197-16) [9541,](#page-210-9) [10547](#page-210-10), 10552, 10556, [10927,](#page-210-14) [10930](#page-210-15), [109](#page-210-16)[36,](#page-210-17) 10[941,](#page-210-18) [11083,](#page-210-19) [11084](#page-210-20), [121](#page-210-21)[57,](#page-210-22) 12[177,](#page-210-23) [12637,](#page-210-24) [12657](#page-210-25), [129](#page-210-26)[76,](#page-210-27) 12[996,](#page-210-28) [13996,](#page-210-29) [13998](#page-210-30), [140](#page-210-31)[67,](#page-231-7) [14](#page-210-32)[069](#page-231-8) \XeTe[Xrevisi](#page-238-24)on . . . . . [435](#page-238-16)6, [9821](#page-241-9) \XeTe[Xversio](#page-241-10)n [. . .](#page-262-26) . . . [435](#page-262-27)6, [9821](#page-270-25) \XR@[@dURL](#page-271-19) [. . . .](#page-277-24) . . . [240](#page-277-25)7, [2408](#page-297-28) \XR@[addUR](#page-297-29)L ......... 2407 \XR@ext [. . . . .](#page-104-29) [. . .](#page-216-19) . . . . . . . . . .

2662, 2663, 4910, [4913,](#page-104-29) [6284,](#page-216-19) 8430, 9120, 9223, [9483,](#page-66-9) [9948,](#page-66-10) 11275, 11358, 11417, 1[1616,](#page-66-9) 11780 \XR@[URL](#page-71-24) [. . . .](#page-116-3) . . . . . . . . [2412](#page-145-15) \xspace [. .](#page-189-14) [. . . . .](#page-203-18) [. . . .](#page-205-23) [. .](#page-210-8) 676, [678](#page-218-19)

# [Y](#page-255-10)

\y . . . . . . . . . . 309, 311, 315, [859,](#page-66-11) 862, 865, 868, 871, [874,](#page-23-8) [883,](#page-23-15) 2556, 2561, 2566, 3423, 3424, 3425, 3426, 4077, 4080, 4083, 4086, 4088, 4094, 4930, 4931, 4932, 4933, [494](#page-12-28)[1,](#page-12-29) 6[065,](#page-12-19) [6073,](#page-30-28) [6755](#page-30-29), [675](#page-30-30)7, [6](#page-30-31)[75](#page-69-19)[8,](#page-30-19) [67](#page-87-16)[61,](#page-30-21) [6](#page-87-8)[768,](#page-30-32) [10932](#page-69-17), [1093](#page-69-18)3, 10934, 10935 \ya .[.](#page-87-9)[.](#page-87-9)[.](#page-87-9)[.](#page-87-9) [.](#page-87-10)[.](#page-87-10)[.](#page-87-10)[.](#page-87-10)[.](#page-87-10)[.](#page-99-29)[.](#page-99-29)[.](#page-99-29)[.](#page-99-29)[.](#page-99-30)[.](#page-99-30)[.](#page-99-30) [16571](#page-99-31)

## \yaha[mza](#page-116-27) . [. . . . .](#page-116-28) [. . . .](#page-116-18) [. . .](#page-139-16) [16540](#page-139-23)

#### [Z](#page-238-26)

\z 310, 311, [316,](#page-238-15) 2[558,](#page-238-27) 2559, [2560,](#page-347-25) 4933, 4941

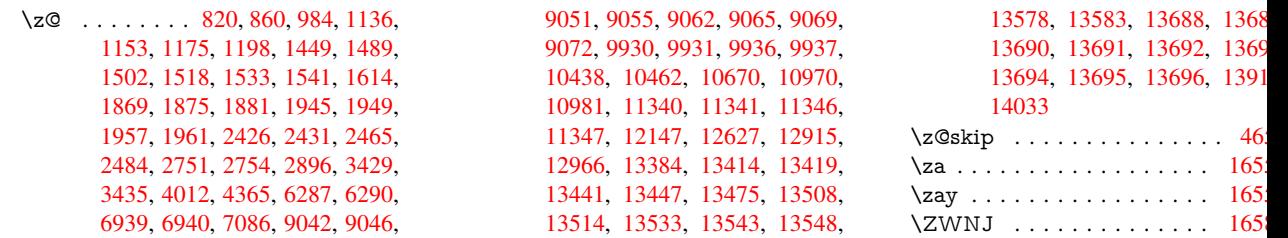